# **Metagenomic framework Documentation**

*Release 0.4.1*

**Francesco Rubino**

**Nov 08, 2019**

# **Contents**

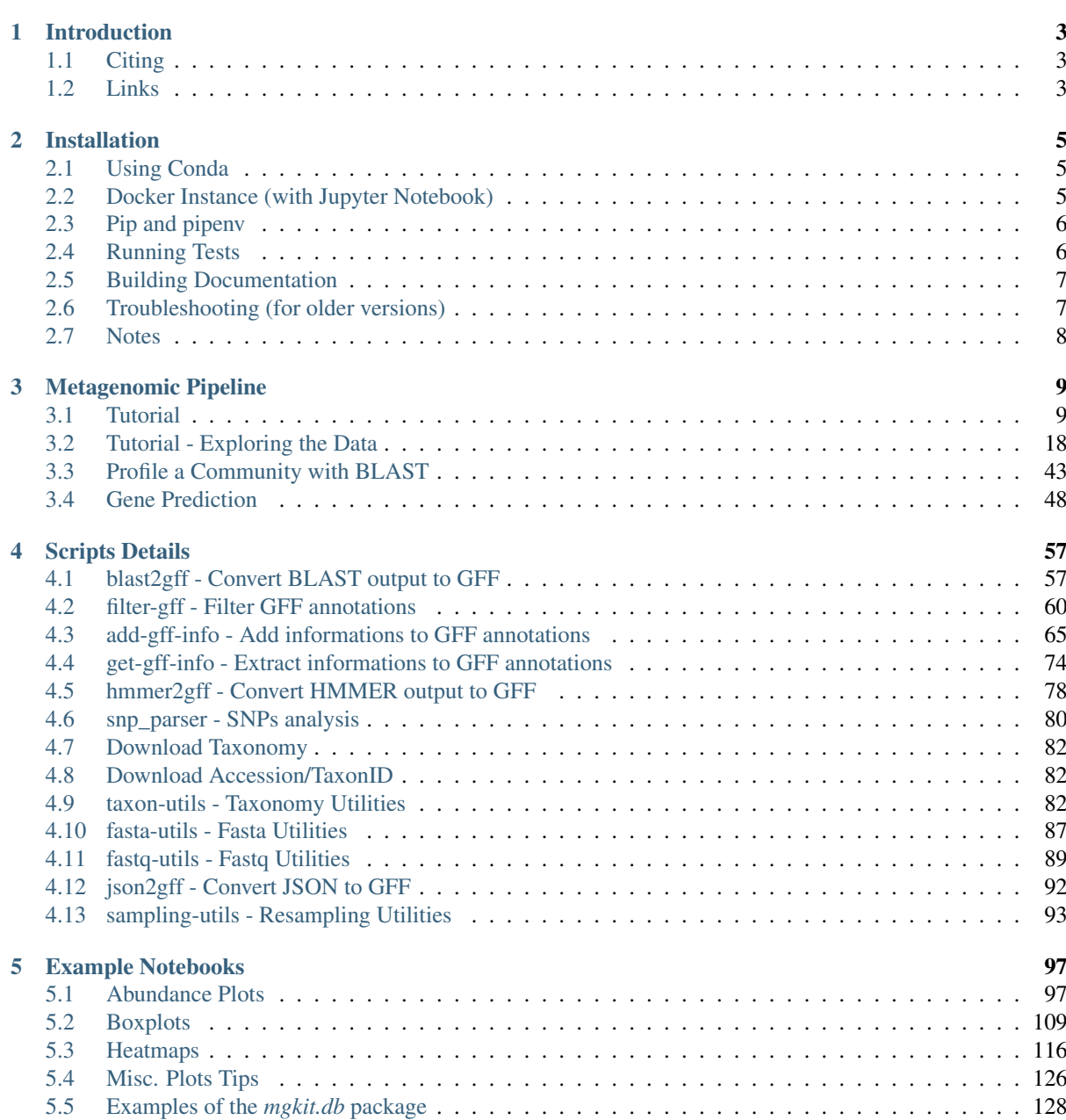

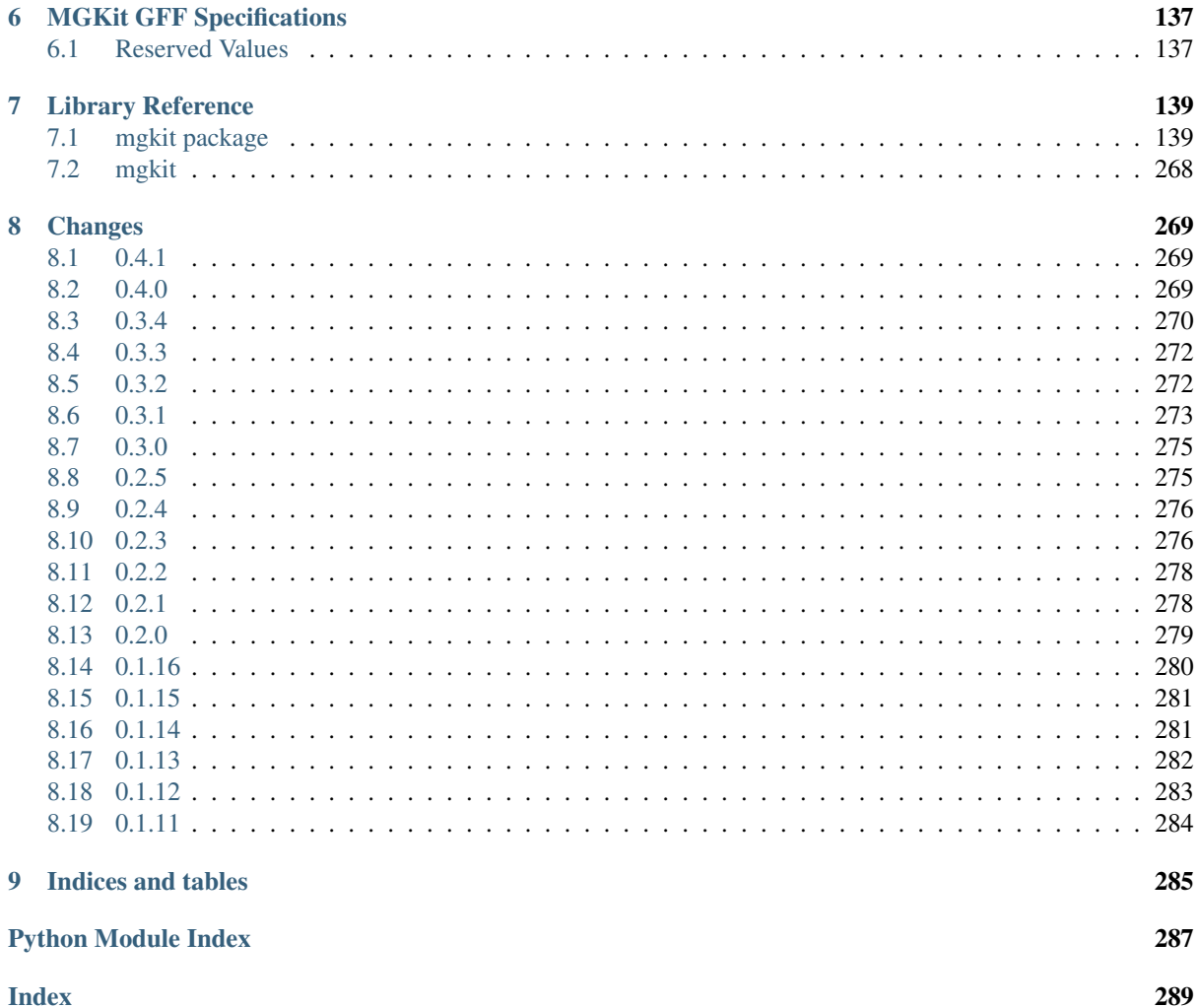

Contents:

# CHAPTER 1

# Introduction

<span id="page-6-0"></span>The aim of this library<sup>[8](#page-6-3)</sup> is to provide a series of useful modules and packages to make it easier to build custom pipelines for metagenomics or any kind of bioinformatics analysis. It integrates other well known python libraries in bioinformatics, like  $HTSeq<sup>1</sup>$  $HTSeq<sup>1</sup>$  $HTSeq<sup>1</sup>$  $HTSeq<sup>1</sup>$ , [pysam](https://code.google.com/p/pysam/)<sup>[2](#page-6-5)</sup>, [numpy](http://www.numpy.org)<sup>[3](#page-6-6)</sup> and [scipy](http://www.scipy.org)<sup>[4](#page-6-7)</sup>.

A tutorial pipeline is provided in the [Documentation](https://mgkit.readthedocs.io/en/latest/)<sup>[5](#page-6-8)</sup>.

A discussion mailing list is available at [mgkit-users](https://groups.google.com/forum/#!forum/mgkit-users)<sup>[6](#page-6-9)</sup>.

# <span id="page-6-1"></span>**1.1 Citing**

Rubino, F. and Creevey, C.J. 2014. MGkit: Metagenomic Framework For The Study Of Microbial Communities. . Available at: [figshare](http://figshare.com/articles/MGkit_Metagenomic_Framework_For_The_Study_Of_Microbial_Communities/1269288)<sup>[7](#page-6-10)</sup> [doi:10.6084/m9.figshare.1269288].

a citation is also available using the [mgkit.cite\(\)](#page-271-1) function or using the *–cite* option on all scripts included. For example:

blast2gff --cite

# <span id="page-6-2"></span>**1.2 Links**

<span id="page-6-3"></span><sup>8</sup> <https://github.com/frubino/mgkit>

<span id="page-6-4"></span><sup>1</sup> http://www-huber.embl.de/users/anders/HTSeq/

<span id="page-6-5"></span><sup>2</sup> https://code.google.com/p/pysam/

<span id="page-6-6"></span><sup>3</sup> http://www.numpy.org

<span id="page-6-7"></span><sup>4</sup> http://www.scipy.org

<span id="page-6-8"></span><sup>5</sup> https://mgkit.readthedocs.io/en/latest/

<span id="page-6-9"></span><sup>6</sup> https://groups.google.com/forum/#!forum/mgkit-users

<span id="page-6-10"></span><sup>7</sup> http://figshare.com/articles/MGkit\_Metagenomic\_Framework\_For\_The\_Study\_Of\_Microbial\_Communities/1269288

# CHAPTER 2

## Installation

<span id="page-8-0"></span>The library is both in [PyPI](https/www.pypi.org) and [Bioconda](https://bioconda.github.io)<sup>[9](#page-8-3)</sup>. Any new version is first released on PyPI and then ported to the Bioconda repository. Installation is easier from Bioconda, since some dependencies (specifically [pysam](https://github.com/pysam-developers/pysam)<sup>[10](#page-8-4)</sup>) can have requirements that are difficult to resolve.

Warning: The preferred version of Python to use is  $>=$  3.5 as this is the one I'm using MGKit with and Python 2.7 will not be mantained anymore starting with 1st January 2020. From MGKit 0.3.4 support for Python 3 was added and from 0.4.x you can expect Python 2.7 supoort to be gradually removed.

# <span id="page-8-1"></span>**2.1 Using Conda**

Note: this was tested in conda version 4.5.4 and Python 3.6.5

Installing in a conda environment is relatively straight forward, and I recommend installing mgkit in its own environment:

\$ conda create --name mgkit mgkit

This will install *mgkit* in a virtual environment called *mgkit*. Conda will write on screen the way to activate the virtual environment, which may different according to your installation.

# <span id="page-8-2"></span>**2.2 Docker Instance (with Jupyter Notebook)**

A preconfigured Docker instance (user: mgkit, no password) has been configured at [Docker Hub](https://hub.docker.com/r/frubino/mgkit/)<sup>[11](#page-8-5)</sup>, including more packages for testing, available at Docker Hub (frubino/mgkit), with more instruction on its use available there. The version of MGKit targeted is the last development branch, but can be customised using the files available at [github](https://github.com/frubino/mgkit-docker-repo)<sup>[12](#page-8-6)</sup>, specifically in the *bootstrap.sh* file.

<span id="page-8-3"></span> $\frac{9}{9}$  https://bioconda.github.io

<span id="page-8-4"></span><sup>10</sup> https://github.com/pysam-developers/pysam

<span id="page-8-5"></span><sup>11</sup> https://hub.docker.com/r/frubino/mgkit/

<span id="page-8-6"></span><sup>12</sup> https://github.com/frubino/mgkit-docker-repo

# <span id="page-9-0"></span>**2.3 Pip and pipenv**

[pipenv](https://pipenv.readthedocs.io/)[13](#page-9-2) is the environment I use for developing and test, *conda* should be preferred for end users.

As of version 0.4.0, only python >=3.5 is used. The library has been ported to Python 3 (tested under version 3.5 and laters), but a layer of compatibility with Python 2.7 is used (the future package). Forward, version 0.3.4 is the last one that targets primarly Python 2.7 (but is partially compatible with Python 3). To test the version of Python installed use:

\$ python --version

Warning: when installing pysam from source, the compilation of its libraries need system packages installed. Read the  $INSTALL<sup>14</sup>$  $INSTALL<sup>14</sup>$  $INSTALL<sup>14</sup>$  $INSTALL<sup>14</sup>$  file to help you install the library

Assuming you have installed the required packages for *pysam* and other dependencies, *pipenv* can be used:

\$ pipenv install mgkit

and the environment activated with:

\$ pipenv shell

Note: *enum*34 is installed with Python version < 3.4

To recreate the *.c* files for the *mgkit.io.utils.sequences*, set the environment variable USE\_CYTHON:

```
$ export USE_CYTHON=TRUE
```
and then:

```
$ python setup.py build
```
## **2.3.1 Using the repository**

The source code can also be obtained from the [Bitbucket repository](https://bitbucket.org/setsuna80/mgkit)<sup>[15](#page-9-4)</sup>.

## <span id="page-9-1"></span>**2.4 Running Tests**

Tests are performed with [tox](https://tox.readthedocs.io/en/latest/)<sup>[16](#page-9-5)</sup>, which you can use to run tests on specific versions of the interpreter. You can look at *tox.ini* in the distribution for the version tested.

The tests requires the *pytest* package and some plugins (*pytest-datadir* and *pytest-console-scripts*):

\$ pip install pytest pytest-datadir pytest-console-scripts

You can run the tests with:

```
$ python setup.py test
```
Some test won't be run if the required library/data is not found. Consult the output for more information.

<span id="page-9-2"></span><sup>13</sup> https://pipenv.readthedocs.io/

<span id="page-9-3"></span><sup>14</sup> https://github.com/pysam-developers/pysam/blob/master/htslib/INSTALL

<span id="page-9-4"></span><sup>15</sup> https://bitbucket.org/setsuna80/mgkit

<span id="page-9-5"></span><sup>16</sup> https://tox.readthedocs.io/en/latest/

# <span id="page-10-0"></span>**2.5 Building Documentation**

The requirements are detailed in *docs\_req.txt* of the repository. Other libraries:

- latex (for pdf output *make latexpdf*)
- pandoc

# <span id="page-10-1"></span>**2.6 Troubleshooting (for older versions)**

Some of the dependencies require available compilers to finish the installation. At the mimimum a system that provides the full GNU compiler suite, including a fortran compiler is required to install those dependencies by source.

If a compilation error is raised during installation, it's adviced to install each dependency manually. I'll try to keep this section updated, but there's not that many OS that I can keep working on (mostly MacOSX and GNU/Linux).

## **2.6.1 Older versions of MacOSX**

Version 10.19 of MacOSX comes with Python 2.7 installed. To install every dependency from source, however it's needed to install the *Xcode* app from the App Store which install the compilers, with the exception of *gfortran*. Another solution is using  $Homebrew<sup>17</sup>$  $Homebrew<sup>17</sup>$  $Homebrew<sup>17</sup>$  $Homebrew<sup>17</sup>$  or [Macports](http://www.macports.org)<sup>[18](#page-10-3)</sup>, to install the compilers needed.

If you want to use Xcode, you need to install the gfortran compiler, with the package provided [here](http://gcc.gnu.org/wiki/GFortranBinariesMacOS)<sup>[19](#page-10-4)</sup>. This should be enough to install most packages from source.

Warning: There seems to be a problem with *pandas* version 0.13.1 on MacOSX, with a segmentation fault happening when using DataFrames. The 0.14.1 version is the one tested.

Note: if there's a problem building a python package because of a compile error, dealing with an unknown command line option, use:

export ARCHFLAGS=-Wno-error=unused-command-line-argument-hard-error-**in**-future

It's related to the clang toolchain included with Xcode

#### **Matplotlib**

The tricky package to install in MacOSX is actually [matplotlib](http://matplotlib.org)<sup>[20](#page-10-5)</sup>, with one of m[a](http://stackoverflow.com/questions/4092994/unable-to-install-matplotlib-on-mac-os-x)ny solutions being posted on a [disccusion on stackoverflow](http://stackoverflow.com/questions/4092994/unable-to-install-matplotlib-on-mac-os-x)[21](#page-10-6). In our case, installing *freetype2* and *libpng* through Homebrew it's the less painful:

\$ brew install libpng freetype2

Note: If you get a compilation error which refers to freetype2 in the */opt/X11/* I found it easy to delete XQuartz installing matplotlib and then reinstall XQuartz.

Or use:

<span id="page-10-2"></span><sup>17</sup> http://brew.sh

<span id="page-10-3"></span><sup>18</sup> http://www.macports.org

<span id="page-10-4"></span><sup>19</sup> http://gcc.gnu.org/wiki/GFortranBinariesMacOS

<span id="page-10-5"></span><sup>20</sup> http://matplotlib.org

<span id="page-10-6"></span><sup>21</sup> http://stackoverflow.com/questions/4092994/unable-to-install-matplotlib-on-mac-os-x

export PKG CONFIG PATH=/usr/local/Cellar/freetype/2.6 1/lib/pkgconfig/:/usr/local/ ˓<sup>→</sup>Cellar/libpng/1.6.19/lib/pkgconfig/

Note that the versions may be different.

## **2.6.2 Installing Scipy from source on Linux**

A full description on how to install the scipy on Linux from source can be found at [this address](http://www.scipy.org/scipylib/building/linux.html)<sup>[22](#page-11-1)</sup>, be aware that the compilation of the *math-atlas* and *lapack* libraries takes a long time.

Installation in a virtual environment:

```
# create virtual environment, if needed, otherwise activate the one desired
virtualenv venv
source venv/bin/activate
# create temporary directory to compile math-atlas and lapack
mkdir dep-build; cd dep-build
wget http://www.netlib.org/lapack/lapack.tgz
wget http://sourceforge.net/projects/math-atlas/files/Stable/3.10.2/atlas3.10.2.
˓→tar.bz2/download
tar xfvj download
cd ATLAS
mkdir build; cd build
../configure -Fa alg -fPIC --with-netlib-lapack-tarfile=../../lapack.tgz --prefix=
˓→$VIRTUAL_ENV
make
cd lib; make shared; make ptshared; cd ..
make install
```
This will compile math-atlas with full lapack support in the virtual environment; change the *–prefix=\$VIRTUAL\_ENV* to *–prefix=\$HOME* if you want to install the dependencies in you home directory.

# <span id="page-11-0"></span>**2.7 Notes**

Not all packages are required to use the part of the library, but it's recommended to install all of them. Requirements are bound to change, but pandas, scipy, numpy, pysam and matplotlib are the bases of the library.

To avoid problems with the system installation, I suggest using the excellent [virtualenv](http://www.virtualenv.org/)<sup>[23](#page-11-2)</sup>. This will avoid problems with installing packages system-wide and breaking a working installation.

<span id="page-11-1"></span><sup>22</sup> http://www.scipy.org/scipylib/building/linux.html

<span id="page-11-2"></span><sup>23</sup> http://www.virtualenv.org/

# CHAPTER 3

# Metagenomic Pipeline

<span id="page-12-0"></span>This section detailed information about example pipelines made using the framework Changed in version 0.3.4: updates

# <span id="page-12-1"></span>**3.1 Tutorial**

The aim of this tutorial is to show how to build a pipeline to analyse metagenomic samples. Moreover, the SNPs calling part was made to show how diversity estimates can be calculated from metagenomic data, hence it should be changed to be more strict.

We're going to use [Peru Margin Subseafloor Biosphere](https://www.ebi.ac.uk/metagenomics/project/SRP000183)<sup>[25](#page-12-2)</sup> as an example, which can be download from the ENA website.

This tutorial is expected to run on a UNIX (Linux/MacOSX/Solaris), with the *bash* shell running, because of some of the loops (not tested with other shells).

Note: We assume that all scripts/commands are run in the same directory.

Warning: It is advised to run the tutorial on a cluster/server: the memory requirements for the programs used are quite high (external to the library).

## **3.1.1 Initial setup**

We will assume that the pipeline and it's relative packages are already installed on the system where the tutorial is run, either through a system-wide install or a virtual environment (advised). The details are in the *[Installation](#page-8-0)* section of the documentation.

Also for the rest of the tutorial we assume that the following software are installed and accessible system-wide:

<sup>•</sup> [Velvet](https://www.ebi.ac.uk/~zerbino/velvet/) $^{26}$  $^{26}$  $^{26}$ 

<span id="page-12-2"></span><sup>25</sup> https://www.ebi.ac.uk/metagenomics/project/SRP000183

<span id="page-12-3"></span><sup>26</sup> https://www.ebi.ac.uk/~zerbino/velvet/

- Bowtie  $2^{27}$  $2^{27}$  $2^{27}$
- samtools and beftools  $1.8^{28}$  $1.8^{28}$  $1.8^{28}$
- [Picard Tools](http://picard.sourceforge.net)<sup>[29](#page-13-2)[34](#page-13-3)</sup>
- $\bullet$  [GATK](http://www.broadinstitute.org/gatk/)<sup>[30](#page-13-4)[35](#page-13-5)</sup>
- [BLAST](http://www.ncbi.nlm.nih.gov/books/NBK279690/)<sup>[31](#page-13-6)</sup> or RAPSearch $2^{32}$  $2^{32}$  $2^{32}$

## **3.1.2 Getting Sequence Data**

The data is stored on the EBI ftp as well, and can be downloaded with the following command (on Linux):

```
$ wget ftp://ftp.sra.ebi.ac.uk/vol1/fastq/SRR001/SRR001326/SRR001326.fastq.gz
$ wget ftp://ftp.sra.ebi.ac.uk/vol1/fastq/SRR001/SRR001325/SRR001325.fastq.gz
$ wget ftp://ftp.sra.ebi.ac.uk/vol1/fastq/SRR001/SRR001323/SRR001323.fastq.gz
$ wget ftp://ftp.sra.ebi.ac.uk/vol1/fastq/SRR001/SRR001322/SRR001322.fastq.gz
```
on MacOSX you can replace *wget* with *curl -O*.

And then uncompress with:

\$ gunzip \*.fastq.gz

#### **Taxonomy Data**

We only need the taxonomy for an optional part of the gene prediction for the analysis. It can be downloaded using the command:

\$ download-taxonomy.sh

The data will be saved in the file *taxonomy.pickle* to which we'll refer from now on. More information can be found in *[Download Taxonomy](#page-85-0)*

## **3.1.3 Metagenome Assembly**

We're going to use velvet to assemble the metagenomics sample, using the following commands in *bash*:

```
$ velveth velvet_work 31 -fmtAuto *.fastq
$ velvetg velvet_work -min_contig_lgth 50
```
The contigs are in the *velvet work/contigs.fa* file. We want to take out some of the information in each sequence header, to make it easier to identify them. We decided to keep only *NODE\_#*, where # is a unique number in the file (e.g. from *>NODE\_27\_length\_157\_cov\_703.121033* we keep only *>NODE\_27*). We used this command in bash:

\$ cat velvet\_work/contigs.fa | sed -E 's/(>NODE\_ $(0-9]+)$ \_ $\cdot$ +/ $\frac{1}{q}$ ' > assembly.fa

Alternatively, *fasta-utils uid* can be used to avoid problems with spaces in the headers:

<span id="page-13-0"></span><sup>27</sup> http://bowtie-bio.sourceforge.net/bowtie2/

<span id="page-13-1"></span><sup>28</sup> http://samtools.sourceforge.net

<span id="page-13-2"></span><sup>29</sup> http://picard.sourceforge.net

<span id="page-13-3"></span><sup>&</sup>lt;sup>34</sup> Picard Tools needs to be found in the directory picard-tools in the same directory as this tutorial.

<span id="page-13-4"></span><sup>30</sup> http://www.broadinstitute.org/gatk/

<span id="page-13-5"></span><sup>&</sup>lt;sup>35</sup> GATK directory is expected to be called *GATK* and inside the tutorial directory. It also needs java v1.7.x in newer versions.

<span id="page-13-6"></span><sup>31</sup> http://www.ncbi.nlm.nih.gov/books/NBK279690/

<span id="page-13-7"></span><sup>32</sup> http://omics.informatics.indiana.edu/mg/RAPSearch2/

\$ fasta-utils uid cat velvet work/contigs.fa assembly.fa

### **3.1.4 Gene Prediction**

Gene prediction can be done with any software that supports the tab format that BLAST outputs. Besides BLAST, RAPSearch can be used as well.

Before that a suitable DB must be downloaded. In this tutorial we'll use the SwissProt portion of *Uniprot <http://www.uniprot.org>* that can be downloaded using the following commands:

```
$ wget ftp://ftp.uniprot.org/pub/databases/uniprot/current_release/knowledgebase/
˓→complete/uniprot_sprot.fasta.gz
$ gunzip uniprot_sprot.fasta.gz
```
#### **Using BLAST**

BLAST needs the DB to be indexed using the following command:

\$ makeblastdb -dbtype prot -in uniprot\_sprot.fasta

After which BLAST can be run:

```
$ blastx -query assembly.fasta -db uniprot_sprot.fasta -out \
   assembly.uniprot.tab -outfmt 6
```
#### **Using RAPSearch**

RAPSearch is faster than BLAST, while giving similar results. As with BLAST, there is a command to be executed before it can predict genes:

\$ prerapsearch -d uniprot\_sprot.fasta -n uniprot\_sprot

After this command is complete its execution, RAPSearch can be started:

\$ rapsearch -q assembly.fa -d uniprot\_sprot -o assembly.uniprot.tab

RAPSearch will produce two files, *assembly.uniprot.tab.m8* and *assembly.uniprot.tab.aln*. *assembly.uniprot.tab.m8* is the file in the correct format, so we can rename it and remove the other one:

```
$ rm assembly.uniprot.tab.aln
$ mv assembly.uniprot.tab.m8 assembly.uniprot.tab
```
## **3.1.5 Create the GFF**

After BLAST or RAPSearch are finished, we can convert all predictions to a GFF file:

```
$ blast2gff uniprot -b 40 -db UNIPROT-SP -dbq 10 assembly.uniprot.tab \
   assembly.uniprot.gff
```
And then, because the number of annotations is high, we filter them to reduce the number of overlapping annotations:

\$ filter-gff overlap assembly.uniprot.gff assembly.uniprot-filt.gff

This will result in a smaller file. Both script supports piping, so they can be used together, for example to save a compressed file:

\$ blast2qff uniprot -b 40 -db UNIPROT-SP -dbq 10 assembly.uniprot.tab  $|\ \ \rangle$ filter-gff overlap - assembly.uniprot-filt.gff

Finally, rename the filtered GFF file:

```
$ mv assembly.uniprot-filt.gff assembly.uniprot.gff
```
Warning: filter-gff may require a lot of memory, so it's recommended to read its documentation for strategies on lowering the memory requirements for big datasets (a small script to sort a GFF is included *sort-gff.sh*)

#### **Taxonomic Refinement**

This section is optional, as taxonomic identifiers are assigned using Uniprot, but it can result in better identification. It requires the the *nt* database from NCBI to be found on the system, in the *ncbi-db* directory.

if you don't have the *nt* database installed, it can be downloaded (> 80GB uncompressed, about 30 compressed) with this command (you'll need to install *ncftpget*):

```
$ mkdir ncbi-db
$ cd ncbi-db
$ ncftpget ftp://ftp.ncbi.nlm.nih.gov/blast/db/nt*.gz
$ tar xfvz *.tar.gz
$ cd ..
```
To do it, first the nucleotide sequences must be extracted and then use blastn against the *nt* database:

```
$ get-gff-info sequence -f assembly.fa assembly.uniprot.gff \
   assembly.uniprot.frag.fasta
$ blastn -query assembly.uniprot.frag.fasta -db ncbi-db/nt -out \
   assembly.uniprot.frag.tab -outfmt 6
```
After BLAST completes, we need to download supporting file to associate the results with the taxonomic information:

```
$ download-ncbi-taxa.sh
$ gunzip -c ncbi-nucl-taxa.gz | taxon-utils to_hdf -n nt
```
We now need to run the *taxon-utils* (*[taxon-utils - Taxonomy Utilities](#page-87-0)*) script to find the LCA for each annotation. BLAST will output too many matches, so we want to also filter this file first, with *filter-gff*. First we convert into GFF the BLAST tab file, then use *filter-gff* to pick only the 95% quantile of hit length out of all hits and finally filter to get the 95% of identities. Finally run *taxon-utils* to get the LCA table:

```
$ black2qff black blastdb -i 3 -r assembly.uniprot.frag.tab | \
    filter-qff sequence -t -a length -f quantile -1 0.95 -c qt | \backslashfilter-qff sequence -t -a identity -f quantile -1 0.95 -c gt | \
    add-gff-info addtaxa -f taxa-table.hf5:nt |\ \ \rangletaxon-utils lca -b 40 -t taxonomy.pickle -s -p - lca.tab
```
What we do is convert the BLAST results into a GFF file, removing the version information from the accession. Then filter the GFF keeping only the annotation which are in the top 5% of indentity scores, but also use only annotations that have a bitscore of 40 and write the result as a 2 columns table.

We can now run the script to add the taxonomic information to the GFF file, with:

\$ add-gff-info addtaxa -v -t lca.tab -a seq\_id -db NCBI-NT \ assembly.uniprot.gff assembly.uniprot-taxa.gff

after it completes, it is safe to rename the output GFF:

\$ mv assembly.uniprot-taxa.gff assembly.uniprot.gff

#### **Complete GFF**

To add the remaining information, mapping to  $KO^{33}$  $KO^{33}$  $KO^{33}$  $KO^{33}$  and others, including the taxonomic information, a script is provided that downloads this information into a GFF file:

```
$ add-gff-info uniprot --buffer 500 -t -e -ec -ko \
   assembly.uniprot.gff assembly.uniprot-final.gff
```
After which we can rename the GFF file:

\$ mv assembly.uniprot-final.gff assembly.uniprot.gff

#### **3.1.6 Alignment**

The alignment of all reads to the assembly we'll be made with *bowtie2*. The first step is to build the index for the reference (out assembly) with the following command:

\$ bowtie2-build assembly.fa assembly.fa

and subsequently start the alignment, using bowtie2 and piping the output SAM file to *samtools* to convert it into BAM files with this command:

```
for file in *.fastq; do
    BASENAME=`basename $file .fastq`
   bowtie2 -N 1 -x assembly.fa -U $file \
    --very-sensitive-local \
    --rg-id $BASENAME --rg PL:454 --rg PU:454 \
    --rg SM: $BASENAME | samtools view -Sb - > $BASENAME.bam;
done
```
We'll have BAM files which we need to sort and index:

```
for file in *.bam; do
    samtools sort -o `basename $file .bam`-sort.bam $file;
    mv `basename $file .bam`-sort.bam $file
    samtools index $file;
done
```
## **3.1.7 Coverage and SNP Info**

The coverage information is added to the GFF and needs to be added for later SNP analysis, including information about the expected number of synonymous and non-synonymous changes. The following lines can do it, using one of the scripts included with the library:

```
$ export SAMPLES=$(for file in *.bam; do echo -a `basename $file .bam`,$file ;done)
$ add-gff-info coverage $SAMPLES assembly.uniprot.gff | add-gff-info \
    exp_syn -r assembly.fa > assembly.uniprot-update.gff
$ mv assembly.uniprot-update.gff assembly.uniprot.gff
$ unset SAMPLES
```
<span id="page-16-0"></span><sup>33</sup> http://www.kegg.jp

The first line prepares part of the command line for the script and stores it into an environment variable, while the last command unsets the variable, as it's not needed anymore. The second command adds the expected number of synonymous and non-synonymous changes for each annotation.

A faster way to add the coverage to a GFF file is to use the *cov\_samtools* command instead:

```
$ for x in *.bam; do samtools depth -aa $x > `basename $x .bam`.depth; done
$ add-gff-info cov_samtools $(for file in *.depth; do echo -s `basename $file .
˓→depth` -d $file ;done) assembly.uniprot.gff assembly.uniprot-update.gff
$ mv assembly.uniprot-update.gff assembly.uniprot.gff
```
This requires the creation of *depth* files from samtools, which can be fairly big. The script will accept files compressed with gzip, bzip2 (and xz if the module is available), but will be slower. For this tutorial, each uncompressed depth file is aboud 110MB.

The *coverage* command memory footprint is tied to the GFF file (kept in memory). The *cov\_samtools* reads the depth information one line at a time and keeps a numpy array for each sequence in memory (and each sample), while the GFF is streamed.

## **3.1.8 SNP Calling**

#### **bcftools**

For calling SNPs, we can use *bcftools* (v 1.8 was tested)

```
bcftools mpileup -f assembly.fa -Ou *.bam | bcftools call -m -v -O v --ploidy 1 -A
˓→-o assembly.vcf
```
### **3.1.9 Data Preparation**

#### **Diversity Analysis**

To use diversity estimates (pN/pS) for the data, we need to first first is aggregate all SNP information from the vcf file into data structures that can be read and analysed by the library. This can be done using the included script *snp\_parser*, with this lines of bash:

```
$ export SAMPLES=$(for file in *.bam; do echo -m `basename $file .bam`;done)
$ snp_parser -s -v -g assembly.uniprot.gff -p assembly.vcf -a assembly.fa $SAMPLES
$ unset SAMPLES
```
Note: The *-s* options must be added if the VCF file was created with *bcftools*

#### **Count Data**

To evaluate the abundance of taxa and functional categories in the data we need to produce one file for each sample using htseq-count, from the HTSeq library.

```
for file in *.bam; do
   htseq-count -f bam -r pos -s no -t CDS -i uid -a 8 \
    -m intersection-nonempty $file assembly.uniprot.gff \
    > `basename $file .bam`-counts.txt
done
```
And to add the counts to the GFF file:

```
$ add-off-info counts for x in *.bam; do echo -s $(basename \ k.bam); done)
    `for x in *-counts.txt; do echo -c $x; done` assembly.uniprot.gff tmp.gff
$ my tmp.gff assembly.uniprot.gff
```
Alternatively *featureCounts* from the *subread* package can be used:

```
$ featureCounts -a assembly.uniprot.gff -g uid -O -t CDS -o counts-featureCounts.
˓→txt *.bam
```
And adding it to the GFF is similar:

```
$ add-gff-info counts `for x in *.bam; do echo -s $(basename $x .bam); done` -c.
˓→counts-featureCounts.txt -e assembly.uniprot.gff tmp.gff
$ mv tmp.gff assembly.uniprot.gff
```
Note however that there will be one file only made by featureCounts and that is allowed when using *add-gff-info counts* when the *-e* option is passed.

#### **Additional Downloads**

The following files needs to be downloaded to analyse the functional categories in the following script:

```
$ wget http://eggnog.embl.de/version_3.0/data/downloads/COG.members.txt.gz
$ wget http://eggnog.embl.de/version_3.0/data/downloads/NOG.members.txt.gz
$ wget http://eggnog.embl.de/version_3.0/data/downloads/COG.funccat.txt.gz
$ wget http://eggnog.embl.de/version_3.0/data/downloads/NOG.funccat.txt.gz
```
and this for Enzyme Classification:

```
$ wget ftp://ftp.expasy.org/databases/enzyme/enzclass.txt
```
## **3.1.10 Full Bash Script**

```
1 \mid \#!/bin/bash\overline{2}3 #download data
4 #50 meters
5 wget ftp://ftp.sra.ebi.ac.uk/vol1/fastq/SRR001/SRR001326/SRR001326.fastq.gz
6 #1 meter
7 wget ftp://ftp.sra.ebi.ac.uk/vol1/fastq/SRR001/SRR001325/SRR001325.fastq.gz
8 #32 meters
9 wget ftp://ftp.sra.ebi.ac.uk/vol1/fastq/SRR001/SRR001323/SRR001323.fastq.gz
10 \quad #16 meters
11 wget ftp://ftp.sra.ebi.ac.uk/vol1/fastq/SRR001/SRR001322/SRR001322.fastq.gz
12 #uncompress data
13 gunzip -v *.fastq.gz
14
15 #assembly - preparatory phase
16 velveth velvet_work 31 -fmtAuto *.fastq
17 #assembly
18 velvetg velvet_work -min_contig_lgth 50
19 #change sequence names
20 cat velvet_work/contigs.fa | sed -E 's/(>NODE_[0-9]+)_.+/\1/g' > assembly.fa
21 #alternative
22 #fasta-utils uid cat velvet_work/contigs.fa assembly.fa
23 #remove velvet working directory
24 rm -R velvet_work
25
```
(continued from previous page)

```
26 #To use the LCA option and other analysis we need a taxonomy file
27 download-taxonomy.sh
28
29 #Uniprot SwissProt DB
30 wget ftp://ftp.uniprot.org/pub/databases/uniprot/current_release/knowledgebase/
   ˓→complete/uniprot_sprot.fasta.gz
31 #Uncompress it
32 gunzip uniprot_sprot.fasta.gz
33
34 \# \# \# \# \# \# \# \#35 #Gene prediction
36
##<i>#</i>#BLAST
38 #index Uniprot
39 makeblastdb -dbtype prot -in uniprot_sprot.fasta
40 #Run blastx
41 blastx -query assembly.fa -db uniprot_sprot.fasta -out \
42 assembly.uniprot.tab -outfmt 6
43
44 ###RAPSearch
45 #Index
46 # prerapsearch -d uniprot_sprot.fasta -n uniprot_sprot
47 #Run
48 # rapsearch -q assembly.fa -d uniprot_sprot -o assembly.uniprot.tab
49 #rename .m8 file to assembly.uniprot.tab and delete .aln
50 #rm assembly.uniprot.tab.aln
51 #mv assembly.uniprot.tab.m8 assembly.uniprot.tab
52
53 \# \# \# \# \# \# \# \#54 #Converts gene prediction into GFF annotations
55 blast2gff uniprot -b 40 -db UNIPROT-SP -dbq 10 assembly.uniprot.tab \
56 assembly.uniprot.gff
57 filter-gff overlap assembly.uniprot.gff assembly.uniprot-filt.gff
58 #rename the new filtered file
59 mv assembly.uniprot-filt.gff assembly.uniprot.gff
60
61 ########
62 #Taxonomic refinement - requires NCBI nt DB installed and indexed
63 export NCBINT DIR=ncbi-db
64 if [ -d "$NCBINT_DIR" ]; then
65 echo "Taxonomic refinement";
66 #Extract annotations sequences
67 get-gff-info sequence -f assembly.fa assembly.uniprot.gff \
68 assembly.uniprot.frag.fasta
69 #Use blastn to match against NCBI NT
70 blastn -query assembly.uniprot.frag.fasta -db ncbi-db/nt -out \
71 assembly.uniprot.frag.tab -outfmt 6
72
73 #Download necessary data
74 download-ncbi-taxa.sh
75 gunzip -c ncbi-nucl-taxa.gz | taxon-utils to_hdf -n nt
76
77 \parallel \qquad # Get the LCA for the sequences
78 blast2gff blastdb -i 3 -r assembly.uniprot.frag.tab | \
79 filter-gff sequence -t -a length -f quantile -1 0.95 -c gt | \
80 filter-gff sequence -t -a identity -f quantile -l 0.95 -c gt | \
81 add-gff-info addtaxa -f taxa-table.hf5:nt | \
82 taxon-utils lca -b 40 -t taxonomy.pickle -s -p - lca.tab
83
\begin{array}{c|c|c|c|c|c|c|c|c} \hline \end{array} # Add the LCA info to the GFF
85 add-gff-info addtaxa -v -t lca.tab -a seq_id -db NCBI-NT \
```

```
(continued from previous page)
```

```
86 assembly.uniprot.gff assembly.uniprot-taxa.gff
87
88 #rename the file to continue the script
89 mv assembly.uniprot-taxa.gff assembly.uniprot.gff
90 \quad \text{f}i
91 unset NCBINT DIR
92
93 \# \# \# \# \# \# \# \#94 #Finalise information from Gene Prediction
95 #Adds remaining taxonomy, EC numbers, KO and eggNOG mappings
96 add-gff-info uniprot --buffer 500 -t -e -ec -ko \
97 assembly.uniprot.gff assembly.uniprot-final.gff
98 #Rename the GFF
99 mv assembly.uniprot-final.gff assembly.uniprot.gff
100
101 \# # # # # # # #102 #Alignments
103 bowtie2-build assembly.fa assembly.fa
104 for file in *.fastq; do
105 BASENAME=`basename $file .fastq`;
106 bowtie2 -N 1 -x assembly.fasta -U $file \
107 -- very-sensitive-local \
108 --rg-id $BASENAME --rg PL:454 --rg PU:454 \
109 --rg SM: $BASENAME | samtools view -Sb - > $BASENAME.bam;
110 done
111 #sort and index BAM files with samtools
112 for file in *.bam; do
113 | samtools sort $file `basename $file .bam`-sort;
114 | #removes the unsorted file, it's not needed
115 mv `basename $file .bam`-sort.bam $file
116 samtools index $file;
117 done
118
119 \# \# \# \# \# \# \# \#120 #Add coverage and expected changes to GFF file
121 #export SAMPLES=$(for file in *.bam; do echo -a `basename $file .bam`,$file ;done)
122 #Coverage info
123 #add-gff-info coverage $SAMPLES assembly.uniprot.gff | add-gff-info \
\begin{array}{c|c|c|c|c|c|c} \hline \# & \text{exp\_syn -r assembly.fa} & \text{assembly.uniprot-update.} \end{array}125 #rename to continue the script
126 #mv assembly.uniprot-update.gff assembly.uniprot.gff
127 #unset SAMPLES
128 #Faster
129 for x in *.bam; do samtools depth -aa $x > `basename $x .bam`.depth; done
130 add-gff-info cov_samtools $(for file in *.depth; do echo -s `basename file .depth`
    ˓→-d $file ;done) assembly.uniprot.gff assembly.uniprot-update.gff
131 mv assembly.uniprot-update.gff assembly.uniprot.gff
132
133 \# \# \# \# \# \# \# \#134 #SNP calling using samtools
135 bcftools mpileup -f assembly.fa -Ou \star.bam | bcftools call -v -O v --ploidy 1 -A -o.
    ˓→assembly.vcf
136
137
138 #Index fasta with Picard tools - GATK requires it
139 #java -jar picard-tools/picard.jar CreateSequenceDictionary \
140 \# R=assembly.fa O=assembly.dict
141
142 #merge vcf
143 \#export SAMPLES=\frac{2}{3} (for file in *.bam.vcf; do echo -V: `basename $file .bam.vcf`
    ˓→$file ;done)
```
(continued from previous page)

```
\begin{array}{c|c|c|c|c|c|c|c|c} \hline \text{#} & \text{java } -X \text{ m} \text{x} & 10q & -\text{jar } \text{GATK/GenomeAnalysisTK. jar} \hline \end{array}145 # -R assembly.fa -T CombineVariants -o assembly.vcf \
146 # -genotypeMergeOptions UNIQUIFY
147 # $SAMPLES
148 # unset SAMPIES
149
150 \# # # # # # # #151 #snp_parser
152 export SAMPLES=$(for file in *.bam; do echo -m `basename $file .bam`;done)
153 snp_parser -s -v -g assembly.uniprot.gff -p assembly.vcf -a assembly.fa $SAMPLES
154 unset SAMPLES
155
156 \# # # # # # # #157 #Count reads
158 # Using HTSeq
159 for file in *.bam; do
160 htseq-count -f bam -r pos -s no -t CDS -i uid -a 8 \
161 -m intersection-nonempty $file assembly.uniprot.gff
162 > `basename $file .bam`-counts.txt
163 done
164
165 # Adding counts to GFF
166 add-gff-info counts `for x in *.bam; do echo -s $(basename $x .bam); done` \
167 `for x in *-counts.txt; do echo -c $x; done` assembly.uniprot.gff tmp.gff
168
169 mv tmp.gff assembly.uniprot.gff
170 # Using featureCounts
171 #featureCounts -a assembly.uniprot.gff -g uid -O -t CDS -o counts-featureCounts.
    \rightarrowtxt *.bam
172 #add-gff-info counts `for x in *.bam; do echo -s $(basename $x .bam); done` -c
    ˓→counts-featureCounts.txt -e assembly.uniprot.gff tmp.gff
173 #mv tmp.gff assembly.uniprot.gff
174
175 # # # # # # # # #176 #eggNOG mappings
177 wget http://eggnog.embl.de/version_3.0/data/downloads/COG.members.txt.gz
178 wget http://eggnog.embl.de/version_3.0/data/downloads/NOG.members.txt.gz
179 wget http://eggnog.embl.de/version_3.0/data/downloads/COG.funccat.txt.gz
180 wget http://eggnog.embl.de/version_3.0/data/downloads/NOG.funccat.txt.gz
181
182 ########
183 #EC names
184 wget ftp://ftp.expasy.org/databases/enzyme/enzclass.txt
```
# <span id="page-21-0"></span>**3.2 Tutorial - Exploring the Data**

The following section requires that:

- the tutorial has been completed
- the data from it is in the same directory

In alternative the data required to run this example can be download from [figshare](http://files.figshare.com/2598711/tutorial_data.zip) and uncrompressed.

<span id="page-21-1"></span>http://files.figshare.com/2598711/tutorial\_data.zip

## **3.2.1 Imports**

```
[1]: from __future__ import print_function
    #Python Standard Library
    import glob
    import pickle
    import sys
    import functools
    #External Dependencies (install via pip or anaconda)
    # Check if running interactively or not
    import matplotlib as mpl # http://matplotlib.org
    # from:
    # http://stackoverflow.com/questions/15411967/how-can-i-check-if-code-is-executed-
    ˓→in-the-ipython-notebook
    # and
    # http://stackoverflow.com/questions/15455029/python-matplotlib-agg-vs-interactive-
     ˓→plotting-and-tight-layout
    import __main__ as main
    if hasattr(main, '_file_'):
        # Non interactive, force the use of Agg backend instead
        # of the default one
        mpl.use('Agg')
    import numpy # http://www.numpy.org
    import pandas # http://pandas.pydata.org
    import seaborn # http://stanford.edu/~mwaskom/software/seaborn/
    import scipy # http://www.scipy.org
    import matplotlib.pyplot as plt
    #MGKit Import
    from mgkit.io import gff, fasta
    from mgkit.mappings import eggnog
    import mgkit.counts, mgkit.taxon, mgkit.snps, mgkit.plots
    import mgkit.snps
    import mgkit.mappings.enzyme
    /home/frubino/mgkit/dev-env/local/lib/python2.7/site-packages/statsmodels/compat/
    ˓→pandas.py:56: FutureWarning: The pandas.core.datetools module is deprecated and
     →will be removed in a future version. Please use the pandas.tseries module
     ˓→instead.
      from pandas.core import datetools
[2]: mgkit.logger.config_log()
[3]: mgkit.cite(sys.stdout)
     \Box \Box \Box \Box \Box \Box \Box \Box_|_| _|_| _| _| _| _|_|_|_|
     _| _| _| _| _|_| _|_| _| _|
     \Box \Box \Box \Box \Box \Box \Box_| _| _|_|_| _| _| _| _|_|
    MGKit Version: 0.3.4
    Rubino, F. and Creevey, C.J. (2014).
    MGkit: Metagenomic Framework For The Study Of Microbial Communities.
```
(continued from previous page)

```
Available at: http://figshare.com/articles/
˓→MGkit_Metagenomic_Framework_For_The_Study_Of_Microbial_Communities/1269288
[doi:10.6084/m9.figshare.1269288]
```
## **3.2.2 Download Complete Data**

If the tutorial can't be completed, the download data can be downloaded from: %%

```
[4]: # the following variable is used to indicate where the tutorial data is stored
    data_dir = 'tutorial-data/'
```
### **3.2.3 Read Necessary Data**

```
[5]: # Keeps a list of the count data file outputted by
     # htseq-count
    counts = glob.glob('{}*-counts.txt'.format(data_dir))
```

```
[6]: # This file contains the SNPs information and it is the output
     # of the snp_parser script
    snp_data = pickle.load(open('{}snp_data.pickle'.format(data_dir), 'r'))
```

```
[7]: # Taxonomy needs to be download beforehand. It is loaded into an an
     # instance of mgkit.taxon.UniprotTaxonomy. It is used in filtering
     # data and to map taxon IDs to different levels in the taxonomy
    taxonomy = mgkit.taxon.UniprotTaxonomy('{}/taxonomy.pickle'.format(data_dir))
    2018-05-22 14:06:05,570 - INFO - mgkit.taxon->load_data: Loading taxonomy from
     ˓→file tutorial-data//taxonomy.pickle
[8]: # Loads all annotations in a dictionary, with the unique ID (uid) as key
     # and the mgkit.io.gff.Annotation instance that represent the line in the
     # GFF file as value
    annotations = \{x.uid: x for x in qff.parse_qff('{}|assembly.uniprot.qff'.˓→format(data_dir))}
    2018-05-22 14:06:14,637 - INFO - mgkit.io.gff->parse_gff: Loading GFF from file
     ˓→(tutorial-data/assembly.uniprot.gff)
    2018-05-22 14:06:15,578 - INFO - mgkit.io.gff->parse_gff: Read 9136 line from file
     ˓→(tutorial-data/assembly.uniprot.gff)
[9]: # Used to extract the sample ID from the count file names
    file_name_to_sample = lambda x: x.rsplit('')[-1].split('-')[0]
```

```
[10]: # Used to rename the DataFrame columns
     sample_names = {
          'SRR001326': '50m',
          'SRR001325': '01m',
          'SRR001323': '32m',
         'SRR001322': '16m'
     }
```
## **3.2.4 Explore Count Data**

#### **Load Taxa Table**

Build a pandas.DataFrame instance. It is NOT required, but it is easier to manipulate. load\_sample\_counts\_to\_taxon returns a pandas.Series instance.

The DataFrame will have the sample names as columns names and the different taxon IDs as rows names. There are 3 different function to map counts and annotations to a pandas.Series instance:

- mgkit.counts.load\_sample\_counts
- mgkit.counts.load\_sample\_counts\_to\_taxon
- mgkit.counts.load sample counts to genes

The three differs primarly by the index for the pandas. Series they return, which is (gene id, taxon id), taxon\_id and gene\_id, respectively. Another change is the possibility to map a gene\_id to another and a taxon\_id to a different rank. In this contexts, as it is interesting to assess the abundance of each organism, mgkit.counts.load sample counts to taxon can be used. It provides a rank parameter that can be changed to map all counts to the *order* level in this case, but can be changed to any rank in mgkit.taxon.TAXON\_RANKS, for example *genus*, *phylum*.

```
[11]: taxa_counts = pandas.DataFrame({
         # Get the sample names
         file_name_to_sample(file_name): mgkit.counts.load_sample_counts_to_taxon(
             # A function accept a uid as only parameter and returns only the
             # gene_id and taxon_id, so we set it to a lambda that does
             # exactly that
             lambda x: (annotations[x].gene_id, annotations[x].taxon_id),
             # An iterator that yields (uid, count) is needed and MGKit
             # has a function that does that for htseq-count files.
             # This can be adapted to any count data file format
             mgkit.counts.load_htseq_counts(file_name),
             # A mgkit.taxon.UniprotTaxonomy instance is necessary to filter
             # the data and map it to a different rank
             taxonomy,
             # A taxonomic rank to map each taxon_id to. Must be lowercase
             rank='order',
             # If False, any taxon_id that can not be resolved at the taxonomic
             # rank requested is excluded from the results
             include_higher=False
         )
          # iterate over all count files
         for file_name in counts
      })
      2018-05-22 14:06:15,644 - INFO - mgkit.counts.func->load htseq_counts: Loading
      ˓→HTSeq-count file tutorial-data/SRR001322-counts.txt
     2018-05-22 14:06:15,733 - INFO - mgkit.counts.func->load_htseq_counts: Loading
      ˓→HTSeq-count file tutorial-data/SRR001323-counts.txt
     2018-05-22 14:06:15,837 - INFO - mgkit.counts.func->load_htseq_counts: Loading
      ˓→HTSeq-count file tutorial-data/SRR001325-counts.txt
     2018-05-22 14:06:15,921 - INFO - mgkit.counts.func->load_htseq_counts: Loading
      ˓→HTSeq-count file tutorial-data/SRR001326-counts.txt
[12]: # This is an alternative if the counts are stored in the annotations
      # ann_func = functools.partial(
      # taxonomy.get_ranked_id,
      # rank='order',
      # it=True,# include_higher=False
      #)
      # taxa_counts = mgkit.counts.func.from_gff(annotations.values(), sample_names, ann_
      ˓→func=lambda x: ann_func(x.taxon_id))
      # taxa_counts = taxa_counts[taxa_counts.index.notnull()]
```
#### **Scaling (DESeq method) and Rename Rows/Columns**

Because each sample has different yields in total DNA from the sequencing, the table should be scaled. The are a few approaches, RPKM, scaling by the minimum. MGKit offers mgkit.counts.scaling.scale factor deseq and mgkit.counts.scaling.scale\_rpkm that scale using the DESeq method and RPKM respectively.

```
[12]: # the DESeq method doesn't require information about the gene length
      taxa_counts = mgkit.counts.scale_deseq(taxa_counts)
      /home/frubino/mgkit/dev-env/local/lib/python2.7/site-packages/scipy/stats/stats.
      ˓→py:305: RuntimeWarning: divide by zero encountered in log
        log_a = np.log(np.array(a, dtype=dtype))
```
One of the powers of pandas data structures is the metadata associated and the possibility to modify them with ease. In this case, the columns are named after the sample IDs from ENA and the row names are the taxon IDs. To make it easier to analyse, columns and rows can be renamed and sorted by name and the rows sorted in descending order by the first colum (1 meter).

To rename the columns the dictionary sample\_name can be supplied and for the rows the name of each taxon ID can be accessed through the taxonomy instance, because it works as a dictionary and the returned object has a s name attribute with the scientific name (lowercase).

```
[13]: taxa_counts = taxa_counts.rename(
         index=lambda x: taxonomy[x].s_name,
         columns=sample_names
     ).sort_index(axis='columns')
```

```
[14]: taxa_counts = taxa_counts.loc[taxa_counts.mean(axis='columns').sort_
      ˓→values(ascending=False).index]
```

```
[15]: # the *describe* method of a pandas.Series or pandas.DataFrame
     # gives some insights into the data
     taxa_counts.describe()
```
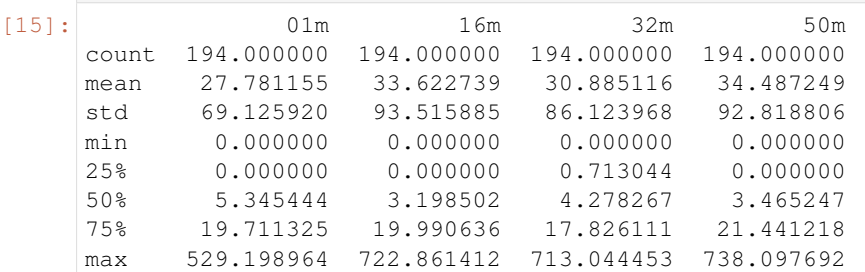

[16]: #Save a CSV to disk, but Excel and other file formats are available taxa\_counts.to\_csv('{}taxa\_counts.csv'.format(data\_dir))

[17]: # This will give an idea of the counts for each order taxa\_counts.head(n=10)

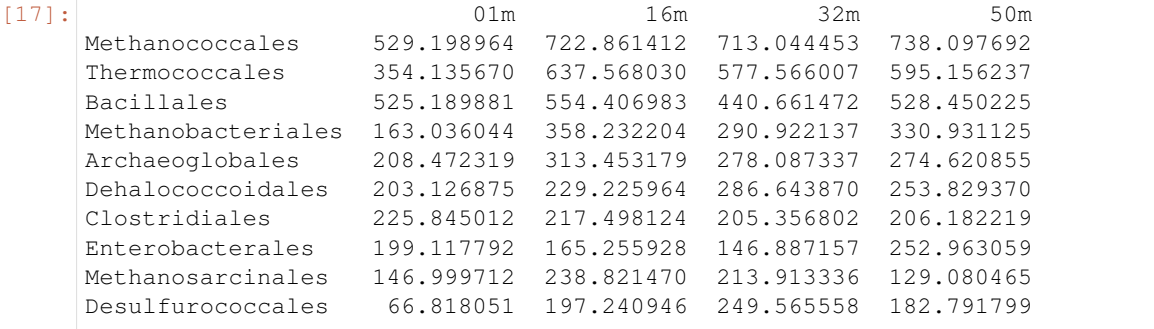

#### **Plots for Top40 Taxa**

#### **Distribution of Each Taxon Over Depth**

How to visualise the data depends on the question we want to ask and the experimental design. As a starting point, it may be interesting to visualise the variation of a taxonomic order abundance over the samples. This can be done using boxplots, among other methods.

MGKit offers a few functions to make complex plots, with a starting point in mgkit.plots.boxplot.boxplot dataframe. However, as the data produced is in fact a pandas DataFrame, which is widely supported, a host of different specialised libraries tht offer similar functions can be used.

```
[18]: # A matplotlib Figure instance and a single axis can be returned
      # by this MGKit function. It is an helper function, the axis is
      # needed to plot and the figure object to save the file to disk
      fig, ax = mqkit.plots.get_single_fique(figsize=(15, 10))# The return value of mgkit.plots.boxplot.boxplot_dataframe is
      # passed to the **_** special variable, as it is not needed and
      # it would be printed, otherwise
      _ = mgkit.plots.boxplot.boxplot_dataframe(
         # The full dataframe can be passed
         taxa_counts,
          # this variable is used to tell the function
          # which rows and in which order they need to
          # be plot. In this case only the first 40 are
          # plot
         taxa_counts.index[:40],
          # A matplotlib axis instance
         ax,
          # a dictionary with options related to the labels
          # on both the X and Y axes. In this case it changes
          # the size of the labels
         fonts=dict(fontsize=14),
          # The default is to use the same colors for all
          # boxes. A dictionary can be passed to change this
          # in this case, the 'hls' palette from seaborn is
          # used.
          data_colours={
             x: color
              for x, color in zip(taxa_counts.index[:40], seaborn.color_palette('hls',
      \rightarrow40))
         }
      )
      # Adds labels to the axes
      ax.set_xlabel('Order', fontsize=16)
      ax.set_ylabel('Counts', fontsize=16)
      # Ensure the correct layout before writing to disk
      fig.set_tight_layout(True)
      # Saves a PDF file, or any other supported format by matplotlib
      fig.savefig('{}taxa_counts-boxplot_top40_taxa.pdf'.format(data_dir))
      2018-05-22 14:06:28,310 - DEBUG - matplotlib.font_manager->findfont: findfont:
      ˓→Matching
      ˓→:family=sans-serif:style=normal:variant=normal:weight=normal:stretch=normal:size=14.
      ˓→0 to DejaVu Sans (u'/home/frubino/mgkit/dev-env/local/lib/python2.7/
      ˓→site-packages/matplotlib/mpl-data/fonts/ttf/DejaVuSans.ttf') with score of 0.
      -0500002018-05-22 14:06:28,357 - DEBUG - matplotlib.font_manager->findfont: findfont:
      ˓→Matching
      ˓→:family=sans-serif:style=normal:variant=normal:weight=normal:stretch=normal:size=16.
      ˓→0 to DejaVu Sans (u'/home/frubino/mgkit/dev-env/local/lib/python2.7/
      ˓→site-packages/matplotlib/mpl-data/fonts/ttf/DejaVuSans.ttf') with score of 0.
      \rightarrow050000
                                                                             (continues on next page)
```
#### (continued from previous page)

2018-05-22 14:06:28,386 - DEBUG - matplotlib.backends.backend\_pdf->fontName: ˓<sup>→</sup>Assigning font /F1 = u'/home/frubino/mgkit/dev-env/local/lib/python2.7/ ˓<sup>→</sup>site-packages/matplotlib/mpl-data/fonts/ttf/DejaVuSans.ttf'

2018-05-22 14:06:28,537 - DEBUG - matplotlib.backends.backend\_pdf->writeFonts: ˓<sup>→</sup>Embedding font /home/frubino/mgkit/dev-env/local/lib/python2.7/site-packages/ ˓<sup>→</sup>matplotlib/mpl-data/fonts/ttf/DejaVuSans.ttf.

2018-05-22 14:06:28,538 - DEBUG - matplotlib.backends.backend\_pdf->writeFonts: ˓<sup>→</sup>Writing TrueType font.

/home/frubino/mgkit/dev-env/local/lib/python2.7/site-packages/matplotlib/figure. ˓<sup>→</sup>py:2267: UserWarning: This figure includes Axes that are not compatible with ˓<sup>→</sup>tight\_layout, so results might be incorrect.

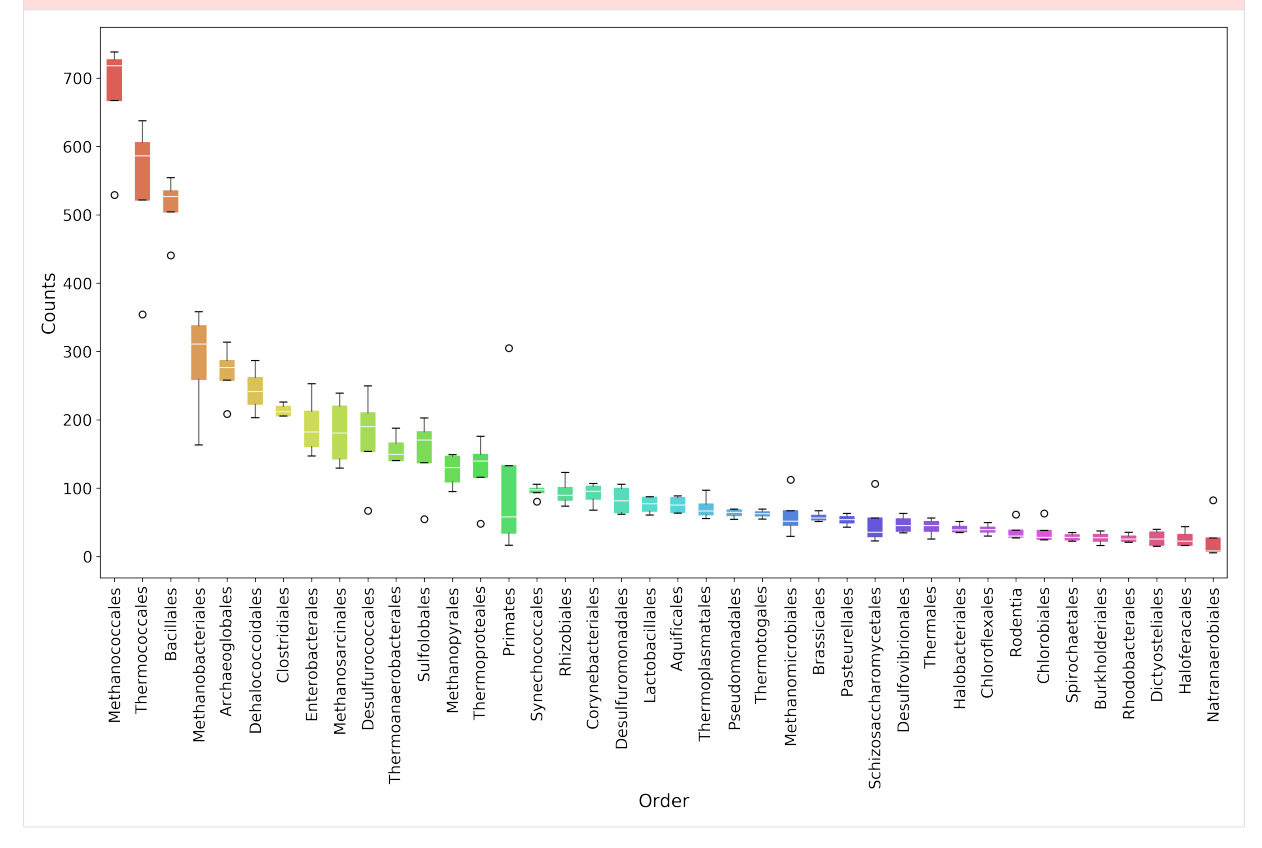

warnings.warn("This figure includes Axes that are not compatible "

#### **Distribution of Taxa at Each Depth**

Seaborn offers a KDE plot, which is useful to display the distribution of taxa counts for each sampling depth.

```
[19]: fig, ax = mgkit.plots.get_single_figure(figsize=(10, 10))
      # iterate over the columns, which are the samples and assign a color to each one
     for column, color in zip(taxa_counts.columns, seaborn.color_palette('Set1',
      ˓→len(taxa_counts.columns))):
         seaborn.kdeplot(
              # The data can transformed with the sqrt function of numpy
             numpy.sqrt(taxa_counts[column]),
              # Assign the color
             color=color,
              # Assign the label to the sample name to appear
              # in the legend
             label=column,
              # Add a shade under the KDE function
              shade=True
```
(continued from previous page)

```
)
# Adds a legend
ax.legend()
ax.set_xlabel('Counts', fontsize=16)
ax.set_ylabel('Frequency', fontsize=16)
fig.set_tight_layout(True)
fig.savefig('{}taxa_counts-distribution_top40_taxa.pdf'.format(data_dir))
2018-05-22 14:06:32,367 - DEBUG - matplotlib.font_manager->findfont: findfont:
˓→Matching
˓→:family=sans-serif:style=normal:variant=normal:weight=normal:stretch=normal:size=10.
˓→0 to DejaVu Sans (u'/home/frubino/mgkit/dev-env/local/lib/python2.7/
˓→site-packages/matplotlib/mpl-data/fonts/ttf/DejaVuSans.ttf') with score of 0.
\rightarrow050000
2018-05-22 14:06:32,404 - DEBUG - matplotlib.backends.backend_pdf->fontName:..
˓→Assigning font /F1 = u'/home/frubino/mgkit/dev-env/local/lib/python2.7/
˓→site-packages/matplotlib/mpl-data/fonts/ttf/DejaVuSans.ttf'
2018-05-22 14:06:32,461 - DEBUG - matplotlib.backends.backend_pdf->writeFonts:
˓→Embedding font /home/frubino/mgkit/dev-env/local/lib/python2.7/site-packages/
˓→matplotlib/mpl-data/fonts/ttf/DejaVuSans.ttf.
2018-05-22 14:06:32,463 - DEBUG - matplotlib.backends.backend_pdf->writeFonts:
˓→Writing TrueType font.
```
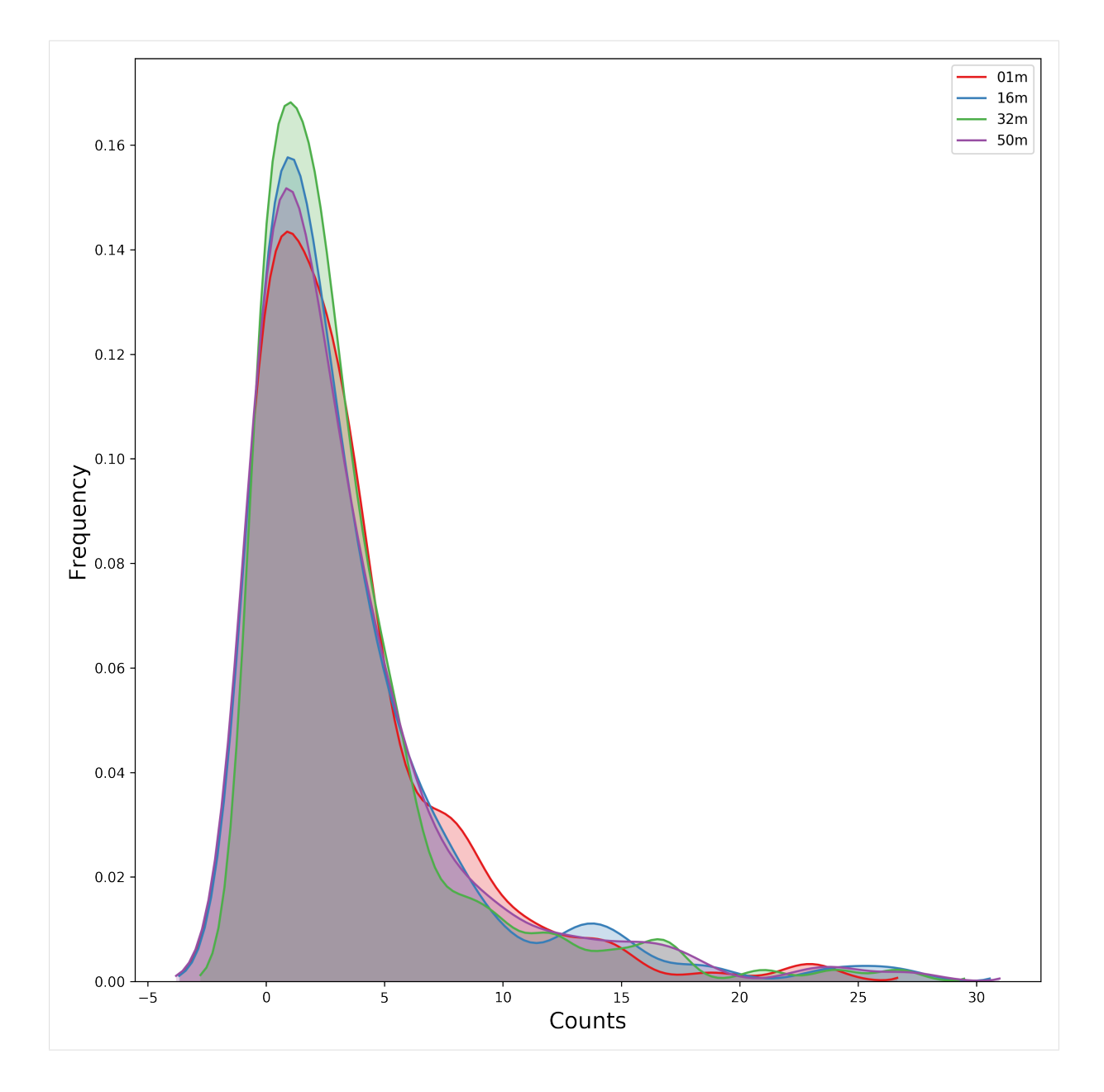

#### **Heatmap of the Table**

```
[20]: # An heatmap can be created to provide information on the table
      clfig = seaborn.clustermap(taxa_counts.iloc[:40], cbar=True, cmap='Blues')
      clfig.fig.set_tight_layout(True)
      for text in clfig.ax_heatmap.get_yticklabels():
          text.set_rotation('horizontal')
      clfig.savefig('{}taxa_counts-heatmap-top40.pdf'.format(data_dir))
      2018-05-22 14:06:34,833 - DEBUG - matplotlib.backends.backend_pdf->fontName:
      ˓→Assigning font /F1 = u'/home/frubino/mgkit/dev-env/local/lib/python2.7/
      ˓→site-packages/matplotlib/mpl-data/fonts/ttf/DejaVuSans.ttf'
      2018-05-22 14:06:34,936 - DEBUG - matplotlib.backends.backend_pdf->writeFonts:
      ˓→Embedding font /home/frubino/mgkit/dev-env/local/lib/python2.7/site-packages/
      ˓→matplotlib/mpl-data/fonts/ttf/DejaVuSans.ttf.
      2018-05-22 14:06:34,938 - DEBUG - matplotlib.backends.backend_pdf->writeFonts:
      ˓→Writing TrueType font.
      2018-05-22 14:06:35,020 - DEBUG - matplotlib.backends.backend_pdf->fontName:
      →Assigning font /F1 = u'/home/frubino/mgkit/dev-env/local/lib/python2.7/<br>
→
Continues on next page)
      ˓→site-packages/matplotlib/mpl-data/fonts/ttf/DejaVuSans.ttf'
```
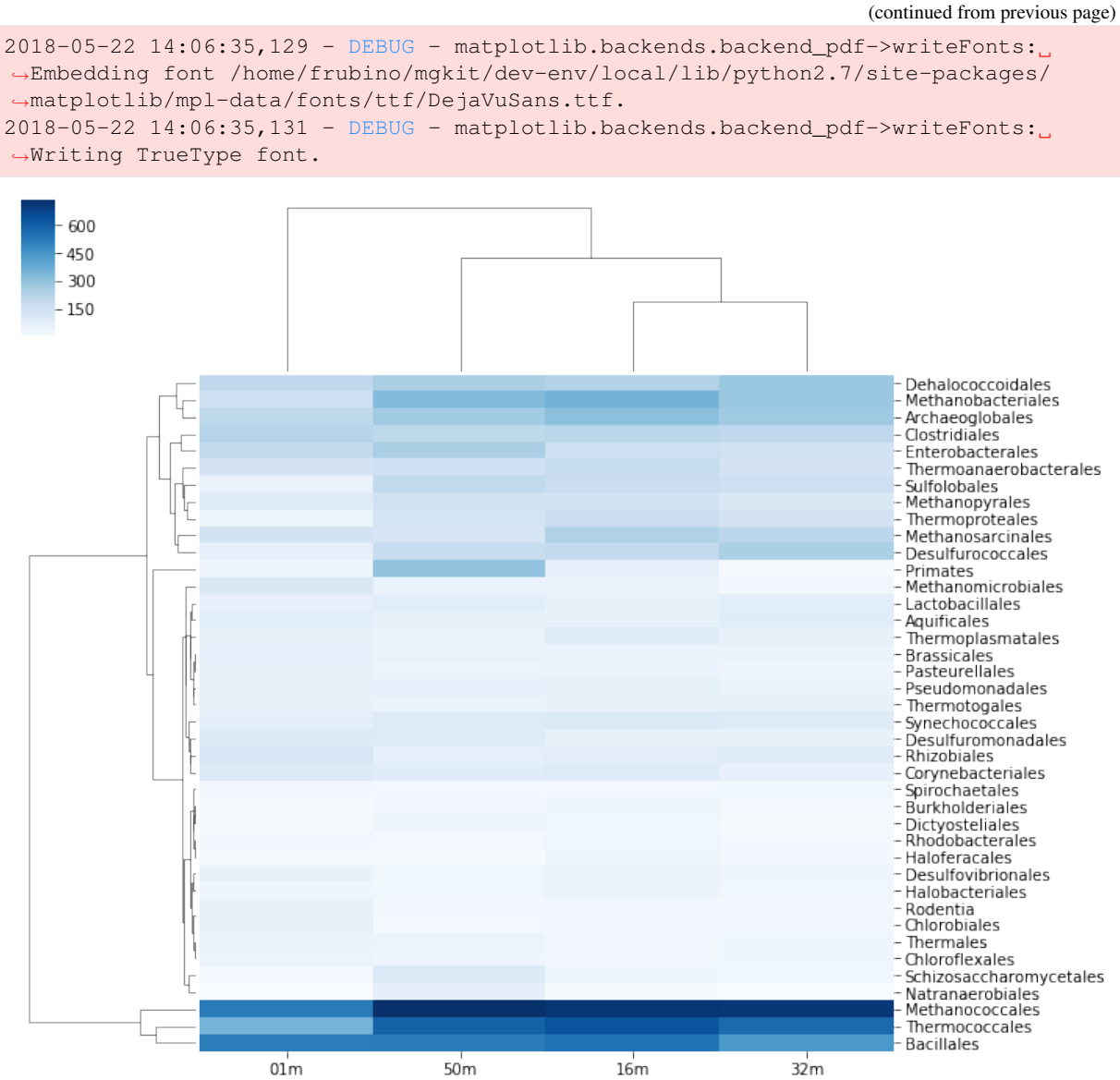

#### **Functional Categories**

Besides looking at specific taxa, it is possible to map each gene\_id to functional categories.  $eggNOG^{37}$  $eggNOG^{37}$  $eggNOG^{37}$  $eggNOG^{37}$  provides this. v3 must be used, as the mappings in Uniprot points to that version.

#### **Load Necessary Data**

```
[21]: eg = eggnog. NOGInfo()
[39]: #Build mapping Uniprot IDs -> eggNOG functional categories
      fc\_map = \{# An Annotation instance provide a method to access the list of IDs for the
          # specific mapping. For example eggnog mappings are store into the
          # map_EGGNOG attribute
          annotation.gene_id: eg.get_nogs_funccat(annotation.get_mapping('eggnog'))
                                                                              (continues on next page)
```

```
37 http://eggnog.embl.de/
```
(continued from previous page)

```
for annotation in annotations.itervalues()
```

```
[41]: # Just a few to speed up the analysis, but other can be used
     # Should have been downloaded by the full tutorial script
     eg.load_members('{}COG.members.txt.gz'.format(data_dir))
     eg.load_members('{}NOG.members.txt.gz'.format(data_dir))
     eg.load_funccat('{}COG.funccat.txt.gz'.format(data_dir))
     eg.load_funccat('{}NOG.funccat.txt.gz'.format(data_dir))
     2018-05-22 14:09:38,473 - INFO - mgkit.mappings.eggnog->load_members: Reading
       ˓→Members from tutorial-data/COG.members.txt.gz
     2018-05-22 14:09:56,921 - INFO - mgkit.mappings.eggnog->load_members: Reading
      ˓→Members from tutorial-data/NOG.members.txt.gz
     2018-05-22 14:10:03,884 - INFO - mgkit.mappings.eggnog->load_funccat: Reading
      ˓→Functional Categories from tutorial-data/COG.funccat.txt.gz
     2018-05-22 14:10:03,896 - INFO - mgkit.mappings.eggnog->load_funccat: Reading
```
˓<sup>→</sup>Functional Categories from tutorial-data/NOG.funccat.txt.gz

#### **Build FC Table**

}

As mentioned above, mgkit.counts.load\_sample\_counts\_to\_genes works in the same way as mgkit.counts.load\_sample\_counts\_to\_taxon, with the difference of giving gene\_id as the only index.

In this case, however, as a mapping to functional categories is wanted, to the **gene map** parameter a dictionary where for each *gene\_id* an iterable of *mappings* is assigned. These are the values used in the index of the returned pandas. Series, which ends up as rows in the fc counts DataFrame.

```
[45]: fc_counts = pandas.DataFrame({
```

```
file_name_to_sample(file_name): mgkit.counts.load_sample_counts_to_genes(
       lambda x: (annotations[x].gene_id, annotations[x].taxon_id),
       mgkit.counts.load_htseq_counts(file_name),
       taxonomy,
       gene_map=fc_map
    \lambdafor file_name in counts
})
2018-05-22 14:10:11,210 - INFO - mqkit.counts.func-}\ had htseq_counts: Loading,
˓→HTSeq-count file tutorial-data/SRR001322-counts.txt
2018-05-22 14:10:11,293 - INFO - mgkit.counts.func->load_htseq_counts: Loading
˓→HTSeq-count file tutorial-data/SRR001323-counts.txt
2018-05-22 14:10:11,370 - INFO - mgkit.counts.func->load_htseq_counts: Loading
˓→HTSeq-count file tutorial-data/SRR001325-counts.txt
2018-05-22 14:10:11,445 - INFO - mgkit.counts.func->load_htseq_counts: Loading
˓→HTSeq-count file tutorial-data/SRR001326-counts.txt
```
#### **Scale the Table and Rename Rows/Columns**

```
[46]: fc_counts = mgkit.counts.scale_deseq(fc_counts).rename(
        columns=sample_names,
        index=eggnog.EGGNOG_CAT
    \lambda[47]: fc_counts.describe()
[47]: 16m 32m 01m 50m
    count 23.000000 23.000000 23.000000 23.000000
```
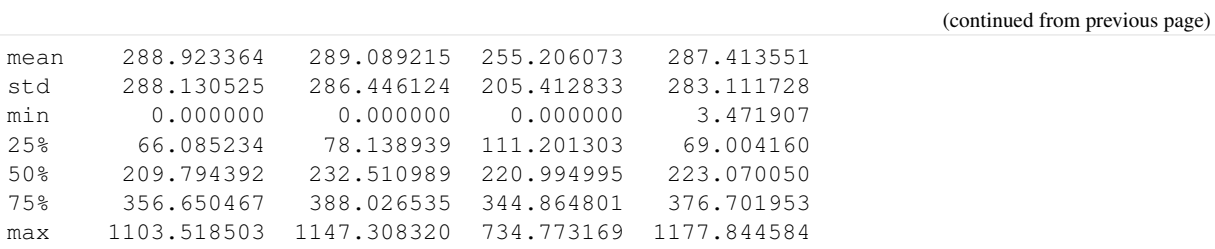

#### [49]: fc\_counts

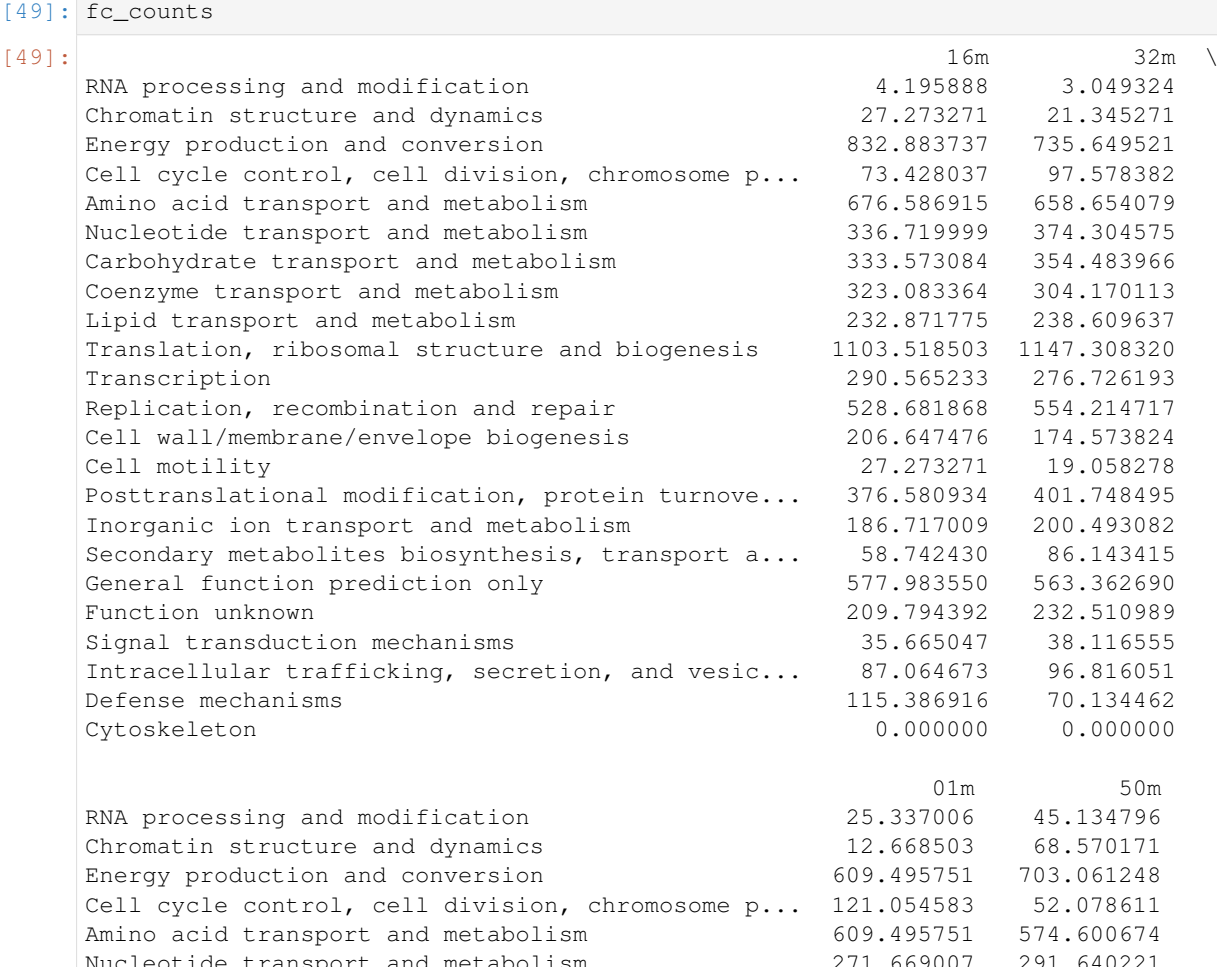

# Nucleotide transport and metabolism 271.669007 291.640221 Carbohydrate transport and metabolism 285.745121 275.148661 Coenzyme transport and metabolism 368.794196 374.098022 Lipid transport and metabolism 243.516778 243.901495 Translation, ribosomal structure and biogenesis 734.773169 1177.844584

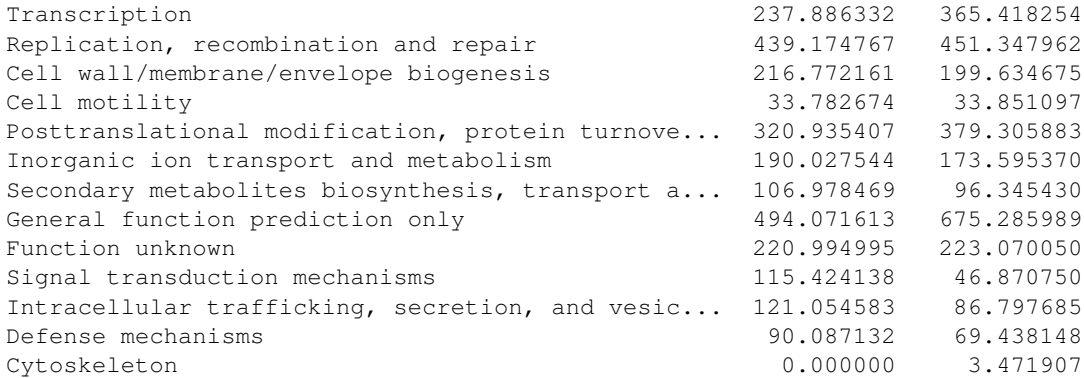

01m 50m RNA processing and modification 25.337006 45.134796 68.570171 Energy production and conversion 609.495751 703.061248 52.078611 574.600674

```
[48]: #Save table to disk
     fc_counts.to_csv('{}fc_counts.csv'.format(data_dir))
```
### **Heatmap to Explore Functional Categories**

```
[50]: clfig = seaborn.clustermap(fc_counts, cbar=True, cmap='Greens')
      clfig.fig.set_tight_layout(True)
      for text in clfig.ax_heatmap.get_yticklabels():
          text.set_rotation('horizontal')
      clfig.savefig('{}fc_counts-heatmap.pdf'.format(data_dir))
      2018-05-22 14:10:17,521 - DEBUG - matplotlib.backends.backend_pdf->fontName:
      ˓→Assigning font /F1 = u'/home/frubino/mgkit/dev-env/local/lib/python2.7/
       ˓→site-packages/matplotlib/mpl-data/fonts/ttf/DejaVuSans.ttf'
      2018-05-22 14:10:17,626 - DEBUG - matplotlib.backends.backend_pdf->writeFonts:
       ˓→Embedding font /home/frubino/mgkit/dev-env/local/lib/python2.7/site-packages/
       ˓→matplotlib/mpl-data/fonts/ttf/DejaVuSans.ttf.
      2018-05-22 14:10:17,627 - DEBUG - matplotlib.backends.backend_pdf->writeFonts:
       ˓→Writing TrueType font.
      2018-05-22 14:10:17,693 - DEBUG - matplotlib.backends.backend_pdf->fontName:
      ˓→Assigning font /F1 = u'/home/frubino/mgkit/dev-env/local/lib/python2.7/
      ˓→site-packages/matplotlib/mpl-data/fonts/ttf/DejaVuSans.ttf'
      2018-05-22 14:10:17,798 - DEBUG - matplotlib.backends.backend_pdf->writeFonts:
      ˓→Embedding font /home/frubino/mgkit/dev-env/local/lib/python2.7/site-packages/
      ˓→matplotlib/mpl-data/fonts/ttf/DejaVuSans.ttf.
      2018-05-22 14:10:17,799 - DEBUG - matplotlib.backends.backend_pdf->writeFonts:
      ˓→Writing TrueType font.
          1000
          . ann
          - 600
          400-200\overline{a}Translation, ribosomal structure and biogenesis
                                                                  Energy production and conversion
                                                                  Replication, recombination and repair
                                                                  Amino acid transport and metabolism
                                                                  General function prediction only
                                                                  Cytockeleton
                                                                  Chromatin structure and dynamics
```

```
- RNA processing and modification
                                                                                 .<br>Cell motility
                                                                                 Signal transduction mechanisms
                                                                                - Defense mechanisms
                                                                                 Cell cycle control, cell division, chromosome partitioning
                                                                                 Secondary metabolites biosynthesis, transport and catabolism
                                                                                 Intracellular trafficking, secretion, and vesicular transport
                                                                                 l inid transport and metabolism
                                                                                 Function unknown
                                                                                 Cell wall/membrane/envelope biogenesis
                                                                                 Inorganic ion transport and metabolism
                                                                                 Transcription
                                                                                 Coenzyme transport and metabolism
                                                                                 Posttranslational modification, protein turnover, chaperones
                                                                                 Nucleotide transport and metabolism
                                                                                 Carbohydrate transport and metabolism
                      50m16m\frac{1}{22}01<sub>m</sub>
```
### **Enzyme Classification**

Enzyme classification number were added the *add-gff-info* script, so they can be used in a similar way to functional categories. The specificity level requested is 2.

```
[51]: ec_map = {
          # EC numbers are store into the EC attribute in a GFF file and
          # an Annotation instance provide a get_ec method that returns
          # a list. A level of specificity can be used to the mapping
          # less specific, as it ranges from 1 to 4 included. Right
          # now a list is returned, so it is a good idea to convert
          # the list into a set so if any duplicate appears (as effect
          # of the change in level) it won't inflate the number later.
          # In later versions (0.2) a set will be returned instead of
          # a \; list.# We also want to remove any hanging ".-" to use the labels
          # from expasy
         annotation.gene_id: set(x.replace('.-', '') for x in annotation.get_
      \rightarrowec(level=2))
         for annotation in annotations.itervalues()
      }
[52]: # The only difference with the functional categories is the mapping
      # used.
     ec_counts = pandas.DataFrame({
          file_name_to_sample(file_name): mgkit.counts.load_sample_counts_to_genes(
              lambda x: (annotations[x].gene_id, annotations[x].taxon_id),
             mgkit.counts.load_htseq_counts(file_name),
              taxonomy,
              gene_map=ec_map
          )
          for file_name in counts
      })
     2018-05-22 14:10:20,682 - INFO - mgkit.counts.func->load_htseq_counts: Loading
      ˓→HTSeq-count file tutorial-data/SRR001322-counts.txt
     2018-05-22 14:10:20,768 - INFO - mgkit.counts.func->load_htseq_counts: Loading
      ˓→HTSeq-count file tutorial-data/SRR001323-counts.txt
     2018-05-22 14:10:20,844 - INFO - mgkit.counts.func->load_htseq_counts: Loading
      ˓→HTSeq-count file tutorial-data/SRR001325-counts.txt
     2018-05-22 14:10:20,922 - INFO - mgkit.counts.func->load_htseq_counts: Loading
      ˓→HTSeq-count file tutorial-data/SRR001326-counts.txt
[53]: # This file contains the names of each enzyme class and can be downloaded
      # from ftp://ftp.expasy.org/databases/enzyme/enzclass.txt
      # It should be downloaded at the end of the tutorial script
     ec_names = mgkit.mappings.enzyme.parse_expasy_file('{}enzclass.txt'.format(data_
      \rightarrowdir))
[54]: # Rename columns and row. Rows will include the full label the enzyme class
     ec_counts = mgkit.counts.scale_deseq(ec_counts).rename(
          index=lambda x: "{} {} [EC {}.-]".format(
             # A name of the second level doesn't include the first level
              # definition, so if it is level 2, we add the level 1 label
              '' if len(x) == 1 else ec_names[x[0]] + " - ",
              # The EC label for the specific class (e.g. 3.2)
             ec_names[x],
              # The EC number
             x
         ),
          columns=sample_names
      )
[55]: plot_order = ec_counts.median(axis=1).sort_values(ascending=True, inplace=False).
```

```
˓→index
```

```
[56]: ec_counts.describe()
```
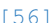

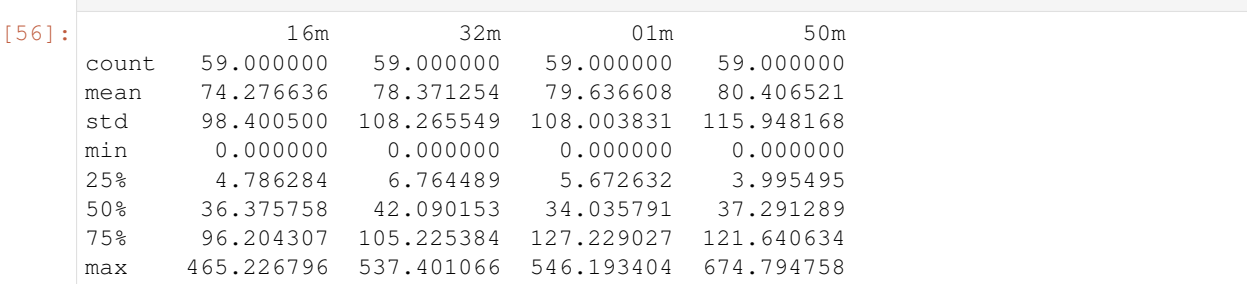

```
[57]: ec_counts
```
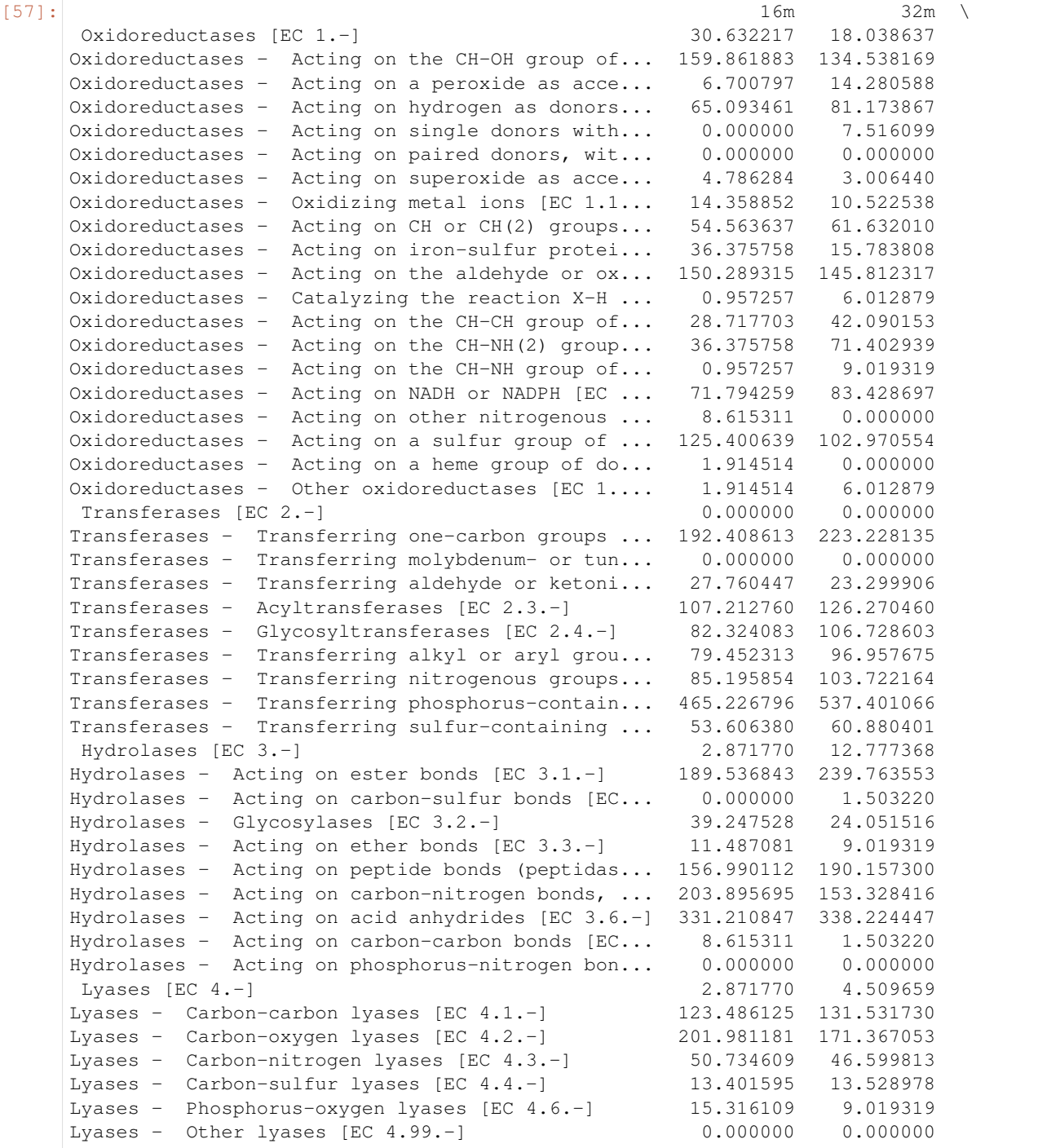
(continued from previous page) Isomerases - Racemases and epimerases [EC 5.1.-] 71.794259 51.861082 Isomerases - Cis-trans-isomerases [EC 5.2.-] 4.786284 9.770928 Isomerases - Intramolecular oxidoreductases [E... 76.580543 50.357862 Isomerases - Intramolecular transferases [EC 5... 71.794259 92.448016 Isomerases - Intramolecular lyases [EC 5.5.-] 13.401595 5.261269 Isomerases - Other isomerases [EC 5.99.-] 84.238597 75.160988 Ligases [EC 6.-] 0.000000 0.000000 Ligases - Forming carbon-oxygen bonds [EC 6.1.-] 386.731740 450.214320 Ligases - Forming carbon-sulfur bonds [EC 6.2.-] 146.460288 129.276900 Ligases - Forming carbon-nitrogen bonds [EC 6.... 218.254546 222.476525 Ligases - Forming carbon-carbon bonds [EC 6.4.-] 19.145136 19.541857 Ligases - Forming phosphoric ester bonds [EC 6... 44.991069 78.919038 01m 50m<br>47.001806 64.815812 Oxidoreductases [EC  $1.-$ ] Oxidoreductases - Acting on the CH-OH group of... 215.560008 161.595587 Oxidoreductases - Acting on a peroxide as acce... 0.000000 3.551551 Oxidoreductases - Acting on hydrogen as donors... 51.864062 46.170168 Oxidoreductases - Acting on single donors with... 6.483008 3.551551 Oxidoreductases - Acting on paired donors, wit... 0.000000 1.775776 Oxidoreductases - Acting on superoxide as acce... 0.000000 2.663664 Oxidoreductases - Oxidizing metal ions [EC 1.1... 3.241504 11.542542 Oxidoreductases - Acting on CH or CH(2) groups... 102.107372 43.506504 Oxidoreductases - Acting on iron-sulfur protei... 11.345264 37.291289 Oxidoreductases - Acting on the aldehyde or ox... 153.971434 139.398391 Oxidoreductases - Catalyzing the reaction X-H ... 0.000000 0.000000 Oxidoreductases - Acting on the CH-CH group of... 98.865868 63.927924 Oxidoreductases - Acting on the CH-NH(2) group... 30.794287 36.403401 Oxidoreductases - Acting on the CH-NH group of... 16.207519 2.663664 Oxidoreductases - Acting on NADH or NADPH [EC ... 53.484814 59.488485 Oxidoreductases - Acting on other nitrogenous ... 9.724512 1.775776 Oxidoreductases - Acting on a sulfur group of ... 111.831884 128.743737 Oxidoreductases - Acting on a heme group of do... 0.000000 0.000000 Oxidoreductases - Other oxidoreductases [EC 1.... 4.862256 6.215215 Transferases [EC 2.-] 9.724512 0.000000 Transferases - Transferring one-carbon groups ... 222.043016 198.886876 Transferases - Transferring molybdenum- or tun... 3.241504 0.000000 Transferases - Transferring aldehyde or ketoni... 21.069775 25.748747 Transferases - Acyltransferases [EC 2.3.-] 87.520605 146.501494 Transferases - Glycosyltransferases [EC 2.4.-] 129.660155 150.053045 Transferases - Transferring alkyl or aryl grou... 147.488427 114.537531 Transferases - Transferring nitrogenous groups... 144.246923 66.591588 Transferases - Transferring phosphorus-contain... 546.193404 674.794758 Transferases - Transferring sulfur-containing ... 61.588574 71.031027 Hydrolases [EC 3.-] 3.241504 1.775776 Hydrolases - Acting on ester bonds [EC 3.1.-] 152.350682 227.299287 Hydrolases - Acting on carbon-sulfur bonds [EC... 6.483008 0.000000 Hydrolases - Glycosylases [EC 3.2.-] 47.001806 31.963962 Hydrolases - Acting on ether bonds [EC 3.3.-] 11.345264 9.766766 Hydrolases - Acting on peptide bonds (peptidas... 163.695946 233.514502 Hydrolases - Acting on carbon-nitrogen bonds, ... 149.109179 191.783773 Hydrolases - Acting on acid anhydrides [EC 3.6.-] 398.704977 350.715697 Hydrolases - Acting on carbon-carbon bonds [EC... 27.552783 4.439439 Hydrolases - Acting on phosphorus-nitrogen bon... 0.000000 4.439439 Lyases [EC 4.-] 12.966016 15.094093 Lyases - Carbon-carbon lyases [EC 4.1.-] 134.522411 107.434429 Lyases - Carbon-oxygen lyases [EC 4.2.-] 225.284520 133.183176 Lyases - Carbon-nitrogen lyases [EC 4.3.-] 27.552783 39.067065 Lyases - Carbon-sulfur lyases [EC 4.4.-] 0.000000 1.775776 Lyases - Phosphorus-oxygen lyases [EC 4.6.-] 4.862256 6.215215 Lyases - Other lyases [EC 4.99.-] 3.241504 0.000000 (continues on next page)

```
(continued from previous page)
     Isomerases - Racemases and epimerases [EC 5.1.-] 43.760302 31.076074
     Isomerases - Cis-trans-isomerases [EC 5.2.-] 1.620752 14.206205
     Isomerases - Intramolecular oxidoreductases [E... 34.035791 78.134130
     Isomerases - Intramolecular transferases [EC 5... 48.622558 85.237233
     Isomerases - Intramolecular lyases [EC 5.5.-] 19.449023 15.981981
     Isomerases - Other isomerases [EC 5.99.-] 59.967822 55.936934
      Ligases [EC 6.-] 3.241504 0.000000
     Ligases - Forming carbon-oxygen bonds [EC 6.1.-] 333.874900 338.285267
     Ligases - Forming carbon-sulfur bonds [EC 6.2.-] 124.797899 190.895886
     Ligases - Forming carbon-nitrogen bonds [EC 6.... 270.665574 198.886876
     Ligases - Forming carbon-carbon bonds [EC 6.4.-] 32.415039 6.215215
     Ligases - Forming phosphoric ester bonds [EC 6... 68.071581 107.434429
[58]: ec_counts.to_csv('{}ec_counts.csv'.format(data_dir))
[59]: fig, ax = mgkit.plots.get_single_figure(figsize=(15, 12))
     _ = mgkit.plots.boxplot.boxplot_dataframe(
        ec_counts,
         plot_order,
         ax,
         # a dictionary with options related to the labels
         # on both the X and Y axes. In this case it changes
         # the size of the labels and the rotation - the default
         # is 'vertical', as the box_vert=True by default
         fonts=dict(fontsize=12, rotation='horizontal'),
         data_colours={
             x: color
             for x, color in zip(plot_order, seaborn.color_palette('hls', len(plot_
      ˓→order)))
         },
         # Changes the direction of the boxplot. The rotation of
         # the labels must be set to 'horizontal' in the *fonts*
         # dictionary
         box_vert=False
     )
     # Adds labels to the axes
     ax.set_xlabel('Counts', fontsize=16)
     ax.set_ylabel('Enzyme Class', fontsize=16)
      # Ensure the correct layout before writing to disk
     fig.set_tight_layout(True)
      # Saves a PDF file, or any other supported format by matplotlib
     fig.savefig('{}ec_counts-boxplot.pdf'.format(data_dir))
     2018-05-22 14:10:25,953 - DEBUG - matplotlib.font_manager->findfont: findfont:
      →Matching
      ˓→:family=sans-serif:style=normal:variant=normal:weight=normal:stretch=normal:size=12.
      ˓→0 to DejaVu Sans (u'/home/frubino/mgkit/dev-env/local/lib/python2.7/
      ˓→site-packages/matplotlib/mpl-data/fonts/ttf/DejaVuSans.ttf') with score of 0.
      \rightarrow 0500002018-05-22 14:10:26,264 - DEBUG - matplotlib.backends.backend_pdf->fontName:
      ˓→Assigning font /F1 = u'/home/frubino/mgkit/dev-env/local/lib/python2.7/
      ˓→site-packages/matplotlib/mpl-data/fonts/ttf/DejaVuSans.ttf'
     2018-05-22 14:10:26,958 - DEBUG - matplotlib.backends.backend_pdf->writeFonts:
      ˓→Embedding font /home/frubino/mgkit/dev-env/local/lib/python2.7/site-packages/
      ˓→matplotlib/mpl-data/fonts/ttf/DejaVuSans.ttf.
     2018-05-22 14:10:26,960 - DEBUG - matplotlib.backends.backend_pdf->writeFonts:
      ˓→Writing TrueType font.
```
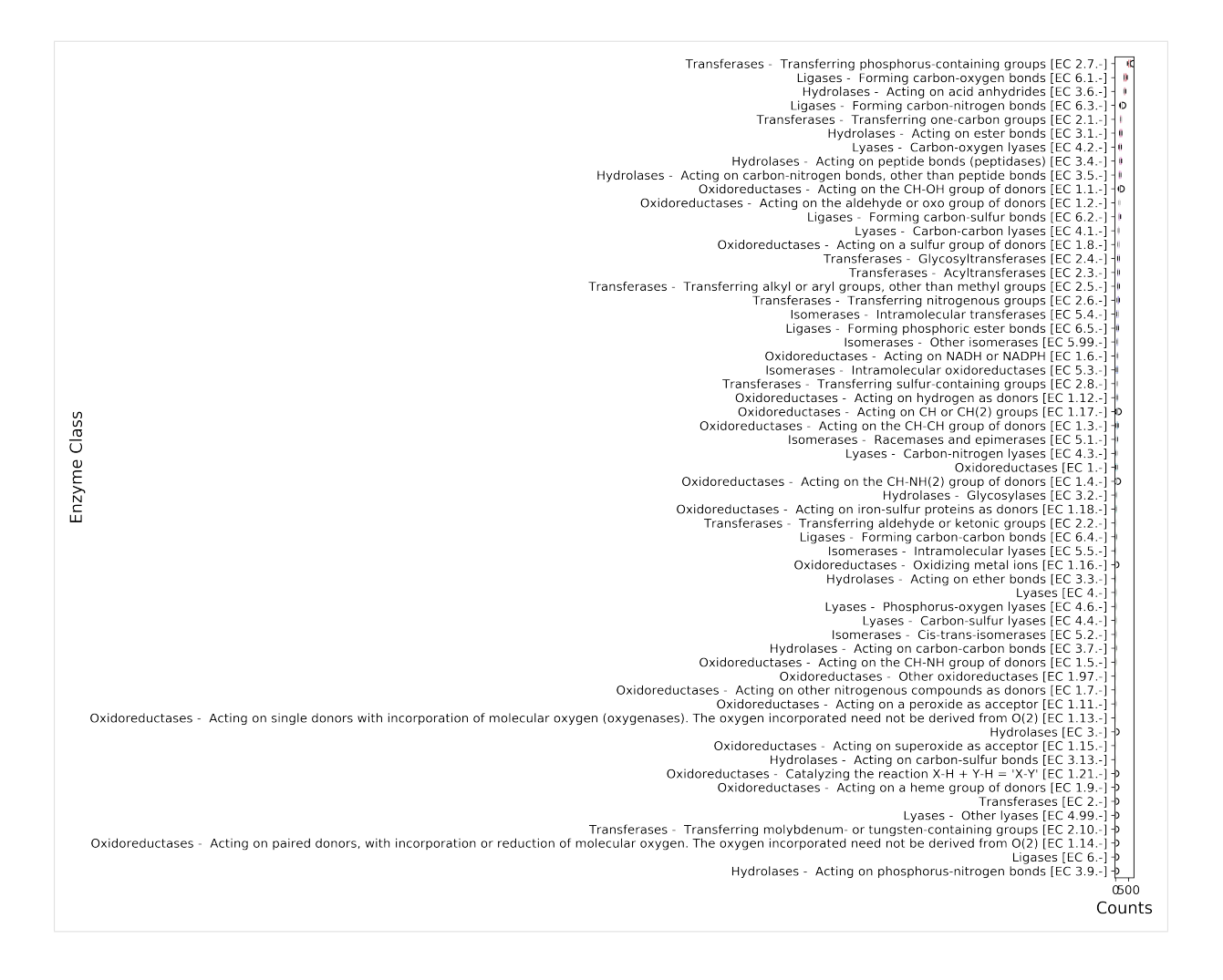

# **3.2.5 Explore Diversity**

Diversity in metagenomic samples can be analysed using pN/pS values. The data required to do this was produced in the tutorial by the *snp\_parser* script. Here are some examples of how to calculate diversity estimates from this data.

The complete toolset to map diversity estimates can be found in the mgkit.snps package, with the *mgkit.snps.funcs.combine\_sample\_snps* function building the final pandas DataFrame. As the use of the function requires the initialisation of different functions, a few easier to use ones are available in the mgkit.snps.conv\_func module:

- get\_rank\_dataframe
- get gene map dataframe
- get\_full\_dataframe
- get\_gene\_taxon\_dataframe

The first is used to get diversity estimates for taxa, the second for genes/functions. The other two provides functionality to return estimates tied to both taxon and function.

**Taxa**

```
[60]: # Sets the minimum coverage for an annotation to be
      # included into the table (defaults to 4)
     mgkit.consts.DEFAULT_SNP_FILTER['min_cov'] = 2
```
[61]: # To get diversity estimates for taxa \*mgkit.snps.conv func.get rank dataframe\*. ˓<sup>→</sup>can be used # It is also imported and accesible from the \*mgkit.snps\* package pnps = mgkit.snps.get\_rank\_dataframe(snp\_data, taxonomy, min\_num=3, rank='order', ˓<sup>→</sup>index\_type='taxon') 2018-05-22 14:10:34,437 - INFO - mgkit.snps.funcs->combine\_sample\_snps: Analysing ˓<sup>→</sup>SNP from sample SRR001322 2018-05-22 14:10:34,491 - INFO - mgkit.snps.funcs->combine\_sample\_snps: Analysing ˓<sup>→</sup>SNP from sample SRR001323 2018-05-22 14:10:34,552 - INFO - mgkit.snps.funcs->combine\_sample\_snps: Analysing ˓<sup>→</sup>SNP from sample SRR001325 2018-05-22 14:10:34,610 - INFO - mgkit.snps.funcs->combine\_sample\_snps: Analysing ˓<sup>→</sup>SNP from sample SRR001326

 $[62]$ : pnps = pnps.rename( columns=sample\_names, index=**lambda** x: taxonomy[x].s\_name  $\lambda$ 

[63]: pnps.describe()

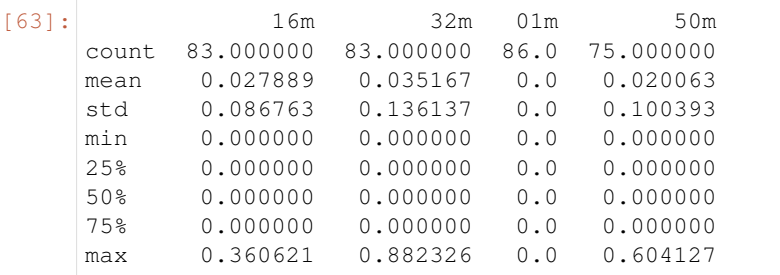

#### [64]: pnps

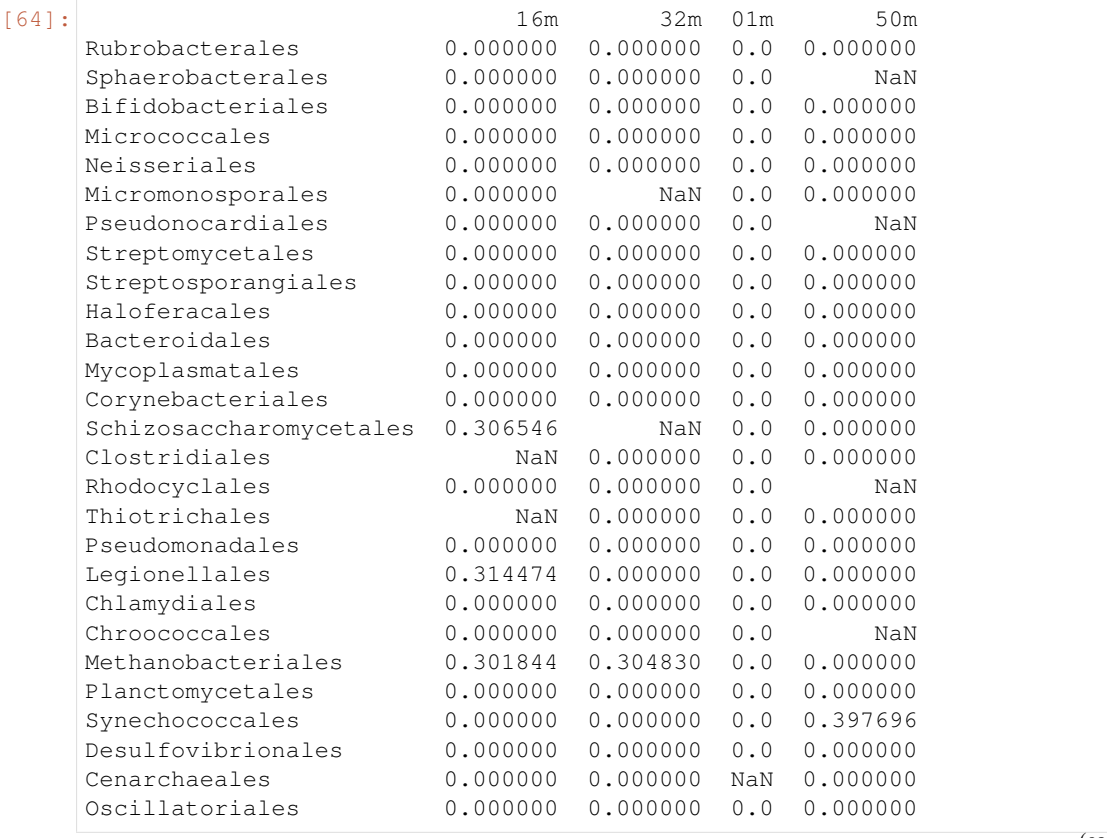

(continues on next page)

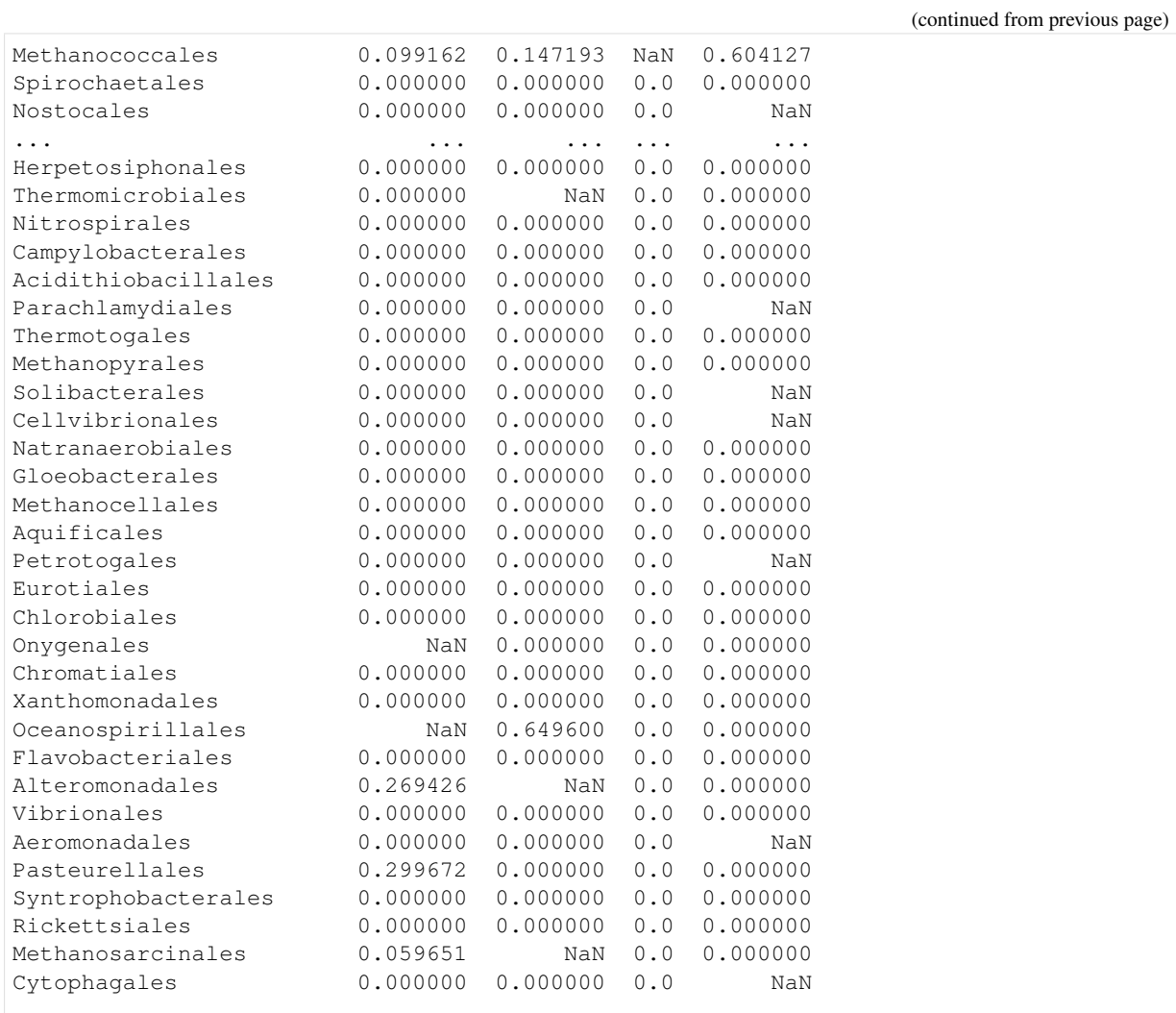

[90 rows x 4 columns]

```
[65]: pnps.to_csv('{}pnps-taxa.csv'.format(data_dir))
```

```
[66]: #sort the DataFrame to plot them by mean value
     plot_order = pnps.mean(axis=1).sort_values(inplace=False, ascending=False).
      ˓→index[:10]
     fig, ax = mgkit.plots.get_single_figure(figsize=(15, 10))
      _ = mgkit.plots.boxplot.boxplot_dataframe(
        pnps,
         plot_order,
         ax,
         fonts=dict(fontsize=14, rotation='horizontal'),
         data_colours={
             x: color
             for x, color in zip(plot_order, seaborn.color_palette('hls', len(pnps.
      ˓→index)))
         },
         box_vert=False
     )
     ax.set_xlabel('pN/pS', fontsize=16)
     ax.set_ylabel('Order', fontsize=16)
     fig.set_tight_layout(True)
     fig.savefig('{}pnps-taxa-boxplot.pdf'.format(data_dir))
```

```
/home/frubino/mgkit/dev-env/local/lib/python2.7/site-packages/numpy/core/
→fromnumeric.py:52: FutureWarning: reshape is deprecated and will raise in a,
˓→subsequent release. Please use .values.reshape(...) instead
  return getattr(obj, method)(*args, **kwds)
2018-05-22 14:10:34,970 - DEBUG - matplotlib.backends.backend_pdf->fontName:
˓→Assigning font /F1 = u'/home/frubino/mgkit/dev-env/local/lib/python2.7/
˓→site-packages/matplotlib/mpl-data/fonts/ttf/DejaVuSans.ttf'
2018-05-22 14:10:35,015 - DEBUG - matplotlib.backends.backend_pdf->writeFonts:
˓→Embedding font /home/frubino/mgkit/dev-env/local/lib/python2.7/site-packages/
˓→matplotlib/mpl-data/fonts/ttf/DejaVuSans.ttf.
```
2018-05-22 14:10:35,016 - DEBUG - matplotlib.backends.backend\_pdf->writeFonts: ˓<sup>→</sup>Writing TrueType font.

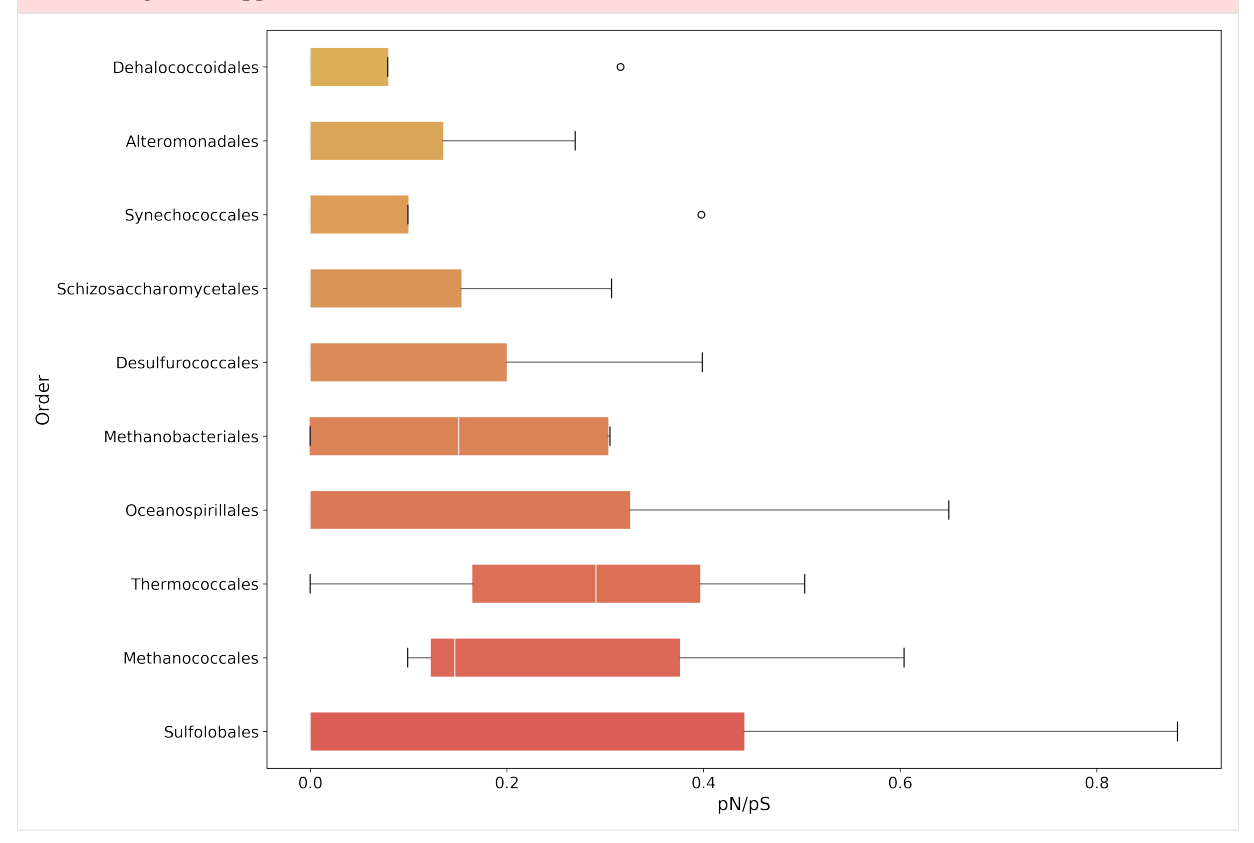

#### **Functional Categories**

```
[67]: # To get diversity estimates of functions, *mgkit.snps.conv_func.get_gene_map_
      ˓→dataframe* can be used
      # This is available in the *mgkit.snps* package as well
     fc_pnps = mgkit.snps.get_gene_map_dataframe(snp_data, taxonomy, min_num=3, gene_
      ˓→map=fc_map, index_type='gene')
     2018-05-22 14:10:38,138 - INFO - mgkit.snps.funcs->combine_sample_snps: Analysing
      ˓→SNP from sample SRR001322
     2018-05-22 14:10:38,174 - INFO - mgkit.snps.funcs->combine_sample_snps: Analysing
      ˓→SNP from sample SRR001323
     2018-05-22 14:10:38,215 - INFO - mgkit.snps.funcs->combine_sample_snps: Analysing
      ˓→SNP from sample SRR001325
     2018-05-22 14:10:38,256 - INFO - mgkit.snps.funcs->combine_sample_snps: Analysing
      ˓→SNP from sample SRR001326
```
 $[68]$ : fc\_pnps = fc\_pnps.rename( columns=sample\_names,

(continues on next page)

(continued from previous page)

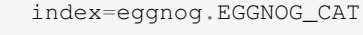

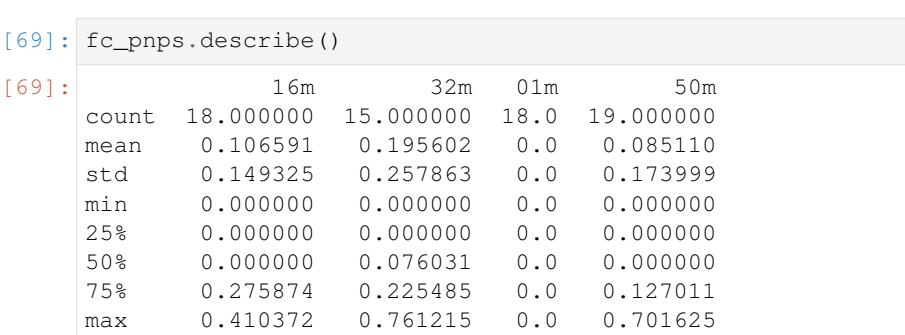

```
[70]: fc_pnps
```
)

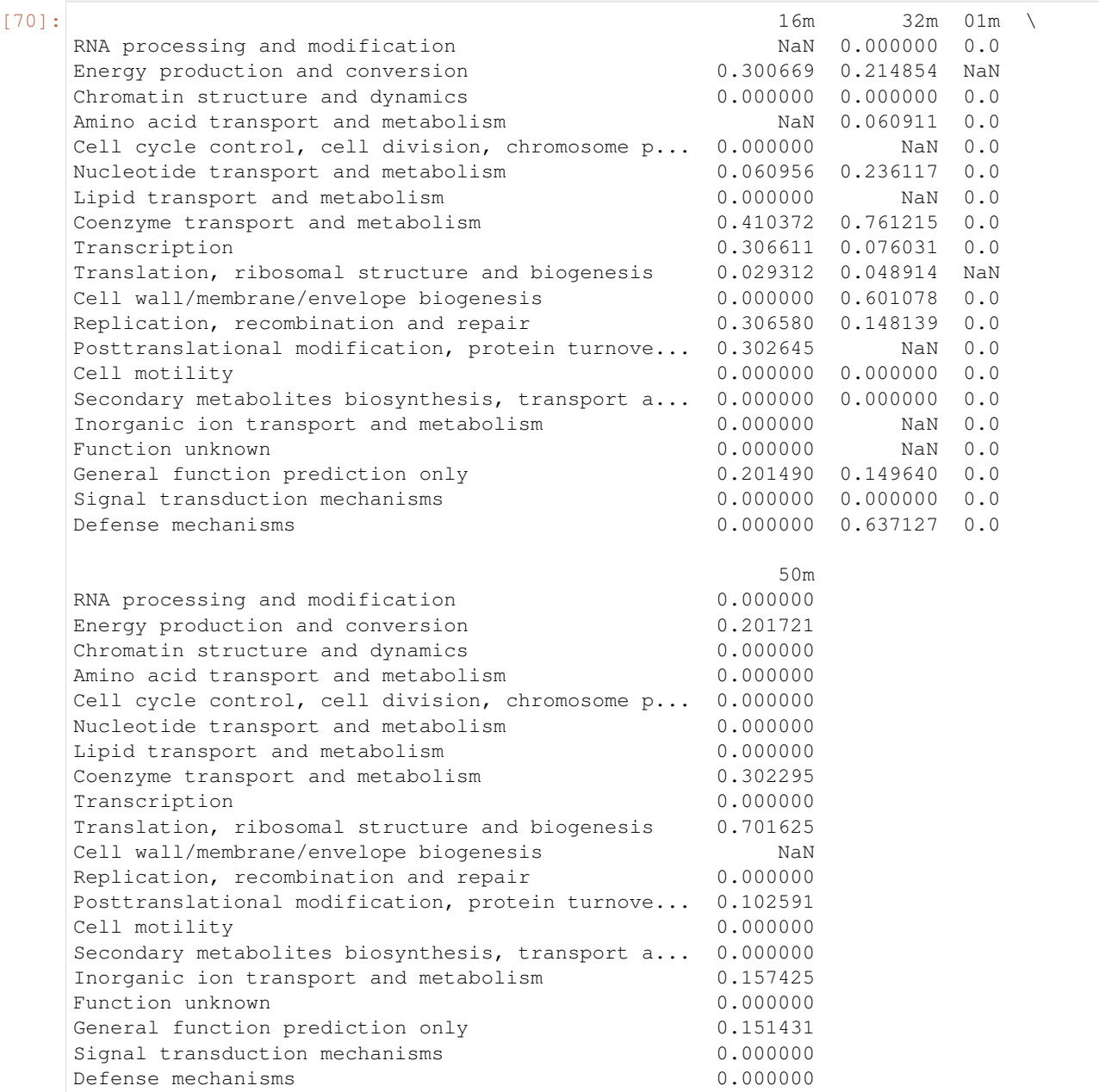

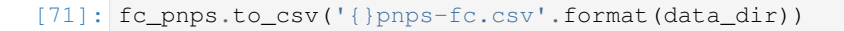

```
[72]: #sort the DataFrame to plot them by median value
     plot_order = fc_pnps.mean(axis=1).sort_values(inplace=False, ascending=False).index
     fig, ax = mgkit.plots.get_single_figure(figsize=(15, 10))
      _ = mgkit.plots.boxplot.boxplot_dataframe(
         fc_pnps,
         plot_order,
         ax,
         fonts=dict(fontsize=14, rotation='horizontal'),
         data_colours={
             x: color
             for x, color in zip(plot_order, seaborn.color_palette('hls', len(fc_pnps.
      ˓→index)))
         },
         box_vert=False
     )
     ax.set_xlabel('pN/pS', fontsize=16)
     ax.set_ylabel('Functional Category', fontsize=16)
     fig.set_tight_layout(True)
     fig.savefig('{}pnps-fc-boxplot.pdf'.format(data_dir))
     2018-05-22 14:10:38,683 - DEBUG - matplotlib.backends.backend_pdf->fontName:
      ˓→Assigning font /F1 = u'/home/frubino/mgkit/dev-env/local/lib/python2.7/
      ˓→site-packages/matplotlib/mpl-data/fonts/ttf/DejaVuSans.ttf'
     2018-05-22 14:10:38,777 - DEBUG - matplotlib.backends.backend_pdf->writeFonts:
      ˓→Embedding font /home/frubino/mgkit/dev-env/local/lib/python2.7/site-packages/
      ˓→matplotlib/mpl-data/fonts/ttf/DejaVuSans.ttf.
     2018-05-22 14:10:38,778 - DEBUG - matplotlib.backends.backend_pdf->writeFonts:
      ˓→Writing TrueType font.
```
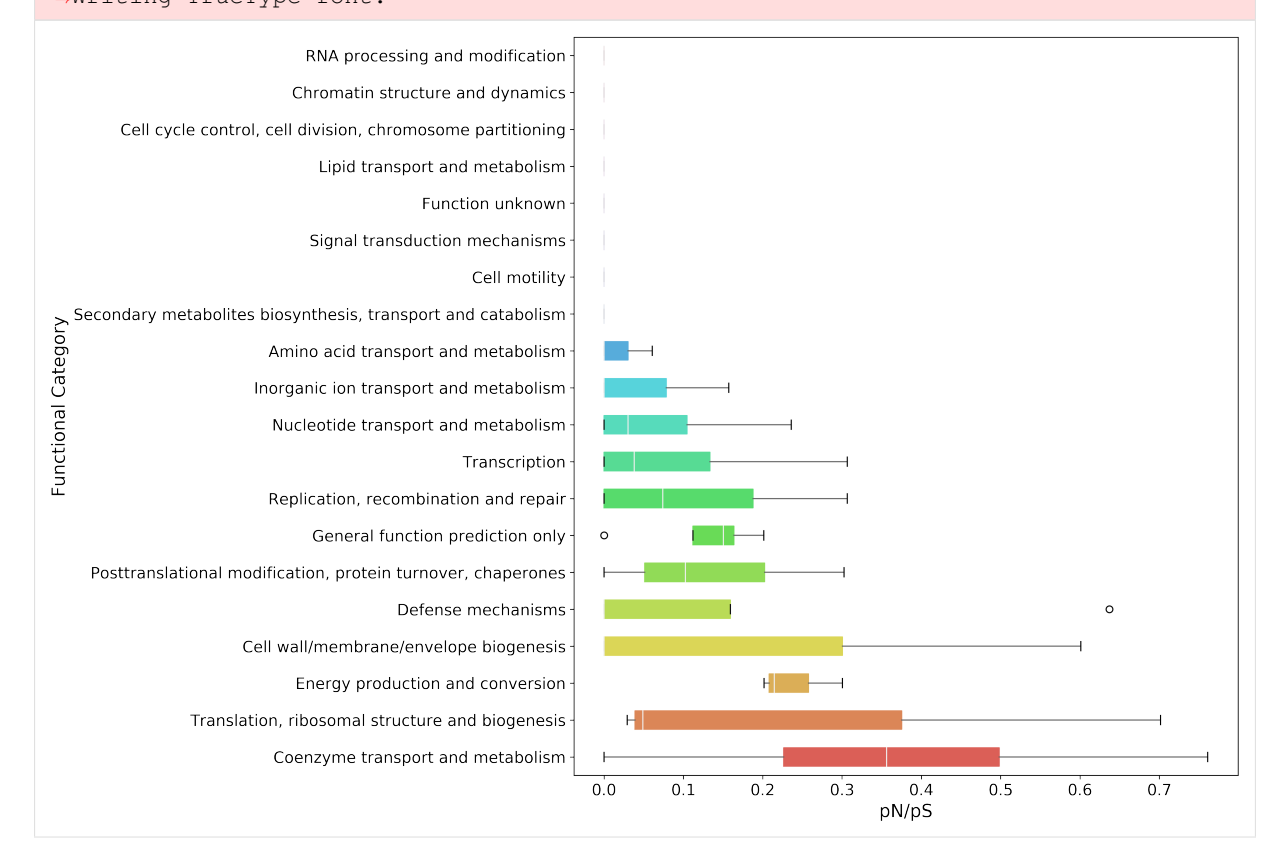

#### **Enzyme Classification**

```
[73]: ec_map = {
         # Using only the first level
         annotation.gene_id: set(x.replace('.-', '') for x in annotation.get_
     \leftrightarrowec(level=1))
        for annotation in annotations.itervalues()
     }
[74]: ec_pnps = mgkit.snps.get_gene_map_dataframe(snp_data, taxonomy, min_num=3, gene_
     ˓→map=ec_map, index_type='gene')
     2018-05-22 14:10:42,201 - INFO - mgkit.snps.funcs->combine_sample_snps: Analysing
     ˓→SNP from sample SRR001322
     2018-05-22 14:10:42,238 - INFO - mgkit.snps.funcs->combine_sample_snps: Analysing
      ˓→SNP from sample SRR001323
     2018-05-22 14:10:42,277 - INFO - mgkit.snps.funcs->combine_sample_snps: Analysing
      ˓→SNP from sample SRR001325
     2018-05-22 14:10:42,319 - INFO - mgkit.snps.funcs->combine_sample_snps: Analysing
      ˓→SNP from sample SRR001326
[75]: # Rename columns and row. Rows will include the full label the enzyme class
     ec_pnps = ec_pnps.rename(
         index=lambda x: "{} {} [EC {}.-]".format(
             # A name of the second level doesn't include the first level
             # definition, so if it is level 2, we add the level 1 label
             '' if len(x) == 1 else ec_names[x[0]] + " - ",
             # The EC label for the specific class (e.g. 3.2)
             ec_names[x],
             # The EC number
            x
         ),
         columns=sample_names
     )
[76]: ec_pnps.describe()
[76]: 16m 32m 01m 50m
     count 3.000000 3.000000 2.0 3.000000
     mean 0.351120 0.187620 0.0 0.173303
     std 0.248257 0.139590 0.0 0.185190
     min 0.100278 0.100437 0.0 0.000000
     25% 0.228326 0.107119 0.0 0.075732
     50% 0.356374 0.113802 0.0 0.151464
     75% 0.476541 0.231211 0.0 0.259954
     max 0.596708 0.348620 0.0 0.368444
[77]: ec_pnps
[77]: 16m 32m 01m 50m
      Oxidoreductases [EC 1.-] 0.100278 0.113802 NaN 0.151464
      Transferases [EC 2.-] 0.356374 0.348620 0.0 0.368444
      Isomerases [EC 5.-] 0.596708 0.100437 0.0 0.000000
[78]: ec_pnps.to_csv('{}pnps-ec.csv'.format(data_dir))
[79]: #sort the DataFrame to plot them by median value
     plot_order = ec_pnps.mean(axis=1).sort_values(inplace=False, ascending=False).index
     fig, ax = mqkit.plots.get_single_fique(figsize=(15, 10))_ = mgkit.plots.boxplot.boxplot_dataframe(
```
(continues on next page)

#### (continued from previous page)

```
ec_pnps,
   plot_order,
   ax,
    fonts=dict(fontsize=14, rotation='horizontal'),
    data_colours={
       x: color
       for x, color in zip(plot_order, seaborn.color_palette('hls', len(plot_
˓→order)))
    },
   box_vert=False
\lambdaax.set_xlabel('pN/pS', fontsize=16)
ax.set_ylabel('Enzyme Class', fontsize=16)
fig.set_tight_layout(True)
fig.savefig('{}pnps-ec-boxplot.pdf'.format(data_dir))
2018-05-22 14:10:43,431 - DEBUG - matplotlib.backends.backend_pdf->fontName:
˓→Assigning font /F1 = u'/home/frubino/mgkit/dev-env/local/lib/python2.7/
˓→site-packages/matplotlib/mpl-data/fonts/ttf/DejaVuSans.ttf'
2018-05-22 14:10:43,455 - DEBUG - matplotlib.backends.backend_pdf->writeFonts:
˓→Embedding font /home/frubino/mgkit/dev-env/local/lib/python2.7/site-packages/
˓→matplotlib/mpl-data/fonts/ttf/DejaVuSans.ttf.
2018-05-22 14:10:43,456 - DEBUG - matplotlib.backends.backend_pdf->writeFonts:
˓→Writing TrueType font.
```
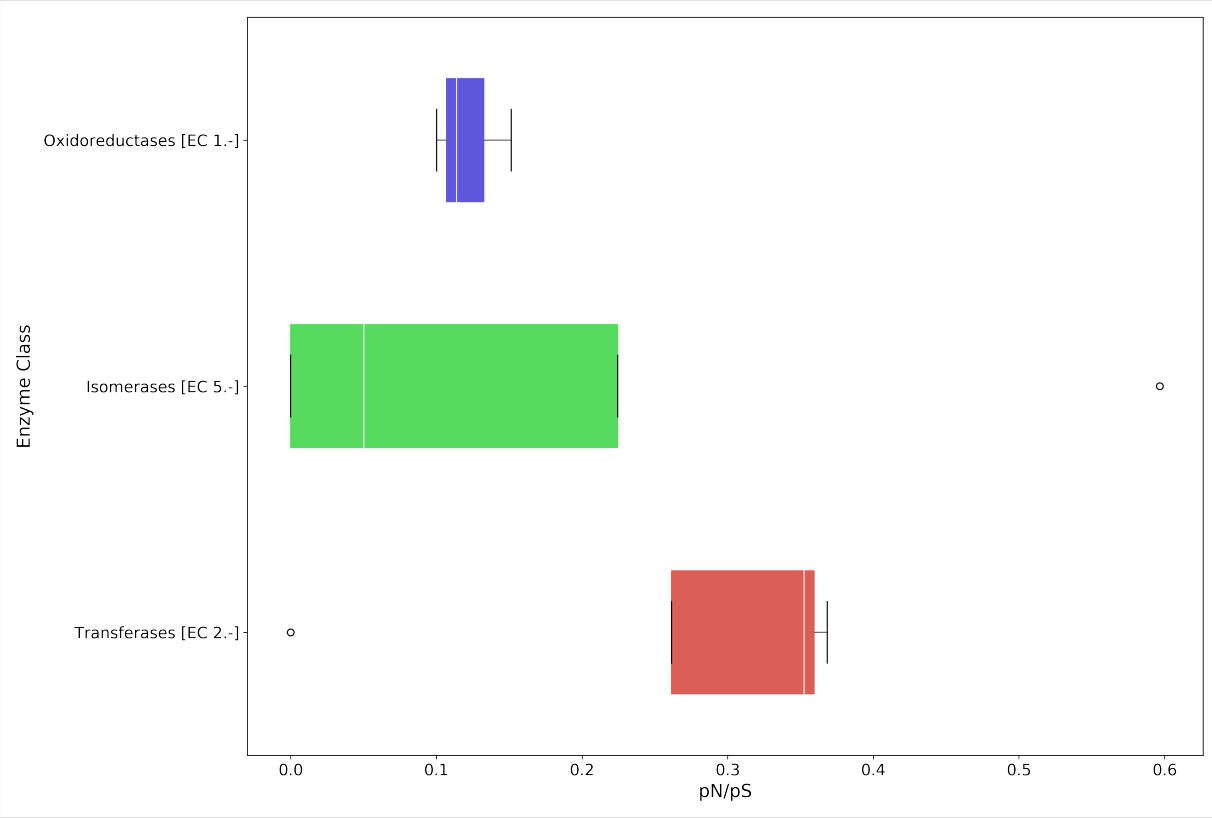

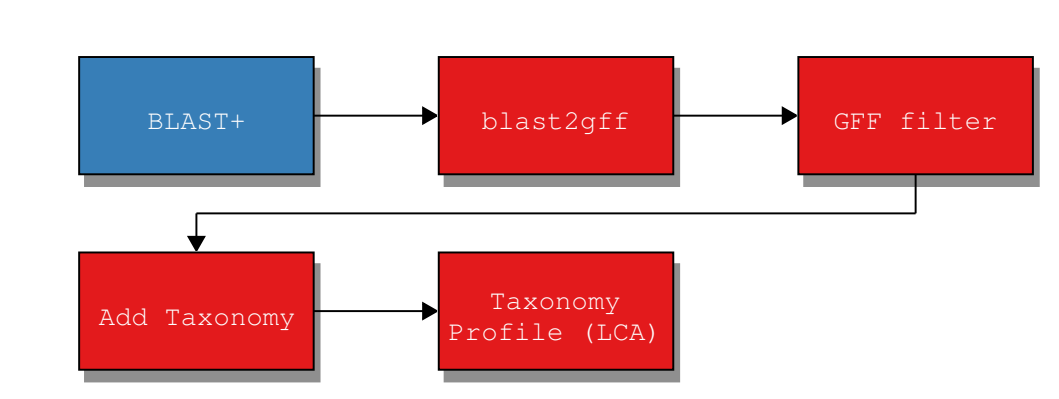

# **3.3 Profile a Community with BLAST**

The above diagram shows the process of getting a community profile from a BLAST run against a DB of choice. The choice of DB is up to the user, but any DB that provides a NCBI *taxon\_id* can be used. Such DBs include the ones provided by NCBI (e.g. nt, nr, viral) as well as Uniprot (SwissProt, TrEMBL).

The community profile will use an assembly and we want to assign each of its contigs to taxon. This can be done a BLAST output and a series of scripts that ends with the *lca* command of the *taxon\_utils* script (*[taxon-utils -](#page-87-0) [Taxonomy Utilities](#page-87-0)*). *lca* stands for *last common ancestor*, which indicates that given a number of taxa, we try to resolve the taxon they all have in common. This can be of any level, from a specific strain to a kingdom, such as Bacteria.

There a cases when there's no *lca* that can be resolved and this is due to the way NCBI taxonomy is structured, with multiple top levels, such as *cellular organisms*, *viruses* and so on.

Note: Other DB may provide the *taxon* id from NCBI, but this should be checked by the user

# **3.3.1 Considerations**

Since the assembly of a metagenome is a time consuming process, the assembly from the hmmer-tutorial tutorial will be used. We'll try to use all results from the *nt* DB from NCBI, as well as separate *viruses* and *cellular organisms* and resolve the *lca* for those annotations separately.

Another thing to consider is how to filter the annotations. That's up to the user to decide which suits the specific task, but these options will be examined:

- 1. filter based on a static threshold, such as > 50 bitscore (using *filter-gff values*)
- 2. filter based on a dynamically chosen value, keeping only the X top options (using *filter-gff sequence*)
- 3. filter based on overlap (using *filter-gff overlap*)

The results may differ, and they are listed from the fastest to the slowest.

# **3.3.2 Requirements**

MGKit should be installed and its scripts can be run from the command line. Refer to the installation for this, but it's assumed that it was installed with:

\$ pip install mgkit[full]

Moreover, the tutorial makes use of UNIX command line utilities, so a version of GNU/Linux, *BSD or MacOS X should be used to run this tutorial. \*BASH* is expected to be the shell running.

The following should be installed as well:

- BLAST+ (blastn will be used)
- ncftp (used to download the *NCBI nt* DB)

## **MacOS X**

The software requirements can be installed with *homebrew*, using the following command:

\$ brew install ncftp blast

# **3.3.3 Download Data**

## **Assembly**

TODO

# **NCBI nt**

We'll be using the NCBI nt which will be stored in the *ncbi-nt* directory. If a copy is already somewhere, just create a symbolic link to that directory, for example:

\$ ln -s path-to-the-db ncbi-nt

Otherwise, a copy can be downloaded and prepared with the following commands:

```
1 \mid$ mkdir ncbi-nt
2 \vert cd ncbi-nt
3 ncftpget ftp://ftp.ncbi.nlm.nih.gov/blast/db/nt*.gz
4 for x in *.tar.gz; do tar xfvz $x ;done
5 rm *.tar.gz
6 cd \ldots
```
# **ID to Taxonomy**

The following file contains the *taxon\_id* for all the IDs in the *NCBI nt* DB. It will be used to add taxonomic information before running the *lca* step:

```
$ wget ftp://ftp.ncbi.nih.gov/pub/taxonomy/accession2taxid/nucl_gb.accession2taxid.
˓→gz
```
## **NCBI Taxonomy**

This can be installed using the following script included in MGKit:

\$ download-taxonomy.sh

Which will create a file called *taxonomy.pickle*

# **3.3.4 Community Profiling**

To make the tutorial faster, we'll filter the assembly file to include only contigs of at least 500bp:

```
1 \mid$ python - <<END
2 from mgkit.io import fasta
3 with open('final-contigs-filt.fa', 'w') as f:
4 for name, seq in fasta.load_fasta('final-contigs.fa'):
5 if len(seq) >= 500:
6 fasta.write_fasta_sequence(f, name, seq)
  END
```
# **BLAST**

The *blastn* command will be used to search for similar sequences in the *NCBI nt* DB. The following command will create a tab separated file with the results:

```
$ blastn -query final-contigs-filt.fa -db ncbi-nt/nt -outfmt 6 -out assembly-nt.
˓→tab -evalue 0.001
```
## **Convert into a GFF**

The following command will create a GFF file from the BLAST output:

\$ blast2gff blastdb -i 3 -r assembly-nt.tab assembly-nt.gff

We're using the *blastdb* command of the *blast2gff* command, since it gives more control over the way the header file is formatted:

gi|118501159|gb|CP000482.1|

At the moment, the header format of the *NCBI nt* DB is a *|* (pipe) list that contains two type of identifiers. The first element is *gi*, to indicate that the following element (second) is the GI identifier that it's being retired in September 2016. The third is indicates the DB from where the other ID originates from (GenBank in this case) and the fourth is the identifier that we'll use.

By default *blast2gff blastdb* used the second element (*118501159*) of the header as *gene\_id*, so we use:

- 1. *-i 3* to instead use the fourth element (*CP000482.1*) as *gene\_id*
- 2. *-r* will remove the versioning information from the *gene\_id*, so *CP000482.1* will become *CP000482*

The reason for this is that the file containing the *taxon\_id* for each identifier is better used with a fourth element of the header without the versioning information.

#### **Adding the Taxonomic Information**

The *add-gff-info addtaxa* command allows to insert taxonomic information (in the GFF *taxon\_id* attribute) into the GFF file. This step integrates the content of the *nucl\_gb.accession2taxid.gz* file with the GFF file. The structure of this file is:

ACCESSION ACCESSION.VERSION TAXONID GI

Warning: this command has to load all the GFF in memory, so a high memory machine should be used (~30GB). The GFF can be split into smaller files to save memory and the subsection here will describe the process.

Since we used the *ACCESSION* as *gene\_id*, we need to edit the file to pass it to the *add-gff-info addtaxa* command *-t* option. This can be don on the fly and the following command adds information to the GFF file created:

 $$ add-qff-info addtaxa -t < (qunzip -c nucl_qb.accession2taxid.qz | cut -f 1,3) -e.$ ˓<sup>→</sup>assembly-nt.gff assembly-nt-taxa.gff; mv assembly-nt-taxa.gff assembly-nt.gff

The *-t* option is the file that can contains the *taxon\_id* for each *gene\_id*, the script accept a tab separated file. After the this we rename the output file to keep less files around. The *-e* option was used to remove from the output file any annotation for which a *taxon* id was not found. Since we need them for the LCA later, it makes sense to remove them before filtering.

# **Reduce Memory Usage**

First we need to split the *assembly-nt.gff* file, with a good option being using the *split* command in Unix. The following command will create the files:

\$ split -l 1000000 -d assembly-nt.gff split-gff

This command will create 12 GFF files (of at most 1 milion lines each), whose names start with *split-gff*. Since we split the files we can use a loop to add the taxonomic information to all of them:

```
1 $ for x in split-gff*; do
2 add-gff-info addtaxa -t <(gunzip -c nucl_gb.accession2taxid.gz | cut -f 1,3) -e \frac{6}{5}x
```

```
˓→$x-taxa;
3 done
```
This reduces the memory usage to ~2.5GB, but it takes longer to re-read the *nucl\_gb.accession2taxid.gz* 12 times. There are way to parallelise it, but they are beyond the scope of this tutorial.

After the command has finished running, the content of the files can be concatenated into a single file again and delete the split files:

\$ cat split-gff\*-taxa > assembly-nt.gff; rm split-gff\*

# **Filter the GFF**

As mentioned we'll provide three different way to filter a GFF, before passing it to the script that will output the *lca* information. This way we can compare the different filtering strategies.

# **Filter by Value**

Let's assume a scenario where we're working on reads or very short contigs. We may decide to use a threshold, so the filtering is fast, but doesn't compromise the quality of the assignment. This can achieved using the *filter-gff values* command:

\$ filter-gff values -b 50 assembly-nt.gff assembly-nt\_filt-value.gff

The command will read the GFF file and keep only the hits that are greater than or equal to 50, which we're assuming is a good compromise for the assignment. This filtering strategy has the advantage of operating on a per-annotation basis, so the memory usage is low and no grouping or calculation is required.

#### **Filter Dynamically**

While the above can be give good results, we can think of cases where the number of hits that pass that threshold may be high (e.g. a conserved sequence in multiple organisms). In this case a more sensible choice would be to keep only the hits that are in the top 5-10% of the hits on that contig, all those over the median, mean or any other

threshold based on the distribution of a sequence's hits. The *filter-gff sequence* command can be used to filter the GFF:

\$ filter-gff sequence -t -q .95 -c ge assembly-nt.gff assembly-nt\_filt-sequence.gff

The options used will keep only the hits that have a bitscore (evalue and identity can also be used) greater than or equal to the top 5% of the bitscore distribution for that contig.

This threshold will include also contigs that have only one hit (that's the reason to use *-c ge* instead of *-c gt*). We also assume that the input GFF is sorted (*-t* option) by contig name, to use less memory.

## **Filter Ovelaps**

Let's assume that in some cases the we think there may be cases where the contig contains regions that different rates of conservation. The first filter may keep too many taxa with similar sequences in a portion of the contig, while the second one may not provide enough coverage of the contig, keeping only the very best hits.

In this case, we can use the *filter-gff overlap* command to keep of all overlapping hits only the best one. And since we want to make sure that we still have good homology, we could still filter by value the hits, before that filter.

The following command will make that type of filtering:

```
$ filter-gff values -b 50 assembly-nt.gff | sort -s -k 1,1 -k 7,7 | filter-gff.
˓→overlap -t -s 1 - assembly-nt_filt-overlap.gff
```
We just chained the filtering from the *values* command, keeping only annotations with at least 50 bitscore and passing it to the sort command. This passage is not necessary it the the *-t* option is not used with *filter-gff overlap*, but it uses less memory by pre-sorting the GFF by contig/strand first, since the *filter-gff overlap* works on each strand separately. We also used the *-s* options to trigger the filter for annotations that overlap for as much as 1 bp.

More information about this type of filter can be found in simple-tutorial and *[filter-gff - Filter GFF annotations](#page-65-0)*.

#### **Getting the Profile**

We'll have 3 GFF files ending in *final.gff*, one per each type of filtering, that contain the *taxon\_id* for each annotation they contain.

Note: these files are available at [this page](http://bitbucket.org)<sup>[38](#page-50-0)</sup> if you want to skip

Since the filtered files are available now, we can create a file that contains the LCA assignments. We can ouput 2 type of files (see *[taxon-utils - Taxonomy Utilities](#page-87-0)*), but for the purpose of this tutorial, we'll get a GFF file that we can also use in a assembly viewer. The command to create them is:

```
1 \mid \text{\$ for x in *filt-$\star$}.qff; do_2 |taxon_utils lca -v -t taxonomy.pickle -r final-contigs-filt.fa -s -n `basename $x .
   →gff`-nolca.tab -ft LCA-`echo $x | egrep -o 'value|overlap|sequence' | tr<sub>u</sub>
   ˓→[:lower:] [:upper:]` $x `basename $x .gff`-lca.gff;
  3 done
```
The options used are:

- *-t* to direct the script to the taxonomy that we already downloaded
- *-r* to output a GFF with one annotation per contig that covers the whole sequence
- *-s* indicates that the input is sorted by reference sequence
- *-n* outputs a tab separated file with the contigs that could not be assigned

<span id="page-50-0"></span><sup>38</sup> http://bitbucket.org

• *-ft* is used to change the *feature type* column in the GFF, from the dafault *LCA* to one which includes the type of filtering used

The file ending in *-nolca.tab* contain the contigs that could not be assigned, while the files ending in *-lca.gff* contain the taxonomic assignments, with the *taxon\_id* pointing to the assigned taxon identifier, *taxon\_name* for the taxon scientific name (or common name if none is found) and *lineage* contains the whole lineage of the taxon.

# **Using Krona**

Besides having a file with the assignments and a GFF that can be used in Tablet, a quick profile can be produced using [Krona](https://github.com/marbl/Krona/wiki)[39](#page-51-0) and its associated *Krona Tools*. To produce a file that can be used with Krona Tools the -k can be used with the *taxon* utils lca command. An additional option is to give the tool the total number of sequences in the assembly with the -kt option, to have a complete profile of the assembly:

```
1 $ for x in *filt-{overlap,sequence,value}.gff; do
2 \midtaxon_utils lca -v -t taxonomy.pickle -k -kt `grep -c '>' final-contigs-filt.fa`
   ˓→s $x `basename $x .gff`-lca.krona;
  3 done
```
To the *-kt* option was passed the total number of sequences (just used grep to count how many headers are in the fasta file).

The produced files with krona extension can be the be used with the ktImportText (or ImportText if Krona Tools were not installed). The -q option of the script must be used:

```
1 $ for x in *.krona; do
2 | ktImportText -q -o `basename \frac{1}{2} .krona`.html \frac{2}{2};
   3 done
```
This will create an HTML file for each one that can be read in a web browser.

# **Using Tablet**

The GFF created can be used in software such as  $Table<sup>40</sup>$  $Table<sup>40</sup>$  $Table<sup>40</sup>$ . The image below shows a contig with the features loaded from the filtered (overlap) GFF and the GFF LCA file produced by *taxon\_utils lca*.

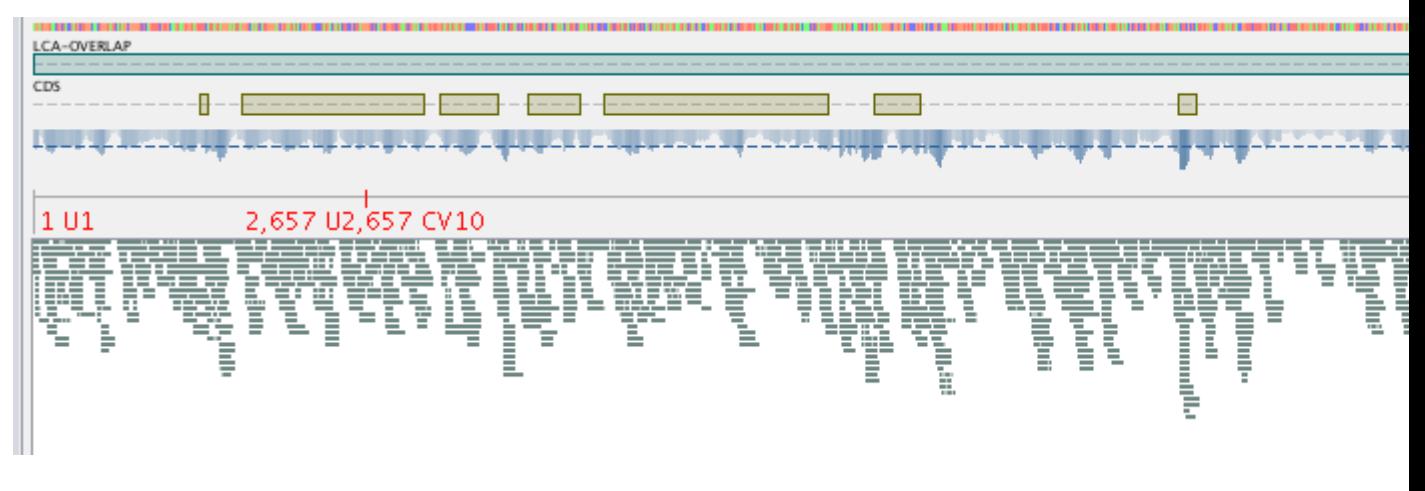

# **3.4 Gene Prediction**

Gene prediction is an essential portion of a metagenomic pipeline, because there is no a priori knowledge of what genes are in the samples. Moreover, a gene must be taxonomically annotated to correlate its function to the

<span id="page-51-0"></span><sup>39</sup> https://github.com/marbl/Krona/wiki

<span id="page-51-1"></span><sup>40</sup> https://ics.hutton.ac.uk/tablet/

taxonomic group it belongs to.

There different ways to predict genes, with some relying on general function domains like the ones from  $PFam<sup>41</sup>$  $PFam<sup>41</sup>$  $PFam<sup>41</sup>$  $PFam<sup>41</sup>$ or others. This type of collections is very useful in identifying proteins in an unknown sequence. The main drawback for the examined datasets is that it's not possible to identify the organism but only the general function of a sequence.

A second approach is to use orthologs, genes derived from the same ancestral sequence with their separation originated from a speciation process. As functionality is preserved among them, they are a good choice when approaching samples where multiple organisms are present. Two collections, egg $NOG^{42}$  $NOG^{42}$  $NOG^{42}$  and [Kegg Orthologs](http://www.kegg.jp/kegg/ko.html)<sup>[43](#page-52-2)</sup>, are highly curated. A single ortholog gene identifier maps to several genes from different organisms, so the characterisation of an ortholog gene propagate to all its associated genes. This includes links to pathways in the case of Kegg and to functional categories in the case of eggNOG.

These genes are shared between organisms, so a single ortholog gene corresponds to several genes in different organisms. In some cases this is a preferred approach, as it allows a good resolution in the function, especially because this collections are linked to pathways in the case of Kegg and to functional categories in the case of eggNOG. The downside is that the collection of gene is not extensive and it is not connected to a taxonomic identification.

Another approach is to use genes from general public databases, like [Uniprot](http://www.uniprot.org)<sup>[44](#page-52-3)</sup>. While more general a collection, compared to Kegg Orthologs or eggNOG, it offers mappings to these two collections, as well as others. It does contain when available taxonomic information of its genes and it is divided into a manually curated portion (SwissProt) and an automated one (TrEMBL). This separation allows to have mixing annotations from both portions while preferentially use the ones from SwissProt.

In general the framework does not enforce one collection over another and in fact ortholog genes were used in one study, while Uniprot genes were used in others.

# **3.4.1 Prediction Software**

The prediction of genes requires both a collection and specific softwares to find homologous sequneces. There are two classes of software that can be used for gene prediction: one is profile based and the second uses similarity search.

An example of software using profile search is [HMMER](http://hmmer.janelia.org/)<sup>[45](#page-52-4)</sup>. This approach uses an alignment of similar sequences to create an hidden Markov model (HMM) profile that is used to identify sequences that are similar to said profile. Curated profiles can be created from the eggNOG collection or other collection, but is also possible to automate the process of creating custom profiles.

The similarity search approach, is used in  $BLAST+46$  $BLAST+46$ , where a collection of sequences is first indexed and then all words in the index are searched against the query sequence and the most similar ones are investigated further to report a region of similarity.

<span id="page-52-0"></span><sup>41</sup> http://pfam.xfam.org/

<span id="page-52-1"></span><sup>42</sup> http://eggnog.embl.de

<span id="page-52-2"></span><sup>43</sup> http://www.kegg.jp/kegg/ko.html

<span id="page-52-3"></span><sup>44</sup> http://www.uniprot.org

<span id="page-52-4"></span><sup>45</sup> http://hmmer.janelia.org/

<span id="page-52-5"></span><sup>46</sup> http://blast.ncbi.nlm.nih.gov/Blast.cgi?CMD=Web&PAGE\_TYPE=BlastDocs&DOC\_TYPE=Download

# **3.4.2 General Procedure**

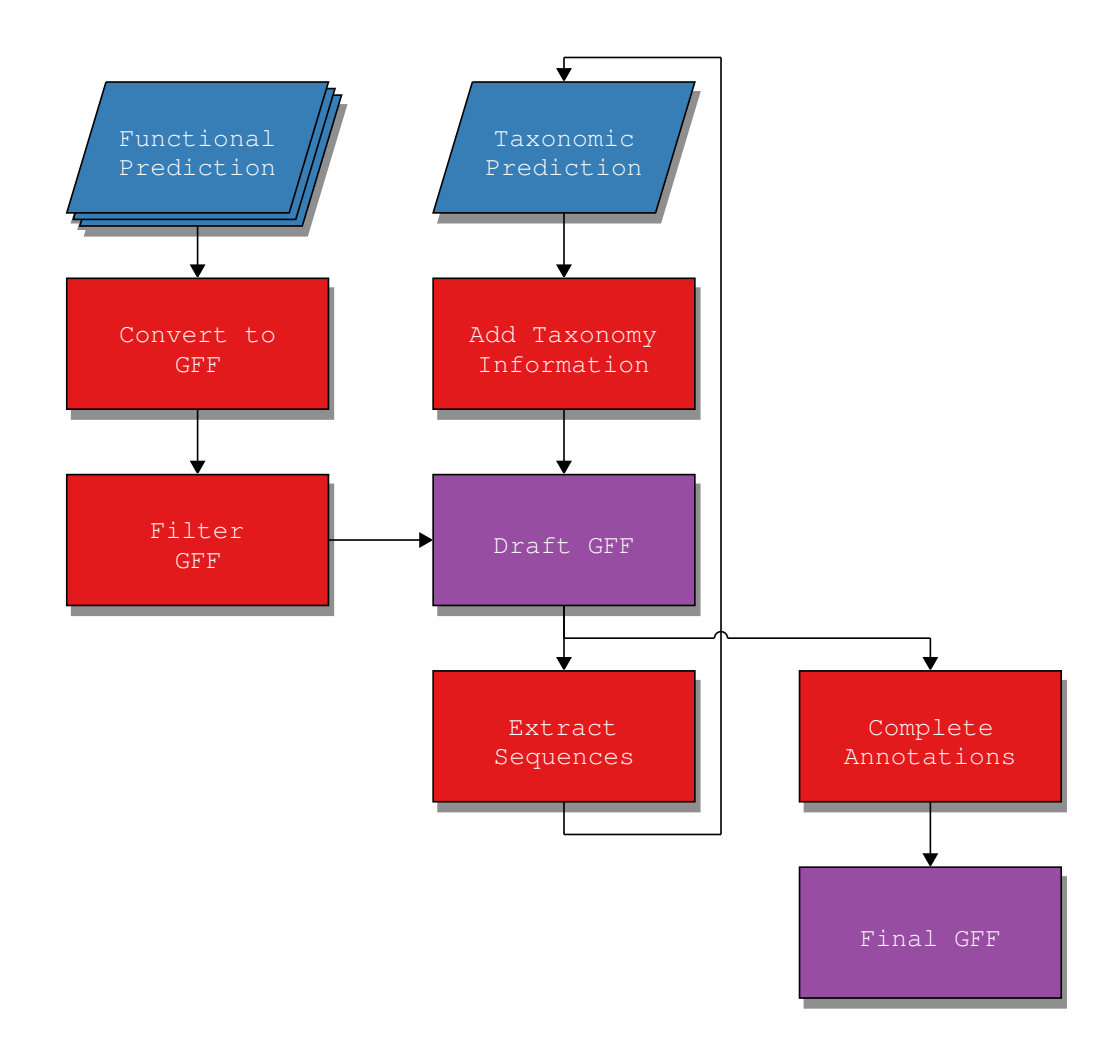

The end result of the full process is a [GFF file](http://www.sequenceontology.org/gff3.shtml)<sup>[47](#page-53-0)</sup> including *gene\_id taxon\_id* and *uid* attributes. This attributes are need to identify univocally the annotation (*uid*), the gene that was functionally predicted (*gene\_id*) and the organism it belongs to (*taxon\_id*). A more detailed explanation of these attributes and others is in *[MGKit GFF](#page-140-0) [Specifications](#page-140-0)*.

The choice of the format is based on the fact that it is to manipulate without ad-hoc tools, as it is a text file, and it is accepted as input file by several bioinformatics tools.

# **3.4.3 Functional Prediction**

The first step of the pipeline is to generate functional prediction information of the metagenomic sequences. This can be achieved using any tool of choice, with HMMER and BLAST+ preferred among others. While BLAST+ is being extensively tested, any program that outputs prediction data in the same tab separated format as BLAST+ can be used, including [USEARCH](http://www.drive5.com/usearch/) $48$  and RAPSearch $2^{49}$  $2^{49}$  $2^{49}$ .

The framework provides two script, one for HMMER output *[hmmer2gff - Convert HMMER output to GFF](#page-81-0)* and one for BLAST+ tab separated format *[blast2gff - Convert BLAST output to GFF](#page-61-0)*, to convert predictions to GFF annotations.

<span id="page-53-0"></span><sup>47</sup> http://www.sequenceontology.org/gff3.shtml

<span id="page-53-1"></span><sup>48</sup> http://www.drive5.com/usearch/

<span id="page-53-2"></span><sup>49</sup> http://omics.informatics.indiana.edu/mg/RAPSearch2/

Usually a filter on the quality of the prediction is used, with 40 bit as a minimum indication of homology and 60 being a better one. If more than one gene collection is used, for example both SwissProt and TrEMBL, it is advised to keep track of which collection the annotation comes from and giving the chosen collection a quality index (*dbq* attribute in the GFF), with higher values assigned to preferred collections.

# **Generate Profiles**

Note: More detailed information is in script-download-profiles

The framework provides, via a script and the following guidelines, a way to generate profiles for Kegg Orthologs genes, using Uniprot as repository of sequnece data.

The process of building the profiles to be used with HMMER is a step that involves several tasks:

- 1. download of data
- 2. alignment of sequences
- 3. conversion in HMMER profiles.

The first step involves, for all ortholog genes, to download all sequences available for each taxon level of interest: this will produce a series of file which contain the amino-acid sequences for each tuple gene-taxon. The sequences downloaded are aligned using [Clustal Omega](http://www.clustal.org/omega/)<sup>[50](#page-54-0)</sup> and for each alignment a profile is built.

Building profiles in this way, by going through all ortholog genes and choosing the taxon level desired, opens the possibility of incrementally refining the profiling of a metagenome without having to rerun all profiles again, as only the new ones need to be run. Filtering the all the results is a much faster operation.

# **3.4.4 Filter Annotations**

The number of predictions generated by the chosen prediction software can be very high, with a lot of them having just a few base pairs difference. When this involves the same functional prediction, it is safe to use the one with the best score.

However, when multiple genes are predicted on roughly the same region of a sequence, the choice of the annotation to keep is more difficult. Overlapping annotations can be either a weaker prediction, or the result of a chimeric sequence, as it can happen in metagenomic assemblies.

To solve this problem a script (filter-gff) was written that filters annotations when an overlap occurs. The algorithm scans the list of all annotations in a single sequence, sorted by their bit score, trying to find annotations that overlap. The filter is triggered when two annotations overlap, for at least 100bp by default, and the annotation to keep is chosen using a function that maximise three parameters: db quality (dbq), bit score (bitscore) and annotation length, in order of priority. This greatly reduces the number of annotations remaining and keeps the best possible annotations.

The choice of the 100 bp, as default value for an overlap to trigger filtering between two annotations, is based on the comparison of 36 prokaryotic genomes retrieved from  $UCSC<sup>51</sup>$  $UCSC<sup>51</sup>$  $UCSC<sup>51</sup>$  $UCSC<sup>51</sup>$  gene overlaps.

| Crenarchaea                   | Euryarchaea                       | Thaumarchaea             |
|-------------------------------|-----------------------------------|--------------------------|
| Acidianus hospitalis          | Archaeoglobus fulgidus            | Cenarchaeum symbiosum    |
| Desulfurococcus kamchatkensis | Haloarcula marismortui            | Nitrosopumilus maritimus |
| Hyperthermus butylicus        | Methanobrevibacter ruminantium M1 |                          |
| Pyrobaculum islandicum        | Methanobrevibacter smithii        |                          |
| Thermoproteus tenax Kra1      | Thermococcus barophilus MP        |                          |
|                               | Thermococcus onnurineus           |                          |

Table 1: Archaeal Genomes

<span id="page-54-0"></span><sup>50</sup> http://www.clustal.org/omega/

<span id="page-54-1"></span><sup>51</sup> https://genome.ucsc.edu

| Actinobacteria         | Aquificae              | <b>Bacteroidetes</b> | Proteobacteria      | Spirochaetes    |
|------------------------|------------------------|----------------------|---------------------|-----------------|
| Acidothermus cellu-    | Aquifex aeolicus       | <b>Bacteroides</b>   | Blochmannia         | <b>Borrelia</b> |
| lolyticus 11B          |                        | thetaiotaomicron     | floridanus          | burgdorferi     |
| <b>Bifidobacterium</b> | Hydrogenivirga sp. 128 | Cytophaga            | Candidatus<br>Car-  | Leptospira in-  |
| longum                 |                        | hutchinsonii         | sonella ruddii      | terogans        |
| Mycobacterium          | Hydrogenobaculum       | Gramella forsetii    | Photobacterium      | Treponema       |
| tuberculosis           | 3684                   |                      | profundum           | pallidum        |
| Nocardioides JS614     | Persephonella marina   | Salinibacter ruber   | Salmonella typhi    |                 |
| Rhodococcus RHA1       | Sulfurihydrogenbium    |                      | Shewanella<br>onei- |                 |
|                        | YO3AOP1                |                      | densis              |                 |
| whip-<br>Tropheryma    | Sulfurihydrogenibium   |                      | Vibrio<br>para-     |                 |
| plei TW08 27           | yellowstonense         |                      | haemolyticus        |                 |

Table 2: Bacterial Genomes

# **3.4.5 Taxonomic Prediction**

When using Uniprot to functionally predict genes in a sequence, the metadata available for the gene may contain taxonomic information. However, while a gene from one species may have been predicted in the data, this prediction may be incorrect. There are various reasons, closely related organisms, lack of specific genes for a class of organisms or annotations, among others.

In this cases the approach taken in the framework is to extract the predicted nucleotide sequences using the tool of choice, provieded that it names the sequences using the *uid* attribute of an annotation, or the provided script (*[get-gff-info - Extract informations to GFF annotations](#page-78-0)*). The sequences included in the file can be used with a similarity search program as BLAST to find the closest related sequences.

The collection used for this is the *nt* database from NCBI and a search against it can provide a better taxonomic assignment. The default behaviour is to take the taxonomic prediction with the highest score. It is recommended to use only predictions with a bit score of 60 or higher.

An included script *[add-gff-info - Add informations to GFF annotations](#page-71-0)* provides the functionality necessary to add the taxonomic assignments to the GFF file. It also includes a last common ancestor (LCA) algorithm to resolve ambiguous assignments.

# **Last Common Ancestor**

While the default behaviour is to take a prediction with the highest score, this may not be correct if more predictions have similar score. For this reason a last common ancestor (LCA) algorithm can be enabled on the predictions that are a set number of bits from the highest one, with the default value used 10.

The algorithm works by collecting all taxonomic predictions for a sequence, that falls within the chosen threshold, and traversing the taxonomy to find the last common ancestor. If no common ancestor can be found, the taxonomic predictions are discarded.

# **3.4.6 Complete Annotations**

When a GFF file is produced by the framework, it can be integrated with the taxonomic information from Uniprot, if that was the collection used to predict genes.

The process add mapping attributes to the GFF file, with eggNOG and Kegg Orthologs for example, while also completing the taxonomic assignment of annotations that were not assigned taxonomically. This can be done with an included script *[add-gff-info - Add informations to GFF annotations](#page-71-0)* and the completed GFF can be used for further analysis

# **3.4.7 Examples**

# **Gene Prediction with BLAST+**

BLAST is another option to predict genes in a sequence and it is less difficult to set up as it only needs a FASTA file with the collection of genes to use.

The examples here use Uniprot DBs to predict genes, as it enables the mapping to several DBs, including eggNOG and Kegg Orthologs. It also assumes that an assembly has been produced for the gene prediction and that a DB to use blast with is already set up. Also, the BLAST+ package is expected to be installed on the system.

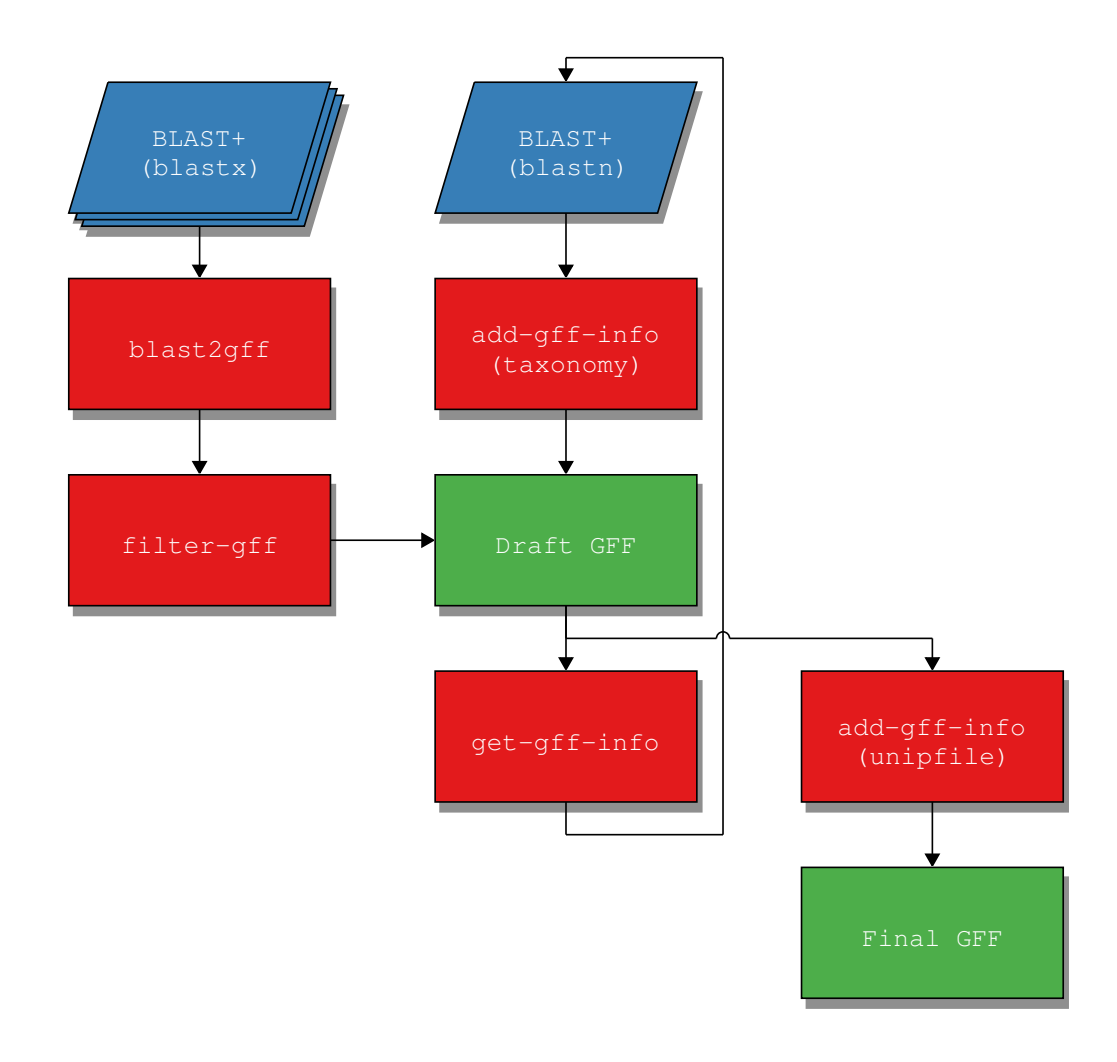

# **Functional Prediction**

Assuming that BLAST is correctly installed and that the Uniprot DB is indexed, the only required parameter required by the scripts is *–outfmt 6*, which produces the BLAST tab format required by scripts that convert a BLAST output to a GFF *[blast2gff - Convert BLAST output to GFF](#page-61-0)*. An example of the command line is this:

\$ blastx -query assembly.fasta -db uniprot\_sprot.fasta -out assembly.uniprot.tab - ˓<sup>→</sup>outfmt 6

This will output a file that can be passed to the GFF creation script, *blast2gff*, with the following command:

\$ blast2gff uniprot -b 40 -db UNIPROT-SP -dbq 10 assembly.uniprot.tab assembly. ˓<sup>→</sup>uniprot.gff

The script documentation *[blast2gff - Convert BLAST output to GFF](#page-61-0)* offer more information on the parameters. Suffice to say that *-b 40* excludes any BLAST hit with a bit score of less than 40 and *-dbq 10* point to the DB quality, as per *[MGKit GFF Specifications](#page-140-0)*, which is important to filter annotations coming from multiple DBs with varying quality.

# **Filter GFF**

The amount of prediction can be huge and most of them are overlapping annotations, so filtering the GFF annotations is important. A script is included to filter annotations (*[filter-gff - Filter GFF annotations](#page-65-0)*), whose *overlap* command filters overlapping annotations. An example of the script execution is:

\$ filter-gff overlap assembly.uniprot.gff assembly.uniprot-filt.gff

This will considerably reduce the size of the GFF file.

## **Taxonomic Prediction**

Once the functional annotations are filtered, the next step is to assign taxonomic information to them, with the process being a two step process, to further refine the assignments.

The base process is to use the taxonomic assignment associated with the Uniprot ID predicted by BLAST, with a possible refinement of this by using the nucleotidic sequence associated with an annotation, whose similarity is then predicted using BLAST against a large collection of sequences, like the *nt* DB in NCBI.

## **Taxonomic Refinement**

This part is entirely optional, but should be executed before the next one, to speed the scripts that follow.

First the sequences from the GFF file needs to be extracted with the *get-gff-info sequence* (*[get-gff-info - Extract](#page-78-0) [informations to GFF annotations](#page-78-0)*) command; an example execution is:

```
$ get-gff-info sequence -f assembly.fasta assembly.uniprot.gff assembly.uniprot.
˓→frag.fasta
```
This will output a FASTA file called *assembly.uniprot.fasta* with the sequences used as query for the *blastn* command of the BLAST+ package against the *nt* DB:

```
$ blastn -query assembly.uniprot.frag.fasta -db nt -out assembly.uniprot.frag.tab -
˓→outfmt 6
```
The ouput file *assembly.uniprot.frag.tab* is then passed to the *taxonomy* command of the *add-gff-info* script to incorporate the assignments information into the GFF file, an example of the execution of this command is the following:

```
$ add-gff-info taxonomy -t gi_taxid_nucl.dmp.gz -b assembly.uniprot.frag.tab -s 40
˓→-d NCBI-NT assembly.uniprot.gff assembly.uniprot-taxa.gff
```
More information about the options used can be found at the script documentation (*[get-gff-info - Extract informa](#page-78-0)[tions to GFF annotations](#page-78-0)*), with an LCA option being available for assignments.

#### **Complete Annotations**

The rest of the taxonomic assignments, if not all, as well as additional informations can be added with *uniprot* or *unipfile* commands of the *add-gff-info [add-gff-info - Add informations to GFF annotations](#page-71-0)* script. The main difference is that the *uniprot* command may be slower, as it connects to the internet and on a large number of annotations it takes a long time. The *unipfile* uses a file provided by Uniprot with additional information (in particular the taxonomy).

An example execution of the command is:

```
$ add-gff-info unipfile -i idmapping.dat.gz -m NCBI_TaxID assembly.uniprot.gff
˓→assembly.uniprot-final.gff
```
Note: if you used the taxonomic refinement, use *assembly.uniprot-taxa.gff* instead of *assembly.uniprot.gff*

# CHAPTER 4

Scripts Details

This section detailed information about the scripts included

# **4.1 blast2gff - Convert BLAST output to GFF**

# **4.1.1 Overview**

Blast output conversion in GFF requires a BLAST+ tabular format which can be obtained by using the *–outfmt 6* option with the default columns, as specified in  $m$ gkit.io.blast.parse\_blast\_tab(). The script can get data from the standard in and ouputs GFF lines on the standard output by default.

# **Uniprot**

The Function  $mgkit.io.blast.parse\_uniprot_blast()$  is used, which filters BLAST hits based on bitscore and adds by default a *db* attribute to the annotation with the value *UNIPROT-SP*, indicating that the SwissProt db is used and a *dbq* attribute with the value 10. The feature type used in the GFF is CDS.

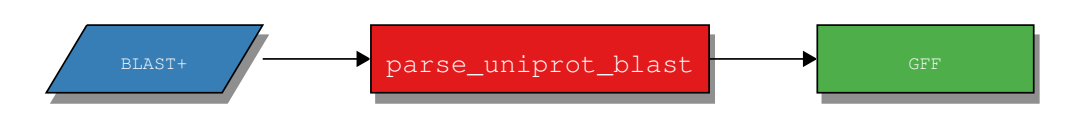

# **BlastDB**

If a BlastDB, such as *nt* or *nr* was used, the blastdb command offers some quick defaults to parse BLAST results.

It now includes options to control the way the sequence header are formatted. Options to change the separator used, as well as the column used as *gene\_id*. This was added because at the moment the GI identifier (the second column in the header) is used, but it's being phased out in favour of the embl/gb/dbj (right now the fourth column in the header). This should easy the transition to the new format and makes it easier to adapt an older pipeline/blastdb to newer files (like the ID to TAXA files).

The header from the a *ncbi-nt* header looks like this:

gi|160361034|gb|CP000884.1

This is the default output accepted by the *blastdb* command. The fields are separated by | (pipe) and the GI is used (–gene-index 1, since internally the string is split by the separator and the second element is take - lists indices are 0-based in Python). This output uses the following options:

-header-sep '|' --gene-index 1

Notice the single quotes to pass the pipe symbol, since *bash* would interpret it as pipeing to the next coommand otherwise. This is the default.

In case, for the same header, we want to use the *gb* identifier, the only option to be specified is:

```
qene-index 3
```
This will get the fourth element of the header (since we're splitting by pipe).

As in the *uniprot* command, the *gene\_id* can be set to use the whole header, using the *-n* option. Useful in case the *BLAST* db that was used was custom made. While pipe is used in major databases, it was made the default, by if the db used has different conventions the separator can be changed. There's also the options of later changing the *gene\_id* in the output GFF if necessary.

#### **Changes**

Changed in version 0.3.4: using *click* instead of *argparse*

Changed in version 0.2.6: added *-r* option to *blastdb*

Changed in version 0.2.5: added more options to give user control to the *blastdb* command

New in version 0.2.3: added *–fasta-file* option, added more data from a blsat hit

New in version 0.2.2: added *blastdb* command

Changed in version 0.2.1: added *-ft* option

Changed in version 0.1.13: added *-n* and *-k* parameters to *uniprot* command

New in version 0.1.12.

# **4.1.2 Options**

#### <span id="page-61-0"></span>**blast2gff**

Main function

blast2gff [OPTIONS] COMMAND [ARGS]...

## **Options**

```
--version
     Show the version and exit.
```
**--cite**

## **blastdb**

Reads a BLAST output file [blast-file] in tabular format (using -outfmt 6) and outputs a GFF file [gff-file]

blast2gff blastdb [OPTIONS] [BLAST\_FILE] [GFF\_FILE]

#### **Options**

```
-v, --verbose
-db, --db-used <db_used>
     blastdb used [default: NCBI-NT]
-n, --no-split
     if used, the script assumes that the sequence header will be used as gene_id
-s, --header-sep <header_sep>
     The separator for the header, defaults to 'l' (pipe) [default: |]
-i, --gene-index <gene_index>
     Which of the header columns (0-based) to use as gene_id (defaults to 1 - the second column) [default: 1]
-r, --remove-version
     if used, the script removes the version information from the gene_id
-a, --fasta-file <fasta_file>
     Optional FASTA file with the query sequences
-dbq, --db-quality <db_quality>
     Quality of the DB used [default: 10]
-b, --bitscore <br />bitscore>
     Minimum bitscore to keep the annotation [default: 0.0]
-k, --attr-value <attr_value>
     Additional attribute and value to add to each annotation, in the form attr:value
-ft, --feat-type <feat_type>
     Feature type to use in the GFF [default: CDS]
--progress
     Shows Progress Bar
Arguments
```

```
BLAST_FILE
     Optional argument
```
**GFF\_FILE**

Optional argument

#### **uniprot**

Reads a BLAST output file [blast-file] in tabular format (using -outfmt 6) from a Uniprot DB and outputs a GFF file [gff-file]

blast2gff uniprot [OPTIONS] [BLAST\_FILE] [GFF\_FILE]

# **Options**

#### **-v**, **--verbose**

**-db**, **--db-used** <db\_used> Uniprot database used with BLAST [default: UNIPROT-SP]

- **-n**, **--no-split** if used, the script assumes that the sequence header will be used as gene\_id
- **-a**, **--fasta-file** <fasta\_file> Optional FASTA file with the query sequences
- **-dbq**, **--db-quality** <db\_quality> Quality of the DB used [default: 10]
- -b, --bitscore <bitscore> Minimum bitscore to keep the annotation [default: 0.0]
- **-k**, **--attr-value** <attr\_value> Additional attribute and value to add to each annotation, in the form attr:value
- **-ft**, **--feat-type** <feat\_type> Feature type to use in the GFF [default: CDS]
- **--progress** Shows Progress Bar

# **Arguments**

**BLAST\_FILE** Optional argument

**GFF\_FILE** Optional argument

# **4.2 filter-gff - Filter GFF annotations**

# **4.2.1 Overview**

Filters GFF annotations in different ways.

# **Value Filtering**

Enables filtering of GFF annotations based on the the values of attributes of a GFF annotation. The filters are based on equality of numbers (internally converted into float) and strings, a string contained in the value of an attribute less or greater than are included as well. The length of annotation has the attribute *length* and can be tested.

# **Overlap Filtering**

Filters overlapping annotations using the functions  $m\alpha$ <sub>ki</sub>t filter.gff.choose\_annotation() and [mgkit.filter.gff.filter\\_annotations\(\)](#page-153-1), after the annotations are grouped by both sequence and strand. If the GFF is sorted by sequence name and strand, the *-t* can be used to make the filtering use less memory. It can be sorted in Unix using *sort -s -k 1,1 -k 7,7 gff\_file*, which applies a stable sort using the sequence name as the first key and the strand as the second key.

```
Note: It is also recommended to use:
```

```
export LC_ALL=C
```
To speed up the sorting

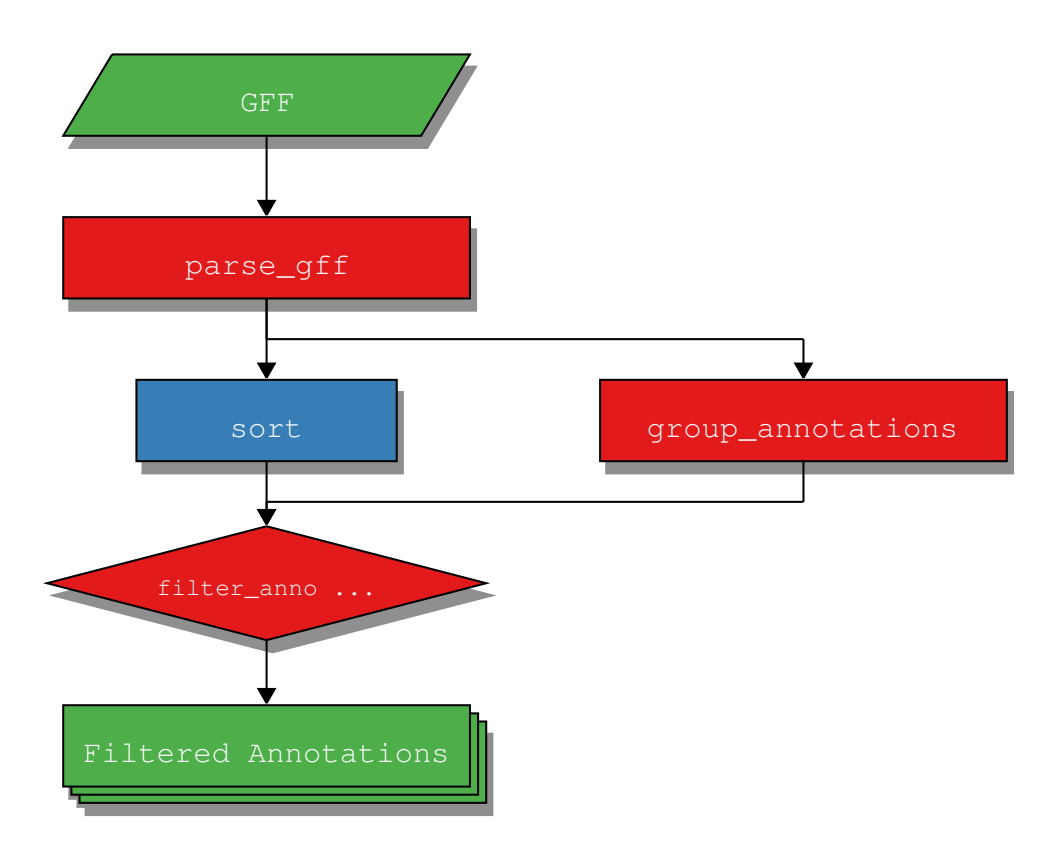

The above digram describes the internals of the script.

The annotations needs first to be grouped by seq\_id and strand, forming a group that can be then be passed to [mgkit.filter.gff.filter\\_annotations\(\)](#page-153-1). This function:

- 1. sort annotations by bit score, from the highest to the lowest
- 2. loop over all combination of N=2 annotations:
	- 1. choose which of the two annotations to discard if they overlap for a the required amount of bp (defaults to 100bp)
	- 2. in which case, the preference is given to the db quality first, than the bit score and finally the lenght of annotation, the one with the highest values is kept

While the default behaviour is the same, now it is posible to decided the function used to discard one the two annotations. It is possible to use the *-c* argument to pass a string that defines the function. The string passed must start with or without a +. Using + translates into the builtin function *max* while no + translates into *min* from the second character on, any number of attributes can be used, separated by commas. The attributes, however, must be one of the properties defined in  $mgkit.io.gff. Annotation, *bitscore* that returns the value converted in$ a *float*. Internally the attributes are stored as strings, so for attributes that have no properties in the class, such as *evalue*, the *float* builtin is applied.

The tuples built for both annotations are then passed to the comparison function to be selected and the value returned by it is **discarded**. The order of the elements in the string is important to define the priority given to each element in the comparison and the leftmost one has the highesst priority.

Examples of function strings:

- *-dbq,bitscore,length* becomes max((ann1.dbq, ann1.bitscore, ann1.length), (ann2.dbq, ann2.bitscore, ann2.length) - This is default and previously only choice
- *-bitscore,length,dbq* uses the same elements but gives lowest priority to *dbq*
- *+evalue*: will discard the annotation with the highest *evalue*

# **Per Sequence Values**

The *sequence* command allows to filter on a per sequence basis, using functions such as the median, quantile and mean on attributes like evalue, bitscore and identity. The file can be passed as sorted already, saving memory (like in the *overlap* command), but it's not needed to sort the file by strand, only by the first column.

# **Coverage Filtering**

The *cov* command calculates the coverage of annotations as a measure of the percentage of each reference sequence length. A minimum coverage percentage can be used to keep the annotations of sequences that have a greater or equal coverage than the specified one.

# **Changes**

New in version 0.1.12.

Changed in version 0.1.13: added *–sorted* option

Changed in version 0.2.0: changed option *-c* to accept a string to filter overlap

Changed in version 0.2.5: added *sequence* command

Changed in version 0.2.6: added *length* as attribute and *min*/*max*, and *ge* is the default comparison for command *sequence*, *–sort-attr* to *overlap*

Changed in version 0.3.1: added *–num-gt* and *–num-lt* to *values* command, added *cov* command

Changed in version 0.3.4: moved to use *click* for argument parsing reworked the *values*, *sequence* commands

# **4.2.2 Options**

# <span id="page-65-0"></span>**filter-gff**

Main function

```
filter-gff [OPTIONS] COMMAND [ARGS]...
```
# **Options**

```
--version
```
Show the version and exit.

**--cite**

## **cov**

Filter on a per coverage basis

filter-gff cov [OPTIONS] [INPUT\_FILE] [OUTPUT\_FILE]

# **Options**

#### **-v**, **--verbose**

```
-f, --reference <reference>
     Reference FASTA file for the GFF [required]
```
# **-s**, **--strand-specific** If the coverage must be calculated on each strand

- **-t**, **--sorted** Assumes the GFF to be correctly sorted
- **-c**, **--min-coverage** <min\_coverage> Minimum coverage for the contig/strand
- **-r**, **--rename** Emulates BLAST in reading the FASTA file (keeps only the header before the first space)
- **--progress**

Shows Progress Bar

# **Arguments**

#### **INPUT\_FILE**

Optional argument

#### **OUTPUT\_FILE**

Optional argument

#### **overlap**

Use overlapping filter

```
filter-gff overlap [OPTIONS] [INPUT_FILE] [OUTPUT_FILE]
```
# **Options**

#### **-v**, **--verbose**

- **-s**, **--size** <size> Size of the overlap that triggers the filter [default: 100]
- **-t**, **--sorted** If the GFF file is sorted (all of a sequence annotations are contiguos and sorted by strand) can use less memory, *sort -s -k 1,1 -k 7,7* can be used
- **-c**, **--choose-func** <choose\_func> Function to choose between two overlapping annotations
- **-a**, **--sort-attr** <sort\_attr>

Attribute to sort annotations before filtering (default bitscore) [default: bitscore]

Options bitscorelidentityllength

#### **--progress**

Shows Progress Bar

# **Arguments**

#### **INPUT\_FILE**

Optional argument

**OUTPUT\_FILE**

Optional argument

#### **sequence**

Filter on a per sequence basis

```
filter-gff sequence [OPTIONS] [INPUT_FILE] [OUTPUT_FILE]
```
# **Options**

```
-v, --verbose
```
- **-t**, **--sorted** If the GFF file is sorted (all of a sequence annotations are contiguos) can use less memory, *sort -s -k 1,1* can be used
- **-a**, **--attribute** <attribute> Attribute on which to apply the filter [default: bitscore]

Options evaluelbitscorelidentityllength

**-f**, **--function** <function> Function for filtering [default: mean]

Options mean|median|quantile|std|max|min

- **-l**, **--value** <value> Value for the function (used for *std* and *quantile*)
- **-c**, **--comparison** <comparison> Type of comparison (e.g. ge -> greater than or equal to) [default: ge]

Options gt|ge|lt|le

**--progress** Shows Progress Bar

# **Arguments**

# **INPUT\_FILE**

Optional argument

# **OUTPUT\_FILE**

Optional argument

#### **values**

Filter based on values

filter-gff values [OPTIONS] [INPUT\_FILE] [OUTPUT\_FILE]

# **Options**

#### **-v**, **--verbose**

#### **--str-eq** <str\_eq>

filter by custom key:value, if the argument is 'key:value' the annotation is kept if it contains an attribute 'key' whose value is exactly 'value' as a string

```
--str-in <str_in>
```
Same as '–str-eq' but 'value' is contained in the attribute

```
--num-eq <num_eq>
     Same as '–str-eq' but 'value' is a number which is equal or greater than
--num-ge <num_ge>
     Same as '–str-eq' but 'value' is a number which is equal or greater than
--num-le <num_le>
     Same as '–num-ge' but 'value' is a number which is equal or less than
--num-gt <num_gt>
     Same as '–str-eq' but 'value' is a number which is greater than
--num-lt <num_lt>
     Same as '–num-ge' but 'value' is a number which is less than
--progress
     Shows Progress Bar
```
# **Arguments**

**INPUT\_FILE** Optional argument

**OUTPUT\_FILE** Optional argument

# **4.3 add-gff-info - Add informations to GFF annotations**

# **4.3.1 Overview**

Add more information to GFF annotations: gene mappings, coverage, taxonomy, etc..

# **Uniprot Command**

If the *gene\_id* of an annotation is a Uniprot ID, the script queries Uniprot for the requested information. At the moment the information that can be added is the taxon id, taxon name, lineage and mapping to EC, KO, eggNOG IDs.

It's also possible to add mappings to other databases using the *-m* option with the correct identifier for the mapping, which can be found at [this page](http://www.uniprot.org/faq/28)<sup>[52](#page-68-0)</sup>; for example if it's we want to add the mappings of uniprot IDs to  $BioCyc$ , in the *abbreviation* column of the mappings we find that it's identifier is *REACTOME\_ID*, so we pass *-m REACTOME* to the script (leaving *\_ID* out). Mapped IDs are separated by commas.

The taxonomy IDs are not overwritten if they are found in the annotations, the *-f* is provided to force the overwriting of those values.

See also *[MGKit GFF Specifications](#page-140-0)* for more informations about the GFF specifications used.

Note: As the script needs to query Uniprot a lot, it is recommended to split the GFF in several files, so an error in the connection doesn't waste time.

However, a cache is kept to reduce the number of connections

<span id="page-68-0"></span><sup>52</sup> http://www.uniprot.org/faq/28

## **Coverage Command**

Adds coverage information from BAM alignment files to a GFF file, using the function  $mgkit$ .align. [add\\_coverage\\_info\(\)](#page-250-0), the user needs to supply for each sample a BAM file, using the *-a* option, whose parameter is in the form *sample,samplealg.bam*. More samples can be supplied adding more *-a* arguments.

Hint: As an example, to add coverage for *sample1*, *sample2* the command line is:

```
add-qff-info coverage -a sample1, sample1,bam -a sample2, sample2,bam \inputgff outputgff
```
A total coverage for the annotation is also calculated and stored in the *cov* attribute, while each sample coverage is stored into *sample\_cov* as per *[MGKit GFF Specifications](#page-140-0)*.

#### **Adding Coverage from samtools depth**

The *cov\_samtools* allows the use of the output of *samtools* depth command. The *-aa* options must be used to pass information about all base pairs and sequences coverage in the BAM/SAM file. The command work similarly to *coverage*, accepting compressed *depth* files as well. If only one *depth* file is passed and no sample is passed, the attribute in the GFF will be *cov*, otherwise the attribute will be *sample1\_cov*, *sample2\_cov*, etc.

To create samtools *depth* files, this command must be used:

```
$ samtools depth -aa bam_file
```
#### **Uniprot Offline Mappings**

Similar to the *uniprot* command, it uses the [idmapping](ftp://ftp.uniprot.org/pub/databases/uniprot/current_release/knowledgebase/idmapping/idmapping.dat.gz)<sup>[53](#page-69-0)</sup> file provided by Uniprot, which speeds up the process of adding mappings and taxonomy IDs from Uniprot gene IDs. It's not possible tough to add *EC* mappings with this command, as those are not included in the file.

#### **Kegg Information**

The *kegg* command allows to add information to each annotation. Right now the information that can be added is restricted to the pathway(s) (reference KO) a KO is part of and both the KO and pathway(s) descriptions. This information is stored in keys starting with ko\_.

#### **Expected Aminoacidic Changes**

Some scripts, like *[snp\\_parser - SNPs analysis](#page-83-0)*, require information about the expected number of synonymous and non-synonymous changes of an annotation. This can be done using  $mgkit.io.getf. An notation$ . [add\\_exp\\_syn\\_count\(\)](#page-163-1) by the user of the command *exp\_syn* of this script. The attributes added to each annotation are explained in the *[MGKit GFF Specifications](#page-140-0)*

### **Adding Count Data**

Count data on a per-sample basis can be added with the *counts* command. The accepted inputs are from HTSeqcount and featureCounts. The ouput produced by featureCounts, is the one from using its -f option must be used.

This script accept by default a tab separated file, with a uid in the first column and the other columns are the counts for each sample, in the same order as they are passed to the -s option. To use the featureCounts file format, this script -e option must be used.

<span id="page-69-0"></span><sup>53</sup> ftp://ftp.uniprot.org/pub/databases/uniprot/current\_release/knowledgebase/idmapping/idmapping.dat.gz

The sample names must be provided in the same order as the columns in the input files. If the counts are FPKMS the *-f* option can be used.

# **Adding Taxonomy from a Table**

There are cases where it may needed or preferred to add the taxonomy from a *gene* id already provided in the GFF file. For such cases the *addtaxa* command can be used. It works in a similar way to the *taxonomy* command, only it expect three different type of inputs:

- *GI-Taxa* table from NCBI (e.g. gi\_taxid\_nucl.dmp,)
- tab separated table
- dictionary
- HDF5

The first two are tab separated files, where on each line, the first column is the *gene\_id* that is found in the first column, while the second if the *taxon\_id*.

The third option is a serialised Python *dict*/hash table, whose keys are the *gene\_id* and the value is that gene corresponding *taxon\_id*. The serialised formats accepted are msgpack, json and pickle. The *msgpack* module must be importable. The option to use json and msgpack allow to integrate this script with other languages without resorting to a text file.

The last option is a HDF5 created using the *to\_hdf* command in *[taxon-utils - Taxonomy Utilities](#page-87-0)*. This requires *pandas* installed and *pytables* and it provides faster lookup of IDs in the table.

While the default is to look for the *gene* id attribute in the GFF annotation, another attribute can be specified, using the -gene-attr option.

Note: the dictionary content is loaded after the table files and its keys and corresponding values takes precedence over the text files.

Warning: from September 2016 NCBI will retire the GI. In that case the same kind of table can be built from the *nucl\_gb.accession2taxid.gz* file The format is different, but some information can be found in  $m\sigma k \pm t$ . [io.blast.parse\\_accession\\_taxa\\_table\(\)](#page-158-1)

# **Adding information from Pfam**

Adds the Pfam description for the annotation, by downloading the list from Pfam.

The options allow to specify in which attribute the ID/ACCESSION is stored (defaults to *gene\_id*) and which one between ID/ACCESSION is the value of that attribute (defaults to *ID*). if no description is found for the family, a warning message is logged.

# **Changes**

Changed in version 0.3.4: removed the *taxonomy* command, since a similar result can be obtained with *taxon-utils lca* and *add-gff-info addtaxa*. Removed *eggnog* command and added option to verbose the logging in *cov\_samtools* (now is quiet), also changed the interface

Changed in version 0.3.3: changed how *addtaxa -a* works, to allow the use of *seq\_id* as key to add the taxon\_id

Changed in version 0.3.0: added *cov\_samtools* command, *–split* option to *exp\_syn*, *-c* option to *addtaxa*. *kegg* now does not skip annotations when the attribute is not found.

Changed in version 0.2.6: added *skip-no-taxon* option to *addtaxa*

Changed in version 0.2.5: if a dictionary is supplied to *addtaxa*, the GFF is not preloaded

Changed in version 0.2.3: added *pfam* command, renamed *gitaxa* to *addtaxa* and made it general

Changed in version 0.2.2: added *eggnog*, *gitaxa* and *counts* command

Changed in version 0.2.1.

- added *-d* to *uniprot* command
- added cache to *uniprot* command
- added *kegg* command (cached)

Changed in version 0.1.16: added *exp\_syn* command

Changed in version 0.1.15: *taxonomy* command *-b* option changed

Changed in version 0.1.13.

- added *–force-taxon-id* option to the *uniprot* command
- added *coverage* command
- added *taxonomy* command
- added *unipfile* command

New in version 0.1.12.

# **4.3.2 Options**

# <span id="page-71-0"></span>**add-gff-info**

Main function

```
add-gff-info [OPTIONS] COMMAND [ARGS]...
```
# **Options**

```
--version
     Show the version and exit.
```
**--cite**

# **addtaxa**

Adds taxonomy information from a GI-Taxa, gene\_id/taxon\_id table or a dictionary serialised as a pickle/msgpack/json file, or a table in a HDF5 file

add-gff-info addtaxa [OPTIONS] [INPUT\_FILE] [OUTPUT\_FILE]

# **Options**

```
-v, --verbose
```
- **-t**, **--gene-taxon-table** <gene\_taxon\_table> GIDs taxonomy table (e.g. gi\_taxid\_nucl.dmp.gz) or a similar file where GENE/TAXON are tab separated and one per line
- **-a**, **--gene-attr** <gene\_attr> In which attribute the GENEID in the table is stored (defaults to *gene\_id*)
#### **-f**, **--hdf-table** <hdf\_table>

HDF5 file and table name to use for taxon\_id lookups. The format to pass is the file name, colon and the table file hf5:taxa-table. The index in the table is the accession\_id, while the column *taxon\_id* stores the taxon\_id as int

**-x**, **--taxonomy** <taxonomy> Taxonomy file - If given, both *taxon\_name* and *lineage* attributes will be set

#### **-d**, **--dictionary** <dictionary>

A serialised dictionary, where the key is the GENEID and the value is TAXONID. It can be in json or msgpack format (can be a compressed file) *Note*: the dictionary values takes precedence over the table files

- **-e**, **--skip-no-taxon** If used, annotations with no taxon\_id won't be outputted
- **-db**, **--taxon-db** <taxon\_db> DB used to add the taxonomic information
- **-c**, **--cache-table** If used, annotations are not preloaded, but the taxa table is cached, instead

**--progress** Shows Progress Bar

#### **Arguments**

#### **INPUT\_FILE**

Optional argument

#### **OUTPUT\_FILE**

Optional argument

#### **counts**

Adds counts data to the GFF file

add-gff-info counts [OPTIONS] [INPUT\_FILE] [OUTPUT\_FILE]

### **Options**

```
-v, --verbose
```
- **-s**, **--samples** <samples> Sample names, in the same order as the count files [required]
- **-c**, **--count-files** <count\_files> Count file(s) [required]
- **-f**, **--fpkms** If the counts are FPKMS
- **-e**, **--featureCounts** If the counts files are from featureCounts
- **--progress** Shows Progress Bar

**INPUT\_FILE** Optional argument

### **OUTPUT\_FILE**

Optional argument

#### **cov\_samtools**

Adds information from samtools\_depth

add-gff-info cov\_samtools [OPTIONS] [INPUT\_FILE] [OUTPUT\_FILE]

### **Options**

```
-v, --verbose
```
- **-s**, **--samples** <samples> Sample name, will add a *sample\_cov* in the GFF file. If not passed, the attribute will be *cov*
- **-d**, **--depths** <depths> *samtools depth -aa* file [required]
- **-n**, **--num-seqs** <num\_seqs> Number of sequences to update the log. If 0, no message is logged [default: 0]
- **--progress** Shows Progress Bar

### **Arguments**

**INPUT\_FILE** Optional argument

**OUTPUT\_FILE** Optional argument

#### **coverage**

Adds coverage information from BAM Alignment files

```
add-gff-info coverage [OPTIONS] [INPUT_FILE] [OUTPUT_FILE]
```
### **Options**

```
-v, --verbose
```
**-a**, **--sample-alignment** <sample\_alignment> sample name and correspondent alignment file separated by comma [required]

### **Arguments**

**INPUT\_FILE** Optional argument

### **OUTPUT\_FILE**

Optional argument

#### **exp\_syn**

Adds expected synonymous and non-synonymous changes information

add-gff-info exp\_syn [OPTIONS] [INPUT\_FILE] [OUTPUT\_FILE]

#### **Options**

### **-v**, **--verbose**

- **-r**, **--reference** <reference> reference sequence in fasta format [required]
- **-s**, **--split**

Split the sequence header of the reference at the first space, to emulate BLAST behaviour

### **--progress**

Shows Progress Bar

### **Arguments**

#### **INPUT\_FILE**

Optional argument

#### **OUTPUT\_FILE**

Optional argument

### **kegg**

Adds information and mapping from Kegg

add-gff-info kegg [OPTIONS] [INPUT\_FILE] [OUTPUT\_FILE]

### **Options**

- **-v**, **--verbose**
- **-c**, **--email** <email> Contact email [required]
- **-d**, **--description** Add Kegg description
- **-p**, **--pathways** Add pathways ID involved
- **-m**, **--kegg-id** <kegg\_id> In which attribute the Kegg ID is stored (defaults to *gene\_id*)

**INPUT\_FILE** Optional argument

**OUTPUT\_FILE**

Optional argument

### **pfam**

Adds information from Pfam

add-gff-info pfam [OPTIONS] [INPUT\_FILE] [OUTPUT\_FILE]

### **Options**

```
-v, --verbose
```

```
-i, --id-attr <id_attr>
     In which attribute the Pfam ID/ACCESSION is stored (defaults to gene_id)
```

```
-a, --use-accession
     If used, the attribute value is the Pfam ACCESSION (e.g. PF06894), not ID (e.g. Phage_TAC_2)
```
### **Arguments**

### **INPUT\_FILE**

Optional argument

**OUTPUT\_FILE** Optional argument

### **unipfile**

Adds expected synonymous and non-synonymous changes information

```
add-gff-info unipfile [OPTIONS] [INPUT_FILE] [OUTPUT_FILE]
```
### **Options**

### **-v**, **--verbose**

- **-i**, **--mapping-file** <mapping\_file> Uniprot mapping file [required]
- **-f**, **--force-taxon-id** Overwrite taxon\_id if already present
- **-m**, **--mapping** <mapping> Mappings to add [required]

```
Options NCBI_TaxID|eggNOG|KO|KEGG|BioCyc|UniPathway|EMBL|EMBL-
   CDSIGIISTRING
```
**--progress**

Shows Progress Bar

#### **INPUT\_FILE** Optional argument

**OUTPUT\_FILE** Optional argument

### **uniprot**

Adds information from GFF whose gene\_id is from Uniprot

add-gff-info uniprot [OPTIONS] [INPUT\_FILE] [OUTPUT\_FILE]

### **Options**

```
-v, --verbose
```
- **-c**, **--email** <email> Contact email [required]
- -buffer <br/>buffer> Number of annotations to keep in memory [default: 50]
- **-f**, **--force-taxon-id** Overwrite taxon\_id if already present

#### **-t**, **--taxon-id** Add taxonomic ids to annotations, if taxon\_id is found, it won't be Overwritten.

- **-l**, **--lineage** Add taxonomic lineage to annotations
- **-e**, **--eggnog** Add eggNOG mappings to annotations
- **-ec**, **--enzymes** Add EC mappings to annotations
- **-ko**, **--kegg\_orthologs** Add KO mappings to annotations
- **-d**, **--protein-names** Add Uniprot description
- **-m**, **--mapping** <mapping> Add any DB mappings to annotations

### **Arguments**

```
INPUT_FILE
```
Optional argument

#### **OUTPUT\_FILE** Optional argument

## **4.4 get-gff-info - Extract informations to GFF annotations**

### **4.4.1 Overview**

Extract information from GFF files

#### **sequence command**

Used to extract the nucleotidic sequences from GFF annotations. It requires the *fasta* file containing the sequences referenced in the GFF *seq\_id* attribute (first column of the raw GFF).

The sequnces extract have as identifier the *uid* stored in the GFF file and by default the sequnece is not reverse complemented if the annotation is on the - strand, but this can be changed by using the *-r* option.

The sequences are wrapped at 60 characters, as per FASTA specs, but this behavior can be disabled by specifing the *-w* option.

Warning: The reference file is loaded in memory

#### **dbm command**

Creates a dbm DB using the *semidbm* package. The database can then be loaded using  $mgki t$ .db.dbm.GFFDB

#### **mongodb command**

Outputs annotations in a format supported by MongoDB. More information about it can be found in  $mgkit$ .db. [mongo](#page-151-0)

### **gtf command**

Outputs annotations in the GTF format

#### **split command**

Splits a GFF file into smaller chunks, ensuring that all of a sequence annotations are in the same file.

#### **cov command**

Calculate annotation coverage for each contig in a GFF file. The command can be run as strand specific (not by default) and requires the reference file to which the annotation refer to. The output file is a tab separated one, with the first column being the sequence name, the second is the strand (+, -, or NA if not strand specific) and the third is the percentage of the sequence covered by annotations.

Warning: The GFF file is assumed to be sorted, by sequence or sequence-strand if wanted. The GFF file can be sorted using *sort -s -k 1,1 -k 7,7* for strand specific, or *sort -s -k 1,1* if not strand specific.

#### **Changes**

Changed in version 0.3.4: using *click* instead of *argparse*, renamed *split* command *–json* to *–json-out* Changed in version 0.3.1: added *cov* command Changed in version 0.3.0: added *–split* option to *sequence* command Changed in version 0.2.6: added *split* command, *–indent* option to *mongodb* Changed in version 0.2.3: added *–gene-id* option to *gtf* command New in version 0.2.2: added *gtf* command New in version 0.2.1: *dbm* and *mongodb* commands New in version 0.1.15.

### **4.4.2 Options**

#### **get-gff-info**

#### Main function

get-gff-info [OPTIONS] COMMAND [ARGS]...

#### **Options**

#### **--version**

Show the version and exit.

#### **--cite**

#### **cov**

Report on how much a sequence length is covered by annotations in [gff-file]

get-gff-info cov [OPTIONS] [GFF\_FILE] [OUTPUT\_FILE]

#### **Options**

- **-v**, **--verbose**
- **-f**, **--reference** <reference> Reference FASTA file for the GFF [required]
- **-j**, **--json-out** The output will be a JSON dictionary
- **-s**, **--strand-specific** If the coverage must be calculated on each strand
- **-r**, **--rename** Emulate BLAST output (use only the header part before the first space)
- **--progress**

Shows Progress Bar

**GFF\_FILE** Optional argument

### **OUTPUT\_FILE**

Optional argument

### **dbm**

Creates a dbm database with annotations from file [gff-file] into db [output-dir]

```
get-gff-info dbm [OPTIONS] [GFF_FILE]
```
### **Options**

```
-v, --verbose
```
**-d**, **--output-dir** <output\_dir> Directory for the database [default: gff-dbm]

### **Arguments**

```
GFF_FILE
     Optional argument
```
### **gtf**

Extract annotations from a GFF file [gff-file] to a GTF file [gtf-file]

```
get-gff-info gtf [OPTIONS] [GFF_FILE] [GTF_FILE]
```
### **Options**

```
-v, --verbose
```

```
-g, --gene-id <gene_id>
     GFF attribute to use for the GTF gene_id attribute [default: gene_id]
```
### **Arguments**

**GFF\_FILE** Optional argument

**GTF\_FILE** Optional argument

### **mongodb**

Extract annotations from a GFF [gff-file] file and makes output for MongoDB [output-file]

```
get-gff-info mongodb [OPTIONS] [GFF_FILE] [OUTPUT_FILE]
```
### **Options**

### **-v**, **--verbose**

- **-t**, **--taxonomy** <taxonomy> Taxonomy used to populate the lineage
- **-c**, **--no-cache** No cache for the lineage function
- **-i**, **--indent** <indent> If used, the json will be written in a human readble form

**--progress**

Shows Progress Bar

#### **Arguments**

**GFF\_FILE**

Optional argument

### **OUTPUT\_FILE**

Optional argument

#### **sequence**

Extract the nucleotidic sequences of annotations from [gff-file] to [fasta-file]

get-gff-info sequence [OPTIONS] [GFF\_FILE] [FASTA\_FILE]

#### **Options**

```
-v, --verbose
```
- **-r**, **--reverse** Reverse complement sequences on the - strand
- **-w**, **--no-wrap** Write the sequences on one line
- **-s**, **--split** Split the sequence header of the reference at the first space, to emulate BLAST behaviour
- **-f**, **--reference** <reference> Fasta file containing the reference sequences of the GFF file
- **--progress**

Shows Progress Bar

#### **Arguments**

### **GFF\_FILE**

Optional argument

### **FASTA\_FILE**

Optional argument

### **split**

Split annotations from a GFF file [gff-file] to several files starting with [prefix]

get-gff-info split [OPTIONS] [GFF\_FILE]

### **Options**

#### **-v**, **--verbose**

- **-p**, **--prefix** <prefix> Prefix for the file name in output [default: split]
- **-n**, **--number** <number> Number of chunks into which split the GFF file [default: 10]
- **-z**, **--gzip** gzip output files

### **Arguments**

**GFF\_FILE** Optional argument

## **4.5 hmmer2gff - Convert HMMER output to GFF**

### **4.5.1 Overview**

Script to convert HMMER results files (domain table) to a GFF file, the name of the profiles are expected to be now in the form *GENEID\_TAXONID\_TAXON-NAME(-nr)* by default, but any other profile name is accepted.

The profiles tested are those made from Kegg Orthologs, from the *download\_profiles* script. If the *–no-customprofiles* options is used, the script can be used with any profile name. The profile name will be used for *gene\_id*, *taxon\_id* and *taxon\_name* in the GFF file.

It is possible to use seuqnces not translated using mgkit, no information on the frame is assumed, so this script can be used against a protein DB. For example Uniprot can be searched for profiles, in which case the –no-frame options must be used.

Warning: The compatibility with old data has been removed, meaning that old experiments must use the scripts from those versions. It is possible to use multiple environments, with *virtualenv* for this purpose. An examples is given in *[Installation](#page-8-0)*.

### **Changes**

Changed in version 0.1.15: adapted to new GFF module and specs

Changed in version 0.2.1: added options to customise output and filters and old restrictions

Changed in version 0.3.1: added *–no-frame* option for non mgkit-translated proteins, sequence headers are handled the same way as HMMER (truncated at the first space)

Note: for GENEID, old documentation points to KOID, it is the same

## **4.5.2 Options**

Convert HMMER data to GFF file

```
usage: hmmer2gff [-h] [-o [OUTPUT_FILE]] [-t DISCARD] [-d] [-c] [-db DATABASE]
                 [-f FEATURE_TYPE] [-n] [-v | --quiet] [--cite] [--manual]
                 [--version]
                 aa_file [hmmer_file]
```
### **Named Arguments**

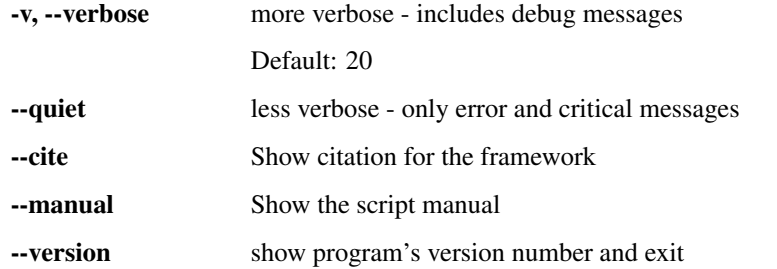

### **File options**

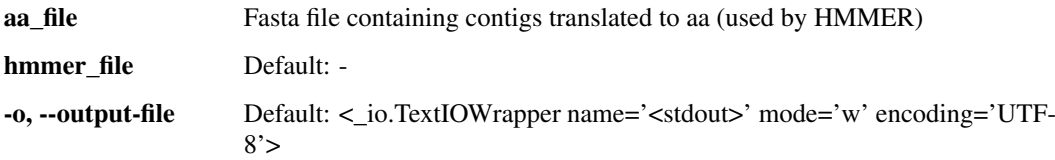

### **Filters**

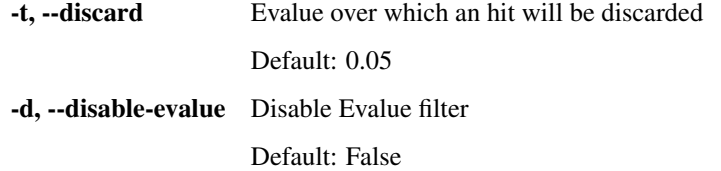

### **GFF**

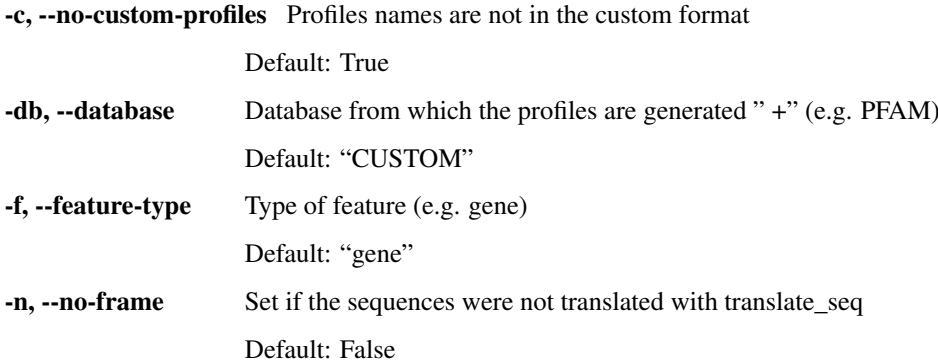

## **4.6 snp\_parser - SNPs analysis**

## **4.6.1 Overview**

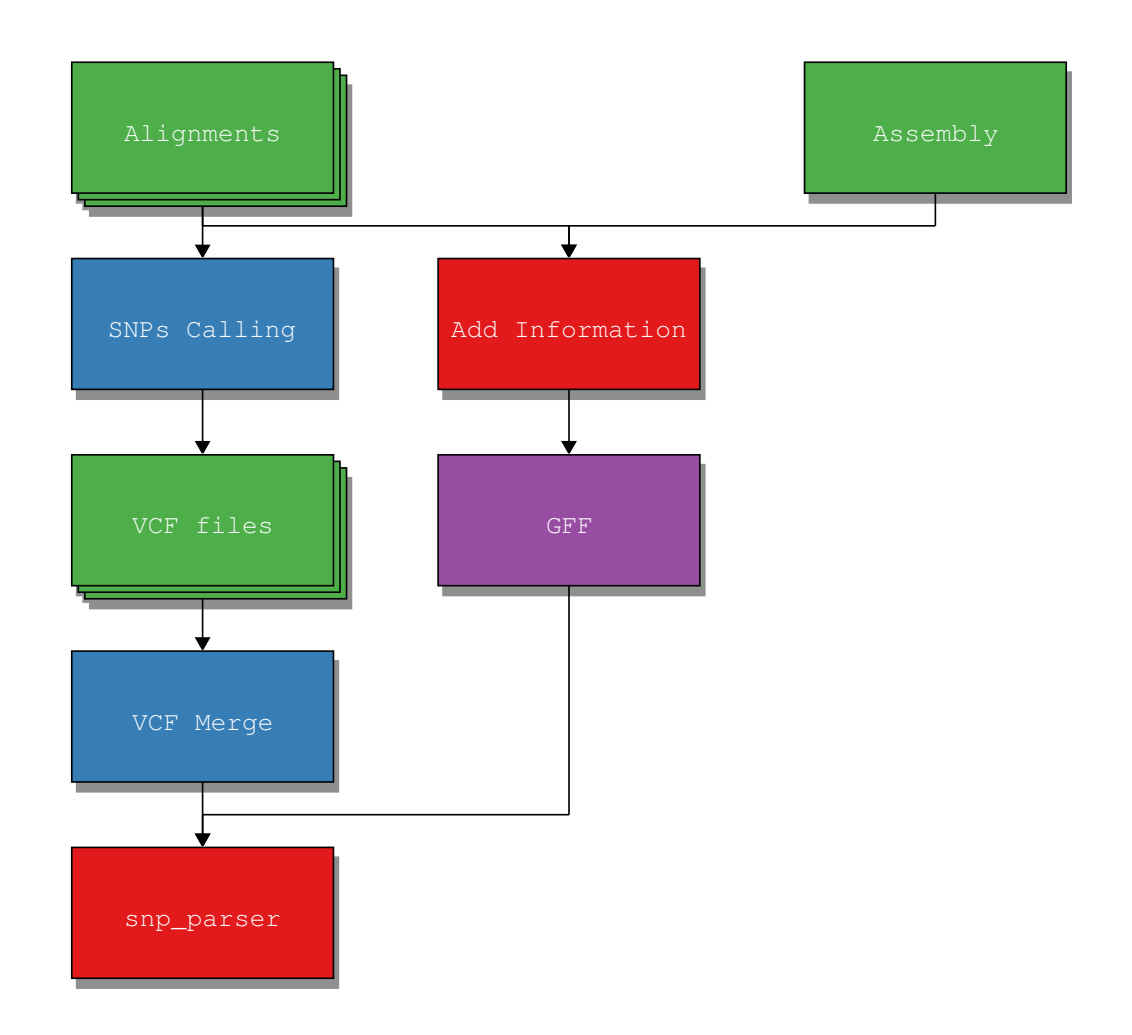

The workflow starts with a number of alignments passed to the SNP calling software, which produces one VCF file per alignment/sample. These VCF files are used by  $SNPDat<sup>54</sup>$  $SNPDat<sup>54</sup>$  $SNPDat<sup>54</sup>$  $SNPDat<sup>54</sup>$  along a GTF file and the reference genome to integrate the information in VCF files with synonymous/non-synonymous information.

All VCF files are merged into a VCF that includes information about all the SNPs called among all samples. This merged VCF is passed, along with the results from SNPDat and the GFF file to snp\_parser.py which integrates information from all data sources and output files in a format that can be later used by the rest of the pipeline.<sup>[55](#page-83-1)</sup>

Note: The GFF file passed to the parser must have per sample coverage information.

## **4.6.2 Script Reference**

This script parses results of SNPs analysis from any tool for SNP calling<sup>[56](#page-83-2)</sup> and integrates them into a format that can be later used for other scripts in the pipeline.

<span id="page-83-0"></span><sup>54</sup> http://code.google.com/p/snpdat/

<span id="page-83-1"></span><sup>&</sup>lt;sup>55</sup> This step is done separately because it's both time consuming and can helps to paralellise later steps

<span id="page-83-2"></span><sup>&</sup>lt;sup>56</sup> GATK pipeline was tested, but it is possible to use samtools and bcftools

It integrates coverage and expected number of syn/nonsyn change and taxonomy from a GFF file, SNP data from a VCF file.

Note: The script accept gzipped VCF files

### **Changes**

Changed in version 0.2.1: added *-s* option for VCF files generated using bcftools Changed in version 0.1.16: reworkked internals and removed SNPDat, syn/nonsyn evaluation is internal Changed in version 0.1.13: reworked the internals and the classes used, including options -m and -s

### **4.6.3 Options**

SNPs analysis, requires a vcf file and SNPDat results

```
usage: snp_parser [-h] [-o OUTPUT_FILE] [-q MIN_QUAL] [-f MIN FREQ]
                  [-r MIN_READS] -g GFF_FILE -p VCF_FILE -a REFERENCE -m
                  SAMPLES_ID [-c COV_SUFF] [-s] [-v | --quiet] [--cite]
                  [--manual] [--version]
```
### **Named Arguments**

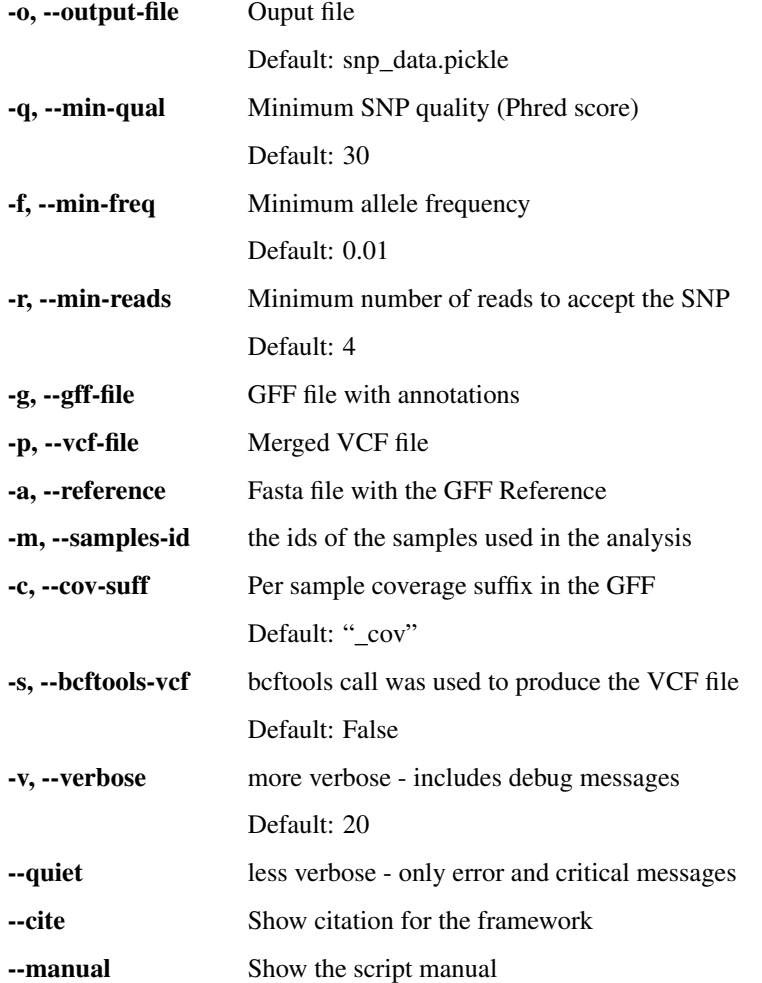

--version show program's version number and exit

## <span id="page-85-2"></span>**4.7 Download Taxonomy**

A bash script called download-taxonomy.sh is installed along with MGKit. This script download the relevant files from NCBI using *wget*, and save the taxonomy file that can be used with MGKit to a file called taxonomy.pickle.

Since the script uses *wget* to download the file [taxdump.tar.gz](ftp://ftp.ncbi.nlm.nih.gov/pub/taxonomy/taxdump.tar.gz)<sup>[57](#page-85-0)</sup>, if *wget* can't be found, the scripts fails. To avoid this situation, the file can be downloaded in another way, and the script detects if the file exists, avoiding the call of *wget*.

The script can also save the file with another file name, if this is passed when the script is invoked. if the file extension contains *.msgpack*, the msgpack module is used to write the taxonomy, otherwise *pickle* is used.

The advantage of *msgpack* is faster read/write and better compression ratio; it needs an additional module [\(msg](https://github.com/msgpack/msgpack-python) $pack<sup>58</sup>$  $pack<sup>58</sup>$  $pack<sup>58</sup>$  $pack<sup>58</sup>$ ) that is not installed by default.

## **4.8 Download Accession/TaxonID**

There are 2 separate scripts to download these tables:

- *download-uniprot-taxa.sh* will download a table for Uniprot databases
- *download-ncbi-taxa.sh* for BLAST DBs from NCBI, by default for *nt*, but *nr* can be downloaded with *download-ncbi-taxa.sh prot*

In particular, nr refers to the protein database in NCBI, while nt refers to the nucleotidic one. Both Uniprot Swissprot and TrEMBL are downloaded by the first scripts.

## **4.9 taxon-utils - Taxonomy Utilities**

### **4.9.1 Overview**

The script contains commands used to access functionality related to taxonomy, without the need to write ad-hoc code for functionality that can be part of a workflow. One example is access to the the last common ancestor function contained in the  $mgkit.taxon.$  $mgkit.taxon.$ 

### **Last Common Ancestor (lca and lca\_line)**

These commands expose the functionality of last\_common\_ancestor\_multiple(), making it accessible via the command line. They differ in the input file format and the choice of output files.

the *lca* command can be used to define the last common ancestor of contigs from the annotation in a GFF file. The command uses the *taxon* ids from all annotations belonging to a contig/sequence, if they have a **bitscore** higher or equal to the one passed (50 by default). The default output of the command is a tab separated file where the first column is the contig/sequence name, the taxon id of the last common ancestor, its scientific/common name and its lineage.

For example:

```
contig_21 172788 uncultured phototrophic eukaryote cellular organisms,
˓→environmental samples
```
<span id="page-85-0"></span><sup>57</sup> ftp://ftp.ncbi.nlm.nih.gov/pub/taxonomy/taxdump.tar.gz

<span id="page-85-1"></span><sup>58</sup> https://github.com/msgpack/msgpack-python

If the *-r* is used, by passing the fasta file containing the nucleotide sequences the output file is a GFF where for each an annotation for the full contig length contains the same information of the tab separated file format.

The lca\_line command accept as input a file where each line consist of a list of taxon\_ids. The separator for the list can be changed and it defaults to TAB. The last common ancestor for all taxa on a line is searched. The ouput of this command is the same as the tab separated file of the lca command, with the difference that instead of the first column, which in this command becames a list of all *taxon\_ids* that were used to find the last common ancestor for that line. The list of *taxon\_ids* is separated by semicolon ";".

Note: Both also accept the *-n* option, to report the config/line and the taxon\_ids that had no common ancestors. These are treated as errors and do not appear in the output file.

#### **Krona Output**

New in version 0.3.0.

The *lca* command supports the writing of a file compatible with Krona. The output file can be used with the *ktImportText/ImportText.pl* script included with [KronaTools](https://github.com/marbl/Krona/wiki)<sup>[59](#page-86-0)</sup>. Specifically, the output from *taxon utils* will be a file with all the lineages found (tab separated), that can be used with:

\$ ktImportText -q taxon\_utils\_ouput

Note the use of *-q* to make the script count the lineages. Sequences with no LCA found will be marked as *No LCA* in the graph, the *-n* is not required.

Note: Please note that the output won't include any sequence that didn't have a hit with the software used. If that's important, the -kt option can be used to add a number of *Unknown* lines at the end, to read the total supplied.

#### **Filter by Taxon**

The **filter** command of this script allows to filter a GFF file using the *taxon id* attribute to include only some annotations, or exclude some. The filter is based on the *mgkit.taxon.is ancestor* function, and the *mgkit.filter.taxon.filter taxon by id list.* It can also filter a table (tab separated values) when the first element is an ID and the second is a taxon\_id. An example of a table of this sort is the output of the *download-ncbi-taxa.sh* and *download-uniprot-taxa.sh*, where each accession of a database is associated to a taxon\_id.

Multiple taxon id can be passed, either for inclusion or exclusion. If both exclusion and inclusion is used, the first check is on the inclusion and then on the exclusion. In alternative to passing taxon\_id, taxon\_names can be passed, with values such as 'cellular organisms' that needs to be quoted. Example:

```
$ taxon-utils filter -i 2 -in archaea -en prevotella -t taxonomy.pickle in.gff out.
\rightarrowqff
```
Which will keep only line that are from Bacteria (taxon id=2) and exclude those from the genus *Prevotella*. It will be also include Archaea.

Multiple inclusion and exclusion flags can be put:

\$ taxon-utils filter -i 2 -i 2172 -t taxonomy in.gff out.gff

In particular, the inclusion flag is tested first and then the exclusion is tested. So a line like this one:

```
printf "TEST\t838\nTEST\t1485" | taxon-utils filter -p -t taxonomy.pickle -i 2 -i
˓→1485 -e 838
```
<span id="page-86-0"></span><sup>59</sup> https://github.com/marbl/Krona/wiki

Will produce TEST 1485, because both Prevotella (838) and Clostridium (1485) are Bacteria (2) OR Prevotella, but Prevotella must be excluded according to the exclusion option. This line also illustrate that a tab-separated file, where the second column contains taxon IDs, can be filtered. In particular it can be applied to files produced by *download-ncbi-taxa.sh* or *download-uniprot-taxa.sh* (see *[Download Taxonomy](#page-85-2)*).

Warning: Annotations with no taxon\_id are not included in the output of both filters

#### **Convert Taxa Tables to HDF5**

This command is used to convert the taxa tables download from Uniprot and NCBI, using the scripts mentioned in download-data, *download-uniprot-taxa.sh* and *download-ncbi-taxa* into a HDF5 file that can be used with the *addtaxa* command in *[add-gff-info - Add informations to GFF annotations](#page-71-0)*.

The advantage is a faster lookup of the IDs. The other is a smaller memory footprint when a great number of annotations are kept in memory.

#### **Changes**

Changed in version 0.3.4: changed interface and behaviour for *filter*, also now can filter tables; *lca* has changed the interface and allows the output of a 2 column table

Changed in version 0.3.1: added *to\_hdf* command

Changed in version 0.3.1: added *-j* option to *lca*, which outputs a JSON file with the LCA results

Changed in version 0.3.0: added *-k* and *-kt* options for Krona output, lineage now includes the LCA also added *-a* option to select between lineages with only ranked taxa. Now it defaults to all components.

Changed in version 0.2.6: added *feat-type* option to *lca* command, added phylum output to nolca

New in version 0.2.5.

### **4.9.2 Options**

### **taxon-utils**

Main function

```
taxon-utils [OPTIONS] COMMAND [ARGS]...
```
#### **Options**

**--version** Show the version and exit.

**--cite**

### **filter**

Filter a GFF file or a table based on taxonomy

```
taxon-utils filter [OPTIONS] [INPUT_FILE] [OUTPUT_FILE]
```
### **Options**

- **-v**, **--verbose**
- **-p**, **--table**
- **-t**, **--taxonomy** <taxonomy> Taxonomy file [required]
- **-i**, **--include-taxon-id** <include\_taxon\_id> Include only taxon\_ids
- -in, --include-taxon-name <include taxon name> Include only taxon\_names
- **-e**, **--exclude-taxon-id** <exclude\_taxon\_id> Exclude taxon\_ids
- **-en**, **--exclude-taxon-name** <exclude\_taxon\_name> Exclude taxon\_names

**--progress** Shows Progress Bar

# **Arguments**

**INPUT\_FILE** Optional argument

**OUTPUT\_FILE** Optional argument

#### **lca**

Finds the last common ancestor for each sequence in a GFF file

taxon-utils lca [OPTIONS] [GFF\_FILE] [OUTPUT\_FILE]

### **Options**

```
-v, --verbose
```
- **-t**, **--taxonomy** <taxonomy> Taxonomy file [required]
- **-n**, **--no-lca** <no\_lca> File to which write records with no LCA

**-a**, **--only-ranked** If set, only taxa that have a rank will be used in the lineageself. This is not advised for lineages such as Viruses, where the top levels have no rank

- -b, --bitscore <bitscore> Minimum bitscore accepted [default: 0]
- **-m**, **--rename** Emulates BLAST behaviour for headers (keep left of first space)

#### **-s**, **--sorted**

If the GFF file is sorted (all of a sequence annotations are contiguos) can use less memory, *sort -s -k 1,1* can be used

- **-ft**, **--feat-type** <feat\_type> Feature type used if the output is a GFF (default is *LCA*) [default: LCA]
- **-r**, **--reference** <reference> Reference file for the GFF, if supplied a GFF file is the output
- **-p**, **--simple-table** Uses a 2 column table format (seq\_id taxon\_id) TAB separated
- **-kt**, **--krona-total** <krona\_total> Total number of raw sequences (used to output correct percentages in Krona
- **-f**, **--out-format** <out\_format> Format of output file [default: tab]

Options kronaljson|tab|gff

**--progress** Shows Progress Bar

### **Arguments**

**GFF\_FILE** Optional argument

**OUTPUT\_FILE** Optional argument

### **lca\_line**

Finds the last common ancestor for all IDs in a text file line

```
taxon-utils lca_line [OPTIONS] [INPUT_FILE] [OUTPUT_FILE]
```
### **Options**

#### **-v**, **--verbose**

- **-t**, **--taxonomy** <taxonomy> Taxonomy file [required]
- **-n**, **--no-lca** <no\_lca> File to which write records with no LCA
- **-a**, **--only-ranked** If set, only taxa that have a rank will be used in the lineageself. This is not advised for lineages such as Viruses, where the top levels have no rank
- **-s**, **--separator** <separator> separator for taxon\_ids (defaults to TAB)

### **Arguments**

- **INPUT\_FILE** Optional argument
- **OUTPUT\_FILE** Optional argument

### **to\_hdf**

Convert a taxa table to HDF5, with the input as tabular format, defaults to stdin. Output file, defaults to (taxatable.hf5)

taxon-utils to\_hdf [OPTIONS] [INPUT\_FILE] [OUTPUT\_FILE]

### **Options**

```
-v, --verbose
```
- **-n**, **--table-name** <table\_name> Name of the table/storage to use [default: taxa]
- **-w**, **--overwrite** Overwrite the file, instead of appending to it
- **-s**, **--index-size** <index\_size> Maximum number of characters for the gene\_id [default: 12]
- **-c**, **--chunk-size** <chunk\_size> Chunk size to use when reading the input file [default: 5000000]

#### **--progress** Shows Progress Bar

**Arguments**

**INPUT\_FILE** Optional argument

**OUTPUT\_FILE** Optional argument

## **4.10 fasta-utils - Fasta Utilities**

### **4.10.1 Overview**

New in version 0.3.0.

Scripts that includes some functionality to help use FASTA files with the framework

### **split command**

Used to split a fasta file into smaller fragments

#### **translate command**

Used to translate nucleotide sequences into amino acids.

#### **uid command**

Used to change a FASTA file headers to a unique ID. A table (tab separated) with the changes made can be kept, using the *–table* option.

### **Changes**

New in version 0.3.0. Changed in version 0.3.1: added *translate* and *uid* command Changed in version 0.3.4: ported to *click*

### **4.10.2 Options**

### **fasta-utils**

Main function

```
fasta-utils [OPTIONS] COMMAND [ARGS]...
```
### **Options**

**--version**

Show the version and exit.

#### **--cite**

### **split**

Splits a FASTA file [fasta-file] in a number of fragments

fasta-utils split [OPTIONS] [FASTA\_FILE]

### **Options**

#### **-v**, **--verbose**

- **-p**, **--prefix** <prefix> Prefix for the file name in output [default: split]
- **-n**, **--number** <number> Number of chunks into which split the FASTA file [default: 10]
- **-z**, **--gzip** gzip output files

#### **Arguments**

#### **FASTA\_FILE** Optional argument

### **translate**

### Translate FASTA file [fasta-file] in all 6 frames to [output-file]

```
fasta-utils translate [OPTIONS] [FASTA_FILE] [OUTPUT_FILE]
```
### **Options**

#### **-v**, **--verbose**

**-t**, **--trans-table** <trans\_table> translation table [default: universal]

Options bac\_pltldrs\_mitlinv\_mitlprt\_mitluniversallvt\_mitlyst\_altlyst\_mit

#### **--progress**

Shows Progress Bar

### **Arguments**

#### **FASTA\_FILE**

Optional argument

#### **OUTPUT\_FILE**

Optional argument

#### **uid**

Changes each header of a FASTA file [file-file] to a uid (unique ID)

fasta-utils uid [OPTIONS] [FASTA\_FILE] [OUTPUT\_FILE]

### **Options**

```
-v, --verbose
```
**-t**, **--table** <table> Filename of a table to record the changes (by default discards it)

### **Arguments**

**FASTA\_FILE** Optional argument

### **OUTPUT\_FILE** Optional argument

## **4.11 fastq-utils - Fastq Utilities**

### **4.11.1 Overview**

### **Commands**

- Interleave/deinterleave paired-end fastq files.
- Converts to FASTA
- sort 2 files to sync the headers

#### **Changes**

Changed in version 0.3.4: moved to use click, internal fastq parsing, removed *rand* command Changed in version 0.3.1: added stdin/stdout defaults for some commands Changed in version 0.3.0: added *convert* command to FASTA

### **4.11.2 Options**

### **fastq-utils**

Main function

```
fastq-utils [OPTIONS] COMMAND [ARGS]...
```
### **Options**

**--version**

Show the version and exit.

#### **--cite**

#### **convert**

Convert FastQ file [fastq-file] to FASTA file [fasta-file]

```
fastq-utils convert [OPTIONS] [FASTQ_FILE] [FASTA_FILE]
```
### **Options**

```
-v, --verbose
```
### **Arguments**

**FASTQ\_FILE**

Optional argument

#### **FASTA\_FILE**

Optional argument

### **di**

Deinterleave sequences from [fastq-file], into [mate1-file] and [mate2-file]

fastq-utils di [OPTIONS] [FASTQ\_FILE] MATE1\_FILE MATE2\_FILE

### **Options**

```
-v, --verbose
```
**-s**, **--strip** Strip additional info

### **FASTQ\_FILE**

Optional argument

### **MATE1\_FILE**

Required argument

### **MATE2\_FILE**

Required argument

### **il**

Interleave sequences from [mate1-file] and [mate2-file] into [fastq-file]

fastq-utils il [OPTIONS] MATE1\_FILE MATE2\_FILE [FASTQ\_FILE]

### **Options**

**-v**, **--verbose**

#### **Arguments**

### **MATE1\_FILE** Required argument

**MATE2\_FILE**

Required argument

### **FASTQ\_FILE**

Optional argument

### **sort**

Sort paired-end sequences from [mate1-input] and [mate2-input] into files [mate1-output] and [mate2-output]

fastq-utils sort [OPTIONS] MATE1\_INPUT MATE2\_INPUT MATE1\_OUTPUT MATE2\_OUTPUT

### **Options**

**-v**, **--verbose**

#### **Arguments**

**MATE1\_INPUT** Required argument

### **MATE2\_INPUT** Required argument

**MATE1\_OUTPUT** Required argument

**MATE2\_OUTPUT** Required argument

## **4.12 json2gff - Convert JSON to GFF**

### **4.12.1 Overview**

Changed in version 0.3.4: using *click* instead of *argparse*

New in version 0.2.6.

This script converts annotations in JSON format that were created using MGKit back into GFF annotations.

### **mongodb command**

Annotations converted into MongoDB records with *get-gff-info mongodb* can be converted back into a GFF file using this command. It can be useful to get a GFF file as output from a query to a MongoDB instance on the command line.

For example:

mongoexport -d db -c test | json2gff mongodb

will convert all the annotations in the database *db*, collection *test* to the standard out.

## **4.12.2 Options**

### **json2gff**

Main function

```
json2gff [OPTIONS] COMMAND [ARGS]...
```
### **Options**

**--version**

Show the version and exit.

**--cite**

### **mongodb**

Convert annotations from a MongoDB instance to GFF

```
json2gff mongodb [OPTIONS] [INPUT_FILE] [GFF_FILE]
```
### **Options**

```
-v, --verbose
```
### **Arguments**

**INPUT\_FILE** Optional argument

**GFF\_FILE** Optional argument

## **4.13 sampling-utils - Resampling Utilities**

### **4.13.1 Overview**

New in version 0.3.1.

### **Resampling Utilities**

#### *sample* **command**

This command samples from a Fasta or FastQ file, based on a probability defined by the user (0.001 or 1 / 1000 by default, *-r* parameter), for a maximum number of sequences (100,000 by default, *-x* parameter). By default 1 sample is extracted, but as many as desired can be taken, by using the *-n* parameter.

The sequence file in input can be either be passed to the standard input or as last parameter on the command line. By defult a Fasta is expected, unless the *-q* parameter is passed.

The *-p* parameter specifies the prefix to be used, and if the output files can be gzipped using the *-z* parameter.

### *sample\_stream* **command**

It works in the same way as *sample*, however the file is sampled only once and the output is the stdout by default. This can be convenient if streams are a preferred way to sample the file.

#### *sync* **command**

Used to keep in sync forward and reverse read files in paired-end FASTQ. The scenario is that the *sample* command was used to resample a FASTQ file, usually the forward, but we need the reverse as well. In this case, the resampled file, called *master* is passed to the *-m* option and the input file is the file that is to be synced (reverse). The input file is scanned until the same header is found in the master file and when that happens, the sequence is written. The next sequence is then read from the master file and the process is repeated until all sequence in the master file are found in the input file. This implies having the 2 files sorted in the same way, which is what the *sample* command does.

Note: the old casava format is not supported by this command at the moment, as it's unusual to find it in SRA or other repositories as well.

### *rand\_seq* **command**

Generate random FastA/Q sequences, allowing the specification of GC content and number of sequences being coding or random. If the output format chosen is FastQ, qualities are generated using a decreasing model with added noise. A constant model can be specified instead with a switch. Parameters such GC, length and the type of model can be infered by passing a FastA/Q file, with the quality model fit using a LOWESS (using  $mqkit$ . utils. sequence.  $ext{rapolate_model()}$ . The noise in that case is model as the a normal distribution fitted from the qualities along the sequence deviating from the fitted LOWSS and scaled back by half to avoid too drastic changes in the qualities. Also the qualities are clipped at 40 to avoid compatibility problems with FastQ readers. If inferred, the model can be saved (as a pickle file) and loaded back for analysis

### **Changes**

Changed in version 0.3.4: using *click* instead of *argparse. Now \*rand\_seq* can save and reload models

Changed in version 0.3.3: added *sync*, *sample\_stream* and *rand\_seq* commnads

### **4.13.2 Options**

### **sampling-utils**

Main function

sampling-utils [OPTIONS] COMMAND [ARGS]...

#### **Options**

**--version**

Show the version and exit.

**--cite**

#### **rand\_seq**

Generates random FastA/Q sequences

sampling-utils rand\_seq [OPTIONS] [OUTPUT\_FILE]

#### **Options**

#### **-v**, **--verbose**

- **-n**, **--num-seqs** <num\_seqs> Number of sequences to generate [default: 1000]
- **-gc**, **--gc-content** <gc\_content> GC content (defaults to .5 out of 1) [default: 0.5]
- **-i**, **--infer-params** <infer\_params> Infer parameters GC content and Quality model from file
- **-r**, **--coding-prop** <coding\_prop> Proportion of coding sequences [default: 0.0]
- **-l**, **--length** <length> Sequence length [default: 150]
- **-d**, **--const-model** Use a model with constant qualities + noise
- **-x**, **--dist-loc** <dist\_loc> Use as the starting point quality [default: 30.0]
- **-q**, **--fastq** The output file is a FastQ file
- **-m**, **--save-model** <save\_model> Save inferred qualities model to a pickle file
- -a, --read-model <read\_model> Load qualities model from a pickle file
- **--progress** Shows Progress Bar

### **OUTPUT\_FILE**

Optional argument

#### **sample**

Sample a FastA/Q multiple times

sampling-utils sample [OPTIONS] [INPUT\_FILE]

### **Options**

```
-v, --verbose
```
- **-p**, **--prefix** <prefix> Prefix for the file name(s) in output [default: sample]
- **-n**, **--number** <number> Number of samples to take [default: 1]
- **-r**, **--prob** <prob> Probability of picking a sequence [default: 0.001]
- **-x**, **--max-seq** <max\_seq> Maximum number of sequences [default: 100000]
- **-q**, **--fastq** The input file is a fastq file
- **-z**, **--gzip** gzip output files

### **Arguments**

**INPUT\_FILE** Optional argument

### **sample\_stream**

Samples a FastA/Q one time, alternative to sample if multiple sampling is not needed

sampling-utils sample\_stream [OPTIONS] [INPUT\_FILE] [OUTPUT\_FILE]

#### **Options**

```
-v, --verbose
```
- **-r**, **--prob** <prob> Probability of picking a sequence
- **-x**, **--max-seq** <max\_seq> Maximum number of sequences
- **-q**, **--fastq** The input file is a fastq file

**INPUT\_FILE** Optional argument

**OUTPUT\_FILE** Optional argument

### **sync**

Syncs a FastQ file generated with *sample* with the original pair of files.

sampling-utils sync [OPTIONS] [INPUT\_FILE] [OUTPUT\_FILE]

### **Options**

```
-v, --verbose
```

```
-m, --master-file <master_file>
```
Resampled FastQ file that is out of sync with the original pair [required]

### **Arguments**

### **INPUT\_FILE**

Optional argument

### **OUTPUT\_FILE**

Optional argument

# CHAPTER 5

## Example Notebooks

Example notebooks are included about using the library

## **5.1 Abundance Plots**

```
[1]: import numpy
    import mgkit.plots
    import mgkit.plots.abund
    import seaborn as sns
    import pandas as pd
[2]: n = 10p = 0.50size = 20[3]: data = pd.DataFrame({
        'S1': numpy.random.negative_binomial(n, p, size),
        'S2': numpy.random.negative_binomial(n, p + 0.1, size),
        'S3': numpy.random.negative_binomial(n, p - 0.1, size),
    })
```
### **5.1.1 Triangle Plot**

**Grid**

```
[4]: # First we need to draw the triangle grid
     # aspect should be equal to ensure that the triangle sides have the same length
    fig, ax = mgkit.plots.get_single_figure(figsize=(10, 10), aspect='equal')
    # the labels passed are first drawn from bottom-left, then bottom-right and
     ˓→finally top
    mgkit.plots.abund.draw_triangle_grid(ax, labels=data.columns)
```
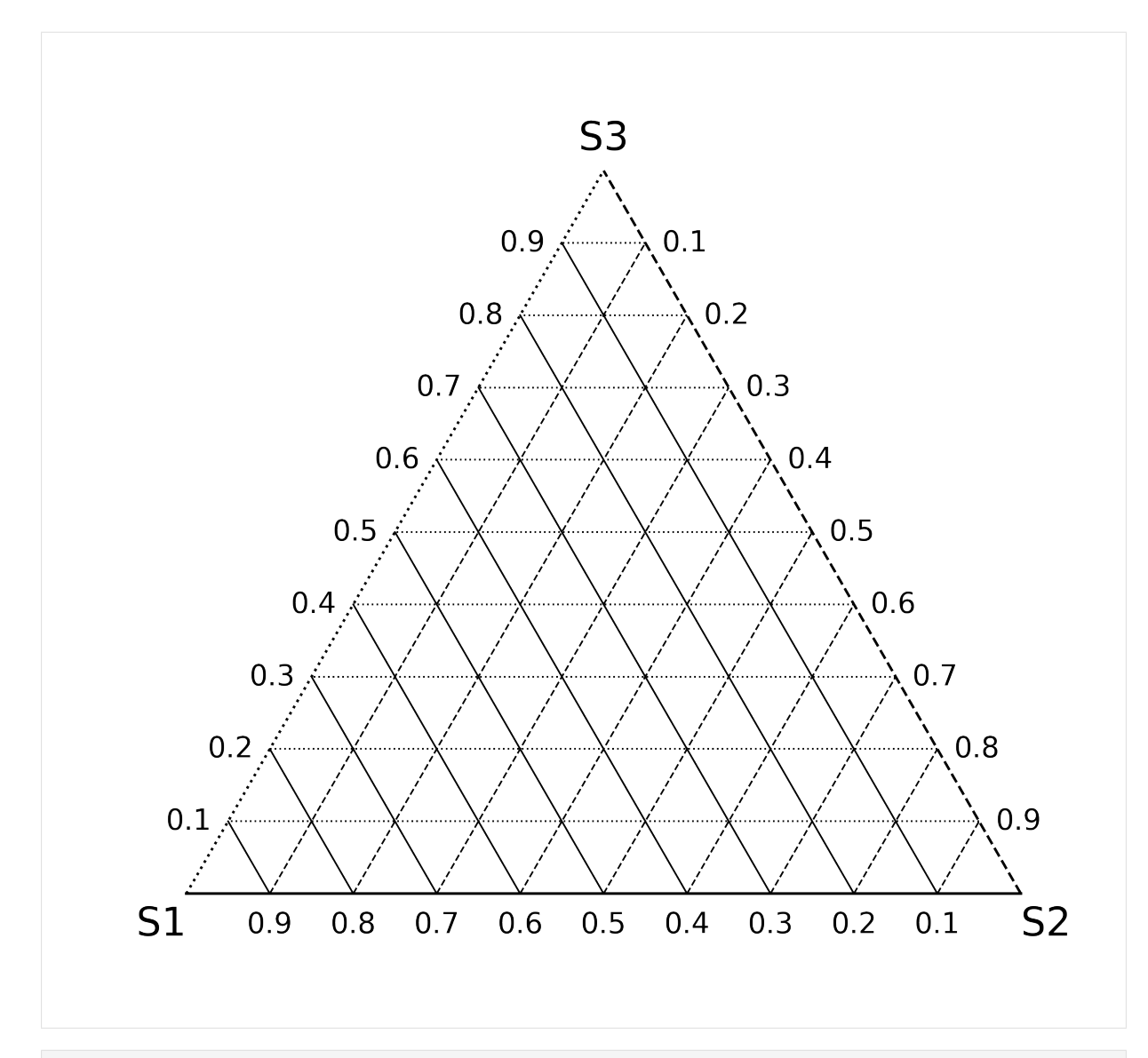

[5]: fig, ax = mgkit.plots.get\_single\_figure(figsize=(10, 10), aspect='equal') # the style can be customised by passing the appropriate matplotlib line markers ˓<sup>→</sup>with the styles parameter mgkit.plots.abund.draw\_triangle\_grid(ax, labels=data.columns, styles=['--', '-.',  $ightharpoonup$ ' -'])

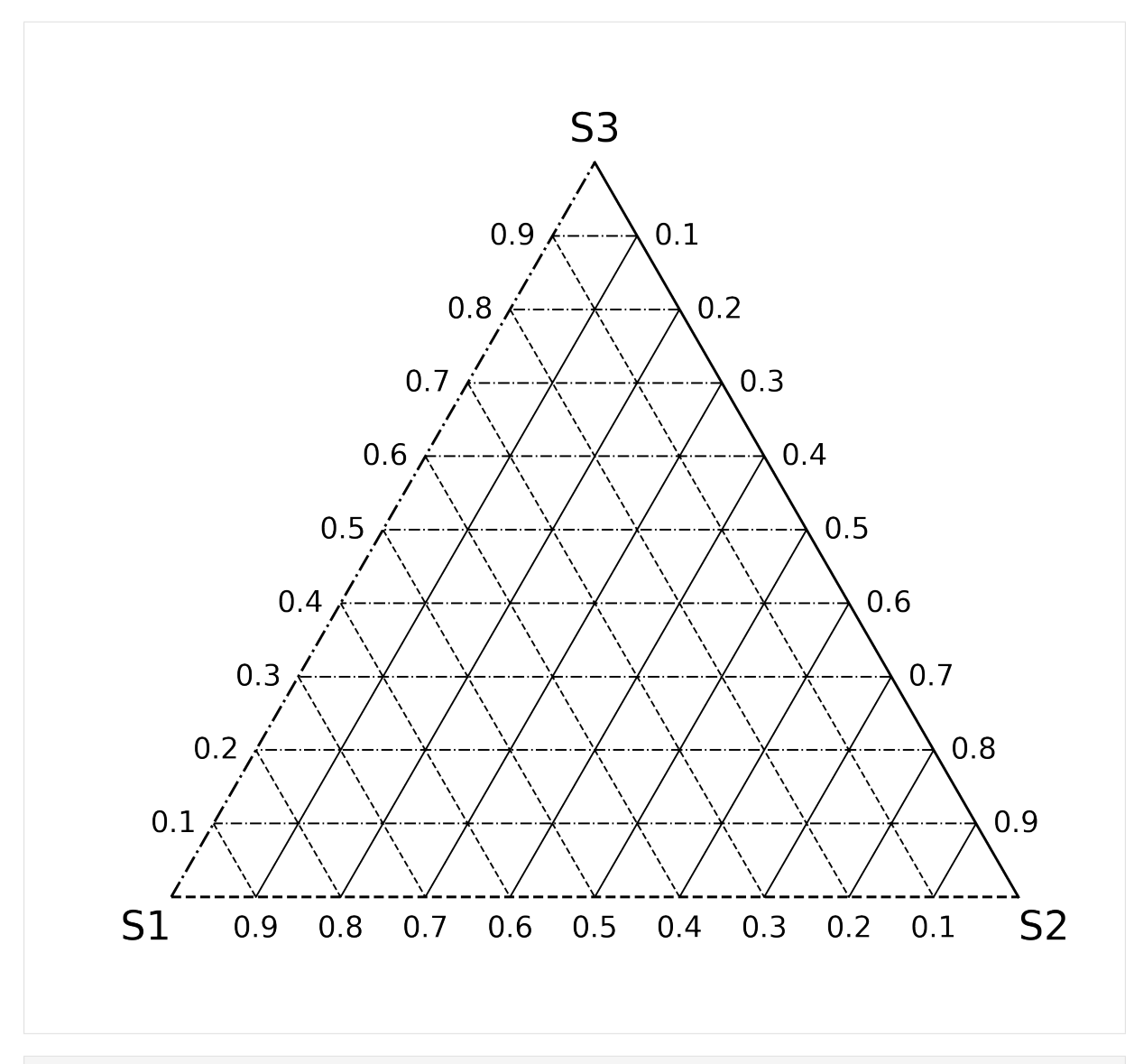

[6]:  $fig, ax = mghit.plots.get_single_figure(figsize=(10, 10), aspect='equal')$ # The axis can be set to solid lines and the internals to dotted by passing None ˓<sup>→</sup>as styles value mgkit.plots.abund.draw\_triangle\_grid(ax, labels=data.columns, styles=None)

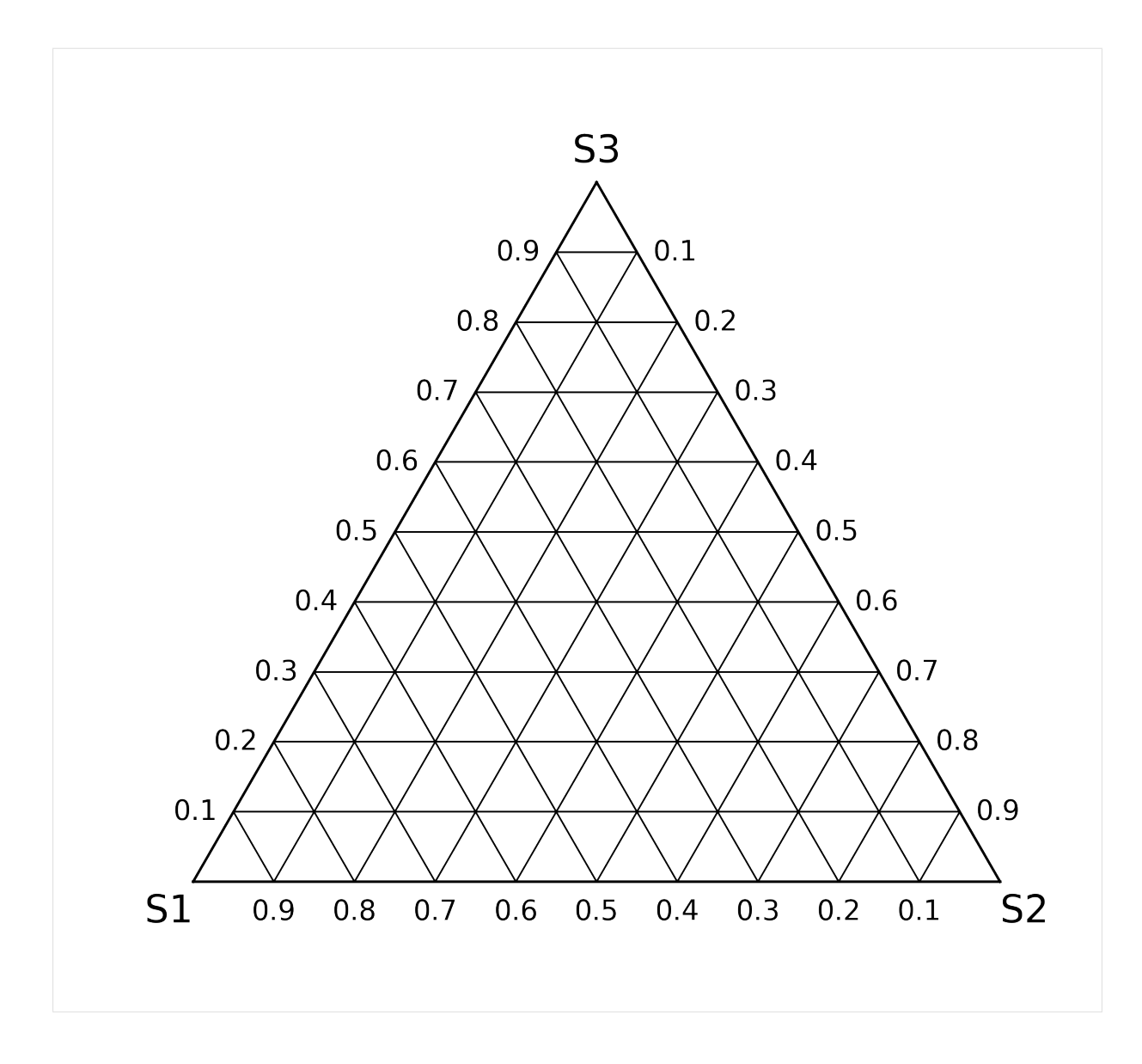

### **Plot**

- [7]: fig, ax = mgkit.plots.get\_single\_figure(figsize=(10, 10), aspect='equal') mgkit.plots.abund.draw\_triangle\_grid(ax, labels=data.columns) # this function accept matrices with either two or three columns mgkit.plots.abund.draw\_circles(ax, data)
- [7]: <matplotlib.collections.PathCollection at 0x7f9d082be8d0>

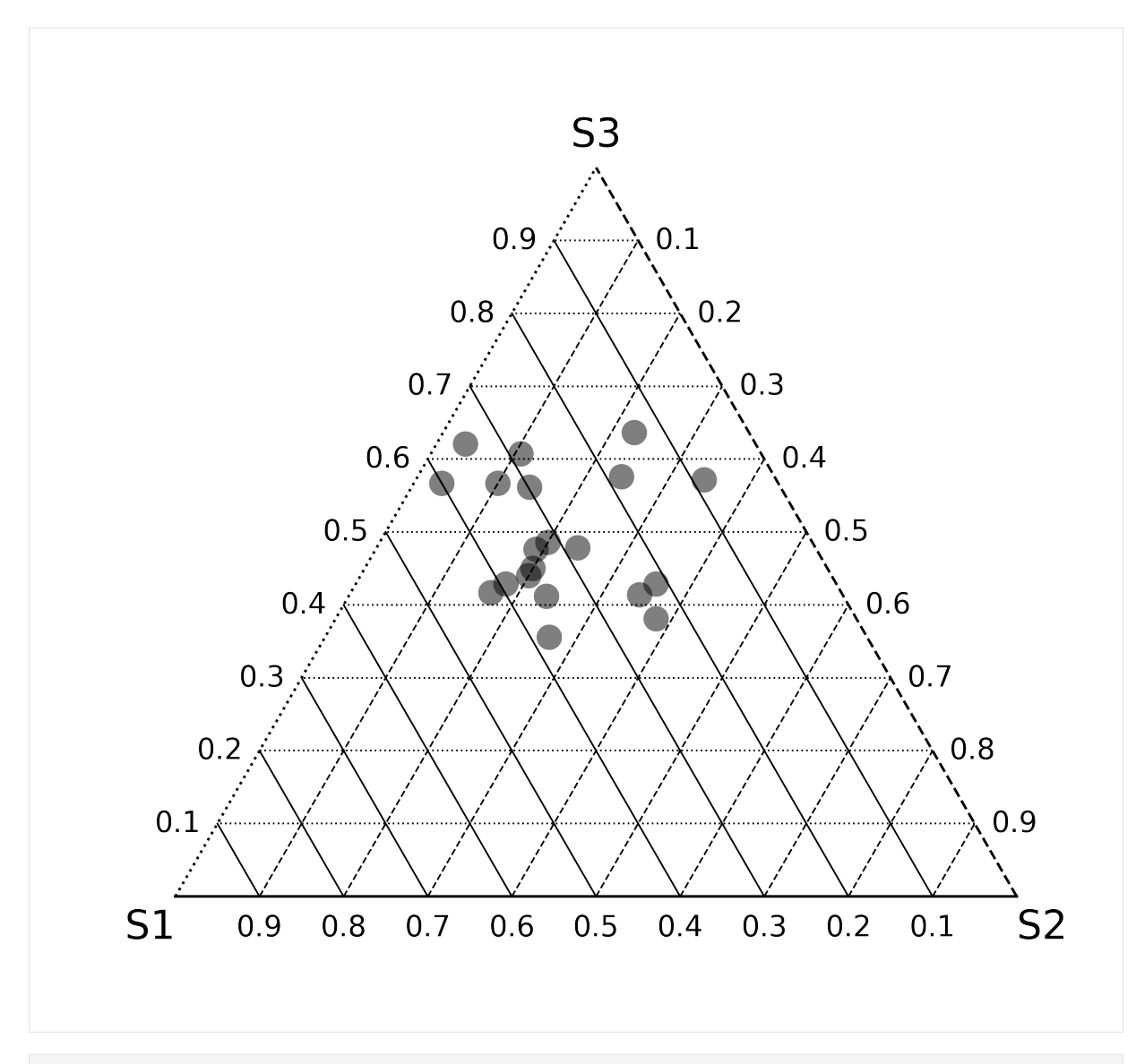

- [8]: fig, ax = mgkit.plots.get\_single\_figure(figsize=(10, 10), aspect='equal') mgkit.plots.abund.draw\_triangle\_grid(ax, labels=data.columns) # col\_func is any function that accept a value (an element of data.index) and, ˓<sup>→</sup>returns a valid matplotlib color for it col\_func = **lambda** x: sns.color\_palette('hls', len(data))[x] mgkit.plots.abund.draw\_circles(ax, data, col\_func=col\_func)
- [8]: <matplotlib.collections.PathCollection at 0x7f9cf6e87290>

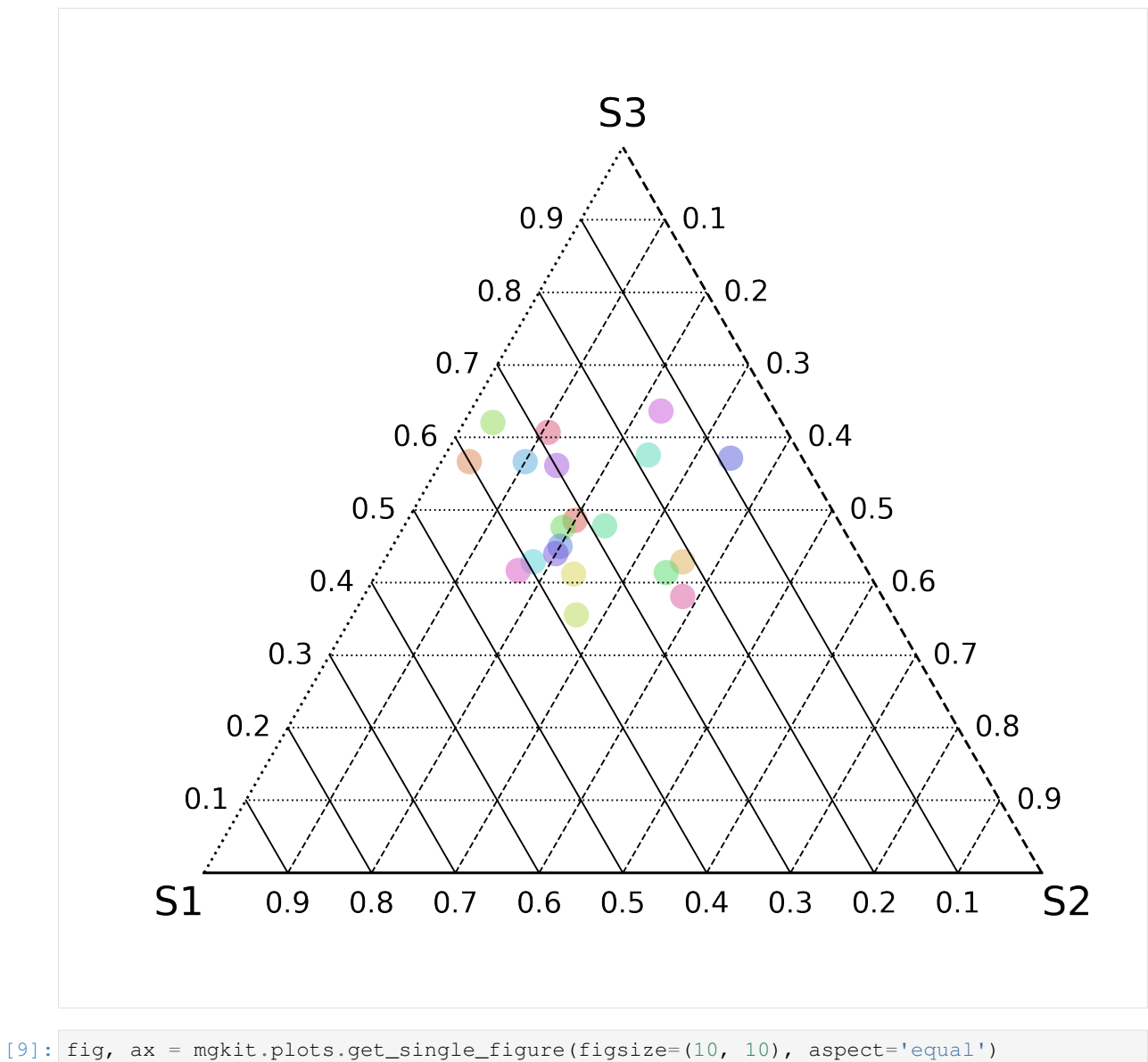

mgkit.plots.abund.draw\_triangle\_grid(ax, labels=data.columns) # csize is the base size for the circle mgkit.plots.abund.draw\_circles(ax, data, col\_func=col\_func, csize=500)

[9]: <matplotlib.collections.PathCollection at 0x7f9cf3581390>

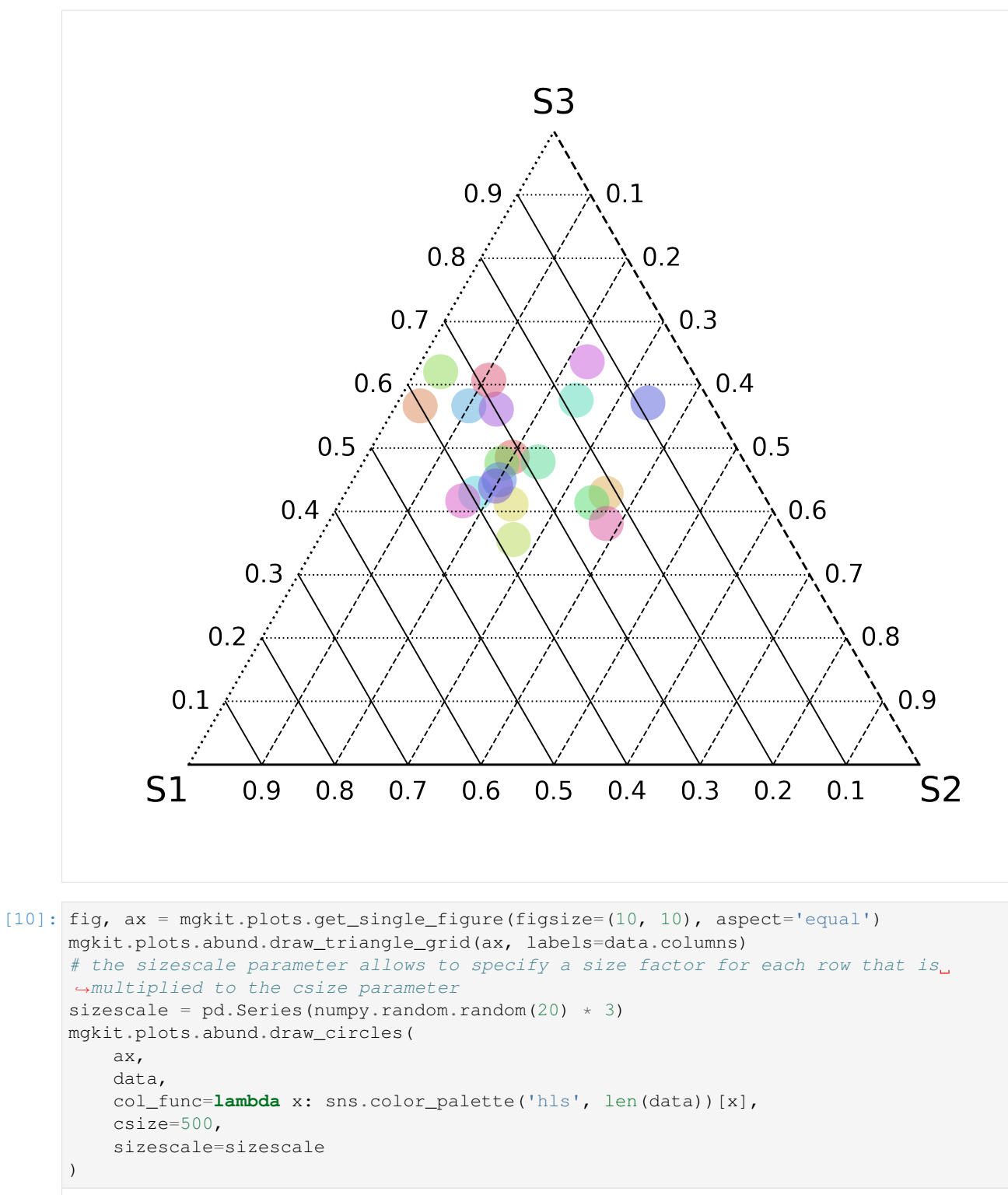

[10]: <matplotlib.collections.PathCollection at 0x7f9d084bed50>

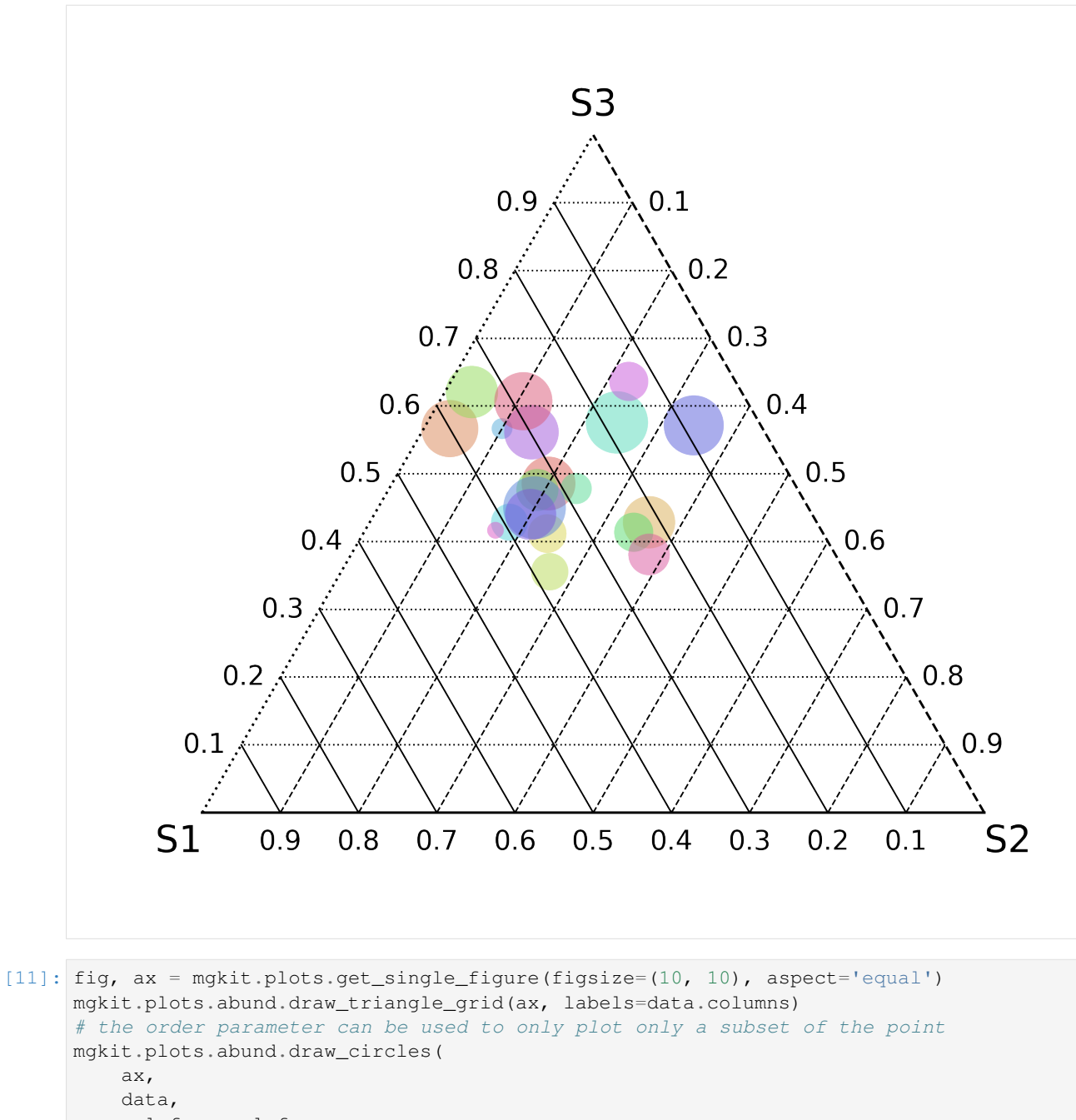

```
col_func=col_func,
csize=500,
sizescale=sizescale,
order=data.index[:10]
```
[11]: <matplotlib.collections.PathCollection at 0x7f9d0ce98110>

 $\lambda$
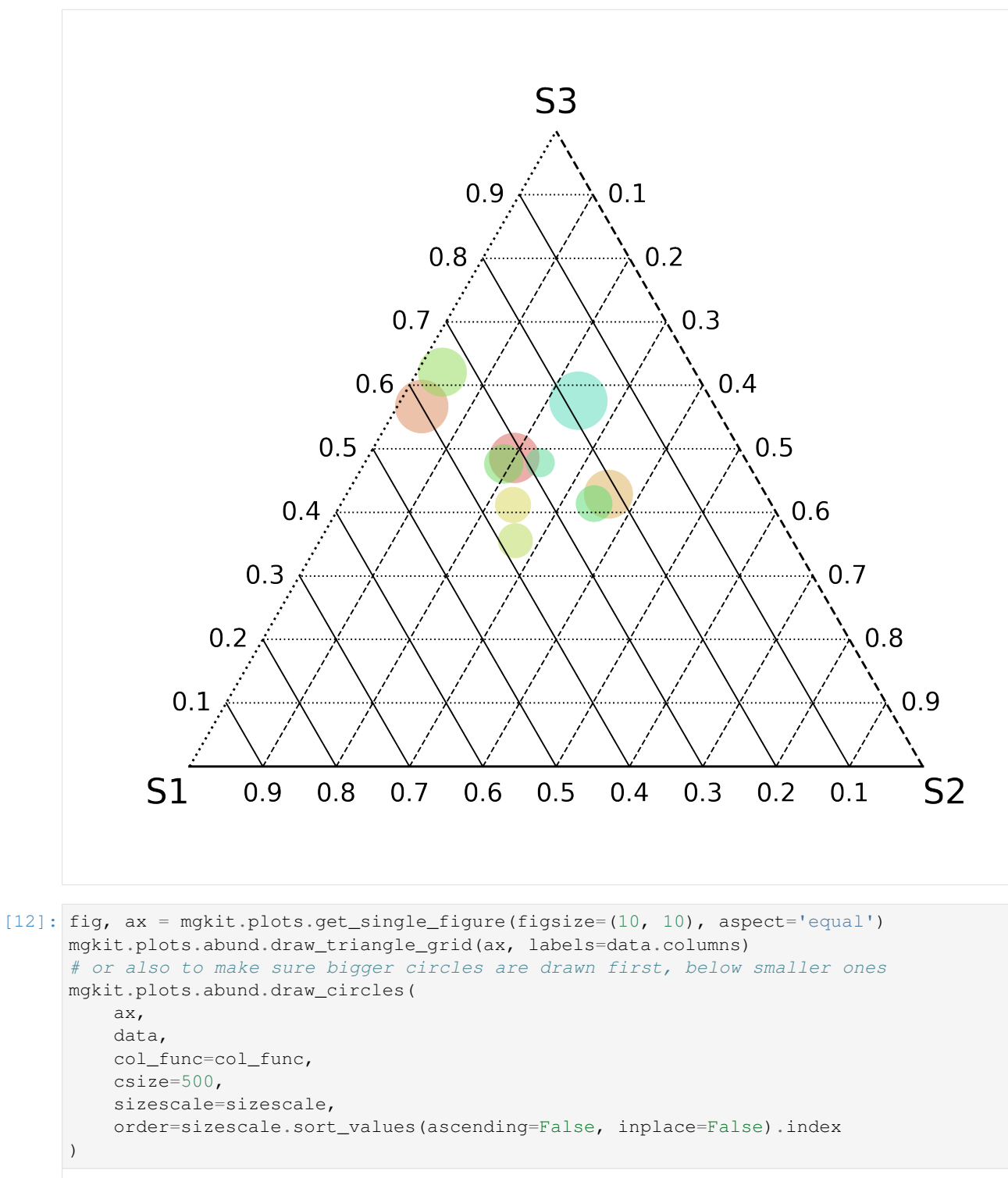

[12]: <matplotlib.collections.PathCollection at 0x7f9d0842f710>

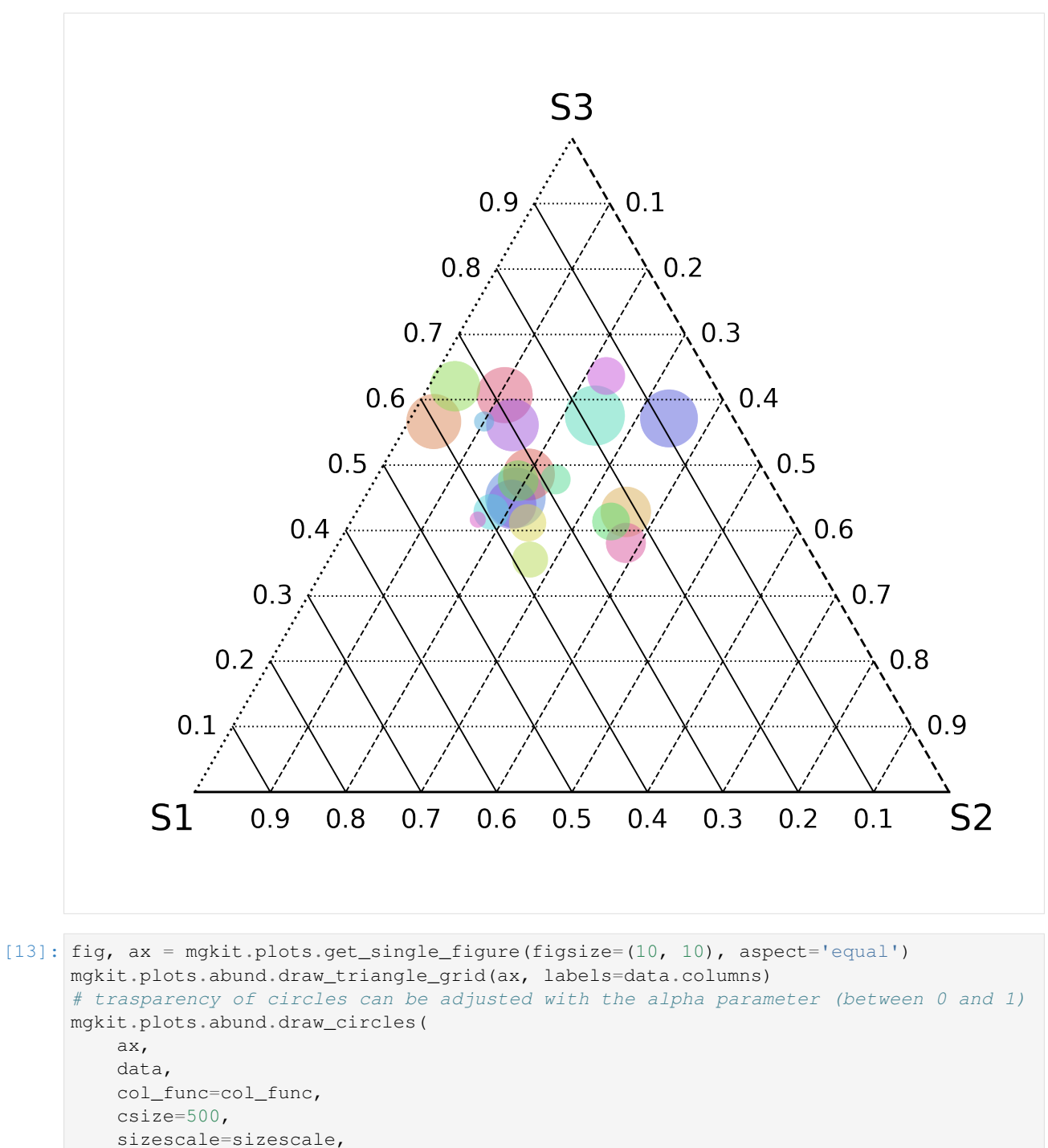

```
order=sizescale.sort_values(ascending=False, inplace=False).index,
alpha=1
```

```
)
```
[13]: <matplotlib.collections.PathCollection at 0x7f9d0aa5abd0>

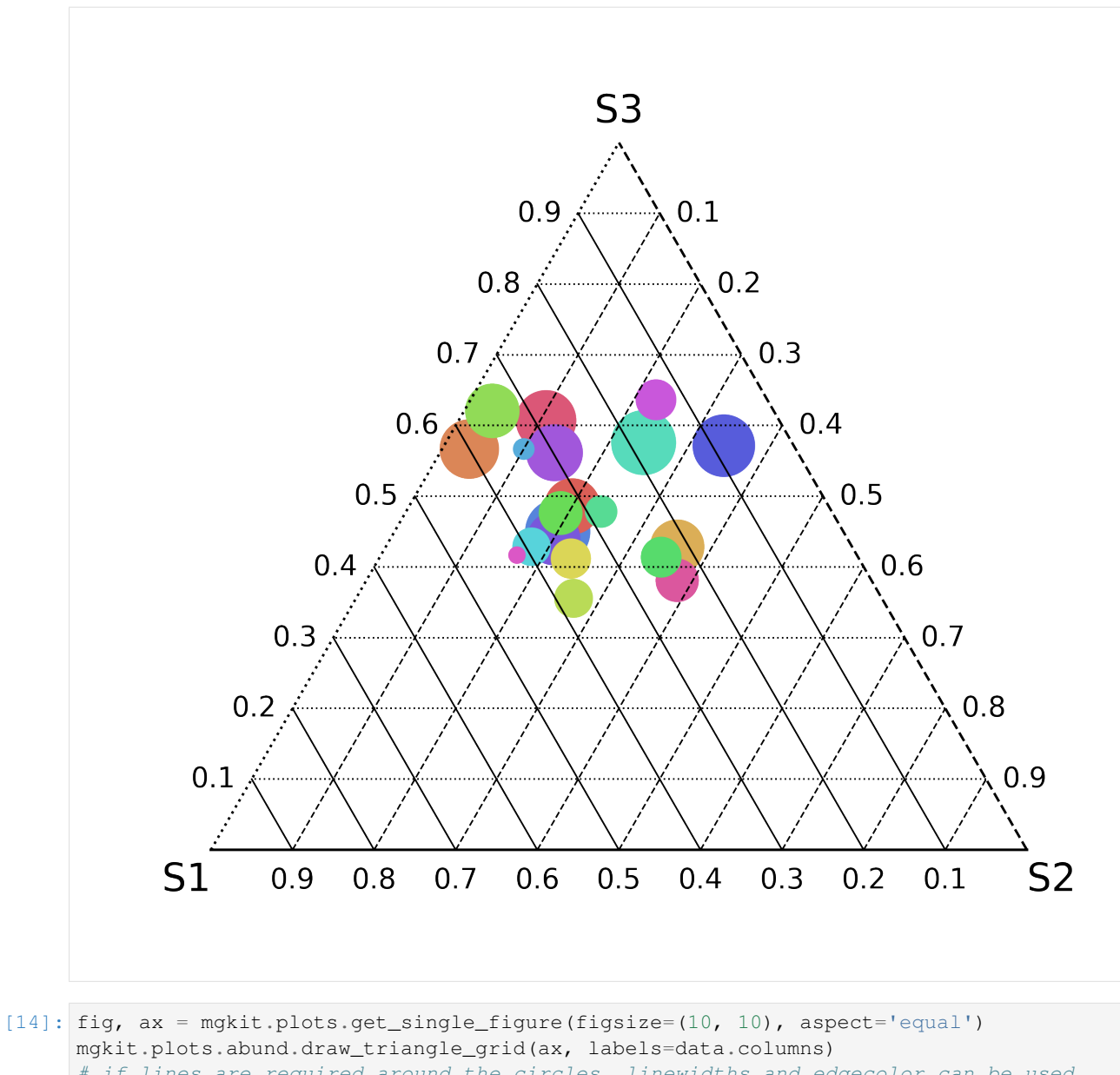

```
# if lines are required around the circles, linewidths and edgecolor can be used.
˓→to customise them
mgkit.plots.abund.draw_circles(
   ax,
    data,
    col_func=col_func,
    csize=500,
    sizescale=sizescale,
    order=sizescale.sort_values(ascending=False, inplace=False).index,
    linewidths=1,
    edgecolor='k'
)
```
#### [14]: <matplotlib.collections.PathCollection at 0x7f9d0a9600d0>

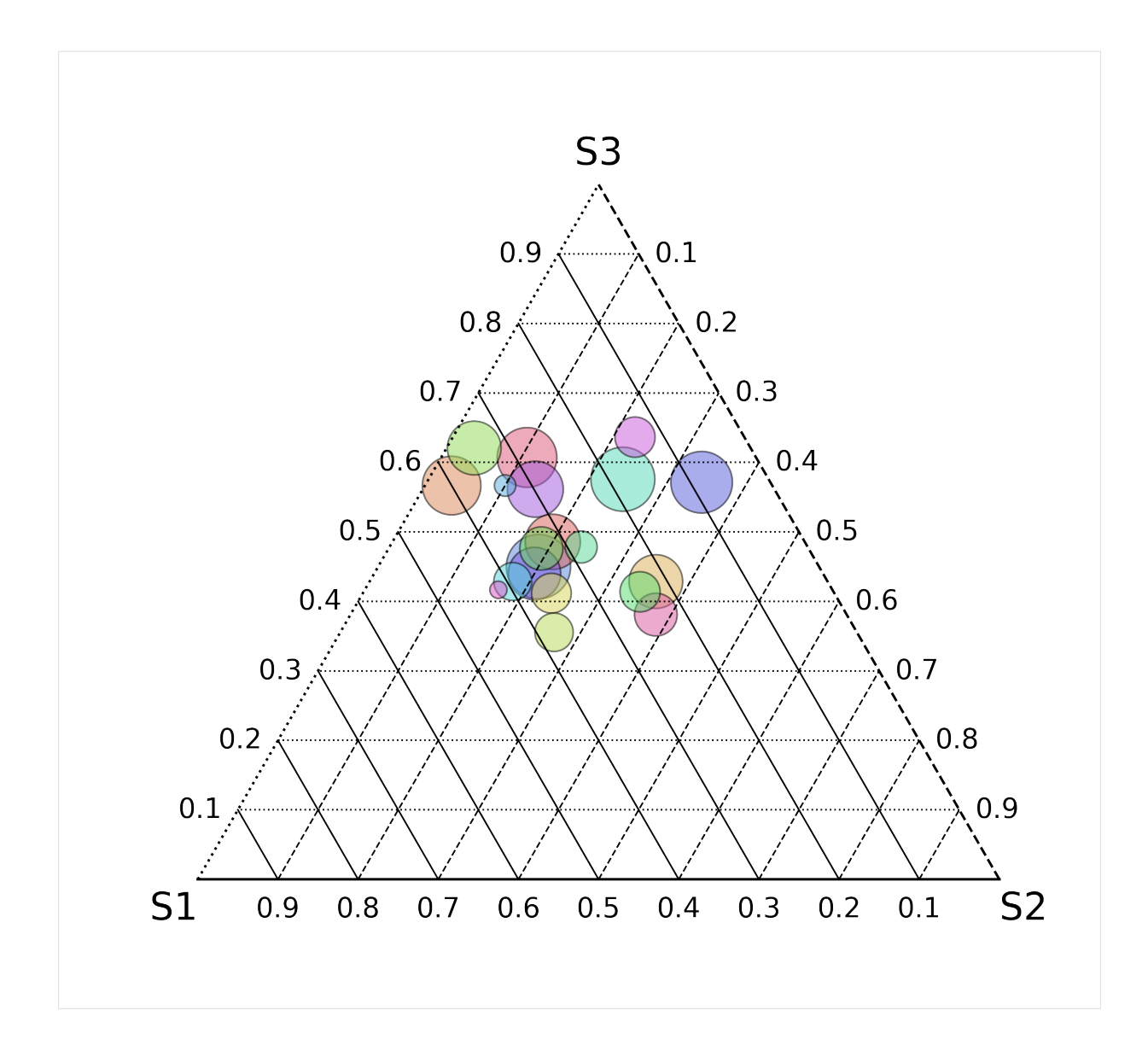

# **5.1.2 Abundance Plot with 2 Samples**

### **Grid**

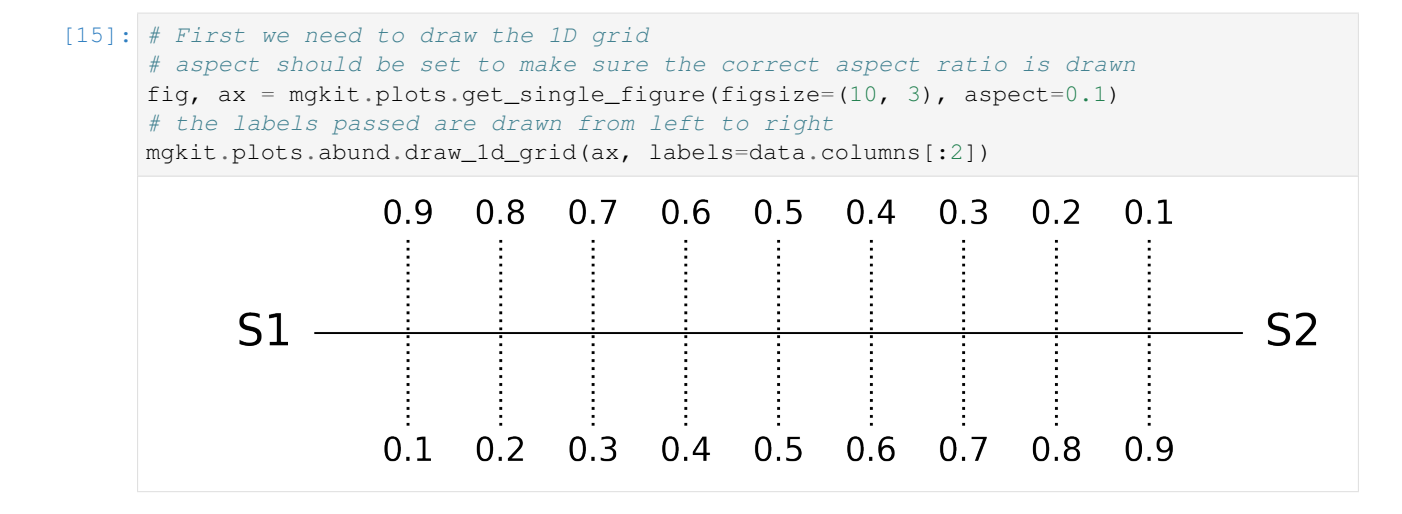

```
[16]: fig, ax = mqkit. plots.get\_single\_figure(figsize=(10, 3), aspect=0.1)mgkit.plots.abund.draw_1d_grid(ax, labels=data.columns[:2])
     mgkit.plots.abund.draw_circles(
          ax,
          data.iloc[:, [0,1]],
         col_func=col_func,
         csize=500,
         sizescale=sizescale,
         order=sizescale.sort_values(ascending=False, inplace=False).index,
         linewidths=1,
          edgecolor='k'
      )
```

```
[16]: <matplotlib.collections.PathCollection at 0x7f9d0a837a50>
```
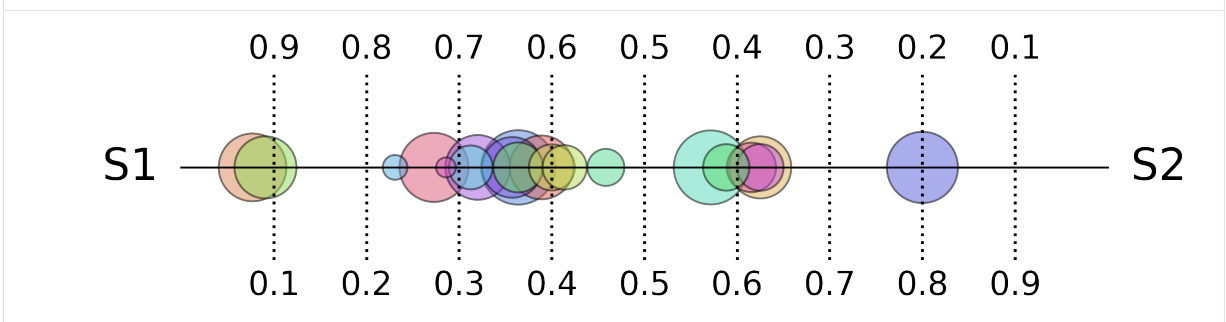

# **5.2 Boxplots**

```
[1]: import mgkit.plots.boxplot
    import numpy
    import pandas
    import seaborn as sns
[2]: nrows = 9
    ncols = 30data = pandas.DataFrame({
        x: numpy.random.negative_binomial(1000, 0.05, size=nrows)
        for x in xrange(ncols)
```

```
})
```
# **5.2.1 Simple boxplot**

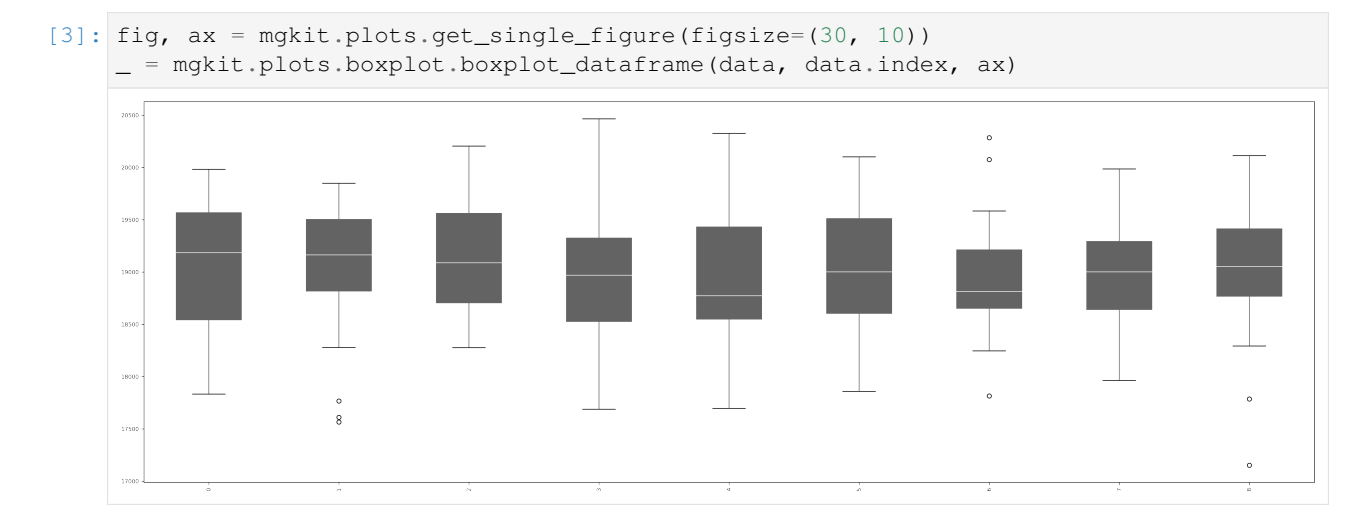

# **5.2.2 Change order of boxplots**

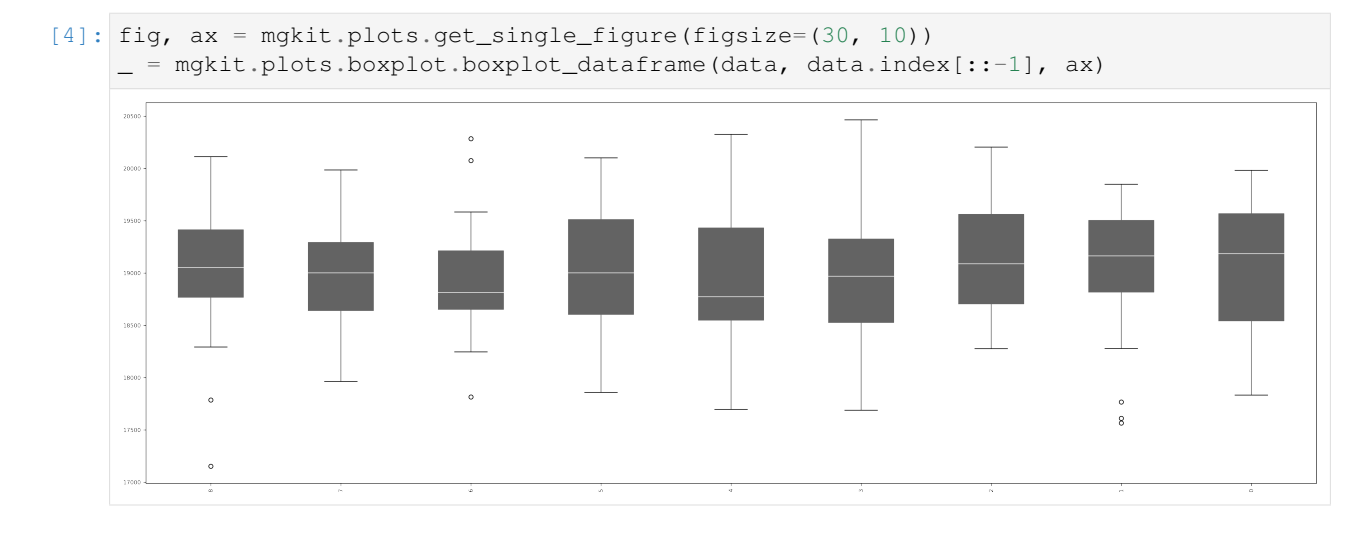

# **5.2.3 Change labels**

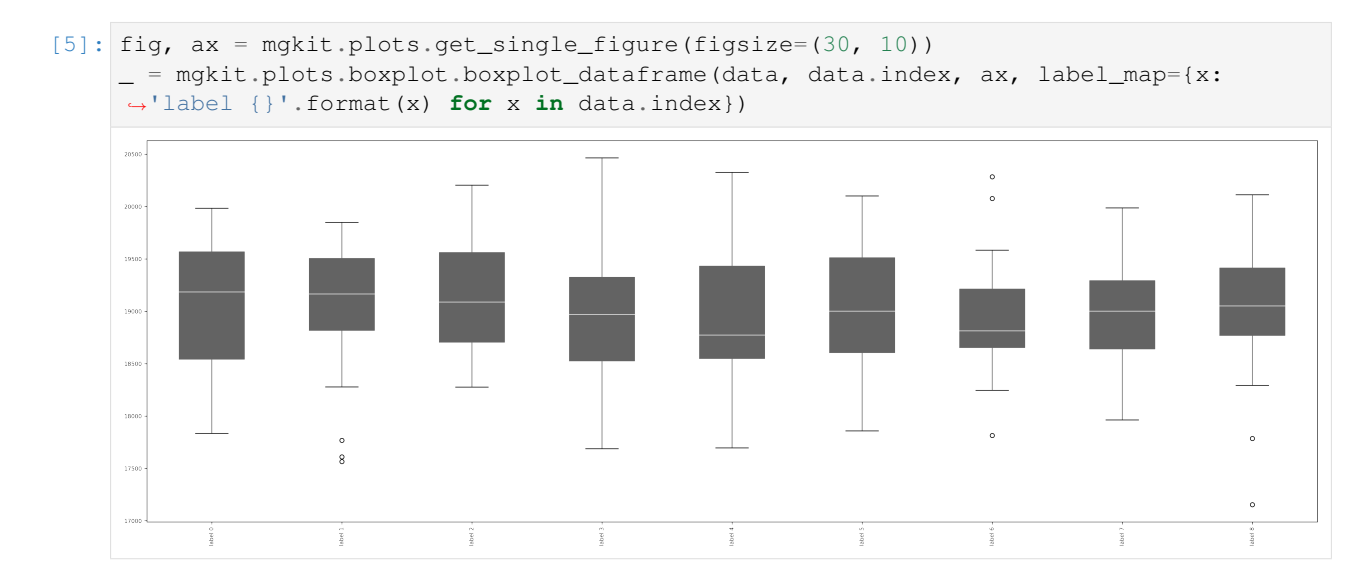

# **5.2.4 Change font parameters**

```
[6]: fig, ax = mgkit.plots.get_single_figure(figsize=(30, 10))
    _ = mgkit.plots.boxplot.boxplot_dataframe(
        data,
        data.index,
         ax,
         label_map={x: 'label {}'.format(x) for x in data.index},
         fonts=dict(fontsize=22, rotation=45)
    )
```
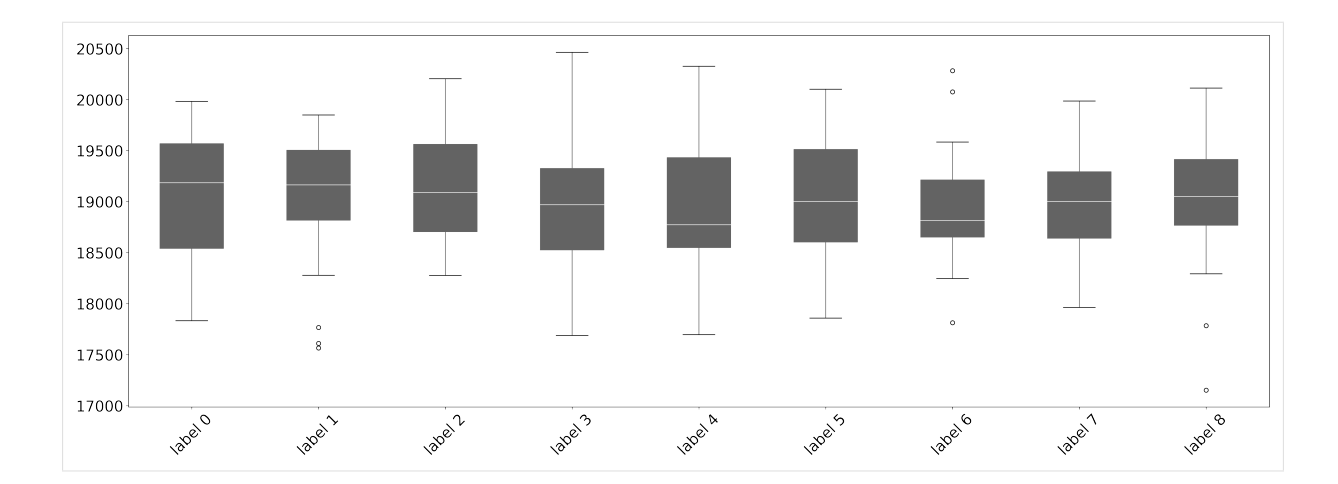

# **5.2.5 Empty boxplots**

```
[7]: fig, ax = mghit.plots.get_single_figure(figsize=(30, 10))_ = mgkit.plots.boxplot.boxplot_dataframe(
          data,
          data.index,
          ax,
          label_map={x: 'label {}'.format(x) for x in data.index},
          fonts=dict(fontsize=22, rotation=45),
          fill_box=False
     )
     20500
     20000
     19500
     19000
     18500
     18000
     17500
     17000
                                                                            1808.6
                                                                                                 18100.8
             180810
                        latel.1
                                  label 2
                                             1808.3
                                                       1808.4
                                                                  18100.5
                                                                                       18081
```
# **5.2.6 Vertical boxplot**

```
[8]: fig, ax = mgkit.plots.get_single_figure(figsize=(10, 10))
    _ = mgkit.plots.boxplot.boxplot_dataframe(
        data,
         data.index,
        ax,
         label_map={x: 'label {}'.format(x) for x in data.index},
         fonts=dict(fontsize=22, rotation='horizontal'),
         fill_box=True,
        box_vert=False
    )
```
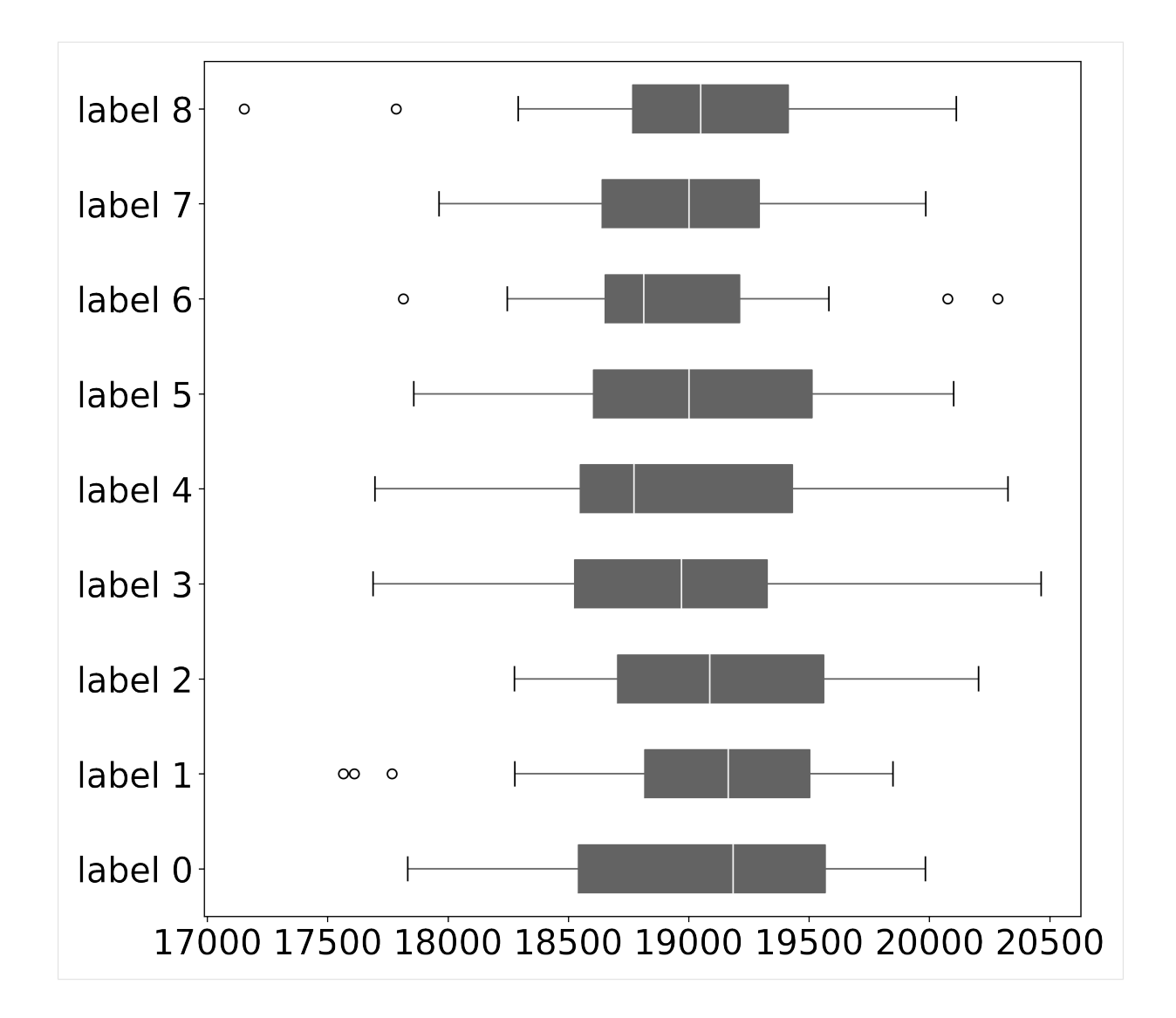

# **5.2.7 Change boxplot colors**

```
[9]: boxplot_colors = {
        key: col
        for key, col in zip(mgkit.plots.boxplot.DEFAULT_BOXPLOT_COLOURS, sns.color_
     ˓→palette('Dark2', len(mgkit.plots.boxplot.DEFAULT_BOXPLOT_COLOURS)))
    }
    fig, ax = mgkit.plots.get_single_figure(figsize=(30, 10))
    _ = mgkit.plots.boxplot.boxplot_dataframe(
        data,
        data.index,
        ax,
        label_map={x: 'label {}'.format(x) for x in data.index},
        fonts=dict(fontsize=22, rotation=45),
        fill_box=True,
        colours=boxplot_colors
    )
```
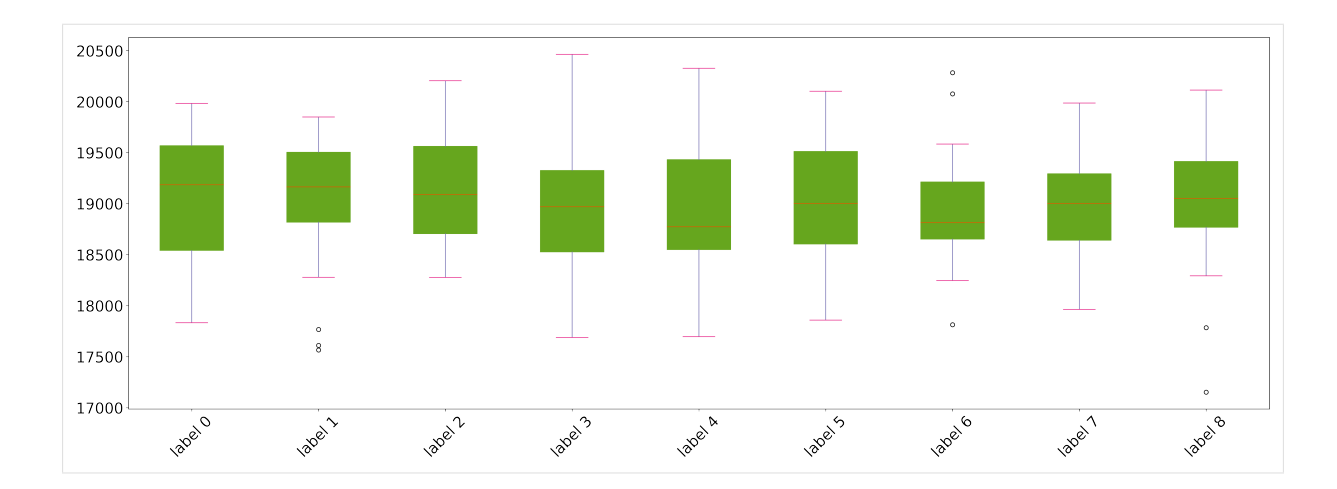

# **5.2.8 Change data colors and the median color**

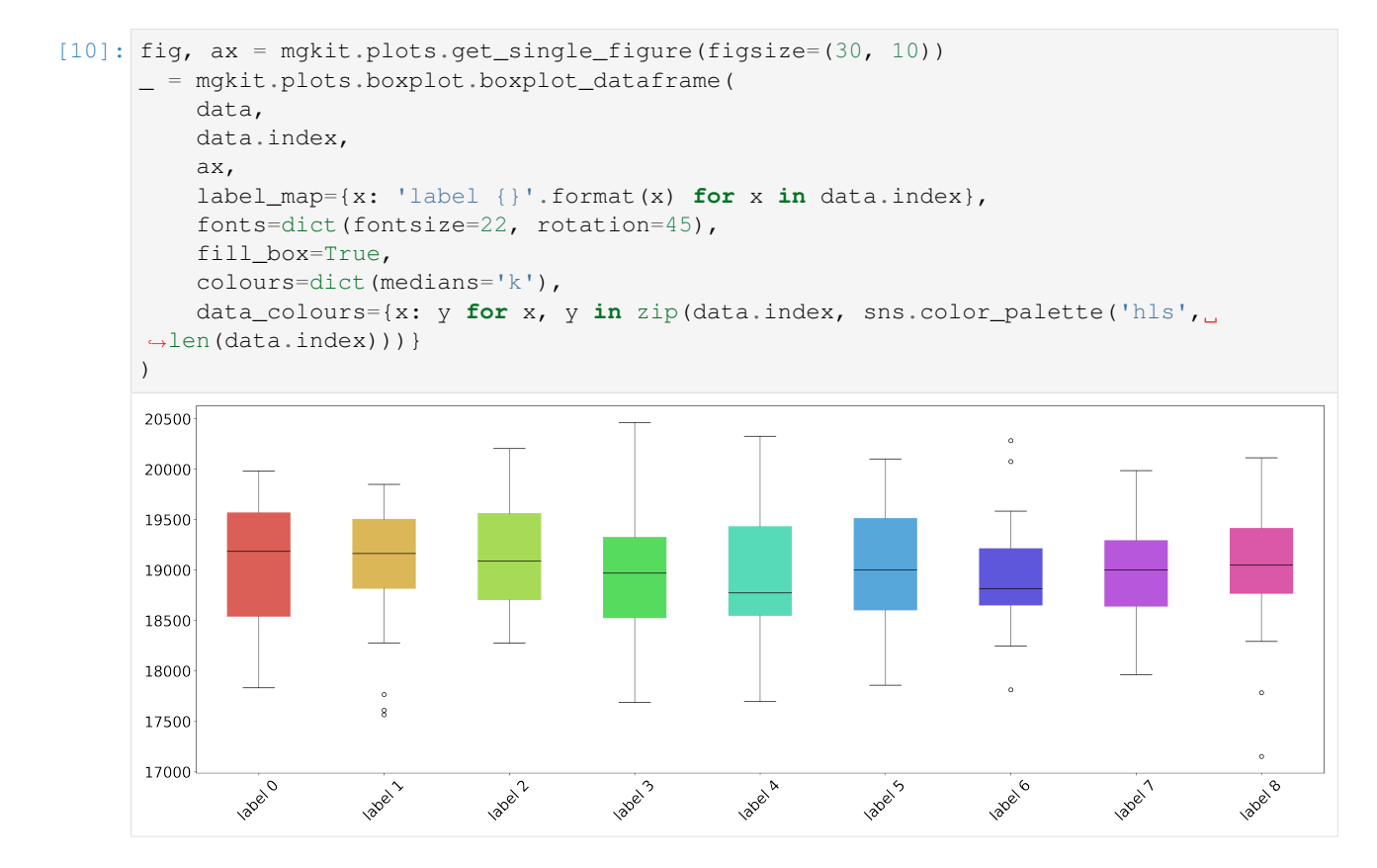

# **5.2.9 Adding data points**

```
[11]: reload(mgkit.plots.boxplot)
      fig, ax = mgkit.plots.get_single_figure(figsize=(30, 10), dpi=300)
      data_colours = {x: y for x, y in zip(data.index, sns.color_palette('Dark2',
      ˓→len(data.index)))}
      plot_data = mgkit.plots.boxplot.boxplot_dataframe(
          data,
          data.index,
          ax,
                                                                               (continues on next page)
```

```
(continued from previous page)
    label_map={x: 'label {}'.format(x) for x in data.index},
    fonts=dict(fontsize=22, rotation=45),
    fill_box=False,
    data_colours=data_colours,
    box_vert=True
)
#note that box_vert must be the same in both boxplot_dataframe and add_values_to_
˓→boxplot. Their default is the opposite, now.
mgkit.plots.boxplot.add_values_to_boxplot(
    data,
    ax,
    plot_data,
    data.index,
    data_colours=data_colours,
    s = 600,
    alpha=0.5,
    box_vert=True
)
20500
                                                                         \overline{\bullet}20000
19500
19000
18500
18000
17500
17000
        180810
                                                                       120816
                                                                                             18100.8
                             label 2
                                       1808.3
                                                  1808. 4
                                                             1808.5
                  label 1
                                                                                  1308-1
```
### **5.2.10 Adding Significance annotations**

```
[12]: reload(mgkit.plots.boxplot)
     fig, ax = mgkit.plots.get_single_figure(figsize=(20, 10), dpi=300)
     data_colours = {x: y for x, y in zip(data.index, sns.color_palette('Dark2',
      ˓→len(data.index)))}
     plot_data = mgkit.plots.boxplot.boxplot_dataframe(
          data,
          data.index,
         ax,
          label_map={x: 'label {}'.format(x) for x in data.index},
         fonts=dict(fontsize=22, rotation=45),
         fill_box=False,
         data_colours=data_colours,
         box_vert=True
     )
      #note that box_vert must be the same in both boxplot_dataframe and add_values_to_
      ˓→boxplot. Their default is the opposite, now.
     mgkit.plots.boxplot.add_values_to_boxplot(
         data,
          ax,
```
(continues on next page)

(continued from previous page)

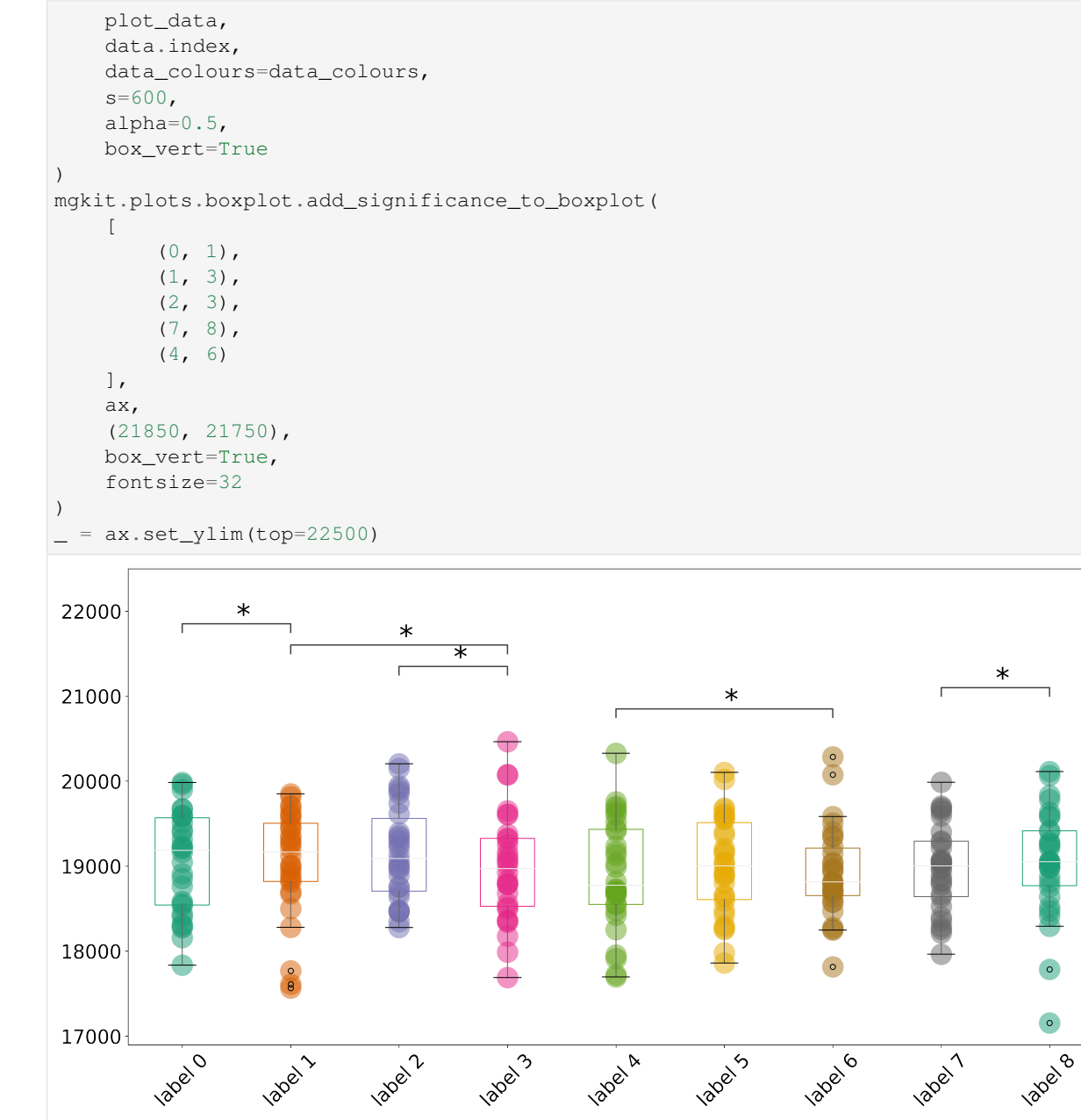

#### **Changed direction, different palette and marker**

```
[13]: reload(mgkit.plots.boxplot)
     fig, ax = mgkit.plots.get_single_figure(figsize=(20, 15), dpi=300)
     data_colours = {x: y for x, y in zip(data.index, sns.color_palette('Set1',
      ˓→len(data.index)))}
     plot_data = mgkit.plots.boxplot.boxplot_dataframe(
         data,
         data.index,
          ax,
          label_map={x: 'label {}'.format(x) for x in data.index},
          fonts=dict(fontsize=22, rotation=45),
          fill_box=False,
```
(continues on next page)

(continued from previous page) data\_colours=data\_colours, box\_vert=False ) #note that box\_vert must be the same in both boxplot\_dataframe and add\_values\_to\_ ˓<sup>→</sup>boxplot. Their default is the opposite, now. mgkit.plots.boxplot.add\_values\_to\_boxplot( data, ax, plot\_data, data.index, data\_colours=data\_colours,  $s = 600$ , alpha=0.5, marker='|', linewidth=8, box\_vert=False )

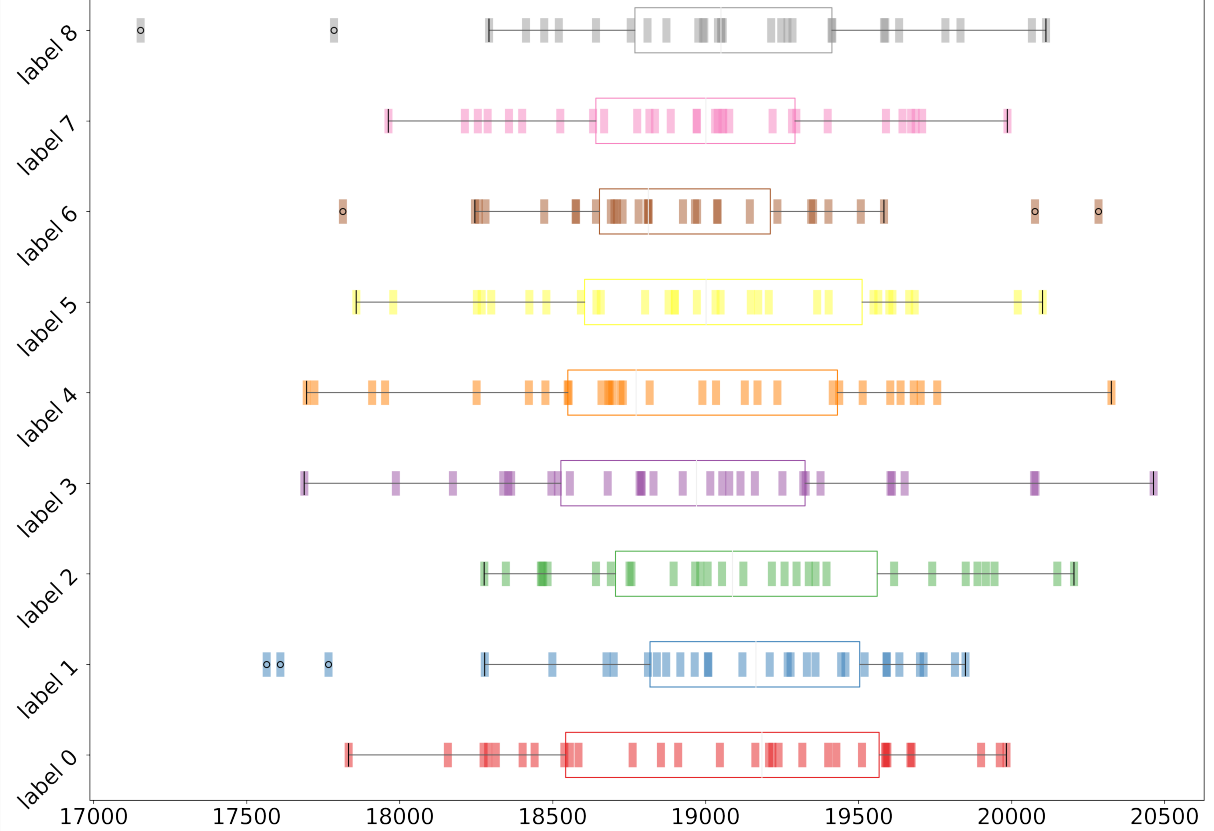

# **5.3 Heatmaps**

```
[1]: import mgkit.plots
    import numpy
    import pandas
    import seaborn as sns
    import matplotlib.colors
```
# **5.3.1 Random matrix and color map init**

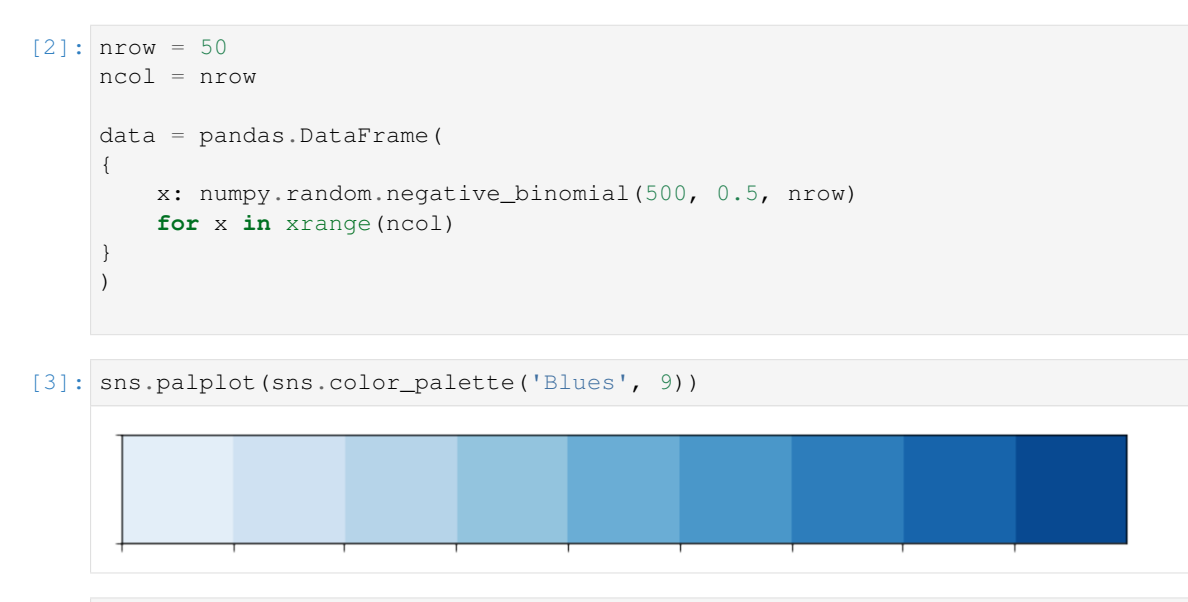

[4]: cmap = matplotlib.colors.ListedColormap(sns.color\_palette('Blues', 9))

# **5.3.2 Basic plot**

[5]: fig, ax = mgkit.plots.get\_single\_figure(figsize=(10,10), aspect='equal') mgkit.plots.heatmap.baseheatmap(data, ax, cmap=cmap)

[5]: <matplotlib.collections.QuadMesh at 0x7f83af51e850>

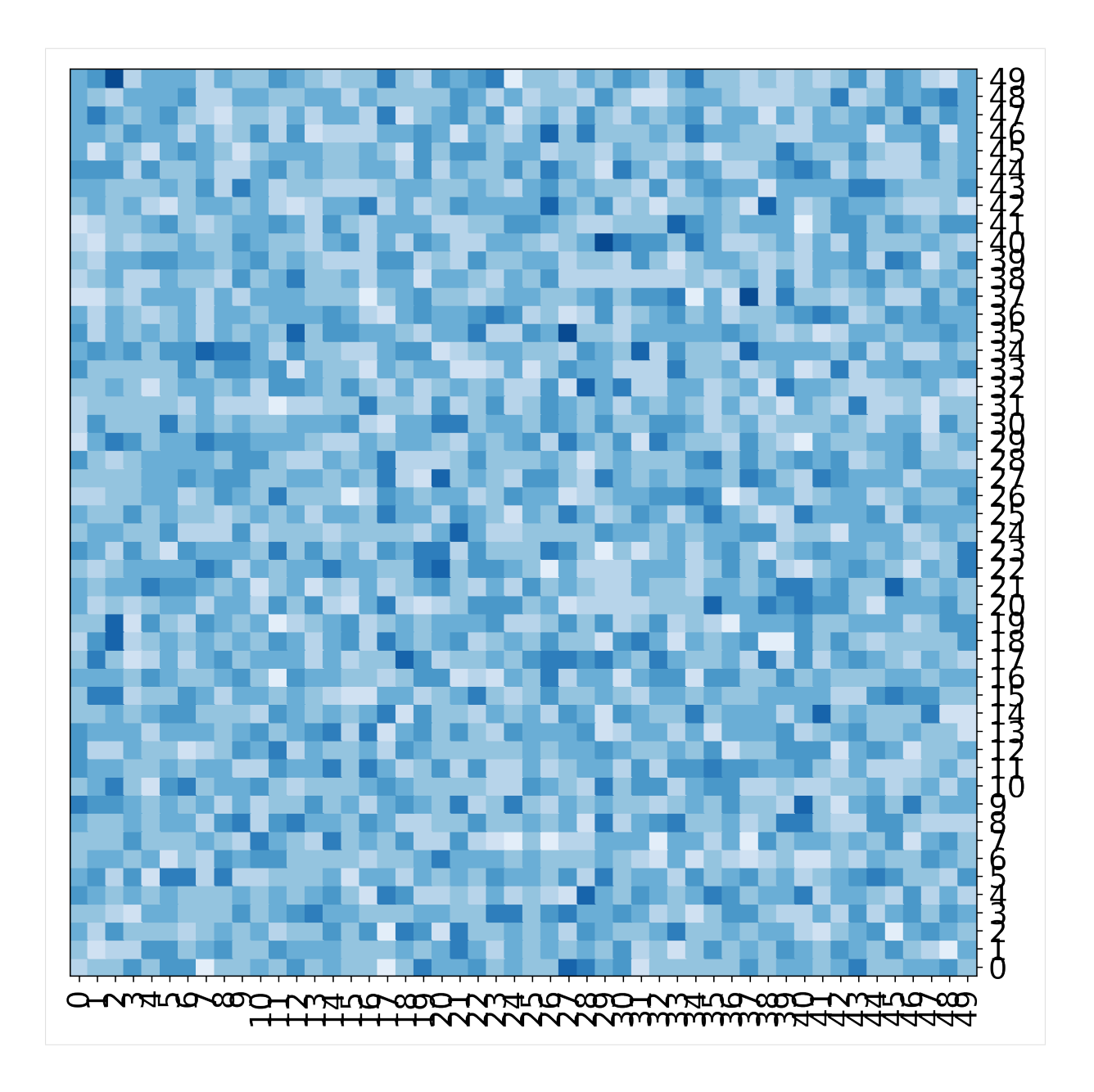

# **5.3.3 Add numbers to the heatmap**

### **Default**

```
[6]: fig, ax = mghit.plots.get_single_figure(figsize=(20,20))mgkit.plots.heatmap.baseheatmap(data.iloc[:20, :20], ax, cmap=cmap, annot=True)
[6]: <matplotlib.collections.QuadMesh at 0x7f83ab9d1110>
```
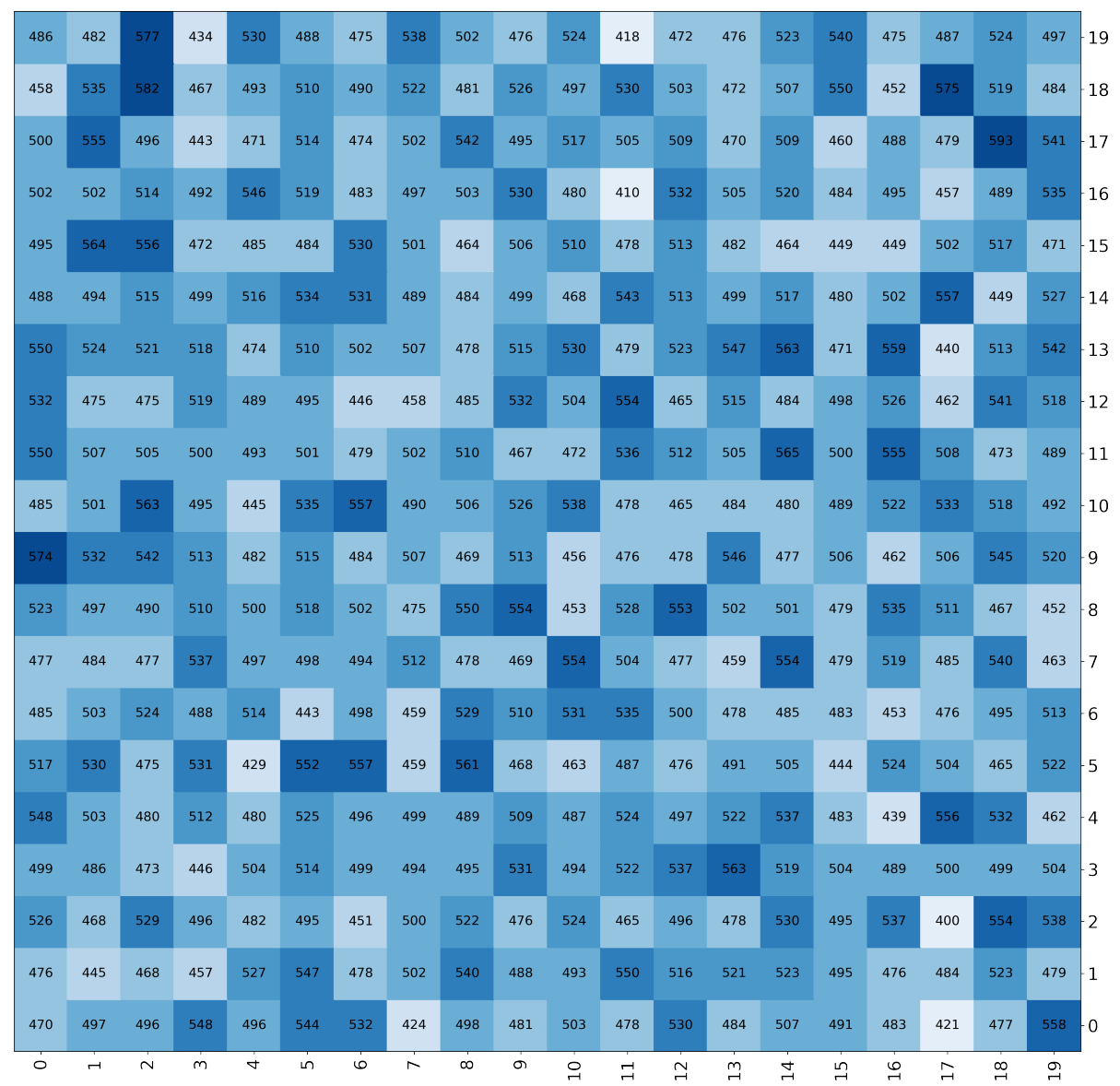

### **Change format of numbers**

```
[7]: fig, ax = mghit.plots.get_single_figure(figsize=(10,10))mgkit.plots.heatmap.baseheatmap(
        data.iloc[:10, :10],
        ax,
        cmap=cmap,
        annot=True,
        annotopts=dict(format=lambda x: "{:.1f}".format(x))
    )
```
[7]: < matplotlib.collections. QuadMesh at 0x7f83af5636d0>

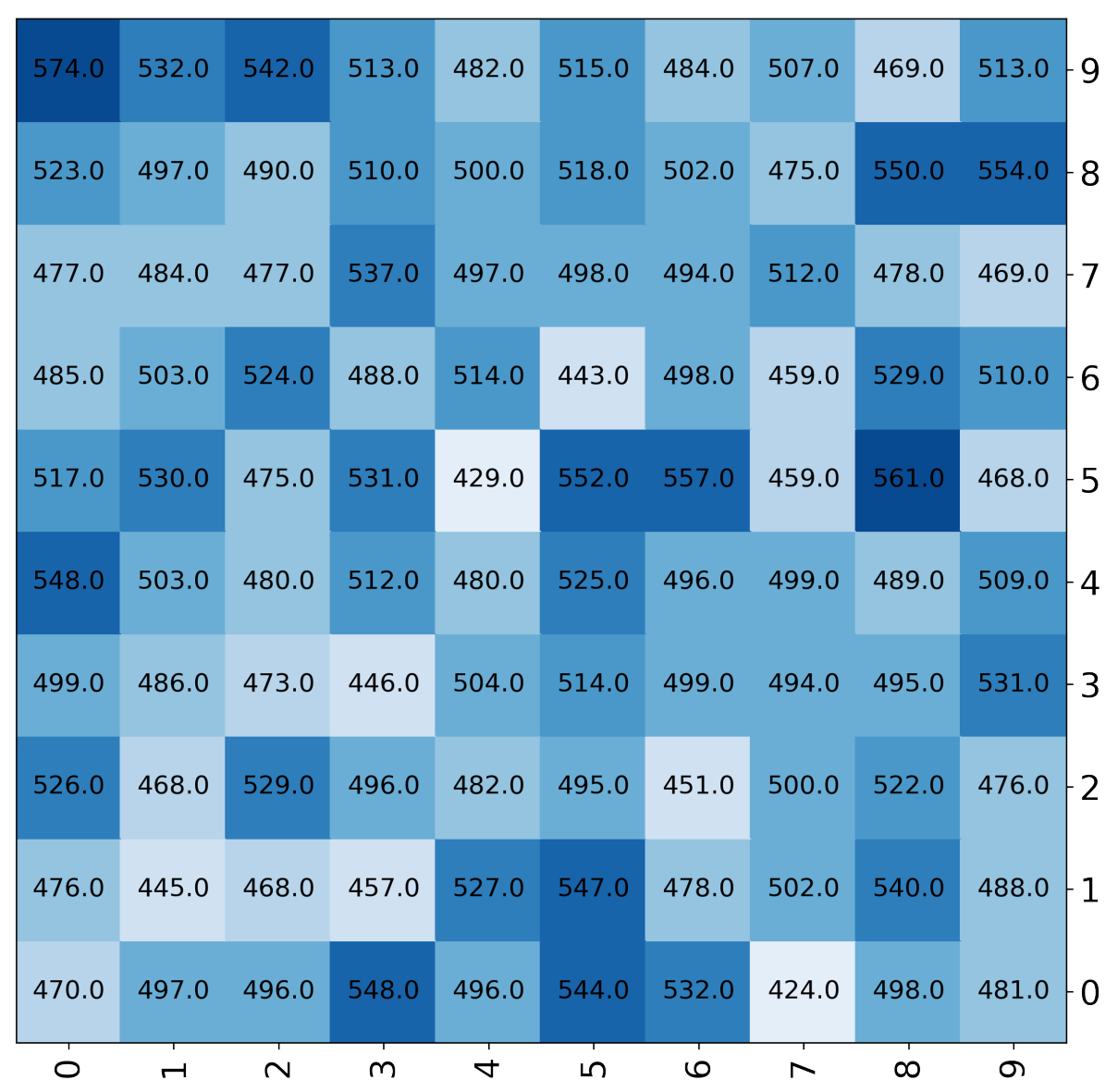

[8]: fig,  $ax = mghit.plots.get_single_figure(figsize=(15,15))$ 

```
mgkit.plots.heatmap.baseheatmap(
   data.iloc[:20, :20],
   ax,
   cmap=cmap,
   annot=True,
   annotopts=dict(
        format=lambda x: "%.1f" % x,
        fontsize=10,
        color='r'
   \hspace{0.1cm} )
)
```
[8]: <matplotlib.collections.QuadMesh at 0x7f83ad6f5310>

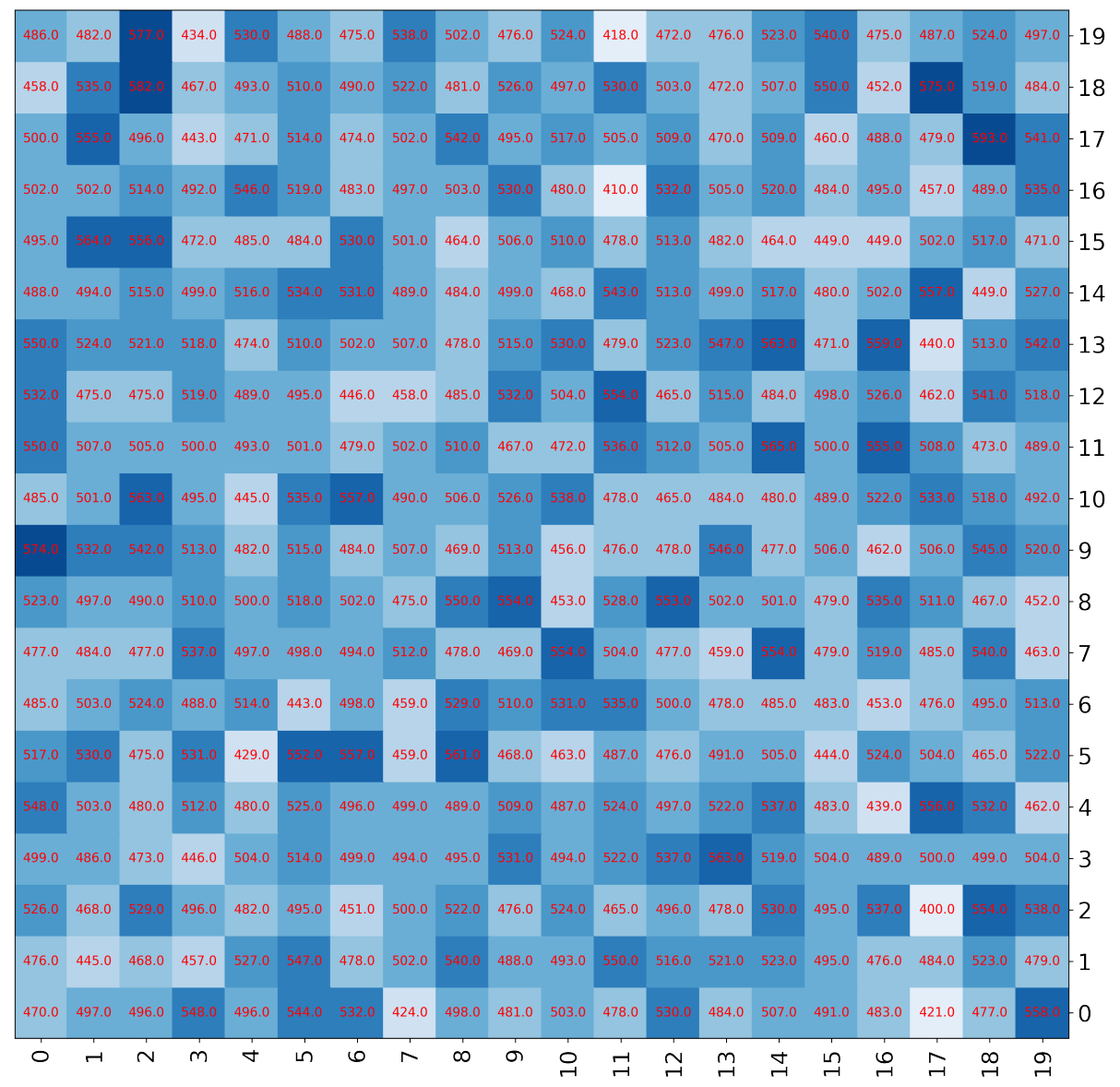

# **5.3.4 Using Boundaries for the colors**

[9]: norm = matplotlib.colors.BoundaryNorm([0, 300, 500, 700, 900, 1000], cmap.N)

fig, ax = mgkit.plots.get\_single\_figure(figsize=(10,10), aspect='equal') mgkit.plots.heatmap.baseheatmap(data, ax, cmap=cmap, norm=norm)

[9]: <matplotlib.collections.QuadMesh at 0x7f83ad3a6a10>

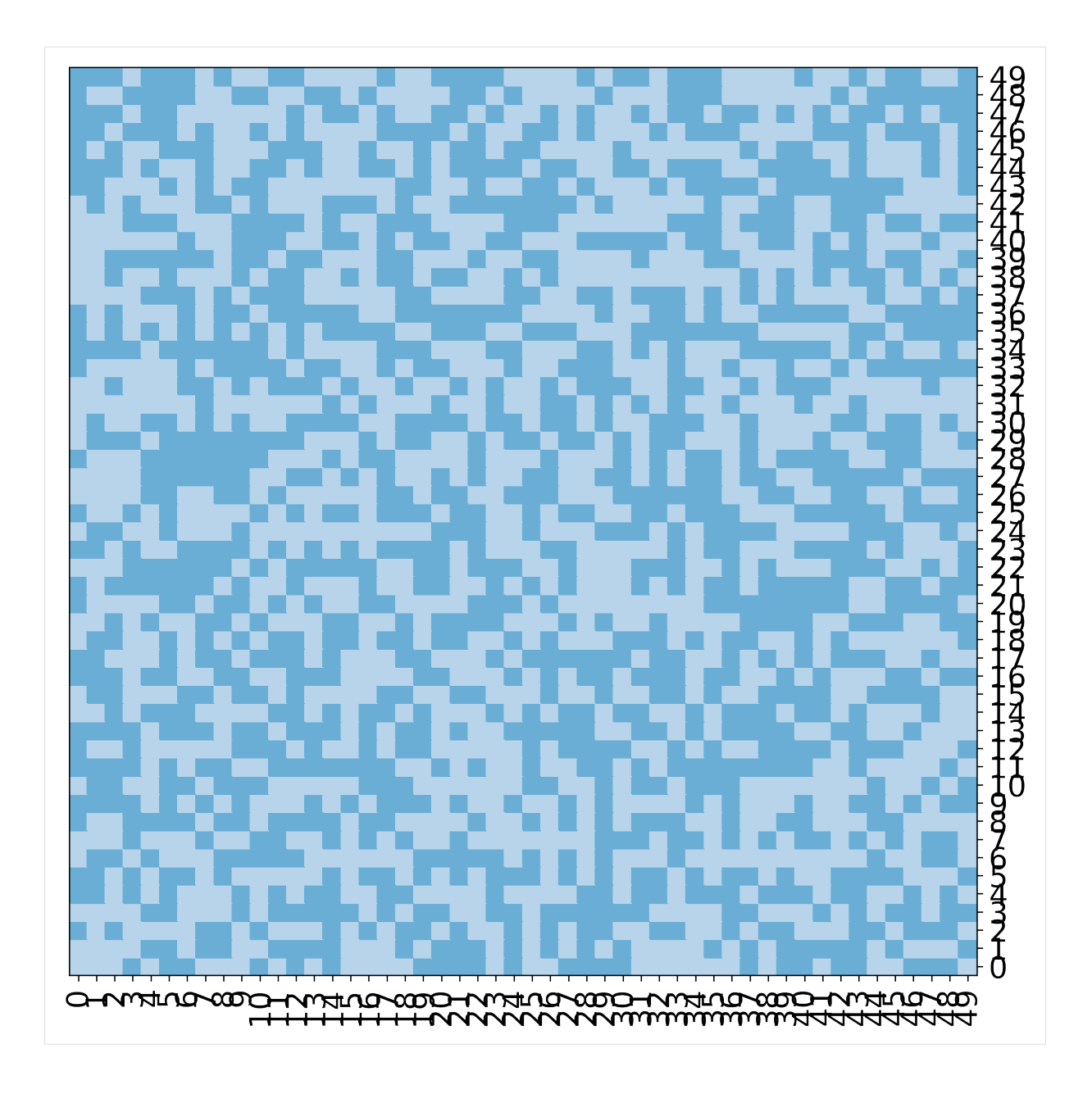

# **5.3.5 Normalising the colors**

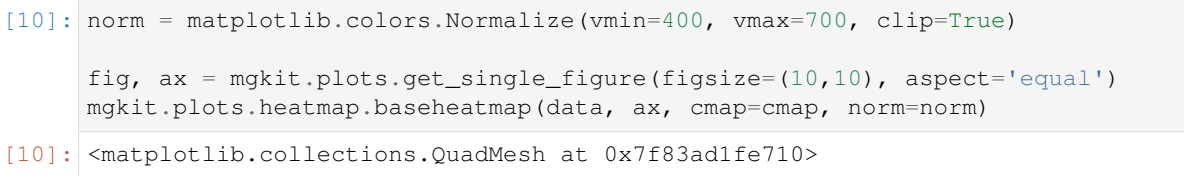

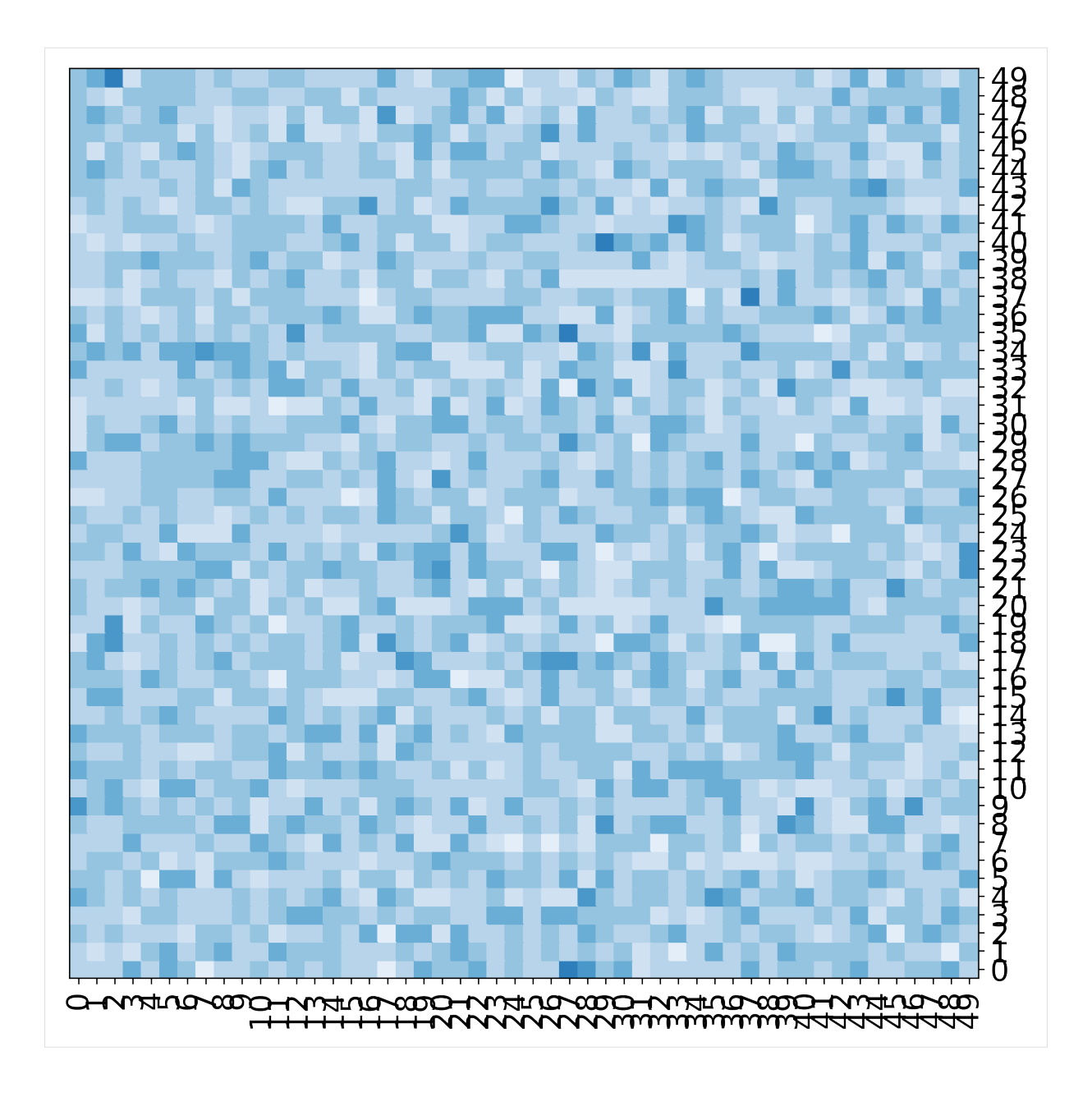

### **Grouping labels**

```
[11]: fig, ax = mgkit.plots.get_single_figure(figsize=(10,10), aspect='equal')
     mgkit.plots.heatmap.baseheatmap(data, ax, cmap=cmap)
     mgkit.plots.grouped_spine(
          [range(10), range(10, 20), range(20, 30), range(30, 40), range(40, 50)],
          ['first', 'second', 'third', 'fourth', 'fifth'],
         ax
     )
```
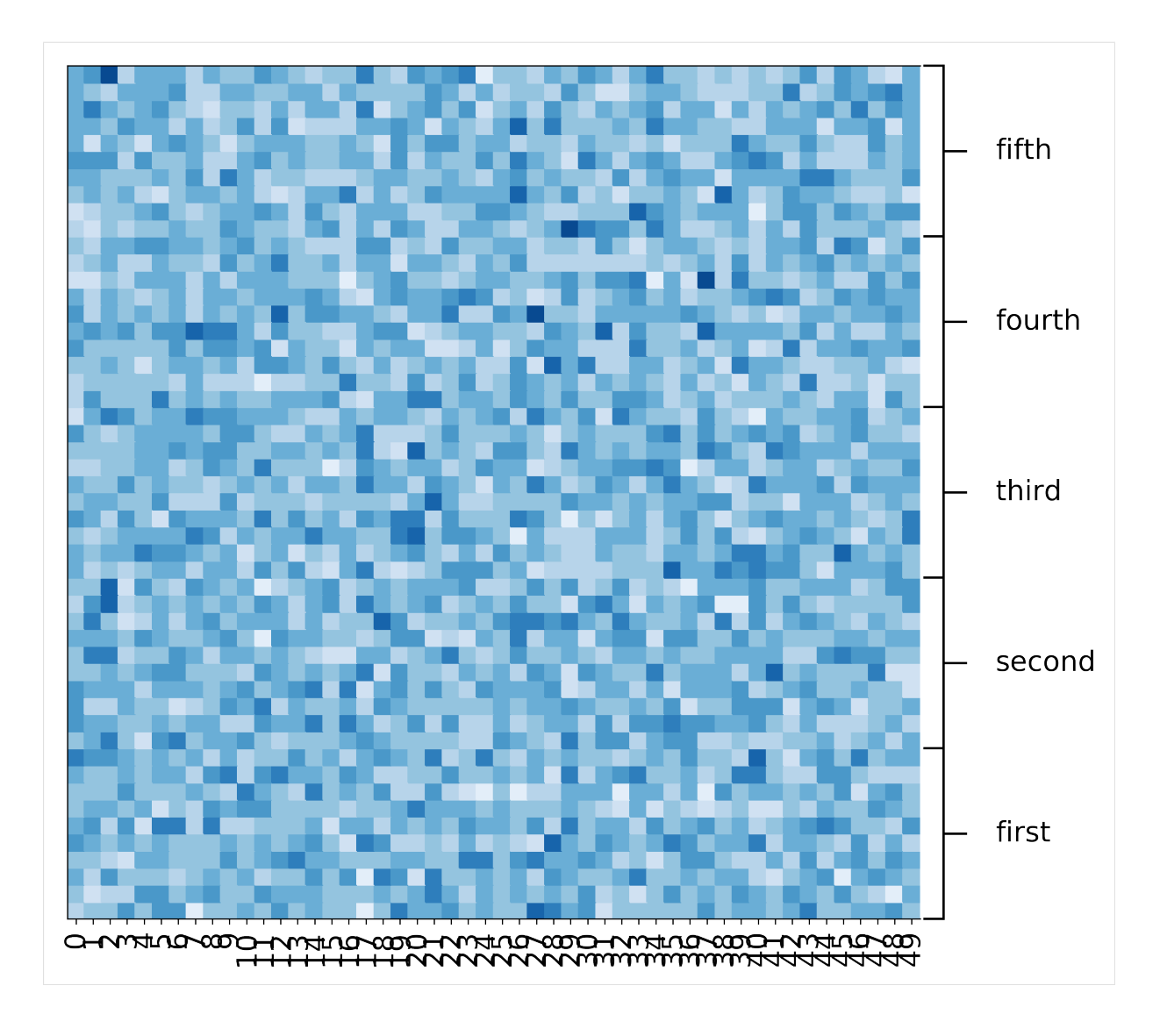

### **Reversing the order of the rows**

```
[12]: fig, ax = mgkit.plots.get_single_figure(figsize=(10,10), aspect='equal')
     mgkit.plots.heatmap.baseheatmap(data.loc[data.index[::-1]], ax, cmap=cmap)
     mgkit.plots.grouped_spine(
          [\text{range}(10), range(10, 20), range(20, 30), range(30, 40), range(40, 50)][::-1],
          ['first', 'second', 'third', 'fourth', 'fifth'][::-1],
          ax
      )
```
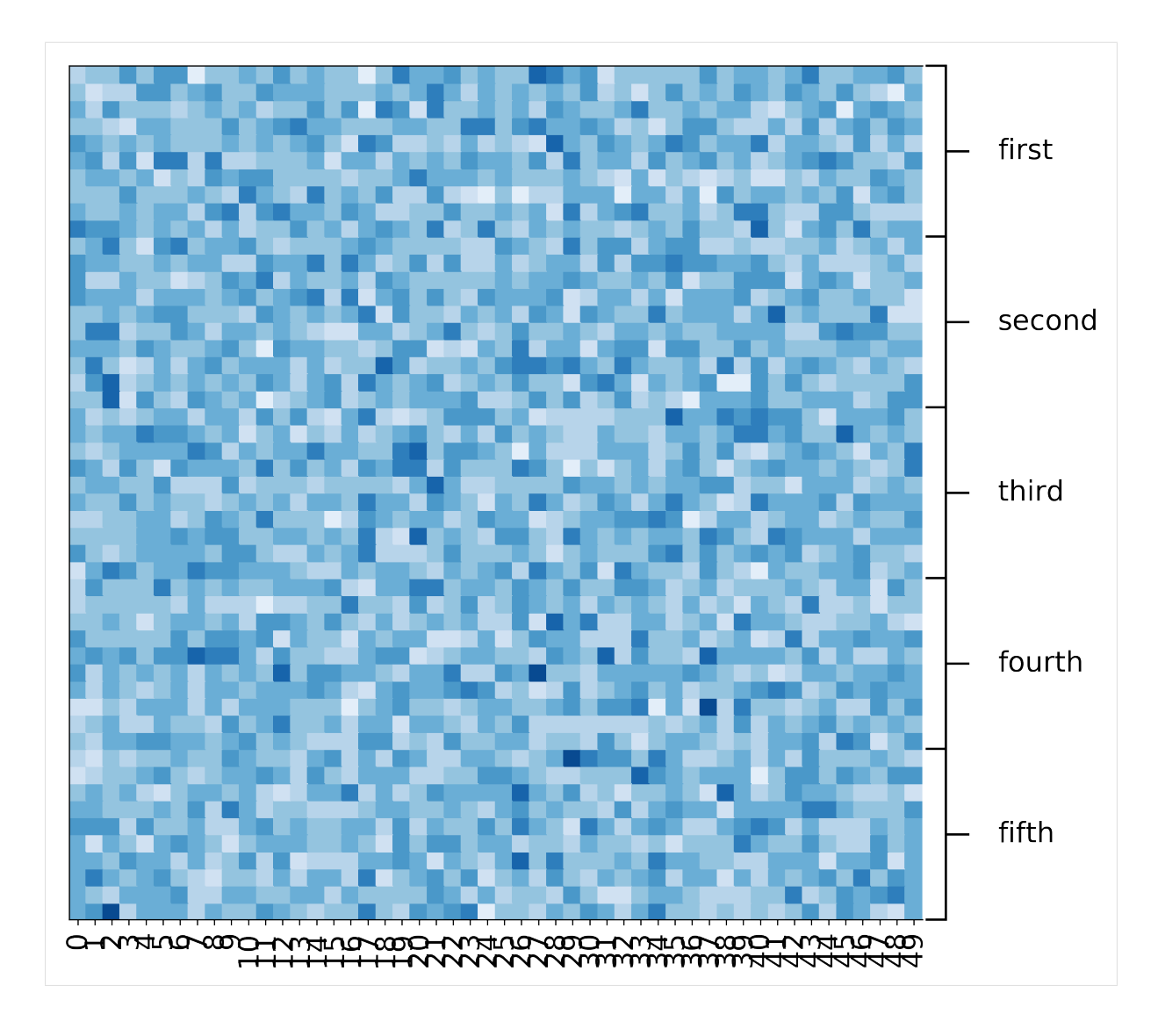

# **5.3.6 A dendrogram from clustering the data**

### **Clustering rows**

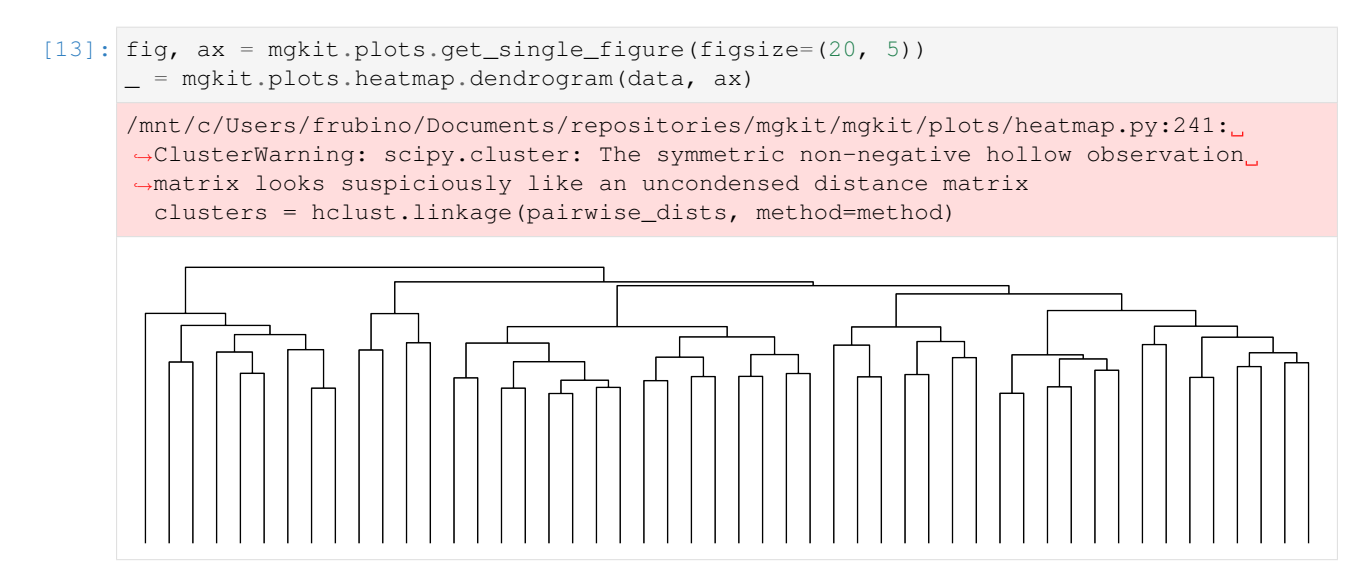

### **Clustering colums (You need the transposed matrix)**

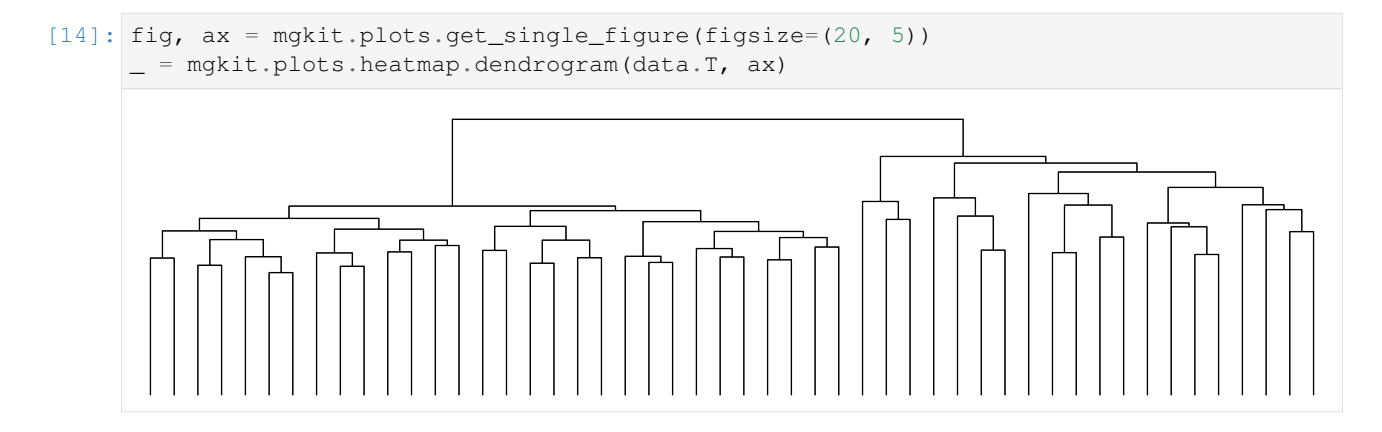

# **5.3.7 A simple clustered heatmap, look at the code for customisation**

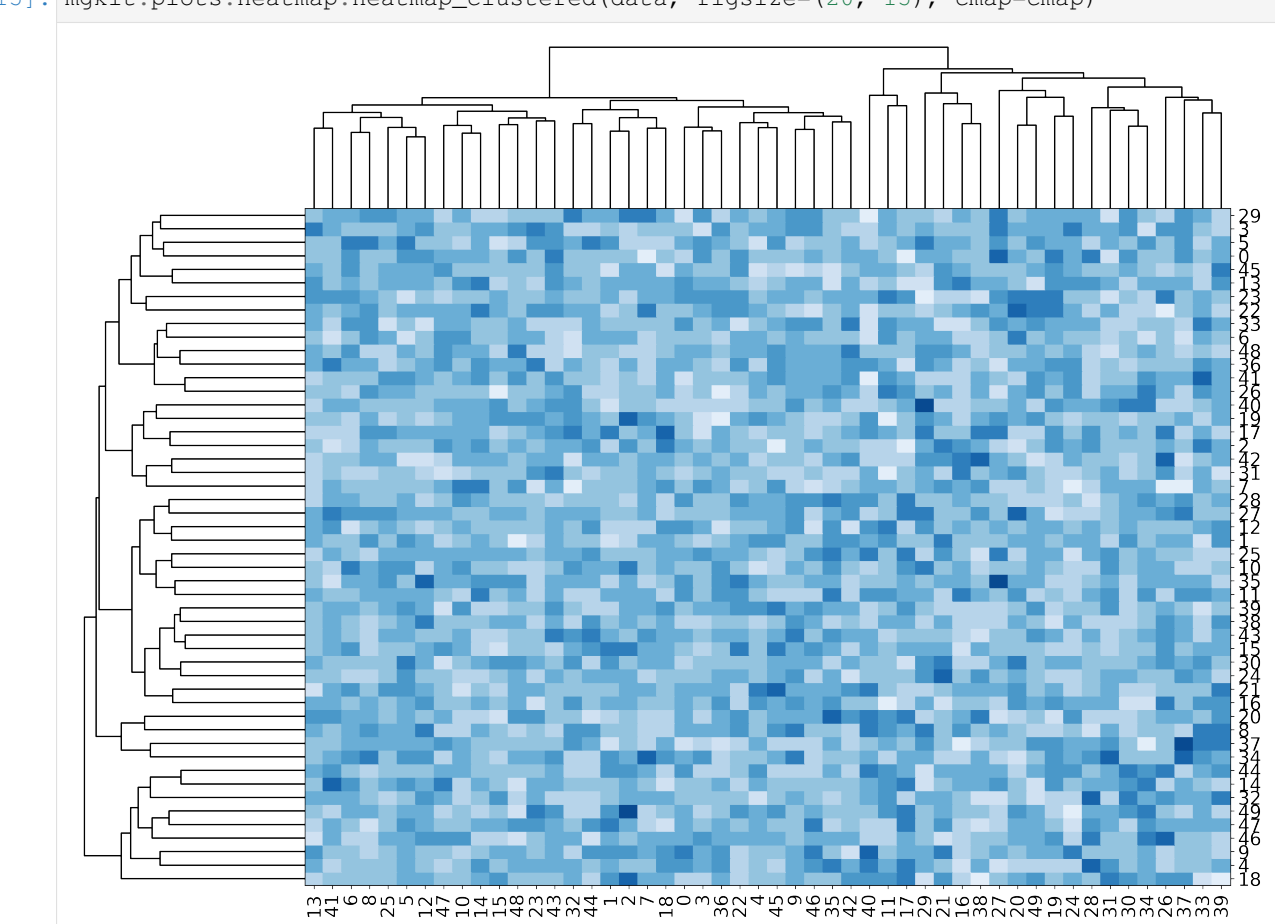

[15]: mgkit.plots.heatmap.heatmap\_clustered(data, figsize=(20, 15), cmap=cmap)

# **5.4 Misc. Plots Tips**

A few tips that can be useful when making plots with matplotlib

# **5.4.1 Trim Figure**

Sometimes the plot is way smaller than the chosen figure size. When saving a figure to disk, using the *figure.savefig*, a good idea is to use *bbox\_inches='tight'* to start with and adding *pad\_inches=0* to remove the rest of the space.

```
[2]: import mgkit.plots
    import numpy
    import pandas
     import seaborn as sns
     import matplotlib.colors
     nrow = 50ncol = nrow
     data = pandas.DataFrame(
     {
         x: numpy.random.negative_binomial(500, 0.5, nrow)
         for x in xrange(ncol)
     }
     )
     sns.palplot(sns.color_palette('Blues', 9))
     cmap = matplotlib.colors.ListedColormap(sns.color_palette('Blues', 9))
     fig, ax = mgkit. plots.get\_single\_figure(figsize=(20,10), aspect='equal')mgkit.plots.heatmap.baseheatmap(data.loc[data.index[::-1]], ax, cmap=cmap)
     mgkit.plots.grouped_spine(
         [\text{range}(10), \text{range}(10, 20), \text{range}(20, 30), \text{range}(30, 40), \text{range}(40, 50)]::-1],
         ['first', 'second', 'third', 'fourth', 'fifth'][::-1],
         ax
     )
     # This will save the figure "as is"
     fig.savefig('test-trim.pdf')
     # This will save the figure removing most of the unused space
     fig.savefig('test-trim-tight.pdf', bbox_inches='tight')
```
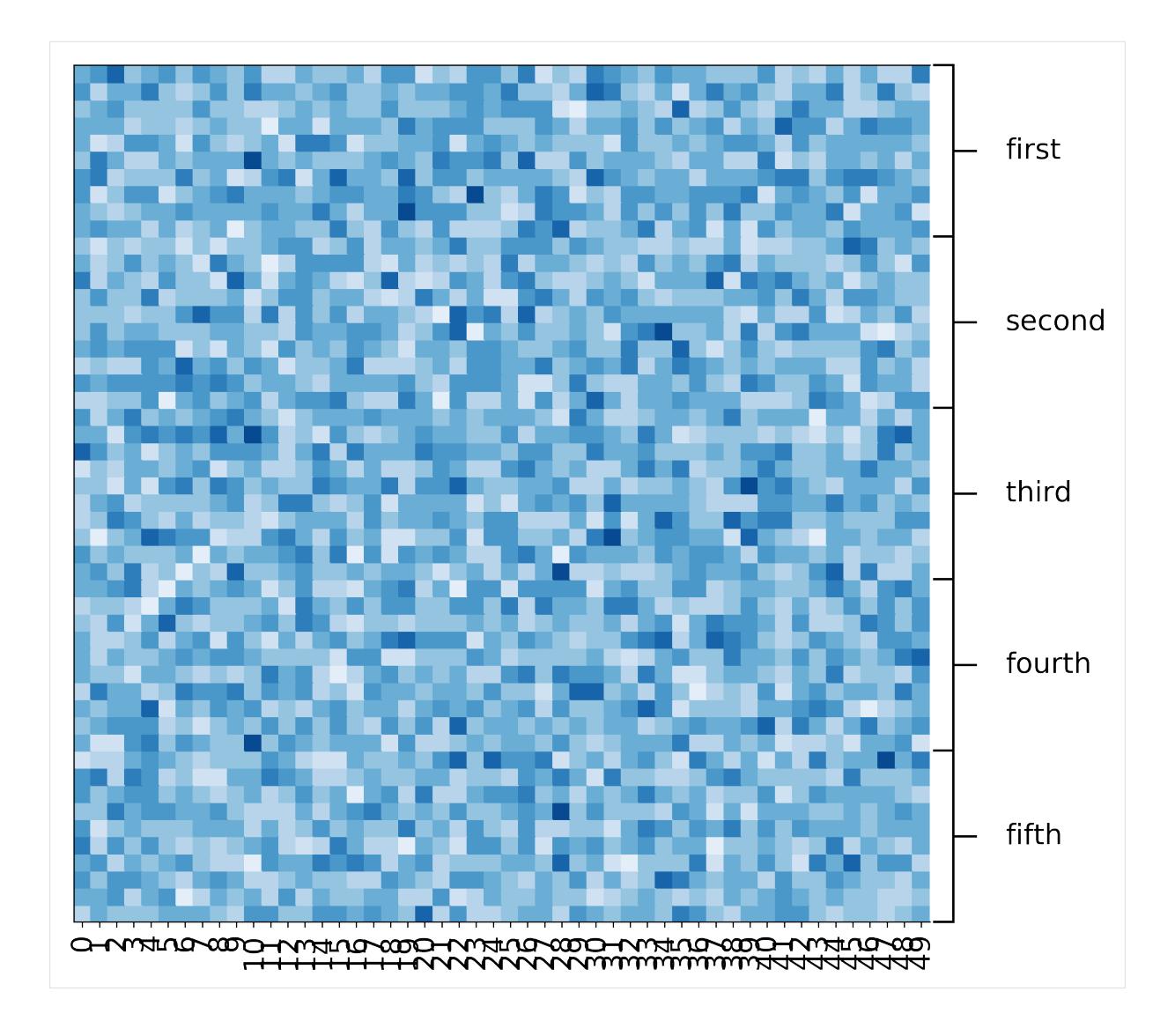

# **5.5 Examples of the** *mgkit.db* **package**

### **5.5.1 Imports**

```
[84]: from mgkit.io import gff
     import mgkit.net
     from mgkit.db import dbm
     from mgkit.db import mongo
     import mgkit.taxon
     import gzip
```
# **5.5.2 Download Example GFF**

```
[66]: # This will just load the data from the repository and save it in the same
      ˓→directory as
      # this notebook
     data = mgkit.net.url_read('https://bitbucket.org/setsuna80/mgkit/downloads/
      ˓→assembly.gff.gz')
      # The data is compressed
     open('assembly.gff.gz', 'w').write(data)
```
### **5.5.3 GFF Annotations**

The are a few ways to load the GFF, but the result of *parse\_gff* is a generator that yields one annotation at a time when it's iterate over. One way to keep the annotations in memory is building a dictionary, with the unique identifier for each annotation (called **uid**) used as key, while the annotation object is the value.

```
[4]: # *mgkit.io.gff.parse_gff* can read compressed data, gzip, bz2 (also lzma on
     ˓→python3)
    annotations = {
        annotation.uid: annotation
        for annotation in gff.parse_gff('assembly.gff.gz')
    }
```
Each annotation is parsed and an instance of the mgkit.io.gff.Annotation is created. The class contains several properties, like the unique identifier (uid), the gene identifier (gene\_id) and the taxon identifier (taxon\_id)

```
[30]: annotation = annotations['d002b31c-1d78-438c-b8f9-aba791807724']
     print annotation
     print annotation.uid, annotation.gene_id, annotation.taxon_id
     NODE_57290(-):1-87
     d002b31c-1d78-438c-b8f9-aba791807724 Q72QU2 2
```
Other properties and methods can be accessed, like the *Annotation.get\_mappings* to get a dictionary of all mappings, or using the *len* function on the instance to get it's length (or using the property *length*).

```
[11]: print len(annotation), annotation.length
     print annotation.get_mappings()
      87 87
      {'ko': ['K03695']}
```
#### <span id="page-132-0"></span>**Taxonomy and Annotations**

When using metagenomics, one of the problem is associated functionality to taxonomy. MGKit contains a class that can read the taxonomy from [Uniprot,](www.uniprot.org) which is compatible with NCBI taxonomy. The mgkit.taxon contains the UniprotTaxonomy that is use to store and in part search the taxonomy. The module contains many more functions to resolve different levels of the taxonomy. A few examples applied to the annotations loaded follow.

```
[90]: # This will just load the data from the repository and save it in the same,
       ˓→directory as
       # this notebook
      data = mgkit.net.url_read(
           "https://bitbucket.org/setsuna80/mgkit/downloads/taxonomy.pickle.gz"
       \lambdaopen('taxonomy.pickle.gz', 'w').write(data)
      del data
[91]: # Using compress taxonomy files makes it slower to load
      taxonomy = mgkit.taxon.UniprotTaxonomy('taxonomy.pickle.gz')
[103]: # to find the Bacteoidales taxon identifier
       taxonomy.find_by_name('bacteroidales')
[103]: [171549]
```

```
[121]: # to find all the annotations that belong to the Order Bacteroidales
      count = 0for annotation in annotations.itervalues():
```
(continues on next page)

(continued from previous page)

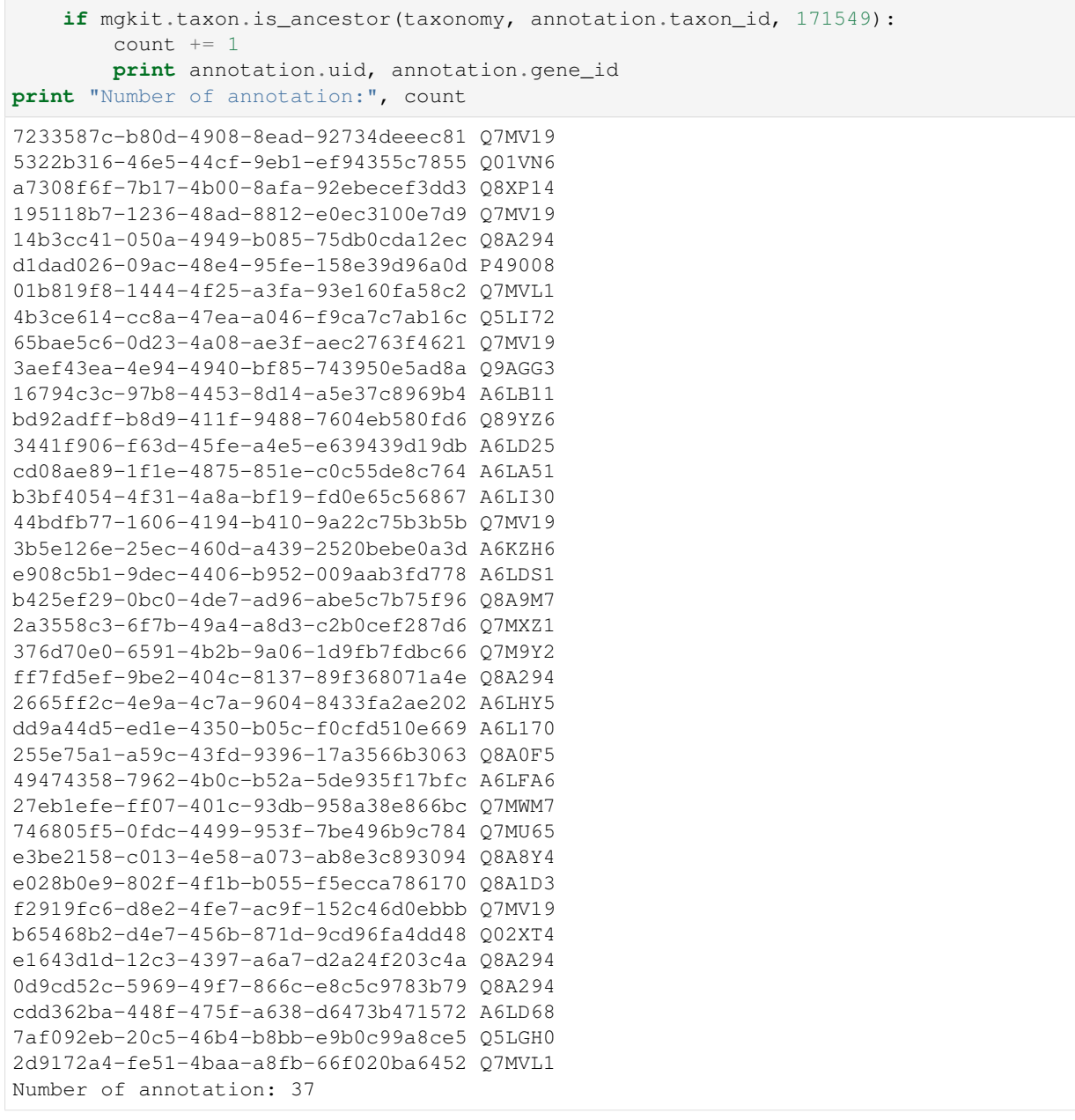

### [109]: # to find out the Phyla represented in the annotations **print** set(

```
taxonomy.get_ranked_taxon(annotation.taxon_id, rank='phylum').s_name
for annotation in annotations.itervalues()
```

```
set(['arthropoda', 'microsporidia', 'korarchaeota', 'viruses', 'nematoda',
˓→'bacteroidetes', 'nanoarchaeota', 'tenericutes', 'thermotogae', 'chlorophyta',
˓→'cellular organisms', 'fibrobacteres', 'bacteria', 'euryarchaeota',
˓→'verrucomicrobia', 'annelida', 'eukaryota', 'aquificae', 'ascomycota',
˓→'actinobacteria', 'chlorobi', 'deferribacteres', 'archaea', 'bacillariophyta',
˓→'streptophyta', 'chlamydiae', 'apicomplexa', 'dictyoglomi', 'cloacimonetes',
˓→'gemmatimonadetes', 'thaumarchaeota', 'proteobacteria', 'acidobacteria',
˓→'spirochaetes', 'cyanobacteria', 'firmicutes', 'chloroflexi', 'planctomycetes',
˓→'chordata', 'euglenida', 'elusimicrobia', 'basidiomycota', 'xanthophyceae',
˓→'nitrospirae', 'fusobacteria', 'deinococcus-thermus', 'platyhelminthes',
˓→'crenarchaeota'])
```
)

```
[116]: # to get the lineage of the first annotations
      annotation = annotations['b97ead95-81a7-4caf-8d25-349ee6e276c1']
      print taxonomy[annotation.taxon_id].s_name, mgkit.taxon.get_lineage(taxonomy,
       ˓→annotation.taxon_id)
      escherichia coli (strain k12) [131567, 2, 1224, 1236, 91347, 543, 561, 562]
```

```
[115]: # to get the names, quickly
```

```
annotation = annotations['b97ead95-81a7-4caf-8d25-349ee6e276c1']print taxonomy[annotation.taxon_id].s_name, mgkit.taxon.get_lineage(taxonomy,
˓→annotation.taxon_id, names=True)
```

```
escherichia coli (strain k12) ['cellular organisms', 'bacteria', 'proteobacteria',
˓→'gammaproteobacteria', 'enterobacteriales', 'enterobacteriaceae', 'escherichia',
˓→'escherichia coli']
```
#### **Issues**

Keeping the annotations in memory can lead to a high memory usage, as well as a long time traversing all of them to specifically filter them. MGKit uses two solutions to interface with DBs, one is using a *dbm-like* database, *semidbm* and the other is using *MongoDB*.

### **5.5.4 semidbm**

Packages to use *dbm* database are included with Python, but they depend on the type of OS python is installed onto. A pure Python implementation of a dbm is [semidbm](https://github.com/jamesls/semidbm)<sup>[60](#page-134-0)</sup>. As other *dbm*, it works in a similar way as a dictionary, while keeping the memory usage low. To create a *semidbm* DB from annotations, the **get-gff-info** can be used, using the dbm command:

```
[21]: !get-gff-info dbm -d assembly-db assembly.gff.gz
```

```
assembly-db
INFO - mgkit.db.dbm: DB "assembly-db" opened/created
INFO - mgkit.io.gff: Loading GFF from file (assembly.gff.gz)
```
or interactively, using *mgkit.db.dbm.create\_gff\_dbm*:

```
[27]: db = dbm.create_gff_dbm(annotations.itervalues(), 'assembly-db')
```
assembly-db

Which also return an instance of db. *semidbm* allows the use of only strings as keys and strings as values, so for the same annotation as before, you see what MGKit stores in it, the actual GFF line:

[28]: db['d002b31c-1d78-438c-b8f9-aba791807724']

```
[28]: 'NODE_57290\tBLAST\tCDS\t1\t87\t51.6\t-\t0\tSRR001322_cov="0";SRR001323_cov="0";
      ˓→SRR001325_cov="3";SRR001326_cov="0";bitscore="51.6";cov="3";db="UNIPROT-SP";dbq=
      ˓→"10";exp_nonsyn="200";exp_syn="61";gene_id="Q72QU2";identity="75.9";map_KO=
      ˓→"K03695";taxon_db="NCBI-NT";taxon_id="2";uid="d002b31c-1d78-438c-b8f9-
      ˓→aba791807724"\n'
```
The GFF line must then be converted back into an Annotation instance. To automate the process, the mgkit.db.dbm.GFFDB class wraps the *semidbm*. The same example as the one above:

```
[56]: db = dbm.GFFDB('assembly-db')
     db['d002b31c-1d78-438c-b8f9-aba791807724']
```
<span id="page-134-0"></span><sup>60</sup> https://github.com/jamesls/semidbm

 $[56]$ : NODE 57290(-):1-87

It can also be iterated over as a dictionary (for compatibility, both *iteritems* and *items* return an iterator)

```
[52]: for uid in db.db:
         print uid, db[uid]
         break
     50dccb4d-3a49-41ed-bf8c-a1906172d8a5 NODE_49806(+):3-116
```

```
[55]: for uid, annotation in db.iteritems():
          print uid, annotation
         break
```
50dccb4d-3a49-41ed-bf8c-a1906172d8a5 NODE\_49806(+):3-116

Using this class, it is possible to use a DB as a drop-in replacement for a dictionary in a script that used annotations stored in memory in MGKit. The *[examples using the taxonomy](#page-132-0)* will works in the same way, for example.

### **5.5.5 Using MongoDB**

[MongoDB](https://www.mongodb.org/)<sup>[61](#page-135-0)</sup> is Document based DB that is not based on SQL. One of the advantage of it the absence of a schema, which makes it easy to insert annotations into it. Moreover, the data in a MongoDB is easily accessible from a variety of programming languages, as well as its own shell. Another advantage is the possiblity to query the annotations and index specific values to speed up them.

In the same way as with *dbm*, the get-gff-info can help produce a file that can be directly loaded into a *mongod* instance.

The following example uses **pymongo** (the official client library for Python) and requires a **mongod** instance running on the same machine. The annotations will be imported into the test database, into the gff collection.

```
[69]: !gunzip -c assembly.gff.gz | get-gff-info mongodb | mongoimport --db test --
      ˓→collection gff --drop
     2015-12-04T15:38:41.355+1000 connected to: localhost
     2015-12-04T15:38:41.355+1000 dropping: test.gff
     INFO - mgkit.io.gff: Loading GFF from file (<stdin>)
     2015-12-04T15:38:43.830+1000 imported 9135 documents
```
You can use the **pymongo** module directly or just use the **mgkit.db.mongo.GFFDB** class to automate connection and conversion of the JSON documents back into Annotation objects.

```
[72]: db = mongo.GFFDB('test', 'gff')
```

```
[74]: for annotation in db.find_annotation():
          print annotation.uid, annotation.gene_id
          break
```

```
303fbf1f-8140-4f9e-9c44-ae089e67bdc3 O93746
```
The DB can be queried by passing the GFF.find\_annotation method the same query that are explained in [Py](https://docs.mongodb.org/getting-started/python/client/)[mongo documentation](https://docs.mongodb.org/getting-started/python/client/)<sup>[62](#page-135-1)</sup>.

```
[76]: # To look for all annotations that have the KO mapping to K01883
     for annotation in db.find_annotation({'map.ko': 'K01883'}):
         print annotation
```
<span id="page-135-0"></span><sup>61</sup> https://www.mongodb.org/

<span id="page-135-1"></span><sup>62</sup> https://docs.mongodb.org/getting-started/python/client/

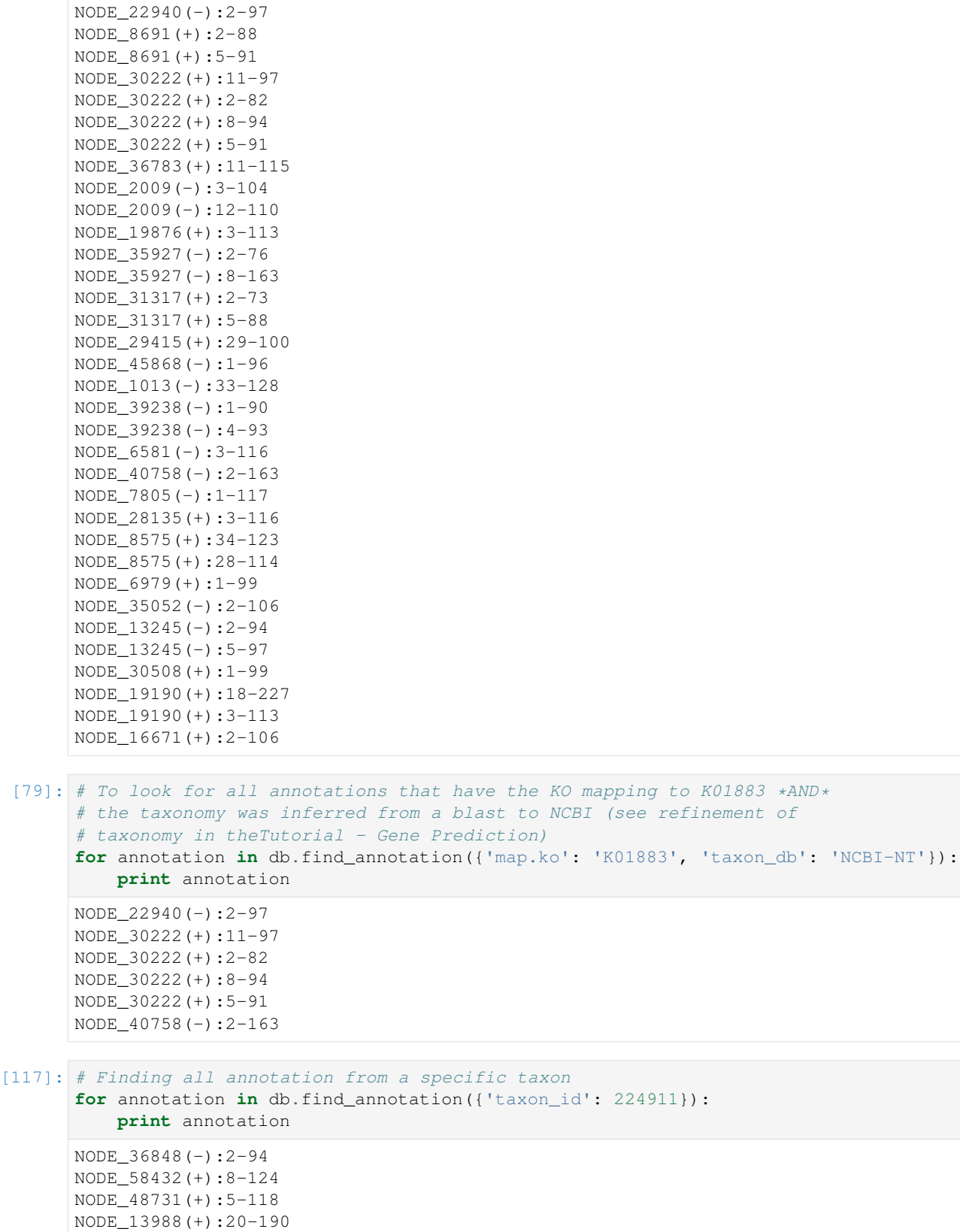

(continues on next page)

NODE\_10564(-):3-101 NODE\_61599(+):8-106 NODE\_58191(+):1-99 NODE\_36561(+):5-115 NODE\_33951(-):13-99 NODE\_20537(-):6-101

NODE\_72294(-):3-95

### **Using Taxonomy**

The usual approach about the taxonomy is to traverse all the annotations (those returned by one of the previous queries, even) and use the functionality in the mgkit.taxon module. It is possible to repeat the example that search all annotations that belong to Order *Bacteroidales*, but the records must be loaded with the lineage into the DB. This can be done having a taxonomy file, *taxonomy.pickle.gz* in our case, with the following command:

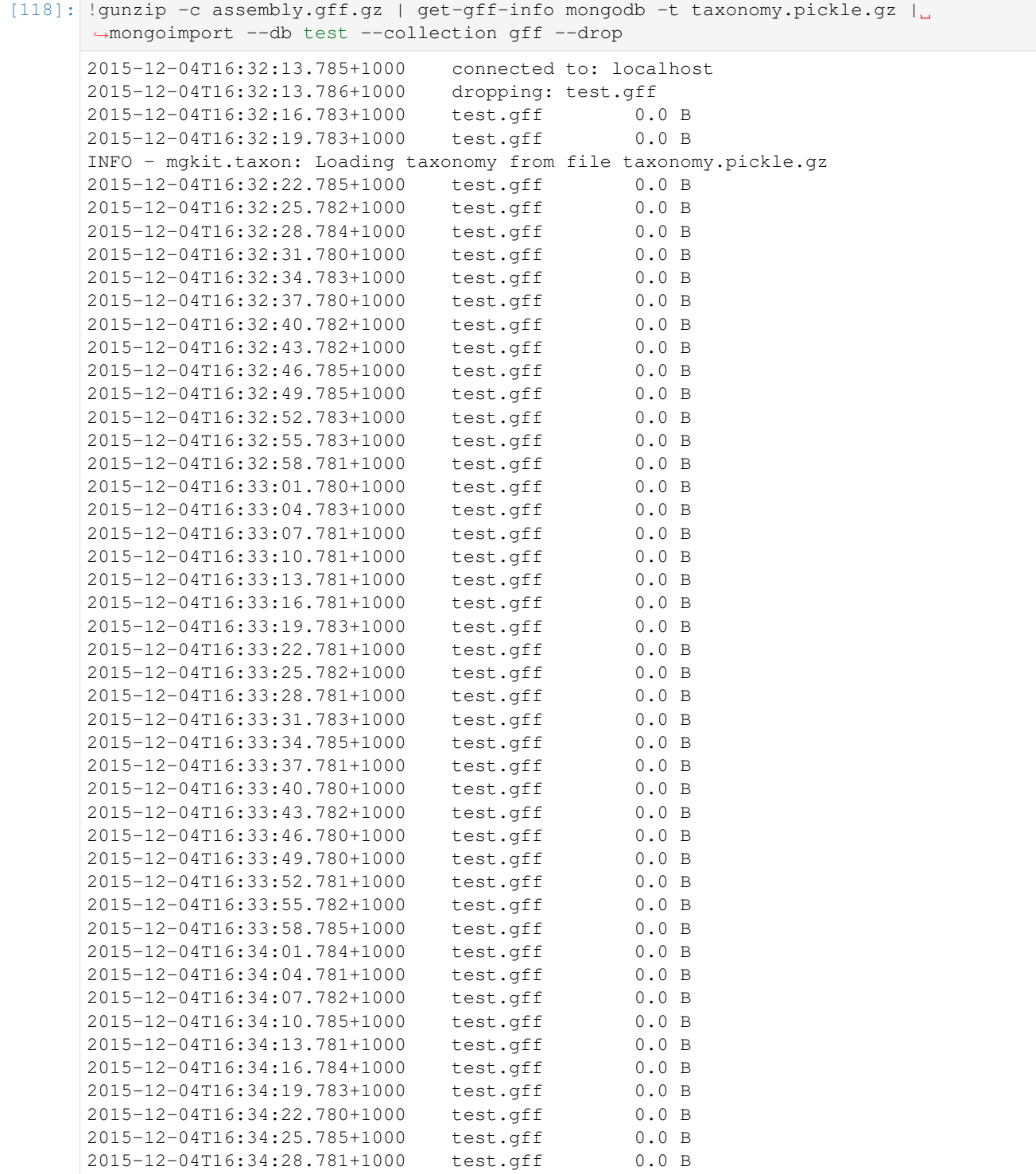

(continues on next page)

(continued from previous page)

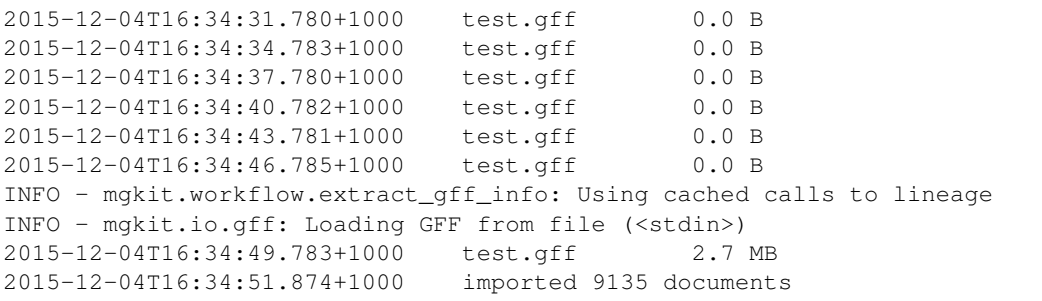

The script will first load the taxonomy and add to each record in the database the **lineage** key. This contains an array of integers, that are the output of the **mgkit.taxon.lineage** function and can be searched using:

```
[123]: count = 0
      for annotation in db.find_annotation({'lineage': 171549}):
          count += 1print annotation
      print "Number of annotation:", count
      NODE_33533(-):2-64
      NODE_18827(+):2-127
      NODE_25363(+):3-95
      NODE_69486(+):1-111
      NODE_13380(-):3-95
      NODE_8404(+):3-176
      NODE_71367(+):2-106
      NODE_50779(-):1-102
      NODE_20694(+):129-221
      NODE_38976(+):4-102
      NODE_69904(+):9-110
      NODE_1963(-):2-94
      NODE_41194(-):18-98
      NODE_47622(+):1-99
      NODE_56590(+):2-103
      NODE_66803(+):23-169
      NODE_14043(+):4-96
      NODE_35099(+):18-122
      NODE_48598(-):20-97
      NODE_58511(+):1-96
      NODE_70185(+):2-103
      NODE_56348(-):4-93
      NODE_56348(-):13-102
      NODE_56348(-):10-99
      NODE_32336(-):1-114
      NODE_59685(+):3-107
      NODE_57945(+):12-134
      NODE_59259(-):1-108
      NODE_28794(-):5-133
      NODE_72312(-):1-96
      NODE_37438(+):3-107
      NODE_6370(+):123-224
      NODE_67647(+):2-100
      NODE_28480(-):1-93
      NODE_72226(+):8-103
      NODE_46503(+):3-104
      NODE_20236(+):1-90
      Number of annotation: 37
```
And as you can see, the number of annotations is the same as the *[example above](#page-132-0)*. The use of MongoDB to store the annotations can make it simplier to use richer queries, even from other languages.

# CHAPTER 6

# MGKit GFF Specifications

The GFF produced with MGKit follows the conventions of GFF/GTF files but it provides some additional fields in the 9th column which translate to a Python dictionary when an annotation is loaded into an Annotation instance.

The 9th column is a list of key=value item, separated by a semicolon (;); each value is also expected to be quoted with double quotes and the values to not include a semicolon or other characters that can make the parsing difficult. MGKit uses urllib.quote() to encode those characters and also " ()". The [mgkit.io.gff.](#page-171-0) [from\\_gff\(\)](#page-171-0) uses urllib.unquote() to set the values.

Warning: As the last column translates to a dictionary in the data structures, duplicate keys are not allowed. [mgkit.io.gff.from\\_gff\(\)](#page-171-0) raises an exception if any are found.

# **6.1 Reserved Values**

Any key can be added to a GFF annotation, but MGKit expects a few key to be in the GFF annotation as summarised in the following tables.

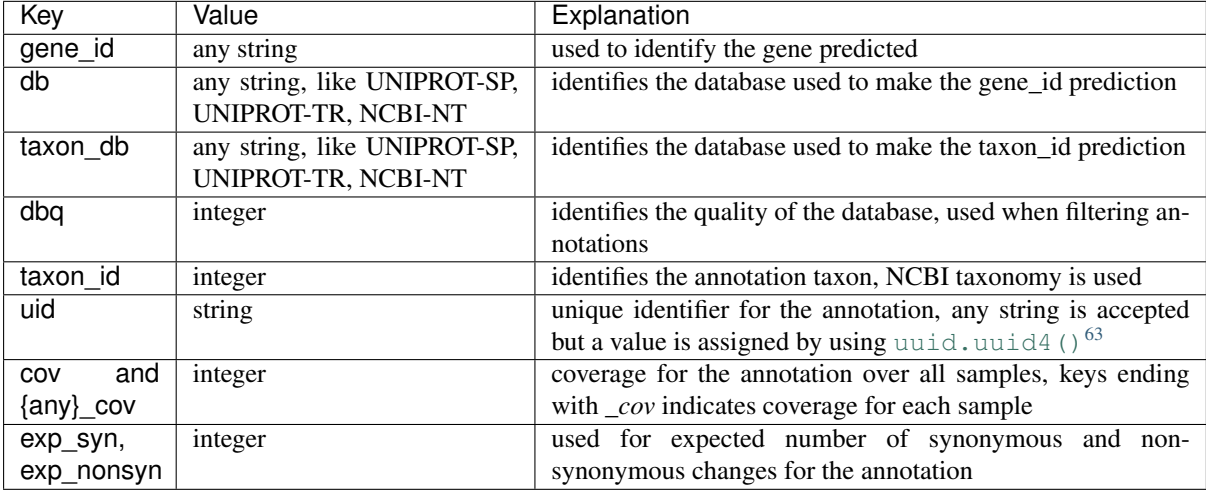

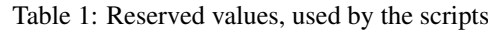

The following keys are added by different scripts and may be used in different scripts or annotation methods.

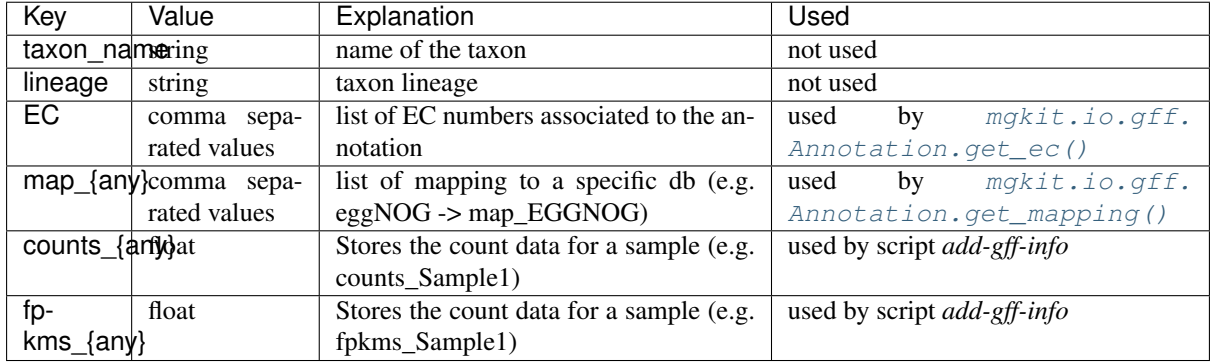

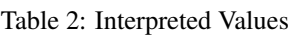

<span id="page-141-0"></span><sup>63</sup> https://docs.python.org/3/library/uuid.html#uuid.uuid4

# CHAPTER 7

# Library Reference

# **7.1 mgkit package**

### **7.1.1 Subpackages**

### **mgkit.counts package**

#### **Submodules**

### **mgkit.counts.func module**

#### New in version 0.1.13.

Misc functions for count data

mgkit.counts.func.**batch\_load\_htseq\_counts**(*count\_files*, *samples=None*, *cut\_name=None*)

Loads a list of htseq count result files and returns a DataFrame (IDxSAMPLE)

The sample names are names are the file names if *samples* and *cut\_name* are *None*, supplying a list of sample names with *samples* is the preferred way, and *cut\_name* is used for backward compatibility and as an option in cases a string replace is enough.

#### **Parameters**

- **count\_files** (file or  $str^{64}$  $str^{64}$  $str^{64}$  $str^{64}$ ) file handle or string with file name
- **samples** (iterable) list of sample names, in the same order as *count\_files*
- **cut\_name** ( $s t r^{65}$  $s t r^{65}$  $s t r^{65}$ ) [str](https://docs.python.org/3/library/stdtypes.html#str)ing to delete from the the file names to get the sample names

Returns with sample names as columns and gene\_ids as index

#### Return type pandas.DataFrame

mgkit.counts.func.**filter\_counts**(*counts\_iter*, *info\_func*, *gfilters=None*, *tfilters=None*) Returns counts that pass filters for each *uid* associated *gene\_id* and *taxon\_id*.

#### Parameters

<span id="page-142-0"></span><sup>64</sup> https://docs.python.org/3/library/stdtypes.html#str

<span id="page-142-1"></span><sup>65</sup> https://docs.python.org/3/library/stdtypes.html#str

- **counts** iter (*iterable*) iterator that yields a tuple (uid, count)
- **info** func (*func*) function accepting a *uid* that returns a tuple *(gene id, taxon id)*
- **gfilters** (iterable) list of filters to apply to each *uid* associated *gene\_id*
- **tfilters** (iterable) list of filters to apply to each *uid* associated *taxon\_id*

#### Yields *tuple* – *(uid, count)* that pass filters

mgkit.counts.func.**from\_gff**(*annotations*, *samples*, *ann\_func=None*, *sample\_func=None*) New in version 0.3.1.

Loads count data from a GFF file, only for the requested samples. By default the function returns a DataFrame where the index is the *uid* of each annotation and the columns the requested samples.

This can be customised by supplying *ann\_func* and *sample\_func*. *sample\_func* is a function that accept a sample name and is expected to return a string or a tuple. This will be used to change the columns in the DataFrame. *ann\_func* must accept an [mgkit.io.gff.Annotation](#page-163-0) instance and return an iterable, with each iteration yielding either a single element or a tuple (for a MultiIndex DataFrame), each element yielded will have the count of that annotation added to.

#### **Parameters**

- **annotation** (*iterable*) iterable yielding annotations
- **samples** (iterable) list of samples to keep
- **ann**  $func(func) function used to customize the output$
- **sample\_func** (func) function to customise the column elements
- Returns dataframe with the count data, columns are the samples and rows the annotation counts (unless mapped with *ann\_func*)

#### Return type DataFrame

Exmples: Assuming we have a list of *annotations* and sample SAMPLE1 and SAMPLE2 we can obtain the count table for all annotations with this

**>>>** from\_gff(annotations, ['SAMPLE1', 'SAMPLE2'])

Assuming we want to group the samples, for example treatment1, treatment2 and control1, control2 into a MultiIndex DataFrame column

```
>>> sample_func = lambda x: ('T' if x.startswith('t') else 'C', x)
>>> from_gff(annotations, ['treatment1', 'treatment2', 'control1',
'control2'], sample_func=sample_func)
```
Annotations can be mapped to other levels for example instead of using the *uid* that is the default, it can be mapped to the gene\_id, taxon\_id information that is included in the annotation, resulting in a MultiIndex index for the rows, with (gene\_id, taxon\_id) as key.

```
>>> ann_func = lambda x: [(x.gene_id, x.taxon_id)]
>>> from_gff(annotations, ['SAMPLE1', 'SAMPLE2'], ann_func=ann_func)
```
mgkit.counts.func.**get\_uid\_info**(*info\_dict*, *uid*)

Simple function to get a value from a dictionary of tuples (gene\_id, taxon\_id)

```
mgkit.counts.func.get_uid_info_ann(annotations, uid)
     Simple function to get a value from a dictionary of annotations
```
mgkit.counts.func.**load\_counts\_from\_gff**(*annotations*, *elem\_func=<function <lambda>>*, *sample\_func=None*, *nozero=True*)

New in version  $0.2.5$ .
Loads counts for each annotations that are stored into the annotation *counts\_* attributes. Annotations with a total of 0 counts are skipped by default (nozero=True), the row index is set to the *uid* of the annotation and the column to the sample name. The functions used to transform the indices expect the annotation (for the row, *elem\_func*) and the sample name (for the column, *sample\_func*).

# **Parameters**

- **annotations** (*iter*) iterable of annotations
- **elem func** (*func*) function that accepts an annotation and return a str/int for a Index or a tuple for a MultiIndex, defaults to returning the *uid* of the annotation
- **sample\_func** ( $func$ ,  $None^{66}$  $None^{66}$  $None^{66}$  $None^{66}$ ) function that accepts the sample name and returns tuple for a MultiIndex. Defaults to *None* so no transformation is performed
- **nozero**  $(b \circ \circ 1^{67})$  $(b \circ \circ 1^{67})$  $(b \circ \circ 1^{67})$  if *True*, annotations with no counts are skipped

mgkit.counts.func.**load\_deseq2\_results**(*file\_name*, *taxon\_id=None*) New in version 0.1.14.

Reads a CSV file output with DESeq2 results, adding a taxon\_id to the index for concatenating multiple results from different taxonomic groups.

**Parameters file name** ( $str^{68}$  $str^{68}$  $str^{68}$  $str^{68}$ ) – file name of the CSV

Returns a MultiIndex DataFrame with the results

Return type pandas.DataFrame

mgkit.counts.func.**load\_htseq\_counts**(*file\_handle*, *conv\_func=<class 'int'>*) Changed in version 0.1.15: added *conv\_func* parameter

Loads an HTSeq-count result file

## Parameters

- **file\_handle** (file or  $str^{69}$  $str^{69}$  $str^{69}$  $str^{69}$ ) file handle or string with file name
- **conv\_func** (func) function to convert the number from string, defaults to *int*, but *float* can be used as well

Yields *tuple* – first element is the gene\_id and the second is the count

<span id="page-144-5"></span>mgkit.counts.func.**load\_sample\_counts**(*info\_dict*, *counts\_iter*, *taxonomy*, *inc\_anc=None*, *rank=None*, *gene\_map=None*, *ex\_anc=None*, *include\_higher=True*, *cached=True*, *uid\_used=None*)

Changed in version 0.1.14: added *cached* argument

Changed in version 0.1.15: added *uid\_used* parameter

Changed in version 0.2.0: info\_dict can be a function

Reads sample counts, filtering and mapping them if requested. It's an example of the usage of the above functions.

- **info\_[dict](https://docs.python.org/3/library/stdtypes.html#dict)**  $(dict^{70})$  $(dict^{70})$  $(dict^{70})$  dictionary that has *uid* as key and *(gene\_id, taxon\_id)* as value. In alternative a function that accepts a *uid* as sole argument and returns *(gene\_id, taxon\_id)*
- **counts\_iter** (iterable) iterable that yields a *(uid, count)*
- **taxonomy** taxonomy instance

<span id="page-144-0"></span><sup>66</sup> https://docs.python.org/3/library/constants.html#None

<span id="page-144-1"></span><sup>67</sup> https://docs.python.org/3/library/functions.html#bool

<span id="page-144-2"></span><sup>68</sup> https://docs.python.org/3/library/stdtypes.html#str

<span id="page-144-3"></span><sup>69</sup> https://docs.python.org/3/library/stdtypes.html#str

<span id="page-144-4"></span><sup>70</sup> https://docs.python.org/3/library/stdtypes.html#dict

- **inc** anc ([int](https://docs.python.org/3/library/functions.html#int)<sup>[71](#page-145-0)</sup>, [list](https://docs.python.org/3/library/stdtypes.html#list)<sup>[72](#page-145-1)</sup>) ancestor taxa to include
- **rank**  $(s \, \text{tr}^{73})$  $(s \, \text{tr}^{73})$  $(s \, \text{tr}^{73})$  rank to which map the counts
- **gene\_map**  $(dict^{74})$  $(dict^{74})$  $(dict^{74})$  $(dict^{74})$  $(dict^{74})$  dictionary with the gene mappings
- **ex** anc ([int](https://docs.python.org/3/library/functions.html#int)<sup>[75](#page-145-4)</sup>, [list](https://docs.python.org/3/library/stdtypes.html#list)<sup>[76](#page-145-5)</sup>) ancestor taxa to exclude
- **include** higher  $(b \circ c)^{77}$  $(b \circ c)^{77}$  $(b \circ c)^{77}$  if False, any rank different than the requested one is discarded
- **cached**  $(boo1^{78})$  $(boo1^{78})$  $(boo1^{78})$  if *True*, the function will use  $mqkit \, simple \, cache$ .  $memoi ze$  to cache some of the functions used
- **uid\_used** ([None](https://docs.python.org/3/library/constants.html#None)<sup>[79](#page-145-8)</sup>,  $dist^{80}$  $dist^{80}$  $dist^{80}$ ) an empty [dict](https://docs.python.org/3/library/stdtypes.html#dict)ionary in which to store the *uid* that were assigned to each key of the returned pandas.Series. If *None*, no information is saved

Returns array with MultiIndex *(gene\_id, taxon\_id)* with the filtered and mapped counts

Return type pandas.Series

```
mgkit.counts.func.load_sample_counts_to_genes(info_func, counts_iter, taxonomy,
                                                   inc_anc=None, gene_map=None,
                                                   ex_anc=None, cached=True,
                                                   uid_used=None)
```
New in version 0.1.14.

Changed in version 0.1.15: added *uid\_used* parameter

Reads sample counts, filtering and mapping them if requested. It's a variation of  $load\$  sample counts(), with the counts being mapped only to each specific gene id. Another difference is the absence of any assumption on the first parameter. It is expected to return a (gene id, taxon\_id) tuple.

- **info** func (callable) any callable that accept an *uid* as the only parameter and and returns *(gene\_id, taxon\_id)* as value
- **counts\_iter** (iterable) iterable that yields a *(uid, count)*
- **taxonomy** taxonomy instance
- **inc\_anc** ([int](https://docs.python.org/3/library/functions.html#int)<sup>[81](#page-145-10)</sup>, [list](https://docs.python.org/3/library/stdtypes.html#list)<sup>[82](#page-145-11)</sup>) ancestor taxa to include
- **rank**  $(str^{83})$  $(str^{83})$  $(str^{83})$  $(str^{83})$  $(str^{83})$  rank to which map the counts
- **gene** map  $(dict^{84})$  $(dict^{84})$  $(dict^{84})$  $(dict^{84})$  $(dict^{84})$  dictionary with the gene mappings
- **ex\_anc** ([int](https://docs.python.org/3/library/functions.html#int)<sup>[85](#page-145-14)</sup>, [list](https://docs.python.org/3/library/stdtypes.html#list)<sup>[86](#page-145-15)</sup>) ancestor taxa to exclude
- **cached**  $(boo1^{87})$  $(boo1^{87})$  $(boo1^{87})$  if *True*, the function will use  $mqkit$ .simple cache.  $m$ emoize to cache some of the functions used

<span id="page-145-0"></span><sup>71</sup> https://docs.python.org/3/library/functions.html#int

<span id="page-145-1"></span><sup>72</sup> https://docs.python.org/3/library/stdtypes.html#list

<span id="page-145-2"></span><sup>73</sup> https://docs.python.org/3/library/stdtypes.html#str <sup>74</sup> https://docs.python.org/3/library/stdtypes.html#dict

<span id="page-145-4"></span><span id="page-145-3"></span><sup>75</sup> https://docs.python.org/3/library/functions.html#int

<span id="page-145-5"></span><sup>76</sup> https://docs.python.org/3/library/stdtypes.html#list

<span id="page-145-6"></span><sup>77</sup> https://docs.python.org/3/library/functions.html#bool

<span id="page-145-7"></span><sup>78</sup> https://docs.python.org/3/library/functions.html#bool

<span id="page-145-8"></span><sup>79</sup> https://docs.python.org/3/library/constants.html#None

<span id="page-145-9"></span><sup>80</sup> https://docs.python.org/3/library/stdtypes.html#dict

<span id="page-145-10"></span><sup>81</sup> https://docs.python.org/3/library/functions.html#int

<span id="page-145-11"></span><sup>82</sup> https://docs.python.org/3/library/stdtypes.html#list

<span id="page-145-12"></span><sup>83</sup> https://docs.python.org/3/library/stdtypes.html#str

<span id="page-145-13"></span><sup>84</sup> https://docs.python.org/3/library/stdtypes.html#dict

<span id="page-145-14"></span><sup>85</sup> https://docs.python.org/3/library/functions.html#int

<span id="page-145-15"></span><sup>86</sup> https://docs.python.org/3/library/stdtypes.html#list

<span id="page-145-16"></span><sup>87</sup> https://docs.python.org/3/library/functions.html#bool

• **uid** used ([None](https://docs.python.org/3/library/constants.html#None)<sup>[88](#page-146-0)</sup>, [dict](https://docs.python.org/3/library/stdtypes.html#dict)<sup>[89](#page-146-1)</sup>) – an empty dictionary in which to store the *uid* that were assigned to each key of the returned pandas.Series. If *None*, no information is saved

**Returns** array with Index *gene id* with the filtered and mapped counts

Return type pandas.Series

mgkit.counts.func.**load\_sample\_counts\_to\_taxon**(*info\_func*, *counts\_iter*, *taxonomy*, *inc\_anc=None*, *rank=None*, *ex\_anc=None*, *include\_higher=True*, *cached=True*, *uid\_used=None*)

New in version 0.1.14.

Changed in version 0.1.15: added *uid\_used* parameter

Reads sample counts, filtering and mapping them if requested. It's a variation of  $load\$  sample counts(), with the counts being mapped only to each specific taxon. Another difference is the absence of any assumption on the first parameter. It is expected to return a (gene id, taxon\_id) tuple.

## Parameters

- **info\_func** (callable) any callable that accept an *uid* as the only parameter and and returns *(gene\_id, taxon\_id)* as value
- **counts\_iter** (iterable) iterable that yields a *(uid, count)*
- **taxonomy** taxonomy instance
- **inc** anc ([int](https://docs.python.org/3/library/functions.html#int)<sup>[90](#page-146-2)</sup>, [list](https://docs.python.org/3/library/stdtypes.html#list)<sup>[91](#page-146-3)</sup>) ancestor taxa to include
- **rank**  $(str^{92})$  $(str^{92})$  $(str^{92})$  $(str^{92})$  $(str^{92})$  rank to which map the counts
- **ex** anc ([int](https://docs.python.org/3/library/functions.html#int)<sup>[93](#page-146-5)</sup>, [list](https://docs.python.org/3/library/stdtypes.html#list)<sup>[94](#page-146-6)</sup>) ancestor taxa to exclude
- **include\_higher**  $(b \circ c1^{95})$  $(b \circ c1^{95})$  $(b \circ c1^{95})$  if False, any rank different than the requested one is discarded
- **cached**  $(boo1^{96})$  $(boo1^{96})$  $(boo1^{96})$  if *True*, the function will use [mgkit.simple\\_cache.](#page-261-0)  $m$ emoize to cache some of the functions used
- **uid\_used** ([None](https://docs.python.org/3/library/constants.html#None)<sup>[97](#page-146-9)</sup>, [dict](https://docs.python.org/3/library/stdtypes.html#dict)<sup>[98](#page-146-10)</sup>) an empty dictionary in which to store the *uid* that were assigned to each key of the returned pandas.Series. If *None*, no information is saved

Returns array with Index *taxon\_id* with the filtered and mapped counts

Return type pandas.Series

mgkit.counts.func.**map\_counts**(*counts\_iter*, *info\_func*, *gmapper=None*, *tmapper=None*, *index=None*, *uid\_used=None*)

Changed in version 0.1.14: added *index* parameter

Changed in version 0.1.15: added *uid\_used* parameter

Maps counts according to the gmapper and tmapper functions. Each mapped gene ID count is the sum of all uid that have the same ID(s). The same is true for the taxa.

<span id="page-146-0"></span><sup>88</sup> https://docs.python.org/3/library/constants.html#None

<span id="page-146-1"></span><sup>89</sup> https://docs.python.org/3/library/stdtypes.html#dict

<span id="page-146-2"></span><sup>90</sup> https://docs.python.org/3/library/functions.html#int

<span id="page-146-3"></span><sup>91</sup> https://docs.python.org/3/library/stdtypes.html#list <sup>92</sup> https://docs.python.org/3/library/stdtypes.html#str

<span id="page-146-5"></span><span id="page-146-4"></span><sup>93</sup> https://docs.python.org/3/library/functions.html#int

<span id="page-146-6"></span><sup>94</sup> https://docs.python.org/3/library/stdtypes.html#list <sup>95</sup> https://docs.python.org/3/library/functions.html#bool

<span id="page-146-8"></span><span id="page-146-7"></span><sup>96</sup> https://docs.python.org/3/library/functions.html#bool

<span id="page-146-9"></span><sup>97</sup> https://docs.python.org/3/library/constants.html#None

<span id="page-146-10"></span><sup>98</sup> https://docs.python.org/3/library/stdtypes.html#dict

# **Parameters**

- **counts** iter (*iterable*) iterator that yields a tuple (uid, count)
- **info\_func** (func) function accepting a *uid* that returns a tuple *(gene\_id, taxon\_id)*
- **gmapper** (func) fucntion that accepts a *gene\_id* and returns a list of mapped IDs
- **tmapper** (func) fucntion that accepts a *taxon\_id* and returns a new *taxon\_id*
- **index** ([None](https://docs.python.org/3/library/constants.html#None)<sup>[99](#page-147-0)</sup>,  $str^{100}$  $str^{100}$  $str^{100}$  $str^{100}$ ) if None, the index of the Series if *(gene\_id, taxon\_id)*, if a str, it can be either *gene* or *taxon*, to specify a single value
- **uid\_used** ([None](https://docs.python.org/3/library/constants.html#None)<sup>[101](#page-147-2)</sup>, [dict](https://docs.python.org/3/library/stdtypes.html#dict)<sup>[102](#page-147-3)</sup>) an empty dictionary in which to store the *uid* that were assigned to each key of the returned pandas.Series. If *None*, no information is saved

Returns array with MultiIndex *(gene\_id, taxon\_id)* with the mapped counts

Return type pandas.Series

```
mgkit.counts.func.map_counts_to_category(counts, gene_map, nomap=False,
                                         nomap_id='NOMAP')
```
Used to map the counts from a certain gene identifier to another. Genes with no mappings are not counted, unless *nomap=True*, in which case they are counted as *nomap\_id*.

#### **Parameters**

- **counts** (iterator) an iterator that yield a tuple, with the first value being the gene\_id and the second value the count for it
- **gene\_map** (dictionary) a dictionary whose keys are the gene\_id yield by *counts* and the values are iterable of mapping identifiers
- **nomap**  $(b \circ \circ 1^{103})$  $(b \circ \circ 1^{103})$  $(b \circ \circ 1^{103})$  if False, counts for genes with no mappings in *gene\_map* are discarded, if True, they a counted as *nomap\_id*
- **nomap** id  $(str^{104})$  $(str^{104})$  $(str^{104})$  $(str^{104})$  $(str^{104})$  name of the mapping for genes with no mappings

## Returns mapped counts

# Return type pandas.Series

mgkit.counts.func.**map\_gene\_id\_to\_map**(*gene\_map*, *gene\_id*)

Function that extract a list of gene mappings from a dictionary and returns an empty list if the *gene\_id* is not found.

mgkit.counts.func.**map\_taxon\_id\_to\_rank**(*taxonomy*, *rank*, *taxon\_id*, *in-*

*clude\_higher=True*)

Maps a *taxon id* to the request taxon rank. Returns *None* if *include higher* is False and the found rank is not the one requested.

Internally uses  $mqkit.taxon.Taxonomy.get ranked taxon()$ 

- **taxonomy** taxonomy instance
- **rank**  $(str^{105})$  $(str^{105})$  $(str^{105})$  $(str^{105})$  $(str^{105})$  taxonomic rank requested
- **taxon** id  $(int^{106})$  $(int^{106})$  $(int^{106})$  $(int^{106})$  $(int^{106})$  taxon id to map
- **include\_higher**  $(b \circ \circ 1^{107})$  $(b \circ \circ 1^{107})$  $(b \circ \circ 1^{107})$  if False, any rank different than the requested one is

<span id="page-147-0"></span><sup>99</sup> https://docs.python.org/3/library/constants.html#None

<span id="page-147-1"></span><sup>100</sup> https://docs.python.org/3/library/stdtypes.html#str

<span id="page-147-2"></span><sup>101</sup> https://docs.python.org/3/library/constants.html#None

<span id="page-147-3"></span><sup>102</sup> https://docs.python.org/3/library/stdtypes.html#dict <sup>103</sup> https://docs.python.org/3/library/functions.html#bool

<span id="page-147-4"></span>

<span id="page-147-5"></span><sup>104</sup> https://docs.python.org/3/library/stdtypes.html#str <sup>105</sup> https://docs.python.org/3/library/stdtypes.html#str

<span id="page-147-7"></span><span id="page-147-6"></span><sup>106</sup> https://docs.python.org/3/library/functions.html#int

<span id="page-147-8"></span><sup>107</sup> https://docs.python.org/3/library/functions.html#bool

discarded

Returns if the mapping is successful, the ranked taxon id is returned, otherwise *None* is returned

**Return type** ( $int^{108}$  $int^{108}$  $int^{108}$ , [None](https://docs.python.org/3/library/constants.html#None)<sup>[109](#page-148-1)</sup>)

# **mgkit.counts.glm module**

New in version 0.3.3.

GLM models with metagenomes and metatranscriptomes. Experimental

mgkit.counts.glm.**fit\_lowess\_interpolate**(*endog*, *exog*, *frac=0.2*, *it=3*, *kind='slinear'*)

Fits a lowess for the passed *endog* (Y) and *exog* (X) and returns an interpolated function that describes it. The first 4 arguments are passed to statsmodels.api.sm.nonparametric.lowess(), while the last one is passed to scipy.interpolate.interp1d()

#### Parameters

- **endog**  $(\text{array})$  array of the dependent variable (Y)
- **exog**  $(\text{array})$  array of the indipendent variable  $(X)$
- **frac**  $(f$ loat<sup>[110](#page-148-2)</sup> $)$  fraction of the number of elements to use when fitting (0.0-1.0)
- **it**  $(int^{111})$  $(int^{111})$  $(int^{111})$  $(int^{111})$  $(int^{111})$  number of iterations to fit the lowess
- **kind**  $(str^{112})$  $(str^{112})$  $(str^{112})$  $(str^{112})$  $(str^{112})$  type of interpolation to use

Returns interpolated function representing the lowess fitted from the data passed

## Return type func

<span id="page-148-12"></span>mgkit.counts.glm.**lowess\_ci\_bootstrap**(*endog*, *exog*, *num=100*, *frac=0.2*, *it=3*, *alpha=0.05*, *delta=0.0*, *min\_value=0.001*, *kind='slinear'*)

Bootstraps a lowess for the dependent (*endog*) and indipendent (*exog*) arguments.

#### **Parameters**

- **endog** (array) indipendent variable (Y)
- **exog** (array) indipendent variable (X)
- **num**  $(int^{113})$  $(int^{113})$  $(int^{113})$  $(int^{113})$  $(int^{113})$  number of iterations for the bootstrap
- **frac** ( $f$ loat<sup>[114](#page-148-6)</sup>) fraction of the array to use when fitting
- **it**  $(int^{115})$  $(int^{115})$  $(int^{115})$  $(int^{115})$  $(int^{115})$  number of iterations used to fit the lowess
- **alpha**  $(f \text{load}^{116})$  $(f \text{load}^{116})$  $(f \text{load}^{116})$  confidence intervals for the bootstrap
- $\cdot$  **delta**  $(fload^{117})$  $(fload^{117})$  $(fload^{117})$  passed to statsmodels.api.nonparametric. lowess()
- $min\_value$  ( $fload^{118}$  $fload^{118}$  $fload^{118}$ ) minimum value for the function to avoid out of bounds
- **kind**  $(s \nmid z^{119})$  $(s \nmid z^{119})$  $(s \nmid z^{119})$  type of interpolation passed to scipy. interpolate.

<span id="page-148-6"></span><sup>114</sup> https://docs.python.org/3/library/functions.html#float

<span id="page-148-10"></span><sup>118</sup> https://docs.python.org/3/library/functions.html#float

<span id="page-148-0"></span><sup>108</sup> https://docs.python.org/3/library/functions.html#int

<span id="page-148-1"></span><sup>109</sup> https://docs.python.org/3/library/constants.html#None

<span id="page-148-2"></span><sup>110</sup> https://docs.python.org/3/library/functions.html#float

<span id="page-148-3"></span><sup>111</sup> https://docs.python.org/3/library/functions.html#int <sup>112</sup> https://docs.python.org/3/library/stdtypes.html#str

<span id="page-148-5"></span><span id="page-148-4"></span><sup>113</sup> https://docs.python.org/3/library/functions.html#int

<span id="page-148-7"></span><sup>115</sup> https://docs.python.org/3/library/functions.html#int

<span id="page-148-8"></span><sup>116</sup> https://docs.python.org/3/library/functions.html#float

<span id="page-148-9"></span><sup>117</sup> https://docs.python.org/3/library/functions.html#float

<span id="page-148-11"></span><sup>119</sup> https://docs.python.org/3/library/stdtypes.html#str

interp1d()

Returns the first element is the function describing the lowest confidence interval, the second element is for the highest confidence interval and the last one for the mean

Return type [tuple](https://docs.python.org/3/library/stdtypes.html#tuple) $120$ 

Note: Performance increase with the value of *delta*.

mgkit.counts.glm.**optimise\_alpha\_scipy**(*formula*, *data*, *mean\_func*, *q1\_func*, *q2\_func*) New in version 0.4.0.

Used to find an optimal *alpha* parameter for the Negative Binomial distribution used in *statsmodels*, using the lowess functions from  $lowsc\_ci\_bootstrap()$ .

#### Parameters

- **formula**  $(str^{121})$  $(str^{121})$  $(str^{121})$  $(str^{121})$  $(str^{121})$  the formula used for the regression
- **data** (DataFrame) DataFrame for regression
- **mean\_func** (func) function for the mean [lowess\\_ci\\_bootstrap\(\)](#page-148-12)

*rion='aic'*)

- **q1 func** (func) function for the q1 lowess ci bootstrap()
- **q2\_func** (func) function for the q2 [lowess\\_ci\\_bootstrap\(\)](#page-148-12)

Returns *alpha* value for the Negative Binomial

Return type  $float<sup>122</sup>$  $float<sup>122</sup>$  $float<sup>122</sup>$  $float<sup>122</sup>$ 

```
mgkit.counts.glm.optimise_alpha_scipy_function(args, formula, data, crite-
```
New in version 0.4.0.

mgkit.counts.glm.**variance\_to\_alpha**(*mu*, *func*, *min\_alpha=0.001*) Based on the variance defined in the Negative Binomial in statsmodels

 $var = mu + alpha * (mu ** 2)$ 

Parameters

- **mu**  $(10a t^{123})$  $(10a t^{123})$  $(10a t^{123})$  mean to calculate the alphas for
- **func** (*func*) function that returns the variace of the mean
- **min** alpha  $(f\text{load}^{124})$  $(f\text{load}^{124})$  $(f\text{load}^{124})$  value of alpha if the *func* goes out of bounds

Returns value of alpha for the passed mean

Return type  $float^{125}$  $float^{125}$  $float^{125}$  $float^{125}$ 

# **mgkit.counts.scaling module**

Scaling functions for counts

```
mgkit.counts.scaling.scale_deseq(dataframe)
    New in version 0.1.13.
```
Scale a dataframe using the deseq scaling. Uses  $scale\$ factor deseq()

<span id="page-149-6"></span><span id="page-149-0"></span><sup>120</sup> https://docs.python.org/3/library/stdtypes.html#tuple

<span id="page-149-1"></span><sup>121</sup> https://docs.python.org/3/library/stdtypes.html#str

<span id="page-149-2"></span><sup>&</sup>lt;sup>122</sup> https://docs.python.org/3/library/functions.html#float

<span id="page-149-3"></span><sup>123</sup> https://docs.python.org/3/library/functions.html#float

<span id="page-149-4"></span><sup>124</sup> https://docs.python.org/3/library/functions.html#float

<span id="page-149-5"></span><sup>125</sup> https://docs.python.org/3/library/functions.html#float

mgkit.counts.scaling.**scale\_factor\_deseq**(*dataframe*) New in version 0.1.13.

Returns the scale factor according to he deseq paper. The columns of the dataframe are the samples.

size factor  $\hat{s}_i$  for sample *j* (from DESeq paper).

$$
\hat{s}_j = median_i(\frac{k_{ij}}{\left(\prod_{v=1}^m k_{iv}\right)^{1/m}})
$$

mgkit.counts.scaling.**scale\_rpkm**(*dataframe*, *gene\_len*) New in version 0.1.14.

Perform an RPKM scaling of the pandas dataframe/series supplied using the *gene\_len* series containing the gene sizes for all elements of *dataframe*

$$
RPKM = \frac{10^9 \cdot C}{N \cdot L}
$$

**Module contents**

**mgkit.db package**

# **Submodules**

# **mgkit.db.dbm module**

New in version 0.2.1.

This module contains functions and classes to use for a dbm like representation of annotations using the *semidbm* package

**class** mgkit.db.dbm.**GFFDB**(*db=None*) Bases: [object](https://docs.python.org/3/library/functions.html#object)<sup>[126](#page-150-0)</sup>

New in version 0.2.1.

A wrapper for a semidbm instance, used to convert the GFF line stored in the DB into an  $mgkit.io$ . [gff.Annotation](#page-163-0) instance. If a string is passed to the init method, a DB will be opened with the *c* flag.

The object behaves like a dictionary, wrapping the access to annoations using a *uid* as key and converting the line into an [mgkit.io.gff.Annotation](#page-163-0) instance.

```
db = None
items()
```
**iteritems**()

**itervalues**()

```
values()
```
mgkit.db.dbm.**create\_gff\_dbm**(*annotations*, *file\_name*)

New in version 0.2.1.

Creates a semidbm database, using an annotation *uid* as key and the gff line as value. The object is synced before being returned.

Note: A GFF line is used instead of a json representation because it was more compact when semidbm was tested.

<span id="page-150-0"></span><sup>126</sup> https://docs.python.org/3/library/functions.html#object

**Parameters** 

- **annotations** (iterable) iterable of annotations
- **file\_name**  $(str^{127})$  $(str^{127})$  $(str^{127})$  $(str^{127})$  $(str^{127})$  database file name, opened with the *c* flag.

Returns a semidbm database object

Return type  $object^{128}$  $object^{128}$  $object^{128}$  $object^{128}$ 

# **mgkit.db.mongo module**

New in version 0.2.1.

This module contains functions and classes to use for a DB like representation of annotations using the *pymongo* package, a driver to MongoDB.

In a MongoDB document, exported from an annotation, using the  $mqkit.io.qff.Annotation$ . to mongodb() method, the keys that are defined are:

```
seq_id, source, feat_type, start, end, score, strand,
phase, gene_id, taxon_id, bitscore, exp_nonsyn, exp_syn,
length, dbq, coverage, map
```
These are defined because they have values that are not strings (defined as properties in  $m\alpha k\dot{\tau}t$ ,  $i\phi$ ,  $q\tau\dot{\tau}$ . [Annotation](#page-163-0). The rest of the attributes defined are kept as well, but no ckeck for the data type is made.

Note: lineage is added as a key, whose values are taxon id, if a function has been passed to  $m\alpha\sin t$ . io.gff. [Annotation.to\\_mongodb\(\)](#page-168-0)

The exception is the map key in the document. It store both the EC mappings (EC attribute in the GFF), as well as all mappings whose attribute starts with  $map$ . The former is usually accessed from  $mqkit.io$ . [gff.Annotation.get\\_ec\(\)](#page-165-0) while the latter from [mgkit.io.gff.Annotation.get\\_mapping\(\)](#page-165-1) or [mgkit.io.gff.Annotation.get\\_mappings\(\)](#page-165-2).

These 3 methods return a list and this list is used in the MongoDB document. The MongoDB document will contain a map key where the values are the type of mappings, and the values the list of IDs the annoation maps to.

| Type   | <b>GFF</b> | Annotation            | MongoDB Document | MongoDB Query |
|--------|------------|-----------------------|------------------|---------------|
| EC     | ЕC         | get ec                | ec               | map.ec        |
| KO     | map KO     | get_mapping('ko')     | KO.              | map.ko        |
| eggNOG | map_EGGNOG | get_mapping('eggnog') | eggnog           | map.eggnog    |

Table 1: Example for the map dictionary

**class** mgkit.db.mongo.**GFFDB**(*db*, *collection*, *uri=None*, *timeout=5*) **Bases:**  $\circ$ bject<sup>[129](#page-151-2)</sup>

Changed in version 0.3.4: added *timeout* parameter

Wrapper to a MongoDB connection/db. It is used to automate the convertion of MongoDB records into [mgkit.io.gff.Annotation](#page-163-0) instances.

**\_\_getitem\_\_**(*uid*) New in version 0.3.1.

Retrieves an annotation from the DB by its *uid*

<span id="page-151-0"></span><sup>127</sup> https://docs.python.org/3/library/stdtypes.html#str

<span id="page-151-1"></span><sup>128</sup> https://docs.python.org/3/library/functions.html#object

<span id="page-151-2"></span><sup>129</sup> https://docs.python.org/3/library/functions.html#object

```
__iter__()
```
New in version 0.3.1.

Iterates over all annotations

# <span id="page-152-0"></span>**conn = None**

# **convert\_record**(*record*)

Changed in version 0.3.1: removes *lineage* from the attributes

Converts the record (a dictionary instance) to an Annotation

**cursor**(*query=None*)

Returns a cursor for the query

# **db = None**

## **find\_annotation**(*query=None*)

Iterate over a cursor created using *query* and yields each record after converting it to a [mgkit.io.](#page-163-0) [gff.Annotation](#page-163-0) instance, using [mgkit.db.mongo.GFFDB.convert\\_record\(\)](#page-152-0).

**insert\_many**(*annotations*)

New in version 0.3.4.

Inserts annotations into the DB

Warning: The object must be a [mgkit.io.gff.Annotation](#page-163-0)

# **insert\_one**(*annotation*)

New in version 0.3.4.

Inserts an annotation into the DB

**Raises**  $TypeError^{130} - if the passed object is not an annotation$  $TypeError^{130} - if the passed object is not an annotation$  $TypeError^{130} - if the passed object is not an annotation$  $TypeError^{130} - if the passed object is not an annotation$ 

# <span id="page-152-2"></span>**items**()

New in version 0.3.1.

Iterates over all the annotations in the db/collection, yielding a tuple (*annotation.uid*, *annotation*)

# **iteritems**()

New in version 0.3.1.

Alias for GFFDB. items ()

# **itervalues**()

New in version 0.3.1.

Alias for GFFDB. values ()

# **keys**()

New in version 0.3.1.

Iterates over all the *uid* in the db/collection

# <span id="page-152-3"></span>**values**()

New in version 0.3.1.

Iterates over all the annotations in the db/collection

# **Module contents**

# **mgkit.filter package**

<span id="page-152-1"></span><sup>130</sup> https://docs.python.org/3/library/exceptions.html#TypeError

# **Submodules**

# **mgkit.filter.common module**

Common consts/data for package filter

**exception** mgkit.filter.common.**FilterFails** Bases: [Exception](https://docs.python.org/3/library/exceptions.html#Exception)<sup>[131](#page-153-0)</sup>

Raised if a filter fails

# **mgkit.filter.gff module**

# GFF filtering

```
mgkit.filter.gff.choose_annotation(ann1, ann2, overlap=100, choose_func=None)
     New in version 0.1.12.
```
Given two  $mqkit.io.qff. An notation, if one of the two annotations either is contained in the$ other or they overlap for at least a *overlap* number of bases, *choose\_func* will be applied to both. The result of *choose\_func* is the the annotation to be discarderd. It returns *None* if the annotations should be both kept.

No checks are made to ensure that the two annotations are on the same sequence and strand, as the *intersect* method of [mgkit.io.gff.Annotation](#page-163-0) takes care of them.

# Parameters

- **ann1** instance of [mgkit.io.gff.Annotation](#page-163-0)
- **ann2** instance of [mgkit.io.gff.Annotation](#page-163-0)
- **overlap**  $(int^{132}, \text{float}^{133})$  $(int^{132}, \text{float}^{133})$  $(int^{132}, \text{float}^{133})$  $(int^{132}, \text{float}^{133})$  $(int^{132}, \text{float}^{133})$  $(int^{132}, \text{float}^{133})$  $(int^{132}, \text{float}^{133})$  $(int^{132}, \text{float}^{133})$  $(int^{132}, \text{float}^{133})$  number of bases overlap that trigger the filtering
- **choose** func ([None](https://docs.python.org/3/library/constants.html#None)<sup>[134](#page-153-3)</sup>, func) function that accepts *ann1* and *ann2* and return the one to be discarded or None if both are accepted
- **Returns** returns either the [mgkit.io.gff.Annotation](#page-163-0) to be discarded or None, which is the result of *choose\_func*

Return type [\(None](https://docs.python.org/3/library/constants.html#None)[135](#page-153-4) , *[Annotation](#page-163-0)*)

Note: If *choose\_func* is *None*, the default function is used:

**lambda** a1, a2: min(a1, a2, key=**lambda** el: (el.dbq, el.bitscore,  $len(el))$ 

In order of importance the db quality, the bitscore and the length. The annotation with the lowest tuple value is the one to discard.

mgkit.filter.gff.**filter\_annotations**(*annotations*, *choose\_func=None*, *sort\_func=None*, *reverse=True*)

New in version 0.1.12.

Filter an iterable of [mgkit.io.gff.Annotation](#page-163-0) instances sorted using *sort\_func* as key in *sorted* and if the order is to be *reverse*; it then applies *choose\_func* on all possible pair combinations, using itertools.combinations.

<span id="page-153-0"></span><sup>131</sup> https://docs.python.org/3/library/exceptions.html#Exception

<span id="page-153-1"></span><sup>132</sup> https://docs.python.org/3/library/functions.html#int

<span id="page-153-2"></span><sup>133</sup> https://docs.python.org/3/library/functions.html#float

<span id="page-153-3"></span><sup>134</sup> https://docs.python.org/3/library/constants.html#None

<span id="page-153-4"></span><sup>135</sup> https://docs.python.org/3/library/constants.html#None

By default *choose* func is choose annotation() with the default values, the list of annotation is sorted by bitscore, from the highest to the lowest value.

## **Parameters**

- **annotations** (iterable) iterable of [mgkit.io.gff.Annotation](#page-163-0) instances
- **choose\_func** (func,  $None^{136}$  $None^{136}$  $None^{136}$  $None^{136}$ ) function used to select the *losing* annotation; if *None*, it will be *choose* annotation() with default values
- **sort\_func** (func, [None](https://docs.python.org/3/library/constants.html#None)<sup>[137](#page-154-1)</sup>) by default the sorting key is the bitscore of the annotations
- **reverse**  $(b \circ \circ 1^{138})$  $(b \circ \circ 1^{138})$  $(b \circ \circ 1^{138})$  passed to *sorted*, by default is reversed

Returns a set with the annotations that pass the filtering

# Return type  $set<sup>139</sup>$  $set<sup>139</sup>$  $set<sup>139</sup>$  $set<sup>139</sup>$

mgkit.filter.gff.**filter\_attr\_num**(*annotation*, *attr=None*, *value=None*, *greater=True*)

Checks if an annotation *attr* dictionary contains a key whose value is greater than or equal, or lower than or equal, for the requested value

# Parameters

- **annotation** [mgkit.io.gff.Annotation](#page-163-0) instance
- **attr**  $(str^{140})$  $(str^{140})$  $(str^{140})$  $(str^{140})$  $(str^{140})$  key in the mgkit.io.gff. Annotation.attr dictionary
- **value**  $(int^{141})$  $(int^{141})$  $(int^{141})$  $(int^{141})$  $(int^{141})$  the value to which we need to compare
- **greater**  $(b \circ \circ 1^{142})$  $(b \circ \circ 1^{142})$  $(b \circ \circ 1^{142})$  if True the value must be equal or greater than and if False equal of lower than

Returns True if the test passes

# Return type  $bool<sup>143</sup>$  $bool<sup>143</sup>$  $bool<sup>143</sup>$  $bool<sup>143</sup>$

# mgkit.filter.gff.**filter\_attr\_num\_s**(*annotation*, *attr=None*, *value=None*, *greater=True*) New in version 0.3.1.

Checks if an annotation *attr* dictionary contains a key whose value is greater or lower than the requested value

# Parameters

- **annotation** [mgkit.io.gff.Annotation](#page-163-0) instance
- **attr**  $(str^{144})$  $(str^{144})$  $(str^{144})$  $(str^{144})$  $(str^{144})$  key in the makit.io.gff. Annotation.attr dictionary
- **value**  $(int^{145})$  $(int^{145})$  $(int^{145})$  $(int^{145})$  $(int^{145})$  the value to which we need to compare
- **greater**  $(b \circ \circ 1^{146})$  $(b \circ \circ 1^{146})$  $(b \circ \circ 1^{146})$  if True the value must be greater than and if False lower than

Returns True if the test passes

# Return type  $bool<sup>147</sup>$  $bool<sup>147</sup>$  $bool<sup>147</sup>$  $bool<sup>147</sup>$

<span id="page-154-5"></span><span id="page-154-4"></span><sup>141</sup> https://docs.python.org/3/library/functions.html#int

<span id="page-154-7"></span><sup>143</sup> https://docs.python.org/3/library/functions.html#bool

<span id="page-154-9"></span><sup>145</sup> https://docs.python.org/3/library/functions.html#int

<span id="page-154-0"></span><sup>136</sup> https://docs.python.org/3/library/constants.html#None

<span id="page-154-1"></span><sup>137</sup> https://docs.python.org/3/library/constants.html#None

<span id="page-154-2"></span><sup>138</sup> https://docs.python.org/3/library/functions.html#bool

<span id="page-154-3"></span><sup>139</sup> https://docs.python.org/3/library/stdtypes.html#set <sup>140</sup> https://docs.python.org/3/library/stdtypes.html#str

<span id="page-154-6"></span><sup>142</sup> https://docs.python.org/3/library/functions.html#bool

<span id="page-154-8"></span><sup>144</sup> https://docs.python.org/3/library/stdtypes.html#str

<span id="page-154-10"></span><sup>146</sup> https://docs.python.org/3/library/functions.html#bool

<span id="page-154-11"></span><sup>147</sup> https://docs.python.org/3/library/functions.html#bool

mgkit.filter.gff.**filter\_attr\_str**(*annotation*, *attr=None*, *value=None*, *equal=True*)

Checks if an annotation *attr* dictionary contains a key shose value is equal to, or contains the requested value

# Parameters

- **annotation** [mgkit.io.gff.Annotation](#page-163-0) instance
- **attr**  $(str^{148})$  $(str^{148})$  $(str^{148})$  $(str^{148})$  $(str^{148})$  key in the [mgkit.io.gff.Annotation.attr](#page-164-0) dictionary
- **value**  $(int^{149})$  $(int^{149})$  $(int^{149})$  $(int^{149})$  $(int^{149})$  the value to which we need to compare
- **equal**  $(b \circ \circ 1^{150})$  $(b \circ \circ 1^{150})$  $(b \circ \circ 1^{150})$  if True the value must be equal and if False equal value must be contained

Returns True if the test passes

# Return type  $bool<sup>151</sup>$  $bool<sup>151</sup>$  $bool<sup>151</sup>$  $bool<sup>151</sup>$

mgkit.filter.gff.**filter\_base**(*annotation*, *attr=None*, *value=None*) Checks if an annotation attribute is equal to the requested value

#### **Parameters**

- **annotation** [mgkit.io.gff.Annotation](#page-163-0) instance
- **attr**  $(str^{152})$  $(str^{152})$  $(str^{152})$  $(str^{152})$  $(str^{152})$  attribute of the annotation
- **value** the value that the attribute should be equal to

Returns True if the supplied value is equal to the attribute ot False otherwise

# Return type [bool](https://docs.python.org/3/library/functions.html#bool)<sup>[153](#page-155-5)</sup>

mgkit.filter.gff.**filter\_base\_num**(*annotation*, *attr=None*, *value=None*, *greater=True*) Checks if an annotation attribute is greater, equal of lower than the requested value

#### **Parameters**

- **annotation** [mgkit.io.gff.Annotation](#page-163-0) instance
- **attr**  $(str^{154})$  $(str^{154})$  $(str^{154})$  $(str^{154})$  $(str^{154})$  attribute of the annotation
- **value**  $(int^{155})$  $(int^{155})$  $(int^{155})$  $(int^{155})$  $(int^{155})$  the value to which the attribute should be compared to
- **greater**  $(b \circ \circ 1^{156})$  $(b \circ \circ 1^{156})$  $(b \circ \circ 1^{156})$  if True the attribute value must be equal or greater than and if False equal of lower than

Returns True if the test passes

# **Return type**  $b$ <sup>[157](#page-155-9)</sup>

mgkit.filter.gff.**filter\_len**(*annotation*, *value=None*, *greater=True*)

Checks if an annotation length is longer, equal of shorter than the requested value

- **annotation** [mgkit.io.gff.Annotation](#page-163-0) instance
- **value**  $(int158)$  $(int158)$  $(int158)$  $(int158)$  the length to which the attribute should be compared to

<span id="page-155-0"></span><sup>148</sup> https://docs.python.org/3/library/stdtypes.html#str

<span id="page-155-1"></span><sup>149</sup> https://docs.python.org/3/library/functions.html#int

<span id="page-155-2"></span><sup>150</sup> https://docs.python.org/3/library/functions.html#bool

<span id="page-155-3"></span><sup>151</sup> https://docs.python.org/3/library/functions.html#bool <sup>152</sup> https://docs.python.org/3/library/stdtypes.html#str

<span id="page-155-5"></span><span id="page-155-4"></span><sup>153</sup> https://docs.python.org/3/library/functions.html#bool

<span id="page-155-6"></span><sup>154</sup> https://docs.python.org/3/library/stdtypes.html#str

<span id="page-155-7"></span><sup>155</sup> https://docs.python.org/3/library/functions.html#int

<span id="page-155-8"></span><sup>156</sup> https://docs.python.org/3/library/functions.html#bool

<span id="page-155-9"></span><sup>157</sup> https://docs.python.org/3/library/functions.html#bool

<span id="page-155-10"></span><sup>158</sup> https://docs.python.org/3/library/functions.html#int

• **greater**  $(b \circ \circ 1^{159})$  $(b \circ \circ 1^{159})$  $(b \circ \circ 1^{159})$  – if True the annotation length must be equal or greater than and if False equal of lower than

Returns True if the test passes

Return type  $bool<sup>160</sup>$  $bool<sup>160</sup>$  $bool<sup>160</sup>$  $bool<sup>160</sup>$ 

# **mgkit.filter.lists module**

# Module used to filter lists

mgkit.filter.lists.**aggr\_filtered\_list**(*val\_list*, *aggr\_func=<function mean>*, *filt\_func=<function <lambda>>*) Aggregate a list of values using 'aggr\_func' on a list that passed the filtering in 'filt\_func'.

'filt\_func' is a function that returns True or False for each value in val\_list. If the return value is True, the element is included in the values passed to 'aggr\_func'. Internally a list comprehension is used and the result passed to 'aggr\_func'

### **Parameters**

- **val\_list** (iterable) list of values
- **aggr** func (*func*) function used to aggregate the list values
- **filt** func (*func*) function the return True or False

Returns the result of the applied 'aggr\_func'

# **mgkit.filter.reads module**

Some test functions to filter sequences

```
mgkit.filter.reads.expected_error_rate(qualities)
     Calculate the expected error rate for an array of qualities (converted to probabilities).
```
mgkit.filter.reads.**trim\_by\_ee**(*qualities*, *min\_length=50*, *threshold=0.5*, *chars=True*, *base=33*) Trim a sequence based on the expected error rate.

# **mgkit.filter.taxon module**

New in version  $0.1.9$ .

Taxa filtering functions

mgkit.filter.taxon.**filter\_by\_ancestor**(*taxon\_id*, *filter\_list=None*, *exclude=False*, *taxonomy=None*)

New in version 0.1.13.

Convenience function for  $filter\_taxon\_by\_id\_list()$ , as explained in the latter example.

<span id="page-156-2"></span>mgkit.filter.taxon.**filter\_taxon\_by\_id\_list**(*taxon\_id*, *filter\_list=None*, *exclude=False*,

*func=None*)

Filter a taxon\_id against a list of taxon ids. Returns True if the conditions of the filter are met.

If func is not None, a function that accepts two values is expected, it should be either a partial *is\_ancestor* which only accepts taxon\_id and anc\_id or another function that behaves the same way.

Note: if func is None, a simple lambda is used to test identity:

<span id="page-156-0"></span><sup>159</sup> https://docs.python.org/3/library/functions.html#bool

<span id="page-156-1"></span><sup>160</sup> https://docs.python.org/3/library/functions.html#bool

func =  $lambda t$  id, a id:  $t$  id == a id

# **Parameters**

- $\text{taxon_id}(int^{161})$  $\text{taxon_id}(int^{161})$  $\text{taxon_id}(int^{161})$  $\text{taxon_id}(int^{161})$  $\text{taxon_id}(int^{161})$  the taxon id to filter
- **filter\_list** (iterable) an iterable with taxon ids
- **exclude**  $(b \circ \circ 1^{162})$  $(b \circ \circ 1^{162})$  $(b \circ \circ 1^{162})$  if the filter is reversed (i.e. included if NOT found)
- **func** (func or [None](https://docs.python.org/3/library/constants.html#None)<sup>[163](#page-157-2)</sup>) a function that accepts taxon\_id and an anc\_id and returns a bool to indicated if anc\_id is ancestor of taxon\_id. Equivalent to is ancestor().

# Returns

True if the taxon id is in the filter list (or a descendant of it) False if it's not found. Exclude equal to True reverse the result.

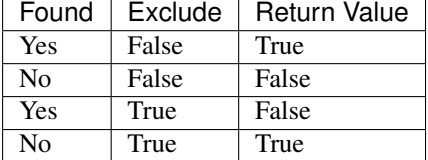

Return type  $bool^{164}$  $bool^{164}$  $bool^{164}$  $bool^{164}$ 

# **Example**

If using func and assuming that *taxonomy* is an instance of  $Taxonomy$  with data loaded:

```
>>> import functools
>>> import mgkit.taxon
>>> func = functools.partial(mgkit.taxon.is_ancestor, taxonomy)
>>> filter_taxon_by_id_list(1200582, [838], func=func)
True
```
# **Module contents**

Package used to store filter functions (unless specific to a package)

#### **mgkit.io package**

# **Submodules**

# **mgkit.io.blast module**

#### Blast routines and parsers

mgkit.io.blast.**add\_blast\_result\_to\_annotation**(*annotation*, *gi\_taxa\_dict*, *taxonomy*, *threshold=60*)

Deprecated since version 0.4.0.

<span id="page-157-0"></span><sup>161</sup> https://docs.python.org/3/library/functions.html#int

<span id="page-157-1"></span><sup>162</sup> https://docs.python.org/3/library/functions.html#bool

<span id="page-157-2"></span><sup>163</sup> https://docs.python.org/3/library/constants.html#None

<span id="page-157-3"></span><sup>164</sup> https://docs.python.org/3/library/functions.html#bool

Adds blast information to a GFF annotation.

Parameters

- **annotation** GFF annotation object
- $gi\_taxa\_dict$  $gi\_taxa\_dict$   $(dict^{165})$  $(dict^{165})$  $(dict^{165})$  dictionary returned by parse\_qi\_taxa\_table().
- **taxonomy** Uniprot taxonomy, used to add the taxon name to the annotation

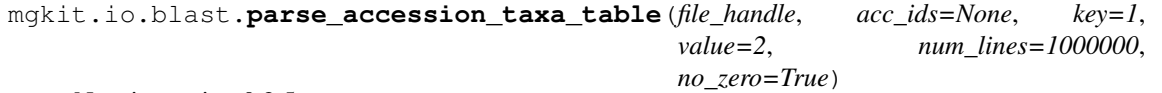

New in version 0.2.5.

Changed in version 0.3.0: added *no\_zero*

This function superseeds parse\_gi\_taxa\_table(), since NCBI is deprecating the GIDs in favor of accessions like *X53318*. The new file can be found at the NCBI *ftp://ftp.ncbi.nih.gov/pub/taxonomy/accession2taxid*, for DNA sequences (*nt* DB) *nucl\_gb.accession2taxid.gz*.

The file contains 4 columns, the first one is the accession without its version, the second one includes the version, the third column is the taxonomic identifier and the fourth is either the old GID or na.

The column used as key is the *second*, since by default the fasta headers used in NCBI DBs use the versioned identifier. To use the GID as key, the *key* parameter can be set to 3, but if no identifier is found (*na* as per the file README), the line is skipped.

## Parameters

- **file\_handle** ( $str^{166}$  $str^{166}$  $str^{166}$  $str^{166}$ ,  $file$ ) file name or open file handle
- **acc\_ids** ([None](https://docs.python.org/3/library/constants.html#None)<sup>[167](#page-158-2)</sup>,  $list^{168}$  $list^{168}$  $list^{168}$  $list^{168}$ ) if it's not *None* only the keys included in the passed *acc\_ids* list will be returned
- **key**  $(int^{169})$  $(int^{169})$  $(int^{169})$  $(int^{169})$  $(int^{169})$  0-based index for the column to use as accession. Defaults to the versioned accession that is used in GenBank fasta files.
- **num** lines ([None](https://docs.python.org/3/library/constants.html#None)<sup>[170](#page-158-5)</sup>, [int](https://docs.python.org/3/library/functions.html#int)<sup>[171](#page-158-6)</sup>) number of which a message is logged. If None, no message is logged
- **no** zero  $(b \circ \circ 1^{172})$  $(b \circ \circ 1^{172})$  $(b \circ \circ 1^{172})$  if True (default) a key with taxon id of 0 is not yield

Note: GIDs are being phased out in September 2016: [http://www.ncbi.nlm.nih.gov/news/](http://www.ncbi.nlm.nih.gov/news/03-02-2016-phase-out-of-GI-numbers/) [03-02-2016-phase-out-of-GI-numbers/](http://www.ncbi.nlm.nih.gov/news/03-02-2016-phase-out-of-GI-numbers/)

<span id="page-158-9"></span>mgkit.io.blast.**parse blast tab**(*file handle*, *seq id=0*, *ret col=(0, 1, 2, 6, 7, 11)*, *key\_func=None*, *value\_funcs=None*)

New in version 0.1.12.

Parses blast output tab format, returning for each line a key (the query id) and the columns requested in a tuple.

- **file\_handle** (file) file name or file handle for the blast ouput
- **seq** id  $(int173)$  $(int173)$  $(int173)$  $(int173)$  index for the column which has the query id

<span id="page-158-0"></span><sup>165</sup> https://docs.python.org/3/library/stdtypes.html#dict

<span id="page-158-1"></span><sup>166</sup> https://docs.python.org/3/library/stdtypes.html#str

<span id="page-158-2"></span><sup>167</sup> https://docs.python.org/3/library/constants.html#None <sup>168</sup> https://docs.python.org/3/library/stdtypes.html#list

<span id="page-158-4"></span><span id="page-158-3"></span><sup>169</sup> https://docs.python.org/3/library/functions.html#int

<span id="page-158-5"></span><sup>170</sup> https://docs.python.org/3/library/constants.html#None

<span id="page-158-6"></span><sup>171</sup> https://docs.python.org/3/library/functions.html#int

<span id="page-158-7"></span><sup>172</sup> https://docs.python.org/3/library/functions.html#bool

<span id="page-158-8"></span><sup>&</sup>lt;sup>173</sup> https://docs.python.org/3/library/functions.html#int

- **ret** col ([list](https://docs.python.org/3/library/stdtypes.html#list)<sup>[174](#page-159-0)</sup>, [None](https://docs.python.org/3/library/constants.html#None)<sup>[175](#page-159-1)</sup>) list of indexes for the columns to be returned or *None* if all columns must be returned
- **key\_func** ([None](https://docs.python.org/3/library/constants.html#None)<sup>[176](#page-159-2)</sup>, func) function to transform the query id value in the key returned. If *None*, the query id is used
- **value\_funcs** ([None](https://docs.python.org/3/library/constants.html#None)<sup>[177](#page-159-3)</sup>, [list](https://docs.python.org/3/library/stdtypes.html#list)<sup>[178](#page-159-4)</sup>) list of functions to transform the value of all the requested columns. If *None* the values are not converted
- Yields *tuple* iterator of tuples with the first element being the query id after key\_func is applied, if requested and the second element of the tuple is a tuple with the requested columns *ret\_col*

| column index   | description                    |
|----------------|--------------------------------|
|                | query name                     |
| 1              | subject name                   |
| $\overline{2}$ | percent identities             |
| 3              | aligned length                 |
| 4              | number of mismatched positions |
| 5              | number of gap positions        |
| 6              | query sequence start           |
| 7              | query sequence end             |
| 8              | subject sequence start         |
| 9              | subject sequence end           |
| 10             | e-value                        |
| 11             | bit score                      |

Table 2: BLAST+ used with *-outfmt 6*, default columns

mgkit.io.blast.**parse\_fragment\_blast**(*file\_handle*, *bitscore=40.0*) New in version 0.1.13.

Parse the output of a BLAST output where the sequences are the single annotations, so the sequence names are the *uid* of the annotations.

The only returned values are the best hits, maxed by bitscore and identity.

# Parameters

- **file\_handle**  $(str^{179}, \text{file})$  $(str^{179}, \text{file})$  $(str^{179}, \text{file})$  $(str^{179}, \text{file})$  $(str^{179}, \text{file})$  file name or open file handle
- **bitscore**  $(f \text{load}^{180})$  $(f \text{load}^{180})$  $(f \text{load}^{180})$  minimum bitscore for accepting a hit
- Yields *tuple* a tuple whose first element is the *uid* (the sequence name) and the second is the a list of tuples whose first element is the GID (NCBI identifier), the second one is the identity and the third is the bitscore of the hit.

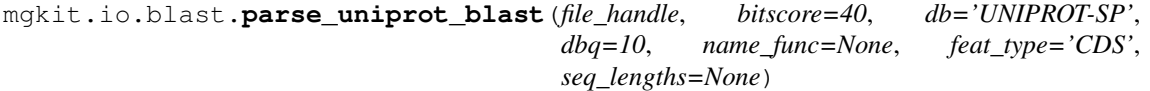

New in version  $0.1.12$ .

Changed in version 0.1.13: added *name\_func* argument

Changed in version 0.2.1: added *feat\_type*

Changed in version 0.2.3: added *seq\_lengths* and added subject *start* and *end* and *e-value*

Parses BLAST results in tabular format using parse blast tab(), applying a basic bitscore filter. Returns the annotations associated with each BLAST hit.

<span id="page-159-0"></span><sup>174</sup> https://docs.python.org/3/library/stdtypes.html#list

<span id="page-159-1"></span><sup>175</sup> https://docs.python.org/3/library/constants.html#None

<span id="page-159-2"></span><sup>176</sup> https://docs.python.org/3/library/constants.html#None

<span id="page-159-3"></span><sup>177</sup> https://docs.python.org/3/library/constants.html#None

<span id="page-159-4"></span><sup>178</sup> https://docs.python.org/3/library/stdtypes.html#list

<span id="page-159-5"></span><sup>179</sup> https://docs.python.org/3/library/stdtypes.html#str

<span id="page-159-6"></span><sup>180</sup> https://docs.python.org/3/library/functions.html#float

## Parameters

- **file handle**  $(str<sup>181</sup>, fil)$  $(str<sup>181</sup>, fil)$  $(str<sup>181</sup>, fil)$  $(str<sup>181</sup>, fil)$  $(str<sup>181</sup>, fil)$  file name or open file handle
- **bitscore** ([int](https://docs.python.org/3/library/functions.html#int)<sup>[182](#page-160-1)</sup>,  $f$ loat<sup>[183](#page-160-2)</sup>) the minimum bitscore for an annotation to be accepted
- **db**  $(str^{184})$  $(str^{184})$  $(str^{184})$  $(str^{184})$  $(str^{184})$  database used
- **dbq**  $(int^{185})$  $(int^{185})$  $(int^{185})$  $(int^{185})$  $(int^{185})$  an index indicating the quality of the sequence database used; this value is used in the filtering of annotations
- **name** func ( $func$ ) function to convert the name of the database sequences. Defaults to *lambda x: x.split*('|')[1], which can be be used with fasta files provided by Uniprot
- **feat\_type**  $(str^{186})$  $(str^{186})$  $(str^{186})$  $(str^{186})$  $(str^{186})$  feature type in the GFF
- **seq\_lengths**  $(dict^{187})$  $(dict^{187})$  $(dict^{187})$  $(dict^{187})$  $(dict^{187})$  dictionary with the sequences lengths, used to deduct the frame of the '-' strand

Yields *Annotation* – instances of  $mqkit.io.qff$ . Annotation instance of each BLAST hit.

# **mgkit.io.fasta module**

Simple fasta parser and a few utility functions

<span id="page-160-9"></span>mgkit.io.fasta.**load\_fasta**(*file\_handle*)

Changed in version 0.1.13: now returns uppercase sequences

Loads a fasta file and returns a generator of tuples in which the first element is the name of the sequence and the second the sequence

**Parameters file\_handle** ( $str^{188}$  $str^{188}$  $str^{188}$  $str^{188}$ , file) – fasta file to open; a file name or a file handle is expected

Yields *tuple* – first element is the sequence name/header, the second element is the sequence

mgkit.io.fasta.**load\_fasta\_files**(*files*) New in version 0.3.4.

Loads all fasta files from a list or iterable

mgkit.io.fasta.**load\_fasta\_prodigal**(*file\_handle*) New in version 0.3.1.

Reads a Prodigal aminoacid fasta file and yields a dictionary with basic information about the sequences.

Parameters file handle ([str](https://docs.python.org/3/library/stdtypes.html#str)<sup>[189](#page-160-8)</sup>, file) – passed to load fasta()

Yields *dict* – dictionary with the information contained in the header, the last of the attributes put into key *attr*, while the rest are transformed to other keys: seq\_id, seq, start, end (genomic), strand, ordinal of

<span id="page-160-10"></span>mgkit.io.fasta.**load\_fasta\_rename**(*file\_handle*, *name\_func=None*) New in version 0.3.1.

- <span id="page-160-0"></span><sup>181</sup> https://docs.python.org/3/library/stdtypes.html#str
- <span id="page-160-1"></span><sup>182</sup> https://docs.python.org/3/library/functions.html#int

<span id="page-160-2"></span><sup>183</sup> https://docs.python.org/3/library/functions.html#float

<span id="page-160-3"></span><sup>184</sup> https://docs.python.org/3/library/stdtypes.html#str

<span id="page-160-4"></span><sup>185</sup> https://docs.python.org/3/library/functions.html#int

<span id="page-160-5"></span><sup>186</sup> https://docs.python.org/3/library/stdtypes.html#str

<span id="page-160-6"></span><sup>187</sup> https://docs.python.org/3/library/stdtypes.html#dict

<span id="page-160-7"></span><sup>188</sup> https://docs.python.org/3/library/stdtypes.html#str

<span id="page-160-8"></span><sup>189</sup> https://docs.python.org/3/library/stdtypes.html#str

Renames the header of the sequences using *name\_func*, which is called on each header. By default, the behaviour is to keep the header to the left of the first space (BLAST behaviour).

mgkit.io.fasta.**split\_fasta\_file**(*file\_handle*, *name\_mask*, *num\_files*)

New in version 0.1.13.

Splits a fasta file into a series of smaller files.

## **Parameters**

- **file\_handle** (*file,*  $str^{190}$  $str^{190}$  $str^{190}$  $str^{190}$ ) fasta file with the input sequences
- **name** mask  $(str^{191})$  $(str^{191})$  $(str^{191})$  $(str^{191})$  $(str^{191})$  file name template for the splitted files, more informations are found in mgkit.io.split\_write()
- **num\_files**  $(intt^{192})$  $(intt^{192})$  $(intt^{192})$  $(intt^{192})$  $(intt^{192})$  number of files in which to distribute the sequences

mgkit.io.fasta.**write\_fasta\_sequence**(*file\_handle*, *name*, *seq*, *wrap=60*, *write\_mode='a'*) Write a fasta sequence to file. If the *file\_handle* is a string, the file will be opened using *write\_mode*.

## Parameters

- **file\_handle** file handle or string.
- **name**  $(str^{193})$  $(str^{193})$  $(str^{193})$  $(str^{193})$  $(str^{193})$  header to write for the sequence
- **seq**  $(str^{194})$  $(str^{194})$  $(str^{194})$  $(str^{194})$  $(str^{194})$  sequence to write
- **wrap**  $(int^{195})$  $(int^{195})$  $(int^{195})$  $(int^{195})$  $(int^{195})$  int for the line wrapping. If None, the sequence will be written in a single line

# **mgkit.io.fastq module**

# Fastq utility functions

- mqkit.io.fastq.CASAVA\_HEADER\_NEW = '(?P<machine>[\\w-]+):\n (?P<runid>\\d+):\n (?P<cell: New casava header regex, including indices for both forward and reverse
- mgkit.io.fastq.**CASAVA\_HEADER\_OLD = '(?P<machine>\\w+-\\w+):\n (?P<lane>\\d):\n (?P<tile>** Old casava header regex

# mgkit.io.fastq.**check\_fastq\_type**(*qualities*)

Trys to guess the type of quality string used in a Fastq file

**Parameters qualities**  $(s \, t \, r^{196})$  $(s \, t \, r^{196})$  $(s \, t \, r^{196})$  – [str](https://docs.python.org/3/library/stdtypes.html#str)ing with the quality scores as in the Fastq file

Return str a string with the guessed quality score

Note: Possible values are the following, classified but the values usually used in other softwares:

- ASCII33: sanger, illumina-1.8
- ASCII64: illumina-1.3, illumina-1.5, solexa-old

# mgkit.io.fastq.**choose\_header\_type**(*seq\_id*)

Return the guessed compiled regular expression :param str seq\_id: sequence header to test

Returns compiled regular expression object or None if no match found

<span id="page-161-0"></span><sup>190</sup> https://docs.python.org/3/library/stdtypes.html#str

<span id="page-161-1"></span><sup>191</sup> https://docs.python.org/3/library/stdtypes.html#str

<span id="page-161-2"></span><sup>192</sup> https://docs.python.org/3/library/functions.html#int

<span id="page-161-3"></span><sup>193</sup> https://docs.python.org/3/library/stdtypes.html#str

<span id="page-161-4"></span><sup>194</sup> https://docs.python.org/3/library/stdtypes.html#str

<span id="page-161-5"></span><sup>195</sup> https://docs.python.org/3/library/functions.html#int

<span id="page-161-6"></span><sup>196</sup> https://docs.python.org/3/library/stdtypes.html#str

# mgkit.io.fastq.**convert\_seqid\_to\_new**(*seq\_id*)

Convert old seq\_id format for Illumina reads to the new found in Casava 1.8+

**Parameters seq\_id** ( $str^{197}$  $str^{197}$  $str^{197}$  $str^{197}$ ) – seq\_id of the sequence (stripped of '@')

Return str the new format seq\_id

Note: Example from Wikipedia:

```
old casava seq_id:
@HWUSI-EAS100R:6:73:941:1973#0/1
new casava seq_id:
@EAS139:136:FC706VJ:2:2104:15343:197393 1:Y:18:ATCAC
```
# mgkit.io.fastq.**convert\_seqid\_to\_old**(*seq\_id*, *index\_as\_seq=True*)

Deprecated since version 0.3.3.

Convert old seq id format for Illumina reads to the new found in Casava until 1.8, which marks the new format.

#### Parameters

- **seq** id  $(str^{198})$  $(str^{198})$  $(str^{198})$  $(str^{198})$  $(str^{198})$  seq id of the sequence (stripped of '@')
- **index\_as\_seq**  $(b \circ \circ 1^{199})$  $(b \circ \circ 1^{199})$  $(b \circ \circ 1^{199})$  if True, the index for the multiplex we'll be the sequence found at the end of the new format seq\_id. Otherwise, 0 we'll be used

Return str the new format seq\_id

mgkit.io.fastq.**load\_fastq**(*file\_handle*, *num\_qual=False*)

New in version 0.3.1.

Loads a fastq file and returns a generator of tuples in which the first element is the name of the sequence, the second the sequence and the third the quality scores (converted in a numpy array if *num\_qual* is True).

Note: this is a simple parser that assumes each sequence is on 4 lines, 1st and 3rd for the headers, 2nd for the sequence and 4th the quality scores

# Parameters

- **file\_handle**  $(str^{200}, \text{file})$  $(str^{200}, \text{file})$  $(str^{200}, \text{file})$  $(str^{200}, \text{file})$  $(str^{200}, \text{file})$  fastq file to open, can be a file name or a file handle
- **num** qual  $(b \circ \circ 1^{201})$  $(b \circ \circ 1^{201})$  $(b \circ \circ 1^{201})$  if *False* (default), the quality score will be returned as ASCII character, if *True* a numpy array.
- **Yields** *tuple* first element is the sequence name/header, the second element is the sequence, the third is the quality score. The quality scores are kept as a string if *num\_qual* is False (default) and converted to a numpy array with correct values (0-41) if *num\_qual* is True

#### Raises

- [ValueError](https://docs.python.org/3/library/exceptions.html#ValueError)<sup>[202](#page-162-5)</sup> if the headers in both sequence and quality scores are not
- valid. This implies that the sequence/qualities have carriage returns
- or the file is truncated.
- [TypeError](https://docs.python.org/3/library/exceptions.html#TypeError)<sup>[203](#page-162-6)</sup> if the qualities are in a format different than sanger

<span id="page-162-0"></span><sup>197</sup> https://docs.python.org/3/library/stdtypes.html#str

<span id="page-162-1"></span><sup>198</sup> https://docs.python.org/3/library/stdtypes.html#str

<span id="page-162-2"></span><sup>199</sup> https://docs.python.org/3/library/functions.html#bool

<span id="page-162-3"></span><sup>200</sup> https://docs.python.org/3/library/stdtypes.html#str

<span id="page-162-4"></span><sup>201</sup> https://docs.python.org/3/library/functions.html#bool

<span id="page-162-5"></span><sup>202</sup> https://docs.python.org/3/library/exceptions.html#ValueError

<span id="page-162-6"></span><sup>203</sup> https://docs.python.org/3/library/exceptions.html#TypeError

- (min 0, max 40) or illumina-1.8  $(0, 41)$
- mgkit.io.fastq.**load\_fastq\_rename**(*file\_handle*, *num\_qual=False*, *name\_func=None*) New in version 0.3.3.

Mirrors the same functionality in  $mgkit.io.fasta.load_fasta\_rename()$ . Renames the header of the sequences using *name\_func*, which is called on each header. By default, the behaviour is to keep the header to the left of the first space (BLAST behaviour).

mgkit.io.fastq.**write\_fastq\_sequence**(*file\_handle*, *name*, *seq*, *qual*, *write\_mode='a'*) Changed in version 0.3.3: if *qual* is not a string it's converted to chars (phred33)

Write a fastg sequence to file. If the *file handle* is a string, the file will be opened using *write mode*.

## Parameters

- **file\_handle** file handle or string.
- **name**  $(str^{204})$  $(str^{204})$  $(str^{204})$  $(str^{204})$  $(str^{204})$  header to write for the sequence
- **seq**  $(str^{205})$  $(str^{205})$  $(str^{205})$  $(str^{205})$  $(str^{205})$  sequence to write
- **qual**  $(str^{206})$  $(str^{206})$  $(str^{206})$  $(str^{206})$  $(str^{206})$  quality string

# **mgkit.io.gff module**

This modules define classes and function related to manipulation of GFF/GTF files.

```
class mgkit.io.gff.Annotation(seq_id='None', start=1, end=1, strand='+', source='None',
                                   feat_type='None', score=0.0, phase=0, uid=None, **kwd)
     mgkit.io.gff.GenomicRange
```
New in version 0.1.12.

Changed in version 0.2.1: using \_\_slots\_\_ for better memory usage

Alternative implementation for an Annotation. When initialised, If *uid* is None, a unique id is added using *uuid.uuid4*.

**add\_exp\_syn\_count**(*seq*, *syn\_matrix=None*)

New in version 0.1.13.

Adds expected synonymous/non-synonymous values for an annotation.

**Parameters seq** ([str](https://docs.python.org/3/library/stdtypes.html#str)<sup>[207](#page-163-4)</sup>) – sequence corresponding to the annotation seq id syn matrix (None, dict): matrix that determines the return values. Defaults to the one defined in the called function mgkit.utils.sequnce.get\_seq\_expected\_syn\_count().

# **add\_gc\_content**(*seq*)

Adds GC content information for an annotation. The formula is:

$$
\frac{(G+C)}{(G+C+A+T)}
$$
\n(7.1)

Modifies the instances of the annotation. gc\_ratio will be added to its attributes.

**Parameters seq** (st  $r^{208}$  $r^{208}$  $r^{208}$ ) – nucleotide sequence referred in the GFF

**add\_gc\_ratio**(*seq*)

Adds GC content information for an annotation. The formula is:

$$
\frac{(A+T)}{(G+C)}\tag{7.2}
$$

<span id="page-163-1"></span><sup>204</sup> https://docs.python.org/3/library/stdtypes.html#str

<span id="page-163-2"></span><sup>205</sup> https://docs.python.org/3/library/stdtypes.html#str

<span id="page-163-3"></span><sup>206</sup> https://docs.python.org/3/library/stdtypes.html#str

<span id="page-163-4"></span><sup>207</sup> https://docs.python.org/3/library/stdtypes.html#str

<span id="page-163-5"></span><sup>208</sup> https://docs.python.org/3/library/stdtypes.html#str

Modifies the instances of the annotation. gc\_ratio will be added to its attributes.

**Parameters seq** ( $str^{209}$  $str^{209}$  $str^{209}$  $str^{209}$ ) – nucleotide sequence referred in the GFF

#### <span id="page-164-0"></span>**attr**

## **bitscore**

bitscore of the annotation

# **counts**

New in version 0.2.2.

Returns the sample counts for the annotation

#### **coverage**

New in version 0.1.13.

Return the total coverage for the annotation

Return float coverage

Raises **[AttributeNotFound](#page-168-2)** – if no coverage attribute is found

#### **db**

db used for the gene\_id prediction

# **dbq**

db quality of the annotation

**exp\_nonsyn**

New in version 0.1.13.

Returns the expected number of non-synonymous changes

# **exp\_syn**

New in version 0.1.13.

Returns the expected number of synonymous changes

# **feat\_type**

# **fpkms**

New in version 0.2.2.

Returns the sample fpkms for the annotation

# <span id="page-164-5"></span>**gene\_id**

gene\_id of the annotation, or *ko* if available

# **get\_aa\_seq**(*seq*, *start=0*, *tbl=None*, *snp=None*)

New in version 0.1.16.

Returns a translated aminoacid sequence of the annotation. The snp parameter is passed to [Annotation.get\\_nuc\\_seq\(\)](#page-165-3)

- **seq** (seq) chromosome/contig sequence
- **start**  $(int2^{10})$  $(int2^{10})$  $(int2^{10})$  position (0-based) from where the correct occurs (frame). If None, the phase attribute is used
- **tbl**  $(dict^{211})$  $(dict^{211})$  $(dict^{211})$  $(dict^{211})$  $(dict^{211})$  dictionary with the translation for each codon, passed to  $mgkit$ . [utils.sequence.translate\\_sequence\(\)](#page-234-0)
- **snp**  $(tuple^{212})$  $(tuple^{212})$  $(tuple^{212})$  $(tuple^{212})$  $(tuple^{212})$  first element is the position of the SNP and the second element is the change

<span id="page-164-1"></span><sup>209</sup> https://docs.python.org/3/library/stdtypes.html#str

<span id="page-164-2"></span><sup>210</sup> https://docs.python.org/3/library/functions.html#int

<span id="page-164-3"></span><sup>211</sup> https://docs.python.org/3/library/stdtypes.html#dict

<span id="page-164-4"></span><sup>212</sup> https://docs.python.org/3/library/stdtypes.html#tuple

Returns aminoacid sequence

Return type  $str<sup>213</sup>$  $str<sup>213</sup>$  $str<sup>213</sup>$  $str<sup>213</sup>$ 

```
get_attr(attr, conv=<class 'str'>)
```
Changed in version 0.3.4: any GFF attribute can be returned

Changed in version 0.3.3: added *seq\_id* as special attribute, in addition do *length*

New in version 0.1.13.

Generic method to get an attribute and convert it to a specific datatype. The order for the lookup is:

- length
- self.attr (dictionary)
- getattr(self) of the first 8 columns of a GFF (seq\_id, source, ...)

#### <span id="page-165-0"></span>**get\_ec**(*level=4*)

New in version 0.1.13.

Changed in version 0.2.0: returns a *set* instead of a list

Returns the EC values associated with the annotation, cutting them at the desired level.

**Parameters**  $\text{level}(int^{214})$  $\text{level}(int^{214})$  $\text{level}(int^{214})$  $\text{level}(int^{214})$  $\text{level}(int^{214})$  – level of classification desired (between 1 and 4)

Returns list of all EC numbers associated, at the desired level, if none are found an empty set is returned

# Return type  $set^{215}$  $set^{215}$  $set^{215}$  $set^{215}$

#### <span id="page-165-1"></span>**get\_mapping**(*db*)

New in version 0.1.13.

Returns the mappings, to a particular db, associated with the annotation.

**Parameters db**  $(s \, \text{tr}^{216})$  $(s \, \text{tr}^{216})$  $(s \, \text{tr}^{216})$  – database to which the mappings come from

Returns list of all mappings associated, to the specified db, if none are found an empty list is returned

Return type  $list^{217}$  $list^{217}$  $list^{217}$  $list^{217}$ 

# <span id="page-165-2"></span>**get\_mappings**()

New in version 0.2.1.

Return a dictionary where the keys are the mapping DBs (lowercase) and and the values are the mapping IDs for that DB

# <span id="page-165-3"></span>**get\_nuc\_seq**(*seq*, *reverse=False*, *snp=None*)

New in version 0.1.13.

Changed in version 0.1.16: added *snp* parameter

Returns the nucleotidic sequence that the annotation covers. if the annotation's strand is *-*, and *reverse* is True, the reverse complement is returned.

- **seq** (seq) chromosome/contig sequence
- **reverse**  $(b \circ \circ 1^{218})$  $(b \circ \circ 1^{218})$  $(b \circ \circ 1^{218})$  if True and the strand is '-', a reverse complement is returned

<span id="page-165-4"></span><sup>213</sup> https://docs.python.org/3/library/stdtypes.html#str

<span id="page-165-5"></span><sup>214</sup> https://docs.python.org/3/library/functions.html#int

<span id="page-165-6"></span><sup>215</sup> https://docs.python.org/3/library/stdtypes.html#set

<span id="page-165-7"></span><sup>216</sup> https://docs.python.org/3/library/stdtypes.html#str <sup>217</sup> https://docs.python.org/3/library/stdtypes.html#list

<span id="page-165-8"></span>

<span id="page-165-9"></span><sup>218</sup> https://docs.python.org/3/library/functions.html#bool

• **snp**  $(tuple^{219})$  $(tuple^{219})$  $(tuple^{219})$  $(tuple^{219})$  $(tuple^{219})$  – first element is the position of the SNP relative to the Annotation and the second element is the change

Returns nucleotide sequence with requested transformations

Return type  $str<sup>220</sup>$  $str<sup>220</sup>$  $str<sup>220</sup>$  $str<sup>220</sup>$ 

**get\_number\_of\_samples**(*min\_cov=4*)

New in version 0.1.13.

Returns the number of sample that have at least a minimum coverage of *min\_cov*.

**Parameters**  $\min$  **cov** ([int](https://docs.python.org/3/library/functions.html#int)<sup>[221](#page-166-2)</sup>) – minimum coverage

Return int number of samples passing the filter

Raises **[AttributeNotFound](#page-168-2)** – if no sample coverage attribute is found

**is\_syn**(*seq*, *pos*, *change*, *tbl=None*, *abs\_pos=True*, *start=0*) New in version 0.1.16.

Return if a SNP is synonymous or non-synonymous.

### Parameters

- **seq** (seq) reference sequence of the annotation
- **pos**  $(int2^{222})$  $(int2^{222})$  $(int2^{222})$  $(int2^{222})$  $(int2^{222})$  position of the SNP on the reference (1-based index)
- **change**  $(str^{223})$  $(str^{223})$  $(str^{223})$  $(str^{223})$  $(str^{223})$  nucleotidic change
- **tbl**  $(dict^{224})$  $(dict^{224})$  $(dict^{224})$  $(dict^{224})$  $(dict^{224})$  dictionary with the translation table. Defaults to the universal genetic code
- **abs** pos  $(b \circ \circ 1^{225})$  $(b \circ \circ 1^{225})$  $(b \circ \circ 1^{225})$  if True the *pos* is referred to the reference and not a position relative to the annotation
- **start** ([int](https://docs.python.org/3/library/functions.html#int)<sup>[226](#page-166-7)</sup> or [None](https://docs.python.org/3/library/constants.html#None)<sup>[227](#page-166-8)</sup>) phase to be used to get the start position of the codon. if None, the Annotation phase will be used

Returns True if the SNP is synonymous, false if it's non-synonymous

Return type  $bool^{228}$  $bool^{228}$  $bool^{228}$  $bool^{228}$ 

## **length**

Changed in version 0.2.0.

Length of the annotation, uses *len(self)*

# **phase**

**region**

New in version 0.1.13.

Return the *region* covered by the annotation, to use in samtools

## **sample\_coverage**

New in version 0.1.13.

Returns a dictionary with the coverage for each sample, the returned dictionary has the sample id (stripped of the *\_cov*) suffix and as values the coverage (converted via int()).

<span id="page-166-0"></span><sup>219</sup> https://docs.python.org/3/library/stdtypes.html#tuple

<span id="page-166-1"></span><sup>220</sup> https://docs.python.org/3/library/stdtypes.html#str

<span id="page-166-2"></span><sup>221</sup> https://docs.python.org/3/library/functions.html#int

<span id="page-166-3"></span><sup>222</sup> https://docs.python.org/3/library/functions.html#int

<span id="page-166-4"></span><sup>223</sup> https://docs.python.org/3/library/stdtypes.html#str

<span id="page-166-5"></span><sup>224</sup> https://docs.python.org/3/library/stdtypes.html#dict <sup>225</sup> https://docs.python.org/3/library/functions.html#bool

<span id="page-166-7"></span><span id="page-166-6"></span> $226$  https://docs.python.org/3/library/functions.html#int

<span id="page-166-8"></span><sup>227</sup> https://docs.python.org/3/library/constants.html#None

<span id="page-166-9"></span><sup>228</sup> https://docs.python.org/3/library/functions.html#bool

Return dict dictionary with the samples' coverage

#### **score**

**set\_attr**(*attr*, *value*) New in version 0.1.13.

Generic method to set an attribute

# **set\_mapping**(*db*, *values*)

New in version 0.1.13.

Set mappings to a particular db, associated with the annotation.

#### Parameters

- **db**  $(st \rvert z^{229})$  $(st \rvert z^{229})$  $(st \rvert z^{229})$  database to which the mappings come from
- **mappings** (iterable) iterable of mappings

#### **source**

#### **taxon\_db**

db used for the taxon\_id prediction

# <span id="page-167-8"></span>**taxon\_id**

Changed in version 0.3.1: if taxon\_id is set to "None" as a string, it's converted to *None*

taxon\_id of the annotation

## <span id="page-167-6"></span>**to\_dict**(*exclude\_attr=None*)

New in version 0.3.1.

Return a dictionary representation of the Annotation.

**Parameters exclude\_attr** ([str](https://docs.python.org/3/library/stdtypes.html#str)<sup>[230](#page-167-1)</sup>, list<sup>[231](#page-167-2)</sup>) – attributes to exclude from the dictionary, can be either a single attribute (string) or a list of strings

# Returns dictionary with the annotation

Return type  $\text{dict}^{232}$  $\text{dict}^{232}$  $\text{dict}^{232}$  $\text{dict}^{232}$  $\text{dict}^{232}$ 

# **to\_file**(*file\_handle*)

Writes the GFF annotation to *file\_handle*

# to  $qff$ ( $sep='=')$

Format the Annotation as a GFF string.

**Parameters sep**  $(s \, \text{tr}^{233})$  $(s \, \text{tr}^{233})$  $(s \, \text{tr}^{233})$  – separator key -> value

Returns annotation formatted as GFF

**Return type**  $str<sup>234</sup>$  $str<sup>234</sup>$  $str<sup>234</sup>$  $str<sup>234</sup>$ 

<span id="page-167-7"></span>**to\_gtf**(*gene\_id\_attr='uid'*, *sep=' '*) New in version 0.1.15.

Changed in version 0.1.16: added *gene\_id\_attr* parameter

Changed in version 0.2.2: added *sep* argument, default to a space, now

Simple conversion to a valid GTF. gene\_id and transcript\_id are set to *uid* or the attribute specified using the *gene\_id\_attr* parameter. It's written to be used with *SNPDat*.

<span id="page-167-0"></span><sup>229</sup> https://docs.python.org/3/library/stdtypes.html#str

<span id="page-167-1"></span><sup>230</sup> https://docs.python.org/3/library/stdtypes.html#str

<span id="page-167-2"></span><sup>231</sup> https://docs.python.org/3/library/stdtypes.html#list

<span id="page-167-3"></span><sup>232</sup> https://docs.python.org/3/library/stdtypes.html#dict <sup>233</sup> https://docs.python.org/3/library/stdtypes.html#str

<span id="page-167-5"></span><span id="page-167-4"></span><sup>234</sup> https://docs.python.org/3/library/stdtypes.html#str

## **to\_json**()

New in version 0.2.1.

Changed in version 0.3.1: now [Annotation.to\\_dict\(\)](#page-167-6) is used

Returns a json representation of the Annotation

<span id="page-168-0"></span>**to\_mongodb**(*lineage\_func=None*, *indent=None*, *raw=False*) New in version 0.2.1.

Changed in version 0.2.2: added handling of *counts\_* and *fpkms\_*

Changed in version 0.2.6: added *indent* parameter

Changed in version 0.3.4: added *raw*

Returns a MongoDB document that represent the Annotation.

## Parameters

- **lineage** (*func*) function used to populate the lineage key, returns a list of taxon\_id
- **indent**  $(int2^{235})$  $(int2^{235})$  $(int2^{235})$  $(int2^{235})$  $(int2^{235})$  the amount of indent to put in the record, None (the default) is for the most compact - one line for the record
- **raw**  $(b \circ c \cdot 1^{236})$  $(b \circ c \cdot 1^{236})$  $(b \circ c \cdot 1^{236})$  if True, the method returns a string, which is the json dump, if False, the value returned is the dictionary
- Returns the MongoDB document, with Annotation.uid as \_id, as a string if *raw* is True, a dictionary if it is False

**Return type** [str](https://docs.python.org/3/library/stdtypes.html#str)<sup>[237](#page-168-5)</sup> or [dict](https://docs.python.org/3/library/stdtypes.html#dict)<sup>[238](#page-168-6)</sup>

# <span id="page-168-11"></span>**uid**

New in version 0.1.13.

uid of the annotation

```
exception mgkit.io.gff.AttributeNotFound
    Exception239</sup>
```
Raised if an attribute is not found in a GFF file

```
exception mgkit.io.gff.DuplicateKeyError
    Exception240</sup>
```
New in version 0.1.12.

Raised if a GFF annotation contains duplicate keys

<span id="page-168-1"></span>**class** mgkit.io.gff.**GenomicRange**(*seq\_id='None'*, *start=1*, *end=1*, *strand='+'*) Bases: [object](https://docs.python.org/3/library/functions.html#object)<sup>[241](#page-168-9)</sup>

Defines a genomic range

Changed in version 0.2.1: using \_\_slots\_\_ for better memory usage

**\_\_contains\_\_**(*pos*) Changed in version 0.2.3: a range or a subclass are accepted

New in version 0.1.16.

Tests if the position is inside the range of the GenomicRange

<span id="page-168-3"></span><sup>235</sup> https://docs.python.org/3/library/functions.html#int

<span id="page-168-4"></span><sup>236</sup> https://docs.python.org/3/library/functions.html#bool

<span id="page-168-5"></span><sup>237</sup> https://docs.python.org/3/library/stdtypes.html#str

<span id="page-168-6"></span><sup>238</sup> https://docs.python.org/3/library/stdtypes.html#dict <sup>239</sup> https://docs.python.org/3/library/exceptions.html#Exception

<span id="page-168-8"></span><span id="page-168-7"></span><sup>240</sup> https://docs.python.org/3/library/exceptions.html#Exception

<span id="page-168-9"></span> $^{241}$  https://docs.python.org/3/library/functions.html#object

Pos is 1-based as GenomicRange. start and [GenomicRange.end](#page-169-1)

# <span id="page-169-1"></span>**end**

#### **expand\_from\_list**(*others*)

Expand the [GenomicRange](#page-168-1) range instance with a list of [GenomicRange](#page-168-1)

Parameters others (*iterable*) – iterable of [GenomicRange](#page-168-1)

# **get\_range**()

New in version 0.1.13.

Returns the start and end position as a tuple

# **get\_relative\_pos**(*pos*)

New in version 0.1.16.

Given an absolute position (referred to the reference), convert the position to a coordinate relative to the GenomicRange

Returns the position relative to the GenomicRange

Return type  $int<sup>242</sup>$  $int<sup>242</sup>$  $int<sup>242</sup>$  $int<sup>242</sup>$ 

**Raises** [ValueError](https://docs.python.org/3/library/exceptions.html#ValueError)<sup>[243](#page-169-3)</sup> – if the position is not in the range

# **intersect**(*other*)

Return an instance of [GenomicRange](#page-168-1) that represent the intersection of the current instance and another.

# <span id="page-169-0"></span>**seq\_id**

#### **start**

# **strand**

**union**(*other*)

Return the union of two [GenomicRange](#page-168-1)

mgkit.io.gff.**annotate\_sequence**(*name*, *seq*, *window=None*)

<span id="page-169-6"></span>mgkit.io.gff.**annotation\_coverage**(*annotations*, *seqs*, *strand=True*) New in version 0.1.12.

Given a list of annotations and a dictionary where the keys are the sequence names referred in the annotations and the values are the sequences themselves, returns a number which indicated how much the sequence length is "covered" in annotations. If *strand* is True the coverage is strand specific.

#### Parameters

- **annotations** (iterable) iterable of [Annotation](#page-163-0) instances
- **seqs**  $(dict^{244})$  $(dict^{244})$  $(dict^{244})$  $(dict^{244})$  $(dict^{244})$  dictionary in which the keys are the sequence names and the values are the sequences
- **strand**  $(b \circ \circ 1^{245})$  $(b \circ \circ 1^{245})$  $(b \circ \circ 1^{245})$  if True, the values are strand specific (the annotations) are grouped by (seq\_id, strand) instead of seq\_id

Yields *tuple* – the first element is the key, (seq\_id, strand) if *strand* is True or seq\_id if *strand* is False, and the coverage is the second value.

mgkit.io.gff.**annotation\_coverage\_sorted**(*annotations*, *seqs*, *strand=True*) New in version 0.3.1.

Given a list of annotations and a dictionary where the keys are the sequence names referred in the annotations and the values are the sequences themselves, returns a number which indicated how much the sequence length is "covered" in annotations. If *strand* is True the coverage is strand specific.

<span id="page-169-2"></span><sup>242</sup> https://docs.python.org/3/library/functions.html#int

<span id="page-169-3"></span><sup>243</sup> https://docs.python.org/3/library/exceptions.html#ValueError

<span id="page-169-4"></span> $^{244}$  https://docs.python.org/3/library/stdtypes.html#dict

<span id="page-169-5"></span><sup>245</sup> https://docs.python.org/3/library/functions.html#bool

Note: It differs from annotation coverage() because it assumes the annotations are correctly sorted and in the values yielded

# Parameters

- **annotations** (iterable) iterable of [Annotation](#page-163-0) instances
- **seqs**  $(dict^{246})$  $(dict^{246})$  $(dict^{246})$  $(dict^{246})$  $(dict^{246})$  dictionary in which the keys are the sequence names and the values are the sequences
- **strand**  $(b \circ \circ 1^{247})$  $(b \circ \circ 1^{247})$  $(b \circ \circ 1^{247})$  if True, the values are strand specific (the annotations) are grouped by (seq\_id, strand) instead of seq\_id

Yields *tuple* – the first element is the seq\_id, the second the strand (if strand is True, else it's set to *None*), and the third element is the coverage.

mgkit.io.gff.**annotation\_elongation**(*ann1*, *annotations*)

New in version 0.1.12.

Given an  $An notation$  instance and a list of the instances of the same class, returns the longest overlapping range that can be found and the annotations that are included in it.

Warning: annotations are not checked for seq\_id and strand

## Parameters

- **ann1** ([Annotation](#page-163-0)) annotation to elongate
- **annotations** (iterable) iterable of [Annotation](#page-163-0) instances

Returns the first element is the longest range found, while the the second element is a set with the annotations used

# Return type [tuple](https://docs.python.org/3/library/stdtypes.html#tuple)<sup>[248](#page-170-2)</sup>

```
mgkit.io.gff.convert_gff_to_gtf(file_in, file_out, gene_id_attr='uid')
     New in version 0.1.16.
```
Function that uses [Annotation.to\\_gtf\(\)](#page-167-7) to convert a GFF into GTF.

#### **Parameters**

- **file\_in** (st $r^{249}$  $r^{249}$  $r^{249}$ , file) either file name or file handle of a GFF file
- **file** out  $(str^{250})$  $(str^{250})$  $(str^{250})$  $(str^{250})$  $(str^{250})$  file name to which write the converted annotations

mgkit.io.gff.**diff\_gff**(*files*, *key\_func=None*)

New in version 0.1.12.

Returns a simple diff made between a list of gff files. The annotations are grouped using *key\_func*, so it depends on it to find similar annotations.

- **files** (iterable) an iterable of file handles, pointing to GFF files
- **key\_func** (*func*) function used to group annotations, defaults to this key: *(x.seq\_id, x.strand, x.start, x.end, x.gene\_id, x.bitscore)*

<span id="page-170-0"></span><sup>246</sup> https://docs.python.org/3/library/stdtypes.html#dict

<span id="page-170-1"></span><sup>247</sup> https://docs.python.org/3/library/functions.html#bool

<span id="page-170-2"></span><sup>248</sup> https://docs.python.org/3/library/stdtypes.html#tuple

<span id="page-170-3"></span><sup>249</sup> https://docs.python.org/3/library/stdtypes.html#str

<span id="page-170-4"></span><sup>250</sup> https://docs.python.org/3/library/stdtypes.html#str

Returns the returned dictionary keys are determined by key func and as values lists. The lists elements are tuple whose first element is the index of the file, relative to *files* and the second element is the line number in which the annotation is. Can be used with the [linecache](https://docs.python.org/3/library/linecache.html#module-linecache)<sup>[251](#page-171-0)</sup> module.

Return type  $\text{dict}^{252}$  $\text{dict}^{252}$  $\text{dict}^{252}$  $\text{dict}^{252}$  $\text{dict}^{252}$ 

```
mgkit.io.gff.elongate_annotations(annotations)
```
New in version 0.1.12.

Given an iterable of  $An notation$  instances, tries to find the all possible longest ranges and returns them.

Warning: annotations are not checked for seq\_id and strand

Parameters annotations (*iterable*) – iterable of [Annotation](#page-163-0) instances

Returns set with the all ranges found

Return type  $set^{253}$  $set^{253}$  $set^{253}$  $set^{253}$ 

mgkit.io.gff.**extract\_nuc\_seqs**(*annotations*, *seqs*, *name\_func=<function <lambda>>*, *reverse=False*)

New in version 0.1.13.

Extract the nucleotidic sequences from a list of annotations. Internally uses the method [Annotation.](#page-165-3) [get\\_nuc\\_seq\(\)](#page-165-3).

# Parameters

- **annotations** (iterable) iterable of [Annotation](#page-163-0) instances
- **seqs**  $(dict^{254})$  $(dict^{254})$  $(dict^{254})$  $(dict^{254})$  $(dict^{254})$  dictionary with the sequences referenced in the annotations
- **name\_func** (*func*) function used to extract the sequence name to be used, defaults to the uid of the annotation
- **reverse**  $(b \circ \circ 1^{255})$  $(b \circ \circ 1^{255})$  $(b \circ \circ 1^{255})$  if True the annotations on the strand are reverse complemented

Yields *tuple* – tuple whose first element is the sequence name and the second is the sequence to which the annotation refers.

mgkit.io.gff.**from\_aa\_blast\_frag**(*hit*, *parent\_ann*, *aa\_seqs*)

mgkit.io.gff.**from\_gff**(*line*, *strict=True*, *encoding='ascii'*) New in version 0.1.12.

Changed in version 0.2.6: added *strict* parameter

Changed in version 0.4.0: added *encoding* parameter

Parse GFF line and returns an [Annotation](#page-163-0) instance

Parameters

- **line**  $(str^{256})$  $(str^{256})$  $(str^{256})$  $(str^{256})$  $(str^{256})$  GFF line
- **strict**  $(b \circ \circ 1^{257})$  $(b \circ \circ 1^{257})$  $(b \circ \circ 1^{257})$  if True duplicate keys raise an exception

Returns instance of [Annotation](#page-163-0) for the line

## Return type *[Annotation](#page-163-0)*

<span id="page-171-0"></span><sup>251</sup> https://docs.python.org/3/library/linecache.html#module-linecache

<span id="page-171-1"></span><sup>252</sup> https://docs.python.org/3/library/stdtypes.html#dict

<span id="page-171-2"></span><sup>253</sup> https://docs.python.org/3/library/stdtypes.html#set

<span id="page-171-3"></span><sup>254</sup> https://docs.python.org/3/library/stdtypes.html#dict

<span id="page-171-4"></span><sup>255</sup> https://docs.python.org/3/library/functions.html#bool

<span id="page-171-5"></span><sup>256</sup> https://docs.python.org/3/library/stdtypes.html#str

<span id="page-171-6"></span> $^{257}$  https://docs.python.org/3/library/functions.html#bool

**Raises** [DuplicateKeyError](#page-168-10) – if the attribute column has duplicate keys

<span id="page-172-9"></span>mgkit.io.gff.**from\_glimmer3**(*header*, *line*, *feat\_type='CDS'*) New in version 0.1.12.

Parses the line of a GLIMMER3 ouput and returns an instance of a GFF annotation.

**Parameters** 

- **header**  $(str^{258})$  $(str^{258})$  $(str^{258})$  $(str^{258})$  $(str^{258})$  the seq id to which the ORF belongs
- **line**  $(str^{259})$  $(str^{259})$  $(str^{259})$  $(str^{259})$  $(str^{259})$  the prediction line for the orf
- **feat\_type**  $(str^{260})$  $(str^{260})$  $(str^{260})$  $(str^{260})$  $(str^{260})$  the feature type to use

Returns instance of annotation

Return type *[Annotation](#page-163-0)*

#### **Example**

Assuming a GLIMMER3 output like this:

```
>sequence0001
orf00001 66 611 +3 6.08
```
The code used is:

```
>>> header = 'sequence0001'
>>> line = 'orf00001 66 611 +3 6.08'
>>> from_glimmer3(header, line)
```
mgkit.io.gff.**from\_hmmer**(*line*, *aa\_seqs*, *feat\_type='gene'*, *source='HMMER'*, *db='CUSTOM'*, *custom\_profiles=True*, *noframe=False*)

New in version 0.1.15: first implementation to move old scripts to new GFF specs

Changed in version 0.2.1: removed compatibility with old scripts

Changed in version 0.2.2: taxon\_id and taxon\_name are not saved for non-custom profiles

Changed in version 0.3.1: added support for non mgkit-translated sequences (*noframe*)

Parse HMMER results (one line), it won't parse commented lines (starting with *#*)

- **line**  $(stt^{-261})$  $(stt^{-261})$  $(stt^{-261})$  HMMER domain table line
- **aa\_seqs**  $(dict^{262})$  $(dict^{262})$  $(dict^{262})$  $(dict^{262})$  $(dict^{262})$  dictionary with amino-acid sequences (name->seq), used to get the correct nucleotide positions
- **feat\_type**  $(str^{263})$  $(str^{263})$  $(str^{263})$  $(str^{263})$  $(str^{263})$  string to be used in the 'feature type' column
- **source**  $(str^{264})$  $(str^{264})$  $(str^{264})$  $(str^{264})$  $(str^{264})$  string to be used in the 'source' column
- **custom\_profiles**  $(b \circ \circ 1^{265})$  $(b \circ \circ 1^{265})$  $(b \circ \circ 1^{265})$  if True, the profile name contains gene, taxonomy and reviewed information in the form KOID\_TAXONID\_TAXON-NAME(-nr)
- **noframe**  $(b \circ c \cdot 1^{266})$  $(b \circ c \cdot 1^{266})$  $(b \circ c \cdot 1^{266})$  if True, the sequence is assumed to be in frame f0

<span id="page-172-0"></span><sup>258</sup> https://docs.python.org/3/library/stdtypes.html#str

<span id="page-172-1"></span><sup>259</sup> https://docs.python.org/3/library/stdtypes.html#str

<span id="page-172-2"></span><sup>260</sup> https://docs.python.org/3/library/stdtypes.html#str

<span id="page-172-3"></span><sup>261</sup> https://docs.python.org/3/library/stdtypes.html#str

<span id="page-172-4"></span><sup>262</sup> https://docs.python.org/3/library/stdtypes.html#dict

<span id="page-172-5"></span><sup>263</sup> https://docs.python.org/3/library/stdtypes.html#str

<span id="page-172-6"></span><sup>264</sup> https://docs.python.org/3/library/stdtypes.html#str

<span id="page-172-8"></span><span id="page-172-7"></span><sup>265</sup> https://docs.python.org/3/library/functions.html#bool <sup>266</sup> https://docs.python.org/3/library/functions.html#bool

Returns A [Annotation](#page-163-0) instance

Note: if *custom\_profiles* is False, gene\_id, taxon\_id and taxon\_name will be equal to the profile name

mgkit.io.gff.**from\_json**(*line*) New in version 0.2.1.

Returns an Annotation from a json representation

mgkit.io.gff.**from\_mongodb**(*record*, *lineage=True*) New in version 0.2.1.

Changed in version 0.2.2: added handling of *counts\_* and *fpkms\_*

Changed in version 0.2.6: better handling of missing attributes and added *lineage* parameter

Returns a [Annotation](#page-163-0) instance from a MongoDB record (created) using [Annotation.](#page-168-0)  $to_{modb}($ ). The actual record returned by pymongo is a dictionary that is copied, manipulated and passed to the Annotation. init ().

## Parameters

- **record**  $(dict^{267})$  $(dict^{267})$  $(dict^{267})$  $(dict^{267})$  $(dict^{267})$  a dictionary with the full record from a MongoDB query
- **lineage**  $(b \circ \circ 1^{268})$  $(b \circ \circ 1^{268})$  $(b \circ \circ 1^{268})$  indicates if the lineage information in the record should be kept in the annotation

Returns instance of [Annotation](#page-163-0) object

# Return type *[Annotation](#page-163-0)*

mgkit.io.gff.**from\_nuc\_blast**(*hit*, *db*, *feat\_type='CDS'*, *seq\_len=None*, *to\_nuc=False*, *\*\*kwd*) New in version 0.1.12.

Changed in version 0.1.16: added *to\_nuc* parameter

Changed in version 0.2.3: removed *to\_nuc*, the hit can include the subject end/start and evalue

Returns an instance of [Annotation](#page-163-0)

## Parameters

- **hit**  $(tuple^{269})$  $(tuple^{269})$  $(tuple^{269})$  $(tuple^{269})$  $(tuple^{269})$  a BLAST hit, from [mgkit.io.blast.parse\\_blast\\_tab\(\)](#page-158-9)
- **db**  $(s \text{tr}^{270})$  $(s \text{tr}^{270})$  $(s \text{tr}^{270})$  db used with BLAST

# Keyword Arguments

- **feat\_type**  $(str^{271})$  $(str^{271})$  $(str^{271})$  $(str^{271})$  $(str^{271})$  feature type in the GFF
- **seq\_len**  $(int272)$  $(int272)$  $(int272)$  $(int272)$  sequence length, if supplied, the phase for strand '-' can be assigned, otherwise is assigned a 0
- **\*\*kwd** any additional column

Returns instance of [Annotation](#page-163-0)

# Return type *[Annotation](#page-163-0)*

mgkit.io.gff.**from\_nuc\_blast\_frag**(*hit*, *parent\_ann*, *db='NCBI-NT'*)

<span id="page-173-0"></span><sup>267</sup> https://docs.python.org/3/library/stdtypes.html#dict

<span id="page-173-1"></span><sup>268</sup> https://docs.python.org/3/library/functions.html#bool

<span id="page-173-2"></span><sup>269</sup> https://docs.python.org/3/library/stdtypes.html#tuple

<span id="page-173-3"></span><sup>270</sup> https://docs.python.org/3/library/stdtypes.html#str

<span id="page-173-4"></span><sup>271</sup> https://docs.python.org/3/library/stdtypes.html#str

<span id="page-173-5"></span> $^{272}$  https://docs.python.org/3/library/functions.html#int

mgkit.io.gff.**from\_prodigal\_frag**(*main\_gff*, *blast\_gff*, *attr='ID'*, *split\_func=None*) Changed in version 0.3.3: fixed a bug for the strand, also the code is tested

New in version 0.2.6: *experimental*

Reads the GFF given in output by PRODIGAL and the resulting GFF from using BLAST (or other software) on the aa or nucleotide file output by PRODIGAL.

It then integrates the two outputs, so to the PRODIGAL GFF is added the information from the the output of the gene prediction software used.

# Parameters

- main  $qff$  (file) GFF file from PRODIGAL
- **blast\_gff** (file) GFF with the returned annotations
- **attr**  $(s \, t \, r^{273})$  $(s \, t \, r^{273})$  $(s \, t \, r^{273})$  attribute in the PRODIGAL GFF that is used to identify an annotation
- **split** func (*func*) function to rename the headers from the predicted sequences back to their parent sequence

Yields *annotation* – annotation for each *blast\_gff* back translated

mgkit.io.gff.**from\_sequence**(*name*, *seq*, *feat\_type='SEQUENCE'*, *\*\*kwd*) New in version 0.1.12.

Returns an instance of [Annotation](#page-163-0) for the full length of a sequence

# **Parameters**

- **name**  $(str^{274})$  $(str^{274})$  $(str^{274})$  $(str^{274})$  $(str^{274})$  name of the sequence
- **seq**  $(str^{275})$  $(str^{275})$  $(str^{275})$  $(str^{275})$  $(str^{275})$  sequence, to get the length of the annotation

# Keyword Arguments

- **feat\_type**  $(str^{276})$  $(str^{276})$  $(str^{276})$  $(str^{276})$  $(str^{276})$  feature type in the GFF
- **\*\*kwd** any additional column

Returns instance of [Annotation](#page-163-0)

# Return type *[Annotation](#page-163-0)*

mgkit.io.gff.**get\_annotation\_map**(*annotations*, *key\_func*, *value\_func*)

New in version 0.1.15.

Applies two functions to an iterable of annotations with an iterator returned with the applied functions. Useful to build a dictionary

# Parameters

- **annotations** (iterable) iterable of annotations
- **key\_func** (*func*) function that accept an annotation as argument and returns one value, the first of the returned tuple
- **value func** (*func*) function that accept an annotation as argument and returns one value, the second of the returned tuple

Yields *tuple* – a tuple where the first value is the result of *key\_func* on the passed annotation and the second is the value returned by *value\_func* on the same annotation

mgkit.io.gff.**group\_annotations**(*annotations*, *key\_func=<function <lambda>>*) New in version 0.1.12.

<span id="page-174-0"></span><sup>273</sup> https://docs.python.org/3/library/stdtypes.html#str

<span id="page-174-1"></span><sup>274</sup> https://docs.python.org/3/library/stdtypes.html#str

<span id="page-174-2"></span><sup>275</sup> https://docs.python.org/3/library/stdtypes.html#str

<span id="page-174-3"></span><sup>276</sup> https://docs.python.org/3/library/stdtypes.html#str

Group  $\Delta$ nnotation instances in a dictionary by using a key function that returns the key to be used in the dictionary.

# Parameters

- **annotations** (iterable) iterable with [Annotation](#page-163-0) instances
- **key\_func** ( $func$ ) function used to extract the key used in the dictionary, defaults to a function that returns (ann.seq\_id, ann.strand)

Returns dictionary whose keys are returned by *key\_func* and the values are lists of annotations

Return type  $\text{dict}^{277}$  $\text{dict}^{277}$  $\text{dict}^{277}$  $\text{dict}^{277}$  $\text{dict}^{277}$ 

# **Example**

```
>>> ann = [Annotation(seq_id='seq1', strand='+', start=10, end=15),
... Annotation(seq_id='seq1', strand='+', start=1, end=5),
... Annotation(seq_id='seq1', strand='-', start=30, end=100)]
>>> group_annotations(ann)
{(\text{'seq1'}, '+)': [\text{seq1(+)}:10-15, \text{ seq1(+)}:1-5], (\text{'seq1'}, '--)}: [\text{seq1(-)}:30-100]}
```
mgkit.io.gff.**group\_annotations\_by\_ancestor**(*annotations*, *ancestors*, *taxonomy*) New in version 0.1.13.

Group annotations by the ancestors provided.

# Parameters

- **annotations** (*iterable*) annotations to group
- **ancestors** (iterable) list of ancestors accepted
- **taxonomy** taxonomy class

Returns grouped annotations

Return type  $\text{dict}^{278}$  $\text{dict}^{278}$  $\text{dict}^{278}$  $\text{dict}^{278}$  $\text{dict}^{278}$ 

mgkit.io.gff.**group\_annotations\_sorted**(*annotations*, *key\_func=<function <lambda>>*) New in version 0.1.13.

Group [Annotation](#page-163-0) instances by using a key function that returns a key. Assumes that the annotations are already sorted to return an iterator and save memory. One way to sort them is using: *sort -s -k 1,1 -k 7,7* on the file.

#### Parameters

- **annotations** (iterable) iterable with [Annotation](#page-163-0) instances
- **key\_func** (*func*) function used to extract the key used in the dictionary, defaults to a function that returns (ann.seq\_id, ann.strand)

Yields *list* – a list of the grouped annotations by *key\_func* values

mgkit.io.gff.**load\_gff\_base\_info**(*files*, *taxonomy=None*, *exclude\_ids=None*, *include\_taxa=None*, *encoding='ascii'*)

This function is useful if the number of annotations in a GFF is high or there are memory constraints on the system. It returns a dictionary that can be used with functions like  $mqkit.counts.func.$ load sample\_counts().

- **files** (*iterable,*  $str^{279}$  $str^{279}$  $str^{279}$  $str^{279}$ ) file name or list of paths of GFF files
- **taxonomy** taxonomy pickle file, needed if include\_taxa is not None

<span id="page-175-0"></span><sup>277</sup> https://docs.python.org/3/library/stdtypes.html#dict

<span id="page-175-1"></span><sup>278</sup> https://docs.python.org/3/library/stdtypes.html#dict

<span id="page-175-2"></span><sup>279</sup> https://docs.python.org/3/library/stdtypes.html#str

- **exclude\_ids** ([set](https://docs.python.org/3/library/stdtypes.html#set)<sup>[280](#page-176-0)</sup>,  $list \in \mathbb{R}^{281}$  $list \in \mathbb{R}^{281}$  $list \in \mathbb{R}^{281}$  $list \in \mathbb{R}^{281}$ ) a list of gene\_id to exclude from the dictionary
- **include taxa** ([int](https://docs.python.org/3/library/functions.html#int)<sup>[282](#page-176-2)</sup>, iterable) a taxon id or list thereof to be passed to mgkit.taxon.taxonomy.is\_ancestor(), so only the taxa that have the those taxon  $id(s)$  as ancestor(s) are kept
- **encoding**  $(str^{283})$  $(str^{283})$  $(str^{283})$  $(str^{283})$  $(str^{283})$  passed to [parse\\_gff\(\)](#page-176-4)

Returns dictionary where the key is [Annotation.uid](#page-168-11) and the value is a tuple ([Annotation.gene\\_id](#page-164-5), [Annotation.taxon\\_id](#page-167-8))

Return type  $\text{dict}^{284}$  $\text{dict}^{284}$  $\text{dict}^{284}$  $\text{dict}^{284}$  $\text{dict}^{284}$ 

```
mgkit.io.gff.load_gff_mappings(files, map_db, taxonomy=None, exclude_ids=None, in-
                                     clude_taxa=None, encoding='ascii')
```
This function is useful if the number of annotations in a GFF is high or there are memory constraints on the system. It returns a dictionary that can be used with functions like  $mqkit.counts.func.$ load sample counts().

# Parameters

- **files** (*iterable,*  $str^{285}$  $str^{285}$  $str^{285}$  $str^{285}$ ) file name or list of paths of GFF files
- **map** db  $(s \text{tr}^{286})$  $(s \text{tr}^{286})$  $(s \text{tr}^{286})$  any kind mapping in the GFF, as passed to [Annotation.](#page-165-1) [get\\_mapping\(\)](#page-165-1)
- **taxonomy** taxonomy pickle file, needed if include\_taxa is not None
- **exclude** ids ([set](https://docs.python.org/3/library/stdtypes.html#set)<sup>[287](#page-176-8)</sup>, [list](https://docs.python.org/3/library/stdtypes.html#list)<sup>[288](#page-176-9)</sup>) a list of gene id to exclude from the dictionary
- **include** taxa ([int](https://docs.python.org/3/library/functions.html#int)<sup>[289](#page-176-10)</sup>, iterable) a taxon id or list thereof to be passed to mgkit.taxon.taxonomy.is\_ancestor(), so only the taxa that have the those taxon  $id(s)$  as ancestor(s) are kept
- **encoding**  $(str^{290})$  $(str^{290})$  $(str^{290})$  $(str^{290})$  $(str^{290})$  passed to parse qff()
- **Returns** dictionary where the key is Annotation. gene id and the value is a list of mappings, as returned by [Annotation.get\\_mapping\(\)](#page-165-1)

# Return type  $\text{dict}^{291}$  $\text{dict}^{291}$  $\text{dict}^{291}$  $\text{dict}^{291}$  $\text{dict}^{291}$

<span id="page-176-4"></span>mgkit.io.gff.**parse\_gff**(*file\_handle*, *gff\_type=<function from\_gff>*, *strict=True*, *encoding='ascii'*)

Changed in version 0.4.0: In some cases ASCII decoding is not enough, so it is parametrised now

Changed in version 0.3.4: added decoding from binary for compatibility with Python3

Changed in version 0.2.6: added *strict* parameter

Changed in version 0.2.3: correctly handling of GFF with comments of appended sequences

Changed in version 0.1.12: added *gff\_type* parameter

Parse a GFF file and returns generator of GFFKegg instances

Accepts a file handle or a string with the file name

<span id="page-176-0"></span><sup>280</sup> https://docs.python.org/3/library/stdtypes.html#set

<span id="page-176-1"></span><sup>281</sup> https://docs.python.org/3/library/stdtypes.html#list

<span id="page-176-2"></span><sup>282</sup> https://docs.python.org/3/library/functions.html#int

<span id="page-176-3"></span><sup>283</sup> https://docs.python.org/3/library/stdtypes.html#str <sup>284</sup> https://docs.python.org/3/library/stdtypes.html#dict

<span id="page-176-6"></span><span id="page-176-5"></span><sup>285</sup> https://docs.python.org/3/library/stdtypes.html#str

<span id="page-176-7"></span><sup>286</sup> https://docs.python.org/3/library/stdtypes.html#str

<span id="page-176-8"></span><sup>287</sup> https://docs.python.org/3/library/stdtypes.html#set

<span id="page-176-9"></span><sup>288</sup> https://docs.python.org/3/library/stdtypes.html#list

<span id="page-176-10"></span><sup>289</sup> https://docs.python.org/3/library/functions.html#int

<span id="page-176-11"></span><sup>290</sup> https://docs.python.org/3/library/stdtypes.html#str

<span id="page-176-12"></span><sup>291</sup> https://docs.python.org/3/library/stdtypes.html#dict

- **file handle** ( $str^{292}$  $str^{292}$  $str^{292}$  $str^{292}$ , file) file name or file handle to read from
- **gff\_type** (class) class/function used to parse a GFF annotation
- **strict**  $(b \circ \circ 1^{293})$  $(b \circ \circ 1^{293})$  $(b \circ \circ 1^{293})$  if True duplicate keys raise an exception
- **encoding**  $(str^{294})$  $(str^{294})$  $(str^{294})$  $(str^{294})$  $(str^{294})$  encoding of the file, if ascii fails, use utf8

Yields *[Annotation](#page-163-0)* – an iterator of *Annotation* instances

mgkit.io.gff.**parse\_gff\_files**(*files*, *strict=True*)

New in version 0.1.15.

Changed in version 0.2.6: added *strict* parameter

Function that returns an iterator of annotations from multiple GFF files.

# Parameters

- **files** (iterable,  $str^{295}$  $str^{295}$  $str^{295}$  $str^{295}$ ) iterable of file names of GFF files, or a single file name
- **strict**  $(b \circ \circ 1^{296})$  $(b \circ \circ 1^{296})$  $(b \circ \circ 1^{296})$  if True duplicate keys raise an exception

**Yields** [Annotation](#page-163-0) – iterator of annotations

mgkit.io.gff.**split\_gff\_file**(*file\_handle*, *name\_mask*, *num\_files=2*, *encoding='ascii'*) New in version 0.1.14.

Changed in version 0.2.6: now accept a file object as sole input

Changed in version 0.4.0: added *encoding* parameter

Splits a GFF, or a list of them, into a number of files. It is assured that annotations for the same sequence are kept in the same file, which is useful for cases like filtering, even when the annotations are from different GFF files.

Internally, a structure is kept to check if a sequence ID is already been stored to a file, in which case the annotation is written to that file, otherwise a random file handles (among the open ones) is chosen.

# Parameters

- **file\_handle**  $(str^{297}, 1ist^{298})$  $(str^{297}, 1ist^{298})$  $(str^{297}, 1ist^{298})$  $(str^{297}, 1ist^{298})$  $(str^{297}, 1ist^{298})$  $(str^{297}, 1ist^{298})$  $(str^{297}, 1ist^{298})$  a single or [list](https://docs.python.org/3/library/stdtypes.html#list) of file handles (or file names), from which the GFF annotations are read
- **name\_mask**  $(str^{299})$  $(str^{299})$  $(str^{299})$  $(str^{299})$  $(str^{299})$  a string used as template for the output file names on which the function applies string.format()
- **num** files  $(int^{300})$  $(int^{300})$  $(int^{300})$  $(int^{300})$  $(int^{300})$  the number of files to split the records

# **Example**

```
>>> import glob
>>> files = glob.glob('*.gff')
>>> name_mask = 'split-file-{0}.gff'
>>> split_gff_file(files, name_mask, 5)
```
<span id="page-177-0"></span><sup>292</sup> https://docs.python.org/3/library/stdtypes.html#str

<span id="page-177-1"></span><sup>293</sup> https://docs.python.org/3/library/functions.html#bool

<span id="page-177-2"></span><sup>294</sup> https://docs.python.org/3/library/stdtypes.html#str

<span id="page-177-3"></span><sup>295</sup> https://docs.python.org/3/library/stdtypes.html#str

<span id="page-177-4"></span><sup>296</sup> https://docs.python.org/3/library/functions.html#bool

<span id="page-177-5"></span><sup>297</sup> https://docs.python.org/3/library/stdtypes.html#str

<span id="page-177-6"></span><sup>298</sup> https://docs.python.org/3/library/stdtypes.html#list

<span id="page-177-7"></span><sup>299</sup> https://docs.python.org/3/library/stdtypes.html#str

<span id="page-177-8"></span><sup>300</sup> https://docs.python.org/3/library/functions.html#int

mgkit.io.gff.**write\_gff**(*annotations*, *file\_handle*, *verbose=True*) Changed in version 0.1.12: added *verbose* argument

Write a GFF to file

# Parameters

- **annotations** (iterable) iterable that returns GFFKegg or [Annotation](#page-163-0) instances
- **file\_handle**  $(str^{301}, \text{ file}) \text{file name}$  $(str^{301}, \text{ file}) \text{file name}$  $(str^{301}, \text{ file}) \text{file name}$  $(str^{301}, \text{ file}) \text{file name}$  $(str^{301}, \text{ file}) \text{file name}$  or file handle to write to
- **verbose**  $(b \circ \circ 1^{302})$  $(b \circ \circ 1^{302})$  $(b \circ \circ 1^{302})$  if True, a message is logged

# **mgkit.io.glimmer module**

```
mgkit.io.glimmer.parse_glimmer3(file_handle)
```
Parses an ouput file from glimmer3 and yields the header and prediction lines. Used to feed the  $mqkit$ . [io.gff.from\\_glimmer3\(\)](#page-172-9) function.

**Parameters file handle** ([str](https://docs.python.org/3/library/stdtypes.html#str)<sup>[303](#page-178-2)</sup>, file) – file name or file handle to read from

Yields *tuple* – first element is the sequence of the predicted gene and the second is the prediction line

# **mgkit.io.snpdat module**

## SNPDat reader

```
class mgkit.io.snpdat.SNPDatRow(line=None, rev_comp=None)
    object304</sup>
```
Class containing information ouputted by SNPDat in its result file. One instance contains information about a row in the file.

#### **chr\_name**

the queried SNPs chromosome ID

**Type** [str](https://docs.python.org/3/library/stdtypes.html#str)<sup>[305](#page-178-4)</sup>

# **chr\_pos**

queried SNPs genomic location

**Type**  $int^{306}$  $int^{306}$  $int^{306}$  $int^{306}$ 

# **in\_feat**

Whether or not the queried SNP was within a feature

**Type**  $b$ ool<sup>[307](#page-178-6)</sup>

#### **region**

Region containing the SNP; either exonic, intronic or intergenic

Type  $str<sup>308</sup>$  $str<sup>308</sup>$  $str<sup>308</sup>$  $str<sup>308</sup>$ 

#### **feat\_dist**

```
Distance to nearest feature
```
<span id="page-178-0"></span><sup>301</sup> https://docs.python.org/3/library/stdtypes.html#str

<span id="page-178-1"></span><sup>302</sup> https://docs.python.org/3/library/functions.html#bool

<span id="page-178-2"></span><sup>303</sup> https://docs.python.org/3/library/stdtypes.html#str

<span id="page-178-3"></span><sup>304</sup> https://docs.python.org/3/library/functions.html#object

<span id="page-178-4"></span><sup>305</sup> https://docs.python.org/3/library/stdtypes.html#str

<span id="page-178-5"></span><sup>306</sup> https://docs.python.org/3/library/functions.html#int

<span id="page-178-6"></span><sup>307</sup> https://docs.python.org/3/library/functions.html#bool

<span id="page-178-7"></span><sup>308</sup> https://docs.python.org/3/library/stdtypes.html#str

Type  $int<sup>309</sup>$  $int<sup>309</sup>$  $int<sup>309</sup>$  $int<sup>309</sup>$ 

# **feature**

Either the closest feature to the SNP or the feature containing the SNP

Type  $str<sup>310</sup>$  $str<sup>310</sup>$  $str<sup>310</sup>$  $str<sup>310</sup>$ 

# **num\_features**

number of different features that the SNP is annotated to

Type  $int^{311}$  $int^{311}$  $int^{311}$  $int^{311}$ 

# **feat\_num**

number of annotations of the current feature

**Type**  $int^{312}$  $int^{312}$  $int^{312}$  $int^{312}$ 

# **feat\_start**

Start of feature (bp)

Type  $int<sup>313</sup>$  $int<sup>313</sup>$  $int<sup>313</sup>$  $int<sup>313</sup>$ 

## **feat\_end**

End of feature (bp)

Type  $int<sup>314</sup>$  $int<sup>314</sup>$  $int<sup>314</sup>$  $int<sup>314</sup>$ 

# **gene\_id**

gene ID for the current feature

**Type** [str](https://docs.python.org/3/library/stdtypes.html#str)<sup>[315](#page-179-6)</sup>

## **gene\_name**

gene name for the current feature

Type  $str<sup>316</sup>$  $str<sup>316</sup>$  $str<sup>316</sup>$  $str<sup>316</sup>$ 

# **transcript\_id**

transcript ID for the current feature

Type [str](https://docs.python.org/3/library/stdtypes.html#str)<sup>[317](#page-179-8)</sup>

# **transcript\_name**

transcript name for the current feature

Type  $str<sup>318</sup>$  $str<sup>318</sup>$  $str<sup>318</sup>$  $str<sup>318</sup>$ 

#### **exon**

exon that contains the current feature and the total number of annotated exons for the gene containing the feature

Type [tuple](https://docs.python.org/3/library/stdtypes.html#tuple)<sup>[319](#page-179-10)</sup>

# **strand**

strand sense of the feature

# Type  $str<sup>320</sup>$  $str<sup>320</sup>$  $str<sup>320</sup>$  $str<sup>320</sup>$

- <span id="page-179-1"></span><sup>310</sup> https://docs.python.org/3/library/stdtypes.html#str
- <span id="page-179-2"></span><sup>311</sup> https://docs.python.org/3/library/functions.html#int
- <span id="page-179-3"></span><sup>312</sup> https://docs.python.org/3/library/functions.html#int <sup>313</sup> https://docs.python.org/3/library/functions.html#int
- <span id="page-179-5"></span><span id="page-179-4"></span><sup>314</sup> https://docs.python.org/3/library/functions.html#int
- <span id="page-179-6"></span><sup>315</sup> https://docs.python.org/3/library/stdtypes.html#str
- <span id="page-179-7"></span><sup>316</sup> https://docs.python.org/3/library/stdtypes.html#str
- <span id="page-179-8"></span><sup>317</sup> https://docs.python.org/3/library/stdtypes.html#str
- <span id="page-179-9"></span><sup>318</sup> https://docs.python.org/3/library/stdtypes.html#str
- <span id="page-179-10"></span><sup>319</sup> https://docs.python.org/3/library/stdtypes.html#tuple
- <span id="page-179-11"></span><sup>320</sup> https://docs.python.org/3/library/stdtypes.html#str

<span id="page-179-0"></span><sup>309</sup> https://docs.python.org/3/library/functions.html#int
#### **ann\_frame**

annotated reading frame (when contained in the GTF)

Type  $str<sup>321</sup>$  $str<sup>321</sup>$  $str<sup>321</sup>$  $str<sup>321</sup>$ 

### **frame**

reading frame estimated by SNPdat

Type  $str<sup>322</sup>$  $str<sup>322</sup>$  $str<sup>322</sup>$  $str<sup>322</sup>$ 

### **num\_stops**

estimated number of stop codons in the estimated reading frame

Type [int](https://docs.python.org/3/library/functions.html#int)<sup>[323](#page-180-2)</sup>

#### **codon**

codon containing the SNP, position in the codon and reference base and mutation

**Type** [tuple](https://docs.python.org/3/library/stdtypes.html#tuple) $324$ 

### **nuc\_change**

amino acid for the reference codon and new amino acid with the mutation in place

### **Type** [tuple](https://docs.python.org/3/library/stdtypes.html#tuple)<sup>[325](#page-180-4)</sup>

#### **nuc\_ref**

reference nucleotide

**Type**  $str<sup>326</sup>$  $str<sup>326</sup>$  $str<sup>326</sup>$  $str<sup>326</sup>$ , [None](https://docs.python.org/3/library/constants.html#None)<sup>[327](#page-180-6)</sup>

## **aa\_change**

amino acid for the reference codon and new amino acid with the mutation in place

Type  $str<sup>328</sup>$  $str<sup>328</sup>$  $str<sup>328</sup>$  $str<sup>328</sup>$ 

### **synonymous**

Whether or not the mutation is synonymous

Type  $bool^{329}$  $bool^{329}$  $bool^{329}$  $bool^{329}$ 

#### **protein\_id**

protein ID for the current feature

**Type** [str](https://docs.python.org/3/library/stdtypes.html#str)<sup>[330](#page-180-9)</sup>

### **messages**

messages in the SNPDat line

Type  $str<sup>331</sup>$  $str<sup>331</sup>$  $str<sup>331</sup>$  $str<sup>331</sup>$ 

**aa\_change**

**ann\_frame**

**chr\_name**

**chr\_pos**

**codon**

#### **exon**

<span id="page-180-0"></span><sup>321</sup> https://docs.python.org/3/library/stdtypes.html#str

<span id="page-180-1"></span><sup>322</sup> https://docs.python.org/3/library/stdtypes.html#str

<span id="page-180-2"></span><sup>323</sup> https://docs.python.org/3/library/functions.html#int

<span id="page-180-3"></span><sup>324</sup> https://docs.python.org/3/library/stdtypes.html#tuple <sup>325</sup> https://docs.python.org/3/library/stdtypes.html#tuple

<span id="page-180-5"></span><span id="page-180-4"></span><sup>326</sup> https://docs.python.org/3/library/stdtypes.html#str

<span id="page-180-6"></span><sup>327</sup> https://docs.python.org/3/library/constants.html#None

<span id="page-180-7"></span><sup>328</sup> https://docs.python.org/3/library/stdtypes.html#str

<span id="page-180-8"></span><sup>329</sup> https://docs.python.org/3/library/functions.html#bool

<span id="page-180-9"></span><sup>330</sup> https://docs.python.org/3/library/stdtypes.html#str

<span id="page-180-10"></span><sup>331</sup> https://docs.python.org/3/library/stdtypes.html#str

**feat\_dist feat\_end feat\_num feat\_start feature frame gene\_id gene\_name in\_feat messages nuc\_change nuc\_ref num\_features num\_stops protein\_id region strand synonymous transcript\_id transcript\_name**

```
mgkit.io.snpdat.snpdat_reader(f_handle)
    Simple SNPDat reader.
```
f\_handle: file handle or string for the SNPDat result file

Returns generator of SNPDatRow instances

# **mgkit.io.uniprot module**

New in version 0.1.13.

Uniprot file formats

mgkit.io.uniprot.MAPPINGS = {'biocyc': 'BioCyc', 'eggnog': 'eggNOG', 'embl': 'EMBL', Some of the mappings contained in the idmapping.dat.gz

<span id="page-181-4"></span>mgkit.io.uniprot.**parse\_uniprot\_mappings**(*file\_handle*, *gene\_ids=None*, *mappings=None*,

*num\_lines=10000000*)

Parses a Uniprot mapping [file](ftp://ftp.uniprot.org/pub/databases/uniprot/current_release/knowledgebase/idmapping/idmapping.dat.gz)<sup>[332](#page-181-0)</sup>, returning a generator with the mappings.

- **file\_handle**  $(str<sup>333</sup>, file) file$  $(str<sup>333</sup>, file) file$  $(str<sup>333</sup>, file) file$  $(str<sup>333</sup>, file) file$  $(str<sup>333</sup>, file) file$  name or open file handle
- **gene\_ids**  $(N \circ ne^{334}, \text{set}^{335}) \text{if not None, the returned mappings are for the gene.$  $(N \circ ne^{334}, \text{set}^{335}) \text{if not None, the returned mappings are for the gene.$  $(N \circ ne^{334}, \text{set}^{335}) \text{if not None, the returned mappings are for the gene.$ IDs specified

<span id="page-181-0"></span><sup>332</sup> ftp://ftp.uniprot.org/pub/databases/uniprot/current\_release/knowledgebase/idmapping/idmapping.dat.gz

<span id="page-181-1"></span><sup>333</sup> https://docs.python.org/3/library/stdtypes.html#str

<span id="page-181-2"></span><sup>334</sup> https://docs.python.org/3/library/constants.html#None

<span id="page-181-3"></span><sup>335</sup> https://docs.python.org/3/library/stdtypes.html#set

- **mappings** ([None](https://docs.python.org/3/library/constants.html#None)<sup>[336](#page-182-0)</sup>, [set](https://docs.python.org/3/library/stdtypes.html#set)<sup>[337](#page-182-1)</sup>) mappings to be returned
- **num** lines ([None](https://docs.python.org/3/library/constants.html#None)<sup>[338](#page-182-2)</sup>, [int](https://docs.python.org/3/library/functions.html#int)<sup>[339](#page-182-3)</sup>) number of which a message is logged. If None, no message is logged

Yields *tuple* – the first element is the gene ID, the second is the mapping type and third element is the mapped ID

mgkit.io.uniprot.**uniprot\_mappings\_to\_dict**(*file\_handle*, *gene\_ids*, *mappings*, *num\_lines=None*)

Changed in version 0.3.4: added *num\_lines*

Parses a Uniprot mapping [file](ftp://ftp.uniprot.org/pub/databases/uniprot/current_release/knowledgebase/idmapping/idmapping.dat.gz)<sup>[340](#page-182-4)</sup>, returning a generator of dictionaries with the mappings requested.

# Parameters

- **file\_handle**  $(s \, tr^{341}, \text{ file}) (s \, tr^{341}, \text{ file}) (s \, tr^{341}, \text{ file}) -$  file name or open file handle
- **gene** ids  $(None^{342}, \text{set}^{343})$  $(None^{342}, \text{set}^{343})$  $(None^{342}, \text{set}^{343})$  $(None^{342}, \text{set}^{343})$  $(None^{342}, \text{set}^{343})$  $(None^{342}, \text{set}^{343})$  $(None^{342}, \text{set}^{343})$  $(None^{342}, \text{set}^{343})$  $(None^{342}, \text{set}^{343})$  if not None, the returned mappings are for the gene IDs specified
- **mappings** ([None](https://docs.python.org/3/library/constants.html#None)<sup>[344](#page-182-8)</sup>, [set](https://docs.python.org/3/library/stdtypes.html#set)<sup>[345](#page-182-9)</sup>) mappings to be returned
- **num\_lines** ([int](https://docs.python.org/3/library/functions.html#int)<sup>[346](#page-182-10)</sup>, [None](https://docs.python.org/3/library/constants.html#None)<sup>[347](#page-182-11)</sup>) passed to [parse\\_uniprot\\_mappings\(\)](#page-181-4)

## **mgkit.io.utils module**

Various utilities to help read and process files

```
exception mgkit.io.utils.UnsupportedFormat
    OSError348</sup>
```
Raised if the a file can't be opened with the correct module

mgkit.io.utils.**compressed\_handle**(*file\_handle*) New in version 0.1.13.

Tries to wrap a file handle in the appropriate compressed file class.

**Parameters file handle**  $(str<sup>349</sup>)$  $(str<sup>349</sup>)$  $(str<sup>349</sup>)$  $(str<sup>349</sup>)$  $(str<sup>349</sup>)$  – file handle

Returns the same file handle if no suitable compressed file class is found or the new file\_handle which supports the compression

#### Return type file

**Raises** [UnsupportedFormat](#page-182-14) – if the module to open the file is not available

mgkit.io.utils.**group\_tuples\_by\_key**(*iterator*, *key\_func=None*, *skip\_elements=0*) New in version 0.3.1.

<span id="page-182-13"></span><sup>349</sup> https://docs.python.org/3/library/stdtypes.html#str

**Yields** *tuple* – the first element is the gene ID, the second is a dictionary with all the mappings found, the key is the mapping type and the value is a list of all mapped IDs

<span id="page-182-0"></span><sup>336</sup> https://docs.python.org/3/library/constants.html#None

<span id="page-182-1"></span><sup>337</sup> https://docs.python.org/3/library/stdtypes.html#set

<span id="page-182-2"></span><sup>338</sup> https://docs.python.org/3/library/constants.html#None

<span id="page-182-3"></span><sup>339</sup> https://docs.python.org/3/library/functions.html#int

<span id="page-182-4"></span><sup>340</sup> ftp://ftp.uniprot.org/pub/databases/uniprot/current\_release/knowledgebase/idmapping/idmapping.dat.gz

<span id="page-182-5"></span><sup>341</sup> https://docs.python.org/3/library/stdtypes.html#str

<span id="page-182-6"></span><sup>342</sup> https://docs.python.org/3/library/constants.html#None

<span id="page-182-7"></span><sup>343</sup> https://docs.python.org/3/library/stdtypes.html#set

<span id="page-182-8"></span><sup>344</sup> https://docs.python.org/3/library/constants.html#None <sup>345</sup> https://docs.python.org/3/library/stdtypes.html#set

<span id="page-182-10"></span><span id="page-182-9"></span><sup>346</sup> https://docs.python.org/3/library/functions.html#int

<span id="page-182-11"></span><sup>347</sup> https://docs.python.org/3/library/constants.html#None

<span id="page-182-12"></span><sup>348</sup> https://docs.python.org/3/library/exceptions.html#OSError

Group the elements of an iterator by a key and yields the grouped elements. The elements yielded by the iterator are assumed to be a list or tuple, with the default key (when *key func* is None) being the first of the of the objects inside that element. This behaviour can be customised by passing to *key\_func* a function that accept an element and returns the key to be used.

Note: the iterable assumen that the elements are already sorted by their keys

## Parameters

- **iterator** (iterable) iterator to be grouped
- **key**  $func(func) function that accepts a element and returns its associated key$
- **skip\_elements**  $(int^{350})$  $(int^{350})$  $(int^{350})$  $(int^{350})$  $(int^{350})$  number of elements to skip at the start

Yields *list* – a list of the grouped elements by key

mgkit.io.utils.**open\_file**(*file\_name*, *mode='r'*) New in version 0.1.12.

Changed in version 0.3.4: using *io.open*, always in binary mode

Opens a file using the extension as a guide to which module to use.

Note: Unicode makes for a slower *.translate* method in Python2, so it's best to use the *open* builtin.

# Parameters

• **file** name  $(str^{351})$  $(str^{351})$  $(str^{351})$  $(str^{351})$  $(str^{351})$  – file name

• **mode**  $(st \, t^{352})$  $(st \, t^{352})$  $(st \, t^{352})$  – mode used to open the file

Returns file handle

Return type file

**Raises** [UnsupportedFormat](#page-182-14) – if the module to open the file is not available

mgkit.io.utils.**split\_write**(*records*, *name\_mask*, *write\_func*, *num\_files=2*) New in version 0.1.13.

Splits the writing of a number of records in a series of files. The *name mask* is used as template for the file names. A string like "split-files-{0}" can be specified and the function applies format with the index of the pieces.

- **records** (*iterable*) an iterable that returns a object to be saved
- **name\_mask**  $(str^{353})$  $(str^{353})$  $(str^{353})$  $(str^{353})$  $(str^{353})$  a string used as template for the output file names on which the function applies string.format()
- **write** func (*func*) a function that is called to write to the files. It needs to accept a file handles as first argument and the record returned by *records* as the second argument
- $num\_files$   $(int354)$  $(int354)$  $(int354)$  $(int354)$  the number of files to split the records

<span id="page-183-0"></span><sup>350</sup> https://docs.python.org/3/library/functions.html#int

<span id="page-183-1"></span><sup>351</sup> https://docs.python.org/3/library/stdtypes.html#str

<span id="page-183-2"></span><sup>352</sup> https://docs.python.org/3/library/stdtypes.html#str

<span id="page-183-3"></span><sup>353</sup> https://docs.python.org/3/library/stdtypes.html#str

<span id="page-183-4"></span><sup>354</sup> https://docs.python.org/3/library/functions.html#int

# **Module contents**

Package used to contain code related to I/O operations

## **mgkit.mappings package**

## **Submodules**

### **mgkit.mappings.cazy module**

Module containing classes and functions to deal with CaZy data

mgkit.mappings.cazy. CAZY\_FAMILIES = {'CBM': 'Carbohydrate-Binding Module', 'CE': 'Carbol CaZy families

## **mgkit.mappings.eggnog module**

Module containing classes and functions to deal with eggNOG data

### Todo:

• unify download of data from web

- <span id="page-184-1"></span>mgkit.mappings.eggnog.**EGGNOG\_CAT = {'A': 'RNA processing and modification', 'B': 'Chroma** Single letter functional categories
- mgkit.mappings.eggnog.**EGGNOG\_CAT\_KEYS = (('J', 'A', 'K', 'L', 'B'), ('D', 'Y', 'V', 'T', 'M', 'N', 'Z', 'W', 'U', 'O'), ('C', 'G', 'E', 'F', 'H', 'I', 'P', 'Q'), ('R', 'S'))** Used to build map of broader categories ( $EGGNOG_CAT_NAMES$ ) to more specific ones
- mgkit.mappings.eggnog.EGGNOG CAT MAP = {'CELLULAR PROCESSES AND SIGNALING': ('D', 'Y', Functional categories (broader, [EGGNOG\\_CAT\\_NAMES](#page-184-0)) mappings to more specific one ([EGGNOG\\_CAT](#page-184-1)).
- <span id="page-184-0"></span>mgkit.mappings.eggnog.**EGGNOG\_CAT\_NAMES = ('INFORMATION STORAGE AND PROCESSING', 'CELLUL** Functional categories (broader)
- **class** mgkit.mappings.eggnog.**NOGInfo**(*members=None*, *funccat=None*, *description=None*) Bases: [object](https://docs.python.org/3/library/functions.html#object)<sup>[355](#page-184-2)</sup>

New in version 0.1.14.

Changed in version 0.4.0: made file reading compatible with Python 3

Mappings from Uniprot to eggNOG

..note:

load\_description **is** optional

```
get_gene_funccat(gene_id)
```
Returns the functional category (one letter, [EGGNOG\\_CAT](#page-184-1) keys) for the requested eggNOG gene ID

**get\_gene\_nog**(*gene\_id*) Returns the COG/NOG ID of the requested eggNOG gene ID

```
get_nog_funccat(nog_id)
```
Returns the functional category (one letter,  $EGNOG$   $CAT$  keys) for the requested eggNOG COG/NOG ID

<span id="page-184-2"></span><sup>355</sup> https://docs.python.org/3/library/functions.html#object

**get\_nog\_gencat**(*nog\_id*)

Returns the functional category ([EGGNOG\\_CAT\\_NAMES](#page-184-0) keys) for the requested eggNOG COG/NOG IDs

**get\_nogs\_funccat**(*nog\_ids*)

Returns the functional categories for a list of COG/NOG IDs. Uses [NOGInfo.](#page-184-3) [get\\_nog\\_funccat\(\)](#page-184-3)

**load\_description**(*file\_handle*) Loads data from *NOG.description.txt.gz*

*file\_handle* can either an open file or a path

**load\_funccat**(*file\_handle*) Loads data from *NOG.funccat.txt.gz*

*file\_handle* can either an open file or a path

**load\_members**(*file\_handle*) Loads data from *NOG.members.txt.gz*

*file\_handle* can either an open file or a path

```
mgkit.mappings.eggnog.get_general_eggnog_cat(category)
    New in version 0.1.14.
```
Returns the functional category ( $EGGNOG_CAT_NAMES$  keys) for the requested single letter functional category (EGGNOG CAT keys)

## **mgkit.mappings.enzyme module**

New in version 0.1.14.

#### EC mappings

- mgkit.mappings.enzyme.**ENZCLASS\_REGEX = '^(\\d)\\. ?([\\d-]+)\\. ?([\\d-]+)\\. ?([\\d-]+**) Used to get the description for the higher level enzyme classes from the file *enzclass.txt* on [expasy](http://expasy.org)[356](#page-185-0)
- mgkit.mappings.enzyme.LEVEL1\_NAMES = {1: 'oxidoreductases', 2: 'transferases', 3: 'hy Top level classification names

mgkit.mappings.enzyme.**change\_mapping\_level**(*ec\_map*, *level=3*) New in version 0.1.14.

Given a dictionary, whose values are dictionaries, in which a key is named *ec* and its value is an iterable of EC numbers, returns an iterator that can be used to build a dictionary with the same top level keys and the values are sets of the transformed EC numbers.

### Parameters

- **ec map**  $(dict^{357})$  $(dict^{357})$  $(dict^{357})$  $(dict^{357})$  $(dict^{357})$  dictionary generated by [mgkit.net.uniprot.](#page-193-0) [get\\_gene\\_info\(\)](#page-193-0)
- **level**  $(int \triangle^{358})$  $(int \triangle^{358})$  $(int \triangle^{358})$  $(int \triangle^{358})$  $(int \triangle^{358})$  number from 1 to 4, to specify the level of the mapping, passed to [get\\_enzyme\\_level\(\)](#page-186-0)

Yields *tuple* – a tuple (gene\_id, set(ECs)), which can be passed to *dict* to make a dictionary

### **Example**

<span id="page-185-0"></span><sup>356</sup> http://expasy.org

<span id="page-185-1"></span><sup>357</sup> https://docs.python.org/3/library/stdtypes.html#dict

<span id="page-185-2"></span><sup>358</sup> https://docs.python.org/3/library/functions.html#int

```
>>> from mgkit.net.uniprot import get_gene_info
>>> from mgkit.mappings.enzyme import change_mapping_level
>>> ec_map = get_gene_info('Q9HFQ1', columns='ec')
{'Q9HFQ1': {'ec': '1.1.3.4'}}
>>> dict(change_mapping_level(ec_map, level=2))
{'Q9HFQ1': {'1.1'}}
```
mgkit.mappings.enzyme.**get\_enzyme\_full\_name**(*ec\_id*, *ec\_names*, *sep='*, *'*) New in version 0.2.1.

From a EC identifiers and a dictionary of names builds a comma separated name (by default) that identifies the function of the enzyme.

### **Parameters**

- **ec**  $id$  ( $str^{359}$  $str^{359}$  $str^{359}$  $str^{359}$ ) EC identifier
- **ec** names  $(dict^{360})$  $(dict^{360})$  $(dict^{360})$  $(dict^{360})$  $(dict^{360})$  a dictionary of names that can be produced using [parse\\_expasy\\_file\(\)](#page-187-0)
- **sep**  $(st \, t^{361})$  $(st \, t^{361})$  $(st \, t^{361})$  [str](https://docs.python.org/3/library/stdtypes.html#str)ing used to join the names

Returns the enzyme classification name

# Return type  $str<sup>362</sup>$  $str<sup>362</sup>$  $str<sup>362</sup>$  $str<sup>362</sup>$

```
mgkit.mappings.enzyme.get_enzyme_level(ec, level=4)
     New in version 0.1.14.
```
Returns an enzyme class at a specific level , between 1 and 4 (by default the most specific, 4)

### Parameters

- **ec**  $(st \, t^{363})$  $(st \, t^{363})$  $(st \, t^{363})$  a [str](https://docs.python.org/3/library/stdtypes.html#str)ing representing an EC number (e.g. 1.2.4.10)
- **level**  $(int \pm 364)$  $(int \pm 364)$  $(int \pm 364)$  $(int \pm 364)$  $(int \pm 364)$  from 1 to 4, to get a different level specificity of in the enzyme classification

Returns the EC number at the requested specificity

**Return type**  $str<sup>365</sup>$  $str<sup>365</sup>$  $str<sup>365</sup>$  $str<sup>365</sup>$ 

## **Example**

```
>>> from mgkit.mappings.enzyme import get_enzyme_level
>>> get_enzyme_level('1.1.3.4', 1)
'1'
>>> get_enzyme_level('1.1.3.4', 2)
'1.1'
>>> get_enzyme_level('1.1.3.4', 3)
'1.1.3'
>>> get_enzyme_level('1.1.3.4', 4)
'1.1.3.4'
```
mgkit.mappings.enzyme.**get\_mapping\_level**(*ec\_map*, *level=3*) New in version 0.3.0.

Given a dictionary, whose values are iterable of EC numbers, returns an iterator that can be used to build a dictionary with the same top level keys and the values are sets of the transformed EC numbers.

<span id="page-186-1"></span><sup>359</sup> https://docs.python.org/3/library/stdtypes.html#str

<span id="page-186-2"></span><sup>360</sup> https://docs.python.org/3/library/stdtypes.html#dict

<span id="page-186-3"></span><sup>361</sup> https://docs.python.org/3/library/stdtypes.html#str

<span id="page-186-4"></span><sup>362</sup> https://docs.python.org/3/library/stdtypes.html#str

<span id="page-186-5"></span><sup>363</sup> https://docs.python.org/3/library/stdtypes.html#str

<span id="page-186-6"></span><sup>364</sup> https://docs.python.org/3/library/functions.html#int

<span id="page-186-7"></span><sup>365</sup> https://docs.python.org/3/library/stdtypes.html#str

## Parameters

- **ec\_map**  $(dict^{366})$  $(dict^{366})$  $(dict^{366})$  $(dict^{366})$  $(dict^{366})$  dictionary genes to EC
- **level**  $(int^{367})$  $(int^{367})$  $(int^{367})$  $(int^{367})$  $(int^{367})$  number from 1 to 4, to specify the level of the mapping, passed to [get\\_enzyme\\_level\(\)](#page-186-0)

**Yields**  $tuple - a tuple (gene_id, set(ECs)), which can be passed to *dict* to make a dictionary$ 

```
mgkit.mappings.enzyme.parse_expasy_file(file_name)
     Used to load enzyme descriptions from the file enzclass.txtexpasy368</sup>.
```
The FTP url for enzclass.txt is: <ftp://ftp.expasy.org/databases/enzyme/enzclass.txt>

# **mgkit.mappings.go module**

Module containing classes and functions to deal with Gene Ontology data

## **mgkit.mappings.pandas\_map module**

Module that contains mapping operations on pandas data structures

```
mgkit.mappings.pandas_map.calc_coefficient_of_variation(dataframe)
  Wikipedia369</sup>
```
The formula used is  $\left(1+\frac{1}{4n}\right)*c_v$  where  $c_v = \frac{s}{\bar{x}}$ 

mgkit.mappings.pandas\_map.**concatenate\_and\_rename\_tables**(*dataframes*, *roots*) Concatenates a list of pandas.DataFrame instances and renames the columns prepending a string to each column in each table from a list of prefixes.

### **Parameters**

- **dataframes** (iterable) iterable of DataFrame instances
- **roots** (iterable) list of prefixes to append to the column names of each DataFrame

Return DataFrame returns a DataFrame instance

#### Todo:

• move to pandas utils?

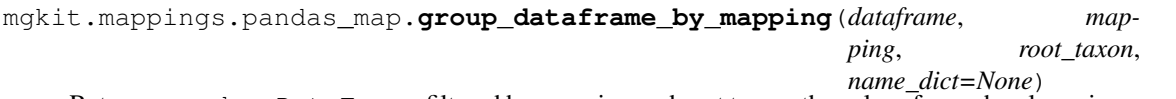

Return a <code>pandas</code> . <code>DataFrame</code> filtered by mapping and root taxon, the values for each column is averaged over all genes mapping to a category.

- **dataframe** (DataFrame) DataFrame with multindex gene-root
- **mapping**  $(dict^{370})$  $(dict^{370})$  $(dict^{370})$  $(dict^{370})$  $(dict^{370})$  dictionary of category->genes
- **root\_taxon**  $(str^{371})$  $(str^{371})$  $(str^{371})$  $(str^{371})$  $(str^{371})$  root taxon to group genes

<span id="page-187-1"></span><sup>366</sup> https://docs.python.org/3/library/stdtypes.html#dict

<span id="page-187-2"></span><sup>367</sup> https://docs.python.org/3/library/functions.html#int

<span id="page-187-3"></span><sup>368</sup> http://expasy.org

<span id="page-187-4"></span><sup>369</sup> http://en.wikipedia.org/wiki/Coefficient\_of\_variation

<span id="page-187-5"></span><sup>370</sup> https://docs.python.org/3/library/stdtypes.html#dict

<span id="page-187-6"></span><sup>371</sup> https://docs.python.org/3/library/stdtypes.html#str

• **name** [dict](https://docs.python.org/3/library/stdtypes.html#dict)  $(dict^{372})$  $(dict^{372})$  $(dict^{372})$  – dictionary of category->name

### Return DataFrame DataFrame filtered

mgkit.mappings.pandas\_map.**make\_stat\_table**(*dataframes*, *roots*)

Produces a pandas. DataFrame that summarise the supplied DataFrames. The stats include mean, stdev and coefficient of variation for each root taxon.

#### **Parameters**

- **dataframes** (iterable) iterable of DataFrame instances
- **roots** (iterable) list of root taxa to which each table belongs

Return DataFrame returns a DataFrame instance

### **mgkit.mappings.taxon module**

Module used to map taxon id to different levels in the taxonomy.

mgkit.mappings.taxon.**map\_taxon\_by\_id\_list**(*taxon\_id*, *map\_ids*, *func*) Maps a taxon id to a list of taxon IDs, using the function supplied.

#### Parameters

- **taxon**  $id$  ([int](https://docs.python.org/3/library/functions.html#int)<sup>[373](#page-188-1)</sup>) taxon ID to map
- **map\_ids** (*iterable*) list of taxon IDs to which the taxon\_id will be mapped.
- **func** (*func*) function used to map the IDs, accepts two taxon IDs

#### Results:

generator: generator expression of all IDs in map\_ids to which taxon\_id can be mapped.

### **Example**

If mapping a taxon (Prevotella ruminicola) to Prevotella or Clostridium, using as *func* [mgkit.taxon.](#page-268-0) [is\\_ancestor\(\)](#page-268-0) and taxonomy is an instance of [mgkit.taxon.Taxonomy](#page-261-0).

```
>>> import functools
>>> from mgkit.taxon import is_ancestor
>>> func = functools.partial(is_ancestor, taxonomy)
>>> list(map_taxon_by_id_list(839, [838, 1485], func))
[838]
```
## **mgkit.mappings.utils module**

#### Utilities to map genes

mgkit.mappings.utils.**count\_genes\_in\_mapping**(*gene\_lists*, *labels*, *mapping*, *normalise=False*)

Maps lists of ids to a mapping dictionary, returning a pandas. DataFrame in which the rows are the labels provided and the columns the categories to which the ids map. Each element of the matrix labelcategory is the sum of all ids in the relative gene list that maps to the specific category.

#### Parameters

• **gene\_lists** (iterable) – an iterable in which each element is a iterable of ids that can be mapped to mapping

<span id="page-188-0"></span><sup>372</sup> https://docs.python.org/3/library/stdtypes.html#dict

<span id="page-188-1"></span><sup>373</sup> https://docs.python.org/3/library/functions.html#int

- **labels** (*iterable*) an iterable of strings that defines the labels to be used in the resulting rows in the pandas. DataFrame; must have the same length as gene lists
- **mapping**  $(dict^{374})$  $(dict^{374})$  $(dict^{374})$  $(dict^{374})$  $(dict^{374})$  a dictionary in the form: gene id->[cat1, cat2, .., catN]
- **normalise**  $(b \circ c1^{375})$  $(b \circ c1^{375})$  $(b \circ c1^{375})$  if True the counts are normalised over the total for each row.

*attr='ko'*)

Returns a pandas.DataFrame instance

mgkit.mappings.utils.**group\_annotation\_by\_mapping**(*annotations*, *mapping*,

Group annotations by mapping dictionary

Parameters

- **annotations** (iterable) iterable of gff.GFFKeg instances
- **mapping**  $(dict^{376})$  $(dict^{376})$  $(dict^{376})$  $(dict^{376})$  $(dict^{376})$  dictionary with mappings for the attribute requested
- **attr**  $(str^{377})$  $(str^{377})$  $(str^{377})$  $(str^{377})$  $(str^{377})$  attribute of the annotation to be used as key in mapping

Return dict dictionary category->annotations

**Module contents**

**mgkit.net package**

# **Submodules**

## **mgkit.net.embl module**

Access EMBL Services

```
mgkit.net.embl.EMBL_DBID = 'embl_cds'
    Default database id
```
<span id="page-189-9"></span>**exception** mgkit.net.embl.**EntryNotFound** Bases: [Exception](https://docs.python.org/3/library/exceptions.html#Exception)<sup>[378](#page-189-4)</sup>

Raised if at least one entry was not found by  $get\_sequences\_by\_ids()$ . [NOT\\_FOUND](#page-189-5) is used to check if any entry wasn't downloaded.

- mgkit.net.embl.**LOG = <Logger mgkit.net.embl (WARNING)>** Log instance for this module
- <span id="page-189-8"></span>mgkit.net.embl.**NONE\_FOUND = 'ERROR 12.+?.\\n?'** Regular expression to check if no entry was found, used by  $N \circ Ent$  ryFound
- <span id="page-189-5"></span>mgkit.net.embl.**NOT\_FOUND = 'Entry: .+? not found.\\n'** Appears in the resulting fasta (not tried on other formats) in the case that at least one entry wasn't found.
- <span id="page-189-6"></span>**exception** mgkit.net.embl.**NoEntryFound** Bases: [Exception](https://docs.python.org/3/library/exceptions.html#Exception)<sup>[379](#page-189-7)</sup>

Raised if no sequences where found by  $get\_sequences\_by\_ids()$ , the check is based on the [NONE\\_FOUND](#page-189-8) variable.

mgkit.net.embl.**URL\_REST = 'http://www.ebi.ac.uk/Tools/dbfetch/dbfetch/'** Base URL for EMBL DBFetch REST API

<span id="page-189-0"></span><sup>374</sup> https://docs.python.org/3/library/stdtypes.html#dict

<span id="page-189-1"></span><sup>375</sup> https://docs.python.org/3/library/functions.html#bool

<span id="page-189-2"></span><sup>376</sup> https://docs.python.org/3/library/stdtypes.html#dict

<span id="page-189-3"></span><sup>377</sup> https://docs.python.org/3/library/stdtypes.html#str

<span id="page-189-4"></span><sup>378</sup> https://docs.python.org/3/library/exceptions.html#Exception

<span id="page-189-7"></span><sup>379</sup> https://docs.python.org/3/library/exceptions.html#Exception

```
mgkit.net.embl.datawarehouse_search(query, domain='sequence', re-
```
*sult='sequence\_release'*, *display='fasta'*, *offset=0*, *length=100000*, *contact=None*, *download='gzip'*, *url='http://www.ebi.ac.uk/ena/data/warehouse/search?'*, *fields=None*)

Changed in version 0.2.3: added *fields* parameter to retrieve tab separated information

New in version 0.1.13.

Perform a datawarehouse search on EMBL dbs. Instructions on the query language used to query the datawarehouse are available at [this page](http://www.ebi.ac.uk/ena/about/browser#data_warehouse)<sup>[380](#page-190-0)</sup> with more details about the databases domains [at this page](http://www.ebi.ac.uk/ena/data/warehouse/usage)<sup>[381](#page-190-1)</sup>

### **Parameters**

- **query**  $(str^{382})$  $(str^{382})$  $(str^{382})$  $(str^{382})$  $(str^{382})$  query for the search enging
- **domain**  $(str^{383})$  $(str^{383})$  $(str^{383})$  $(str^{383})$  $(str^{383})$  database domain to search
- **result**  $(str^{384})$  $(str^{384})$  $(str^{384})$  $(str^{384})$  $(str^{384})$  domain result requested
- **display**  $(st \, t^{385})$  $(st \, t^{385})$  $(st \, t^{385})$  display option (format to retrieve the entries)
- **offset**  $(intt^{386})$  $(intt^{386})$  $(intt^{386})$  $(intt^{386})$  $(intt^{386})$  the offset of the search results, defaults to the first
- **length**  $(int \pm 387)$  $(int \pm 387)$  $(int \pm 387)$  $(int \pm 387)$  $(int \pm 387)$  number of results to retrieve at the specified offset and the limit is automatically set a 100,000 records for query
- **contact**  $(str^{388})$  $(str^{388})$  $(str^{388})$  $(str^{388})$  $(str^{388})$  email of the user
- **download**  $(s \, \text{tr}^{389})$  $(s \, \text{tr}^{389})$  $(s \, \text{tr}^{389})$  type of response. Gzip responses are automatically decompressed
- **url**  $(str^{390})$  $(str^{390})$  $(str^{390})$  $(str^{390})$  $(str^{390})$  base URL for the resource
- **fields** ([None](https://docs.python.org/3/library/constants.html#None)<sup>[391](#page-190-11)</sup>, iterable) must be an iterable of fields to be returned if display is set to *report*

Returns the raw request

Return type  $str<sup>392</sup>$  $str<sup>392</sup>$  $str<sup>392</sup>$  $str<sup>392</sup>$ 

#### **Examples**

Querying EMBL for all sequences of type rRNA of the *Clostridium* genus. Only from the EMBL release database in fasta format:

```
>>> query = 'tax_tree(1485) AND mol_type="rRNA"'
>>> result = 'sequence_release'
>>> display = 'fasta'
>>> data = embl.datawarehouse_search(query, result=result,
... display=display)
>>> len(data)
35919
```
<span id="page-190-0"></span><sup>380</sup> http://www.ebi.ac.uk/ena/about/browser#data\_warehouse

<span id="page-190-12"></span><sup>392</sup> https://docs.python.org/3/library/stdtypes.html#str

<span id="page-190-1"></span><sup>381</sup> http://www.ebi.ac.uk/ena/data/warehouse/usage

<span id="page-190-2"></span><sup>382</sup> https://docs.python.org/3/library/stdtypes.html#str

<span id="page-190-3"></span><sup>383</sup> https://docs.python.org/3/library/stdtypes.html#str

<span id="page-190-4"></span><sup>384</sup> https://docs.python.org/3/library/stdtypes.html#str

<span id="page-190-5"></span><sup>385</sup> https://docs.python.org/3/library/stdtypes.html#str

<span id="page-190-6"></span><sup>386</sup> https://docs.python.org/3/library/functions.html#int

<span id="page-190-7"></span><sup>387</sup> https://docs.python.org/3/library/functions.html#int

<span id="page-190-8"></span><sup>388</sup> https://docs.python.org/3/library/stdtypes.html#str

<span id="page-190-9"></span><sup>389</sup> https://docs.python.org/3/library/stdtypes.html#str <sup>390</sup> https://docs.python.org/3/library/stdtypes.html#str

<span id="page-190-11"></span><span id="page-190-10"></span><sup>391</sup> https://docs.python.org/3/library/constants.html#None

Each entry taxon\_id from the same data can be retrieved using *report* as the *display* option and *fields* an iterable of fields to just ('accession', tax\_id'):

```
>>> query = 'tax_tree(1485) AND mol_type="rRNA"'
>>> result = 'sequence_release'
>>> display = 'report'
>>> fields = ('accession', 'tax_id')
>>> data = embl.datawarehouse_search(query, result=result,
   display=display, fields=fields)
```
mgkit.net.embl.**dbfetch**(*embl\_ids*, *db='embl'*, *contact=None*, *out\_format='seqxml'*, *num\_req=10*)

New in version 0.1.12.

Function that allows to use dbfetch service (REST). More information on the output formats and the database available at the [service page](http://www.ebi.ac.uk/Tools/dbfetch/syntax.jsp)  $393$ 

## Parameters

- **embl** ids  $(s \, t \, r^{394})$  $(s \, t \, r^{394})$  $(s \, t \, r^{394})$ , iterable) list or single sequence id to retrieve
- **db**  $(st \tau^{395})$  $(st \tau^{395})$  $(st \tau^{395})$  database from which retrieve the sequence data
- **contact**  $(s \, \text{tr}^{396})$  $(s \, \text{tr}^{396})$  $(s \, \text{tr}^{396})$  email contact to use as per EMBL guidlines
- **out** format  $(str^{397})$  $(str^{397})$  $(str^{397})$  $(str^{397})$  $(str^{397})$  output format, depends on database
- **num**  $\text{req}(int^{398})$  $\text{req}(int^{398})$  $\text{req}(int^{398})$  $\text{req}(int^{398})$  $\text{req}(int^{398})$  number of ids per request

Returns a list with the results from each request sent. Each request sent has a maximum number *num\_req* of ids, so the number of items in the list depends by the number of ids in *embl\_ids* and the value of *num\_req*.

# Return type  $list^{399}$  $list^{399}$  $list^{399}$  $list^{399}$

<span id="page-191-0"></span>mgkit.net.embl.**get\_sequences\_by\_ids**(*embl\_ids*, *contact=None*, *out\_format='fasta'*, *num\_req=10*, *embl\_db='embl\_cds'*, *strict=False*) Changed in version 0.3.4: removed *compress* as it's bases on the *requests* package

Downloads entries using EBI REST API. It can download one entry at a time or accept an iterable and all sequences will be downloaded in batches of at most num\_req.

It's fairly general, so can be customised, from the DB used to the output format: all batches are simply concatenate.

Note: There are some checks on the some errors reported by the EMBL api, but not documented, in particular two errors, which are just reported as text lines in the fasta file (the only one tested at this time).

The are two possible cases:

- if no entry was found  $N\noEntryFound$  will be raised.
- if at least one entry wasn't found:
	- if strict is False (the default) the error will be just logged as a debug message
	- $-$  if strict is True  $EntryNotFound$  is raised

<span id="page-191-1"></span><sup>393</sup> http://www.ebi.ac.uk/Tools/dbfetch/syntax.jsp

<span id="page-191-2"></span><sup>394</sup> https://docs.python.org/3/library/stdtypes.html#str

<span id="page-191-3"></span><sup>395</sup> https://docs.python.org/3/library/stdtypes.html#str

<span id="page-191-4"></span><sup>396</sup> https://docs.python.org/3/library/stdtypes.html#str

<span id="page-191-5"></span><sup>397</sup> https://docs.python.org/3/library/stdtypes.html#str

<span id="page-191-6"></span><sup>398</sup> https://docs.python.org/3/library/functions.html#int

<span id="page-191-7"></span><sup>399</sup> https://docs.python.org/3/library/stdtypes.html#list

- **embl** ids (*iterable,*  $str^{400}$  $str^{400}$  $str^{400}$  $str^{400}$ ) list of ids to download
- **contact**  $(stt^{-401})$  $(stt^{-401})$  $(stt^{-401})$  email address to be passed in the query
- **format**  $(str^{402})$  $(str^{402})$  $(str^{402})$  $(str^{402})$  $(str^{402})$  format of the entry
- **num\_req**  $(int^{403})$  $(int^{403})$  $(int^{403})$  $(int^{403})$  $(int^{403})$  number of entries to download with each request
- **embl** db  $(str^{404})$  $(str^{404})$  $(str^{404})$  $(str^{404})$  $(str^{404})$  db to which the ids refer to
- **strict**  $(b \circ \circ 1^{405})$  $(b \circ \circ 1^{405})$  $(b \circ \circ 1^{405})$  if True, a check on the number of entries retrieved is performed

Returns the entries requested

Return type  $str^{406}$  $str^{406}$  $str^{406}$  $str^{406}$ 

## Raises

- [EntryNotFound](#page-189-9) if at least an entry was not found
- [NoEntryFound](#page-189-6) if NO entry were found

Warning: The number of sequences that can be downloaded at a time is 11, it seems, since the returned sequences for each request was at most 11. I didn't find any mention of this in the API docs, but it may be a restriction that's temporary.

# **mgkit.net.pfam module**

New in version 0.2.3.

This module defines routine to access Pfam information using a network connection

```
mgkit.net.pfam.get_pfam_families(key='id')
```
New in version 0.2.3.

Gets a dictionary with the accession/id/description of Pfam families from Pfam. This list can be accessed using the URL: <http://pfam.xfam.org/families?output=text>

The output is a tab separated file where the fields are:

- ACCESSION
- ID
- DESCRIPTION

**Parameters key**  $(st \, t^{407})$  $(st \, t^{407})$  $(st \, t^{407})$  – if the value is *id*, the key of the dictionary is the ID, otherwise ID swaps position with ACCESSION (the new key)

Returns by default the function returns a dictionary that uses the ID as key, while the value is a tuple (ACCESSION, DESCRIPTION). ID is the default because the *[hmmer2gff - Con](#page-81-0)[vert HMMER output to GFF](#page-81-0)* script output uses ID as *gene\_id* value when using the HMM provided by Pfam

Return type [dict](https://docs.python.org/3/library/stdtypes.html#dict)<sup>[408](#page-192-8)</sup>

- <span id="page-192-0"></span><sup>400</sup> https://docs.python.org/3/library/stdtypes.html#str
- <span id="page-192-1"></span><sup>401</sup> https://docs.python.org/3/library/stdtypes.html#str
- <span id="page-192-2"></span><sup>402</sup> https://docs.python.org/3/library/stdtypes.html#str
- <span id="page-192-3"></span><sup>403</sup> https://docs.python.org/3/library/functions.html#int
- <span id="page-192-4"></span><sup>404</sup> https://docs.python.org/3/library/stdtypes.html#str

<span id="page-192-5"></span><sup>405</sup> https://docs.python.org/3/library/functions.html#bool

<span id="page-192-6"></span><sup>406</sup> https://docs.python.org/3/library/stdtypes.html#str <sup>407</sup> https://docs.python.org/3/library/stdtypes.html#str

<span id="page-192-7"></span>

<span id="page-192-8"></span><sup>408</sup> https://docs.python.org/3/library/stdtypes.html#dict

### **mgkit.net.uniprot module**

Contains function and constants for Uniprot access

- <span id="page-193-7"></span>mgkit.net.uniprot.**UNIPROT\_GET = 'http://www.uniprot.org/uniprot/'** URL to Uniprot REST API
- mgkit.net.uniprot.**UNIPROT\_MAP = 'http://www.uniprot.org/mapping/'** URL to Uniprot mapping REST API
- <span id="page-193-8"></span>mgkit.net.uniprot.**UNIPROT\_TAXONOMY = 'http://www.uniprot.org/taxonomy/'** URL to Uniprot REST API - Taxonomy
- <span id="page-193-0"></span>mgkit.net.uniprot.**get\_gene\_info**(*gene\_ids*, *columns*, *max\_req=50*, *contact=None*) New in version 0.1.12.

Get informations about a list of genes. it uses  $query\_uniprot()$  to send the request and format the response in a dictionary.

#### Parameters

- **gene\_ids** (iterable,  $str^{409}$  $str^{409}$  $str^{409}$  $str^{409}$ ) gene id(s) to get informations for
- **columns**  $(l \text{ist}^{410})$  $(l \text{ist}^{410})$  $(l \text{ist}^{410})$  [list](https://docs.python.org/3/library/stdtypes.html#list) of columns
- **max**  $\text{req}(int^{411})$  $\text{req}(int^{411})$  $\text{req}(int^{411})$  $\text{req}(int^{411})$  $\text{req}(int^{411})$  number of maximum *gene* ids per request
- **contact**  $(stt^{-1/2})$  email address to be passed in the query (requested Uniprot API)
- Returns dictionary where the keys are the *gene ids* requested and the values are dictionaries with the names of the *columns* requested as keys and the corresponding values, which can be lists if the values are are semicolon separated strings.

Return type  $dict<sup>413</sup>$  $dict<sup>413</sup>$  $dict<sup>413</sup>$  $dict<sup>413</sup>$ 

#### **Example**

To get the taxonomy ids for some genes:

```
>>> uniprot.get_gene_info(['Q09575', 'Q8DQI6'], ['organism-id'])
{'Q09575': {'organism-id': '6239'}, 'Q8DQI6': {'organism-id': '171101'}}
```
mgkit.net.uniprot.**get\_gene\_info\_iter**(*gene\_ids*, *columns*, *contact=None*, *max\_req=50*) New in version 0.3.3.

Alternative function to  $get\_gene\_info()$ , returning an iterator to avoid connections timeouts when updating a dictionary

This funciton's parameters are the same as  $qet\ qene\ info()$ 

mgkit.net.uniprot.**get\_ko\_to\_eggnog\_mappings**(*ko\_ids*, *contact=None*) New in version 0.1.14.

It's not possible to map in one go KO IDs to eggNOG IDs via the API in Uniprot. This function uses  $query\_uniprot$  () to get all Uniprot IDs requested and the return a dictionary with all their eggNOG IDs they map to.

- **ko\_ids** (iterable) an iterable of KO IDs
- **contact**  $(s \text{tr}^{414})$  $(s \text{tr}^{414})$  $(s \text{tr}^{414})$  email address to be passed in the query (requested Uniprot API)

<span id="page-193-1"></span><sup>409</sup> https://docs.python.org/3/library/stdtypes.html#str

<span id="page-193-2"></span><sup>410</sup> https://docs.python.org/3/library/stdtypes.html#list

<span id="page-193-3"></span><sup>411</sup> https://docs.python.org/3/library/functions.html#int

<span id="page-193-4"></span><sup>412</sup> https://docs.python.org/3/library/stdtypes.html#str

<span id="page-193-5"></span><sup>413</sup> https://docs.python.org/3/library/stdtypes.html#dict

<span id="page-193-6"></span><sup>414</sup> https://docs.python.org/3/library/stdtypes.html#str

**Returns** The format of the resulting dictionary is ko id  $\rightarrow$  {eggnog id1, ..}

Return type [dict](https://docs.python.org/3/library/stdtypes.html#dict) $415$ 

mgkit.net.uniprot.**get\_mappings**(*entry\_ids*, *db\_from='ID'*, *db\_to='EMBL'*, *out\_format='tab'*, *contact=None*)

Gets mapping of genes using Uniprot REST API. The db\_from and db\_to values are the ones accepted by Uniprot API. The same applies to out\_format, the only processed formats are 'list', which returns a list of the mappings (should be used with one gene only) and 'tab', which returns a dictionary with the mapping. All other values returns a string with the newline stripped.

## **Parameters**

- **entry** ids (*iterable*) iterable of ids to be mapped (there's a limit) to the maximum length of a HTTP request, so it should be less than 50
- **db** from  $(str^{416})$  $(str^{416})$  $(str^{416})$  $(str^{416})$  $(str^{416})$  string that identify the DB for elements in entry ids
- **db\_to**  $(str^{417})$  $(str^{417})$  $(str^{417})$  $(str^{417})$  $(str^{417})$  string that identify the DB to which map entry\_ids
- **out\_format**  $(str^{418})$  $(str^{418})$  $(str^{418})$  $(str^{418})$  $(str^{418})$  format of the mapping; 'list' and 'tab' are processed
- **contact**  $(s \, t \, r^{419})$  $(s \, t \, r^{419})$  $(s \, t \, r^{419})$  email address to be passed in the query (requested Uniprot API)

Returns tuple, dict or str depending on out format value

mgkit.net.uniprot.**get\_sequences\_by\_ko**(*ko\_id*, *taxonomy*, *contact=None*, *reviewed=True*) Gets sequences from Uniprot, restricting to the taxon id passed.

## **Parameters**

- **ko\_id**  $(str^{420})$  $(str^{420})$  $(str^{420})$  $(str^{420})$  $(str^{420})$  KO id of the sequences to download
- **taxonomy**  $(int^{421}) id$  $(int^{421}) id$  $(int^{421}) id$  $(int^{421}) id$  $(int^{421}) id$  of the taxon
- **contact**  $(s \, t \, r^{422})$  $(s \, t \, r^{422})$  $(s \, t \, r^{422})$  email address to be passed in the query (requested by Uniprot API)
- **reviewed**  $(b \circ \circ 1^{423})$  $(b \circ \circ 1^{423})$  $(b \circ \circ 1^{423})$  if the sequences requested must be reviewed

Returns string with the fasta file downloaded

mgkit.net.uniprot.**get\_uniprot\_ec\_mappings**(*gene\_ids*, *contact=None*) New in version 0.1.14.

Shortcut to download EC mapping of Uniprot IDs. Uses  $get\_gene\_info()$  passing the correct column (*ec*).

mgkit.net.uniprot.**ko\_to\_mapping**(*ko\_id*, *query*, *columns*, *contact=None*)

Returns the mappings to the supplied KO. Can be used for any id, the query format is free as well as the columns returned. The only restriction is using a tab format, that is parsed.

- **ko\_id**  $(str^{424})$  $(str^{424})$  $(str^{424})$  $(str^{424})$  $(str^{424})$  id used in the query
- **query**  $(str^{425})$  $(str^{425})$  $(str^{425})$  $(str^{425})$  $(str^{425})$  query passed to the Uniprot API, ko\_id is replaced using str. format()

<span id="page-194-0"></span><sup>415</sup> https://docs.python.org/3/library/stdtypes.html#dict

<span id="page-194-1"></span><sup>416</sup> https://docs.python.org/3/library/stdtypes.html#str

<span id="page-194-2"></span><sup>417</sup> https://docs.python.org/3/library/stdtypes.html#str

<span id="page-194-3"></span><sup>418</sup> https://docs.python.org/3/library/stdtypes.html#str <sup>419</sup> https://docs.python.org/3/library/stdtypes.html#str

<span id="page-194-5"></span><span id="page-194-4"></span><sup>420</sup> https://docs.python.org/3/library/stdtypes.html#str

<span id="page-194-6"></span> $421$  https://docs.python.org/3/library/functions.html#int

<span id="page-194-7"></span><sup>422</sup> https://docs.python.org/3/library/stdtypes.html#str

<span id="page-194-8"></span><sup>423</sup> https://docs.python.org/3/library/functions.html#bool

<span id="page-194-9"></span><sup>424</sup> https://docs.python.org/3/library/stdtypes.html#str

<span id="page-194-10"></span><sup>425</sup> https://docs.python.org/3/library/stdtypes.html#str

- **column**  $(str^{426})$  $(str^{426})$  $(str^{426})$  $(str^{426})$  $(str^{426})$  column used in the results table used to map the ids
- **contact**  $(s \text{tr}^{427})$  $(s \text{tr}^{427})$  $(s \text{tr}^{427})$  email address to be passed in the query (requested Uniprot API)

Note: each mapping in the column is separated by a;

mgkit.net.uniprot.**parse\_uniprot\_response**(*data*, *simple=True*) New in version 0.1.12.

Parses raw response from a Uniprot query (tab format only) from functions like [query\\_uniprot\(\)](#page-195-0) into a dictionary. It requires that the first column is the entry id (or any other unique id).

### Parameters

- **data**  $(str^{428})$  $(str^{428})$  $(str^{428})$  $(str^{428})$  $(str^{428})$  string response from Uniprot
- **simple**  $(b \circ \circ 1^{429})$  $(b \circ \circ 1^{429})$  $(b \circ \circ 1^{429})$  if True and the number of columns is 1, the dictionary returned has a simplified structure
- **Returns** The format of the resulting dictionary is entry id  $\rightarrow$  {column1 -> value, column2 -> value, ..} unless there's only one column and *simple* is True, in which case the value is equal to the value of the only column.

### Return type  $\text{dict}^{430}$  $\text{dict}^{430}$  $\text{dict}^{430}$  $\text{dict}^{430}$  $\text{dict}^{430}$

<span id="page-195-0"></span>mgkit.net.uniprot.**query\_uniprot**(*query*, *columns=None*, *format='tab'*, *limit=None*, *contact=None*, *baseurl='http://www.uniprot.org/uniprot/'*)

New in version  $0.1.12$ .

Changed in version 0.1.13: added *baseurl* and made *columns* a default argument

Queries Uniprot, returning the raw response in tbe format specified. More informations at the [page](http://www.uniprot.org/faq/28)<sup>[431](#page-195-6)</sup>

#### Parameters

- **query**  $(str^{432})$  $(str^{432})$  $(str^{432})$  $(str^{432})$  $(str^{432})$  query to submit, as put in the input box
- **columns**  $(None^{433}, \text{iterable})$  $(None^{433}, \text{iterable})$  $(None^{433}, \text{iterable})$  $(None^{433}, \text{iterable})$  $(None^{433}, \text{iterable})$  list of columns to return
- **format**  $(str^{434})$  $(str^{434})$  $(str^{434})$  $(str^{434})$  $(str^{434})$  response format
- **limit** ( $int^{435}$  $int^{435}$  $int^{435}$  $int^{435}$ , *[None](https://docs.python.org/3/library/constants.html#None)*<sup>[436](#page-195-11)</sup>) number of entries to return or *None* to request all entries
- **contact**  $(st \, t^{437})$  $(st \, t^{437})$  $(st \, t^{437})$  email address to be passed in the query (requested Uniprot API)
- **baseurl**  $(str^{438})$  $(str^{438})$  $(str^{438})$  $(str^{438})$  $(str^{438})$  base url for the REST API, can be either UNIPROT GET or [UNIPROT\\_TAXONOMY](#page-193-8)

Returns raw response from the query

Return type  $str<sup>439</sup>$  $str<sup>439</sup>$  $str<sup>439</sup>$  $str<sup>439</sup>$ 

- <span id="page-195-6"></span><span id="page-195-5"></span><sup>431</sup> http://www.uniprot.org/faq/28
- 

<span id="page-195-1"></span><sup>426</sup> https://docs.python.org/3/library/stdtypes.html#str

<span id="page-195-2"></span><sup>427</sup> https://docs.python.org/3/library/stdtypes.html#str

<span id="page-195-3"></span><sup>428</sup> https://docs.python.org/3/library/stdtypes.html#str

<span id="page-195-4"></span><sup>429</sup> https://docs.python.org/3/library/functions.html#bool <sup>430</sup> https://docs.python.org/3/library/stdtypes.html#dict

<span id="page-195-7"></span><sup>432</sup> https://docs.python.org/3/library/stdtypes.html#str

<span id="page-195-8"></span><sup>433</sup> https://docs.python.org/3/library/constants.html#None

<span id="page-195-9"></span><sup>434</sup> https://docs.python.org/3/library/stdtypes.html#str

<span id="page-195-10"></span><sup>435</sup> https://docs.python.org/3/library/functions.html#int

<span id="page-195-11"></span><sup>436</sup> https://docs.python.org/3/library/constants.html#None <sup>437</sup> https://docs.python.org/3/library/stdtypes.html#str

<span id="page-195-13"></span><span id="page-195-12"></span><sup>438</sup> https://docs.python.org/3/library/stdtypes.html#str

<span id="page-195-14"></span><sup>439</sup> https://docs.python.org/3/library/stdtypes.html#str

## **Example**

To get the taxonomy ids for some genes:

```
>>> uniprot.query_uniprot('Q09575 OR Q8DQI6', ['id', 'organism-id'])
'Entry\tOrganism ID\nQ8DQI6\t171101\nQ09575\t6239\n'
```
Warning: because of limits in the length of URLs, it's advised to limit the length of the query string.

## **mgkit.net.utils module**

Utility functions for the network package

<span id="page-196-7"></span>mgkit.net.utils.**url\_open**(*url*, *data=None*, *headers=None*, *agent=None*, *get=True*, *stream=False*) Changed in version 0.3.4: now uses *requests*

Parameters

- **url**  $(str^{440})$  $(str^{440})$  $(str^{440})$  $(str^{440})$  $(str^{440})$  url to request
- **data**  $(str^{441})$  $(str^{441})$  $(str^{441})$  $(str^{441})$  $(str^{441})$  parameters to pass to the request
- **headers**  $(dict^{442})$  $(dict^{442})$  $(dict^{442})$  $(dict^{442})$  $(dict^{442})$  any additional headers
- **agent**  $(str^{443})$  $(str^{443})$  $(str^{443})$  $(str^{443})$  $(str^{443})$  user agent to use
- **get**  $(b \circ \circ 1^{444})$  $(b \circ \circ 1^{444})$  $(b \circ \circ 1^{444})$  True if the request is a GET, False for POST
- **stream**  $(b \circ \circ 1^{445})$  $(b \circ \circ 1^{445})$  $(b \circ \circ 1^{445})$  returns an iterator to stream over
- **url** url to request
- **data** data to add to the request
- **compress**  $(b \circ \circ 1^{446})$  $(b \circ \circ 1^{446})$  $(b \circ \circ 1^{446})$  if the response should be compressed
- **agent** if supplied, the 'User-Agent' header we'll be added to the request

Returns the response handle

mgkit.net.utils.**url\_read**(*url*, *data=None*, *agent=None*, *headers=None*, *get=True*) Changed in version 0.3.4: now uses *requests*, removed *compressed* and added *headers*, *get*

Opens an URL and reads the

Wrapper of  $url\_open$  () which reads the full response

- **url**  $(str^{447})$  $(str^{447})$  $(str^{447})$  $(str^{447})$  $(str^{447})$  url to request
- **data**  $\left(\text{dict}^{448} \text{ or } \text{None}^{449}\right) \text{data}$  $\left(\text{dict}^{448} \text{ or } \text{None}^{449}\right) \text{data}$  $\left(\text{dict}^{448} \text{ or } \text{None}^{449}\right) \text{data}$  $\left(\text{dict}^{448} \text{ or } \text{None}^{449}\right) \text{data}$  $\left(\text{dict}^{448} \text{ or } \text{None}^{449}\right) \text{data}$  $\left(\text{dict}^{448} \text{ or } \text{None}^{449}\right) \text{data}$  $\left(\text{dict}^{448} \text{ or } \text{None}^{449}\right) \text{data}$  $\left(\text{dict}^{448} \text{ or } \text{None}^{449}\right) \text{data}$  $\left(\text{dict}^{448} \text{ or } \text{None}^{449}\right) \text{data}$  to add to the request
- **headers**  $(dict^{450}$  $(dict^{450}$  $(dict^{450}$  $(dict^{450}$  $(dict^{450}$  or  $None^{451})$  $None^{451})$  $None^{451})$  $None^{451})$  additional headers

<span id="page-196-0"></span><sup>440</sup> https://docs.python.org/3/library/stdtypes.html#str

<span id="page-196-1"></span><sup>441</sup> https://docs.python.org/3/library/stdtypes.html#str <sup>442</sup> https://docs.python.org/3/library/stdtypes.html#dict

<span id="page-196-3"></span><span id="page-196-2"></span><sup>443</sup> https://docs.python.org/3/library/stdtypes.html#str

<span id="page-196-4"></span><sup>444</sup> https://docs.python.org/3/library/functions.html#bool

<span id="page-196-5"></span><sup>445</sup> https://docs.python.org/3/library/functions.html#bool

<span id="page-196-6"></span><sup>446</sup> https://docs.python.org/3/library/functions.html#bool

<span id="page-196-8"></span><sup>447</sup> https://docs.python.org/3/library/stdtypes.html#str

<span id="page-196-9"></span><sup>448</sup> https://docs.python.org/3/library/stdtypes.html#dict

<span id="page-196-10"></span><sup>449</sup> https://docs.python.org/3/library/constants.html#None

<span id="page-196-11"></span><sup>450</sup> https://docs.python.org/3/library/stdtypes.html#dict

<span id="page-196-12"></span><sup>451</sup> https://docs.python.org/3/library/constants.html#None

- **agent**  $(s \, \text{tr}^{452} \text{ or } \text{None}^{453})$  $(s \, \text{tr}^{452} \text{ or } \text{None}^{453})$  $(s \, \text{tr}^{452} \text{ or } \text{None}^{453})$  $(s \, \text{tr}^{452} \text{ or } \text{None}^{453})$  $(s \, \text{tr}^{452} \text{ or } \text{None}^{453})$  $(s \, \text{tr}^{452} \text{ or } \text{None}^{453})$  $(s \, \text{tr}^{452} \text{ or } \text{None}^{453})$  if supplied, the 'User-Agent' header we'll be added to the request
- **get** ([bool](https://docs.python.org/3/library/functions.html#bool)<sup>[454](#page-197-2)</sup>) uses a GET operation if True, POST if False

Returns the response data

Return type [str](https://docs.python.org/3/library/stdtypes.html#str)<sup>[455](#page-197-3)</sup>

## **Module contents**

Package with functions/classes used in accessing network resources

### **mgkit.plots package**

## **Submodules**

## **mgkit.plots.abund module**

New in version 0.1.15.

Module to plot relative abundances in a 1D or 3D projection

mgkit.plots.abund.**col\_func\_firstel**(*key*, *colors=None*)

mgkit.plots.abund.**col\_func\_name**(*key*, *func=None*, *colors=None*)

mgkit.plots.abund.**col\_func\_taxon**(*taxon\_id*, *taxonomy*, *anc\_ids*, *colpal*)

mgkit.plots.abund.**draw\_1d\_grid**(*ax, labels=['LAM', 'SAM'], fontsize=22*) Changed in version 0.2.0: reworked internals and changed defaults

Draws a 1D axis, to display propotions.

#### Parameters

- **ax** an axis instance
- **labels** (iterable) list of string to be put for the axes
- **fontsize** ( $f$ loat<sup>[456](#page-197-4)</sup>) font size for the labels, the tick font size is equal to 0.75  $*$ *fontsize*

mgkit.plots.abund.**draw\_axis\_internal\_triangle**(*ax*, *color='r'*, *linewidth=2.0*) New in version 0.2.5.

Draws a triangle that indicates the 50% limit for all 3 samples

- **ax** axis to use
- **color** ([str](https://docs.python.org/3/library/stdtypes.html#str)<sup>[457](#page-197-5)</sup>, [float](https://docs.python.org/3/library/functions.html#float)<sup>[458](#page-197-6)</sup>, [tuple](https://docs.python.org/3/library/stdtypes.html#tuple)<sup>[459](#page-197-7)</sup>) color used to draw the triangle
- **linewidth**  $(f\text{load}^{460})$  $(f\text{load}^{460})$  $(f\text{load}^{460})$  line width

<span id="page-197-0"></span><sup>452</sup> https://docs.python.org/3/library/stdtypes.html#str

<span id="page-197-1"></span><sup>453</sup> https://docs.python.org/3/library/constants.html#None

<span id="page-197-2"></span><sup>454</sup> https://docs.python.org/3/library/functions.html#bool

<span id="page-197-3"></span><sup>455</sup> https://docs.python.org/3/library/stdtypes.html#str

<span id="page-197-4"></span><sup>456</sup> https://docs.python.org/3/library/functions.html#float

<span id="page-197-5"></span><sup>457</sup> https://docs.python.org/3/library/stdtypes.html#str

<span id="page-197-6"></span><sup>458</sup> https://docs.python.org/3/library/functions.html#float <sup>459</sup> https://docs.python.org/3/library/stdtypes.html#tuple

<span id="page-197-7"></span>

<span id="page-197-8"></span><sup>460</sup> https://docs.python.org/3/library/functions.html#float

mgkit.plots.abund.**draw\_circles**(*ax*, *data*, *col\_func=<function col\_func\_name>*, *csize=200*, *alpha=0.5*, *sizescale=None*, *order=None*, *linewidths=0.0*, *edgecolor='none'*)

Changed in version 0.2.0: changed internals and added return value

Draws a scatter plot over either a planar-simplex projection, if the number of coordinates is 3, or in a 1D axis.

If the number of coordinates is 3,  $project$  point() is used to project the point in 2 coordinates. The coordinates are converted in proportions internally.

## **Parameters**

- **ax** axis to plot on
- **data** (pandas.DataFrame) a DataFrame with 2 for a 1D plot or 3 columns for a planar-simplex
- **col\_func** (func) a function that accept a parameter, an element of the DataFrame index and returns a colour for it
- **csize**  $(int^{461})$  $(int^{461})$  $(int^{461})$  $(int^{461})$  $(int^{461})$  the base size of the circles
- **alpha**  $(f \cdot \text{load}^{462})$  $(f \cdot \text{load}^{462})$  $(f \cdot \text{load}^{462})$  transparency of the circles, between 0 and 1 included
- **sizescale** ([None](https://docs.python.org/3/library/constants.html#None)<sup>[463](#page-198-2)</sup>, pandas. Series) a Series or dictionary with the same elements as the Index of *data*, whose values are the size factors that are multiplied to *csize*. If None, the size of the circles is equal to *csize*
- **order** (*[None](https://docs.python.org/3/library/constants.html#None)*<sup>[464](#page-198-3)</sup>, *iterable*) iterable with the elements of *data* Index, to specify the order in which the circles must be plotted. If None, the order is the same as *data.index*
- **linewidths**  $(f \text{load}^{465})$  $(f \text{load}^{465})$  $(f \text{load}^{465})$  width of the circle line
- **edgecolor**  $(str^{466})$  $(str^{466})$  $(str^{466})$  $(str^{466})$  $(str^{466})$  color of the circle line

Returns the return value of matplotlib *scatter*

Return type PathCollection

Note: To not have circle lines, *edgecolor* must be *'none'* and *linewidths* equal *0*

```
mgkit.plots.abund.draw_triangle_grid(ax, labels=['LAM', 'SAM', 'EAM'], linewidth=1.0,
```
*styles=['-', ':', '–'], fontsize=22*) Changed in version 0.2.0: reworked internals and changed defaults

Draws a triangle as axes, for a planar-simplex projection.

- **ax** an axis instance
- **labels** (*iterable*) list of string to be put for the axes
- **styles** ([None](https://docs.python.org/3/library/constants.html#None)<sup>[467](#page-198-6)</sup>, iterable) either *None* for solid lines or matplotlib line markers. These are in sync between the internal lines and the axes.
- **linewidth**  $(f \text{load}^{468})$  $(f \text{load}^{468})$  $(f \text{load}^{468})$  line width for the axes, the internal lines are equal to 0.75 *\* linewidth*

<span id="page-198-0"></span><sup>461</sup> https://docs.python.org/3/library/functions.html#int

<span id="page-198-1"></span><sup>462</sup> https://docs.python.org/3/library/functions.html#float

<span id="page-198-2"></span><sup>463</sup> https://docs.python.org/3/library/constants.html#None

<span id="page-198-3"></span><sup>464</sup> https://docs.python.org/3/library/constants.html#None

<span id="page-198-4"></span><sup>465</sup> https://docs.python.org/3/library/functions.html#float

<span id="page-198-5"></span><sup>466</sup> https://docs.python.org/3/library/stdtypes.html#str <sup>467</sup> https://docs.python.org/3/library/constants.html#None

<span id="page-198-7"></span><span id="page-198-6"></span><sup>468</sup> https://docs.python.org/3/library/functions.html#float

• **fontsize**  $(f \text{load}^{469})$  $(f \text{load}^{469})$  $(f \text{load}^{469})$  – font size for the labels, the tick font size is equal to 0.75 \* *fontsize*

### <span id="page-199-0"></span>mgkit.plots.abund.**project\_point**(*point*)

Project a tuple containing coordinates (i.e. x, y, z) to planar-simplex.

**Parameters point**  $(tuple^{470})$  $(tuple^{470})$  $(tuple^{470})$  $(tuple^{470})$  $(tuple^{470})$  – contains the three coordinates to project

Returns the projected point in a planar-simplex

Return type  $tuple<sup>471</sup>$  $tuple<sup>471</sup>$  $tuple<sup>471</sup>$  $tuple<sup>471</sup>$ 

# **mgkit.plots.boxplot module**

New in version 0.1.14.

#### Code related to boxplots

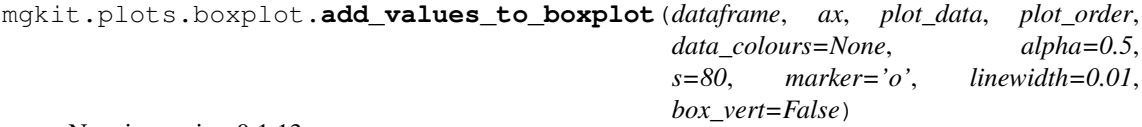

New in version 0.1.13.

Changed in version 0.1.14: added *box\_vert* parameter

Changed in version 0.1.16: changed default value for *linewidth*

Adds the values of a dataframe used in [boxplot\\_dataframe\(\)](#page-200-0) to the plot. *linewidth* must be higher than 0 if a marker like *|* is used.

A list of markers is available at [this page](http://matplotlib.org/api/markers_api.html)  $472$ 

Warning: Contrary to [boxplot\\_dataframe\(\)](#page-200-0), the boxplot default is horizontal (*box\_vert*). The default will change in a later version.

- **dataframe** dataframe with the values to plot
- **ax** an axis instance
- **plot\_data** return value from [boxplot\\_dataframe\(\)](#page-200-0)
- **plot\_order** (iterable) row order used to plot the boxes
- **data** colours  $(dict^{473})$  $(dict^{473})$  $(dict^{473})$  $(dict^{473})$  $(dict^{473})$  colors used for the values
- **alpha**  $(f \text{load}^{474})$  $(f \text{load}^{474})$  $(f \text{load}^{474})$  alpha value for the colour
- $\mathbf{s}$  ([int](https://docs.python.org/3/library/functions.html#int)<sup>[475](#page-199-7)</sup>) size of the marker drawn
- **marker**  $(s \text{tr}^{476})$  $(s \text{tr}^{476})$  $(s \text{tr}^{476})$  one of the accepted matplotlib markers
- **linewidth**  $(f \text{load}^{477})$  $(f \text{load}^{477})$  $(f \text{load}^{477})$  width of the line used to draw the marker
- **box\_vert**  $(b \circ \circ 1^{478})$  $(b \circ \circ 1^{478})$  $(b \circ \circ 1^{478})$  specify if the original boxplot is vertical or not

<span id="page-199-1"></span><sup>469</sup> https://docs.python.org/3/library/functions.html#float

<span id="page-199-2"></span><sup>470</sup> https://docs.python.org/3/library/stdtypes.html#tuple

<span id="page-199-3"></span><sup>471</sup> https://docs.python.org/3/library/stdtypes.html#tuple

<span id="page-199-4"></span><sup>472</sup> http://matplotlib.org/api/markers\_api.html

<span id="page-199-5"></span><sup>473</sup> https://docs.python.org/3/library/stdtypes.html#dict <sup>474</sup> https://docs.python.org/3/library/functions.html#float

<span id="page-199-7"></span><span id="page-199-6"></span><sup>475</sup> https://docs.python.org/3/library/functions.html#int

<span id="page-199-8"></span><sup>476</sup> https://docs.python.org/3/library/stdtypes.html#str

<span id="page-199-9"></span><sup>477</sup> https://docs.python.org/3/library/functions.html#float

<span id="page-199-10"></span><sup>478</sup> https://docs.python.org/3/library/functions.html#bool

mgkit.plots.boxplot.**add\_significance\_to\_boxplot**(*sign\_indices*, *ax*, *pos*, *box\_vert=True*, *fontsize=16*)

New in version 0.1.16.

Add significance groups to boxplots

#### Parameters

- **sign indices** (*iterable*) iterable in which each element is a tuple; each element of the tuple is the numerical index of the position of the significant boxplot
- **ax** an axis instance
- **pos**  $(tuple^{479})$  $(tuple^{479})$  $(tuple^{479})$  $(tuple^{479})$  $(tuple^{479})$  the 2 values are the coordinates for the top line, and the the lowest bound for the whisker
- **box\_vert**  $(b \circ \circ 1^{480})$  $(b \circ \circ 1^{480})$  $(b \circ \circ 1^{480})$  if the boxplot is vertical
- **fontsize**  $(f\text{load}^{481})$  $(f\text{load}^{481})$  $(f\text{load}^{481})$  size for the \* (star)

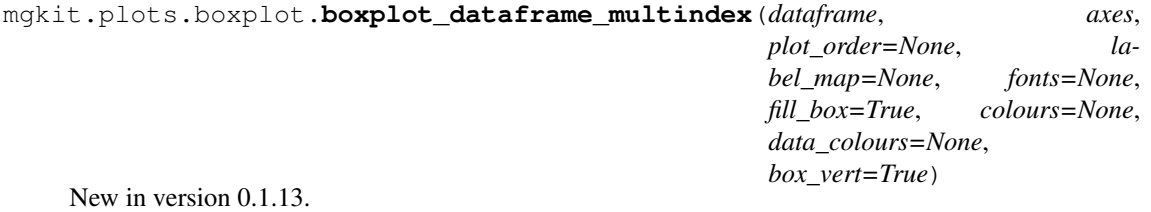

```
Todo: documentation
```
The function draws a series of boxplots from a DataFrame object, whose order is directed by the iterable plot\_order. The columns of each DataFrame row contains the values for each boxplot. An axes object is needed.

#### Parameters

- **dataframe** dataframe to plot
- **plot\_order** (iterable) row order used to plot the boxes
- **axes** an axes instance
- **label** map  $(dict^{482})$  $(dict^{482})$  $(dict^{482})$  $(dict^{482})$  $(dict^{482})$  a map that converts the items in plot order to a label used on the plot X axes
- **fonts**  $(dict^{483})$  $(dict^{483})$  $(dict^{483})$  $(dict^{483})$  $(dict^{483})$  dictionary with properties for x axis labels, DEFAULT BOXPLOT\_FONTCONF is used by default
- **fill box**  $(b \circ \circ \mathbb{1}^{484})$  $(b \circ \circ \mathbb{1}^{484})$  $(b \circ \circ \mathbb{1}^{484})$  if True each box is filled with the same colour of its outline
- **colours**  $(dict^{485})$  $(dict^{485})$  $(dict^{485})$  $(dict^{485})$  $(dict^{485})$  dictionary with properties for each boxplot if data colours is None, whi overrides box, whiskers and fliers. Defaults to DEFAULT\_BOXPLOT\_COLOURS
- **data\_colours**  $(dict^{486})$  $(dict^{486})$  $(dict^{486})$  $(dict^{486})$  $(dict^{486})$  dictionary of colours for each boxplot, a set of colours can be obtained using func:*map\_taxon\_to\_colours*

Returns the plot data same as matplotlib boxplot function

<span id="page-200-1"></span><span id="page-200-0"></span><sup>479</sup> https://docs.python.org/3/library/stdtypes.html#tuple

<span id="page-200-2"></span><sup>480</sup> https://docs.python.org/3/library/functions.html#bool

<span id="page-200-3"></span><sup>481</sup> https://docs.python.org/3/library/functions.html#float

<span id="page-200-4"></span><sup>482</sup> https://docs.python.org/3/library/stdtypes.html#dict

<span id="page-200-5"></span><sup>483</sup> https://docs.python.org/3/library/stdtypes.html#dict

<span id="page-200-6"></span><sup>484</sup> https://docs.python.org/3/library/functions.html#bool

<span id="page-200-7"></span><sup>485</sup> https://docs.python.org/3/library/stdtypes.html#dict

<span id="page-200-8"></span><sup>486</sup> https://docs.python.org/3/library/stdtypes.html#dict

mgkit.plots.boxplot.**boxplot\_dataframe**(*dataframe*, *plot\_order*, *ax*, *label\_map=None*, *fonts=None*, *fill\_box=True*, *colours=None*, *data\_colours=None*, *box\_vert=True*, *widths=0.5*)

New in version 0.1.7: To move from an all-in-one drawing to a more modular one.

Changed in version 0.1.13: added box\_vert parameter

Changed in version 0.1.16: added *widths* parameter

The function draws a series of boxplots from a DataFrame object, whose order is directed by the iterable plot\_order. The columns of each DataFrame row contains the values for each boxplot. An ax object is needed.

#### Parameters

- **dataframe** dataframe to plot
- **plot\_order** (iterable) row order used to plot the boxes
- **ax** an axis instance
- **label** map  $(dict^{487})$  $(dict^{487})$  $(dict^{487})$  $(dict^{487})$  $(dict^{487})$  a map that converts the items in plot order to a label used on the plot X ax
- **fonts**  $(dict^{488})$  $(dict^{488})$  $(dict^{488})$  $(dict^{488})$  $(dict^{488})$  dictionary with properties for x axis labels, DEFAULT\_BOXPLOT\_FONTCONF is used by default
- **fill\_box**  $(b \circ \circ 1^{489})$  $(b \circ \circ 1^{489})$  $(b \circ \circ 1^{489})$  if True each box is filled with the same colour of its outline
- **colours**  $(dict^{490})$  $(dict^{490})$  $(dict^{490})$  $(dict^{490})$  $(dict^{490})$  dictionary with properties for each boxplot if data\_colours is None, whi overrides box, whiskers and fliers. Defaults to DEFAULT\_BOXPLOT\_COLOURS
- **data\_colours**  $(dict^{491})$  $(dict^{491})$  $(dict^{491})$  $(dict^{491})$  $(dict^{491})$  dictionary of colours for each boxplot, a set of colours can be obtained using func:*map\_taxon\_to\_colours*
- **box\_vert**  $(b \circ \circ 1^{492})$  $(b \circ \circ 1^{492})$  $(b \circ \circ 1^{492})$  if False the boxplots are drawn horizontally
- **widths**  $(f \text{load}^{493})$  $(f \text{load}^{493})$  $(f \text{load}^{493})$  width (scalar or array) of the boxplots width(s)

Returns the plot data; same as matplotlib boxplot function

## **mgkit.plots.colors module**

New in version 0.1.14.

<span id="page-201-7"></span>Contains code related to colour

mgkit.plots.colors.**float\_to\_hex\_color**(*r*, *g*, *b*) New in version 0.1.14.

Converts RGB float values to Hexadecimal value string

mgkit.plots.colors.**palette\_float\_to\_hex**(*palette*) New in version 0.1.16.

Applies [float\\_to\\_hex\\_color\(\)](#page-201-7) to an iterable of colors

<span id="page-201-0"></span><sup>487</sup> https://docs.python.org/3/library/stdtypes.html#dict

<span id="page-201-1"></span><sup>488</sup> https://docs.python.org/3/library/stdtypes.html#dict

<span id="page-201-2"></span><sup>489</sup> https://docs.python.org/3/library/functions.html#bool

<span id="page-201-3"></span><sup>490</sup> https://docs.python.org/3/library/stdtypes.html#dict

<span id="page-201-4"></span><sup>491</sup> https://docs.python.org/3/library/stdtypes.html#dict

<span id="page-201-5"></span><sup>492</sup> https://docs.python.org/3/library/functions.html#bool

<span id="page-201-6"></span><sup>493</sup> https://docs.python.org/3/library/functions.html#float

### **mgkit.plots.heatmap module**

New in version 0.1.14.

Code related to heatmaps.

mgkit.plots.heatmap.**baseheatmap**(*data*, *ax*, *norm=None*, *cmap=None*, *xticks=None*, *yticks=None*, *fontsize=18*, *meshopts=None*, *annot=False*, *annotopts=None*) Changed in version 0.2.3: added *annot* and *annot\_args* arguments

A basic heatmap using matplotlib.pyplot.pcolormesh(). It expect a pandas.DataFrame.

Note: Rows a plot bottom to up, while the columns left to right. Change the order of the DataFrame if needed.

#### Parameters

- **data** (pandas. DataFrame) matrix to plot. The DataFrame labels are used
- **ax** axes to use
- **norm** if needed, matplotlib.colors.BoundaryNorm or matplotlib. colors.Normalize can be used to fine tune the colors
- **cmap** ([None](https://docs.python.org/3/library/constants.html#None)[494](#page-202-0), matplotlib.colors.ListedColormap) color map to use
- **xticks** ([None](https://docs.python.org/3/library/constants.html#None)<sup>[495](#page-202-1)</sup>, [dict](https://docs.python.org/3/library/stdtypes.html#dict)<sup>[496](#page-202-2)</sup>) dictionary with additional options to pass to *set\_xticklabels*
- **yticks** ([None](https://docs.python.org/3/library/constants.html#None)<sup>[497](#page-202-3)</sup>, [dict](https://docs.python.org/3/library/stdtypes.html#dict)<sup>[498](#page-202-4)</sup>) dictionary with additional options to pass to *set\_yticklabels*
- **fontsize**  $(int^{499})$  $(int^{499})$  $(int^{499})$  $(int^{499})$  $(int^{499})$  font size to use for the labels
- **meshopts** ([None](https://docs.python.org/3/library/constants.html#None)<sup>[500](#page-202-6)</sup>, [dict](https://docs.python.org/3/library/stdtypes.html#dict)<sup>[501](#page-202-7)</sup>) additional options to pass to matplotlib. pyplot.pcolormesh()
- **annot**  $(b \circ c1^{502})$  $(b \circ c1^{502})$  $(b \circ c1^{502})$  if True the values of the matrix will be added
- **annot**  $\arg s$  ([None](https://docs.python.org/3/library/constants.html#None)<sup>[503](#page-202-9)</sup>, [dict](https://docs.python.org/3/library/stdtypes.html#dict)<sup>[504](#page-202-10)</sup>) dictionary with the options for the annotations. The option *format* is a function that returns the formatted number, defaults to a number with no decimal part

Returns the return value of matplotlib.pyplot.pcolormesh()

Return type matplotlib.collections.QuadMesh

mgkit.plots.heatmap.**grouped\_spine**(*groups*, *labels*, *ax*, *which='y'*, *spine='right'*, *spine\_opts=None*, *start=0*)

Changed in version 0.2.0: added *va*, *ha* keys to *spine\_opts*, changed the label positioning

Changed in version 0.2.5: added *start* parameter

Changes the spine of an heatmap axis given the groups of labels.

<span id="page-202-0"></span><sup>494</sup> https://docs.python.org/3/library/constants.html#None

<span id="page-202-1"></span><sup>495</sup> https://docs.python.org/3/library/constants.html#None

<span id="page-202-2"></span><sup>496</sup> https://docs.python.org/3/library/stdtypes.html#dict

<span id="page-202-3"></span><sup>497</sup> https://docs.python.org/3/library/constants.html#None

<span id="page-202-4"></span><sup>498</sup> https://docs.python.org/3/library/stdtypes.html#dict

<span id="page-202-5"></span><sup>499</sup> https://docs.python.org/3/library/functions.html#int

<span id="page-202-6"></span><sup>500</sup> https://docs.python.org/3/library/constants.html#None <sup>501</sup> https://docs.python.org/3/library/stdtypes.html#dict

<span id="page-202-8"></span><span id="page-202-7"></span><sup>502</sup> https://docs.python.org/3/library/functions.html#bool

<span id="page-202-9"></span><sup>503</sup> https://docs.python.org/3/library/constants.html#None

<span id="page-202-10"></span><sup>504</sup> https://docs.python.org/3/library/stdtypes.html#dict

Note: It should work for any plot, but was not tested

### Parameters

- **groups** (iterable) a nested list where each is element is a list containing the labels that belong to that group.
- **labels** (iterable) an iterable with the labels of the groups. Needs to be in the same order as groups
- **ax** axis to use (same as heatmap)
- which  $(str^{505})$  $(str^{505})$  $(str^{505})$  $(str^{505})$  $(str^{505})$  to specify the axis, either *x* or *y*
- **spine**  $(s \, t \, r^{506})$  $(s \, t \, r^{506})$  $(s \, t \, r^{506})$  position of the spine. if *which* is **x** accepted values are *top* and *bottom*, if which is y *left* and *right* are accepted
- **spine** opts  $(dict^{507})$  $(dict^{507})$  $(dict^{507})$  $(dict^{507})$  $(dict^{507})$  additional options to pass to the spine class
- **start**  $(int^{508})$  $(int^{508})$  $(int^{508})$  $(int^{508})$  $(int^{508})$  the start coordinate for the grouped spine. Defaults to 0

mgkit.plots.heatmap.**dendrogram**(*data*, *ax*, *method='complete'*, *orientation='top'*, *use\_dist=True*, *dist\_func=<function pdist>*) Changed in version 0.1.16: added *use\_dist* and *dist\_func* parameters

Plots a dendrogram of the clustered rows of the given matrix; if the columns are to be clustered, the transposed matrix needs to be passed.

#### Parameters

- **data** (pandas. DataFrame) matrix to plot. The DataFrame labels are used
- **ax** axes to use
- **method**  $(s \, t \, r^{509})$  $(s \, t \, r^{509})$  $(s \, t \, r^{509})$  clustering method used, internally scipy.cluster. hierarchy.linkage() is used.
- **orientation** ( $str^{510}$  $str^{510}$  $str^{510}$  $str^{510}$ ) direction for the plot. *top*, *bottom*, *left* and *right* are accepted; *top* will draw the leaves at the bottom.
- **use\_dist**  $(b \circ \circ 1^{511})$  $(b \circ \circ 1^{511})$  $(b \circ \circ 1^{511})$  if True, the function *dist\_func* will be applied to *data* to get a distance matrix
- **dist** func (*func*) distance function to be used
- Returns The dendrogram plotted, as returned by scipy.cluster.hierarchy. dendrogram()

mgkit.plots.heatmap.**heatmap\_clustered**(*data*, *figsize=(10*, *5)*, *cmap=None*, *norm=None*) Plots a heatmap clustered on both rows and columns.

- **data** (pandas. DataFrame) matrix to plot. The DataFrame labels are used
- **figsize** ([tuple](https://docs.python.org/3/library/stdtypes.html#tuple)[512](#page-203-7)) passed to [mgkit.plots.utils.](#page-206-0) [get\\_grid\\_figure\(\)](#page-206-0)
- **cmap** ([None](https://docs.python.org/3/library/constants.html#None)<sup>[513](#page-203-8)</sup>, matplotlib.colors.ListedColormap) color map to use

<span id="page-203-0"></span><sup>505</sup> https://docs.python.org/3/library/stdtypes.html#str

<span id="page-203-1"></span><sup>506</sup> https://docs.python.org/3/library/stdtypes.html#str

<span id="page-203-2"></span><sup>507</sup> https://docs.python.org/3/library/stdtypes.html#dict

<span id="page-203-3"></span><sup>508</sup> https://docs.python.org/3/library/functions.html#int

<span id="page-203-4"></span><sup>509</sup> https://docs.python.org/3/library/stdtypes.html#str

<span id="page-203-5"></span><sup>510</sup> https://docs.python.org/3/library/stdtypes.html#str

<span id="page-203-6"></span><sup>511</sup> https://docs.python.org/3/library/functions.html#bool

<span id="page-203-7"></span><sup>512</sup> https://docs.python.org/3/library/stdtypes.html#tuple

<span id="page-203-8"></span><sup>513</sup> https://docs.python.org/3/library/constants.html#None

• **norm** – if needed, matplotlib.colors.BoundaryNorm or matplotlib. colors.Normalize can be used to fine tune the colors

### **mgkit.plots.unused module**

New in version 0.1.14.

Code deprecated or untested

```
mgkit.plots.unused.TAXON_COLOURS = {'archaea': '#4daf4a', 'bacteria': '#377eb8', 'cil:
    Default colours for root taxa
```
mgkit.plots.unused.**barchart\_categories**(*data*, *colours=None*, *title="*, *tickfont='small'*, *xlabel\_dict=None*, *barlabel\_dict=None*, *width=0.9*, *rotation='vertical'*, *file\_name=None*, *fig\_size=None*, *fig\_aspect=None*)

### Parameters

- **data** DataFrame where the number of rows indicates how many bars will plotted per column
- **colours** must be equal the number of data rows if supplied or it will be blue by default
- **title** chart title
- **tickfont** font size for ticks (only for column axis)
- **xlabel\_dict** a mapping to the acual labels to use for the columns. Defaults to columns' names
- **barlabel** dict a mapping to the acual labels to use for the row. Defaults to rows' names
- **width** bar width

Returns axis instance

mgkit.plots.unused.**get\_taxon\_colors\_new**(*taxa*, *taxonomy*, *default\_colour='#ffff33'*) Returns a dictionary of taxa and their assigned colours based on [TAXON\\_COLOURS](#page-204-0) and the taxonomy provided. Uses the taxon.Taxonomy.get\_taxon\_root() to determine the root of a taxon.

### Parameters

- **taxa** (iterable) iterable of taxon ids
- **taxonomy** ([Taxonomy](#page-261-0)) taxonomy instance
- **default** colour colour used in case there's no known root for the taxon

Return dict dictionary mapping taxon\_id to colour

mgkit.plots.unused.**lineplot\_values\_on\_second\_axis**(*gene\_num*, *axis*, *colour='c'*,

*ylabel="*)

Deprecated since version 0.1.13.

Adds a lineplot on a second axis using twinx

mgkit.plots.unused.**map\_taxon\_to\_colours**(*taxa*, *taxonomy*, *default\_colour='#ffff33'*) Returns a dictionary of taxa and their assigned colours based on TAXON COLOURS and the taxonomy

provided. Uses the taxon.Taxonomy.get\_taxon\_root() to determine the root of a taxon.

- **taxa** (iterable) iterable of taxon ids
- **taxonomy** ([Taxonomy](#page-261-0)) taxonomy instance

• **default** colour – colour used in case there's no known root for the taxon

Return dict dictionary mapping taxon id to colour

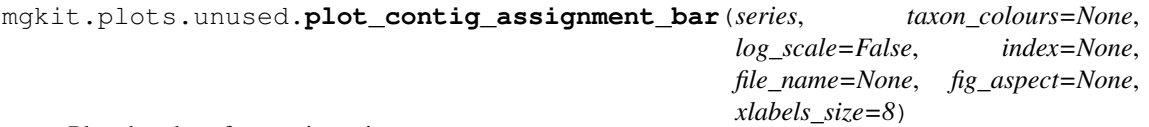

Plots barchart for contig assignment

### **Parameters**

- **series** pandas.Series instance with the data
- **taxon\_colours**  $(dict^{514})$  $(dict^{514})$  $(dict^{514})$  $(dict^{514})$  $(dict^{514})$  colour of the bars for each taxon
- **log\_scale**  $(b \circ \circ 1^{515})$  $(b \circ \circ 1^{515})$  $(b \circ \circ 1^{515})$  if True the y axis is log scaled
- **fig\_aspect**  $(tuple^{516})$  $(tuple^{516})$  $(tuple^{516})$  $(tuple^{516})$  $(tuple^{516})$  tuple with figure size
- **xlabels\_size**  $(int5^{17})$  $(int5^{17})$  $(int5^{17})$  size of the taxon labels
- **index** optional pandas.Index used to reindex the series
- **file** name  $(s \, t \, r^{518})$  $(s \, t \, r^{518})$  $(s \, t \, r^{518})$  name of the file to write the graph to

mgkit.plots.unused.**plot\_scatter\_2d**(*data*, *labels*, *colours=None*, *pointsize=10.0*, *title="*, *xlabel="*, *ylabel="*, *centers=None*, *marker='\*'*, *marker\_colour=None*, *markersize=None*, *hull\_points=True*, *linewidth=0.2*, *legend=True*, *anno\_center=True*)

Scatter plot in 2d. Used for cluster results

#### **Parameters**

- **data** (array) numpy.array with shape n, 2
- **labels** (array) labels to categorise samples
- **colours**  $(dict^{519})$  $(dict^{519})$  $(dict^{519})$  $(dict^{519})$  $(dict^{519})$  dictionary whose keys are the labels and the values are valid matplotlib colours
- **po[int](https://docs.python.org/3/library/functions.html#int)size**  $(int520)$  $(int520)$  $(int520)$  point size
- **title**  $(s \, t \, r^{521})$  $(s \, t \, r^{521})$  $(s \, t \, r^{521})$  plot title
- **xlabel**  $(str^{522})$  $(str^{522})$  $(str^{522})$  $(str^{522})$  $(str^{522})$  label for x axis
- **ylabel**  $(s \, t \, r^{523})$  $(s \, t \, r^{523})$  $(s \, t \, r^{523})$  label for y axis

### Returns axis instance

mgkit.plots.unused.**plot\_scatter\_3d**(*data*, *labels*, *colours=None*, *pointsize=10.0*, *title="*, *xlabel="*, *ylabel="*, *zlabel="*)

Scatter plot in 3d. Used for cluster results

- **data** (array) numpy.array with shape n, 3
- **labels** (array) labels to categorise samples

<span id="page-205-0"></span><sup>514</sup> https://docs.python.org/3/library/stdtypes.html#dict

<span id="page-205-1"></span><sup>515</sup> https://docs.python.org/3/library/functions.html#bool

<span id="page-205-2"></span><sup>516</sup> https://docs.python.org/3/library/stdtypes.html#tuple

<span id="page-205-3"></span><sup>517</sup> https://docs.python.org/3/library/functions.html#int

<span id="page-205-4"></span><sup>518</sup> https://docs.python.org/3/library/stdtypes.html#str

<span id="page-205-5"></span><sup>519</sup> https://docs.python.org/3/library/stdtypes.html#dict

<span id="page-205-6"></span><sup>520</sup> https://docs.python.org/3/library/functions.html#int

<span id="page-205-7"></span><sup>521</sup> https://docs.python.org/3/library/stdtypes.html#str

<span id="page-205-9"></span><span id="page-205-8"></span><sup>522</sup> https://docs.python.org/3/library/stdtypes.html#str <sup>523</sup> https://docs.python.org/3/library/stdtypes.html#str

- **colours**  $(dict^{524})$  $(dict^{524})$  $(dict^{524})$  $(dict^{524})$  $(dict^{524})$  dictionary whose keys are the labels and the values are valid matplotlib colours
- **po[int](https://docs.python.org/3/library/functions.html#int)size**  $(int5^{25})$  point size
- **title**  $(s \text{tr}^{526})$  $(s \text{tr}^{526})$  $(s \text{tr}^{526})$  plot title
- **xlabel**  $(str^{527})$  $(str^{527})$  $(str^{527})$  $(str^{527})$  $(str^{527})$  label for x axis
- **vlabel**  $(str^{528})$  $(str^{528})$  $(str^{528})$  $(str^{528})$  $(str^{528})$  label for y axis
- **zlabel**  $(str^{529})$  $(str^{529})$  $(str^{529})$  $(str^{529})$  $(str^{529})$  label for z axis

### Returns axis instance

```
mgkit.plots.unused.scatter_gene_values(gene_dict, xlabel='Profile pN/pS', yla-
                                             bel='Rumen pN/pS', title=", colours=None,
                                             file_name=None, plot_order=None,
                                             line_colour='r', max_limit=None, axes=None)
```
Plots gene-taxon pN/pS from profiles against their observed values.

### Parameters

- **gene\_[dict](https://docs.python.org/3/library/stdtypes.html#dict)**  $(dict^{530})$  $(dict^{530})$  $(dict^{530})$  dictionary that contains the data
- **xlabel**  $(s \text{tr}^{531})$  $(s \text{tr}^{531})$  $(s \text{tr}^{531})$  label for x axis
- **ylabel**  $(str^{532})$  $(str^{532})$  $(str^{532})$  $(str^{532})$  $(str^{532})$  label for y axis
- **title**  $(s \text{tr}^{533})$  $(s \text{tr}^{533})$  $(s \text{tr}^{533})$  graph title
- **colours** colours used in for the different datasets; defaults to TAXON\_COLOURS
- **file\_name**  $(st \, t^{534})$  $(st \, t^{534})$  $(st \, t^{534})$  path to which the graph is to be saved (by default) it doesn't write to disk
- **plot\_order** (*iterable*) the order used in plotting the data points; default to the order of the gene\_dict dictionary keys
- **coloUr** valid colour for the lines in the plot
- $max$ **limit**  $(fload^{535})$  $(fload^{535})$  $(fload^{535})$  used to put a limit on the plot
- **axes** optional axes used to draw the scatter plot

Returns the axis object used for the plot

# **mgkit.plots.utils module**

New in version 0.1.14

### <span id="page-206-0"></span>Misc code

mgkit.plots.utils.**get\_grid\_figure**(*rows*, *cols*, *dpi=300*, *figsize=(10*, *20)*, *\*\*kwd*) New in version 0.1.13.

### Simple wrapper to init a GridSpec figure

- <span id="page-206-8"></span><sup>531</sup> https://docs.python.org/3/library/stdtypes.html#str
- <span id="page-206-9"></span><sup>532</sup> https://docs.python.org/3/library/stdtypes.html#str

<span id="page-206-1"></span><sup>524</sup> https://docs.python.org/3/library/stdtypes.html#dict

<span id="page-206-2"></span><sup>525</sup> https://docs.python.org/3/library/functions.html#int

<span id="page-206-3"></span><sup>526</sup> https://docs.python.org/3/library/stdtypes.html#str

<span id="page-206-4"></span><sup>527</sup> https://docs.python.org/3/library/stdtypes.html#str <sup>528</sup> https://docs.python.org/3/library/stdtypes.html#str

<span id="page-206-6"></span><span id="page-206-5"></span><sup>529</sup> https://docs.python.org/3/library/stdtypes.html#str

<span id="page-206-7"></span><sup>530</sup> https://docs.python.org/3/library/stdtypes.html#dict

<span id="page-206-10"></span><sup>533</sup> https://docs.python.org/3/library/stdtypes.html#str

<span id="page-206-11"></span><sup>534</sup> https://docs.python.org/3/library/stdtypes.html#str

<span id="page-206-12"></span><sup>535</sup> https://docs.python.org/3/library/functions.html#float

### Parameters

- **rows**  $(int536)$  $(int536)$  $(int536)$  $(int536)$  number of rows
- **columns**  $(int537)$  $(int537)$  $(int537)$  $(int537)$  number of columns
- **dpi**  $(int \pm 538)$  $(int \pm 538)$  $(int \pm 538)$  $(int \pm 538)$  $(int \pm 538)$  dpi used for the figure
- **figsize**  $(tuple^{539})$  $(tuple^{539})$  $(tuple^{539})$  $(tuple^{539})$  $(tuple^{539})$  size of the figure in inches

Returns the figure and axes objects

## Return type  $tuple<sup>540</sup>$  $tuple<sup>540</sup>$  $tuple<sup>540</sup>$  $tuple<sup>540</sup>$

```
mgkit.plots.utils.get_single_figure(dpi=300, figsize=(10, 20), aspect='auto')
     Changed in version 0.1.14: added aspect parameter
```
Simple wrapper to init a single figure

#### Parameters

- **dpi**  $(int541)$  $(int541)$  $(int541)$  $(int541)$  dpi used for the figure
- **figsize**  $(tuple^{542})$  $(tuple^{542})$  $(tuple^{542})$  $(tuple^{542})$  $(tuple^{542})$  size of the figure in inches
- **aspect**  $(s \, t \, r^{543})$  $(s \, t \, r^{543})$  $(s \, t \, r^{543})$ ,  $f \, \text{load}^{544}$  $f \, \text{load}^{544}$  $f \, \text{load}^{544}$ ) aspect ratio to be passed to figure.add subplot

Returns the figure and axes objects

# Return type [tuple](https://docs.python.org/3/library/stdtypes.html#tuple) $545$

```
mgkit.plots.utils.legend_patches(labels, colors)
```
New in version 0.3.1.

Makes handles (using matplotlib Patch) that can be passed to the legend method of a matplotlib axes instance

#### Parameters

- **labels** (iterable) iterable that yields a label
- **colors** (iterable) iterable that yields a valid matplotlib color

Returns list of patches that can be passed to the *handles* parameter in the *ax.legend* method

Return type  $list^{546}$  $list^{546}$  $list^{546}$  $list^{546}$ 

### **Module contents**

New in version 0.1.14.

### **mgkit.snps package**

### **Submodules**

## **mgkit.snps.classes module**

### Manage SNP data.

- <span id="page-207-0"></span><sup>536</sup> https://docs.python.org/3/library/functions.html#int
- <span id="page-207-1"></span><sup>537</sup> https://docs.python.org/3/library/functions.html#int

- <span id="page-207-3"></span><sup>539</sup> https://docs.python.org/3/library/stdtypes.html#tuple <sup>540</sup> https://docs.python.org/3/library/stdtypes.html#tuple
- <span id="page-207-5"></span><span id="page-207-4"></span><sup>541</sup> https://docs.python.org/3/library/functions.html#int
- <span id="page-207-6"></span><sup>542</sup> https://docs.python.org/3/library/stdtypes.html#tuple
- <span id="page-207-7"></span><sup>543</sup> https://docs.python.org/3/library/stdtypes.html#str
- <span id="page-207-8"></span><sup>544</sup> https://docs.python.org/3/library/functions.html#float
- <span id="page-207-9"></span><sup>545</sup> https://docs.python.org/3/library/stdtypes.html#tuple

<span id="page-207-2"></span><sup>538</sup> https://docs.python.org/3/library/functions.html#int

<span id="page-207-10"></span><sup>546</sup> https://docs.python.org/3/library/stdtypes.html#list

**class** mgkit.snps.classes.**GeneSNP**(*gene\_id="*, *taxon\_id=0*, *exp\_syn=0*, *exp\_nonsyn=0*, *coverage=None*, *snps=None*, *uid=None*, *json\_data=None*) Bases: [mgkit.snps.classes.RatioMixIn](#page-209-0)

New in version 0.1.13.

Class defining gene and synonymous/non-synonymous SNPs.

It defines background synonymous/non-synonymous attributes and only has a method right now, which calculate pN/pS ratio. The method is added through a mixin object, so the ratio can be customised and be shared with the old implementation.

#### **uid**

unique id for the isoform (to be referenced in a GFF file)

Type  $str<sup>547</sup>$  $str<sup>547</sup>$  $str<sup>547</sup>$  $str<sup>547</sup>$ 

#### **gene\_id**

gene id

Type  $str<sup>548</sup>$  $str<sup>548</sup>$  $str<sup>548</sup>$  $str<sup>548</sup>$ 

#### **taxon\_id**

gene taxon

Type  $int<sup>549</sup>$  $int<sup>549</sup>$  $int<sup>549</sup>$  $int<sup>549</sup>$ 

### **exp\_syn**

expected synonymous changes

Type  $int<sup>550</sup>$  $int<sup>550</sup>$  $int<sup>550</sup>$  $int<sup>550</sup>$ 

#### **exp\_nonsyn**

expected non-synonymous changes

# Type [int](https://docs.python.org/3/library/functions.html#int)<sup>[551](#page-208-4)</sup>

#### **coverage**

gene coverage

### Type  $int<sup>552</sup>$  $int<sup>552</sup>$  $int<sup>552</sup>$  $int<sup>552</sup>$

#### **snps**

list of SNPs associated with the gene, each element is a tuple with the position (relative to the gene start), the second is the nucleotidic change and the third is the aa SNP type as defined by  $SNPType$ .

Type  $list^{553}$  $list^{553}$  $list^{553}$  $list^{553}$ 

Note: The main difference with the GeneSyn is that all snps are kept and *syn* and *nonsyn* are not attributes but properties that return the count of synonymous and non-synonymous SNPs in the *snps* list.

Warning: This class uses more memory than GeneSyn because it doesn't use \_\_slots\_\_, it may be changed in later versions.

**add**(*other*)

Inplace addition of another instance values. No check for them being the same gene/taxon, it's up to the user to check that they can be added together.

<span id="page-208-0"></span><sup>547</sup> https://docs.python.org/3/library/stdtypes.html#str

<span id="page-208-1"></span><sup>548</sup> https://docs.python.org/3/library/stdtypes.html#str

<span id="page-208-2"></span><sup>549</sup> https://docs.python.org/3/library/functions.html#int

<span id="page-208-3"></span><sup>550</sup> https://docs.python.org/3/library/functions.html#int

<span id="page-208-4"></span><sup>551</sup> https://docs.python.org/3/library/functions.html#int

<span id="page-208-5"></span><sup>552</sup> https://docs.python.org/3/library/functions.html#int

<span id="page-208-6"></span><sup>553</sup> https://docs.python.org/3/library/stdtypes.html#list

Parameters other – instance of GeneSyn to add

**add\_snp**(*position*, *change*, *snp\_type=<SNPType.unknown: 0>*) Adds a SNP to the list

### Parameters

- **position**  $(int554)$  $(int554)$  $(int554)$  $(int554)$  SNP position, relative to the gene start
- **change**  $(s \text{tr}^{555})$  $(s \text{tr}^{555})$  $(s \text{tr}^{555})$  nucleotidic change
- **snp\_type** (enum) one of the values defined in [SNPType](#page-210-0)

**coverage = None**

### **exp\_nonsyn = None**

## **exp\_syn = None**

```
from_json(data)
```
Instantiate the instance with values from a json definition

**Parameters data**  $(str^{556})$  $(str^{556})$  $(str^{556})$  $(str^{556})$  $(str^{556})$  – json representation, as returned by GeneSNP.to json()

### **gene\_id = None**

#### **nonsyn**

Returns the expected non-synonymous changes

**snps = None**

#### **syn**

Returns the expected synonymous changes

### <span id="page-209-4"></span>**taxon\_id = None**

**to\_json**()

Returns a json definition of the instance

Returns json representation of the instance

Return type  $str^{557}$  $str^{557}$  $str^{557}$  $str^{557}$ 

### **uid = None**

```
class mgkit.snps.classes.RatioMixIn
    object558</sup>
```
## **calc\_ratio**(*haplotypes=False*)

Changed in version 0.2.2: split the function to handle *flag\_value* in another method

Calculate  $\frac{pN}{pS}$  for the gene.

$$
\frac{pN}{pS} = \frac{{}^{oN}/_{eN}}{{}^{oS}/_{eS}}\tag{7.3}
$$

WHere:

- oN (number of non-synonymous nonsyn)
- eN (expected number of non-synonymous  $exp\_nonsyn$ )
- oS (number of synonymous syn)
- eS (expected number of synonymous exp\_syn)

<span id="page-209-1"></span><sup>554</sup> https://docs.python.org/3/library/functions.html#int

<span id="page-209-2"></span><sup>555</sup> https://docs.python.org/3/library/stdtypes.html#str

<span id="page-209-3"></span><sup>556</sup> https://docs.python.org/3/library/stdtypes.html#str

<span id="page-209-5"></span><sup>557</sup> https://docs.python.org/3/library/stdtypes.html#str

<span id="page-209-6"></span><sup>558</sup> https://docs.python.org/3/library/functions.html#object

- **flag** value  $(b \circ \circ 1^{559})$  $(b \circ \circ 1^{559})$  $(b \circ \circ 1^{559})$  when there's no way to calculate the ratio, the possible cases will be flagged with a negative number. This allows to make substitutions for these values
- **haplotypes**  $(b \circ \circ 1^{560})$  $(b \circ \circ 1^{560})$  $(b \circ \circ 1^{560})$  if true, coverage information is not used, because the SNPs are assumed to come from an alignment that has sequences having haplotypes

### Returns

the  $\frac{pN}{pS}$  for the gene.

Note: Because pN or pS can be 0, and the return value would be NaN, we take in account some special cases. The default return value in this cases is numpy.nan.

- Both synonymous and non-synonymous values are 0:
	- if both the syn and nonsyn attributes are 0 but there's coverage for this gene, we return a 0, as there's no evolution in this gene. Before, the coverage was checked by this method against either the passed *min\_cov* parameter that was equal to MIN COV. Now the case is for the user to check the coverage and functions in [mgkit.snps.conv\\_func](#page-211-0) do that. If enough coverage was achieved, the *haplotypes* parameter can be used to return a 0

All other cases return a NaN value

Return type  $float<sup>561</sup>$  $float<sup>561</sup>$  $float<sup>561</sup>$  $float<sup>561</sup>$ 

## **calc\_ratio\_flag**()

New in version 0.2.2.

Handles cases where it's important to flag the returned value, as explained in GeneSNP.  $calc\_ratio()$ , and when the both the number of synonymous and non-synonymous is greater than 0, the pN/pS value is returned.

• The number of non-synonymous is greater than 0 but the number of

synonymous is 0:

- $-$  if flag\_value is True, the returned value is  $-1$
- The number of synonymous is greater than 0 but the number of non-synonymous is 0:
	- $*$  if flag value is True, the returned value is  $-2$

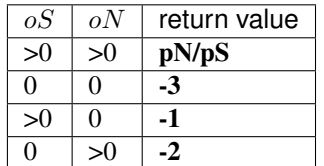

<span id="page-210-0"></span>**class** mgkit.snps.classes.**SNPType Bases:**  $\epsilon$ num. Enum<sup>[562](#page-210-4)</sup>

New in version 0.1.13.

Enum that defines SNP types. Supported at the moment:

• unknown  $= 0$ 

<span id="page-210-1"></span><sup>559</sup> https://docs.python.org/3/library/functions.html#bool

<span id="page-210-2"></span><sup>560</sup> https://docs.python.org/3/library/functions.html#bool

<span id="page-210-3"></span><sup>561</sup> https://docs.python.org/3/library/functions.html#float

<span id="page-210-4"></span><sup>562</sup> https://docs.python.org/3/library/enum.html#enum.Enum

- syn (synonymous) =  $1$
- nonsyn (non-synonymous)  $= 2$

Note: No support is planned at the moment to support indel mutations

**nonsyn = 2 syn = 1 unknown = 0**

## <span id="page-211-0"></span>**mgkit.snps.conv\_func module**

Wappers to use some of the general function of the snps package in a simpler way.

mgkit.snps.conv\_func.**get\_full\_dataframe**(*snp\_data*, *taxonomy*, *min\_num=3*, *index\_type=None*, *filters=None*)

New in version 0.1.12.

Changed in version 0.2.2: added *filters* argument

Returns a DataFrame with the pN/pS of the given SNPs data.

Shortcut for using combine sample snps(), using filters from get default filters().

### Parameters

- **snp** data  $(dict^{563})$  $(dict^{563})$  $(dict^{563})$  $(dict^{563})$  $(dict^{563})$  dictionary sample->GeneSyn of SNPs data
- **taxonomy** Uniprot Taxonomy
- **min** num  $(intnt^{564})$  $(intnt^{564})$  $(intnt^{564})$  $(intnt^{564})$  $(intnt^{564})$  minimum number of samples in which a valid pN/pS is found
- **index** type  $(str^{565}, \text{None}^{566})$  $(str^{565}, \text{None}^{566})$  $(str^{565}, \text{None}^{566})$  $(str^{565}, \text{None}^{566})$  $(str^{565}, \text{None}^{566})$  $(str^{565}, \text{None}^{566})$  $(str^{565}, \text{None}^{566})$  $(str^{565}, \text{None}^{566})$  $(str^{565}, \text{None}^{566})$  type of index to return
- **filters** (iterable) list of filters to apply, otherwise uses the default filters

Returns pandas. DataFrame of  $pN/pS$  values. The index type is None (gene-taxon)

### Return type DataFrame

mgkit.snps.conv\_func.**get\_gene\_map\_dataframe**(*snp\_data*, *taxonomy*, *gene\_map*, *min\_num=3*, *index\_type='gene'*, *filters=None*)

New in version 0.1.11.

Changed in version 0.2.2: added *filters* argument

Returns a DataFrame with the pN/pS of the given SNPs data, mapping all taxa to the gene map.

Shortcut for using  $combine\_sample\_snps()$ , using filters from  $get\_default\_filters()$  and as *gene\_func* parameter [map\\_gene\\_id\(\)](#page-216-0).

- **snp** data  $(dict^{567})$  $(dict^{567})$  $(dict^{567})$  $(dict^{567})$  $(dict^{567})$  dictionary sample->GeneSyn of SNPs data
- **taxonomy** Uniprot Taxonomy
- $min\_num(int^{568})$  $min\_num(int^{568})$  $min\_num(int^{568})$  $min\_num(int^{568})$  $min\_num(int^{568})$  minimum number of samples in which a valid pN/pS is found

<span id="page-211-1"></span><sup>563</sup> https://docs.python.org/3/library/stdtypes.html#dict

<span id="page-211-2"></span><sup>564</sup> https://docs.python.org/3/library/functions.html#int

<span id="page-211-3"></span><sup>565</sup> https://docs.python.org/3/library/stdtypes.html#str

<span id="page-211-4"></span><sup>566</sup> https://docs.python.org/3/library/constants.html#None

<span id="page-211-6"></span><span id="page-211-5"></span><sup>567</sup> https://docs.python.org/3/library/stdtypes.html#dict <sup>568</sup> https://docs.python.org/3/library/functions.html#int

- **gene** map  $(dict^{569})$  $(dict^{569})$  $(dict^{569})$  $(dict^{569})$  $(dict^{569})$  dictionary of mapping for the gene ids in in SNPs data
- **index** type  $(str^{570}, \text{None}^{571})$  $(str^{570}, \text{None}^{571})$  $(str^{570}, \text{None}^{571})$  $(str^{570}, \text{None}^{571})$  $(str^{570}, \text{None}^{571})$  $(str^{570}, \text{None}^{571})$  $(str^{570}, \text{None}^{571})$  $(str^{570}, \text{None}^{571})$  $(str^{570}, \text{None}^{571})$  type of index to return
- **filters** (iterable) list of filters to apply, otherwise uses the default filters

Returns pandas.DataFrame of pN/pS values. The index type is 'gene'

#### Return type DataFrame

```
mgkit.snps.conv_func.get_gene_taxon_dataframe(snp_data, taxonomy, gene_map,
                                                   min_num=3, rank='genus', in-
                                                   dex_type=None, filters=None)
```
New in version 0.1.12.

Changed in version 0.2.2: added *filters* argument

## Todo: edit docstring

Returns a DataFrame with the pN/pS of the given SNPs data, mapping all taxa to the gene map.

Shortcut for using [combine\\_sample\\_snps\(\)](#page-214-0), using filters from [get\\_default\\_filters\(\)](#page-214-1) and as *gene\_func* parameter [map\\_gene\\_id\(\)](#page-216-0).

### Parameters

- **snp** data  $(dict^{572})$  $(dict^{572})$  $(dict^{572})$  $(dict^{572})$  $(dict^{572})$  dictionary sample->GeneSyn of SNPs data
- **taxonomy** Uniprot Taxonomy
- $\min$   $\min$   $(int^{573})$  $(int^{573})$  $(int^{573})$  $(int^{573})$  $(int^{573})$  minimum number of samples in which a valid  $pN/pS$  is found
- **gene\_map**  $(dict^{574})$  $(dict^{574})$  $(dict^{574})$  $(dict^{574})$  $(dict^{574})$  dictionary of mapping for the gene\_ids in in SNPs data
- **index\_type** ( $str^{575}$  $str^{575}$  $str^{575}$  $str^{575}$ , [None](https://docs.python.org/3/library/constants.html#None)<sup>[576](#page-212-7)</sup>) type of index to return
- **filters** (iterable) list of filters to apply, otherwise uses the default filters

Returns pandas.DataFrame of pN/pS values. The index type is 'gene'

### Return type DataFrame

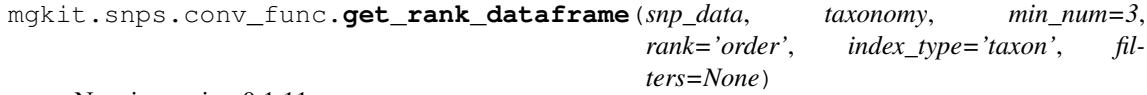

New in version 0.1.11.

Changed in version 0.2.2: added *filters* argument

Returns a DataFrame with the pN/pS of the given SNPs data, mapping all taxa to the specified rank. Higher taxa won't be included.

Shortcut for using  $combine\_sample\_snps()$ , using filters from  $get\_default\_filters()$  and as *taxon\_func* parameter [map\\_taxon\\_id\\_to\\_rank\(\)](#page-217-0), with include\_higher equals to False

#### Parameters

- **snp\_data**  $(dict^{577})$  $(dict^{577})$  $(dict^{577})$  $(dict^{577})$  $(dict^{577})$  dictionary sample->GeneSyn of SNPs data
- **taxonomy** Uniprot Taxonomy

<span id="page-212-4"></span><sup>573</sup> https://docs.python.org/3/library/functions.html#int

<span id="page-212-0"></span><sup>569</sup> https://docs.python.org/3/library/stdtypes.html#dict

<span id="page-212-1"></span><sup>570</sup> https://docs.python.org/3/library/stdtypes.html#str

<span id="page-212-2"></span><sup>571</sup> https://docs.python.org/3/library/constants.html#None

<span id="page-212-3"></span><sup>572</sup> https://docs.python.org/3/library/stdtypes.html#dict

<span id="page-212-5"></span><sup>574</sup> https://docs.python.org/3/library/stdtypes.html#dict <sup>575</sup> https://docs.python.org/3/library/stdtypes.html#str

<span id="page-212-7"></span><span id="page-212-6"></span><sup>576</sup> https://docs.python.org/3/library/constants.html#None

<span id="page-212-8"></span><sup>577</sup> https://docs.python.org/3/library/stdtypes.html#dict

- **min** num  $(int^{578})$  $(int^{578})$  $(int^{578})$  $(int^{578})$  $(int^{578})$  minimum number of samples in which a valid pN/pS is found
- **rank**  $(str^{579})$  $(str^{579})$  $(str^{579})$  $(str^{579})$  $(str^{579})$  taxon rank to map. Valid ranks are found in [mgkit.taxon.](#page-261-1) [TAXON\\_RANKS](#page-261-1)
- **index\_type** ( $str^{580}$  $str^{580}$  $str^{580}$  $str^{580}$ ,  $None^{581}$  $None^{581}$  $None^{581}$  $None^{581}$ ) type of index to return
- **filters** (iterable) list of filters to apply, otherwise uses the default filters

Returns pandas. DataFrame of pN/pS values. The index type is 'taxon'

Return type DataFrame

#### <span id="page-213-8"></span>**mgkit.snps.filter module**

### SNPs filtering functions

```
mgkit.snps.filter.filter_genesyn_by_coverage(gene_syn, min_cov=None)
     Checks if the coverage of the provided gene_syn is at least min_cov
```
**Parameters** 

- **gene syn** GeneSyn instance
- $min \, cov(i \pi t^{582})$  $min \, cov(i \pi t^{582})$  $min \, cov(i \pi t^{582})$  minimum coverage allowed (included)

Returns True if the gene has enough coverage

Return type  $bool^{583}$  $bool^{583}$  $bool^{583}$  $bool^{583}$ 

Raises FilterFails – if min\_cov is None

mgkit.snps.filter.**filter\_genesyn\_by\_gene\_id**(*gene\_syn*, *gene\_ids=None*, *exclude=False*, *id\_func=None*)

Checks if the gene\_id is listed in the filter\_list.

# Parameters

- **gene\_syn** GeneSyn instance
- **gene\_ids** (iterable) list of gene IDs to include/exclude
- **exclude**  $(b \circ \circ 1^{584})$  $(b \circ \circ 1^{584})$  $(b \circ \circ 1^{584})$  if the filter is reversed
- Returns if the exclude is True, the gene\_id must appear in the gene\_ids, if False, returns True only if gene id is NOT in gene ids.

### Return type [bool](https://docs.python.org/3/library/functions.html#bool)<sup>[585](#page-213-7)</sup>

Raises FilterFails-if gene ids is None

mgkit.snps.filter.**filter\_genesyn\_by\_taxon\_id**(*gene\_syn*, *taxonomy=None*, *filter\_list=None*, *exclude=False*, *func=None*)

Checks if the *taxon\_id* attribute of *gene\_syn* is the *filter\_list*. Excelude reverses the result. If func is supplied, it's used to traverse the *taxonomy*.

#### **Parameters**

- **gene\_syn** GeneSyn instance
- $\textbf{taxonomy} a$  valid taxonomy (instance of  $\text{Taxonomy}$  $\text{Taxonomy}$  $\text{Taxonomy}$ )

<span id="page-213-3"></span><sup>581</sup> https://docs.python.org/3/library/constants.html#None

<span id="page-213-0"></span><sup>578</sup> https://docs.python.org/3/library/functions.html#int

<span id="page-213-1"></span><sup>579</sup> https://docs.python.org/3/library/stdtypes.html#str

<span id="page-213-2"></span><sup>580</sup> https://docs.python.org/3/library/stdtypes.html#str

<span id="page-213-4"></span><sup>582</sup> https://docs.python.org/3/library/functions.html#int

<span id="page-213-5"></span><sup>583</sup> https://docs.python.org/3/library/functions.html#bool

<span id="page-213-6"></span><sup>584</sup> https://docs.python.org/3/library/functions.html#bool

<span id="page-213-7"></span><sup>585</sup> https://docs.python.org/3/library/functions.html#bool

- filter list (*iterable*) list of taxon IDs to include/exclude
- **exclude**  $(b \circ \circ 1^{586})$  $(b \circ \circ 1^{586})$  $(b \circ \circ 1^{586})$  if the filter is reversed
- $func(func) is\_ancestor()$

Returns if the exclude is True, the gene\_id must appear in the gene\_ids, if False, returns True only if gene\_id is NOT in gene\_ids.

## Return type  $bool^{587}$  $bool^{587}$  $bool^{587}$  $bool^{587}$

Raises FilterFails – if filter\_list is None or taxonomy is None and func is not None

<span id="page-214-1"></span>mgkit.snps.filter.**get\_default\_filters**(*taxonomy*, *\*\*kwargs*) Retuns a list of filters that are used by default. it needs a valid taxonomy and gets the default arguments from [mgkit.consts.DEFAULT\\_SNP\\_FILTER](#page-252-0).

#### mgkit.snps.filter.**pipe\_filters**(*iterable*, *\*funcs*)

Pipes a list of filter to iterable, using the python ifilter function in the itertools module. Now using *builtins.filter*

# **mgkit.snps.funcs module**

Functions used in SNPs manipulation

<span id="page-214-7"></span>mgkit.snps.funcs.**build\_rank\_matrix**(*dataframe*, *taxonomy=None*, *taxon\_rank=None*) Make a rank matrix from a pandas. Series with the pN/pS values of a dataset.

### Parameters

- **dataframe** pandas.Series instance with a MultiIndex (gene-taxon)
- **taxonomy** taxon.Taxonomy instance with the full taxonomy
- **taxon** rank ([str](https://docs.python.org/3/library/stdtypes.html#str)<sup>[588](#page-214-4)</sup>) taxon rank to limit the specifity of the taxa included

Returns pandas.DataFrame instance

<span id="page-214-0"></span>mgkit.snps.funcs.**combine\_sample\_snps**(*snps\_data*, *min\_num*, *filters*, *index\_type=None*, *gene\_func=None*, *taxon\_func=None*, *use\_uid=False*, *flag\_values=False*, *haplotypes=True*, *store\_uids=False*)

Changed in version 0.2.2: added *use\_uid* argument

Changed in version 0.3.1: added *haplotypes*

Changed in version 0.4.0: added *store\_uids*

Combine a dictionary sample->gene index->GeneSyn into a pandas.DataFrame. The dictionary is first filtered with the functions in *filters*, mapped to different taxa and genes using *taxon\_func* and *gene\_func* respectively. The returned DataFrame is also filtered for each row having at least a *min\_num* of not NaN values.

- **snps\_data**  $(dict^{589})$  $(dict^{589})$  $(dict^{589})$  $(dict^{589})$  $(dict^{589})$  dictionary with the *GeneSNP* instances
- $\min_{\text{min}} \frac{\text{num}(\text{int}^{590}) \text{the minimum number of not NaN values necessary in a row to be}$  $\min_{\text{min}} \frac{\text{num}(\text{int}^{590}) \text{the minimum number of not NaN values necessary in a row to be}$  $\min_{\text{min}} \frac{\text{num}(\text{int}^{590}) \text{the minimum number of not NaN values necessary in a row to be}$  $\min_{\text{min}} \frac{\text{num}(\text{int}^{590}) \text{the minimum number of not NaN values necessary in a row to be}$  $\min_{\text{min}} \frac{\text{num}(\text{int}^{590}) \text{the minimum number of not NaN values necessary in a row to be}$ returned
- **filters** (iterable) iterable containing filter functions, a list can be found in [mgkit.snps.filter](#page-213-8)

<span id="page-214-2"></span><sup>586</sup> https://docs.python.org/3/library/functions.html#bool

<span id="page-214-3"></span><sup>587</sup> https://docs.python.org/3/library/functions.html#bool

<span id="page-214-4"></span><sup>588</sup> https://docs.python.org/3/library/stdtypes.html#str

<span id="page-214-5"></span><sup>589</sup> https://docs.python.org/3/library/stdtypes.html#dict

<span id="page-214-6"></span><sup>590</sup> https://docs.python.org/3/library/functions.html#int

- **index** type  $(str^{591}, None^{592}) if None$  $(str^{591}, None^{592}) if None$  $(str^{591}, None^{592}) if None$  $(str^{591}, None^{592}) if None$  $(str^{591}, None^{592}) if None$  $(str^{591}, None^{592}) if None$  $(str^{591}, None^{592}) if None$  $(str^{591}, None^{592}) if None$  $(str^{591}, None^{592}) if None$ , each row index for the DataFrame will be a MultiIndex with *gene* and *taxon* as elements. If the equals 'gene', the row index will be gene based and if 'taxon' will be taxon based
- **gene\_func** (func) a function to map a gene\_id to a gene\_map. See [mapper.](#page-216-0)  $map\_gene\_id()$  for an example
- **taxon** func  $(func)$  a function to map a taxon id to a list of IDs. See mapper. map taxon id to rank or mapper.map taxon id to ancestor for examples
- **use**  $uid(\text{bool}^{593}) if True, uses the *GeneSNP.*uid instead of *GeneSNP.gene* id$  $uid(\text{bool}^{593}) if True, uses the *GeneSNP.*uid instead of *GeneSNP.gene* id$  $uid(\text{bool}^{593}) if True, uses the *GeneSNP.*uid instead of *GeneSNP.gene* id$  $uid(\text{bool}^{593}) if True, uses the *GeneSNP.*uid instead of *GeneSNP.gene* id$  $uid(\text{bool}^{593}) if True, uses the *GeneSNP.*uid instead of *GeneSNP.gene* id$
- **flag\_values** ([bool](https://docs.python.org/3/library/functions.html#bool)<sup>[594](#page-215-3)</sup>) if True, mgkit.snps.classes.GeneSNP. calc\_ratio\_flag() will be used, instead of mgkit.snps.classes. GeneSNP.calc\_ratio()
- **haplotypes**  $(b \circ c)^{595}$  $(b \circ c)^{595}$  $(b \circ c)^{595}$  if *flag\_values* is False, and *haplotypes* is True, the 0/0 case will be returned as 0 instead of NaN
- **store** uids  $(b \circ \circ 1^{596})$  $(b \circ \circ 1^{596})$  $(b \circ \circ 1^{596})$  if True a dictionary with the uid used for each cell (e.g. gene/taxon/sample)
- Returns pandas. DataFrame with the pN/pS values for the input SNPs, with the columns being the samples. if *store uids* is True the return value is a tuple (DataFrame, dict)

#### Return type DataFrame

```
mgkit.snps.funcs.flat_sample_snps(snps_data, min_cov)
```
New in version 0.1.11.

Adds all the values of a gene across all samples into one instance of classes.GeneSNP, giving the average gene among all samples.

## **Parameters**

- **snps** data  $(dict^{597})$  $(dict^{597})$  $(dict^{597})$  $(dict^{597})$  $(dict^{597})$  dictionary with the instances of classes. GeneSNP
- **min**  $cov(int^{598})$  $cov(int^{598})$  $cov(int^{598})$  $cov(int^{598})$  $cov(int^{598})$  minimum coverage required for the each instance to be added
- Returns the dictionary with only one key (*all\_samples*), which can be used with [combine\\_sample\\_snps\(\)](#page-214-0)

### Return type  $\text{dict}^{599}$  $\text{dict}^{599}$  $\text{dict}^{599}$  $\text{dict}^{599}$  $\text{dict}^{599}$

mgkit.snps.funcs.**group\_rank\_matrix**(*dataframe*, *gene\_map*)

Group a rank matrix using a mapping, in the form map id->ko ids.

### **Parameters**

- **dataframe** instance of a rank matrix from [build\\_rank\\_matrix\(\)](#page-214-7)
- **gene** map  $(dict^{600})$  $(dict^{600})$  $(dict^{600})$  $(dict^{600})$  $(dict^{600})$  dictionary with the mapping

Returns pandas.DataFrame instance

mgkit.snps.funcs.**order\_ratios**(*ratios*, *aggr\_func=<function median>*, *reverse=False*,

*key\_filter=None*)

Given a dictionary of id->iterable where iterable contains the values of interest, the function uses aggr\_func to sort (ascending by default) it and return a list with the key in the sorted order.

<span id="page-215-0"></span><sup>591</sup> https://docs.python.org/3/library/stdtypes.html#str

<span id="page-215-1"></span><sup>592</sup> https://docs.python.org/3/library/constants.html#None

<span id="page-215-2"></span><sup>593</sup> https://docs.python.org/3/library/functions.html#bool

<span id="page-215-3"></span><sup>594</sup> https://docs.python.org/3/library/functions.html#bool

<span id="page-215-4"></span><sup>595</sup> https://docs.python.org/3/library/functions.html#bool

<span id="page-215-5"></span><sup>596</sup> https://docs.python.org/3/library/functions.html#bool

<span id="page-215-6"></span><sup>597</sup> https://docs.python.org/3/library/stdtypes.html#dict <sup>598</sup> https://docs.python.org/3/library/functions.html#int

<span id="page-215-8"></span><span id="page-215-7"></span><sup>599</sup> https://docs.python.org/3/library/stdtypes.html#dict

<span id="page-215-9"></span><sup>600</sup> https://docs.python.org/3/library/stdtypes.html#dict
### **Parameters**

- **ratios**  $(dict^{601})$  $(dict^{601})$  $(dict^{601})$  $(dict^{601})$  $(dict^{601})$  dictionary instance id->iterable
- **aggr\_func** (function) any function returning a value that can be used as a key in sorting
- **reverse**  $(b \circ \circ 1^{602})$  $(b \circ \circ 1^{602})$  $(b \circ \circ 1^{602})$  the default is ascending sorting (False), set to True to reverse key\_filter: list of keys to use for ordering, if None, every key is used

Returns iterable with the sort order

mgkit.snps.funcs.**significance\_test**(*dataframe*, *taxon\_id1*, *taxon\_id2*, *test\_func=<function ks\_2samp>*)

New in version 0.1.11.

Perform a statistical test on each gene distribution in two different taxa.

For each gene common to the two taxa, the distribution of values in all samples (columns) between the two specified taxa is tested.

### Parameters

- **dataframe** pandas.DataFrame instance
- **taxon\_id1** the first taxon ID
- **taxon\_id2** the second taxon ID
- **test\_func** function used to test, defaults to scipy.stats.ks\_2samp()

Returns with all pvalues from the tests

### Return type pandas.Series

mgkit.snps.funcs.**write\_sign\_genes\_table**(*out\_file*, *dataframe*, *sign\_genes*, *taxonomy*,

*gene\_names=None*) Write a table with the list of significant genes found in a dataframe, the significant gene list is the result of wilcoxon\_pairwise\_test\_dataframe().

**Out file** the file name or file object to write the file

Dataframe the dataframe which was tested for significant genes

Sign\_genes gene list that are significant

Taxonomy taxonomy object

Gene\_names dictionary with the name of the the genes. Optional

### **mgkit.snps.mapper module**

Mapping functions for SNPs - Should be move into an 'iterator' package to be shared with other modules?

mgkit.snps.mapper.**map\_gene\_id**(*gene\_id*, *gene\_map=None*)

Returns an iterator for all the values of a dictionary. if gene\_id is not found in the gene\_map, an empty iterator is returned.

Parameters

• **gene\_id** (immutable) – gene\_id or any other dictionary key.

• **gene** map  $(dict^{603})$  $(dict^{603})$  $(dict^{603})$  $(dict^{603})$  $(dict^{603})$  – a dictionary in the form key->[v1, v2, .. vN]

Returns iterator (empty if gene\_id is not in gene\_map) with the values

Return type generator

<span id="page-216-0"></span><sup>601</sup> https://docs.python.org/3/library/stdtypes.html#dict

<span id="page-216-1"></span><sup>602</sup> https://docs.python.org/3/library/functions.html#bool

<span id="page-216-2"></span><sup>603</sup> https://docs.python.org/3/library/stdtypes.html#dict

mgkit.snps.mapper.**map\_taxon\_id\_to\_ancestor**(*taxon\_id*, *anc\_ids=None*, *func=None*) Given a taxon\_id and a list of ancestors IDs, returns an iterator with the IDs that are ancestors of taxon id.

# **Parameters**

- **taxon**  $id$  ([int](https://docs.python.org/3/library/functions.html#int)<sup>[604](#page-217-0)</sup>) taxon ID to be mapped
- **anc\_ids** (iterable) taxon IDs to check for ancestry
- **func** function used to check for ancestry partial function for [mgkit.taxon.](#page-268-0) [is\\_ancestor\(\)](#page-268-0) that accepts taxon\_id and anc\_id

Returns iterator with the values or empty

## Return type generator

Note: check [mgkit.filter.taxon.filter\\_taxon\\_by\\_id\\_list\(\)](#page-156-0) for examples on using func

mgkit.snps.mapper.**map\_taxon\_id\_to\_rank**(*taxon\_id*, *rank=None*, *taxonomy=None*, *include\_higher=False*)

Given a taxon id, returns an iterator with only the element that correspond to the requested rank. If the taxon returned by [mgkit.taxon.Taxonomy.get\\_ranked\\_taxon](#page-264-0) has a different rank than requested, the iterator will be empty if *include\_higher* is False and the returned taxon ID if True.

# Parameters

- **taxon** id  $(int^{605})$  $(int^{605})$  $(int^{605})$  $(int^{605})$  $(int^{605})$  taxon ID to be mapped
- $rank(str^{606}) taxon rank used(mqkit.taxon.TAXON_RANKS)$  $rank(str^{606}) taxon rank used(mqkit.taxon.TAXON_RANKS)$  $rank(str^{606}) taxon rank used(mqkit.taxon.TAXON_RANKS)$  $rank(str^{606}) taxon rank used(mqkit.taxon.TAXON_RANKS)$  $rank(str^{606}) taxon rank used(mqkit.taxon.TAXON_RANKS)$
- **include\_higher**  $(b \circ \circ 1^{607})$  $(b \circ \circ 1^{607})$  $(b \circ \circ 1^{607})$  determines if a rank higher than the one requested is to be returned

Returns iterator with the values or empty

Return type generator

# **Module contents**

SNPs data package

### **mgkit.utils package**

## **Submodules**

### **mgkit.utils.common module**

## Utility functions

mgkit.utils.common.**apply\_func\_window**(*func*, *data*, *window*, *step=0*)

mgkit.utils.common.**average\_length**(*a1s*, *a1e*, *a2s*, *a2e*) Given two sets of coordinates, a1 and a2, returns the average length.

### Parameters

• **a1s**  $(intb^{608}) - a1$  $(intb^{608}) - a1$  $(intb^{608}) - a1$  $(intb^{608}) - a1$  $(intb^{608}) - a1$  leftmost number

<span id="page-217-0"></span><sup>604</sup> https://docs.python.org/3/library/functions.html#int

<span id="page-217-1"></span><sup>605</sup> https://docs.python.org/3/library/functions.html#int

<span id="page-217-2"></span><sup>606</sup> https://docs.python.org/3/library/stdtypes.html#str

<span id="page-217-3"></span><sup>607</sup> https://docs.python.org/3/library/functions.html#bool

<span id="page-217-4"></span><sup>608</sup> https://docs.python.org/3/library/functions.html#int

- **a1e**  $(intint^{609}) a1$  $(intint^{609}) a1$  $(intint^{609}) a1$  $(intint^{609}) a1$  $(intint^{609}) a1$  rightmost number
- **a2s**  $(inttri^{\text{610}}) a2$  $(inttri^{\text{610}}) a2$  $(inttri^{\text{610}}) a2$  $(inttri^{\text{610}}) a2$  $(inttri^{\text{610}}) a2$  leftmost number
- **a2e**  $(inttriangleright 42 \text{ rightmost number})$  $(inttriangleright 42 \text{ rightmost number})$  $(inttriangleright 42 \text{ rightmost number})$

## Return float the average length

mgkit.utils.common.**between**(*pos*, *start*, *end*)

Tests if a number is between two others

## Parameters

- **pos**  $(int^{612})$  $(int^{612})$  $(int^{612})$  $(int^{612})$  $(int^{612})$  number to test
- **start**  $(int^{613})$  $(int^{613})$  $(int^{613})$  $(int^{613})$  $(int^{613})$  leftmost number
- **end**  $(intn t^{\text{614}})$  $(intn t^{\text{614}})$  $(intn t^{\text{614}})$  $(intn t^{\text{614}})$  $(intn t^{\text{614}})$  rightmost number

#### Return bool if the number is between start and end

mgkit.utils.common.**complement\_ranges**(*intervals*, *end=None*)

New in version 0.3.1.

Perform a complement operation of the list of intervals, i.e. returning the ranges (tuples) that are not included in the list of intervals. union ranges () is first called on the intervals.

Note: the *end* parameter is there for cases where the ranges passed don't cover the whole space. Assuming a list of ranges from annotations on a nucleotidic sequence, if the last range doesn't include the last position of the sequence, passing end equal to the length of the sequence will make the function include a last range that includes it

### Parameters

- **intervals** (*intervals*) iterable where each element is a closed range (tuple)
- **end**  $(int<sup>615</sup>)$  $(int<sup>615</sup>)$  $(int<sup>615</sup>)$  $(int<sup>615</sup>)$  $(int<sup>615</sup>)$  if the end of the complement intervals is supposed to be outside the last range.

Returns the list of intervals that complement the ones passed.

Return type  $list^{616}$  $list^{616}$  $list^{616}$  $list^{616}$ 

### **Examples**

```
>>> complement_ranges([(1, 10), (11, 20), (25, 30)], end=100)
[ (21, 24), (31, 100)]>>> complement_ranges([(1, 10), (11, 20), (25, 30)])
[ (21, 24) ]>>> complement_ranges([(0, 2), (3, 17), (18, 20)])
[]
>>> complement_ranges([(0, 2), (3, 17), (18, 20)], end=100)
[(21, 100)]
```
mgkit.utils.common.**deprecated**(*func*)

This is a decorator which can be used to mark functions as deprecated. It will result in a warning being emitted when the function is used.

<span id="page-218-0"></span><sup>609</sup> https://docs.python.org/3/library/functions.html#int

<span id="page-218-1"></span><sup>610</sup> https://docs.python.org/3/library/functions.html#int  $611$  https://docs.python.org/3/library/functions.html#int

<span id="page-218-3"></span><span id="page-218-2"></span> $612$  https://docs.python.org/3/library/functions.html#int

<span id="page-218-4"></span><sup>613</sup> https://docs.python.org/3/library/functions.html#int

<span id="page-218-5"></span><sup>614</sup> https://docs.python.org/3/library/functions.html#int

<span id="page-218-6"></span><sup>615</sup> https://docs.python.org/3/library/functions.html#int

<span id="page-218-7"></span><sup>616</sup> https://docs.python.org/3/library/stdtypes.html#list

from <https://wiki.python.org/moin/PythonDecoratorLibrary>

```
mgkit.utils.common.range_intersect(start1, end1, start2, end2)
```
New in version 0.1.13.

Given two ranges in the form *(start, end)*, it returns the range that is the intersection of the two.

#### Parameters

- **start1**  $(intint^{617})$  $(intint^{617})$  $(intint^{617})$  $(intint^{617})$  $(intint^{617})$  start position for the first range
- **end1** ( $int^{618}$  $int^{618}$  $int^{618}$  $int^{618}$ ) end position for the first range
- **start2**  $(int^{619})$  $(int^{619})$  $(int^{619})$  $(int^{619})$  $(int^{619})$  start position for the second range
- **end2** ( $int^{620}$  $int^{620}$  $int^{620}$  $int^{620}$ ) end position for the second range

Returns returns a tuple with the start and end position for the intersection of the two ranges, or *None* if the intersection is empty

```
Return type(None621tuple622</sup>)
```
mgkit.utils.common.**range\_substract**(*start1*, *end1*, *start2*, *end2*)

mgkit.utils.common.**ranges\_length**(*ranges*)

New in version 0.1.12.

Given an iterable where each element is a range, a tuple whose elements are numbers with the first being less than or equal to the second, the function sums the lengths of all ranges.

Warning: it's supposed to be used on intervals that were first passed to functions like [union\\_ranges\(\)](#page-220-0). If values overlap, there the sum will be wrong

Parameters **ranges** (iterable) – each element is a tuple like *(1, 10)*

Returns sum of all ranges lengths

Return type  $int<sup>623</sup>$  $int<sup>623</sup>$  $int<sup>623</sup>$  $int<sup>623</sup>$ 

mgkit.utils.common.**union\_range**(*start1*, *end1*, *start2*, *end2*)

New in version 0.1.12.

Changed in version 0.3.1: changed behaviour, since the intervals are meant to be closed

If two numeric ranges overlap, it returns the new range, otherwise None is returned. Works on both int and float numbers, even mixed.

### **Parameters**

- **start1** (numeric) start of range 1
- **end1** (*numeric*) end of range 1
- **start2** (numeric) start of range 2
- **end2**  $(n \times i \text{c})$  end of range 2

Returns union of the ranges or None if the ranges don't overlap

**Return type** [\(tuple](https://docs.python.org/3/library/stdtypes.html#tuple)<sup>[624](#page-219-7)</sup> or [None](https://docs.python.org/3/library/constants.html#None)<sup>[625](#page-219-8)</sup>)

<span id="page-219-0"></span><sup>617</sup> https://docs.python.org/3/library/functions.html#int

<span id="page-219-1"></span><sup>618</sup> https://docs.python.org/3/library/functions.html#int

<span id="page-219-2"></span> $619$  https://docs.python.org/3/library/functions.html#int

<span id="page-219-3"></span><sup>620</sup> https://docs.python.org/3/library/functions.html#int <sup>621</sup> https://docs.python.org/3/library/constants.html#None

<span id="page-219-5"></span><span id="page-219-4"></span><sup>622</sup> https://docs.python.org/3/library/stdtypes.html#tuple

<span id="page-219-6"></span><sup>623</sup> https://docs.python.org/3/library/functions.html#int

<span id="page-219-7"></span><sup>624</sup> https://docs.python.org/3/library/stdtypes.html#tuple

<span id="page-219-8"></span><sup>625</sup> https://docs.python.org/3/library/constants.html#None

**Example**

```
>>> union_range(10, 13, 1, 10)
(1, 13)
>>> union_range(1, 10, 11, 13)
(1, 13)
>>> union_range(1, 10, 12, 13)
None
```
<span id="page-220-0"></span>mgkit.utils.common.**union\_ranges**(*intervals*)

New in version 0.3.1.

From a list of ranges, assumed to be closed, performs a union of all elements.

Parameters intervals (intervals) – iterable where each element is a closed range (tuple)

Returns the list of ranges that are the union of all elements passed

Return type [list](https://docs.python.org/3/library/stdtypes.html#list)<sup>[626](#page-220-1)</sup>

## **Examples**

```
>>> union_ranges([(1, 2), (3, 7), (6, 12), (9, 17), (18, 20)])
[(1, 20)]
>>> union_ranges([(1, 2), (3, 7), (6, 12), (9, 14), (18, 20)])
[(1, 14), (18, 20)]
```
# **mgkit.utils.dictionary module**

Dictionary utils

```
class mgkit.utils.dictionary.HDFDict(file_name, table, cast=<class 'int'>, cache=True)
     Bases: \circbiect627}
```
Changed in version 0.3.3: added *cache* in \_\_init\_\_

New in version 0.3.1.

Used a table in a HDFStore (from pandas) as a dictionary. The table must be indexed to perform well. Read only.

Note: the dictionary cannot be modified and exception:*ValueError* will be raised if the table is not in the file

mgkit.utils.dictionary.**apply\_func\_to\_values**(*dictionary*, *func*)

New in version 0.1.12.

Assuming a dictionary whose values are iterables, *func* is applied to each element of the iterable, retuning a *set* of all transformed elements.

Parameters

- **[dict](https://docs.python.org/3/library/stdtypes.html#dict)ionary**  $(dict^{628})$  $(dict^{628})$  $(dict^{628})$  dictionary whose values are iterables
- **func** (*func*) function to apply to the dictionary values

Returns dictionary with transformed values

<span id="page-220-1"></span><sup>626</sup> https://docs.python.org/3/library/stdtypes.html#list

<span id="page-220-2"></span><sup>627</sup> https://docs.python.org/3/library/functions.html#object

<span id="page-220-3"></span><sup>628</sup> https://docs.python.org/3/library/stdtypes.html#dict

## Return type [dict](https://docs.python.org/3/library/stdtypes.html#dict) $629$

```
class mgkit.utils.dictionary.cache_dict_file(iterator, skip_lines=0)
    object630</sup>
```
New in version 0.3.0.

Used to cache the result of a function that yields a tuple (key and value). If the value is found in the internal dictionary (as the class behave), the correspondent value is returned, otherwise the iterator is advanced until the key is found.

# **Example**

```
>>> from mgkit.io.blast import parse_accession_taxa_table
>>> i = parse_accession_taxa_table('nucl_gb.accession2taxid.gz', key=0)
>>> d = cache_dict_file(i)
>>> d['AH001684']
4400
```
## **next**()

mgkit.utils.dictionary.**combine\_dict**(*keydict*, *valuedict*)

Combine two dictionaries when the values of keydict are iterables. The combined dictionary has the same keys as keydict and the its values are sets containing all the values associated to keydict values in valuedict.

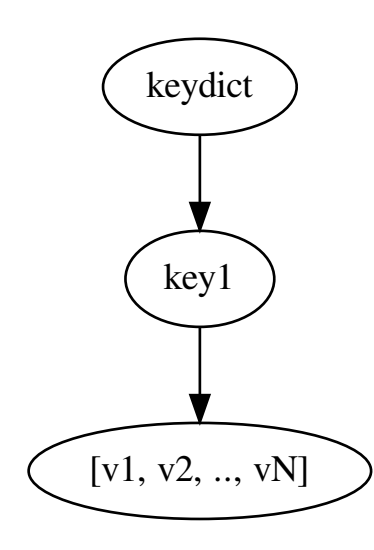

<span id="page-221-1"></span><span id="page-221-0"></span><sup>629</sup> https://docs.python.org/3/library/stdtypes.html#dict <sup>630</sup> https://docs.python.org/3/library/functions.html#object

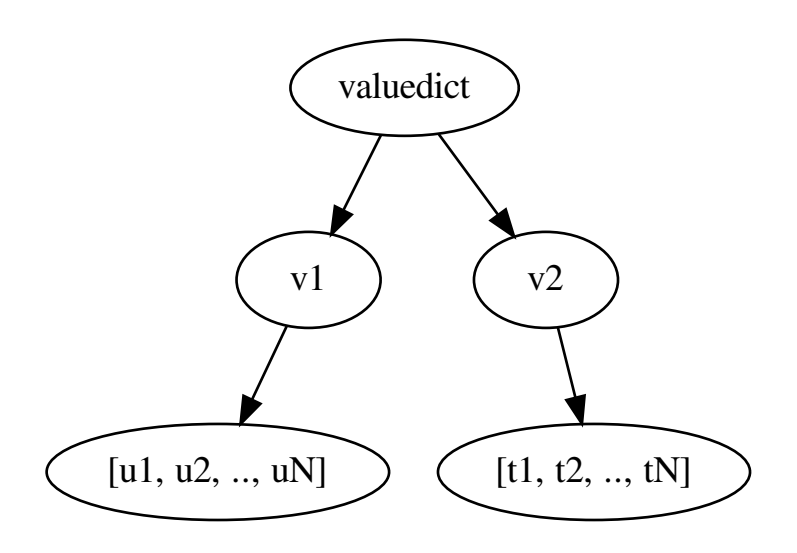

Resulting dictionary will be

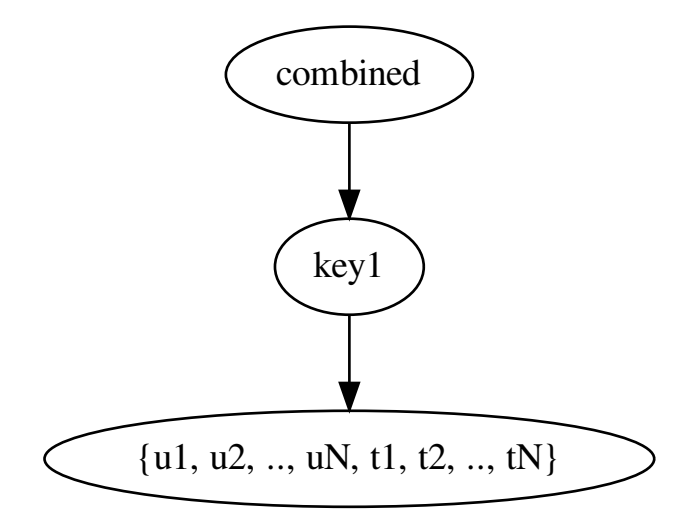

### Parameters

- **key[dict](https://docs.python.org/3/library/stdtypes.html#dict)**  $(dict^{631})$  $(dict^{631})$  $(dict^{631})$  dictionary whose keys are the same as the returned dictionary
- **value[dict](https://docs.python.org/3/library/stdtypes.html#dict)**  $(dict^{632})$  $(dict^{632})$  $(dict^{632})$  dictionary whose values are the same as the returned dictionary

### Return dict combined dictionary

mgkit.utils.dictionary.**combine\_dict\_one\_value**(*keydict*, *valuedict*)

Combine two dictionaries by the value of the keydict is used as a key in valuedict and the resulting dictionary

<span id="page-222-0"></span><sup>631</sup> https://docs.python.org/3/library/stdtypes.html#dict

<span id="page-222-1"></span><sup>632</sup> https://docs.python.org/3/library/stdtypes.html#dict

is composed of keydict keys and valuedict values.

Same as comb\_dict(), but each value in keydict is a single element that is key in valuedict.

## Parameters

- **key[dict](https://docs.python.org/3/library/stdtypes.html#dict)**  $(dict^{633})$  $(dict^{633})$  $(dict^{633})$  dictionary whose keys are the same as the returned dictionary
- **value[dict](https://docs.python.org/3/library/stdtypes.html#dict)**  $(dict^{634})$  $(dict^{634})$  $(dict^{634})$  dictionary whose values are the same as the returned dictionary

Return dict combined dictionary

```
mgkit.utils.dictionary.filter_nan(ratios)
```
Returns a dictionary with the NaN values taken out

### mgkit.utils.dictionary.**filter\_ratios\_by\_numbers**(*ratios*, *min\_num*)

Returns from a dictionary only the items for which the length of the iterables that is the value of the item, is equal or greater of min\_num.

## Parameters

- **ratios**  $(dict^{635})$  $(dict^{635})$  $(dict^{635})$  $(dict^{635})$  $(dict^{635})$  dictionary key->list
- **min** num  $(intt^{636})$  $(intt^{636})$  $(intt^{636})$  $(intt^{636})$  $(intt^{636})$  minimum number of elements in the value iterable

# Return dict filtered dictionary

## mgkit.utils.dictionary.**find\_id\_in\_dict**(*s\_id*, *s\_dict*)

Finds a value 's\_id' in a dictionary in which the values are iterables. Returns a list of keys that contain the value.

## Parameters

- **s** id  $(dict^{637})$  $(dict^{637})$  $(dict^{637})$  $(dict^{637})$  $(dict^{637})$  element to look for in the dictionary's values
- **d** (*ob*  $\text{ject}^{638}$  $\text{ject}^{638}$  $\text{ject}^{638}$ ) dictionary to search in

# Return list list of keys in which d was found

mgkit.utils.dictionary.**link\_ids**(*id\_map*, *black\_list=None*)

Given a dictionary whose values (iterables) can be linked back to other keys, it returns a dictionary in which the keys are the original keys and the values are sets of keys to which they can be linked.

<span id="page-223-0"></span><sup>633</sup> https://docs.python.org/3/library/stdtypes.html#dict

<span id="page-223-1"></span><sup>634</sup> https://docs.python.org/3/library/stdtypes.html#dict

<span id="page-223-2"></span><sup>635</sup> https://docs.python.org/3/library/stdtypes.html#dict <sup>636</sup> https://docs.python.org/3/library/functions.html#int

<span id="page-223-4"></span><span id="page-223-3"></span><sup>637</sup> https://docs.python.org/3/library/stdtypes.html#dict

<span id="page-223-5"></span><sup>638</sup> https://docs.python.org/3/library/functions.html#object

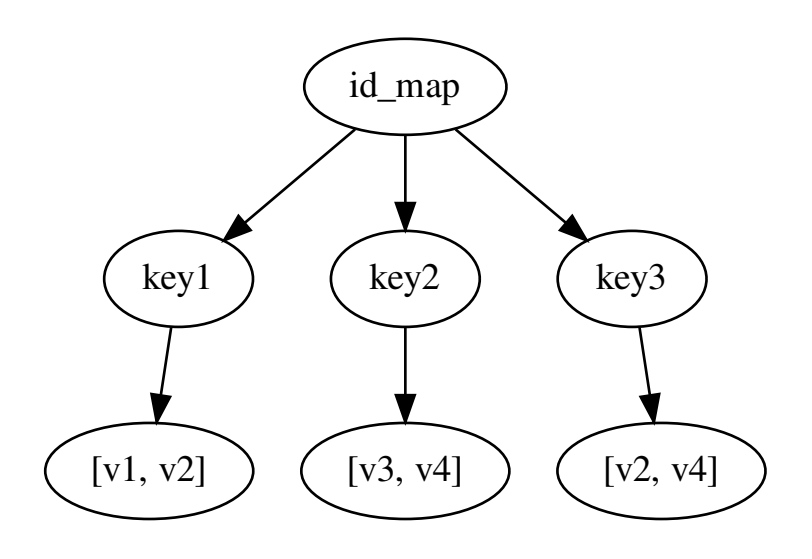

Becomes:

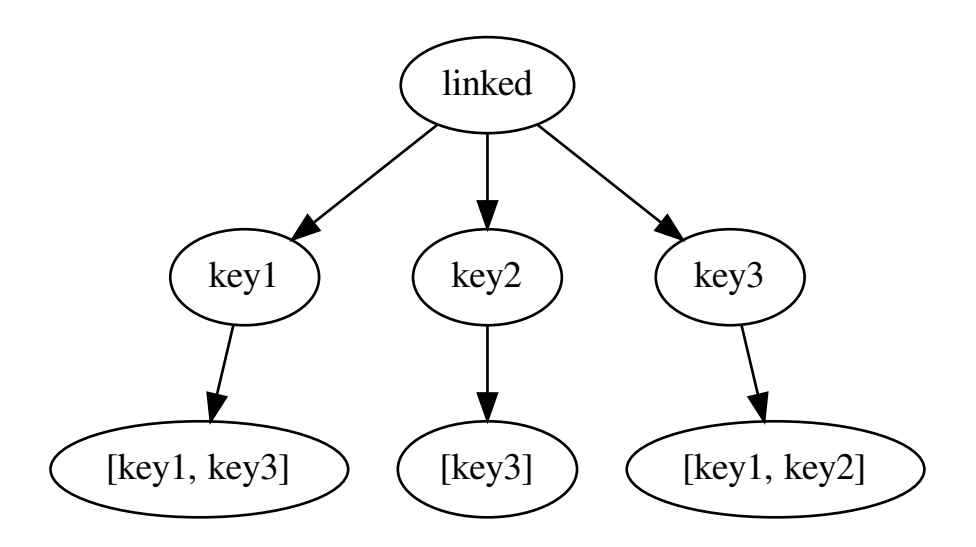

## Parameters

- **id\_map**  $(dict^{639})$  $(dict^{639})$  $(dict^{639})$  $(dict^{639})$  $(dict^{639})$  dictionary of keys to link
- **black\_list** (iterable) iterable of values to skip in making the links

Return dict linked dictionary

```
mgkit.utils.dictionary.merge_dictionaries(dicts)
```
New in version 0.3.1.

Merges keys and values from a list/iterable of dictionaries. The resulting dictionary's values are converted into sets, with the assumption that the values are one of the following: float, str, int, bool

<span id="page-224-0"></span><sup>639</sup> https://docs.python.org/3/library/stdtypes.html#dict

mgkit.utils.dictionary.**reverse\_mapping**(*map\_dict*)

Given a dictionary in the form: key->[v1, v2, .., vN], returns a dictionary in the form: v1->[key1, key2, .., keyN]

**Parameters map [dict](https://docs.python.org/3/library/stdtypes.html#dict)**  $(dict^{640})$  $(dict^{640})$  $(dict^{640})$  – dictionary to reverse

Return dict reversed dictionary

```
mgkit.utils.dictionary.split_dictionary_by_value(value_dict, threshold,
                                                      aggr_func=<function median>,
                                                      key_filter=None)
```
Splits a dictionary, whose values are iterables, based on a threshold:

- one in which the result of aggr\_func is lower than the threshold (first)
- one in which the result of aggr\_func is equal or greater than the threshold (second)

### Parameters

- **value[dict](https://docs.python.org/3/library/stdtypes.html#dict)**  $(dict^{641})$  $(dict^{641})$  $(dict^{641})$  dictionary to be splitted
- **threshold** (number) must be comparable to threshold
- **aggr** func (*func*) function used to aggregate the dictionary values
- **key** filter ( $iterable$ ) if specified, only these key will be in the resulting dictionary

Returns two dictionaries

# **mgkit.utils.sequence module**

Module containing functions related to sequence data

**Note:** For those functions without a docstring, look at the same with a underscore  $\binom{(-)}{n}$  prepended.

```
class mgkit.utils.sequence.Alignment(seqs=None)
    object642</sup>
```
Simple alignment class

**add\_seq**(*name*, *seq*) Add a sequence to the alignment

#### Parameters

• **name**  $(str^{643})$  $(str^{643})$  $(str^{643})$  $(str^{643})$  $(str^{643})$  – name of the sequence

• **seq**  $(str^{644})$  $(str^{644})$  $(str^{644})$  $(str^{644})$  $(str^{644})$  – sequence

```
add_seqs(seqs)
```
Add sequences to the alignment

Parameters **seqs** (*iterable*) – iterable that returns (name, seq)

**get\_consensus**(*nucl=True*)

Changed in version 0.1.16: added *nucl* parameter

The consensus sequence is constructed by checking the nucleotide that has the maximum number of counts for each position in the alignment.

<span id="page-225-0"></span><sup>640</sup> https://docs.python.org/3/library/stdtypes.html#dict

<span id="page-225-1"></span><sup>641</sup> https://docs.python.org/3/library/stdtypes.html#dict

<span id="page-225-2"></span><sup>642</sup> https://docs.python.org/3/library/functions.html#object

<span id="page-225-3"></span><sup>643</sup> https://docs.python.org/3/library/stdtypes.html#str

<span id="page-225-4"></span><sup>644</sup> https://docs.python.org/3/library/stdtypes.html#str

**Parameters nucl**  $(b \circ \circ 1^{645})$  $(b \circ \circ 1^{645})$  $(b \circ \circ 1^{645})$  – specify if the alignment is nucleotidic

Returns consensus sequence

Return type  $str^{646}$  $str^{646}$  $str^{646}$  $str^{646}$ 

```
get_position(pos)
```
Get all characters at a position

**Parameters**  $pos(int^{647}) - position to return (0-based)$  $pos(int^{647}) - position to return (0-based)$  $pos(int^{647}) - position to return (0-based)$  $pos(int^{647}) - position to return (0-based)$  $pos(int^{647}) - position to return (0-based)$ 

Return str all characters occuring at the position

**get\_seq\_len**()

Get the length of the alignment

**get\_snps**(*ref\_seq=None*, *full\_size=False*)

A SNP is called for the nucleotide that has the most counts among the ones that differ in the each site of the alignment. If two nucleotides have the same maximum count, one is randomly chosen.

### Parameters

- **ref\_seq**  $(str^{648})$  $(str^{648})$  $(str^{648})$  $(str^{648})$  $(str^{648})$  a reference sequence can be provided, if None, a consensus sequence is produced for the alignment
- **full**  $size (bool<sup>649</sup>) if True a tuple is returned for each position in the alignment.$  $size (bool<sup>649</sup>) if True a tuple is returned for each position in the alignment.$  $size (bool<sup>649</sup>) if True a tuple is returned for each position in the alignment.$  $size (bool<sup>649</sup>) if True a tuple is returned for each position in the alignment.$  $size (bool<sup>649</sup>) if True a tuple is returned for each position in the alignment.$ If there is no SNP at a position the value for the SNP is None

Return list a list of tuples (position, SNP)

```
mgkit.utils.sequence.REV_COMP = {'A': 'T', 'C': 'G', 'G': 'C', 'T': 'A'}
    Dictionary containing the complement of each nucleotide sequence
```

```
mgkit.utils.sequence.<mark>TRANS_TABLE = {'AAA': 'K', 'AAC': 'N', 'AAG': 'K', 'AAT': 'N', 'AC</mark>
Translation table - Universal genetic code
```
mgkit.utils.sequence.**\_get\_kmers**(*seq*, *k*)

New in version 0.2.6.

Returns a generator, with every iteration yielding a kmer of size *k*

**Parameters** 

- **seq**  $(str^{650})$  $(str^{650})$  $(str^{650})$  $(str^{650})$  $(str^{650})$  sequence
- **k**  $(int^{651})$  $(int^{651})$  $(int^{651})$  $(int^{651})$  $(int^{651})$  kmer size

**Yields**  $str - a$  portion of *seq*, of size *k* with a step of *1* 

mgkit.utils.sequence.**\_sequence\_signature**(*seq*, *w\_size*, *k\_size=4*, *step=None*) New in version 0.2.6.

Returns the signature of a sequence, based on a kmer length, over a sliding window. Each sliding window signature is placed in order into a list, with each element being a collections. Counter<sup>[652](#page-226-7)</sup> instance whose keys are the kmer found in that window.

Parameters

- **seq**  $(str^{653})$  $(str^{653})$  $(str^{653})$  $(str^{653})$  $(str^{653})$  sequence for which to get the signature
- **w** size  $(int^{654})$  $(int^{654})$  $(int^{654})$  $(int^{654})$  $(int^{654})$  size of the sliding window size

<span id="page-226-0"></span><sup>645</sup> https://docs.python.org/3/library/functions.html#bool

<span id="page-226-1"></span><sup>646</sup> https://docs.python.org/3/library/stdtypes.html#str

<span id="page-226-2"></span><sup>647</sup> https://docs.python.org/3/library/functions.html#int

<span id="page-226-3"></span><sup>648</sup> https://docs.python.org/3/library/stdtypes.html#str <sup>649</sup> https://docs.python.org/3/library/functions.html#bool

<span id="page-226-5"></span><span id="page-226-4"></span><sup>650</sup> https://docs.python.org/3/library/stdtypes.html#str

<span id="page-226-6"></span><sup>651</sup> https://docs.python.org/3/library/functions.html#int

<span id="page-226-7"></span><sup>652</sup> https://docs.python.org/3/library/collections.html#collections.Counter

<span id="page-226-8"></span><sup>653</sup> https://docs.python.org/3/library/stdtypes.html#str

<span id="page-226-9"></span><sup>654</sup> https://docs.python.org/3/library/functions.html#int

- **k** size  $(int^{655})$  $(int^{655})$  $(int^{655})$  $(int^{655})$  $(int^{655})$  size of the kmer to use get kmers ()
- **step**  $(int^{656})$  $(int^{656})$  $(int^{656})$  $(int^{656})$  $(int^{656})$  step to use in sliding window ()

**Returns** a list of collections. Counter<sup>[657](#page-227-2)</sup> instances, for each window used

# Return type  $list^{658}$  $list^{658}$  $list^{658}$  $list^{658}$

mgkit.utils.sequence.**\_signatures\_matrix**(*seqs*, *w\_size*, *k\_size=4*, *step=None*) New in version 0.2.6.

Return a matrix (pandas.DataFrame) where the columns are the kmer found in all sequences *seqs* and the rows are the a MultiIndex with the first level being the sequnce name and the second the index of the sliding window for which a signature was computed.

### Parameters

- **seqs** (iterable) iterable that yields a tuple, with the first element being the sequence name and the second the sequence itself
- **w\_size**  $(int \times 659) size$  $(int \times 659) size$  $(int \times 659) size$  $(int \times 659) size$  $(int \times 659) size$  of the sliding window size
- **k\_size**  $(int^{660})$  $(int^{660})$  $(int^{660})$  $(int^{660})$  $(int^{660})$  size of the kmer to use get kmers()
- **step**  $(int^{661})$  $(int^{661})$  $(int^{661})$  $(int^{661})$  $(int^{661})$  step to use in sliding window(), defaults to half of the window size

Returns a DataFrame where the columns are the kmers and the rows are the signatures of each contigs/windows.

### Return type pandas.DataFrame

mgkit.utils.sequence.**\_sliding\_window**(*seq*, *size*, *step=None*)

New in version 0.2.6.

Returns a generator, with every iteration yielding a subsequence of size *size*, with a step of *step*.

#### Parameters

- **seq**  $(str^{662})$  $(str^{662})$  $(str^{662})$  $(str^{662})$  $(str^{662})$  sequnece
- $size(iint^{663})$  $size(iint^{663})$  $size(iint^{663})$  $size(iint^{663})$  $size(iint^{663})$  size of the sliding window
- **step** ( $int^{664}$  $int^{664}$  $int^{664}$  $int^{664}$ , *[None](https://docs.python.org/3/library/constants.html#None)*<sup>[665](#page-227-10)</sup>) the step to use in the sliding window. If *None*, half of the sequence length is used

Yields *str* – a subsequence of size *size* and step *step*

```
mgkit.utils.sequence.calc_n50(seq_lengths)
```
Calculate the N50 statistics for a numpy, array of sequence lengths.

The algorithm finds in the supplied array the element (contig length) for which the sum all contig lengths equal or greater than it is equal to half of all assembled base pairs.

**Parameters seq\_lengths** ( $array$ ) – an instance of a numpy array containing the sequence lengths

### Return int the N50 statistics value

<span id="page-227-0"></span><sup>655</sup> https://docs.python.org/3/library/functions.html#int

<span id="page-227-1"></span><sup>656</sup> https://docs.python.org/3/library/functions.html#int

<span id="page-227-2"></span><sup>657</sup> https://docs.python.org/3/library/collections.html#collections.Counter

<span id="page-227-3"></span><sup>658</sup> https://docs.python.org/3/library/stdtypes.html#list

<span id="page-227-4"></span><sup>659</sup> https://docs.python.org/3/library/functions.html#int

<span id="page-227-5"></span><sup>660</sup> https://docs.python.org/3/library/functions.html#int

<span id="page-227-6"></span><sup>661</sup> https://docs.python.org/3/library/functions.html#int <sup>662</sup> https://docs.python.org/3/library/stdtypes.html#str

<span id="page-227-8"></span><span id="page-227-7"></span><sup>663</sup> https://docs.python.org/3/library/functions.html#int

<span id="page-227-9"></span><sup>664</sup> https://docs.python.org/3/library/functions.html#int

<span id="page-227-10"></span><sup>665</sup> https://docs.python.org/3/library/constants.html#None

mgkit.utils.sequence.**check\_snp\_in\_seq**(*ref\_seq*, *pos*, *change*, *start=0*, *trans\_table=None*) Check a SNP in a reference sequence if it is a synonymous or non-synonymous change.

#### **Parameters**

- **ref\_seq**  $(str^{666})$  $(str^{666})$  $(str^{666})$  $(str^{666})$  $(str^{666})$  reference sequence
- **pos**  $(int667)$  $(int667)$  $(int667)$  $(int667)$  SNP position it is expected to be a 1 based index
- **change**  $(str^{668})$  $(str^{668})$  $(str^{668})$  $(str^{668})$  $(str^{668})$  nucleotide change occuring at *pos*
- **start**  $(int \circled{t}^{669})$  $(int \circled{t}^{669})$  $(int \circled{t}^{669})$  $(int \circled{t}^{669})$  $(int \circled{t}^{669})$  the starting position for the coding region 0 based index
- **trans** table  $(dict^{670})$  $(dict^{670})$  $(dict^{670})$  $(dict^{670})$  $(dict^{670})$  translation table used codon->AA

Return bool True if it is a synonymous change, False if non-synonymous

mgkit.utils.sequence.**convert\_aa\_to\_nuc\_coord**(*start*, *end*, *frame=0*)

Converts aa coordinates to nucleotidic ones. The coordinates must be from '+' strand. For the '-' strand, use reverse aa coord() first.

#### Parameters

- **start**  $(int^{671})$  $(int^{671})$  $(int^{671})$  $(int^{671})$  $(int^{671})$  start of the annotation (lowest number)
- **end**  $(int^{672})$  $(int^{672})$  $(int^{672})$  $(int^{672})$  $(int^{672})$  end of the annotation (highest number)
- **frame**  $(int673)$  $(int673)$  $(int673)$  $(int673)$  frame of the AA translation  $(0, 1 \text{ or } 2)$

Returns the first element is the converted *start* and the second element is the converted *end*

**Return type** [tuple](https://docs.python.org/3/library/stdtypes.html#tuple)<sup>[674](#page-228-8)</sup>

Note: the coordinates are assumed to be 1-based indices

```
mgkit.utils.sequence.extrapolate_model(quals, frac=0.5, scale_adj=0.5)
```
New in version 0.3.3.

Extrapolate a quality model from a list of qualities. It uses internally a LOWESS as the base, which is used to estimate the noise as a normal distribution.

## Parameters

- **quals**  $(l \text{is} t^{675})$  $(l \text{is} t^{675})$  $(l \text{is} t^{675})$  [list](https://docs.python.org/3/library/stdtypes.html#list) of arrays of qualities, sorted by position in the corresponding sequence
- **frac** ( $f$ loat<sup>[676](#page-228-10)</sup>) fraction of the data used for the LOWESS fit (uses statsmodels)
- **scale\_adj**  $(f \text{load}^{677})$  $(f \text{load}^{677})$  $(f \text{load}^{677})$  value by which the scale of the normal distribution will be multiplied. Defaults to halving the scale

Returns the first element is the qualities fit with a LOWESS, the second element is the distribution

### Return type [tuple](https://docs.python.org/3/library/stdtypes.html#tuple)<sup>[678](#page-228-12)</sup>

<span id="page-228-0"></span><sup>666</sup> https://docs.python.org/3/library/stdtypes.html#str <sup>667</sup> https://docs.python.org/3/library/functions.html#int

<span id="page-228-2"></span><span id="page-228-1"></span><sup>668</sup> https://docs.python.org/3/library/stdtypes.html#str

<span id="page-228-3"></span><sup>669</sup> https://docs.python.org/3/library/functions.html#int

<span id="page-228-4"></span><sup>670</sup> https://docs.python.org/3/library/stdtypes.html#dict

<span id="page-228-5"></span><sup>671</sup> https://docs.python.org/3/library/functions.html#int

<span id="page-228-6"></span><sup>672</sup> https://docs.python.org/3/library/functions.html#int

<span id="page-228-7"></span><sup>673</sup> https://docs.python.org/3/library/functions.html#int

<span id="page-228-8"></span><sup>674</sup> https://docs.python.org/3/library/stdtypes.html#tuple

<span id="page-228-9"></span><sup>675</sup> https://docs.python.org/3/library/stdtypes.html#list

<span id="page-228-10"></span><sup>676</sup> https://docs.python.org/3/library/functions.html#float <sup>677</sup> https://docs.python.org/3/library/functions.html#float

<span id="page-228-12"></span><span id="page-228-11"></span><sup>678</sup> https://docs.python.org/3/library/stdtypes.html#tuple

### mgkit.utils.sequence.**get\_contigs\_info**(*file\_name*, *pp=False*)

Changed in version 0.2.4: file\_name can be a *dict* name->seq or a list of sequences

New in version 0.2.1.

Given a file name for a fasta file with sequences, a dictionary of name->seq, or a list of sequences, returns the following information in a tuple, or a string if *pp* is True:

- number of sequences
- total base pairs
- max length
- min length
- average length
- N50 statistic

## Parameters

- **file\_name**  $(s \, t \, r^{679})$  $(s \, t \, r^{679})$  $(s \, t \, r^{679})$  fasta file to open
- **pp**  $(b \circ \circ 1^{680})$  $(b \circ \circ 1^{680})$  $(b \circ \circ 1^{680})$  if True, a formatted string is returned

Returns the returned value depends on the value of *pp*, if True a formatted string is returned, otherwise the tuple with all values is.

**Return type**  $str^{681}$  $str^{681}$  $str^{681}$  $str^{681}$ , [tuple](https://docs.python.org/3/library/stdtypes.html#tuple)<sup>[682](#page-229-3)</sup>

# mgkit.utils.sequence.**get\_seq\_expected\_syn\_count**(*seq*, *start=0*, *syn\_matrix=None*)

Calculate the expected number of synonymous and non-synonymous changes in a nucleotide sequence. Assumes that the sequence is already in the correct frame and its length is a multiple of 3.

### **Parameters**

- **seq** (iterable) nucleotide sequence (uppercase chars)
- **start**  $(intb^{683})$  $(intb^{683})$  $(intb^{683})$  $(intb^{683})$  $(intb^{683})$  frame of the sequence
- **syn\_matrix**  $(dict^{684})$  $(dict^{684})$  $(dict^{684})$  $(dict^{684})$  $(dict^{684})$  dictionary that contains the expected number of changes for a codon, as returned by  $get\_syn\_matrix()$

Return tuple tuple with counts of expected counts (syn, nonsyn)

mgkit.utils.sequence.**get\_seq\_number\_of\_syn**(*ref\_seq*, *snps*, *start=0*, *trans\_table=None*) Given a reference sequence and a list of SNPs, calculates the number of synonymous and non-synonymous SNP.

## Parameters

- **ref** seq  $(str^{685})$  $(str^{685})$  $(str^{685})$  $(str^{685})$  $(str^{685})$  reference sequence
- **snps** (iterable) list of tuples (position, SNP) zero based index
- **start**  $(int^{686})$  $(int^{686})$  $(int^{686})$  $(int^{686})$  $(int^{686})$  the frame used for the reference  $\{0, 1, 2\}$
- **trans\_table** ([dict](https://docs.python.org/3/library/stdtypes.html#dict)<sup>[687](#page-229-9)</sup>) translation table used codon->AA

Return tuple synonymous and non-synonymous counts

<span id="page-229-4"></span><sup>683</sup> https://docs.python.org/3/library/functions.html#int <sup>684</sup> https://docs.python.org/3/library/stdtypes.html#dict

<span id="page-229-6"></span><span id="page-229-0"></span><sup>679</sup> https://docs.python.org/3/library/stdtypes.html#str

<span id="page-229-1"></span><sup>680</sup> https://docs.python.org/3/library/functions.html#bool

<span id="page-229-2"></span><sup>681</sup> https://docs.python.org/3/library/stdtypes.html#str

<span id="page-229-3"></span><sup>682</sup> https://docs.python.org/3/library/stdtypes.html#tuple

<span id="page-229-7"></span><span id="page-229-5"></span><sup>685</sup> https://docs.python.org/3/library/stdtypes.html#str

<span id="page-229-8"></span><sup>686</sup> https://docs.python.org/3/library/functions.html#int

<span id="page-229-9"></span><sup>687</sup> https://docs.python.org/3/library/stdtypes.html#dict

mgkit.utils.sequence.**get\_syn\_matrix**(*trans\_table=None*, *nuc\_list=None*)

Returns a dictionary containing the expected count of synonymous and non-synonymous changes that a codon can have if one base is allowed to change at a time.

There are 9 possible changes per codon.

### **Parameters**

- **trans\_table** ([dict](https://docs.python.org/3/library/stdtypes.html#dict)<sup>[688](#page-230-0)</sup>) a tranlation table, defaults to seq\_utils. TRANS\_TABLE
- **nuc\_list** (iterable) a list of nucleotides in which a base can change, default to the keys of seq\_utils.REV\_COMP
- **Return dict** returns a dictionary in which for each codon a dictionary  $\{$ 'syn': 0, 'nonsyn': 0} holds the number of expected changes

mgkit.utils.sequence.**get\_syn\_matrix\_all**(*trans\_table=None*)

Same as  $qet-syn\text{ matrix}(t)$  but a codon can change in any of the ones included in trans table.

There are 63 possible changes per codon.

```
mgkit.utils.sequence.get_variant_sequence(seq, *snps)
    New in version 0.1.16.
```
Return a sequence changed in the positions requested.

#### Parameters

- **seq**  $(str^{689})$  $(str^{689})$  $(str^{689})$  $(str^{689})$  $(str^{689})$  a sequence
- $\star$ **snps** ([tuple](https://docs.python.org/3/library/stdtypes.html#tuple)<sup>[690](#page-230-2)</sup>) each argument passed is a tuple with the first element as a position in the sequence (1-based index) and the second element is the character to substitute in the sequence

Returns string with the changed characters

Return type  $str^{691}$  $str^{691}$  $str^{691}$  $str^{691}$ 

## **Example**

```
>>> get_variant_sequence('ACTGATATATGCGCGCATCT', (1, 'C'))
'CCTGNTGTATGCGCGCATCT'
```
Note: It is used for nucleotide sequences, but it is valid to use any string

```
mgkit.utils.sequence.make_reverse_table(tbl=None)
```
Makes table to reverse complement a sequence by  $reverse\_complex()$ . The table used is the complement for each nucleotide, defaulting to [REV\\_COMP](#page-226-10)

```
mgkit.utils.sequence.put_gaps_in_nuc_seq(nuc_seq, aa_seq, trim=True)
```
Match the gaps in an amino-acid aligned sequence to its original nucleotide sequence. If the nucleotide sequence is not a multiple of 3, the trim option by default trim those bases from the output.

### Parameters

- **nuc\_seq**  $(str^{692})$  $(str^{692})$  $(str^{692})$  $(str^{692})$  $(str^{692})$  original nucleotide sequence
- **aa\_seq**  $(str^{693})$  $(str^{693})$  $(str^{693})$  $(str^{693})$  $(str^{693})$  aligned amino-acid sequence

<span id="page-230-0"></span><sup>688</sup> https://docs.python.org/3/library/stdtypes.html#dict

<span id="page-230-1"></span><sup>689</sup> https://docs.python.org/3/library/stdtypes.html#str

<span id="page-230-2"></span> $\frac{690 \text{ https://docs.python.org/3/library/stdtypes.html}}{1000 \text{ https://docs.python.org/3/library/stdtypes.html}}$ 

<span id="page-230-3"></span><sup>691</sup> https://docs.python.org/3/library/stdtypes.html#str

<span id="page-230-4"></span><sup>692</sup> https://docs.python.org/3/library/stdtypes.html#str

<span id="page-230-5"></span><sup>693</sup> https://docs.python.org/3/library/stdtypes.html#str

• **trim**  $(b \circ \circ 1^{694})$  $(b \circ \circ 1^{694})$  $(b \circ \circ 1^{694})$  – if True trim last nucleotide(s)

Return str gapped nucleotide sequence

mgkit.utils.sequence.**qualities\_model\_constant**(*length=150*, *scale=1*, *loc=35*) New in version 0.3.3.

Model with constant quality

### Parameters

- **length**  $(intint^{695})$  $(intint^{695})$  $(intint^{695})$  $(intint^{695})$  $(intint^{695})$  length of the qualities
- **scale**  $(f \text{load}^{696})$  $(f \text{load}^{696})$  $(f \text{load}^{696})$  base level of the qualities
- **loc**  $(f \text{load}^{697})$  $(f \text{load}^{697})$  $(f \text{load}^{697})$  loc parameter of the normal distribution
- Returns first element is sequence qualities, the second element contains the distribution used to randomise them

### **Return type** [tuple](https://docs.python.org/3/library/stdtypes.html#tuple) $^{698}$  $^{698}$  $^{698}$

<span id="page-231-12"></span>mgkit.utils.sequence.**qualities\_model\_decrease**(*length=150*, *scale=None*, *loc=35*) New in version 0.3.3.

The model is a decreasing one, from 35 and depends on the length of the sequence.

#### **Parameters**

- **length**  $(int \triangle^{699})$  $(int \triangle^{699})$  $(int \triangle^{699})$  $(int \triangle^{699})$  $(int \triangle^{699})$  length of the qualities
- **scale**  $(f \text{load}^{700})$  $(f \text{load}^{700})$  $(f \text{load}^{700})$  base level of the qualities
- **loc**  $(f \text{load}^{701})$  $(f \text{load}^{701})$  $(f \text{load}^{701})$  loc parameter of the normal distribution
- Returns first element is sequence qualities, the second element contains the distribution used to randomise them

## Return type  $tuple^{702}$  $tuple^{702}$  $tuple^{702}$  $tuple^{702}$

```
mgkit.utils.sequence.random_qualities(n=1, length=150, model=None)
    New in version 0.3.3.
```
#### Parameters

- **n**  $(int^{703})$  $(int^{703})$  $(int^{703})$  $(int^{703})$  $(int^{703})$  number of quality arrays to yield
- **length**  $(int\tau^{704})$  $(int\tau^{704})$  $(int\tau^{704})$  $(int\tau^{704})$  $(int\tau^{704})$  length of the quality array
- **model**  $(tuple^{705})$  $(tuple^{705})$  $(tuple^{705})$  $(tuple^{705})$  $(tuple^{705})$  a tuple specifying the qualities and error distribution, if *None* qualities model decrease() is used

Yields *numpy.array* – numpy array of qualities, with the maximum value of 40

mgkit.utils.sequence.**random\_sequences**(*n=1*, *length=150*, *p=None*) New in version 0.3.3.

Returns an iterator of random squences, where each nucleotide probability can be customised in the order (A, C, T, G)

### Parameters

<span id="page-231-0"></span><sup>694</sup> https://docs.python.org/3/library/functions.html#bool

<span id="page-231-1"></span><sup>695</sup> https://docs.python.org/3/library/functions.html#int

<span id="page-231-2"></span><sup>696</sup> https://docs.python.org/3/library/functions.html#float

<span id="page-231-3"></span><sup>697</sup> https://docs.python.org/3/library/functions.html#float

<span id="page-231-4"></span><sup>698</sup> https://docs.python.org/3/library/stdtypes.html#tuple

<span id="page-231-5"></span><sup>699</sup> https://docs.python.org/3/library/functions.html#int

<span id="page-231-6"></span><sup>700</sup> https://docs.python.org/3/library/functions.html#float

<span id="page-231-7"></span><sup>701</sup> https://docs.python.org/3/library/functions.html#float <sup>702</sup> https://docs.python.org/3/library/stdtypes.html#tuple

<span id="page-231-9"></span><span id="page-231-8"></span><sup>703</sup> https://docs.python.org/3/library/functions.html#int

<span id="page-231-10"></span><sup>704</sup> https://docs.python.org/3/library/functions.html#int

<span id="page-231-11"></span><sup>705</sup> https://docs.python.org/3/library/stdtypes.html#tuple

- **n**  $(int^{706})$  $(int^{706})$  $(int^{706})$  $(int^{706})$  $(int^{706})$  number of sequences to yield
- **length**  $(int^{707})$  $(int^{707})$  $(int^{707})$  $(int^{707})$  $(int^{707})$  length of each sequence
- **p**  $(tuple^{708})$  $(tuple^{708})$  $(tuple^{708})$  $(tuple^{708})$  $(tuple^{708})$  tuple with the probability of a nucleotide to occur, in the order A, C, T, G

Yields *str* – string representing a nucleotidic sequence

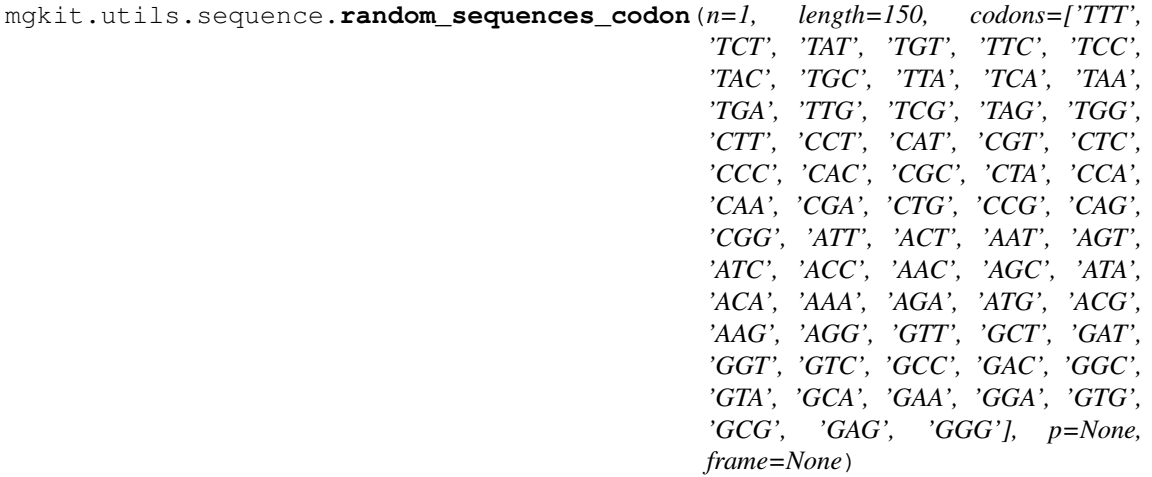

New in version 0.3.3.

Returns an iterator of nucleotidic sequences, based on a defined genetic code (passed as parameter, defaults to the universal one). The sequence if first sampled with replacement from the codon list, with a number of codons that covers the length chosen plus an additional one to allow a frame shift as set by *frame*

Note: If the probability (for each codon) are supplied, the number of sequences required to match those probabilities within a 10% margin of error is of at least 10.000 sequences, for 5% at leas 100.000

#### Parameters

- **n**  $(int^{709})$  $(int^{709})$  $(int^{709})$  $(int^{709})$  $(int^{709})$  number of sequences to yield
- **length**  $(int710)$  $(int710)$  $(int710)$  $(int710)$  length of the sequences
- **codons** (iterable) codons used when generating the sequences
- **p**  $(tuple^711)$  $(tuple^711)$  $(tuple^711)$  $(tuple^711)$  $(tuple^711)$  probability of each codon occurence, in the same order as *codons*
- **frame**  $(int^{712} \text{ or } None^{713})$  $(int^{712} \text{ or } None^{713})$  $(int^{712} \text{ or } None^{713})$  $(int^{712} \text{ or } None^{713})$  $(int^{712} \text{ or } None^{713})$  $(int^{712} \text{ or } None^{713})$  $(int^{712} \text{ or } None^{713})$  $(int^{712} \text{ or } None^{713})$  $(int^{712} \text{ or } None^{713})$  used to define a specific frame shift occuring in the sequence (0 to 2) or a random one (if *None*)

Yields *str* – string representing a nucleotidic sequence

<span id="page-232-0"></span>mgkit.utils.sequence.**reverse\_aa\_coord**(*start*, *end*, *seq\_len*)

Used to reverse amino-acid coordinates when parsing an AA annotation on the - strand. Used when the BLAST or HMMER annotations use AA sequences.

### **Parameters**

• **start**  $(int^714)$  $(int^714)$  $(int^714)$  $(int^714)$  $(int^714)$  – start of the annotation

<span id="page-232-1"></span><sup>706</sup> https://docs.python.org/3/library/functions.html#int

<span id="page-232-2"></span><sup>707</sup> https://docs.python.org/3/library/functions.html#int

<span id="page-232-3"></span><sup>708</sup> https://docs.python.org/3/library/stdtypes.html#tuple

<span id="page-232-4"></span><sup>709</sup> https://docs.python.org/3/library/functions.html#int <sup>710</sup> https://docs.python.org/3/library/functions.html#int

<span id="page-232-6"></span><span id="page-232-5"></span><sup>711</sup> https://docs.python.org/3/library/stdtypes.html#tuple

<span id="page-232-7"></span><sup>712</sup> https://docs.python.org/3/library/functions.html#int

<span id="page-232-8"></span><sup>713</sup> https://docs.python.org/3/library/constants.html#None

<span id="page-232-9"></span><sup>714</sup> https://docs.python.org/3/library/functions.html#int

- **end**  $(int7^{15})$  $(int7^{15})$  $(int7^{15})$  end of the annotation
- **seq** len  $(int^{716})$  $(int^{716})$  $(int^{716})$  $(int^{716})$  $(int^{716})$  aa sequence length

Returns reversed (from strand - to strand +) coordinates. The first element is the converted *start* and the second element is the converted *end*

Return type [tuple](https://docs.python.org/3/library/stdtypes.html#tuple) $717$ 

### Note:

• start and end are 1-based indices

<span id="page-233-0"></span>mgkit.utils.sequence.**reverse\_complement**(*seq*, *tbl={65: 'T'*, *67: 'G'*, *71: 'C'*, *84: 'A'}*) Returns the reverse complement of a nucleotide sequence

#### Parameters

- **seq**  $(str^{718})$  $(str^{718})$  $(str^{718})$  $(str^{718})$  $(str^{718})$  nucleotide sequence with uppercase characters
- **tbl**  $(dict^{719})$  $(dict^{719})$  $(dict^{719})$  $(dict^{719})$  $(dict^{719})$  translation table returned by [make\\_reverse\\_table\(\)](#page-230-6)

Return str returns the reverse complement of a nucleotide sequence

mgkit.utils.sequence.**reverse\_complement\_old**(*seq*, *tbl=None*) Returns the reverse complement of a nucleotide sequence

#### **Parameters**

- **seq**  $(str^{720})$  $(str^{720})$  $(str^{720})$  $(str^{720})$  $(str^{720})$  nucleotide sequence with uppercase characters
- **tbl**  $(\text{di} c t^{721})$  $(\text{di} c t^{721})$  $(\text{di} c t^{721})$  [dict](https://docs.python.org/3/library/stdtypes.html#dict)ionary of complement bases, like REV COMP

Return str returns the reverse complement of a nucleotide sequence

mgkit.utils.sequence.**sequence\_composition**(*sequence*, *chars=('A'*, *'T'*, *'C'*, *'G')*) New in version 0.1.13.

Returns the number of occurences of each unique character in the sequence

#### **Parameters**

- **sequence**  $(s \text{tr}^{722})$  $(s \text{tr}^{722})$  $(s \text{tr}^{722})$  sequence
- **chars** (iterable, [None](https://docs.python.org/3/library/constants.html#None)<sup>[723](#page-233-9)</sup>) iterable of the chars to test, default to  $(A, C, T, G)$ . if None checks all unique characters in the sequencce
- Yields *tuple* the first element is the nucleotide and the second is the number of occurences in *sequence*

mgkit.utils.sequence.**sequence\_gc\_content**(*sequence*)

Changed in version 0.3.3: in case of *ZeroDivisionError* returns .5

New in version 0.1.13.

Calculate GC content information for an annotation. The formula is:

$$
\frac{(G+C)}{(G+C+A+T)}
$$
\n(7.4)

# **Parameters sequence**  $(s \, t \, r^{724})$  $(s \, t \, r^{724})$  $(s \, t \, r^{724})$  – sequence

<span id="page-233-10"></span><span id="page-233-9"></span><sup>723</sup> https://docs.python.org/3/library/constants.html#None

<span id="page-233-1"></span><sup>715</sup> https://docs.python.org/3/library/functions.html#int

<span id="page-233-2"></span><sup>716</sup> https://docs.python.org/3/library/functions.html#int

<span id="page-233-3"></span><sup>717</sup> https://docs.python.org/3/library/stdtypes.html#tuple

<span id="page-233-4"></span><sup>718</sup> https://docs.python.org/3/library/stdtypes.html#str

<span id="page-233-5"></span><sup>719</sup> https://docs.python.org/3/library/stdtypes.html#dict <sup>720</sup> https://docs.python.org/3/library/stdtypes.html#str

<span id="page-233-7"></span><span id="page-233-6"></span><sup>721</sup> https://docs.python.org/3/library/stdtypes.html#dict

<span id="page-233-8"></span><sup>722</sup> https://docs.python.org/3/library/stdtypes.html#str

Returns GC content

Return type  $\text{float}^{725}$  $\text{float}^{725}$  $\text{float}^{725}$  $\text{float}^{725}$  $\text{float}^{725}$ 

mgkit.utils.sequence.**sequence\_gc\_ratio**(*sequence*) New in version 0.1.13.

Calculate GC ratio information for a sequence. The formula is:

$$
\frac{(A+T)}{(G+C)}\tag{7.5}
$$

**Parameters sequence**  $(s \, \text{tr}^{726})$  $(s \, \text{tr}^{726})$  $(s \, \text{tr}^{726})$  – sequence

**Returns** GC ratio, or *numpy.nan* if  $G = C = 0$ 

Return type  $float^{727}$  $float^{727}$  $float^{727}$  $float^{727}$ 

mgkit.utils.sequence.**translate\_sequence**(*sequence*, *start=0*, *tbl=None*, *reverse=False*) Translate a nucleotide sequence in an amino acid one.

**Parameters** 

- **sequence**  $(s \tau^{728})$  $(s \tau^{728})$  $(s \tau^{728})$  sequence to translate, it's expected to be all caps
- **start**  $(int^{729}) 0$  $(int^{729}) 0$  $(int^{729}) 0$  $(int^{729}) 0$  $(int^{729}) 0$ -based index for the translation to start
- **tbl**  $(dict^{730})$  $(dict^{730})$  $(dict^{730})$  $(dict^{730})$  $(dict^{730})$  dictionary with the translation for each codon
- **reverse**  $(b \circ \circ 1^{731})$  $(b \circ \circ 1^{731})$  $(b \circ \circ 1^{731})$  if True, reverse\_complement () will be called and the returned sequence translated

Return str the translated sequence

### **mgkit.utils.trans\_tables module**

The module contains translation tables

Not all genetic codes are included, taken from: [http://www.ncbi.nlm.nih.gov/Taxonomy/Utils/wprintgc.cgi?](http://www.ncbi.nlm.nih.gov/Taxonomy/Utils/wprintgc.cgi?mode=t#SG2) [mode=t#SG2](http://www.ncbi.nlm.nih.gov/Taxonomy/Utils/wprintgc.cgi?mode=t#SG2)

- mgkit.utils.trans\_tables<mark>.BAC\_PLT = {'AAA': 'K', 'AAC': 'N', 'AAG': 'K', 'AAT': 'N', 'AC</mark> The Bacterial and Plant Plastid Code transl\_table=11
- mgkit.utils.trans\_tables<mark>.DRS\_MIT = {'AAA': 'K', 'AAC': 'N', 'AAG': 'K', 'AAT': 'N', 'AC</mark>Z Drosophila Mithocondrion genome lacks a codon, compare to vertebrates
- mgkit.utils.trans\_tables.<mark>INV\_MIT = {'AAA': 'K', 'AAC': 'N', 'AAG': 'K', 'AAT': 'N', 'AC</mark> The Invertebrate Mitochondrial Code transl table=5
- mgkit.utils.trans\_tables<mark>.PRT\_MIT = {'AAA': 'K', 'AAC': 'N', 'AAG': 'K', 'AAT': 'N', 'AC</mark> The Mold, Protozoan, and Coelenterate Mitochondrial Code and the Mycoplasma/Spiroplasma Code transl\_table=4
- mgkit.utils.trans\_tables<mark>.UNIVERSAL = {'AAA': 'K', 'AAC': 'N', 'AAG': 'K', 'AAT': 'N', '*I*</mark> Universal genetic code transl\_table=1
- mgkit.utils.trans\_tables.YST\_ALT = {'AAA': 'K', 'AAC': 'N', 'AAG': 'K', 'AAT': 'N', 'ACZ The Alternative Yeast Nuclear Code transl\_table=12

<span id="page-234-0"></span><sup>725</sup> https://docs.python.org/3/library/functions.html#float

<span id="page-234-1"></span><sup>726</sup> https://docs.python.org/3/library/stdtypes.html#str

<span id="page-234-2"></span><sup>727</sup> https://docs.python.org/3/library/functions.html#float

<span id="page-234-3"></span><sup>728</sup> https://docs.python.org/3/library/stdtypes.html#str

<span id="page-234-4"></span><sup>729</sup> https://docs.python.org/3/library/functions.html#int

<span id="page-234-5"></span><sup>730</sup> https://docs.python.org/3/library/stdtypes.html#dict

<span id="page-234-6"></span><sup>731</sup> https://docs.python.org/3/library/functions.html#bool

# **Module contents**

Package that contains utility functions/classes

# **mgkit.workflow package**

## **Submodules**

# **mgkit.workflow.add\_gff\_info module**

Add more information to GFF annotations: gene mappings, coverage, taxonomy, etc..

# **Uniprot Command**

If the *gene\_id* of an annotation is a Uniprot ID, the script queries Uniprot for the requested information. At the moment the information that can be added is the taxon id, taxon name, lineage and mapping to EC, KO, eggNOG IDs.

It's also possible to add mappings to other databases using the *-m* option with the correct identifier for the mapping, which can be found at [this page](http://www.uniprot.org/faq/28)<sup>[732](#page-235-0)</sup>; for example if it's we want to add the mappings of uniprot IDs to *BioCyc*, in the *abbreviation* column of the mappings we find that it's identifier is *REACTOME\_ID*, so we pass *-m REACTOME* to the script (leaving *ID* out). Mapped IDs are separated by commas.

The taxonomy IDs are not overwritten if they are found in the annotations, the *-f* is provided to force the overwriting of those values.

See also *[MGKit GFF Specifications](#page-140-0)* for more informations about the GFF specifications used.

Note: As the script needs to query Uniprot a lot, it is recommended to split the GFF in several files, so an error in the connection doesn't waste time.

However, a cache is kept to reduce the number of connections

# **Coverage Command**

Adds coverage information from BAM alignment files to a GFF file, using the function  $mqkit$ .align. add coverage  $info()$ , the user needs to supply for each sample a BAM file, using the *-a* option, whose parameter is in the form *sample,samplealg.bam*. More samples can be supplied adding more *-a* arguments.

Hint: As an example, to add coverage for *sample1*, *sample2* the command line is:

```
add-gff-info coverage -a sample1,sample1.bam -a sample2,sample2.bam \
inputgff outputgff
```
A total coverage for the annotation is also calculated and stored in the *cov* attribute, while each sample coverage is stored into *sample\_cov* as per *[MGKit GFF Specifications](#page-140-0)*.

# **Adding Coverage from samtools depth**

The *cov\_samtools* allows the use of the output of *samtools* depth command. The *-aa* options must be used to pass information about all base pairs and sequences coverage in the BAM/SAM file. The command work similarly to

<span id="page-235-0"></span><sup>732</sup> http://www.uniprot.org/faq/28

*coverage*, accepting compressed *depth* files as well. If only one *depth* file is passed and no sample is passed, the attribute in the GFF will be *cov*, otherwise the attribute will be *sample1\_cov*, *sample2\_cov*, etc.

To create samtools *depth* files, this command must be used:

samtools depth -aa bam file

## **Uniprot Offline Mappings**

Similar to the *uniprot* command, it uses the [idmapping](ftp://ftp.uniprot.org/pub/databases/uniprot/current_release/knowledgebase/idmapping/idmapping.dat.gz)<sup>[733](#page-236-0)</sup> file provided by Uniprot, which speeds up the process of adding mappings and taxonomy IDs from Uniprot gene IDs. It's not possible tough to add *EC* mappings with this command, as those are not included in the file.

## **Kegg Information**

The *kegg* command allows to add information to each annotation. Right now the information that can be added is restricted to the pathway(s) (reference KO) a KO is part of and both the KO and pathway(s) descriptions. This information is stored in keys starting with ko\_.

# **Expected Aminoacidic Changes**

Some scripts, like *[snp\\_parser - SNPs analysis](#page-83-0)*, require information about the expected number of synonymous and non-synonymous changes of an annotation. This can be done using  $mgkit.io.getf. An notation$ . [add\\_exp\\_syn\\_count\(\)](#page-163-0) by the user of the command *exp\_syn* of this script. The attributes added to each annotation are explained in the *[MGKit GFF Specifications](#page-140-0)*

# **Adding Count Data**

Count data on a per-sample basis can be added with the *counts* command. The accepted inputs are from HTSeqcount and featureCounts. The ouput produced by featureCounts, is the one from using its -f option must be used.

This script accept by default a tab separated file, with a uid in the first column and the other columns are the counts for each sample, in the same order as they are passed to the -s option. To use the featureCounts file format, this script -e option must be used.

The sample names must be provided in the same order as the columns in the input files. If the counts are FPKMS the *-f* option can be used.

## **Adding Taxonomy from a Table**

There are cases where it may needed or preferred to add the taxonomy from a *gene\_id* already provided in the GFF file. For such cases the *addtaxa* command can be used. It works in a similar way to the *taxonomy* command, only it expect three different type of inputs:

- *GI-Taxa* table from NCBI (e.g. gi\_taxid\_nucl.dmp, )
- tab separated table
- dictionary
- HDF5

The first two are tab separated files, where on each line, the first column is the *gene\_id* that is found in the first column, while the second if the *taxon\_id*.

<span id="page-236-0"></span><sup>733</sup> ftp://ftp.uniprot.org/pub/databases/uniprot/current\_release/knowledgebase/idmapping/idmapping.dat.gz

The third option is a serialised Python *dict*/hash table, whose keys are the *gene\_id* and the value is that gene corresponding *taxon\_id*. The serialised formats accepted are msgpack, json and pickle. The *msgpack* module must be importable. The option to use json and msgpack allow to integrate this script with other languages without resorting to a text file.

The last option is a HDF5 created using the *to\_hdf* command in *[taxon-utils - Taxonomy Utilities](#page-87-0)*. This requires *pandas* installed and *pytables* and it provides faster lookup of IDs in the table.

While the default is to look for the *gene* id attribute in the GFF annotation, another attribute can be specified, using the -gene-attr option.

Note: the dictionary content is loaded after the table files and its keys and corresponding values takes precedence over the text files.

Warning: from September 2016 NCBI will retire the GI. In that case the same kind of table can be built from the *nucl\_gb.accession2taxid.gz* file The format is different, but some information can be found in  $mqki t$ . [io.blast.parse\\_accession\\_taxa\\_table\(\)](#page-158-0)

# **Adding information from Pfam**

Adds the Pfam description for the annotation, by downloading the list from Pfam.

The options allow to specify in which attribute the ID/ACCESSION is stored (defaults to *gene id*) and which one between ID/ACCESSION is the value of that attribute (defaults to *ID*). if no description is found for the family, a warning message is logged.

# **Changes**

Changed in version 0.3.4: removed the *taxonomy* command, since a similar result can be obtained with *taxon-utils lca* and *add-gff-info addtaxa*. Removed *eggnog* command and added option to verbose the logging in *cov\_samtools* (now is quiet), also changed the interface

Changed in version 0.3.3: changed how *addtaxa -a* works, to allow the use of *seq\_id* as key to add the taxon\_id

Changed in version 0.3.0: added *cov\_samtools* command, *–split* option to *exp\_syn*, *-c* option to *addtaxa*. *kegg* now does not skip annotations when the attribute is not found.

Changed in version 0.2.6: added *skip-no-taxon* option to *addtaxa*

Changed in version 0.2.5: if a dictionary is supplied to *addtaxa*, the GFF is not preloaded

Changed in version 0.2.3: added *pfam* command, renamed *gitaxa* to *addtaxa* and made it general

Changed in version 0.2.2: added *eggnog*, *gitaxa* and *counts* command

Changed in version 0.2.1.

- added *-d* to *uniprot* command
- added cache to *uniprot* command
- added *kegg* command (cached)

Changed in version 0.1.16: added *exp\_syn* command

Changed in version 0.1.15: *taxonomy* command *-b* option changed

Changed in version 0.1.13.

- added *–force-taxon-id* option to the *uniprot* command
- added *coverage* command
- added *taxonomy* command
- added *unipfile* command

```
New in version 0.1.12.
```

```
mgkit.workflow.add_gff_info.add_uniprot_info(annotations, email, force_taxon_id,
                                                    taxon_id, lineage, eggnog, enzymes,
                                                    kegg_orthologs, protein_names, map-
                                                   ping, info_cache)
mgkit.workflow.add_gff_info.load_featurecounts_files(count_files, samples)
mgkit.workflow.add_gff_info.load_htseq_count_files(count_files, samples)
mgkit.workflow.add_gff_info.parse_hdf5_arg(ctx, param, values)
mgkit.workflow.add_gff_info.split_sample_alg(ctx, param, values)
```
Split sample/alignment option

# **mgkit.workflow.blast2gff module**

Blast output conversion in GFF requires a BLAST+ tabular format which can be obtained by using the *–outfmt 6* option with the default columns, as specified in [mgkit.io.blast.parse\\_blast\\_tab\(\)](#page-158-1). The script can get data from the standard in and ouputs GFF lines on the standard output by default.

# **Uniprot**

The Function  $mgkit.io.blast.parse\_uniprot_blast()$  is used, which filters BLAST hits based on bitscore and adds by default a *db* attribute to the annotation with the value *UNIPROT-SP*, indicating that the SwissProt db is used and a *dbq* attribute with the value 10. The feature type used in the GFF is CDS.

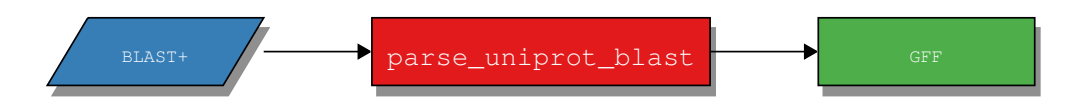

# **BlastDB**

If a BlastDB, such as *nt* or *nr* was used, the blastdb command offers some quick defaults to parse BLAST results.

It now includes options to control the way the sequence header are formatted. Options to change the separator used, as well as the column used as *gene\_id*. This was added because at the moment the GI identifier (the second column in the header) is used, but it's being phased out in favour of the embl/gb/dbj (right now the fourth column in the header). This should easy the transition to the new format and makes it easier to adapt an older pipeline/blastdb to newer files (like the ID to TAXA files).

The header from the a *ncbi-nt* header looks like this:

```
gi|160361034|gb|CP000884.1
```
This is the default output accepted by the *blastdb* command. The fields are separated by | (pipe) and the GI is used (–gene-index 1, since internally the string is split by the separator and the second element is take - lists indices are 0-based in Python). This output uses the following options:

-header-sep '|' --qene-index 1

Notice the single quotes to pass the pipe symbol, since *bash* would interpret it as pipeing to the next coommand otherwise. This is the default.

In case, for the same header, we want to use the *gb* identifier, the only option to be specified is:

qene-index 3

This will get the fourth element of the header (since we're splitting by pipe).

As in the *uniprot* command, the *gene* id can be set to use the whole header, using the *-n* option. Useful in case the *BLAST* db that was used was custom made. While pipe is used in major databases, it was made the default, by if the db used has different conventions the separator can be changed. There's also the options of later changing the *gene id* in the output GFF if necessary.

## **Changes**

Changed in version 0.3.4: using *click* instead of *argparse*

Changed in version 0.2.6: added *-r* option to *blastdb*

Changed in version 0.2.5: added more options to give user control to the *blastdb* command

New in version 0.2.3: added *–fasta-file* option, added more data from a blsat hit

New in version 0.2.2: added *blastdb* command

Changed in version 0.2.1: added *-ft* option

Changed in version 0.1.13: added *-n* and *-k* parameters to *uniprot* command

New in version 0.1.12.

mgkit.workflow.blast2gff.**load\_fasta\_file**(*file\_name*)

mgkit.workflow.blast2gff.**validate\_params**(*ctx*, *param*, *values*)

### **mgkit.workflow.extract\_gff\_info module**

Extract information from GFF files

### **sequence command**

Used to extract the nucleotidic sequences from GFF annotations. It requires the *fasta* file containing the sequences referenced in the GFF *seq\_id* attribute (first column of the raw GFF).

The sequnces extract have as identifier the *uid* stored in the GFF file and by default the sequnece is not reverse complemented if the annotation is on the - strand, but this can be changed by using the *-r* option.

The sequences are wrapped at 60 characters, as per FASTA specs, but this behavior can be disabled by specifing the *-w* option.

Warning: The reference file is loaded in memory

### **dbm command**

Creates a dbm DB using the *semidbm* package. The database can then be loaded using  $mqki t$ .db.dbm.GFFDB

# **mongodb command**

Outputs annotations in a format supported by MongoDB. More information about it can be found in  $mgkit$ .db. [mongo](#page-151-0)

# **gtf command**

Outputs annotations in the GTF format

# **split command**

Splits a GFF file into smaller chunks, ensuring that all of a sequence annotations are in the same file.

## **cov command**

Calculate annotation coverage for each contig in a GFF file. The command can be run as strand specific (not by default) and requires the reference file to which the annotation refer to. The output file is a tab separated one, with the first column being the sequence name, the second is the strand (+, -, or NA if not strand specific) and the third is the percentage of the sequence covered by annotations.

Warning: The GFF file is assumed to be sorted, by sequence or sequence-strand if wanted. The GFF file can be sorted using *sort -s -k 1,1 -k 7,7* for strand specific, or *sort -s -k 1,1* if not strand specific.

# **Changes**

Changed in version 0.3.4: using *click* instead of *argparse*, renamed *split* command *–json* to *–json-out*

Changed in version 0.3.1: added *cov* command

Changed in version 0.3.0: added *–split* option to *sequence* command

Changed in version 0.2.6: added *split* command, *–indent* option to *mongodb*

Changed in version 0.2.3: added *–gene-id* option to *gtf* command

New in version 0.2.2: added *gtf* command

New in version 0.2.1: *dbm* and *mongodb* commands

New in version 0.1.15.

# **mgkit.workflow.fasta\_utils module**

New in version 0.3.0.

Scripts that includes some functionality to help use FASTA files with the framework

# **split command**

Used to split a fasta file into smaller fragments

# **translate command**

Used to translate nucleotide sequences into amino acids.

# **uid command**

Used to change a FASTA file headers to a unique ID. A table (tab separated) with the changes made can be kept, using the *–table* option.

# **Changes**

New in version 0.3.0.

Changed in version 0.3.1: added *translate* and *uid* command

Changed in version 0.3.4: ported to *click*

mgkit.workflow.fasta\_utils.**load\_trans\_table**(*table\_name*) Loads translation table

mgkit.workflow.fasta\_utils.**translate\_seq**(*name*, *seq*, *trans\_table*) Tranlates sequence into the 6 frames

## **mgkit.workflow.fastq\_utils module**

## **Commands**

- Interleave/deinterleave paired-end fastq files.
- Converts to FASTA
- sort 2 files to sync the headers

# **Changes**

Changed in version 0.3.4: moved to use click, internal fastq parsing, removed *rand* command

Changed in version 0.3.1: added stdin/stdout defaults for some commands

Changed in version 0.3.0: added *convert* command to FASTA

mgkit.workflow.fastq\_utils.**report\_counts**(*count*, *wcount*, *counter=None*) Logs the status

# **mgkit.workflow.filter\_gff module**

Filters GFF annotations in different ways.

# **Value Filtering**

Enables filtering of GFF annotations based on the the values of attributes of a GFF annotation. The filters are based on equality of numbers (internally converted into float) and strings, a string contained in the value of an attribute less or greater than are included as well. The length of annotation has the attribute *length* and can be tested.

# **Overlap Filtering**

Filters overlapping annotations using the functions  $mqkit.filter.qff. choose$  annotation() and [mgkit.filter.gff.filter\\_annotations\(\)](#page-153-1), after the annotations are grouped by both sequence and strand. If the GFF is sorted by sequence name and strand, the *-t* can be used to make the filtering use less memory. It can be sorted in Unix using *sort -s -k 1,1 -k 7,7 gff\_file*, which applies a stable sort using the sequence name as the first key and the strand as the second key.

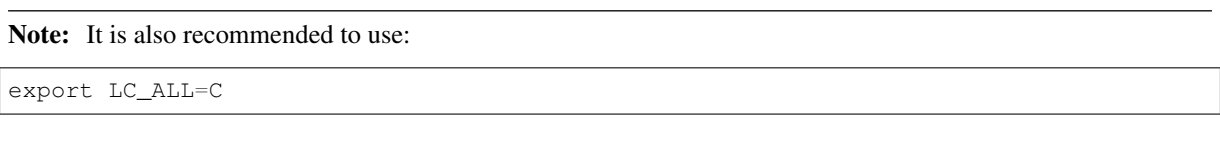

To speed up the sorting

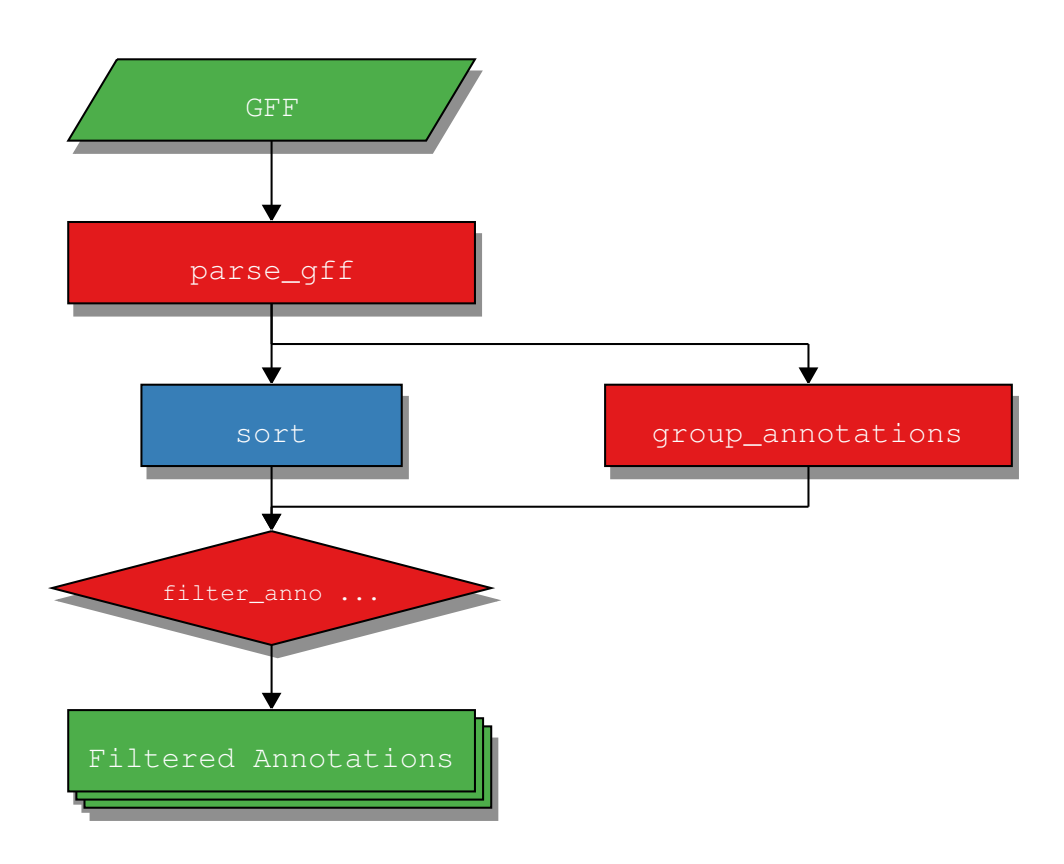

The above digram describes the internals of the script.

The annotations needs first to be grouped by seq\_id and strand, forming a group that can be then be passed to [mgkit.filter.gff.filter\\_annotations\(\)](#page-153-1).This function:

- 1. sort annotations by bit score, from the highest to the lowest
- 2. loop over all combination of N=2 annotations:
	- 1. choose which of the two annotations to discard if they overlap for a the required amount of bp (defaults to 100bp)
	- 2. in which case, the preference is given to the db quality first, than the bit score and finally the lenght of annotation, the one with the highest values is kept

While the default behaviour is the same, now it is posible to decided the function used to discard one the two annotations. It is possible to use the *-c* argument to pass a string that defines the function. The string passed must start with or without a +. Using + translates into the builtin function *max* while no + translates into *min* from the second character on, any number of attributes can be used, separated by commas. The attributes, however, must be one of the properties defined in  $mgkit.io.gff. Annotation, *bitscore* that returns the value converted in$ a *float*. Internally the attributes are stored as strings, so for attributes that have no properties in the class, such as *evalue*, the *float* builtin is applied.

The tuples built for both annotations are then passed to the comparison function to be selected and the value returned by it is **discarded**. The order of the elements in the string is important to define the priority given to each element in the comparison and the leftmost one has the highesst priority.

Examples of function strings:

- *-dbq,bitscore,length* becomes max((ann1.dbq, ann1.bitscore, ann1.length), (ann2.dbq, ann2.bitscore, ann2.length) - This is default and previously only choice
- *-bitscore,length,dbq* uses the same elements but gives lowest priority to *dbq*
- *+evalue*: will discard the annotation with the highest *evalue*

## **Per Sequence Values**

The *sequence* command allows to filter on a per sequence basis, using functions such as the median, quantile and mean on attributes like evalue, bitscore and identity. The file can be passed as sorted already, saving memory (like in the *overlap* command), but it's not needed to sort the file by strand, only by the first column.

## **Coverage Filtering**

The *cov* command calculates the coverage of annotations as a measure of the percentage of each reference sequence length. A minimum coverage percentage can be used to keep the annotations of sequences that have a greater or equal coverage than the specified one.

#### **Changes**

New in version 0.1.12.

Changed in version 0.1.13: added *–sorted* option

Changed in version 0.2.0: changed option *-c* to accept a string to filter overlap

Changed in version 0.2.5: added *sequence* command

```
Changed in version 0.2.6: added length as attribute and min/max, and ge is the default comparison for command
sequence, –sort-attr to overlap
```
Changed in version 0.3.1: added *–num-gt* and *–num-lt* to *values* command, added *cov* command

Changed in version 0.3.4: moved to use *click* for argument parsing reworked the *values*, *sequence* commands

mgkit.workflow.filter\_gff.**filter\_eq**(*annotation*, *attr=None*, *value=None*, *conv=None*)

mgkit.workflow.filter\_gff.**filter\_gt**(*annotation*, *attr=None*, *value=None*, *conv=None*, *equal=None*)

mgkit.workflow.filter\_gff.**filter\_in**(*annotation*, *attr=None*, *value=None*, *conv=None*)

mgkit.workflow.filter\_gff.**filter\_lt**(*annotation*, *attr=None*, *value=None*, *conv=None*, *equal=None*)

mgkit.workflow.filter\_gff.**find\_comparison**(*comparison*)

mgkit.workflow.filter\_gff.**make\_choose\_func**(*values*) Builds the function used to choose between two annotations.

mgkit.workflow.filter\_gff.**perseq\_calc\_threshold**(*annotations*, *attribute*, *function*, *func\_arg=None*)

mgkit.workflow.filter\_gff.**setup\_filters**(*str\_eq*, *str\_in*, *num\_eq*, *num\_ge*, *num\_le*, *num\_gt*, *num\_lt*)

mgkit.workflow.filter\_gff.**validate\_params**(*ctx*, *param*, *values*, *convert=<class 'str'>*)

### **mgkit.workflow.hmmer2gff module**

Script to convert HMMER results files (domain table) to a GFF file, the name of the profiles are expected to be now in the form *GENEID\_TAXONID\_TAXON-NAME(-nr)* by default, but any other profile name is accepted.

The profiles tested are those made from Kegg Orthologs, from the *download\_profiles* script. If the *–no-customprofiles* options is used, the script can be used with any profile name. The profile name will be used for *gene\_id*, *taxon\_id* and *taxon\_name* in the GFF file.

It is possible to use seuqnces not translated using mgkit, no information on the frame is assumed, so this script can be used against a protein DB. For example Uniprot can be searched for profiles, in which case the **–no-frame** options must be used.

Note: for GENEID, old documentation points to KOID, it is the same

Warning: The compatibility with old data has been removed, meaning that old experiments must use the scripts from those versions. It is possible to use multiple environments, with *virtualenv* for this purpose. An examples is given in *[Installation](#page-8-0)*.

### **Changes**

Changed in version 0.1.15: adapted to new GFF module and specs

Changed in version 0.2.1: added options to customise output and filters and old restrictions

Changed in version 0.3.1: added *–no-frame* option for non mgkit-translated proteins, sequence headers are handled the same way as HMMER (truncated at the first space)

```
mgkit.workflow.hmmer2gff.get_aa_data(f_handle)
    Load aminoacid seuqnces used by HMMER.
```

```
mgkit.workflow.hmmer2gff.main()
    Main loop
```
mgkit.workflow.hmmer2gff.**parse\_domain\_table\_contigs**(*options*) Parse the HMMER result file

mgkit.workflow.hmmer2gff.**set\_parser**() Setup command line options

## **mgkit.workflow.json2gff module**

Changed in version 0.3.4: using *click* instead of *argparse*

New in version 0.2.6.

This script converts annotations in JSON format that were created using MGKit back into GFF annotations.

# **mongodb command**

Annotations converted into MongoDB records with *get-gff-info mongodb* can be converted back into a GFF file using this command. It can be useful to get a GFF file as output from a query to a MongoDB instance on the command line.

For example:

mongoexport -d db -c test | json2gff mongodb

will convert all the annotations in the database *db*, collection *test* to the standard out.

# **mgkit.workflow.sampling\_utils module**

New in version 0.3.1.

# **Resampling Utilities**

## *sample* **command**

This command samples from a Fasta or FastQ file, based on a probability defined by the user (0.001 or 1 / 1000 by default, *-r* parameter), for a maximum number of sequences (100,000 by default, *-x* parameter). By default 1 sample is extracted, but as many as desired can be taken, by using the *-n* parameter.

The sequence file in input can be either be passed to the standard input or as last parameter on the command line. By defult a Fasta is expected, unless the *-q* parameter is passed.

The *-p* parameter specifies the prefix to be used, and if the output files can be gzipped using the *-z* parameter.

# *sample\_stream* **command**

It works in the same way as *sample*, however the file is sampled only once and the output is the stdout by default. This can be convenient if streams are a preferred way to sample the file.

### *sync* **command**

Used to keep in sync forward and reverse read files in paired-end FASTQ. The scenario is that the *sample* command was used to resample a FASTQ file, usually the forward, but we need the reverse as well. In this case, the resampled file, called *master* is passed to the *-m* option and the input file is the file that is to be synced (reverse). The input file is scanned until the same header is found in the master file and when that happens, the sequence is written. The next sequence is then read from the master file and the process is repeated until all sequence in the master file are found in the input file. This implies having the 2 files sorted in the same way, which is what the *sample* command does.

Note: the old casava format is not supported by this command at the moment, as it's unusual to find it in SRA or other repositories as well.

# *rand\_seq* **command**

Generate random FastA/Q sequences, allowing the specification of GC content and number of sequences being coding or random. If the output format chosen is FastQ, qualities are generated using a decreasing model with added noise. A constant model can be specified instead with a switch. Parameters such GC, length and the type of model can be infered by passing a FastA/Q file, with the quality model fit using a LOWESS (using  $mqkit$ .  $u \text{ }t \text{ }$  is. sequence.  $ext{rapolate_model($  ). The noise in that case is model as the a normal distribution fitted from the qualities along the sequence deviating from the fitted LOWSS and scaled back by half to avoid too drastic changes in the qualities. Also the qualities are clipped at 40 to avoid compatibility problems with FastQ readers. If inferred, the model can be saved (as a pickle file) and loaded back for analysis

# **Changes**

Changed in version 0.3.4: using *click* instead of *argparse. Now \*rand\_seq* can save and reload models Changed in version 0.3.3: added *sync*, *sample\_stream* and *rand\_seq* commnads mgkit.workflow.sampling\_utils.**compare\_header**(*header1*, *header2*, *header\_type=None*) mgkit.workflow.sampling\_utils.**infer\_parameters**(*file\_handle*, *fastq\_bool*, *progress*)

## **mgkit.workflow.snp\_parser module**

This script parses results of SNPs analysis from any tool for SNP calling<sup>[734](#page-246-0)</sup> and integrates them into a format that can be later used for other scripts in the pipeline.

It integrates coverage and expected number of syn/nonsyn change and taxonomy from a GFF file, SNP data from a VCF file.

Note: The script accept gzipped VCF files

# **Changes**

Changed in version 0.2.1: added *-s* option for VCF files generated using bcftools

Changed in version 0.1.16: reworkked internals and removed SNPDat, syn/nonsyn evaluation is internal

Changed in version 0.1.13: reworked the internals and the classes used, including options -m and -s

mgkit.workflow.snp\_parser.**check\_snp\_in\_set**(*samples*, *snp\_data*, *pos*, *change*, *annotations*, *seq*)

Used by  $parse\_vcf$  () to check if a SNP

**Parameters** 

- **samples** (iterable) list of samples that contain the SNP
- $\text{snp\_data}$  ([dict](https://docs.python.org/3/library/stdtypes.html#dict)<sup>[735](#page-246-2)</sup>) dictionary from  $init\_count\_set$  () with per sample SNPs information

<span id="page-246-3"></span>mgkit.workflow.snp\_parser.**init\_count\_set**(*annotations*)

mgkit.workflow.snp\_parser.**main**()

Main function

<span id="page-246-1"></span>mgkit.workflow.snp\_parser.**parse\_vcf**(*vcf\_file*, *snp\_data*, *min\_reads*, *min\_af*, *min\_qual*, *annotations*, *seqs*, *options*, *line\_num=100000*)

Parse VCF file counts synonymous and non-synonymous SNPs

**Parameters** 

- **vcf\_file** (file) file handle to a VCF file
- **snp data** ([dict](https://docs.python.org/3/library/stdtypes.html#dict)<sup>[736](#page-246-4)</sup>) dictionary from init count set() with per sample SNPs information

<span id="page-246-0"></span><sup>&</sup>lt;sup>734</sup> GATK pipeline was tested, but it is possible to use samtools and bcftools

<span id="page-246-2"></span><sup>735</sup> https://docs.python.org/3/library/stdtypes.html#dict

<span id="page-246-4"></span><sup>736</sup> https://docs.python.org/3/library/stdtypes.html#dict

- **min** reads  $(int^{737})$  $(int^{737})$  $(int^{737})$  $(int^{737})$  $(int^{737})$  minimum number of reads to accept a SNP
- **min** af  $(f \text{load}^{738})$  $(f \text{load}^{738})$  $(f \text{load}^{738})$  minimum allele frequency to accept a SNP
- $min$ **qual** ( $int^{739}$  $int^{739}$  $int^{739}$  $int^{739}$ ) minimum quality (Phred score) to accept a SNP
- **annotations**  $(dict^{740})$  $(dict^{740})$  $(dict^{740})$  $(dict^{740})$  $(dict^{740})$  annotations grouped by their reference sequence
- **seqs**  $(dict^{741})$  $(dict^{741})$  $(dict^{741})$  $(dict^{741})$  $(dict^{741})$  reference sequences
- **line\_num**  $(int\tau^{742})$  $(int\tau^{742})$  $(int\tau^{742})$  $(int\tau^{742})$  $(int\tau^{742})$  the interval in number of lines at which progress will be printed

mgkit.workflow.snp\_parser.**save\_data**(*output\_file*, *snp\_data*)

Pickle data structures to the disk.

## Parameters

- **output\_file**  $(s \, \text{tr}^{743})$  $(s \, \text{tr}^{743})$  $(s \, \text{tr}^{743})$  base name for pickle files
- $\text{snp\_data}$  ([dict](https://docs.python.org/3/library/stdtypes.html#dict)<sup>[744](#page-247-7)</sup>) dictionary from [init\\_count\\_set\(\)](#page-246-3) with per sample SNPs information

mgkit.workflow.snp\_parser.**set\_parser**()

Sets command line arguments parser

# **mgkit.workflow.taxon\_utils module**

The script contains commands used to access functionality related to taxonomy, without the need to write ad-hoc code for functionality that can be part of a workflow. One example is access to the the last common ancestor function contained in the  $mqkit.taxon.$ 

# **Last Common Ancestor (lca and lca\_line)**

These commands expose the functionality of last\_common\_ancestor\_multiple(), making it accessible via the command line. They differ in the input file format and the choice of output files.

the *lca* command can be used to define the last common ancestor of contigs from the annotation in a GFF file. The command uses the *taxon\_ids* from all annotations belonging to a contig/sequence, if they have a bitscore higher or equal to the one passed (50 by default). The default output of the command is a tab separated file where the first column is the contig/sequence name, the taxon id of the last common ancestor, its scientific/common name and its lineage.

For example:

```
contig 21 172788 uncultured phototrophic eukaryote cellular organisms,
˓→environmental samples
```
If the *-r* is used, by passing the fasta file containing the nucleotide sequences the output file is a GFF where for each an annotation for the full contig length contains the same information of the tab separated file format.

The lca\_line command accept as input a file where each line consist of a list of taxon\_ids. The separator for the list can be changed and it defaults to TAB. The last common ancestor for all taxa on a line is searched. The ouput of this command is the same as the tab separated file of the **lca** command, with the difference that instead of the first column, which in this command becames a list of all *taxon\_ids* that were used to find the last common ancestor for that line. The list of *taxon\_ids* is separated by semicolon ";".

<span id="page-247-0"></span><sup>737</sup> https://docs.python.org/3/library/functions.html#int

<span id="page-247-1"></span><sup>738</sup> https://docs.python.org/3/library/functions.html#float

<span id="page-247-2"></span><sup>739</sup> https://docs.python.org/3/library/functions.html#int

<span id="page-247-3"></span><sup>740</sup> https://docs.python.org/3/library/stdtypes.html#dict

<span id="page-247-4"></span><sup>741</sup> https://docs.python.org/3/library/stdtypes.html#dict

<span id="page-247-5"></span><sup>742</sup> https://docs.python.org/3/library/functions.html#int

<span id="page-247-6"></span><sup>743</sup> https://docs.python.org/3/library/stdtypes.html#str

<span id="page-247-7"></span><sup>744</sup> https://docs.python.org/3/library/stdtypes.html#dict

Note: Both also accept the *-n* option, to report the config/line and the taxon ids that had no common ancestors. These are treated as errors and do not appear in the output file.

### **Krona Output**

New in version 0.3.0.

The *lca* command supports the writing of a file compatible with Krona. The output file can be used with the *ktImportText/ImportText.pl* script included with [KronaTools](https://github.com/marbl/Krona/wiki)<sup>[745](#page-248-0)</sup>. Specifically, the output from *taxon* utils will be a file with all the lineages found (tab separated), that can be used with:

\$ ktImportText -q taxon\_utils\_ouput

Note the use of *-q* to make the script count the lineages. Sequences with no LCA found will be marked as *No LCA* in the graph, the *-n* is not required.

Note: Please note that the output won't include any sequence that didn't have a hit with the software used. If that's important, the -kt option can be used to add a number of *Unknown* lines at the end, to read the total supplied.

## **Filter by Taxon**

The filter command of this script allows to filter a GFF file using the *taxon\_id* attribute to include only some annotations, or exclude some. The filter is based on the *mgkit.taxon.is\_ancestor* function, and the *mgkit.filter.taxon.filter\_taxon\_by\_id\_list*. It can also filter a table (tab separated values) when the first element is an ID and the second is a taxon\_id. An example of a table of this sort is the output of the *download-ncbi-taxa.sh* and *download-uniprot-taxa.sh*, where each accession of a database is associated to a taxon\_id.

Multiple taxon id can be passed, either for inclusion or exclusion. If both exclusion and inclusion is used, the first check is on the inclusion and then on the exclusion. In alternative to passing taxon id, taxon names can be passed, with values such as 'cellular organisms' that needs to be quoted. Example:

\$ taxon-utils filter -i 2 -in archaea -en prevotella -t taxonomy.pickle in.gff out.  $ightharpoonup$ gff

Which will keep only line that are from Bacteria (taxon id=2) and exclude those from the genus *Prevotella*. It will be also include Archaea.

Multiple inclusion and exclusion flags can be put:

\$ taxon-utils filter -i 2 -i 2172 -t taxonomy in.gff out.gff

In particular, the inclusion flag is tested first and then the exclusion is tested. So a line like this one:

```
printf "TEST\t838\nTEST\t1485" | taxon-utils filter -p -t taxonomy.pickle -i 2 -i.
˓→1485 -e 838
```
Will produce TEST 1485, because both Prevotella (838) and Clostridium (1485) are Bacteria (2) OR Prevotella, but Prevotella must be excluded according to the exclusion option. This line also illustrate that a tab-separated file, where the second column contains taxon IDs, can be filtered. In particular it can be applied to files produced by *download-ncbi-taxa.sh* or *download-uniprot-taxa.sh* (see *[Download Taxonomy](#page-85-0)*).

Warning: Annotations with no taxon id are not included in the output of both filters

<span id="page-248-0"></span><sup>745</sup> https://github.com/marbl/Krona/wiki

# **Convert Taxa Tables to HDF5**

This command is used to convert the taxa tables download from Uniprot and NCBI, using the scripts mentioned in download-data, *download-uniprot-taxa.sh* and *download-ncbi-taxa* into a HDF5 file that can be used with the *addtaxa* command in *[add-gff-info - Add informations to GFF annotations](#page-71-0)*.

The advantage is a faster lookup of the IDs. The other is a smaller memory footprint when a great number of annotations are kept in memory.

# **Changes**

Changed in version 0.3.4: changed interface and behaviour for *filter*, also now can filter tables; *lca* has changed the interface and allows the output of a 2 column table

Changed in version 0.3.1: added *to\_hdf* command

Changed in version 0.3.1: added *-j* option to *lca*, which outputs a JSON file with the LCA results

Changed in version 0.3.0: added *-k* and *-kt* options for Krona output, lineage now includes the LCA also added *-a* option to select between lineages with only ranked taxa. Now it defaults to all components.

Changed in version 0.2.6: added *feat-type* option to *lca* command, added phylum output to nolca

New in version 0.2.5.

mgkit.workflow.taxon\_utils.**get\_taxon\_info**(*taxonomy*, *taxon\_id*, *only\_ranked*)

mgkit.workflow.taxon\_utils.**validate\_taxon\_ids**(*taxon\_ids*, *taxonomy*)

mgkit.workflow.taxon\_utils.**validate\_taxon\_names**(*taxon\_names*, *taxonomy*)

mgkit.workflow.taxon\_utils.**write\_json**(*lca\_dict*, *seq\_id*, *taxonomy*, *taxon\_id*, *only\_ranked*)

mgkit.workflow.taxon\_utils.**write\_krona**(*file\_handle*, *taxonomy*, *taxon\_id*, *only\_ranked*)

mgkit.workflow.taxon\_utils.**write\_lca\_gff**(*file\_handle*, *seq\_id*, *seq*, *taxon\_id*, *taxon\_name*, *lineage*, *feat\_type*)

mgkit.workflow.taxon\_utils.**write\_lca\_tab**(*file\_handle*, *seq\_id*, *taxon\_id*, *taxon\_name*, *rank*, *lineage*)

mgkit.workflow.taxon\_utils.**write\_lca\_tab\_simple**(*file\_handle*, *seq\_id*, *taxon\_id*)

mgkit.workflow.taxon\_utils.**write\_no\_lca**(*file\_handle*, *seq\_id*, *taxon\_ids*, *extra=None*)

# **mgkit.workflow.utils module**

Utility functions for workflows

**class** mgkit.workflow.utils.**CiteAction**(*option\_strings*, *dest='==SUPPRESS=='*, *default='==SUPPRESS=='*, *help='Show citation for the framework'*)

Bases: argparse. Action<sup>[746](#page-249-0)</sup>

Argparse action to print the citation, using the  $m$ gkit.cite() function.

**class** mgkit.workflow.utils.**PrintManAction**(*option\_strings*, *dest='==SUPPRESS=='*, *default='==SUPPRESS=='*, *help='Show the script manual'*, *manual="*)

Bases: argparse. Action<sup>[747](#page-249-1)</sup>

New in version 0.2.6.

<span id="page-249-0"></span><sup>746</sup> https://docs.python.org/3/library/argparse.html#argparse.Action

<span id="page-249-1"></span><sup>747</sup> https://docs.python.org/3/library/argparse.html#argparse.Action

Argparse action to print the manual

```
mgkit.workflow.utils.add_basic_options(parser, manual=")
     Changed in version 0.2.6: added quiet option
```
Adds verbose and version options to the option parser

mgkit.workflow.utils.**cite\_callback**(*ctx*, *param*, *value*)

mgkit.workflow.utils.**exit\_script**(*message*, *ret\_value*) Used to exit the script with a return value

# **Module contents**

Workflows used to script the library - execute bits of the pipelines supported

# **7.1.2 Submodules**

### **mgkit.align module**

Module dealing with BAM/SAM files

**class** mgkit.align.**SamtoolsDepth**(*file\_handle*, *num\_seqs=10000*, *max\_size=1000000*, *max\_size\_dict=None*)

Bases: [object](https://docs.python.org/3/library/functions.html#object)<sup>[748](#page-250-1)</sup>

Changed in version 0.4.0: uses pandas.SparseArray now. It should use less memory, but needs pandas version  $> 0.24$ 

New in version 0.3.0.

A class used to cache the results of  $read\_samtools\_depth()$ , while reading only the necessary data from a'samtools depth -aa' file.

**data = None**

**file\_handle = None**

**max\_size = None**

**max\_size\_dict = None**

**region\_coverage**(*seq\_id*, *start*, *end*)

Returns the mean coverage of a region. The *start* and *end* parameters are expected to be 1-based coordinates, like the correspondent attributes in  $mqkit.io.qff. An notation$  or  $mqkit.io$ . [gff.GenomicRange](#page-168-0).

If the sequence for which the coverage is requested is not found, the *depth* file is read (and cached) until it is found.

### Parameters

- **seq\_id** ( $str^{749}$  $str^{749}$  $str^{749}$  $str^{749}$ ) sequence for which to return mean coverage
- **start**  $(int750)$  $(int750)$  $(int750)$  $(int750)$  start of the region
- **end**  $(int751)$  $(int751)$  $(int751)$  $(int751)$  end of the region

Returns mean coverage of the requested region

Return type  $float^{752}$  $float^{752}$  $float^{752}$  $float^{752}$ 

<span id="page-250-2"></span><sup>749</sup> https://docs.python.org/3/library/stdtypes.html#str

<span id="page-250-1"></span><span id="page-250-0"></span><sup>748</sup> https://docs.python.org/3/library/functions.html#object

<span id="page-250-3"></span><sup>750</sup> https://docs.python.org/3/library/functions.html#int

<span id="page-250-4"></span><sup>751</sup> https://docs.python.org/3/library/functions.html#int

<span id="page-250-5"></span><sup>752</sup> https://docs.python.org/3/library/functions.html#float

mgkit.align.**add\_coverage\_info**(*annotations*, *bam\_files*, *samples*, *attr\_suff='\_cov'*) Changed in version 0.3.4: the coverage now is returned as floats instead of int

Adds coverage information to annotations, using BAM files.

The coverage information is added for each sample as a 'sample\_cov' and the total coverage as as 'cov' attribute in the annotations.

Note: The bam\_files and sample variables must have the same order

### Parameters

- **annotations** (iterable) iterable of annotations
- **bam\_files** (*iterable*) iterable of pysam. Samfile instances
- **sample** (iterable) names of the samples for the BAM files

mgkit.align.**covered\_annotation\_bp**(*files*, *annotations*, *min\_cov=1*, *progress=False*) New in version 0.1.14.

Returns the number of base pairs covered of annotations over multiple samples.

### **Parameters**

- **files** (iterable) an iterable that returns the alignment file names
- **annotations** (iterable) an iterable that returns annotations
- **min\_cov** ( $int^{753}$  $int^{753}$  $int^{753}$  $int^{753}$ ) minumum coverage for a base to counted
- **progress** ([bool](https://docs.python.org/3/library/functions.html#bool)[754](#page-251-2)) if *True*, a progress bar is used

Returns a dictionary whose keys are the uid and the values the number of bases that are covered by reads among all samples

### Return type [dict](https://docs.python.org/3/library/stdtypes.html#dict) $755$

mgkit.align.**get\_region\_coverage**(*bam\_file*, *seq\_id*, *feat\_from*, *feat\_to*) Return coverage for an annotation.

Note: feat from and feat to are 1-based indexes

### Parameters

- **bam\_file** (Samfile) instance of pysam.Samfile
- **seq** id  $(str^{756})$  $(str^{756})$  $(str^{756})$  $(str^{756})$  $(str^{756})$  sequence id
- **feat** from  $(int757)$  $(int757)$  $(int757)$  $(int757)$  start position of feature
- **feat\_to**  $(int^{758})$  $(int^{758})$  $(int^{758})$  $(int^{758})$  $(int^{758})$  end position of feature

Return int coverage array for the annotation

<span id="page-251-0"></span>mgkit.align.**read\_samtools\_depth**(*file\_handle*, *num\_seqs=10000*, *seq\_ids=None*) Changed in version 0.4.0: now returns 3 array, instead of 2. Also added *seq\_ids* to skip lines

Changed in version 0.3.4: *num\_seqs* can be None to avoid a log message

<span id="page-251-1"></span><sup>753</sup> https://docs.python.org/3/library/functions.html#int

<span id="page-251-2"></span><sup>754</sup> https://docs.python.org/3/library/functions.html#bool

<span id="page-251-3"></span><sup>755</sup> https://docs.python.org/3/library/stdtypes.html#dict

<span id="page-251-4"></span><sup>756</sup> https://docs.python.org/3/library/stdtypes.html#str

<span id="page-251-5"></span><sup>757</sup> https://docs.python.org/3/library/functions.html#int

<span id="page-251-6"></span><sup>758</sup> https://docs.python.org/3/library/functions.html#int
New in version 0.3.0.

Reads a samtools *depth* file, returning a generator that yields the array of each base coverage on a persequence base.

Note: The information on position is not used, to use numpy and save memory. samtools *depth* should be called with the *-aa* option:

samtools depth -aa bamfile`

This options will output both base position with 0 coverage and sequneces with no aligned reads

#### **Parameters**

- **file handle**  $(file)$  file handle of the coverage file
- **num\_seqs** ([int](https://docs.python.org/3/library/functions.html#int)<sup>[759](#page-252-0)</sup> or  $None^{760}$  $None^{760}$  $None^{760}$  $None^{760}$ ) number of sequence that fires a log message. If None, no message is triggered
- **seq\_ids**  $(dict^{761}, \text{set}^{762})$  $(dict^{761}, \text{set}^{762})$  $(dict^{761}, \text{set}^{762})$  $(dict^{761}, \text{set}^{762})$  $(dict^{761}, \text{set}^{762})$  $(dict^{761}, \text{set}^{762})$  $(dict^{761}, \text{set}^{762})$  $(dict^{761}, \text{set}^{762})$  $(dict^{761}, \text{set}^{762})$  a hashed container like a dictionary or set with the sequences to return

#### **mgkit.consts module**

Module containing constants for the filter package

```
mgkit.consts.BLACK_LIST = ['bos', 'pecora', 'lolium', 'streptophyta', 'oryza', 'fabales
     Default taxa black list, includes all taxa names that are to be excluded from some analysis.
```
<span id="page-252-7"></span>mgkit.consts.DEFAULT\_SNP\_FILTER = {'black\_list': [903, 35500, 4520, 35493, 4527, 72025, Default filter options for filtering mgkit.snps.GeneSyn

```
mgkit.consts.MIN_COV = 4
```
Minumum coverage required in some functions.

mgkit.consts.**MIN\_NUM = 10** Used to set the minimum number of replicates for some functions

#### <span id="page-252-6"></span>**mgkit.graphs module**

New in version 0.1.12.

Graph module

- mgkit.graphs.EDGE\_LINKS = [(<function <lambda>>, 'CP\_LINK', 0.0), (<function <lambda>>, Sample edge\_links for  $link\_graph()$
- <span id="page-252-5"></span>**class** mgkit.graphs.**Reaction**(*kegg\_id*, *substrates*, *products*, *reversible*, *orthologs*, *pathway*) **Bases:**  $\circ$ bject<sup>[763](#page-252-4)</sup>

New in version 0.4.0.

Object used to hold information about a reaction entry in Kegg

Yields *tuple* – the first element is the sequence identifier, the second one is the *numpy* array with the positions, the third element is the *numpy* array with the coverages

<span id="page-252-0"></span><sup>759</sup> https://docs.python.org/3/library/functions.html#int

<span id="page-252-1"></span><sup>760</sup> https://docs.python.org/3/library/constants.html#None

<span id="page-252-2"></span><sup>761</sup> https://docs.python.org/3/library/stdtypes.html#dict

<span id="page-252-3"></span><sup>762</sup> https://docs.python.org/3/library/stdtypes.html#set

<span id="page-252-4"></span><sup>763</sup> https://docs.python.org/3/library/functions.html#object

#### **\_\_eq\_\_**(*other*)

Tests equality by comparing the IDs and the compounds

#### **cmp\_compounds**(*other*)

Compares the substrates and products of the current instance with those of another one, using information about the reversibility of the reaction.

#### **irreversible\_paths = None**

**kegg\_id = None**

#### **orthologs = None**

#### **pathways**

Set which includes all the pathways in which the reaction was found

#### **products = None**

#### **reversible**

Property that returns the reversibility of the reaction according to the information in the pathways. Returns True if the number of pathways in which the reaction was observed as reversible is greater or equal than the number of pathwaysin which the reaction was observerd as irreversible.

#### **reversible\_paths = None**

#### **substrates = None**

#### **to\_edges**()

Returns a generator of edges to be used when building a graph, along with an attribute that specify if the reaction is reversible.

#### **to\_edges\_compounds**()

#### **to\_nodes**()

Returns a generator that returns the nodes associated with reaction, to be used in a graph, along with attributes about the type of node (reaction or compound).

#### **update**(*other*)

Updates the current instance with information from another instance. the underlining sets that hold the information are update with those from the *other* instance.

**Raises** [ValueError](https://docs.python.org/3/library/exceptions.html#ValueError)<sup>[764](#page-253-0)</sup> – if the ID of the reaction is different

# <span id="page-253-2"></span>mgkit.graphs.**add\_module\_compounds**(*graph*, *rn\_defs*)

New in version 0.3.1.

Modify in-place a graph, by adding additional compounds from a dictionary of definitions. It uses the reversible/irreversible information for each reaction to add the correct number of edges to the graph.

#### **Parameters**

- **graph** (graph) a graph to update with additional compounds
- **rn\_defs**  $(dict^{765})$  $(dict^{765})$  $(dict^{765})$  $(dict^{765})$  $(dict^{765})$  a dictionary, whose keys are reactions IDs and the values are instances of mgkit.kegg.KeggReaction

mgkit.graphs.**annotate\_graph\_nodes**(*graph*, *attr*, *id\_map*, *default=None*, *conv=None*) New in version 0.1.12.

Changed in version 0.4.0: added *conv* parameter and reworked internals

Add/Changes nodes attribute *attr* using a dictionary of ids->values.

Note: If the id is not found in *id map*:

• default is None: no value added for that node

<span id="page-253-0"></span><sup>764</sup> https://docs.python.org/3/library/exceptions.html#ValueError

<span id="page-253-1"></span><sup>765</sup> https://docs.python.org/3/library/stdtypes.html#dict

• default is not None: the node attribute will be set to *default*

#### Parameters

- **graph** the graph to annotate
- **attr**  $(s \text{tr}^{766})$  $(s \text{tr}^{766})$  $(s \text{tr}^{766})$  the attribute to annotate
- **id** map  $(dict^{767})$  $(dict^{767})$  $(dict^{767})$  $(dict^{767})$  $(dict^{767})$  the dictionary with the values for each node
- **default** the value used in case an *id* is not found in *id\_map*, if None, the attribute is not set for missing values
- **conv** (*func*) function to convert the value to another type

```
mgkit.graphs.build_graph(id_links, name, edge_type=", weight=0.5)
     New in version 0.1.12.
```
Builds a networkx graph from a dictionary of nodes, as outputted by  $mqkit$ .  $keqq$ .  $KeqqClientRest$ . get pathway links (). The graph is undirected, and all edges weight are the same.

#### Parameters

- **id** links  $(dict^{768})$  $(dict^{768})$  $(dict^{768})$  $(dict^{768})$  $(dict^{768})$  dictionary with the links
- **name**  $(s \, \text{tr}^{769})$  $(s \, \text{tr}^{769})$  $(s \, \text{tr}^{769})$  name of the graph
- **edge\_type**  $(str^{770})$  $(str^{770})$  $(str^{770})$  $(str^{770})$  $(str^{770})$  an optional name for the *edge\_type* attribute set for each edge
- **weight**  $(10a t^{771})$  $(10a t^{771})$  $(10a t^{771})$  the weight assigned to each edge in the graph

Returns an instance of networkx.Graph

#### Return type graph

<span id="page-254-10"></span>mgkit.graphs.**build\_weighted\_graph**(*id\_links*, *name*, *weights*, *edge\_type="*) New in version 0.1.14.

Builds a networkx graph from a dictionary of nodes, as outputted by  $mqkit$ .kegg.KeggClientRest. [get\\_pathway\\_links\(\)](#page-258-0). The graph is undirected, and all edges weight are the same.

#### Parameters

- **id** links  $(dict^{772})$  $(dict^{772})$  $(dict^{772})$  $(dict^{772})$  $(dict^{772})$  dictionary with the links
- **name**  $(s \text{tr}^{773})$  $(s \text{tr}^{773})$  $(s \text{tr}^{773})$  name of the graph
- **edge** type  $(s \text{tr}^{774})$  $(s \text{tr}^{774})$  $(s \text{tr}^{774})$  an optional name for the *edge* type attribute set for each edge
- **weight**  $(f \text{load}^{775})$  $(f \text{load}^{775})$  $(f \text{load}^{775})$  the weight assigned to each edge in the graph

Returns an instance of networkx.Graph

#### Return type graph

mgkit.graphs.**copy\_edges**(*g*, *graph1*, *name=None*, *\*\*kwd*) New in version 0.1.12.

Used by  $link$  nodes () to copy edges

<span id="page-254-4"></span><sup>770</sup> https://docs.python.org/3/library/stdtypes.html#str

<span id="page-254-0"></span><sup>766</sup> https://docs.python.org/3/library/stdtypes.html#str

<span id="page-254-1"></span><sup>767</sup> https://docs.python.org/3/library/stdtypes.html#dict

<span id="page-254-2"></span><sup>768</sup> https://docs.python.org/3/library/stdtypes.html#dict

<span id="page-254-3"></span><sup>769</sup> https://docs.python.org/3/library/stdtypes.html#str

<span id="page-254-5"></span><sup>771</sup> https://docs.python.org/3/library/functions.html#float

<span id="page-254-6"></span><sup>772</sup> https://docs.python.org/3/library/stdtypes.html#dict <sup>773</sup> https://docs.python.org/3/library/stdtypes.html#str

<span id="page-254-8"></span><span id="page-254-7"></span><sup>774</sup> https://docs.python.org/3/library/stdtypes.html#str

<span id="page-254-9"></span><sup>775</sup> https://docs.python.org/3/library/functions.html#float

mgkit.graphs.**copy\_nodes**(*g*, *graph1*, *name=None*, *id\_attr=None*, *\*\*kwd*) New in version 0.1.12.

Used by  $link\_nodes$  () to copy nodes

mgkit.graphs.**filter\_graph**(*graph*, *id\_list*, *filter\_func=<function <lambda>>*) New in version 0.1.12.

Filter a graph based on the *id\_list* provided and the filter function used to test the id attribute of each node.

A node is removed if *filter\_func* returns True on a node and its id attribute is not in *id\_list*

#### Parameters

- **graph** the graph to filter
- **id\_list** (iterable) the list of nodes that are to remain in the graph
- **filter\_func** (func) function which accept a single parameter and return a boolean

Returns an instance of networkx. Graph

#### Return type graph

<span id="page-255-4"></span>mgkit.graphs.**from\_kgml**(*entry*, *graph=None*, *rn\_ids=None*) New in version 0.3.1.

Given a KGML file (as string), representing a pathway in Kegg, returns a networkx DiGraph, using reaction directionality included in the KGML. If a reaction is reversible, 2 edges (from and to) for each compound/reaction pair are added, giving the bidirectionality.

Note: substrate and products included in a KGML don't represent the complete reaction, excluding in general cofactors or more general terms. Those can be added using  $add\_module\_components()$ , which may be more useful when used with a restricted number of reactions (e.g. a module)

#### Parameters

- **entry**  $(st \, r^{776})$  $(st \, r^{776})$  $(st \, r^{776})$  KGML file as a [str](https://docs.python.org/3/library/stdtypes.html#str)ing, or anything that can be passed to ElementTree
- **graph** (graph) an instance of a networkx DiGraph if the network is to be updated with a new KGML, if *None* a new one is created
- **rn** ids ( $se^{777}$  $se^{777}$  $se^{777}$ ) a [set](https://docs.python.org/3/library/stdtypes.html#set)/list of reaction IDs that are to be included, if *None* all reactions are used

Returns a networkx DiGraph with the reaction/compounds

#### Return type graph

```
mgkit.graphs.link_graph(graphs, edge_links)
     New in version 0.1.12.
```
Link nodes of a set of graphs using the specifics in edge Links. The resulting graph nodes are renamed, and the nodes that are shared between the graphs linked.

**Parameters** 

- **graphs** iterable of graphs
- **edge\_links** iterable with function, edge\_type and weight for the links between graphs

Returns an instance of networkx. Graph

Return type graph

<span id="page-255-2"></span><span id="page-255-1"></span><sup>776</sup> https://docs.python.org/3/library/stdtypes.html#str

<span id="page-255-3"></span><sup>777</sup> https://docs.python.org/3/library/stdtypes.html#set

mgkit.graphs.**link\_nodes**(*g*, *graph1*, *graph2*, *id\_filter*, *link\_type*, *weight*) New in version 0.1.12.

Used by [link\\_graph\(\)](#page-255-0) to link nodes with the same *id*

<span id="page-256-6"></span>mgkit.graphs.**merge\_kgmls**(*kgmls*) New in version 0.4.0.

Parses multiple KGMLs and merges the reactions from them.

Parameters kgmls (iterable) – iterable of KGML files (content) to be passed to [parse\\_kgml\\_reactions\(\)](#page-256-0)

Returns dictionary with the reactions from amm te KGML files

Return type [dict](https://docs.python.org/3/library/stdtypes.html#dict)<sup>[778](#page-256-1)</sup>

```
mgkit.graphs.parse_kgml_reactions(kgml)
    New in version 0.4.0.
```
Parses a KGML for reactions, returning a dictionary with instances of  $Reaction$  as values and the IDs as keys.

**Parameters**  $\text{kgm1}$  ([str](https://docs.python.org/3/library/stdtypes.html#str)<sup>[779](#page-256-2)</sup>) – the KGML file content as a string (to be passed)

Returns dictionary of ID->Reaction

Return type [dict](https://docs.python.org/3/library/stdtypes.html#dict)[780](#page-256-3)

mgkit.graphs.**rename\_graph\_nodes**(*graph*, *name\_func=None*, *exclude\_ids=None*)

#### **mgkit.kegg module**

Module containing classes and functions to access Kegg data

```
class mgkit.kegg.KeggClientRest(cache=None)
    object781</sup>
```
Changed in version 0.3.1: added a *cache* attribute for some methods

Kegg REST client

The class includes methods and data to use the REST API provided by Kegg. At the moment it provides methods to for 'link', 'list' and 'get' operations,

[Kegg REST API](http://www.kegg.jp/kegg/rest/keggapi.html)[782](#page-256-5)

```
api_url = 'http://rest.kegg.jp/'
```
**cache = None**

<span id="page-256-7"></span>**contact = None**

**conv**(*target\_db*, *source\_db*, *strip=True*) New in version 0.3.1.

Kegg Help:

[http://rest.kegg.jp/conv/](http://rest.kegg.jp/conv)<target\_db>/<source\_db>

 $(\text{target_db} > \text{source_db}) = (\text{key_db} > \text{outside_db}) | (\text{course_db} > \text{key_db})$ 

For gene identifiers:  $\langle \text{kegg\_d} \rangle = \langle \text{org} \rangle \langle \text{org} \rangle = \text{KEGG}$  organism code or T number  $\langle \text{outside\_d} \rangle$ = ncbi-proteinid | ncbi-geneid | uniprot

<span id="page-256-1"></span><sup>778</sup> https://docs.python.org/3/library/stdtypes.html#dict

<span id="page-256-2"></span><sup>779</sup> https://docs.python.org/3/library/stdtypes.html#str

<span id="page-256-3"></span><sup>780</sup> https://docs.python.org/3/library/stdtypes.html#dict

<span id="page-256-4"></span><sup>781</sup> https://docs.python.org/3/library/functions.html#object

<span id="page-256-5"></span><sup>782</sup> http://www.kegg.jp/kegg/rest/keggapi.html

For chemical substance identifiers:  $\langle \text{kegg} \rangle = \text{drug} \rangle$  compound | glycan  $\langle \text{outside} \rangle = \text{public}$ | chebi [http://rest.kegg.jp/conv/](http://rest.kegg.jp/conv)<target\_db>/<dbentries>

For gene identifiers: <dbentries> = database entries involving the following <database> <database> =  $<$ org $>$  | genes | ncbi-proteinid | ncbi-geneid | uniprot  $<$ org $>$  = KEGG organism code or T number

For chemical substance identifiers: <dbtrines> = database entries involving the following <database>  $\langle$ database $\rangle$  = drug | compound | glycan | pubchem | chebi

#### **Examples**

```
>>> kc = KeggClientRest()
>>> kc.conv('ncbi-geneid', 'eco')
{'eco:b0217': {'ncbi-geneid:949009'},
 'eco:b0216': {'ncbi-geneid:947541'},
 'eco:b0215': {'ncbi-geneid:946441'},
 'eco:b0214': {'ncbi-geneid:946955'},
 'eco:b0213': {'ncbi-geneid:944903'},
...
>>> kc.conv('ncbi-proteinid', 'hsa:10458+ece:Z5100')
{'10458': {'NP_059345'}, 'Z5100': {'AAG58814'}}
```
 $cpd\_desc_re = re.compile('cpd: (C\d{5})\t([\\w+, ()\\[\\]'*.-]+);?\\n?")$ 

 $\cdot \subset \text{cl}(\text{CHTRY}\s + (C\d{5})\s + \text{Compound}\nNAME\s + (1, .\w + ()-] +); ?')$ 

```
empty_cache(methods=None)
    New in version 0.3.1.
```
Empties the cache completely or for a specific method(s)

```
Parameters methods (iterable, str783}) – string or iterable of strings that are part
   of the cache. If None the cache is fully emptied
```

```
find(query, database, options=None, strip=True)
    New in version 0.3.1.
```
Kegg Help:

[http://rest.kegg.jp/find/](http://rest.kegg.jp/find)<database>/<query>

 $\alpha$  <database> = pathway | module | ko | genome |  $\alpha$ rg> | compound | glycan | reaction | rclass | enzyme | disease | drug | dgroup | environ | genes | ligand

 $<sub>org</sub>$  = KEGG organism code or T number</sub>

[http://rest.kegg.jp/find/](http://rest.kegg.jp/find)<database>/<query>/<option>

 $\alpha$  <database> = compound | drug <option> = formula | exact\_mass | mol\_weight

#### **Examples**

```
>>> kc = KeggClientRest()
>>> kc.find('CH4', 'compound')
{'C01438': 'Methane; CH4'}
>>> kc.find('K00844', 'genes', strip=False)
{'tped:TPE_0072': 'hexokinase; K00844 hexokinase [EC:2.7.1.1]',
...
>>> kc.find('174.05', 'compound', options='exact_mass')
{'C00493': '174.052823',
 'C04236': '174.052823',
 'C16588': '174.052823',
```
(continues on next page)

<span id="page-257-0"></span><sup>783</sup> https://docs.python.org/3/library/stdtypes.html#str

(continued from previous page)

```
'C17696': '174.052823',
'C18307': '174.052823',
'C18312': '174.052823',
'C21281': '174.052823'}
```
#### **get\_entry**(*k\_id*, *option=None*)

Changed in version 0.3.1: this is now cached

The method abstract the use of the 'get' operation in the Kegg API

**Parameters** 

- **k** id  $(str^{784})$  $(str^{784})$  $(str^{784})$  $(str^{784})$  $(str^{784})$  kegg id of the resource to get
- **option**  $(str^{785})$  $(str^{785})$  $(str^{785})$  $(str^{785})$  $(str^{785})$  optional, to specify a format

#### <span id="page-258-6"></span>**get\_ids\_names**(*target='ko'*, *strip=True*)

New in version 0.1.13.

Changed in version 0.3.1: the call is now cached

Returns a dictionary with the names/description of all the id of a specific target, (ko, path, cpd, etc.)

If strip=True the id will stripped of the module abbreviation (e.g. md:M00002->M00002)

#### **get\_ortholog\_pathways**()

Gets ortholog pathways, replace 'map' with 'ko' in the id

```
get_pathway_links(pathway)
```
Returns a dictionary with the mappings KO->compounds for a specific Pathway or module

```
get_reaction_equations(ids, max_len=10)
    Get the equation for the reactions
```

```
id_prefix = {'C': 'cpd', 'K': 'ko', 'R': 'rn', 'k': 'map', 'm': 'path'}
```
 $ko\_desc\_re = re.compile('ko: (K\d{5})\l\t.+/?; \s+([\\w+, ()/:'\l(\l\l-]+) ( \l\lEC:)?\l\}$ 

**link**(*target*, *source*, *options=None*) New in version 0.2.0.

Implements "link" operation in Kegg REST

<http://www.genome.jp/linkdb/>

#### <span id="page-258-5"></span>**link\_ids**(*target*, *kegg\_ids*, *max\_len=50*)

Changed in version 0.3.1: removed *strip* and cached the results

The method abstract the use of the 'link' operation in the Kegg API

The target parameter can be one of the following:

```
pathway | brite | module | disease | drug | environ | ko | genome |
<org> | compound | glycan | reaction | rpair | rclass | enzyme
<org> = KEGG organism code or T number
```
#### Parameters

- **target**  $(s \text{tr}^{786})$  $(s \text{tr}^{786})$  $(s \text{tr}^{786})$  the target db
- **ids** can be either a single id as a string or a list of ids
- **strip**  $(b \circ \circ 1^{787})$  $(b \circ \circ 1^{787})$  $(b \circ \circ 1^{787})$  if the prefix (e.g. ko:K00601) should be stripped

<span id="page-258-1"></span><sup>784</sup> https://docs.python.org/3/library/stdtypes.html#str

<span id="page-258-2"></span><sup>785</sup> https://docs.python.org/3/library/stdtypes.html#str

<span id="page-258-3"></span><sup>786</sup> https://docs.python.org/3/library/stdtypes.html#str

<span id="page-258-4"></span><sup>787</sup> https://docs.python.org/3/library/functions.html#bool

• max len  $(int^{788})$  $(int^{788})$  $(int^{788})$  $(int^{788})$  $(int^{788})$  – the maximum number of ids to retrieve with each request, should not exceed 50

Return dict dictionary mapping requested id to target id(s)

```
list_ids(k_id)
```
The method abstract the use of the 'list' operation in the Kegg API

The k id parameter can be one of the following:

```
pathway | brite | module | disease | drug | environ | ko | genome |
<org> | compound | glycan | reaction | rpair | rclass | enzyme
<org> = KEGG organism code or T number
```
**Parameters**  $\mathbf{k}\_\mathbf{i}d$  ([str](https://docs.python.org/3/library/stdtypes.html#str)<sup>[789](#page-259-1)</sup>) – kegg database to get list of ids

Return list list of ids in the specified database

```
load_cache(file_handle)
```
New in version 0.3.1.

Loads the cache from file

```
rn\_eq\_re = re.compile('C\ld{5}'')
```

```
rn_name_re = re.compile('R\ddot{5})')
```

```
write_cache(file_handle)
    New in version 0.3.1.
```
Write the cache to file

```
class mgkit.kegg.KeggModule(entry=None, old=False)
    object790</sup>
```
New in version 0.1.13.

Used to extract information from a pathway module entry in Kegg

The entry, as a string, can be either passed at instance creation or with  $KegqModule$ . parse\_entry()

```
classes = None
```
**compounds = None**

<span id="page-259-5"></span>**entry = ''**

```
find_submodules()
```
New in version 0.3.0.

Returns the possible submodules, as a list of tuples where the elements are the first and last compounds in a submodule

#### **first\_cp**

Returns the first compound in the module

**last\_cp**

Returns the first compound in the module

<span id="page-259-3"></span>**name = ''**

**parse\_entry**(*entry*)

Parses a Kegg module entry and change the instance values. By default the reactions IDs are substituted with the KO IDs

<span id="page-259-1"></span><sup>789</sup> https://docs.python.org/3/library/stdtypes.html#str

<span id="page-259-2"></span><sup>790</sup> https://docs.python.org/3/library/functions.html#object

<span id="page-259-6"></span><span id="page-259-0"></span><sup>788</sup> https://docs.python.org/3/library/functions.html#int

#### **parse\_entry2**(*entry*)

New in version 0.3.0.

Parses a Kegg module entry and change the instance values. By default the reactions IDs are NOT substituted with the KO IDs.

```
static parse_reaction(line, ko_ids=None)
```
Changed in version 0.3.0: cleaned the parsing

parses the lines with the reactions and substitute reaction IDs with the corresponding KO IDs if provided

#### <span id="page-260-0"></span>**reactions = None**

```
to_edges(id_only=None)
```
Changed in version 0.3.0: added id\_only and changed to reflect changes in  $reactions$ 

Returns the reactions as edges that can be supplied to make graph.

**Parameters id\_only** ([None](https://docs.python.org/3/library/constants.html#None)<sup>[791](#page-260-1)</sup>, iterable) – if None the returned edges are for the whole module, if an iterable (converted to a  $\text{set}^{792}$  $\text{set}^{792}$  $\text{set}^{792}$  $\text{set}^{792}$  $\text{set}^{792}$ ), only edges for those reactions are returned

Yields *tuple* – the elements are the compounds and reactions in the module

```
mgkit.kegg.parse_reaction(line, prefix=('C', 'G'))
     New in version 0.3.1.
```
Parses a reaction equation from Kegg, returning the left and right components. Needs testing

```
Parameters str793}) – reaction string
```
Returns left and right components as *sets*

```
Return typetuple794</sup>
```
**Raises** [ValueError](https://docs.python.org/3/library/exceptions.html#ValueError)<sup>[795](#page-260-5)</sup> – if the

#### **mgkit.logger module**

Module configuring log information

```
class mgkit.logger.ColorFormatter(fmt=None, datefmt=None, style='%')
    logging.Formatter796</sup>
```

```
colors = {'CRITICAL': 'red', 'DEBUG': 'blue', 'ERROR': 'magenta', 'INFO': 'green',
```
#### **format**(*record*)

Format the specified record as text.

The record's attribute dictionary is used as the operand to a string formatting operation which yields the returned string. Before formatting the dictionary, a couple of preparatory steps are carried out. The message attribute of the record is computed using LogRecord.getMessage(). If the formatting string uses the time (as determined by a call to usesTime(), formatTime() is called to format the event time. If there is exception information, it is formatted using formatException() and appended to the message.

mgkit.logger.**config\_log**(*level=10*, *output=<\_io.TextIOWrapper name='<stderr>' mode='w'*

*encoding='UTF-8'>*)

Minimal configuration of :mod'logging' module, default to debug level and the output is printed to standard error

#### Parameters

<span id="page-260-1"></span><sup>791</sup> https://docs.python.org/3/library/constants.html#None

<span id="page-260-2"></span><sup>792</sup> https://docs.python.org/3/library/stdtypes.html#set

<span id="page-260-3"></span><sup>793</sup> https://docs.python.org/3/library/stdtypes.html#str

<span id="page-260-4"></span><sup>794</sup> https://docs.python.org/3/library/stdtypes.html#tuple

<span id="page-260-5"></span><sup>795</sup> https://docs.python.org/3/library/exceptions.html#ValueError

<span id="page-260-6"></span><sup>796</sup> https://docs.python.org/3/library/logging.html#logging.Formatter

- **level**  $(int797) logging level$  $(int797) logging level$  $(int797) logging level$  $(int797) logging level$
- **output**  $(file)$  file to which write the log

mgkit.logger.**config\_log\_to\_file**(*level=10*, *output=None*) New in version 0.1.14.

Minimal configuration of :mod'logging' module, default to debug level and the output is printed to script name, using *sys.argv[0]*.

**Parameters** 

- **level**  $(int798) logging level$  $(int798) logging level$  $(int798) logging level$  $(int798) logging level$
- **output** (file) file to which write the log

#### **mgkit.simple\_cache module**

```
class mgkit.simple_cache.memoize(func)
```
Bases: [dict](https://docs.python.org/3/library/stdtypes.html#dict)<sup>[799](#page-261-2)</sup>

a cache found on the [PythonDecoratorLibrary](https://wiki.python.org/moin/PythonDecoratorLibrary#Alternate_memoize_as_dict_subclass)<sup>[800](#page-261-3)</sup>

Not sure about the license for it.

#### <span id="page-261-11"></span>**mgkit.taxon module**

This module gives access to Uniprot taxonomy data. It also defines classes to filter, order and group data by taxa

<span id="page-261-10"></span>**exception** mgkit.taxon.**NoLcaFound** Bases: [Exception](https://docs.python.org/3/library/exceptions.html#Exception)<sup>[801](#page-261-4)</sup>

New in version 0.1.13.

Raised if no lowest common ancestor can be found in the taxonomy

- <span id="page-261-9"></span>mgkit.taxon.**TAXON\_RANKS = ('superkingdom', 'kingdom', 'phylum', 'class', 'subclass', 'or** Taxonomy ranks included in the pickled data
- <span id="page-261-7"></span>mgkit.taxon.TAXON\_ROOTS = ('archaea', 'bacteria', 'fungi', 'metazoa', 'environmental sar Root taxa used in analysis and filtering

#### <span id="page-261-6"></span>mgkit.taxon.**TaxonTuple**

A representation of a Uniprot Taxon

alias of [mgkit.taxon.UniprotTaxonTuple](#page-267-0)

<span id="page-261-8"></span>**class** mgkit.taxon.**Taxonomy**(*fname=None*) Bases: [object](https://docs.python.org/3/library/functions.html#object)<sup>[802](#page-261-5)</sup>

> Class that contains the whole Uniprot taxonomy. Defines some methods to easy access of taxonomy. Follows the conventions of NCBI Taxonomy.

Defines:

- methods to load taxonomy from a pickle file or a generic file handle
- can be iterated over and returns a generator its UniprotTaxon instances
- can be used as a dictionary, in which the key is a taxon\_id and the value is its UniprotTaxon instance

<span id="page-261-0"></span><sup>797</sup> https://docs.python.org/3/library/functions.html#int

<span id="page-261-1"></span><sup>798</sup> https://docs.python.org/3/library/functions.html#int

<span id="page-261-2"></span><sup>799</sup> https://docs.python.org/3/library/stdtypes.html#dict

<span id="page-261-3"></span><sup>800</sup> https://wiki.python.org/moin/PythonDecoratorLibrary#Alternate\_memoize\_as\_dict\_subclass

<span id="page-261-4"></span><sup>801</sup> https://docs.python.org/3/library/exceptions.html#Exception

<span id="page-261-5"></span><sup>802</sup> https://docs.python.org/3/library/functions.html#object

**\_\_contains\_\_**(*taxon*)

Returns True if the taxon is in the taxonomy

Accepts an int (check for taxon\_id) or an instance of UniprotTaxon

**\_\_getitem\_\_**(*taxon\_id*)

Defines dictionary behavior. Key is a taxon id, the returned value is a UniprotTaxon instance

**\_\_iter\_\_**()

Defines iterable behavior. Returns a generator for UniprotTaxon instances

**\_\_len\_\_**()

Returns the number of taxa contained

**\_\_repr\_\_**()

New in version 0.2.5.

<span id="page-262-8"></span>**add\_lineage**(*\*\*lineage*)

New in version 0.3.1.

Adds a lineage to the taxonomy. It's passed by keyword arguments, where each key is a value in the *TAXON\_RANKS* rankes and the value is the scientific name. Appended underscores '\_' will be stripped from the rank name. This is for cases such as *class* where the key is a reserved word in Python. Also one extra node can be added, such as strain/cultivar/subspecies and so on, but one only is expected to be passed.

**Parameters lineage**  $(dict^{803})$  $(dict^{803})$  $(dict^{803})$  $(dict^{803})$  $(dict^{803})$  – the lineage as a keyword arguments

Returns the taxon\_id of the last element in the lineage

Return type  $int804$  $int804$ 

Raises

- [ValueError](https://docs.python.org/3/library/exceptions.html#ValueError)<sup>[805](#page-262-2)</sup> if more than a keyword argument is not contained in
- *TAXON\_RANKS*
- **add\_taxon**(*taxon\_name*, *common\_name="*, *rank='no rank'*, *parent\_id=None*)

New in version 0.3.1.

Adds a taxon to the taxonomy. If a taxon with the same name and rank is found, its taxon\_id is returned, otherwise a new taxon\_id is returned.

#### Parameters

- **taxon\_name**  $(str^{806})$  $(str^{806})$  $(str^{806})$  $(str^{806})$  $(str^{806})$  scientific name of the taxon
- **common** name  $(s \text{tr}^{807})$  $(s \text{tr}^{807})$  $(s \text{tr}^{807})$  common name
- **rank**  $(str^{808})$  $(str^{808})$  $(str^{808})$  $(str^{808})$  $(str^{808})$  rank, defaults to 'no rank'
- **parent\_id** ( $int^{809}$  $int^{809}$  $int^{809}$  $int^{809}$ ) taxon\_id of the parent, defaults to *None*, which is the taxonomy root

Returns the taxon\_id of the added taxon (if new), or the taxon\_id of the taxon with the same name and rank found in the taxonomy

Return type  $int<sup>810</sup>$  $int<sup>810</sup>$  $int<sup>810</sup>$  $int<sup>810</sup>$ 

Raises

<span id="page-262-0"></span><sup>803</sup> https://docs.python.org/3/library/stdtypes.html#dict

<span id="page-262-1"></span><sup>804</sup> https://docs.python.org/3/library/functions.html#int

<span id="page-262-2"></span><sup>805</sup> https://docs.python.org/3/library/exceptions.html#ValueError

<span id="page-262-3"></span><sup>806</sup> https://docs.python.org/3/library/stdtypes.html#str

<span id="page-262-4"></span><sup>807</sup> https://docs.python.org/3/library/stdtypes.html#str

<span id="page-262-5"></span><sup>808</sup> https://docs.python.org/3/library/stdtypes.html#str

<span id="page-262-6"></span><sup>809</sup> https://docs.python.org/3/library/functions.html#int

<span id="page-262-7"></span><sup>810</sup> https://docs.python.org/3/library/functions.html#int

- [KeyError](https://docs.python.org/3/library/exceptions.html#KeyError)<sup>[811](#page-263-0)</sup> if more than one taxon has already the passed name and
- rank and it can't be resolved by looking at the parent id passed,
- the exception is raised.

#### **drop\_taxon**(*taxon\_id*)

New in version 0.3.1.

Drops a taxon and all taxa below it in the taxonomy. Also reset the name map for conistency.

**Parameters**  $\text{taxon_id}(int^{812}) - \text{taxon_id}$  $\text{taxon_id}(int^{812}) - \text{taxon_id}$  $\text{taxon_id}(int^{812}) - \text{taxon_id}$  $\text{taxon_id}(int^{812}) - \text{taxon_id}$  $\text{taxon_id}(int^{812}) - \text{taxon_id}$  **to drop from the taxonomy** 

#### **find\_by\_name**(*s\_name*, *rank=None*, *strict=True*)

Changed in version 0.2.3: the search is now case insensitive

Changed in version 0.3.1: added *rank* and *strict* parameter

Returns the taxon IDs associated with the scientific name provided

#### Parameters

- **s** name  $(s \text{tr}^{813})$  $(s \text{tr}^{813})$  $(s \text{tr}^{813})$  the scientific name
- **rank**  $(str^{814}, \text{None}^{815})$  $(str^{814}, \text{None}^{815})$  $(str^{814}, \text{None}^{815})$  $(str^{814}, \text{None}^{815})$  $(str^{814}, \text{None}^{815})$  $(str^{814}, \text{None}^{815})$  $(str^{814}, \text{None}^{815})$  $(str^{814}, \text{None}^{815})$  $(str^{814}, \text{None}^{815})$  return only a taxon id of a specific rank
- **strict** (book) if True and *rank* is not None, KeyError will be raised if multiple taxa have the same name and rank
- Returns a reference to the list of IDs that have for *s\_name*, if *rank* is None. If *rank* is not None and one taxon is found, its taxon id is returned, or None if no taxon is found. If *strict* is True and *rank* is not None, the set of taxon\_ids found is resturned.

Return type  $list816$  $list816$ 

#### Raises

- [KeyError](https://docs.python.org/3/library/exceptions.html#KeyError)<sup>[817](#page-263-6)</sup> If multiple taxa are found, a *KeyError* exception is
- raised.

#### **gen\_name\_map**()

Changed in version 0.2.3: names are stored in the mapping as lowercase

Generate a name map, where to each scientific name in the taxonomy an id is associated.

**get\_lineage**(*taxon\_id*, *names=False*, *only\_ranked=True*, *with\_last=True*) New in version 0.3.1.

Proxy for  $qet$  lineage(), with changed defaults

#### Parameters

- **taxon**  $id$  ([int](https://docs.python.org/3/library/functions.html#int)<sup>[818](#page-263-7)</sup>) taxon id to return the lineage
- **names**  $(b \circ \circ 1^{819})$  $(b \circ \circ 1^{819})$  $(b \circ \circ 1^{819})$  if the elements of the list are converted into the scientific names
- **only** ranked  $(b \circ \circ 1^{820})$  $(b \circ \circ 1^{820})$  $(b \circ \circ 1^{820})$  only return the ranked taxa
- **with\_last**  $(boo1^{821})$  $(boo1^{821})$  $(boo1^{821})$  include the taxon\_id passed to the list

Returns the lineage of the passed taxon\_id as a list of IDs or names

<span id="page-263-0"></span><sup>811</sup> https://docs.python.org/3/library/exceptions.html#KeyError

<span id="page-263-1"></span><sup>812</sup> https://docs.python.org/3/library/functions.html#int

<span id="page-263-2"></span><sup>813</sup> https://docs.python.org/3/library/stdtypes.html#str <sup>814</sup> https://docs.python.org/3/library/stdtypes.html#str

<span id="page-263-4"></span><span id="page-263-3"></span><sup>815</sup> https://docs.python.org/3/library/constants.html#None

<span id="page-263-5"></span><sup>816</sup> https://docs.python.org/3/library/stdtypes.html#list

<span id="page-263-6"></span><sup>817</sup> https://docs.python.org/3/library/exceptions.html#KeyError

<span id="page-263-7"></span><sup>818</sup> https://docs.python.org/3/library/functions.html#int

<span id="page-263-8"></span><sup>819</sup> https://docs.python.org/3/library/functions.html#bool

<span id="page-263-9"></span><sup>820</sup> https://docs.python.org/3/library/functions.html#bool

<span id="page-263-10"></span><sup>821</sup> https://docs.python.org/3/library/functions.html#bool

#### Return type  $list^{822}$  $list^{822}$  $list^{822}$  $list^{822}$

```
get_lineage_string(taxon_id, only_ranked=True, with_last=True, sep=';', rank=None)
    New in version 0.3.3.
```
Generates a lineage string, with the possibility of getting another ranked taxon (via  $Taxonomy$ . [get\\_ranked\\_taxon\(\)](#page-264-1)) to another rank, such as *phylum*.

#### **Parameters**

- **taxon**  $id$  ([int](https://docs.python.org/3/library/functions.html#int)<sup>[823](#page-264-2)</sup>) taxon id to return the lineage
- **only** ranked  $(b \circ \circ \circ \cdot 1^{824})$  $(b \circ \circ \circ \cdot 1^{824})$  $(b \circ \circ \circ \cdot 1^{824})$  only return the ranked taxa
- **with\_last**  $(b \circ \circ 1^{825})$  $(b \circ \circ 1^{825})$  $(b \circ \circ 1^{825})$  include the taxon\_id passed to the list
- **sep**  $(st \, t^{826})$  $(st \, t^{826})$  $(st \, t^{826})$  separator used to join the lineage [str](https://docs.python.org/3/library/stdtypes.html#str)ing
- **rank** ([int](https://docs.python.org/3/library/functions.html#int)<sup>[827](#page-264-6)</sup> or [None](https://docs.python.org/3/library/constants.html#None)<sup>[828](#page-264-7)</sup>) if None the full lineage is returned, otherwise the lineage will be cut to the specified rank

Returns lineage string

Return type  $str<sup>829</sup>$  $str<sup>829</sup>$  $str<sup>829</sup>$  $str<sup>829</sup>$ 

```
get_name_map()
```
Returns a taxon\_id->s\_name dictionary

<span id="page-264-16"></span>**get\_ranked\_id**(*taxon\_id*, *rank=None*, *it=False*, *include\_higher=True*) New in version 0.3.4.

Gets the ranked taxon of another one. Useful when it's better to get a taxon\_id instead of an instance of [TaxonTuple](#page-261-6). Internally, it relies on Taxonomy. get\_ranked\_taxon().

#### **Parameters**

- $\text{taxon\_id}$  ( $int^{830}$  $int^{830}$  $int^{830}$  $int^{830}$ ) taxon\_id
- **rank**  $(str^{831}$  $(str^{831}$  $(str^{831}$  $(str^{831}$  $(str^{831}$  or  $None^{832})$  $None^{832})$  $None^{832})$  $None^{832})$  passed over
- **it**  $(b \circ \circ 1^{833})$  $(b \circ \circ 1^{833})$  $(b \circ \circ 1^{833})$  determines the return value. if True, a list is returned
- **include\_higher**  $(b \circ \circ 1^{834})$  $(b \circ \circ 1^{834})$  $(b \circ \circ 1^{834})$  if True, any rank higher than the requested may be returned. If False and the rank cannot be returned, None is returned
- Returns The type returned is based on the *it* paramenter. If *it* is True, the return value is a list with the *taxon* id of the ranked taxon as the sole value. If False, the returned value is the *taxon\_id*. *include\_higher* determines if the return value should be *None* if the exact rank was not found and *include\_higher* is False

### **Return type**  $int<sup>835</sup>$  $int<sup>835</sup>$  $int<sup>835</sup>$  $int<sup>835</sup>$  or  $list<sup>836</sup>$  $list<sup>836</sup>$  $list<sup>836</sup>$  $list<sup>836</sup>$

<span id="page-264-1"></span>**get\_ranked\_taxon**(*taxon\_id*, *rank=None*, *ranks=('superkingdom'*, *'kingdom'*, *'phylum'*, *'class'*, *'subclass'*, *'order'*, *'family'*, *'genus'*, *'species')*, *roots=False*) Changed in version 0.1.13: added *roots* argument

<span id="page-264-0"></span><sup>822</sup> https://docs.python.org/3/library/stdtypes.html#list

<span id="page-264-2"></span><sup>823</sup> https://docs.python.org/3/library/functions.html#int

<span id="page-264-3"></span><sup>824</sup> https://docs.python.org/3/library/functions.html#bool

<span id="page-264-4"></span><sup>825</sup> https://docs.python.org/3/library/functions.html#bool

<span id="page-264-5"></span><sup>826</sup> https://docs.python.org/3/library/stdtypes.html#str

<span id="page-264-6"></span><sup>827</sup> https://docs.python.org/3/library/functions.html#int

<span id="page-264-7"></span><sup>828</sup> https://docs.python.org/3/library/constants.html#None

<span id="page-264-8"></span><sup>829</sup> https://docs.python.org/3/library/stdtypes.html#str

<span id="page-264-9"></span><sup>830</sup> https://docs.python.org/3/library/functions.html#int

<span id="page-264-10"></span><sup>831</sup> https://docs.python.org/3/library/stdtypes.html#str

<span id="page-264-11"></span><sup>832</sup> https://docs.python.org/3/library/constants.html#None

<span id="page-264-12"></span><sup>833</sup> https://docs.python.org/3/library/functions.html#bool <sup>834</sup> https://docs.python.org/3/library/functions.html#bool

<span id="page-264-14"></span><span id="page-264-13"></span><sup>835</sup> https://docs.python.org/3/library/functions.html#int

<span id="page-264-15"></span><sup>836</sup> https://docs.python.org/3/library/stdtypes.html#list

Traverse the branch of which the *taxon* argument is the leaf backward, to get the specific rank to which the *taxon* belongs to.

Warning: the *roots* options is kept for backward compatibility and should be be set to *False*

#### Parameters

- **taxon\_id** id of the taxon or instance of UniprotTaxon
- **rank**  $(st \, t^{837})$  $(st \, t^{837})$  $(st \, t^{837})$  [str](https://docs.python.org/3/library/stdtypes.html#str)ing that specify the rank, if None, the first valid rank will be searched. (i.e. the first with a value different from '')
- **ranks** tuple of all taxonomy ranks, default to the default module value
- **roots**  $(b \circ \circ 1^{838})$  $(b \circ \circ 1^{838})$  $(b \circ \circ 1^{838})$  if True, uses TAXON ROOTS to solve the root taxa

Returns instance of [TaxonTuple](#page-261-6) for the rank found.

#### **is\_ancestor**(*leaf\_id*, *anc\_ids*)

Changed in version 0.1.13: now uses  $is\_ancestor$  () and changed behavior

Checks if a taxon is the leaf of another one, or a list of taxa.

#### Parameters

- **leaf**  $id$  ([int](https://docs.python.org/3/library/functions.html#int)<sup>[839](#page-265-2)</sup>) leaf taxon id
- **anc** ids  $(intt^{\text{840}})$  $(intt^{\text{840}})$  $(intt^{\text{840}})$  $(intt^{\text{840}})$  $(intt^{\text{840}})$  ancestor taxon id(s)

Return bool True if the ancestor taxon is in the leaf taxon lineage

<span id="page-265-9"></span>**is\_ranked\_below**(*taxon\_id*, *rank*, *equal=True*) New in version 0.4.0.

Tests if a taxon\_id is below the requested rank.

#### Parameters

- **taxon** id  $(int^{841})$  $(int^{841})$  $(int^{841})$  $(int^{841})$  $(int^{841})$  taxo id to test
- **rank**  $(st \, t^{842})$  $(st \, t^{842})$  $(st \, t^{842})$  rank requested
- **equal**  $(b \circ \circ 1^{843})$  $(b \circ \circ 1^{843})$  $(b \circ \circ 1^{843})$  determines if the taxon id tested may be of the requested rank
- Returns If the passed *taxon\_id* is below the requested rank, it returns *True*. If *taxon\_id* is of the rank requested and *equal* is True, the return value is *True*, if *equal* is False the return value is *False*. The return value is *False* otherwise.

#### Return type  $bool^{844}$  $bool^{844}$  $bool^{844}$  $bool^{844}$

#### **load\_data**(*file\_handle*)

Changed in version 0.2.3: now can use read *msgpack* serialised files

Changed in version 0.1.13: now accepts file handles and compressed files (if file names)

Loads serialised data from file name "file\_handle" and accepts compressed files.

if the *.msgpack* string is found in the file name, the *msgpack* package is used instead of pickle

**Parameters file handle** ( $str^{845}$  $str^{845}$  $str^{845}$  $str^{845}$ , file) – file name to which save the instance data

- <span id="page-265-2"></span><sup>839</sup> https://docs.python.org/3/library/functions.html#int <sup>840</sup> https://docs.python.org/3/library/functions.html#int
- <span id="page-265-4"></span><span id="page-265-3"></span><sup>841</sup> https://docs.python.org/3/library/functions.html#int

<span id="page-265-0"></span><sup>837</sup> https://docs.python.org/3/library/stdtypes.html#str

<span id="page-265-1"></span><sup>838</sup> https://docs.python.org/3/library/functions.html#bool

<span id="page-265-5"></span><sup>842</sup> https://docs.python.org/3/library/stdtypes.html#str

<span id="page-265-6"></span><sup>843</sup> https://docs.python.org/3/library/functions.html#bool

<span id="page-265-7"></span><sup>844</sup> https://docs.python.org/3/library/functions.html#bool

<span id="page-265-8"></span><sup>845</sup> https://docs.python.org/3/library/stdtypes.html#str

```
static parse_gtdb_lineage(lineage, sep=';')
```
New in version 0.3.3.

Parse a GTDB lineage, one that defines the rank as a single letter, followed by \_\_ for each taxon name. Taxa are separated by semicolon by default. Also the **domain** rank is renamed into **superkingdom** to allow mixing of taxonomies.

**Returns** dictionary with the parsed lineage, which can be passed to  $Taxonomy$ . [add\\_lineage\(\)](#page-262-8)

Return type  $\text{dict}^{846}$  $\text{dict}^{846}$  $\text{dict}^{846}$  $\text{dict}^{846}$  $\text{dict}^{846}$ 

**read\_from\_gtdb\_taxonomy**(*file\_handle*, *use\_gtdb\_name=True*, *sep='\t'*)

New in version 0.3.0.

Changed in version 0.3.1: replaced *domain* with *superkingdom* to support *get\_lineage*

Reads a GTDB taxonomy file (tab separated genome\_id/taxonomy) and populate the taxonomy instance. The method also return a dictionary of genome id -> taxon id.

#### Parameters

- **file** handle  $(file)$  file with the taxonomy
- **use atdb** name  $(b \circ \circ 1^{847})$  $(b \circ \circ 1^{847})$  $(b \circ \circ 1^{847})$  if True, the names are kept as-is in the *s* name attribute of [TaxonTuple](#page-261-6) and the "cleaned" version in *c\_name* (e.g. f\_\_Ammonifexaceae -> Ammonifexaceae). If False, the values are switched
- **sep**  $(st \tau^{848})$  $(st \tau^{848})$  $(st \tau^{848})$  separator between the columns of the file

Returns dictionary of genome\_id -> taxon\_id, reflecting the created taxonomy

Return type [dict](https://docs.python.org/3/library/stdtypes.html#dict)<sup>[849](#page-266-3)</sup>

Note: the taxon\_id are generated, so there's no guarantee they will be the same in a successive execution

<span id="page-266-9"></span>**read\_from\_ncbi\_dump**(*nodes\_file*, *names\_file=None*, *merged\_file=None*) New in version 0.2.3.

Uses the *nodes.dmp* and optionally *names.dmp*, *merged.dmp* files from [ftp://ftp.ncbi.nlm.nih.gov/pub/](ftp://ftp.ncbi.nlm.nih.gov/pub/taxonomy/) [taxonomy/](ftp://ftp.ncbi.nlm.nih.gov/pub/taxonomy/) to populate the taxonomy.

#### Parameters

- **nodes** file ( $str^{850}$  $str^{850}$  $str^{850}$  $str^{850}$ , file) file name or handle to the file
- **names\_file** ( $str^{851}$  $str^{851}$  $str^{851}$  $str^{851}$ , file,  $None^{852}$  $None^{852}$  $None^{852}$  $None^{852}$ ) file name or handle to the file, if None, names won't be added to the taxa
- **merged\_file** ( $str^{853}$  $str^{853}$  $str^{853}$  $str^{853}$ , file,  $None^{854}$  $None^{854}$  $None^{854}$  $None^{854}$ ) file name or handle to the file, if None, pointers to merged taxa won't be added

<span id="page-266-10"></span>**read\_taxonomy**(*f\_handle*, *light=True*)

Changed in version 0.2.1: added *light* parameter

Deprecated since version 0.4.0: use [Taxonomy.read\\_from\\_ncbi\\_dump\(\)](#page-266-9)

<span id="page-266-0"></span><sup>846</sup> https://docs.python.org/3/library/stdtypes.html#dict

<span id="page-266-1"></span><sup>847</sup> https://docs.python.org/3/library/functions.html#bool

<span id="page-266-2"></span><sup>848</sup> https://docs.python.org/3/library/stdtypes.html#str

<span id="page-266-3"></span><sup>849</sup> https://docs.python.org/3/library/stdtypes.html#dict

<span id="page-266-4"></span><sup>850</sup> https://docs.python.org/3/library/stdtypes.html#str <sup>851</sup> https://docs.python.org/3/library/stdtypes.html#str

<span id="page-266-6"></span><span id="page-266-5"></span><sup>852</sup> https://docs.python.org/3/library/constants.html#None

<span id="page-266-7"></span><sup>853</sup> https://docs.python.org/3/library/stdtypes.html#str

<span id="page-266-8"></span><sup>854</sup> https://docs.python.org/3/library/constants.html#None

Reads taxonomy from a file handle. The file needs to be a tab separated format return by a query on Uniprot. If *light* is True, lineage is not stored to decrease the memory usage. This is now the default.

New taxa will be added, duplicated taxa will be skipped.

Parameters **f\_handle** (handle) – file handle of the taxonomy file.

#### **save\_data**(*file\_handle*)

Changed in version 0.2.3: now can use *msgpack* to serialise

Saves taxonomy data to a file handle or file name, can write compressed data if the file ends with ".gz", ".bz $2$ "

if the *.msgpack* string is found in the file name, the *msgpack* package is used instead of pickle

**Parameters file\_handle** ( $str^{855}$  $str^{855}$  $str^{855}$  $str^{855}$ , file) – file name to which save the instance data

<span id="page-267-0"></span>**class** mgkit.taxon.**UniprotTaxonTuple**(*taxon\_id*, *s\_name*, *c\_name*, *rank*, *lineage*, *parent\_id*) Bases: [tuple](https://docs.python.org/3/library/stdtypes.html#tuple)<sup>[856](#page-267-2)</sup>

#### **c\_name**

Alias for field number 2

#### **lineage**

Alias for field number 4

#### **parent\_id**

Alias for field number 5

#### **rank**

Alias for field number 3

#### **s\_name**

Alias for field number 1

#### **taxon\_id**

Alias for field number 0

#### <span id="page-267-6"></span>mgkit.taxon.**UniprotTaxonomy**

alias of [mgkit.taxon.Taxonomy](#page-261-8)

#### <span id="page-267-7"></span>mgkit.taxon.**distance\_taxa\_ancestor**(*taxonomy*, *taxon\_id*, *anc\_id*)

New in version 0.1.16.

Function to calculate the distance between a taxon and the given ancestor

The distance is equal to the number of step in the taxonomy taken to arrive at the ancestor.

#### Parameters

- **taxonomy** [Taxonomy](#page-261-8) instance
- **taxon**  $id$  ([int](https://docs.python.org/3/library/functions.html#int)<sup>[857](#page-267-3)</sup>) taxonomic identifier
- **anc\_id** ( $int^{858}$  $int^{858}$  $int^{858}$  $int^{858}$ ) taxonomic identifier of the ancestor

Raturns: int: distance between *taxon\_id* and it ancestor *anc\_id*

<span id="page-267-5"></span>mgkit.taxon.**distance\_two\_taxa**(*taxonomy*, *taxon\_id1*, *taxon\_id2*) New in version 0.1.16.

Calculate the distance between two taxa. The distance is equal to the sum steps it takes to traverse the taxonomy until their last common ancestor.

#### Parameters

<span id="page-267-1"></span><sup>855</sup> https://docs.python.org/3/library/stdtypes.html#str

<span id="page-267-2"></span><sup>856</sup> https://docs.python.org/3/library/stdtypes.html#tuple

<span id="page-267-3"></span><sup>857</sup> https://docs.python.org/3/library/functions.html#int

<span id="page-267-4"></span><sup>858</sup> https://docs.python.org/3/library/functions.html#int

- **taxonomy** [Taxonomy](#page-261-8) instance
- **taxon**  $id1$  ([int](https://docs.python.org/3/library/functions.html#int)<sup>[859](#page-268-2)</sup>) taxonomic identifier of first taxon
- $\text{taxon_id2}$  ( $int^{860}$  $int^{860}$  $int^{860}$  $int^{860}$ ) taxonomic identifier of second taxon

Raturns: int: distance between *taxon\_id1* and *taxon\_id2*

#### mgkit.taxon.**get\_ancestor\_map**(*leaf\_ids*, *anc\_ids*, *taxonomy*)

This function returns a dictionary where every leaf taxon is associated with the right ancestors in anc ids

ex. {clostridium: [bacteria, clostridia]}

<span id="page-268-0"></span>mgkit.taxon.**get\_lineage**(*taxonomy*, *taxon\_id*, *names=False*, *only\_ranked=False*, *with\_last=False*)

New in version 0.2.1.

Changed in version 0.2.5: added *only\_ranked*

Changed in version 0.3.0: added *with\_last*

Returns the lineage of a taxon\_id, as a list of taxon\_id or taxa names

#### Parameters

- **taxonomy** a [Taxonomy](#page-261-8) instance
- **taxon** id  $(int^{861})$  $(int^{861})$  $(int^{861})$  $(int^{861})$  $(int^{861})$  taxon id whose lineage to return
- **names**  $(b \circ \circ 1^{862})$  $(b \circ \circ 1^{862})$  $(b \circ \circ 1^{862})$  if True, the returned list contains the names of the taxa instead of the taxon\_id
- **only\_ranked**  $(b \circ \circ 1^{863})$  $(b \circ \circ 1^{863})$  $(b \circ \circ 1^{863})$  if True, only taxonomic levels whose rank is in data:*TAXON\_RANKS* will be returned
- **with\_last**  $(b \circ \circ 1^{864})$  $(b \circ \circ 1^{864})$  $(b \circ \circ 1^{864})$  if True, the passed taxon\_id is included in the lineage

Returns lineage of the taxon\_id, the elements are *int* if names is False, and *str* when *names* is True. If a taxon has no scientific name, the common name is used. If *only\_ranked* is True, the returned list only contains ranked taxa (according to [TAXON\\_RANKS](#page-261-9)).

#### Return type  $list^{865}$  $list^{865}$  $list^{865}$  $list^{865}$

<span id="page-268-1"></span>mgkit.taxon.**is\_ancestor**(*taxonomy*, *taxon\_id*, *anc\_id*)

Changed in version 0.1.16: if a *taxon\_id* raises a KeyError, False is returned

Determine if the given taxon id (taxon\_id) has anc\_id as ancestor.

: param  $Taxonomy$  taxonomy: taxonomy used to test : param int taxon id: leaf taxon to test : param int anc\_id: ancestor taxon to test against

Return bool True if anc id is an ancestor of taxon id or their the same

<span id="page-268-9"></span>mgkit.taxon.**last\_common\_ancestor**(*taxonomy*, *taxon\_id1*, *taxon\_id2*) New in version 0.1.13.

Finds the last common ancestor of two taxon IDs. An alias to this function is in the same module, called *lowest\_common\_ancestor* for compatibility.

#### Parameters

• **taxonomy** – [Taxonomy](#page-261-8) instance used to test

<span id="page-268-2"></span><sup>859</sup> https://docs.python.org/3/library/functions.html#int

<span id="page-268-3"></span><sup>860</sup> https://docs.python.org/3/library/functions.html#int

<span id="page-268-4"></span><sup>861</sup> https://docs.python.org/3/library/functions.html#int

<span id="page-268-5"></span><sup>862</sup> https://docs.python.org/3/library/functions.html#bool

<span id="page-268-6"></span><sup>863</sup> https://docs.python.org/3/library/functions.html#bool

<span id="page-268-7"></span><sup>864</sup> https://docs.python.org/3/library/functions.html#bool

<span id="page-268-8"></span><sup>865</sup> https://docs.python.org/3/library/stdtypes.html#list

- **taxon** id1  $(int866)$  $(int866)$  $(int866)$  $(int866)$  first taxon ID
- **taxon** id2  $(int^{867})$  $(int^{867})$  $(int^{867})$  $(int^{867})$  $(int^{867})$  second taxon ID

Raturns: int: taxon ID of the lowest common ancestor

Raises [NoLcaFound](#page-261-10) – if no common ancestor can be found

<span id="page-269-8"></span>mgkit.taxon.**last\_common\_ancestor\_multiple**(*taxonomy*, *taxon\_ids*) New in version 0.2.5.

Applies [last\\_common\\_ancestor\(\)](#page-268-9) to an iterable that yields *taxon\_id* while removing any *None* values. If the list is of one element, that *taxon\_id* is returned.

**Parameters** 

- **taxonomy** instance of [Taxonomy](#page-261-8)
- **taxon\_ids** (iterable) an iterable that yields taxon\_id

Returns the *taxon* id that is the last common ancestor of all taxon ids passed

Return type  $int868$  $int868$ 

Raises

- [NoLcaFound](#page-261-10) when no common ancestry is found or the number of
- \*taxon  $ids*$  is 0

<span id="page-269-9"></span>mgkit.taxon.**lowest\_common\_ancestor**(*taxonomy*, *taxon\_id1*, *taxon\_id2*)

New in version 0.1.13.

Finds the last common ancestor of two taxon IDs. An alias to this function is in the same module, called *lowest\_common\_ancestor* for compatibility.

Parameters

- **taxonomy** [Taxonomy](#page-261-8) instance used to test
- **taxon** id1  $(inth^869) first taxon ID$  $(inth^869) first taxon ID$  $(inth^869) first taxon ID$  $(inth^869) first taxon ID$  $(inth^869) first taxon ID$
- **taxon** id2  $(int870)$  $(int870)$  $(int870)$  $(int870)$  second taxon ID

Raturns: int: taxon ID of the lowest common ancestor

**Raises** [NoLcaFound](#page-261-10) – if no common ancestor can be found

mgkit.taxon.**parse\_ncbi\_taxonomy\_merged\_file**(*file\_handle*) New in version 0.2.3.

Parses the *merged.dmp* file where the merged taxon id are stored. Available at [ftp://ftp.ncbi.nlm.nih.gov/](ftp://ftp.ncbi.nlm.nih.gov/pub/taxonomy/) [pub/taxonomy/](ftp://ftp.ncbi.nlm.nih.gov/pub/taxonomy/)

**Parameters file\_handle** ( $str^{871}$  $str^{871}$  $str^{871}$  $str^{871}$ , file) – file name or handle to the file

Returns dictionary with merged\_id -> taxon\_id

Return type [dict](https://docs.python.org/3/library/stdtypes.html#dict)[872](#page-269-6)

<span id="page-269-7"></span><span id="page-269-0"></span><sup>866</sup> https://docs.python.org/3/library/functions.html#int

<span id="page-269-1"></span><sup>867</sup> https://docs.python.org/3/library/functions.html#int

<span id="page-269-2"></span><sup>868</sup> https://docs.python.org/3/library/functions.html#int

<span id="page-269-3"></span><sup>869</sup> https://docs.python.org/3/library/functions.html#int <sup>870</sup> https://docs.python.org/3/library/functions.html#int

<span id="page-269-5"></span><span id="page-269-4"></span><sup>871</sup> https://docs.python.org/3/library/stdtypes.html#str

<span id="page-269-6"></span><sup>872</sup> https://docs.python.org/3/library/stdtypes.html#dict

mgkit.taxon.**parse\_ncbi\_taxonomy\_names\_file**(*file\_handle*, *name\_classes=('scientific name'*, *'common name')*)

New in version 0.2.3.

Parses the *names.dmp* file where the names associated to a taxon id are stored. Available at [ftp://ftp.ncbi.](ftp://ftp.ncbi.nlm.nih.gov/pub/taxonomy/) [nlm.nih.gov/pub/taxonomy/](ftp://ftp.ncbi.nlm.nih.gov/pub/taxonomy/)

#### **Parameters**

- **file\_handle** ( $str^{873}$  $str^{873}$  $str^{873}$  $str^{873}$ ,  $file$ ) file name or handle to the file
- **name** classes  $(tuple^{874})$  $(tuple^{874})$  $(tuple^{874})$  $(tuple^{874})$  $(tuple^{874})$  name classes to save, only the scientific and common name are stored

Returns dictionary with merged id -> taxon id

```
Return type dict875}
```
mgkit.taxon.**parse\_ncbi\_taxonomy\_nodes\_file**(*file\_handle*, *taxa\_names=None*) New in version 0.2.3.

Parses the *nodes.dmp* file where the nodes of the taxonomy are stored. Available at [ftp://ftp.ncbi.nlm.nih.](ftp://ftp.ncbi.nlm.nih.gov/pub/taxonomy/) [gov/pub/taxonomy/.](ftp://ftp.ncbi.nlm.nih.gov/pub/taxonomy/)

#### Parameters

- **file\_handle** ( $str^{876}$  $str^{876}$  $str^{876}$  $str^{876}$ , *file*) file name or handle to the file
- **taxa names**  $(dict^{877})$  $(dict^{877})$  $(dict^{877})$  $(dict^{877})$  $(dict^{877})$  dictionary with the taxa names (returned from [parse\\_ncbi\\_taxonomy\\_names\\_file\(\)](#page-269-7))

Yields *TaxonTuple* – TaxonTuple instance

```
mgkit.taxon.parse_uniprot_taxon(line, light=True)
```
Changed in version 0.1.13: now accepts empty scientific names, for root taxa

Changed in version 0.2.1: added *light* parameter

Deprecated since version 0.4.0.

Parses a Uniprot taxonomy file (tab delimited) line and returns a UniprotTaxonTuple instance. If *light* is True, lineage is not stored to decrease the memory usage. This is now the default.

<span id="page-270-6"></span>mgkit.taxon.**taxa\_distance\_matrix**(*taxonomy*, *taxon\_ids*)

New in version 0.1.16.

Given a list of taxonomic identifiers, returns a distance matrix in a pairwise manner by using [distance\\_two\\_taxa\(\)](#page-267-5) on all possible two element combinations of *taxon\_ids*.

#### Parameters

- **taxonomy** [Taxonomy](#page-261-8) instance
- **taxon\_ids** (iterable) list taxonomic identifiers

Returns matrix with the pairwise distances of all *taxon\_ids*

Return type pandas.DataFrame

### **7.1.3 Module contents**

Metagenomics Framework

```
mgkit.DEBUG = False
```
Debug switch for a few functions

<span id="page-270-1"></span><sup>874</sup> https://docs.python.org/3/library/stdtypes.html#tuple

<span id="page-270-3"></span>

<span id="page-270-4"></span><sup>877</sup> https://docs.python.org/3/library/stdtypes.html#dict

<span id="page-270-0"></span><sup>873</sup> https://docs.python.org/3/library/stdtypes.html#str

<span id="page-270-2"></span><sup>875</sup> https://docs.python.org/3/library/stdtypes.html#dict <sup>876</sup> https://docs.python.org/3/library/stdtypes.html#str

**exception** mgkit.**DependencyError**(*package*) Bases: [Exception](https://docs.python.org/3/library/exceptions.html#Exception)<sup>[878](#page-271-0)</sup>

Raised if an optional requirement is needed

#### <span id="page-271-1"></span>mgkit.**check\_version**(*version*)

mgkit.**cite**(*file\_handle=<\_io.TextIOWrapper name='<stderr>' mode='w' encoding='UTF-8'>*) Print citation to the specified stream

# **7.2 mgkit**

<span id="page-271-0"></span><sup>878</sup> https://docs.python.org/3/library/exceptions.html#Exception

# CHAPTER 8

# Changes

# **8.1 0.4.1**

Sanity checks for several mistakes, including never changed the Programming language version in the setup.py from 2.7. Tested installation under Python 3.6, with tox. Also removed the last bit of code using progressbar2.

# **8.2 0.4.0**

This version was tested under Python 3.5, but the tests (with tox) were run also under Python 2.7. However, from the next release Python 2.7 will be removed gradually (as Python 2.7 won't be supported/patched anymore from next year).

### **8.2.1 Added**

#### Added *–progress* option to several scripts

[mgkit.counts.glm](#page-148-0):

- [mgkit.counts.glm.optimise\\_alpha\\_scipy\(\)](#page-149-0)
- [mgkit.counts.glm.optimise\\_alpha\\_scipy\\_function\(\)](#page-149-1)

[mgkit.graphs](#page-252-6)

- [mgkit.graphs.Reaction](#page-252-5)
- mgkit.graphs.merge kgmls()
- [mgkit.graphs.parse\\_kgml\\_reactions\(\)](#page-256-0)

[mgkit.taxon](#page-261-11):

• [mgkit.taxon.Taxonomy.is\\_ranked\\_below\(\)](#page-265-9)

# **8.2.2 Changed**

Requires *pandas* version >=0.24 because now a pandas.SparseArray is used for *add-gff-info cov\_samtools*. Before, when reading the depth files from **samtools** the array for each sequence was kept in memory, while now only the ones in the GFF file are used.

[mgkit.align](#page-250-0):

- [mgkit.align.SamtoolsDepth](#page-250-1): uses pandas.SparseArray now. It should use less memory, but needs pandas version  $> 0.24$
- [mgkit.align.read\\_samtools\\_depth\(\)](#page-251-0): now returns 3 array, instead of 2. Also added seq\_ids to skip lines

[mgkit.io.gff](#page-163-0)

- [mgkit.io.gff.from\\_gff](#page-171-0): added encoding parameter
- mgkit.io.gff.parse gff: In some cases ASCII decoding is not enough, so it is parametrised now
- [mgkit.io.gff.split\\_gff\\_file](#page-177-0): added encoding parameter
- [mgkit.mappings.eggnog](#page-184-0):
	- [mgkit.mappings.eggnog.NOGInfo](#page-184-1): made file reading compatible with Python 3

[mgkit.snps.funcs](#page-214-0):

• [mgkit.snps.funcs.combine\\_sample\\_snps\(\)](#page-214-1): added store\_uids

### **8.2.3 Deprecated**

- mgkit.io.blast.add blast result to annotation()
- [mgkit.taxon.Taxonomy.read\\_taxonomy\(\)](#page-266-10): use Taxonomy.read\_from\_ncbi\_dump()
- mgkit.taxon.Taxonomy.parse\_uniprot\_taxon()

### **8.2.4 Tests**

Removed the last portions that used *nosetets* and better integrated pytest with setup.py. Now uses [AppVeyor](https://ci.appveyor.com/project/setsuna80/mgkit)<sup>[879](#page-273-0)</sup> for testing the build and running tests under Python 3.

In cases where the testing environment has no or limited internet connection, tests that require an internet connection can be skipped by setting the following environment variable before running the tests:

\$ export MGKIT\_TESTS\_CONN\_SKIP=T

# **8.3 0.3.4**

General cleanup and testing release. Major changes:

- general moving to Python2 (2.7) and Python3 (3.5+) support, using the future package and when convenient checks for the version of python installed
- setup includes now all the optional dependencies, since this makes it easier to deal with conda environments
- move to pytest from nose, since it allows some functionality that interests me, along with the reorganisation of the test modules and skips of tests that cannot be executed (like mongodb)
- move from urlib to using *requests*, which also helps with python3 support

<span id="page-273-0"></span><sup>879</sup> https://ci.appveyor.com/project/setsuna80/mgkit

- more careful with some dependencies, like the lzma module and msgpack
- addition of more tests, to help the porting to python3, along with a tox configuration
- matplotlib.pyplot is still in the  $mqkit$ .plots.unused, but it is not imported when the parent package is, now. It is still needed in the  $mqkit$ ,  $plots$ ,  $utils$  functions, so the import has been moved inside the function. This should help with virtual environments and test suites
- renamed [mgkit.taxon.UniprotTaxonomy](#page-267-6) to [mgkit.taxon.Taxonomy](#page-261-8), since it's really NCBI taxonomy and it's preferred to download the data from there. Same for  $mqkit.taxon$ .  $UniprotTaxonTuple$  to  $mqkit.taxon.TaxonTuple$ , with an alias for old name there, but will be removed in a later version
- *download\_data* was removed. Taxonomy should be downloaded using *download-taxonomy.sh*, and the  $mgkit$ . mappings is in need of refactoring to remove old and now ununsed functionality
- added [mgkit.taxon.Taxonomy.get\\_ranked\\_id\(\)](#page-264-16)
- using a sphinx plugin to render the jupyter notebooks instead of old solution
- rerun most of the tutorial and updated commands for newest available software (samtools/bcftools) and preferred the SNP calling from bcftools

# **8.3.1 Scripts**

This is a summary of notable changes, it is advised to check the changes in the command line interface for several scripts

- changed several scripts command line interface, to adapt to the use of *click*
- *taxon-utils lca* has one options only to specify the output format, also adding the option to output a format that can be used by *add-gff-info addtaxa*
- *taxon-utils filter* support the filtering of table files, when they are in a 2-columns format, such as those that are downloaded by *download-ncbi-taxa.sh*
- removed the *eggnog* and *taxonomy* commands from *add-gff-info*, the former since it's not that useful, the latter because it's possible to achieve the same results using taxon-utils with the new output option
- removed the *rand* command of *fastq-utils* since it was only for testing and the FastQ parser is the one from [mgkit.io.fastq](#page-161-0)
- substantial changes where made to commands *values* and *sequence* of the *filter-gff* script
- *sampling-utils rand\_seq* now can save the model used and reload it
- removed *download\_data* and *download\_profiles*, since they are not going to be used in the next tutorial and it is preferred now to use BLAST and then find the LCA with *taxon-utils*

# **8.3.2 Python3**

At the time of writing all tests pass on Python 3.5, but more tests are needed, along with some new ones for the blast parser and the scripts. Some important changes:

- [mgkit.io.gff.Annotation](#page-163-1) uses its *uid* to hash the instance. This allows the use in sets (mainly for filtering). However, hashing is not supported in  $mgkit.io.$   $gff.$  GenomicRange.
- [mgkit.io.utils.open\\_file\(\)](#page-183-0) now *always* opens and writes files in binary mode. This is one of the suggestions to keep compatibility between 2.x and 3.x. So if used directly the output must be decoded from *ascii*, which is the format used in text files (at least bioinformatics). However, this is not required for the parsers, like  $m$ gkit.io.gff.parse\_gff(), [mgkit.io.fasta.load\\_fasta\(\)](#page-160-0) along with others (and the correspective *write\_* functions): they return unicode strings when parsing and decode into *ascii* when writing.

In general new projects will be worked on using Python 3.5 and the next releases will prioritise that (0.4.0 and later). If bugfixes are needed and Python 3 cannot be used, this version branch (0.3.x) will be used to fix bugs for users.

# **8.4 0.3.3**

# **8.4.1 Added**

- module  $mqkit$ , counts.  $qlm$ , with functions used to help the fit of Generalised Linear Models (GLM)
- [mgkit.io.fastq.load\\_fastq\\_rename\(\)](#page-163-2)
- added *sync*, *sample\_stream* and *rand\_seq* commands to *sampling-utils* script
- [mgkit.utils.sequence.extrapolate\\_model\(\)](#page-228-0)
- [mgkit.utils.sequence.qualities\\_model\\_constant\(\)](#page-231-0)
- [mgkit.utils.sequence.qualities\\_model\\_decrease\(\)](#page-231-1)
- [mgkit.utils.sequence.random\\_qualities\(\)](#page-231-2)
- [mgkit.utils.sequence.random\\_sequences\(\)](#page-231-3)
- [mgkit.utils.sequence.random\\_sequences\\_codon\(\)](#page-232-0)
- mgkit.taxon.UniprotTaxonomy.get\_lineage\_string()
- mgkit.taxon.UniprotTaxonomy.parse\_gtdb\_lineage()
- mgkit.net.uniprot.get gene info iter()

# **8.4.2 Changed**

- [mgkit.io.fastq.write\\_fastq\\_sequence\(\)](#page-163-3)
- added *seq\_id* as a special attribute to  $mgkit.io.get$ . Annotation.get\_attr()
- [mgkit.io.gff.from\\_prodigal\\_frag\(\)](#page-173-0) is tested and fixed
- added cache in [mgkit.utils.dictionary.HDFDict](#page-220-0)
- [mgkit.utils.sequence.sequence\\_gc\\_content\(\)](#page-233-0) now returns 0.5 when denominator is 0
- *add-gff-info addtaxa -a* now accept *seq\_id* as lookup, to use output from *taxon-utils lca* (after cutting output)

# **8.4.3 Deprecated**

• mgkit.io.fastq.convert seqid to old()

# **8.5 0.3.2**

Removed deprecated code

# **8.6 0.3.1**

This release adds several scripts and commands. Successive releases 0.3.x releases will be used to fix bugs and refine the APIs and CLI. Most importantly, since the publishing of the first paper using the framework, the releases will go torward the removal of as much deprecated code as possible. At the same time, a general review of the code to be able to run on Python3 (probably via the *six* package) will start. The general idea is to reach as a full removal of legacy code in 0.4.0, while full Python3 compatibility is the aim of 0.5.0, which also means dropping dependencies that are not compatible with Python3.

# **8.6.1 Added**

- [mgkit.graphs.from\\_kgml\(\)](#page-255-4) to make a graph from a KGML file (allows for directionality)
- [mgkit.graphs.add\\_module\\_compounds\(\)](#page-253-2): updates a graph with compounds information as needed
- [mgkit.kegg.parse\\_reaction\(\)](#page-260-7): parses a reaction equation from Kegg
- added *–no-frame* option to *[hmmer2gff Convert HMMER output to GFF](#page-81-0)*, to use non translated protein sequences. Also changed the  $mqkit.io.qff.frrom_hmmer()$  function to enable this behaviour
- added options *–num-gt* and *–num-lt* to the *values* command of *[filter-gff Filter GFF annotations](#page-65-0)* to filter based on *>* and *<* inequality, in addition to *>=* and *<=*
- added *uid* as command in *[fasta-utils Fasta Utilities](#page-91-0)* to make unique fasta headers
- methods to make  $mqkit$ .db.mongo.GFFDB to behave like a dictionary (an annotation *uid* can be used as a key to retrieve it, instead of a query), this includes the possibility to iterate over it, but what is yielded are the values, not the keys (i.e. [mgkit.io.gff.Annotation](#page-163-1) instances, not *uid*)
- added  $mqkit.counts.func.from_qff()$  to load count data stored inside a GFF, as is the case when the *counts* command of *[add-gff-info - Add informations to GFF annotations](#page-71-0)* is used'
- added [mgkit.kegg.KeggClientRest.conv\(\)](#page-256-7) and [mgkit.kegg.KeggClientRest.](#page-257-1) [find\(\)](#page-257-1) operations to [mgkit.kegg.KeggClientRest](#page-256-8)
- [mgkit.kegg.KeggClientRest](#page-256-8) now caches calls to several methods. The cache can be written to disk using [mgkit.kegg.KeggClientRest.write\\_cache\(\)](#page-259-4) or emptied via [mgkit.kegg.](#page-257-2) [KeggClientRest.empty\\_cache\(\)](#page-257-2)
- added [mgkit.utils.dictionary.merge\\_dictionaries\(\)](#page-224-0) to merge multiple dictionaries where the keys contain different values
- added a Docker file to make a preconfigured mgkit/jupyter build
- added C functions (using [Cython\)](www.cython.org) for tetramer/kmer counting. The C functions are the default, with the pure python implementation having a *\_* appended to their names. This is because the Cython functions cannot have docstrings
- added [mgkit.io.gff.annotation\\_coverage\\_sorted\(\)](#page-169-0)
- added mgkit.io.gff.Annotation.to dict()
- added  $mqkit. plots.utils. legend. patches()$  to create matplotlib patches, to be in legends
- added scripts download IDs to taxa tables from NCBI/Uniprot
- added [mgkit.io.utils.group\\_tuples\\_by\\_key\(\)](#page-182-0)
- added *cov* command to *[get-gff-info Extract informations to GFF annotations](#page-78-0)* and *[filter-gff Filter GFF](#page-65-0) [annotations](#page-65-0)*
- added [mgkit.io.fasta.load\\_fasta\\_prodigal\(\)](#page-160-1), to load the fasta file from prodigal for called genes (tested on aminoacids)
- added option to output a JSON file to the *lca* command in ref:*taxon-utils* and *cov* command in *[get-gff-info -](#page-78-0) [Extract informations to GFF annotations](#page-78-0)*
- added a bash script, *sort-gff.sh* to help sort a GFF
- added [mgkit.](#page-268-0)taxon.UniprotTaxonomy.get lineage() which simplifies the use of  $mqkit$ . [taxon.get\\_lineage\(\)](#page-268-0)
- added [mgkit.io.fastq.load\\_fastq\(\)](#page-162-1) as a simple parser for fastq files
- added a new script, *[sampling-utils Resampling Utilities](#page-97-0)*
- added [mgkit.utils.common.](#page-218-0)union ranges() and mgkit.utils.common. [complement\\_ranges\(\)](#page-218-0)
- added *to\_hdf* command to *[taxon-utils Taxonomy Utilities](#page-87-0)* to create a HDF5 file to lookup taxa tables from NCBI/Uniprot
- added *–hdf-table* option to *addtaxa* command in *[add-gff-info Add informations to GFF annotations](#page-71-0)*
- mgkit.taxon.UniprotTaxonomy.add\_taxon(), mgkit.taxon.UniprotTaxonomy. add\_lineage() and mgkit.taxon.UniprotTaxonomy.drop\_taxon()

### **8.6.2 Changed**

- changed *domain* to *superkingdom* as for NCBI taxonomy in mgkit.taxon.UniprotTaxonomy. read\_from\_gtdb\_taxonomy()
- updated scripts documentation to include installed but non advertised scripts (like translate\_seq)
- mgkit.kegg.KeggReaction was reworked to only store the equation information
- some commands in *[fastq-utils Fastq Utilities](#page-93-0)* did not support standard in/out, also added the script usage to the script details
- translate\_seq now supports standard in/out
- added *haplotypes* parameter to [mgkit.snps.funcs.combine\\_sample\\_snps\(\)](#page-214-1)
- an annotation from  $mgkit$ . db. mongo. GFFDB now doesn't include the lineage, because it conflicts with the string used in a GFF file
- an [mgkit.io.gff.Annotation.coverage\(\)](#page-164-0) now returns a *float* instead od a *int*
- moved code from package [mgkit.io](#page-184-2) to [mgkit.io.utils](#page-182-1)
- changed behaviour of [mgkit.utils.common.union\\_range\(\)](#page-219-0)
- removed mgkit.utills.common.range\_substract\_()
- added *progressbar2* as installation requirement
- changed how mgkit.taxon.UniprotTaxonomy.find\_by\_name()

### **8.6.3 Fixed**

Besides smaller fixes:

- [mgkit.plots.abund.draw\\_circles\(\)](#page-197-0) behaviour when *sizescale* doesn't have the same shape as *order*
- parser is now correct for *[taxon-utils Taxonomy Utilities](#page-87-0)*, to include the [Krona](https://github.com/marbl/Krona/wiki)<sup>[880](#page-277-0)</sup> options
- ondition when a blast output is empty, hence *lineno* is not initialised when a message is logged

<span id="page-277-0"></span><sup>880</sup> https://github.com/marbl/Krona/wiki

### **8.6.4 Deprecated**

• translate\_seq will be removed in version 0.4.0, instead use the similar command in *[fasta-utils - Fasta Utili](#page-91-0)[ties](#page-91-0)*

# **8.7 0.3.0**

A lot of bugs were fixed in this release, especially for reading NCBI taxonomy and using the *msgpack* format to save a UniprotTaxonomy instance. Also added a tutorial for profiling a microbial community using MGKit and BLAST (*[Profile a Community with BLAST](#page-46-0)*)

### **8.7.1 Added**

- [mgkit.align.read\\_samtools\\_depth\(\)](#page-251-0) to read the samtools depth format iteratively (returns a generator)
- [mgkit.align.SamtoolsDepth](#page-250-1), used to cache the samtools depth format, while requesting region coverage
- [mgkit.kegg.KeggModule.](#page-259-6)find submodules(), mgkit.kegg.KeggModule. [parse\\_entry2\(\)](#page-259-6)
- [mgkit.mappings.enzyme.get\\_mapping\\_level\(\)](#page-186-0)
- [mgkit.utils.dictionary.cache\\_dict\\_file\(\)](#page-221-0) to cache a large dictionary file (tab separated file with 2 columns), an example of its usage is in the documentation
- mgkit.taxon.UniprotTaxonomy.read\_from\_gtdb\_taxonomy() to read a custom taxonomy from a tab separated file. The taxon\_id are not guaranteed to be stable between runs
- added *cov\_samtools* to *add-gff-info* script
- added [mgkit.workflow.fasta\\_utils](#page-90-0) and correspondent script *fasta-utils*
- added options *-k* and *-kt* to *taxon\_utils*, which outputs a file that can be used with Krona *ktImportText* (needs to use *-q* with this script)

### **8.7.2 Changed**

- added *no\_zero* parameter to [mgkit.io.blast.parse\\_accession\\_taxa\\_table\(\)](#page-158-0)
- changed behaviour of [mgkit.kegg.KeggModule](#page-259-7) and some of its methods.
- added with\_last parameter to [mgkit.taxon.get\\_lineage\(\)](#page-268-0)
- added *–split* option to *add-gff-info exp\_syn* and *get-gff-info sequence* scripts, to emulate BLAST behaviour in parsing sequence headers
- added *-c* option to *add-gff-info addtaxa*

# **8.8 0.2.5**

### **8.8.1 Changed**

- added the *only* ranked argument to [mgkit.taxon.get\\_lineage\(\)](#page-268-0)
- *add-gff-info addtaxa* (*[add-gff-info Add informations to GFF annotations](#page-71-0)*) doesn't preload the GFF file if a dictionary is used instead of the taxa table
- *blast2gff blastdb* ((*[blast2gff Convert BLAST output to GFF](#page-61-0)*) offers more options to control the format of the header in the DB used
- added the *sequence* command to *filter-gff* (*[filter-gff Filter GFF annotations](#page-65-0)*), to filter all annotations on a per-sequence base, based on mean bitscore or other comparisons

### **8.8.2 Added**

- added [mgkit.counts.func.load\\_counts\\_from\\_gff\(\)](#page-143-1)
- added [mgkit.io.blast.parse\\_accession\\_taxa\\_table\(\)](#page-158-0)
- added mgkit.plots.abund.draw axis internal triangle()
- added representation of  $mgkit.taxon.UniprotTaxonomy, it show the number of taxa in the instance$  $mgkit.taxon.UniprotTaxonomy, it show the number of taxa in the instance$
- added makit.taxon.last common ancestor multiple()
- added *taxon\_utils* (*[taxon-utils Taxonomy Utilities](#page-87-0)*) to filter GFF based on their taxonomy and find the last common ancestor for a reference sequence based on either GFF annotations or a list of taxon\_ids (in a text file)

# **8.9 0.2.4**

### **8.9.1 Changed**

- [mgkit.utils.sequence.get\\_contigs\\_info\(\)](#page-228-1) now accepts a dictionary name->seq or a list of sequences, besides a file name (r536)
- *add-gff-info* **counts** command now removes trailing commas from the samples list
- the axes are turned off after the dendrogram is plo

### **8.9.2 Fixed**

- the snp\_parser script requirements were set wrong in *setup.py* (r540)
- uncommented lines to download sample data to build documentation (r533)
- *add-gff-info* uniprot command now writes the *lineage* attribute correctly (r538)

# **8.10 0.2.3**

The installation dependencies are more flexible, with only *numpy* as being required. To install every needed packages, you can use:

\$ pip install mgkit[full]

# **8.10.1 Added**

- new option to pass the *query sequences* to blast2gff, this allows to add the correct frame of the annotation in the GFF
- added the attributes *evalue*, *subject\_start* and *subject\_end* to the output of *blast2gff*. The subject start and end position allow to understand on which frame of the *subject sequence* the match was found
- added the options to annotate the heatmap with the numbers. Also updated the relative example notebook
- Added the option to reads the taxonomy from NCBI dump files, using mgkit.taxon. UniprotTaxonomy.read\_from\_ncbi\_dump(). This make it faster to get the taxonomy file
- added argument to return information from  $mqkit.net$ .net.embl.datawarehouse\_search(), in the form of tab separated data. The argument *fields* can be used when *display* is set to report. An example on how to use it is in the function documentation
- added a bash script *download-taxonomy.sh* that download the taxonomy
- added script *venv-docs.sh* to build the documentation in HTML under a virtual environment. matplotlib on MacOS X raises a RuntimeError, because of a bug in [virtualenv](https://github.com/pypa/virtualenv/issues/54)<sup>[881](#page-280-0)</sup>, the documentation can be first build with this, after the script *create-apidoc.sh* is create the API documentation. The rest of the documentation (e.g. the PDF) can be created with *make* as usual, afterwards
- added  $mgkit.net$ .  $pet.$   $pfam$ , with only one function at the moment, that returns the descriptions of the families.
- added *pfam* command to *add-gff-info*, using the mentioned function, it adds the description of the Pfam families in the GFF file
- added a new exception, used internally when an additional dependency is needed

# **8.10.2 Changed**

- using the NCBI taxonomy dump has two side effects:
	- the scientific/common names are kept as is, not lower cased as was before
	- a *merged* file is provided for *taxon\_id* that changed. While the old taxon\_id is kept in the taxonomy, this point to the new taxon, to keep backward compatibility
- renamed the *add-gff-info gitaxa* command to *addtaxa*. It now accepts more data sources (dictionaries) and is more general
- changed [mgkit.net.embl.datawarehouse\\_search\(\)](#page-189-1) to automatically set the limit at 100,000 records
- the taxonomy can now be saved using [msgpack](https://github.com/msgpack/msgpack-python)<sup>[882](#page-280-1)</sup>, making it faster to read/write it. It's also more compact and better compression ratio
- the  $mqkit$ , plots.heatmap.grouped spine() now accept the rotation of the labels as option
- added option to use another attribute for the *gene\_id* in the *get-gff-info* script *gtf* command
- added a function to compare the version of MGKit used, throwing a warning, when it's different  $(m \alpha k \pm i \epsilon)$ . check version())
- removed test for old SNPs structures and added the same tests for the new one
- [mgkit.snps.classes.GeneSNP](#page-207-1) now caches the number of synonymous and non-synonymous SNPs for better speed
- mgkit.io.gff.GenomicRange. contains () now also accepts a tuple (start, end) or another GenomicRange instance

# **8.10.3 Fixed**

- a bug in the *gitaxa* (now *addtaxa*) command: when a taxon\_id was not found in the table, the wrong *taxon\_name* and *lineage* was inserted
- $\bullet$  bug in  $mqkit$ . snps.classes. GeneSNP that prevented the correct addition of values
- fixed bug in [mgkit.snps.funcs.flat\\_sample\\_snps\(\)](#page-215-0) with the new class

<span id="page-280-0"></span><sup>881</sup> https://github.com/pypa/virtualenv/issues/54

<span id="page-280-1"></span><sup>882</sup> https://github.com/msgpack/msgpack-python

• mgkit.io.gff.parse  $qff$  now correctly handles comment lines and stops parsing if the fasta file at the end of a GFF is found

# **8.11 0.2.2**

### **8.11.1 Added**

- new commands for the add-gff-info script (*[add-gff-info Add informations to GFF annotations](#page-71-0)*):
	- *eggnog* to add information from eggNOG HMMs (at the moment the 4.5 Viral)
	- *counts* and *fpkms* to add count data (correctly exported to mongodb)
	- *gitaxa* to add taxonomy information directly from GI identifiers from NCBI
- added *blastdb* command to blast2gff script (*[blast2gff Convert BLAST output to GFF](#page-61-0)*)
- updated *[MGKit GFF Specifications](#page-140-0)*
- added *gtf* command to get-gff-info script (*[get-gff-info Extract informations to GFF annotations](#page-78-0)*) to convert a GFF to GTF, that is accepted by [featureCounts](http://bioinf.wehi.edu.au/featureCounts/)<sup>[883](#page-281-0)</sup>, in conjunction with the *counts* command of add-gffinfo
- added method to [mgkit.snps.classes.RatioMixIn.calc\\_ratio\\_flag](#page-210-0) to calculate special cases of pN/pS

# **8.11.2 Changed**

- added argument in functions of the  $mgkit \, sups.conv\_func$  to bypass the default filters
- added *use* uid argument to mgkit.snps.funcs.combine sample snps() to use the *uid* instead of the *gene\_id* when calculating pN/pS
- added *flag\_values* argument to [mgkit.snps.funcs.combine\\_sample\\_snps\(\)](#page-214-1) to use [mgkit.](#page-210-0) [snps.classes.RatioMixIn.calc\\_ratio\\_flag](#page-210-0) instead of [mgkit.snps.classes.](#page-209-0) [RatioMixIn.calc\\_ratio](#page-209-0)

# **8.11.3 Removed**

• deprecated code from the snps package

# **8.12 0.2.1**

### **8.12.1 Added**

- added [mgkit.db.mongo](#page-151-1)
- added [mgkit.db.dbm](#page-150-0)
- added [mgkit.io.gff.Annotation.get\\_mappings\(\)](#page-165-1)
- added makit.io.gff.Annotation.to json()
- added mgkit.io.gff.Annotation.to mongodb()
- added mgkit.io.gff.from json()
- added mgkit.io.gff.from mongodb()

<span id="page-281-0"></span><sup>883</sup> http://bioinf.wehi.edu.au/featureCounts/

- added mgkit.taxon.get lineage()
- added mgkit.utils.sequence.get contigs info()
- added *mongodb* and *dbm* commands to script *get-gff-info*
- added *kegg* command to *add-gff-info* script, caching results and *-d* option to *uniprot* command
- added *-ft* option to *blast2gff* script
- added *-ko* option to *download\_profiles*
- added new HMMER tutorial
- added another notebook to the plot examples, for misc. tips
- added a script that downloads from figshare the tutorial data]
- added function to get an enzyme full name  $(mgkit.mappings.enzyme.)$  $(mgkit.mappings.enzyme.)$  $(mgkit.mappings.enzyme.)$ [get\\_enzyme\\_full\\_name\(\)](#page-186-1))
- added example notebook for using GFF annotations and the  $m$ gkit.db.dbm, [mgkit.db.mongo](#page-151-1) modules

### **8.12.2 Changed**

- [mgkit.io.blast.parse\\_uniprot\\_blast\(\)](#page-159-0)
- [mgkit.io.gff.Annotation](#page-163-1)
- [mgkit.io.gff.GenomicRange](#page-168-0)
- [mgkit.io.gff.from\\_hmmer\(\)](#page-172-0)
- mgkit.taxon.UniprotTaxonomy.read\_taxonomy()
- [mgkit.taxon.parse\\_uniprot\\_taxon\(\)](#page-270-5)
- changed behaviour of *hmmer2gff* script
- changed tutorial notebook to specify the directory where the data is

### **8.12.3 Deprecated**

- mgkit.filter.taxon.filter\_taxonomy\_by\_lineage()
- mgkit.filter.taxon.filter\_taxonomy\_by\_rank()

### **8.12.4 Removed**

• removed old *filter\_gff* script

# **8.13 0.2.0**

- added creation of wheel distribution
- changes to ensure compatibility with alter pandas versions
- [mgkit.io.gff.Annotation.get\\_ec\(\)](#page-165-2) now returns a set, reflected changes in tests
- added a *–cite* option to scripts
- fixes to tutorial
- updated documentation for sphinx 1.3
- changes to diagrams
- added decoration to raise warnings for deprecated functions
- added possibility for  $mqkit.counts.func.load_sample_counts()$  info\_dict to be a function instead of a dictionary
- consolidation of some eggNOG structures
- added more spine options in  $mqkit$ , plots.heatmap.grouped spine()
- added a *length* property to [mgkit.io.gff.Annotation](#page-163-1)
- changed *filter-gff* script to customise the filtering function, from the default one, also updated the relative documentation
- fixed a few plot functions

# **8.14 0.1.16**

- changed default parameter for  $mqkit$ , plots.boxplot.add\_values\_to\_boxplot()
- Added *include only* filter option to the default snp filters  $mqkit$ .consts.DEFAULT SNP\_FILTER
- the default filter for SNPs now use an include only option, by default including only protozoa, archaea, fungi and bacteria in the matrix
- added *widths* parameter to def [mgkit.plots.boxplot.boxplot\\_dataframe\(\)](#page-200-0) function, added function [mgkit.plots.boxplot.add\\_significance\\_to\\_boxplot\(\)](#page-200-1) and updated example boxplot notebook for new function example
- *use\_dist* and *dist\_func* parameters to the  $mgkit$ .plots.heatmap.dendrogram() function
- added a few constants and functions to calculate the distance matrices of taxa:  $mqkit.taxon$ . [taxa\\_distance\\_matrix\(\)](#page-270-6), [mgkit.taxon.distance\\_taxa\\_ancestor\(\)](#page-267-7) and [mgkit.](#page-267-5) [taxon.distance\\_two\\_taxa\(\)](#page-267-5)
- [mgkit.kegg.KeggClientRest.link\\_ids\(\)](#page-258-5) now accept a dictionary as list of ids
- if the conversion of an Annotation attribute (first 8 columns) raises a ValueError in  $m \notin \mathbb{R}$  is  $\in \mathbb{R}$ . from  $qff()$ , by default the parser keeps the string version (cases for phase, where is '.' instead of a number)
- treat cases where an attribute is set with no value in  $mqkit.io.qff.from_qff()$
- added  $mqkit.plots.colors.palette_f$ *loat\_to\_hex()* $to convert floating value palettes to$ string
- forces vertical alignment of tick labels in heatmaps
- added parameter to get a consensus sequence for an AA alignment, by adding the *nucl* parameter to  $m\alpha k \pm i$ . [utils.sequence.Alignment.get\\_consensus\(\)](#page-225-0)
- added [mgkit.utils.sequence.get\\_variant\\_sequence\(\)](#page-230-0) to get variants of a sequence, essentially changing the sequence according to the SNPs passed
- added method to get an aminoacid sequence from Annotation in  $mgkit.io.getI. An notation.$  $get\_aa\_seq$  () and added the possibility to pass a SNP to get the variant sequence of an Annotation in [mgkit.io.gff.Annotation.get\\_nuc\\_seq\(\)](#page-165-3).
- added *exp\_syn* command to *add-gff-info* script
- changed GTF file conversion
- changed behaviour of  $mqkit.taxon.isancestor()$ : if a *taxon id* raises a KeyError, False is now returned. In other words, if the taxon id is not found in the taxonomy, it's not an ancestor
- added  $mqkit.io. qff.GenomicRange.$  contains (). It tests if a position is inside the range
- added  $mqkit.io.qff.GenomicRange.qet$  relative  $pos()$ . It returns a position relative to the GenomicRange start
- fixed documentation and bugs (Annotation.get\_nuc\_seq)
- added  $mqkit.io.$   $qff$ . Annotation. is\_syn(). It returns True if a SNP is synonymous and False if non-synonymous
- added *to\_nuc* parameter to [mgkit.io.gff.from\\_nuc\\_blast\(\)](#page-173-3) function. It to\_nuc is False, it is assumed that the hit was against an amino acidic DB, in which case the phase should always set to 0
- reworked internal of *snp\_parser* script. It doesn't use SNPDat anymore
- updated tutorial
- added ipython notebook as an example to explore data from the tutorial
- cleaned deprecated code, fixed imports, added tests and documentation

# **8.15 0.1.15**

- changed name of [mgkit.taxon.lowest\\_common\\_ancestor\(\)](#page-269-9) to [mgkit.taxon.](#page-268-9)  $last\_common\_ancestor$  (), the old function name points to the new one
- added  $mqkit.counts.func.map_counts_to_cateqory()$  to remap counts from one ID to another
- added *get-gff-info* script to extract information from GFF files
- script *download\_data* can now download only taxonomy data
- added more script documentation
- added examples on gene prediction
- added function  $mgkit.io.getf.From_hmmer()$  $mgkit.io.getf.From_hmmer()$  to parse HMMER results and return  $mgkit.io$ . [gff.Annotation](#page-163-1) instances
- added [mgkit.io.gff.Annotation.to\\_gtf\(\)](#page-167-2) to return a GTF line, [mgkit.io.gff.](#page-163-4) Annotation.add  $qc$  content() and mgkit.io.gff.Annotation.add  $qc$  ratio() to calculate GC content and ratio respectively
- added [mgkit.io.gff.parse\\_gff\\_files\(\)](#page-177-1) to parse multiple GFF files
- added *uid\_used* parameter to several functions in [mgkit.counts.func](#page-142-0)
- $\bullet$  added  $mgkit$ .plots.abund to plot abundance plots
- added example notebooks for plots
- HTSeq is now required only by the scripts that uses it, *snp\_parser* and *fastq\_utils*
- added function to convert numbers when reading from htseq count files
- changed behavior of *-b* option in *add-gff-info taxonomy* command
- added [mgkit.io.gff.get\\_annotation\\_map\(\)](#page-174-0)

# **8.16 0.1.14**

• added ipthon notebooks to the documentation. As of this version the included ones (in *docs/source/examples*) are for two plot modules. Also added a bash script to convert them into rst files to be included with the documentation. The *.rst* are not versioned, and they must be rebuild, meaning that one of the requirements for building the docs is to have [IPython](http://ipython.org)<sup>[884](#page-284-0)</sup> installed with the notebook extension

<span id="page-284-0"></span><sup>884</sup> http://ipython.org

- now importing some packages automatically import the subpackages as well
- refactored  $mqkit$ .  $plots$  into a package, with most of the original functions imported into it, for backward compatibility
- added [mgkit.graphs.build\\_weighted\\_graph\(\)](#page-254-10)
- added *box\_vert* parameter in  $mqkit$ .plots.boxplot.add\_values\_to\_boxplot(), the default will be changed in a later version (kept for compatibility with older scripts/notebooks)
- added an heatmap module to the plots package. Examples are in the notebook
- added [mgkit.align.covered\\_annotation\\_bp\(\)](#page-251-1) to find the number of bp covered by reads in annotations (as opposed to using the annotation length)
- added documentation to  $mgkit$  .  $mappings$  .  $eggnog$  .  $NOGInfo$  and an additional method
- added [mgkit.net.uniprot.get\\_uniprot\\_ec\\_mappings\(\)](#page-194-0) as it was used in a few scripts already
- added mgkit.mappings.enzyme.change mapping level() and other to deal with EC numbers. Also improved documentation with some examples
- added [mgkit.counts.](#page-146-0)func.load sample counts to genes() and mgkit.counts. [func.load\\_sample\\_counts\\_to\\_taxon\(\)](#page-146-0), for mapping counts to only genes or taxa. Also added *index* parameter in  $m$ gkit.counts.func.map\_counts() to accomodate the changes
- added [mgkit.net.uniprot.get\\_ko\\_to\\_eggnog\\_mappings\(\)](#page-193-1) to get mappings of KO identifiers to eggNOG
- added  $mqkit.io. qff.split_qff_file()$  to split a gff into several ones, assuring that all annotations for a sequence is in the same file; useful to split massive GFF files before filtering
- added [mgkit.counts.func.load\\_deseq2\\_results\(\)](#page-144-1) to load DESeq2 results in *CSV* format
- added [mgkit.counts.scaling.scale\\_rpkm\(\)](#page-150-1) for scale with rpkm a count table
- added caching options to  $mgkit.counts.func.load_sample_counts()$  and others
- fixes and improvements to documentation

# **8.17 0.1.13**

- added counts package, including functions to load HTSeq-counts results and scaling
- added  $mgkit.filter.taxon.filter_by_ancestor(),$  $mgkit.filter.taxon.filter_by_ancestor(),$  as a convenience function
- deprecated functions in  $mgkit.io.blast$  module, added more to parse blast outputs (some specific)
- [mgkit.io.fasta.load\\_fasta\(\)](#page-160-0) returns uppercase sequences, added a function ([mgkit.io.](#page-161-1) [fasta.split\\_fasta\\_file\(\)](#page-161-1)) to split fasta files
- added more methods to [mgkit.io.gff.Annotation](#page-163-1) to complete API from old annotations
- fixed  $mqkit.io.$   $qff$ . Annotation.  $dbq$  property to return an int (bug in filtering with filter-gff)
- added function to extract the sequences covered by annotations, using the  $mgkit.io.gff.$ [Annotation.get\\_nuc\\_seq\(\)](#page-165-3) method
- added mgkit.io.gff.correct\_old\_annotations() to update old annotated GFF to new conventions
- added [mgkit.io.gff.group\\_annotations\\_by\\_ancestor\(\)](#page-175-0) and [mgkit.io.gff.](#page-175-1) [group\\_annotations\\_sorted\(\)](#page-175-1)
- moved deprecated GFF classes/modules in mgkit.io.gff\_old
- added  $mgkit.io.uniprot$  module to read/write Uniprot files
- added [mgkit.kegg.KeggClientRest.get\\_ids\\_names\(\)](#page-258-6) to remove old methods to get specific class names used to retrieve (they are deprecated at the moment)
- added [mgkit.kegg.KeggModule](#page-259-7) to parse a Kegg module entry
- added [mgkit.net.embl.datawarehouse\\_search\(\)](#page-189-1) to search EMBL resources
- made [mgkit.net.uniprot.query\\_uniprot\(\)](#page-195-0) more flexible
- added/changed plot function in  $m \notin \mathbb{Z}$   $\n$   $\n$   $\downarrow$   $\downarrow$
- added enum34 as a dependency for Python versions below 3.4
- changed classes to hold SNPs data: deprecated mgkit.snps.classes.GeneSyn, replaced by [mgkit.snps.classes.GeneSNP](#page-207-1) which the enum module for [mgkit.snps.classes.SNPType](#page-210-1)
- added [mgkit.taxon.NoLcaFound](#page-261-10)
- fixed behaviour of mgkit.taxon.UniprotTaxonomy.get\_ranked\_taxon() for newer taxonomies
- change behaviour of [mgkit.](#page-268-1)taxon.UniprotTaxonomy.is ancestor() to use module  $mqkit$ .  $taxon.is\_ancestor()$  and accept multiple taxon IDs to test
- mgkit.taxon.UniprotTaxonomy.load data() now accept compressed data and file handles
- added  $m$ gkit.taxon.lowest common ancestor() to find the lowest common ancestor of two taxon IDs
- changed behaviour of [mgkit.taxon.parse\\_uniprot\\_taxon\(\)](#page-270-5)
- added functions to get GC content, ratio of a sequence and it composition to  $mqkit.utills.sequence$
- added more options to **blast2gff** script
- added *coverage*, *taxonomy* and *unipfile* to add-gff-info
- refactored snp\_parser to use new classes
- added possibility to use sorted GFF files as input for **filter-gff** to use less memory (the examples show how to use *sort* in Unix)

# **8.18 0.1.12**

- added functions to elongate annotations, measure the coverage of them and diff GFF files in  $mqkit.i.o.$ [gff](#page-163-0)
- added ranges\_length and union\_ranges to  $m$ gkit.utils.common
- added script filter-gff, filter\_gff will be deprecated
- added script blast2gff to convert blast output to a GFF
- removed unneeded dependencies to build docs
- added script add-gff-info to add more annotations to GFF files
- added [mgkit.io.blast.parse\\_blast\\_tab\(\)](#page-158-1) to parse BLAST tabular format
- added [mgkit.io.blast.parse\\_uniprot\\_blast\(\)](#page-159-0) to return annotations from a BLAST tabular file
- added mgkit.graph module
- added classes [mgkit.io.gff.Annotation](#page-163-1) and [mgkit.io.gff.GenomicRange](#page-168-0) and deprecated old classes to handle GFF annotations (API not stable)
- added [mgkit.io.gff.DuplicateKeyError](#page-168-3) raised in parsing GFF files
- added functions used to return annotations from several sources
- added option *gff* type in mgkit.io.gff.load qff()
- added [mgkit.net.embl.dbfetch\(\)](#page-191-0)
- added [mgkit.net.uniprot.get\\_gene\\_info\(\)](#page-193-2) and [mgkit.net.uniprot.](#page-195-0) [query\\_uniprot\(\)](#page-195-0) [mgkit.net.uniprot.parse\\_uniprot\\_response\(\)](#page-195-1)
- added apply\_func\_to\_values to [mgkit.utils.dictionary](#page-220-2)
- added [mgkit.snps.conv\\_func.get\\_full\\_dataframe\(\)](#page-211-1), [mgkit.snps.conv\\_func.](#page-212-0) [get\\_gene\\_taxon\\_dataframe\(\)](#page-212-0)
- added more tests

# **8.19 0.1.11**

- removed *rst2pdf* for generating a PDF for documentation. Latex is preferred
- corrections to documentation and example script
- removed need for joblib library in *translate\_seq* script: used only if available (for using multiple processors)
- deprecated mgkit.snps.funcs.combine snps in dataframe() and mgkit. snps.funcs.combine\_snps\_in\_dataframe(): [mgkit.snps.funcs.](#page-214-1) [combine\\_sample\\_snps\(\)](#page-214-1) should be used
- refactored some tests and added more
- added *docs\_req.txt* to help build the documentation ont readthedocs.org
- renamed mgkit.snps.classes.GeneSyn gid and taxon attributes to gene\_id and taxon\_id. The old names are still available for use (via properties), but the will be taken out in later versions. Old pickle data should be loaded and saved again before in this release
- added a few convenience functions to ease the use of  $combine\_sample\_snps()$
- added function [mgkit.snps.funcs.significance\\_test\(\)](#page-216-0) to test the distributions of genes share between two taxa.
- fixed an issue with deinterleaving sequence data from khmer
- added [mgkit.snps.funcs.flat\\_sample\\_snps\(\)](#page-215-0)
- Added method to [mgkit.kegg.KeggClientRest](#page-256-8) to get names for all ids of a certain type (more generic than the various *get\_\*\_names*)
- added first implementation of  $mqkit$ .  $keyq$ .  $KeyqModule$  class to parse a Kegg module entry
- [mgkit.snps.conv\\_func.get\\_rank\\_dataframe\(\)](#page-212-1), [mgkit.snps.conv\\_func.](#page-211-2) [get\\_gene\\_map\\_dataframe\(\)](#page-211-2)
# CHAPTER<sup>9</sup>

Indices and tables

- genindex
- modindex
- search

#### m

mgkit, [267](#page-270-0) mgkit.align, [247](#page-250-0) mgkit.consts, [249](#page-252-0) mgkit.counts, [147](#page-150-0) mgkit.counts.func, [139](#page-142-0) mgkit.counts.glm, [145](#page-148-0) mgkit.counts.scaling, [146](#page-149-0) mgkit.db, [149](#page-152-0) mgkit.db.dbm, [147](#page-150-1) mgkit.db.mongo, [148](#page-151-0) mgkit.filter, [154](#page-157-0) mgkit.filter.common, [150](#page-153-0) mgkit.filter.gff, [150](#page-153-1) mgkit.filter.lists, [153](#page-156-0) mgkit.filter.reads, [153](#page-156-1) mgkit.filter.taxon, [153](#page-156-2) mgkit.graphs, [249](#page-252-1) mgkit.io, [181](#page-184-0) mgkit.io.blast, [154](#page-157-1) mgkit.io.fasta, [157](#page-160-0) mgkit.io.fastq, [158](#page-161-0) mgkit.io.gff, [160](#page-163-0) mgkit.io.glimmer, [175](#page-178-0) mgkit.io.snpdat, [175](#page-178-1) mgkit.io.uniprot, [178](#page-181-0) mgkit.io.utils, [179](#page-182-0) mgkit.kegg, [253](#page-256-0) mgkit.logger, [257](#page-260-0) mgkit.mappings, [186](#page-189-0) mgkit.mappings.cazy, [181](#page-184-1) mgkit.mappings.eggnog, [181](#page-184-2) mgkit.mappings.enzyme, [182](#page-185-0) mgkit.mappings.go, [184](#page-187-0) mgkit.mappings.pandas\_map, [184](#page-187-1) mgkit.mappings.taxon, [185](#page-188-0) mgkit.mappings.utils, [185](#page-188-1) mgkit.net, [194](#page-197-0) mgkit.net.embl, [186](#page-189-1) mgkit.net.pfam, [189](#page-192-0) mgkit.net.uniprot, [190](#page-193-0) mgkit.net.utils, [193](#page-196-0) mgkit.plots, [204](#page-207-0) mgkit.plots.abund, [194](#page-197-1)

mgkit.plots.boxplot, [196](#page-199-0) mgkit.plots.colors, [198](#page-201-0) mgkit.plots.heatmap, [199](#page-202-0) mgkit.plots.unused, [201](#page-204-0) mgkit.plots.utils, [203](#page-206-0) mgkit.simple\_cache, [258](#page-261-0) mgkit.snps, [214](#page-217-0) mgkit.snps.classes, [204](#page-207-1) mgkit.snps.conv\_func, [208](#page-211-0) mgkit.snps.filter, [210](#page-213-0) mgkit.snps.funcs, [211](#page-214-0) mgkit.snps.mapper, [213](#page-216-0) mgkit.taxon, [258](#page-261-1) mgkit.utils, [232](#page-235-0) mgkit.utils.common, [214](#page-217-1) mgkit.utils.dictionary, [217](#page-220-0) mgkit.utils.sequence, [222](#page-225-0) mgkit.utils.trans\_tables, [231](#page-234-0) mgkit.workflow, [247](#page-250-1) mgkit.workflow.add\_gff\_info, [65](#page-68-0) mgkit.workflow.blast2gff, [57](#page-60-0) mgkit.workflow.extract\_gff\_info, [74](#page-77-0) mgkit.workflow.fasta\_utils, [87](#page-90-0) mgkit.workflow.fastq\_utils, [89](#page-92-0) mgkit.workflow.filter\_gff, [60](#page-63-0) mgkit.workflow.hmmer2gff, [78](#page-81-0) mgkit.workflow.json2gff, [92](#page-95-0) mgkit.workflow.sampling\_utils, [93](#page-96-0) mgkit.workflow.snp\_parser, [80](#page-83-0) mgkit.workflow.taxon\_utils, [82](#page-85-0) mgkit.workflow.utils, [246](#page-249-0)

#### Index

#### Symbols

-buffer <buffer> add-gff-info-uniprot command line option, [73](#page-76-0) -cite add-gff-info command line option, [68](#page-71-0) blast2gff command line option, [58](#page-61-0) fasta-utils command line option, [88](#page-91-0) fastq-utils command line option, [90](#page-93-0) filter-gff command line option, [62](#page-65-0) get-gff-info command line option, [75](#page-78-0) json2gff command line option, [92](#page-95-1) sampling-utils command line option, [94](#page-97-0) taxon-utils command line option, [84](#page-87-0) -num-eq <num\_eq> filter-gff-values command line option, [64](#page-67-0) -num-ge <num\_ge> filter-gff-values command line option, [65](#page-68-1) -num-gt <num\_gt> filter-gff-values command line option, [65](#page-68-1) -num-le <num\_le> filter-gff-values command line option, [65](#page-68-1) -num-lt <num\_lt> filter-gff-values command line option, [65](#page-68-1) -progress add-gff-info-addtaxa command line option, [69](#page-72-0) add-gff-info-counts command line option, [69](#page-72-0) add-gff-info-cov\_samtools command line option, [70](#page-73-0) add-gff-info-exp\_syn command line option, [71](#page-74-0) add-gff-info-unipfile command line option, [72](#page-75-0)

```
blast2gff-blastdb command line
       option, 59
   blast2gff-uniprot command line
       option, 60
   fasta-utils-translate command
       line option, 89
   filter-gff-cov command line
       option, 63
   filter-gff-overlap command line
       option, 63
   filter-gff-sequence command line
       option, 64
   filter-gff-values command line
      option, 65
   get-gff-info-cov command line
      option, 75
   get-gff-info-mongodb command line
       option, 77
   get-gff-info-sequence command
       line option, 77
   sampling-utils-rand_seq command
       line option, 94
   taxon-utils-filter command line
      option, 85
   taxon-utils-lca command line
       option, 86
   taxon-utils-to_hdf command line
      option, 87
-str-eq <str_eq>
   filter-gff-values command line
      option, 64
-str-in <str_in>
   filter-gff-values command line
       option, 64
-version
   add-gff-info command line option,
      68
   blast2gff command line option, 58
   fasta-utils command line option, 88
   fastq-utils command line option, 90
   filter-gff command line option, 62
   get-gff-info command line option,
       75
   json2gff command line option, 92
```
sampling-utils command line option, [94](#page-97-0) taxon-utils command line option, [84](#page-87-0) -a, -attribute <attribute> filter-gff-sequence command line option, [64](#page-67-0) -a, -fasta-file <fasta\_file> blast2gff-blastdb command line option, [59](#page-62-0) blast2gff-uniprot command line option, [60](#page-63-1) -a, -gene-attr <gene\_attr> add-gff-info-addtaxa command line option, [68](#page-71-0) -a, -only-ranked taxon-utils-lca command line option, [85](#page-88-0) taxon-utils-lca\_line command line option, [86](#page-89-0) -a, -read-model <read model> sampling-utils-rand\_seq command line option, [94](#page-97-0) -a, -sample-alignment <sample\_alignment> add-gff-info-coverage command line option, [70](#page-73-0) -a, -sort-attr <sort attr> filter-gff-overlap command line option, [63](#page-66-0) -a, -use-accession add-gff-info-pfam command line option, [72](#page-75-0) -b, -bitscore <br/>bitscore> blast2gff-blastdb command line option, [59](#page-62-0) blast2gff-uniprot command line option, [60](#page-63-1) taxon-utils-lca command line option, [85](#page-88-0) -c, -cache-table add-gff-info-addtaxa command line option, [69](#page-72-0) -c, -choose-func <choose\_func> filter-gff-overlap command line option, [63](#page-66-0) -c, -chunk-size <chunk\_size> taxon-utils-to\_hdf command line option, [87](#page-90-1) -c, -comparison <comparison> filter-gff-sequence command line option, [64](#page-67-0) -c, -count-files <count\_files> add-gff-info-counts command line option, [69](#page-72-0) -c, -email <email> add-gff-info-kegg command line option, [71](#page-74-0) add-gff-info-uniprot command line

option, [73](#page-76-0) -c, -min-coverage <min\_coverage> filter-gff-cov command line option, [63](#page-66-0) -c, -no-cache get-gff-info-mongodb command line option, [77](#page-80-0) -d, -const-model sampling-utils-rand\_seq command line option, [94](#page-97-0) -d, -depths <depths> add-gff-info-cov\_samtools command line option, [70](#page-73-0) -d, -description add-gff-info-kegg command line option, [71](#page-74-0) -d, -dictionary <dictionary> add-gff-info-addtaxa command line option, [69](#page-72-0) -d, -output-dir <output dir> get-gff-info-dbm command line option, [76](#page-79-0) -d, -protein-names add-gff-info-uniprot command line option, [73](#page-76-0) -db, -db-used <db\_used> blast2gff-blastdb command line option, [59](#page-62-0) blast2gff-uniprot command line option, [59](#page-62-0) -db, -taxon-db <taxon\_db> add-gff-info-addtaxa command line option, [69](#page-72-0) -dbq, -db-quality <db\_quality> blast2gff-blastdb command line option, [59](#page-62-0) blast2gff-uniprot command line option, [60](#page-63-1) -e, -eggnog add-gff-info-uniprot command line option, [73](#page-76-0) -e, -exclude-taxon-id <exclude\_taxon\_id> taxon-utils-filter command line option, [85](#page-88-0) -e, -featureCounts add-gff-info-counts command line option, [69](#page-72-0) -e, -skip-no-taxon add-gff-info-addtaxa command line option, [69](#page-72-0) -ec, -enzymes add-gff-info-uniprot command line option, [73](#page-76-0) -en, -exclude-taxon-name <exclude\_taxon\_name> taxon-utils-filter command line option, [85](#page-88-0)

-f, -force-taxon-id add-gff-info-unipfile command line option, [72](#page-75-0) add-gff-info-uniprot command line option, [73](#page-76-0)  $-f$ ,  $-fp$ kms add-gff-info-counts command line option, [69](#page-72-0) -f, -function <function> filter-gff-sequence command line option, [64](#page-67-0) -f, -hdf-table <hdf\_table> add-gff-info-addtaxa command line option, [68](#page-71-0) -f, -out-format <out\_format> taxon-utils-lca command line option, [86](#page-89-0) -f, -reference <reference> filter-gff-cov command line option, [62](#page-65-0) get-gff-info-cov command line option, [75](#page-78-0) get-gff-info-sequence command line option, [77](#page-80-0) -ft, -feat-type <feat\_type> blast2gff-blastdb command line option, [59](#page-62-0) blast2gff-uniprot command line option, [60](#page-63-1) taxon-utils-lca command line option, [85](#page-88-0) -g, -gene-id <gene\_id> get-gff-info-gtf command line option, [76](#page-79-0) -gc, -gc-content <gc\_content> sampling-utils-rand\_seq command line option, [94](#page-97-0) -i, -gene-index <gene\_index> blast2gff-blastdb command line option, [59](#page-62-0) -i, -id-attr <id\_attr> add-gff-info-pfam command line option, [72](#page-75-0) -i, -include-taxon-id <include\_taxon\_id> taxon-utils-filter command line option, [85](#page-88-0) -i, -indent <indent> get-gff-info-mongodb command line option, [77](#page-80-0) -i, -infer-params <infer\_params> sampling-utils-rand\_seq command line option, [94](#page-97-0) -i, -mapping-file <mapping\_file> add-gff-info-unipfile command line option, [72](#page-75-0) -in, -include-taxon-name

<include\_taxon\_name>

taxon-utils-filter command line option, [85](#page-88-0) -j, -json-out get-gff-info-cov command line option, [75](#page-78-0) -k, -attr-value <attr\_value> blast2gff-blastdb command line option, [59](#page-62-0) blast2gff-uniprot command line option, [60](#page-63-1) -ko, -kegg\_orthologs add-gff-info-uniprot command line option, [73](#page-76-0) -kt, -krona-total <krona\_total> taxon-utils-lca command line option, [86](#page-89-0) -l, -length <length> sampling-utils-rand\_seq command line option, [94](#page-97-0) -l, -lineage add-gff-info-uniprot command line option, [73](#page-76-0) -l, -value <value> filter-gff-sequence command line option, [64](#page-67-0) -m, -kegg-id <kegg\_id> add-gff-info-kegg command line option, [71](#page-74-0) -m, -mapping <mapping> add-gff-info-unipfile command line option, [72](#page-75-0) add-gff-info-uniprot command line option, [73](#page-76-0) -m, -master-file <master\_file> sampling-utils-sync command line option, [96](#page-99-0) -m, -rename taxon-utils-lca command line option, [85](#page-88-0) -m, -save-model <save\_model> sampling-utils-rand\_seq command line option, [94](#page-97-0) -n, -no-lca <no\_lca> taxon-utils-lca command line option, [85](#page-88-0) taxon-utils-lca\_line command line option, [86](#page-89-0) -n, -no-split blast2gff-blastdb command line option, [59](#page-62-0) blast2gff-uniprot command line option, [59](#page-62-0) -n, -num-seqs <num\_seqs> add-gff-info-cov\_samtools command line option, [70](#page-73-0) sampling-utils-rand\_seq command line option, [94](#page-97-0) -n, -number <number>

fasta-utils-split command line option, [88](#page-91-0) get-gff-info-split command line option, [78](#page-81-1) sampling-utils-sample command line option, [95](#page-98-0) -n, -table-name <table\_name> taxon-utils-to\_hdf command line option, [87](#page-90-1) -p, -pathways add-gff-info-kegg command line option, [71](#page-74-0) -p, -prefix <prefix> fasta-utils-split command line option, [88](#page-91-0) get-gff-info-split command line option, [78](#page-81-1) sampling-utils-sample command line option, [95](#page-98-0) -p, -simple-table taxon-utils-lca command line option, [86](#page-89-0) -p, -table taxon-utils-filter command line option, [85](#page-88-0) -q, -fastq sampling-utils-rand\_seq command line option, [94](#page-97-0) sampling-utils-sample command line option, [95](#page-98-0) sampling-utils-sample\_stream command line option, [95](#page-98-0) -r, -coding-prop <coding\_prop> sampling-utils-rand\_seq command line option, [94](#page-97-0) -r, -prob <prob> sampling-utils-sample command line option, [95](#page-98-0) sampling-utils-sample\_stream command line option, [95](#page-98-0) -r, -reference <reference> add-gff-info-exp\_syn command line option, [71](#page-74-0) taxon-utils-lca command line option, [86](#page-89-0) -r, -remove-version blast2gff-blastdb command line option, [59](#page-62-0) -r, -rename filter-gff-cov command line option, [63](#page-66-0) get-gff-info-cov command line option, [75](#page-78-0) -r, -reverse get-gff-info-sequence command line option, [77](#page-80-0) -s, -header-sep <header\_sep> blast2gff-blastdb command line

option, [59](#page-62-0) -s, -index-size <index\_size> taxon-utils-to\_hdf command line option, [87](#page-90-1) -s, -samples <samples> add-gff-info-counts command line option, [69](#page-72-0) add-gff-info-cov\_samtools command line option, [70](#page-73-0) -s, -separator <separator> taxon-utils-lca\_line command line option, [86](#page-89-0) -s, -size <size> filter-gff-overlap command line option, [63](#page-66-0) -s, -sorted taxon-utils-lca command line option, [85](#page-88-0) -s, -split add-gff-info-exp\_syn command line option, [71](#page-74-0) get-gff-info-sequence command line option, [77](#page-80-0) -s, -strand-specific filter-gff-cov command line option, [62](#page-65-0) get-gff-info-cov command line option, [75](#page-78-0) -s, -strip fastq-utils-di command line option, [90](#page-93-0) -t, -gene-taxon-table <gene\_taxon\_table> add-gff-info-addtaxa command line option, [68](#page-71-0) -t, -sorted filter-gff-cov command line option, [63](#page-66-0) filter-gff-overlap command line option, [63](#page-66-0) filter-gff-sequence command line option, [64](#page-67-0) -t, -table <table> fasta-utils-uid command line option, [89](#page-92-1) -t, -taxon-id add-gff-info-uniprot command line option, [73](#page-76-0) -t, -taxonomy <taxonomy> get-gff-info-mongodb command line option, [77](#page-80-0) taxon-utils-filter command line option, [85](#page-88-0) taxon-utils-lca command line option, [85](#page-88-0) taxon-utils-lca\_line command line option, [86](#page-89-0)

-t, -trans-table <trans table>

fasta-utils-translate command line option, [89](#page-92-1) -v, -verbose add-gff-info-addtaxa command line option, [68](#page-71-0) add-gff-info-counts command line option, [69](#page-72-0) add-gff-info-cov\_samtools command line option, [70](#page-73-0) add-gff-info-coverage command line option, [70](#page-73-0) add-gff-info-exp\_syn command line option, [71](#page-74-0) add-gff-info-kegg command line option, [71](#page-74-0) add-gff-info-pfam command line option, [72](#page-75-0) add-gff-info-unipfile command line option, [72](#page-75-0) add-gff-info-uniprot command line option, [73](#page-76-0) blast2gff-blastdb command line option, [59](#page-62-0) blast2gff-uniprot command line option, [59](#page-62-0) fasta-utils-split command line option, [88](#page-91-0) fasta-utils-translate command line option, [89](#page-92-1) fasta-utils-uid command line option, [89](#page-92-1) fastq-utils-convert command line option, [90](#page-93-0) fastq-utils-di command line option, [90](#page-93-0) fastq-utils-il command line option, [91](#page-94-0) fastq-utils-sort command line option, [91](#page-94-0) filter-gff-cov command line option, [62](#page-65-0) filter-gff-overlap command line option, [63](#page-66-0) filter-gff-sequence command line option, [64](#page-67-0) filter-gff-values command line option, [64](#page-67-0) get-gff-info-cov command line option, [75](#page-78-0) get-gff-info-dbm command line option, [76](#page-79-0) get-gff-info-gtf command line option, [76](#page-79-0) get-gff-info-mongodb command line option, [77](#page-80-0) get-gff-info-sequence command line option, [77](#page-80-0) get-gff-info-split command line

option, [78](#page-81-1) json2gff-mongodb command line option, [92](#page-95-1) sampling-utils-rand\_seq command line option, [94](#page-97-0) sampling-utils-sample command line option, [95](#page-98-0) sampling-utils-sample\_stream command line option, [95](#page-98-0) sampling-utils-sync command line option, [96](#page-99-0) taxon-utils-filter command line option, [85](#page-88-0) taxon-utils-lca command line option, [85](#page-88-0) taxon-utils-lca\_line command line option, [86](#page-89-0) taxon-utils-to\_hdf command line option, [87](#page-90-1) -w, -no-wrap get-gff-info-sequence command line option, [77](#page-80-0) -w, -overwrite taxon-utils-to\_hdf command line option, [87](#page-90-1) -x, -dist-loc <dist\_loc> sampling-utils-rand\_seq command line option, [94](#page-97-0) -x, -max-seq <max\_seq> sampling-utils-sample command line option, [95](#page-98-0) sampling-utils-sample\_stream command line option, [95](#page-98-0) -x, -taxonomy <taxonomy> add-gff-info-addtaxa command line option, [69](#page-72-0) -z, -gzip fasta-utils-split command line option, [88](#page-91-0) get-gff-info-split command line option, [78](#page-81-1) sampling-utils-sample command line option, [95](#page-98-0) \_\_contains\_\_() (*mgkit.io.gff.GenomicRange method*), [165](#page-168-0) \_\_contains\_\_() (*mgkit.taxon.Taxonomy method*), [258](#page-261-2) \_\_eq\_\_() (*mgkit.graphs.Reaction method*), [249](#page-252-2) \_\_getitem\_\_() (*mgkit.db.mongo.GFFDB method*), [148](#page-151-1) \_\_getitem\_\_() (*mgkit.taxon.Taxonomy method*), [259](#page-262-0) \_\_iter\_\_() (*mgkit.db.mongo.GFFDB method*), [148](#page-151-1) \_\_iter\_\_() (*mgkit.taxon.Taxonomy method*), [259](#page-262-0) \_\_len\_\_() (*mgkit.taxon.Taxonomy method*), [259](#page-262-0) \_\_repr\_\_() (*mgkit.taxon.Taxonomy method*), [259](#page-262-0) \_get\_kmers() (*in module mgkit.utils.sequence*), [223](#page-226-0)

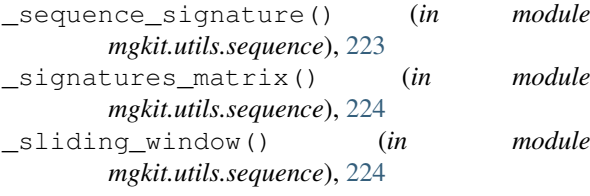

# A

```
aa_change (mgkit.io.snpdat.SNPDatRow attribute),
      177
add() (mgkit.snps.classes.GeneSNP method), 205
add-gff-info command line option
   -cite, 68
   -version, 68
add-gff-info-addtaxa command line
      option
   -progress, 69
   -a, -gene-attr <gene_attr>, 68
   -c, -cache-table, 69
   -d, -dictionary <dictionary>, 69
   -db, -taxon-db <taxon_db>, 69
   -e, -skip-no-taxon, 69
   -f, -hdf-table <hdf_table>, 68
   -t, -gene-taxon-table
       <gene_taxon_table>, 68
   -v, -verbose, 68
   -x, -taxonomy <taxonomy>, 69
   INPUT_FILE, 69
   OUTPUT_FILE, 69
add-gff-info-counts command line
      option
   -progress, 69
   -c, -count-files <count_files>, 69
   -e, -featureCounts, 69
   -f, 69-s, -samples <samples>, 69
   -v, -verbose, 69
   INPUT_FILE, 70
   OUTPUT_FILE, 70
add-gff-info-cov_samtools command
       line option
   -progress, 70
   -d, -depths <depths>, 70
   -n, -num-seqs <num_seqs>, 70
   -s, -samples <samples>, 70
   -v, -verbose, 70
   INPUT_FILE, 70
   OUTPUT_FILE, 70
add-gff-info-coverage command line
       option
   -a, -sample-alignment
       <sample_alignment>, 70
   -v, -verbose, 70
   INPUT_FILE, 70
   OUTPUT_FILE, 70
add-gff-info-exp_syn command line
       option
   -progress, 71
```

```
-r, -reference <reference>, 71
   -s, -split71
   -v, -verbose, 71
   INPUT_FILE, 71
   OUTPUT_FILE, 71
add-gff-info-kegg command line
       option
   -c, -email <email>, 71
   -d, -description, 71
   -m, -kegg-id <kegg_id>, 71
   -p, -pathways, 71
   -v, -verbose, 71
   INPUT_FILE, 72
   OUTPUT_FILE, 72
add-gff-info-pfam command line
      option
   -a, -use-accession, 72
   -i, -id-attr <id_attr>, 72
   -v, -verbose, 72
   INPUT_FILE, 72
   OUTPUT_FILE, 72
add-gff-info-unipfile command line
       option
   -progress, 72
   -f, -force-taxon-id, 72
   -i, -mapping-file <mapping_file>,
       72
   -m, -mapping <mapping>, 72
   -v, -verbose, 72
   INPUT_FILE, 73
   OUTPUT_FILE, 73
add-gff-info-uniprot command line
      option
   73
   -c, -email <email>, 73
   -d, -protein-names, 73
   73-ec, -enzymes, 73
   -f, -force-taxon-id, 73
   -ko, -kegg_orthologs, 73
   -1, -173
   -m, -mapping <mapping>, 73
   -t, -taxon-id, 73
   -v, -verbose, 73
   INPUT_FILE, 73
   OUTPUT_FILE, 73
add_basic_options() (in module
      mgkit.workflow.utils), 247
add_blast_result_to_annotation() (in
      module mgkit.io.blast), 154
add_coverage_info() (in module mgkit.align),
       247
add_exp_syn_count() (mgkit.io.gff.Annotation
       method), 160
add_gc_content() (mgkit.io.gff.Annotation
       method), 160
add_gc_ratio() (mgkit.io.gff.Annotation method),
       160
```
add\_lineage() (*mgkit.taxon.Taxonomy method*), blast2gff-blastdb command line [259](#page-262-0) add\_module\_compounds() (*in module mgkit.graphs*), [250](#page-253-0) add\_seq() (*mgkit.utils.sequence.Alignment method*), [222](#page-225-1) add\_seqs() (*mgkit.utils.sequence.Alignment method*), [222](#page-225-1) add\_significance\_to\_boxplot() (*in module mgkit.plots.boxplot*), [197](#page-200-0) add\_snp() (*mgkit.snps.classes.GeneSNP method*), [206](#page-209-0) add\_taxon() (*mgkit.taxon.Taxonomy method*), [259](#page-262-0) add\_uniprot\_info() (*in module mgkit.workflow.add\_gff\_info*), [235](#page-238-0) add\_values\_to\_boxplot() (*in module mgkit.plots.boxplot*), [196](#page-199-1) aggr\_filtered\_list() (*in module mgkit.filter.lists*), [153](#page-156-3) Alignment (*class in mgkit.utils.sequence*), [222](#page-225-1) ann\_frame (*mgkit.io.snpdat.SNPDatRow attribute*), [176,](#page-179-0) [177](#page-180-0) annotate\_graph\_nodes() (*in module mgkit.graphs*), [250](#page-253-0) annotate\_sequence() (*in module mgkit.io.gff*), [166](#page-169-0) Annotation (*class in mgkit.io.gff*), [160](#page-163-1) annotation\_coverage() (*in module mgkit.io.gff*), [166](#page-169-0) annotation\_coverage\_sorted() (*in module mgkit.io.gff*), [166](#page-169-0) annotation\_elongation() (*in module mgkit.io.gff*), [167](#page-170-0) api\_url (*mgkit.kegg.KeggClientRest attribute*), [253](#page-256-1) apply\_func\_to\_values() (*in mgkit.utils.dictionary*), [217](#page-220-1) apply\_func\_window() (*in mgkit.utils.common*), [214](#page-217-2) attr (*mgkit.io.gff.Annotation attribute*), [161](#page-164-0) AttributeNotFound, [165](#page-168-0) average\_length() (*in module mgkit.utils.common*), [214](#page-217-2)

## B

BAC\_PLT (*in module mgkit.utils.trans\_tables*), [231](#page-234-1) barchart\_categories() (*in module mgkit.plots.unused*), [201](#page-204-1) baseheatmap() (*in module mgkit.plots.heatmap*), [199](#page-202-1) batch\_load\_htseq\_counts() (*in module mgkit.counts.func*), [139](#page-142-1) between() (*in module mgkit.utils.common*), [215](#page-218-0) bitscore (*mgkit.io.gff.Annotation attribute*), [161](#page-164-0) BLACK\_LIST (*in module mgkit.consts*), [249](#page-252-2) blast2gff command line option -cite, [58](#page-61-0) -version, [58](#page-61-0)

```
option
         -progress, 59
         -a, -fasta-file <fasta_file>, 59
         59
         59
         59
         -ft, -feat-type <feat_type>, 59
         -i, -gene-index <gene_index>, 59
         -k, -attr-value <attr_value>, 59
         59-r, -remove-version, 59
         -s, -header-sep <header_sep>, 59
         -v, -verbose, 59
         BLAST_FILE, 59
         GFF_FILE, 59
      blast2gff-uniprot command line
            option
         -progress, 60
         -a, -fasta-file <fasta_file>, 60
         60
         -db, -db-used <db_used>, 59
         -dbq, -db-quality <db_quality>, 60
         -ft, -feat-type <feat_type>, 60
         -k, -attr-value <attr_value>, 60
         -n, -no-split, 59
         -v, -verbose, 59
         BLAST_FILE, 60
         GFF_FILE, 60
      BLAST_FILE
         blast2gff-blastdb command line
            option, 59
         blast2gff-uniprot command line
            option, 60
boxplot_dataframe() (in module
            mgkit.plots.boxplot), 197
boxplot_dataframe_multindex() (in module
            mgkit.plots.boxplot), 197
      build_graph() (in module mgkit.graphs), 251
      build_rank_matrix() (in module
            mgkit.snps.funcs), 211
      build_weighted_graph() (in module
            mgkit.graphs), 251
```
## C

```
c_name (mgkit.taxon.UniprotTaxonTuple attribute),
        264
cache (mgkit.kegg.KeggClientRest attribute), 253
cache_dict_file (class in mgkit.utils.dictionary),
        218
calc_coefficient_of_variation() (in mod-
        ule mgkit.mappings.pandas_map), 184
calc_n50() (in module mgkit.utils.sequence), 224
calc_ratio() (mgkit.snps.classes.RatioMixIn
        method), 206
calc_ratio_flag()
        (mgkit.snps.classes.RatioMixIn method),
        207
```
- CASAVA\_HEADER\_NEW (*in module mgkit.io.fastq*), [158](#page-161-1)
- CASAVA\_HEADER\_OLD (*in module mgkit.io.fastq*), [158](#page-161-1)
- CAZY\_FAMILIES (*in module mgkit.mappings.cazy*), [181](#page-184-3)
- change\_mapping\_level() (*in module mgkit.mappings.enzyme*), [182](#page-185-1)
- check\_fastq\_type() (*in module mgkit.io.fastq*), [158](#page-161-1)
- check\_snp\_in\_seq() (*in module mgkit.utils.sequence*), [224](#page-227-0)
- check\_snp\_in\_set() (*in module mgkit.workflow.snp\_parser*), [243](#page-246-0)
- check\_version() (*in module mgkit*), [268](#page-271-0)
- choose\_annotation() (*in module mgkit.filter.gff*), [150](#page-153-2)
- choose\_header\_type() (*in module mgkit.io.fastq*), [158](#page-161-1)
- chr\_name (*mgkit.io.snpdat.SNPDatRow attribute*), [175,](#page-178-2) [177](#page-180-0)
- chr\_pos (*mgkit.io.snpdat.SNPDatRow attribute*), [175,](#page-178-2) [177](#page-180-0)
- cite() (*in module mgkit*), [268](#page-271-0)
- cite\_callback() (*in module mgkit.workflow.utils*), [247](#page-250-2)
- CiteAction (*class in mgkit.workflow.utils*), [246](#page-249-1)
- classes (*mgkit.kegg.KeggModule attribute*), [256](#page-259-0)
- cmp\_compounds() (*mgkit.graphs.Reaction method*), [250](#page-253-0)
- codon (*mgkit.io.snpdat.SNPDatRow attribute*), [177](#page-180-0)
- col\_func\_firstel() (*in module mgkit.plots.abund*), [194](#page-197-2)
- col\_func\_name() (*in module mgkit.plots.abund*), [194](#page-197-2)
- col\_func\_taxon() (*in module mgkit.plots.abund*), [194](#page-197-2)
- ColorFormatter (*class in mgkit.logger*), [257](#page-260-1)
- colors (*mgkit.logger.ColorFormatter attribute*), [257](#page-260-1)
- combine\_dict() (*in module mgkit.utils.dictionary*), [218](#page-221-0)
- combine\_dict\_one\_value() (*in module mgkit.utils.dictionary*), [219](#page-222-0)
- combine\_sample\_snps() (*in module mgkit.snps.funcs*), [211](#page-214-1)
- compare\_header() (*in module mgkit.workflow.sampling\_utils*), [243](#page-246-0)
- complement\_ranges() (*in module mgkit.utils.common*), [215](#page-218-0)
- compounds (*mgkit.kegg.KeggModule attribute*), [256](#page-259-0) compressed\_handle() (*in module mgkit.io.utils*), [179](#page-182-1)
- concatenate\_and\_rename\_tables() (*in module mgkit.mappings.pandas\_map*), [184](#page-187-2)
- config\_log() (*in module mgkit.logger*), [257](#page-260-1)
- config\_log\_to\_file() (*in module mgkit.logger*), [258](#page-261-2)
- conn (*mgkit.db.mongo.GFFDB attribute*), [149](#page-152-1)

contact (*mgkit.kegg.KeggClientRest attribute*), [253](#page-256-1) conv() (*mgkit.kegg.KeggClientRest method*), [253](#page-256-1)

- convert\_aa\_to\_nuc\_coord() (*in module mgkit.utils.sequence*), [225](#page-228-0)
- convert\_gff\_to\_gtf() (*in module mgkit.io.gff*), [167](#page-170-0)
- convert\_record() (*mgkit.db.mongo.GFFDB method*), [149](#page-152-1)
- convert\_seqid\_to\_new() (*in module mgkit.io.fastq*), [158](#page-161-1)
- convert\_seqid\_to\_old() (*in module mgkit.io.fastq*), [159](#page-162-0)
- copy\_edges() (*in module mgkit.graphs*), [251](#page-254-0)
- copy\_nodes() (*in module mgkit.graphs*), [251](#page-254-0)
- count\_genes\_in\_mapping() (*in module mgkit.mappings.utils*), [185](#page-188-2)
- counts (*mgkit.io.gff.Annotation attribute*), [161](#page-164-0)
- coverage (*mgkit.io.gff.Annotation attribute*), [161](#page-164-0)
- coverage (*mgkit.snps.classes.GeneSNP attribute*), [205,](#page-208-0) [206](#page-209-0)
- covered\_annotation\_bp() (*in module mgkit.align*), [248](#page-251-0)
- cpd\_desc\_re (*mgkit.kegg.KeggClientRest attribute*), [254](#page-257-0)
- cpd\_re (*mgkit.kegg.KeggClientRest attribute*), [254](#page-257-0) create\_gff\_dbm() (*in module mgkit.db.dbm*), [147](#page-150-2) cursor() (*mgkit.db.mongo.GFFDB method*), [149](#page-152-1)

#### D

- data (*mgkit.align.SamtoolsDepth attribute*), [247](#page-250-2) datawarehouse\_search() (*in module mgkit.net.embl*), [186](#page-189-2) db (*mgkit.db.dbm.GFFDB attribute*), [147](#page-150-2) db (*mgkit.db.mongo.GFFDB attribute*), [149](#page-152-1) db (*mgkit.io.gff.Annotation attribute*), [161](#page-164-0) dbfetch() (*in module mgkit.net.embl*), [188](#page-191-0) dbq (*mgkit.io.gff.Annotation attribute*), [161](#page-164-0) DEBUG (*in module mgkit*), [267](#page-270-1) DEFAULT\_SNP\_FILTER (*in module mgkit.consts*), [249](#page-252-2) dendrogram() (*in module mgkit.plots.heatmap*), [200](#page-203-0) DependencyError, [268](#page-271-0) deprecated() (*in module mgkit.utils.common*), [215](#page-218-0) diff\_gff() (*in module mgkit.io.gff*), [167](#page-170-0) distance\_taxa\_ancestor() (*in module mgkit.taxon*), [264](#page-267-0) distance\_two\_taxa() (*in module mgkit.taxon*), [264](#page-267-0) draw\_1d\_grid() (*in module mgkit.plots.abund*), [194](#page-197-2) draw\_axis\_internal\_triangle() (*in module mgkit.plots.abund*), [194](#page-197-2) draw\_circles() (*in module mgkit.plots.abund*), [194](#page-197-2) draw\_triangle\_grid() (*in module*
	- *mgkit.plots.abund*), [195](#page-198-0)

drop\_taxon() (*mgkit.taxon.Taxonomy method*), [260](#page-263-0) DRS\_MIT (*in module mgkit.utils.trans\_tables*), [231](#page-234-1)

DuplicateKeyError, [165](#page-168-0)

#### E

EDGE\_LINKS (*in module mgkit.graphs*), [249](#page-252-2) EGGNOG\_CAT (*in module mgkit.mappings.eggnog*), [181](#page-184-3) EGGNOG\_CAT\_KEYS (*in mgkit.mappings.eggnog*), [181](#page-184-3) EGGNOG\_CAT\_MAP (*in module mgkit.mappings.eggnog*), [181](#page-184-3) EGGNOG\_CAT\_NAMES (*in module mgkit.mappings.eggnog*), [181](#page-184-3) elongate\_annotations() (*in module mgkit.io.gff*), [168](#page-171-0) EMBL\_DBID (*in module mgkit.net.embl*), [186](#page-189-2) empty\_cache() (*mgkit.kegg.KeggClientRest method*), [254](#page-257-0) end (*mgkit.io.gff.GenomicRange attribute*), [166](#page-169-0) entry (*mgkit.kegg.KeggModule attribute*), [256](#page-259-0) EntryNotFound, [186](#page-189-2) ENZCLASS\_REGEX (*in mgkit.mappings.enzyme*), [182](#page-185-1) exit\_script() (*in module mgkit.workflow.utils*), [247](#page-250-2) exon (*mgkit.io.snpdat.SNPDatRow attribute*), [176,](#page-179-0) [177](#page-180-0) exp\_nonsyn (*mgkit.io.gff.Annotation attribute*), [161](#page-164-0) exp\_nonsyn (*mgkit.snps.classes.GeneSNP attribute*), [205,](#page-208-0) [206](#page-209-0) exp\_syn (*mgkit.io.gff.Annotation attribute*), [161](#page-164-0) exp\_syn (*mgkit.snps.classes.GeneSNP attribute*), [205,](#page-208-0) [206](#page-209-0) expand\_from\_list() (*mgkit.io.gff.GenomicRange method*), [166](#page-169-0) expected\_error\_rate() (*in module mgkit.filter.reads*), [153](#page-156-3) extract\_nuc\_seqs() (*in module mgkit.io.gff*), [168](#page-171-0) extrapolate model() (*in module mgkit.utils.sequence*), [225](#page-228-0)

# F

fasta-utils command line option -cite, [88](#page-91-0) -version, [88](#page-91-0) fasta-utils-split command line option -n, -number <number>, [88](#page-91-0) -p, -prefix <prefix>, [88](#page-91-0) -v, -verbose, [88](#page-91-0)  $-z$ ,  $-qzip, 88$  $-qzip, 88$ FASTA\_FILE, [88](#page-91-0) fasta-utils-translate command line option -progress, [89](#page-92-1)

-t, -trans-table <trans\_table>, [89](#page-92-1) -v, -verbose, [89](#page-92-1) FASTA\_FILE, [89](#page-92-1) OUTPUT\_FILE, [89](#page-92-1) fasta-utils-uid command line option -t, -table <table>, [89](#page-92-1) -v, -verbose, [89](#page-92-1) FASTA\_FILE, [89](#page-92-1) OUTPUT\_FILE, [89](#page-92-1) module FASTA\_FILE fasta-utils-split command line option, [88](#page-91-0) fasta-utils-translate command line option, [89](#page-92-1) fasta-utils-uid command line option, [89](#page-92-1) fastq-utils-convert command line option, [90](#page-93-0) get-gff-info-sequence command line option, [77](#page-80-0) fastq-utils command line option  $-cite, 90$  $-cite, 90$ -version, [90](#page-93-0) module fastq-utils-convert command line option -v, -verbose, [90](#page-93-0) FASTA\_FILE, [90](#page-93-0) FASTO FILE, [90](#page-93-0) fastq-utils-di command line option  $-s$ ,  $-$ strip,  $90$ -v, -verbose, [90](#page-93-0) FASTQ\_FILE, [91](#page-94-0) MATE1\_FILE, [91](#page-94-0) MATE2\_FILE, [91](#page-94-0) fastq-utils-il command line option -v, -verbose, [91](#page-94-0) FASTQ\_FILE, [91](#page-94-0) MATE1\_FILE. [91](#page-94-0) MATE2\_FILE, [91](#page-94-0) fastq-utils-sort command line option -v, -verbose, [91](#page-94-0) MATE1\_INPUT, [91](#page-94-0) MATE1\_OUTPUT, [91](#page-94-0) MATE2\_INPUT, [91](#page-94-0) MATE2\_OUTPUT, [91](#page-94-0) FASTQ\_FILE fastq-utils-convert command line option, [90](#page-93-0) fastq-utils-di command line option, [91](#page-94-0) fastq-utils-il command line option, [91](#page-94-0) feat\_dist (*mgkit.io.snpdat.SNPDatRow attribute*), [175,](#page-178-2) [177](#page-180-0) feat\_end (*mgkit.io.snpdat.SNPDatRow attribute*), [176,](#page-179-0) [178](#page-181-1) feat\_num (*mgkit.io.snpdat.SNPDatRow attribute*), [176,](#page-179-0) [178](#page-181-1)

feat start (*mgkit.io.snpdat.SNPDatRow tribute*), [176,](#page-179-0) [178](#page-181-1) feat\_type (*mgkit.io.gff.Annotation attribute*), [161](#page-164-0) feature (*mgkit.io.snpdat.SNPDatRow attribute*), [176,](#page-179-0) [178](#page-181-1) file\_handle (*mgkit.align.SamtoolsDepth attribute*), [247](#page-250-2) filter-gff command line option  $-$ cite,  $62$ -version, [62](#page-65-0) filter-gff-cov command line option -progress, [63](#page-66-0) -c, -min-coverage <min\_coverage>, [63](#page-66-0) -f, -reference <reference>, [62](#page-65-0)  $-r$ , -rename, [63](#page-66-0) -s, -strand-specific, [62](#page-65-0) -t, -sorted, [63](#page-66-0) -v, -verbose, [62](#page-65-0) INPUT\_FILE, [63](#page-66-0) OUTPUT\_FILE, [63](#page-66-0) filter-gff-overlap command line option -progress, [63](#page-66-0) -a, -sort-attr <sort\_attr>, [63](#page-66-0) -c, -choose-func <choose\_func>, [63](#page-66-0)  $-s$ ,  $-size < size > 63$  $-size < size > 63$ -t, -sorted, [63](#page-66-0) -v, -verbose, [63](#page-66-0) INPUT\_FILE, [63](#page-66-0) OUTPUT\_FILE, [63](#page-66-0) filter-gff-sequence command line option -progress, [64](#page-67-0) -a, -attribute <attribute>, [64](#page-67-0) -c, -comparison <comparison>, [64](#page-67-0) -f, -function <function>, [64](#page-67-0) -l, -value <value>, [64](#page-67-0) -t, -sorted, [64](#page-67-0) -v, -verbose, [64](#page-67-0) INPUT\_FILE, [64](#page-67-0) OUTPUT\_FILE, [64](#page-67-0) filter-gff-values command line option -num-eq <num\_eq>, [64](#page-67-0) -num-ge <num\_ge>, [65](#page-68-1) -num-gt <num\_gt>, [65](#page-68-1) -num-le <num\_le>, [65](#page-68-1)  $-$ num $-$ lt  $\le$ num $\_$ lt $>$ , [65](#page-68-1) -progress, [65](#page-68-1) -str-eq <str\_eq>, [64](#page-67-0) -str-in <str\_in>, [64](#page-67-0) -v, -verbose, [64](#page-67-0) INPUT\_FILE, [65](#page-68-1) OUTPUT\_FILE, [65](#page-68-1) filter\_annotations() (*in module mgkit.filter.gff*), [150](#page-153-2)

filter\_attr\_num() (*in module mgkit.filter.gff*), [151](#page-154-0) filter\_attr\_num\_s() (*in module mgkit.filter.gff*), [151](#page-154-0) filter\_attr\_str() (*in module mgkit.filter.gff*), [151](#page-154-0) filter\_base() (*in module mgkit.filter.gff*), [152](#page-155-0) filter\_base\_num() (*in module mgkit.filter.gff*), [152](#page-155-0) filter\_by\_ancestor() (*in module mgkit.filter.taxon*), [153](#page-156-3) filter\_counts() (*in module mgkit.counts.func*), [139](#page-142-1) filter\_eq() (*in module mgkit.workflow.filter\_gff*), [240](#page-243-0) filter\_genesyn\_by\_coverage() (*in module mgkit.snps.filter*), [210](#page-213-1) filter\_genesyn\_by\_gene\_id() (*in module mgkit.snps.filter*), [210](#page-213-1) filter\_genesyn\_by\_taxon\_id() (*in module mgkit.snps.filter*), [210](#page-213-1) filter\_graph() (*in module mgkit.graphs*), [252](#page-255-0) filter\_gt() (*in module mgkit.workflow.filter\_gff*), [240](#page-243-0) filter\_in() (*in module mgkit.workflow.filter\_gff*), [240](#page-243-0) filter\_len() (*in module mgkit.filter.gff*), [152](#page-155-0) filter\_lt() (*in module mgkit.workflow.filter\_gff*), [240](#page-243-0) filter\_nan() (*in module mgkit.utils.dictionary*), [220](#page-223-0) filter\_ratios\_by\_numbers() (*in module mgkit.utils.dictionary*), [220](#page-223-0) filter\_taxon\_by\_id\_list() (*in module mgkit.filter.taxon*), [153](#page-156-3) FilterFails, [150](#page-153-2) find() (*mgkit.kegg.KeggClientRest method*), [254](#page-257-0) find\_annotation() (*mgkit.db.mongo.GFFDB method*), [149](#page-152-1) find\_by\_name() (*mgkit.taxon.Taxonomy method*), [260](#page-263-0) find\_comparison() (*in module mgkit.workflow.filter\_gff*), [240](#page-243-0) find\_id\_in\_dict() (*in module mgkit.utils.dictionary*), [220](#page-223-0) find\_submodules() (*mgkit.kegg.KeggModule method*), [256](#page-259-0) first\_cp (*mgkit.kegg.KeggModule attribute*), [256](#page-259-0) fit\_lowess\_interpolate() (*in module mgkit.counts.glm*), [145](#page-148-1) flat\_sample\_snps() (*in module mgkit.snps.funcs*), [212](#page-215-0) float\_to\_hex\_color() (*in module mgkit.plots.colors*), [198](#page-201-1) format() (*mgkit.logger.ColorFormatter method*), [257](#page-260-1)

fpkms (*mgkit.io.gff.Annotation attribute*), [161](#page-164-0)

frame (*mgkit.io.snpdat.SNPDatRow attribute*), [177,](#page-180-0)

[178](#page-181-1) from\_aa\_blast\_frag() (*in module mgkit.io.gff*), [168](#page-171-0) from\_gff() (*in module mgkit.counts.func*), [140](#page-143-0) from\_gff() (*in module mgkit.io.gff*), [168](#page-171-0) from\_glimmer3() (*in module mgkit.io.gff*), [169](#page-172-0) from\_hmmer() (*in module mgkit.io.gff*), [169](#page-172-0) from\_json() (*in module mgkit.io.gff*), [170](#page-173-0) from\_json() (*mgkit.snps.classes.GeneSNP method*), [206](#page-209-0) from\_kgml() (*in module mgkit.graphs*), [252](#page-255-0) from\_mongodb() (*in module mgkit.io.gff*), [170](#page-173-0) from\_nuc\_blast() (*in module mgkit.io.gff*), [170](#page-173-0) from\_nuc\_blast\_frag() (*in module mgkit.io.gff*), [170](#page-173-0) from\_prodigal\_frag() (*in module mgkit.io.gff*), [170](#page-173-0) from\_sequence() (*in module mgkit.io.gff*), [171](#page-174-0)

## G

gen\_name\_map() (*mgkit.taxon.Taxonomy method*), [260](#page-263-0) gene\_id (*mgkit.io.gff.Annotation attribute*), [161](#page-164-0) gene\_id (*mgkit.io.snpdat.SNPDatRow attribute*), [176,](#page-179-0) [178](#page-181-1) gene\_id (*mgkit.snps.classes.GeneSNP attribute*), [205,](#page-208-0) [206](#page-209-0) gene\_name (*mgkit.io.snpdat.SNPDatRow attribute*), [176,](#page-179-0) [178](#page-181-1) GeneSNP (*class in mgkit.snps.classes*), [204](#page-207-2) GenomicRange (*class in mgkit.io.gff*), [165](#page-168-0) get-gff-info command line option  $-$ cite,  $75$ -version, [75](#page-78-0) get-gff-info-cov command line option -progress, [75](#page-78-0) -f, -reference <reference>, [75](#page-78-0)  $-j$ ,  $-j$ son-out, [75](#page-78-0)  $-r$ ,  $-$ rename, [75](#page-78-0) -s, -strand-specific, [75](#page-78-0) -v, -verbose, [75](#page-78-0) GFF\_FILE, [76](#page-79-0) OUTPUT\_FILE, [76](#page-79-0) get-gff-info-dbm command line option -d, -output-dir <output\_dir>, [76](#page-79-0) -v, -verbose, [76](#page-79-0) GFF\_FILE, [76](#page-79-0) get-gff-info-gtf command line option -g, -gene-id <gene\_id>, [76](#page-79-0) -v, -verbose, [76](#page-79-0) GFF\_FILE, [76](#page-79-0) GTF\_FILE, [76](#page-79-0) get-gff-info-mongodb command line option -progress, [77](#page-80-0) -c, -no-cache, [77](#page-80-0) -i, -indent <indent>, [77](#page-80-0) -t, -taxonomy <taxonomy>, [77](#page-80-0)

-v, -verbose, [77](#page-80-0) GFF\_FILE, [77](#page-80-0) OUTPUT\_FILE, [77](#page-80-0) get-gff-info-sequence command line option -progress, [77](#page-80-0) -f, -reference <reference>, [77](#page-80-0) -r, -reverse, [77](#page-80-0) -s, -split, [77](#page-80-0) -v, -verbose, [77](#page-80-0)  $-w$ ,  $-no-wrap, 77$  $-no-wrap, 77$ FASTA\_FILE, [77](#page-80-0) GFF\_FILE, [77](#page-80-0) get-gff-info-split command line option -n, -number <number>, [78](#page-81-1) -p, -prefix <prefix>, [78](#page-81-1) -v, -verbose, [78](#page-81-1)  $-z$ ,  $-qzip, 78$  $-qzip, 78$ GFF\_FILE, [78](#page-81-1) get\_aa\_data() (*in module mgkit.workflow.hmmer2gff*), [241](#page-244-0) get\_aa\_seq() (*mgkit.io.gff.Annotation method*), [161](#page-164-0) get\_ancestor\_map() (*in module mgkit.taxon*), [265](#page-268-0) get\_annotation\_map() (*in module mgkit.io.gff*), [171](#page-174-0) get\_attr() (*mgkit.io.gff.Annotation method*), [162](#page-165-0) get\_consensus() (*mgkit.utils.sequence.Alignment method*), [222](#page-225-1) get\_contigs\_info() (*in module mgkit.utils.sequence*), [225](#page-228-0) get\_default\_filters() (*in module mgkit.snps.filter*), [211](#page-214-1) get\_ec() (*mgkit.io.gff.Annotation method*), [162](#page-165-0) get\_entry() (*mgkit.kegg.KeggClientRest method*), [255](#page-258-0) get\_enzyme\_full\_name() (*in module mgkit.mappings.enzyme*), [183](#page-186-0) get\_enzyme\_level() (*in module mgkit.mappings.enzyme*), [183](#page-186-0) get\_full\_dataframe() (*in module mgkit.snps.conv\_func*), [208](#page-211-1) get\_gene\_funccat() (*mgkit.mappings.eggnog.NOGInfo method*), [181](#page-184-3) get\_gene\_info() (*in module mgkit.net.uniprot*), [190](#page-193-1) get\_gene\_info\_iter() (*in module mgkit.net.uniprot*), [190](#page-193-1) get\_gene\_map\_dataframe() (*in module mgkit.snps.conv\_func*), [208](#page-211-1) get\_gene\_nog() (*mgkit.mappings.eggnog.NOGInfo method*), [181](#page-184-3) get\_gene\_taxon\_dataframe() (*in module mgkit.snps.conv\_func*), [209](#page-212-0)

get\_general\_eggnog\_cat() (*in module*

*mgkit.mappings.eggnog*), [182](#page-185-1) get\_grid\_figure() (*in module mgkit.plots.utils*), [203](#page-206-1) get\_ids\_names() (*mgkit.kegg.KeggClientRest method*), [255](#page-258-0) get\_ko\_to\_eggnog\_mappings() (*in module mgkit.net.uniprot*), [190](#page-193-1) get\_lineage() (*in module mgkit.taxon*), [265](#page-268-0) get\_lineage() (*mgkit.taxon.Taxonomy method*), [260](#page-263-0) get\_lineage\_string() (*mgkit.taxon.Taxonomy method*), [261](#page-264-0) get\_mapping() (*mgkit.io.gff.Annotation method*), [162](#page-165-0) get\_mapping\_level() (*in module mgkit.mappings.enzyme*), [183](#page-186-0) get\_mappings() (*in module mgkit.net.uniprot*), [191](#page-194-0) get\_mappings() (*mgkit.io.gff.Annotation method*), [162](#page-165-0) get\_name\_map() (*mgkit.taxon.Taxonomy method*), [261](#page-264-0) get\_nog\_funccat() (*mgkit.mappings.eggnog.NOGInfo method*), [181](#page-184-3) get\_nog\_gencat() (*mgkit.mappings.eggnog.NOGInfo method*), [181](#page-184-3) get\_nogs\_funccat() (*mgkit.mappings.eggnog.NOGInfo method*), [182](#page-185-1) get\_nuc\_seq() (*mgkit.io.gff.Annotation method*), [162](#page-165-0) get\_number\_of\_samples() (*mgkit.io.gff.Annotation method*), [163](#page-166-0) get\_ortholog\_pathways() (*mgkit.kegg.KeggClientRest method*), [255](#page-258-0) get\_pathway\_links() (*mgkit.kegg.KeggClientRest method*), [255](#page-258-0) get\_pfam\_families() (*in module mgkit.net.pfam*), [189](#page-192-1) get\_position() (*mgkit.utils.sequence.Alignment method*), [223](#page-226-0) get\_range() (*mgkit.io.gff.GenomicRange method*), [166](#page-169-0) get\_rank\_dataframe() (*in module mgkit.snps.conv\_func*), [209](#page-212-0) get\_ranked\_id() (*mgkit.taxon.Taxonomy method*), [261](#page-264-0) get\_ranked\_taxon() (*mgkit.taxon.Taxonomy method*), [261](#page-264-0) get\_reaction\_equations() (*mgkit.kegg.KeggClientRest method*), [255](#page-258-0) get\_region\_coverage() (*in module mgkit.align*), [248](#page-251-0) get\_relative\_pos() (*mgkit.io.gff.GenomicRange method*), [166](#page-169-0) get\_seq\_expected\_syn\_count() (*in module*

*mgkit.utils.sequence*), [226](#page-229-0) get\_seq\_len() (*mgkit.utils.sequence.Alignment method*), [223](#page-226-0) get\_seq\_number\_of\_syn() (*in module mgkit.utils.sequence*), [226](#page-229-0) get\_sequences\_by\_ids() (*in module mgkit.net.embl*), [188](#page-191-0) get\_sequences\_by\_ko() (*in module mgkit.net.uniprot*), [191](#page-194-0) get\_single\_figure() (*in module mgkit.plots.utils*), [204](#page-207-2) get\_snps() (*mgkit.utils.sequence.Alignment method*), [223](#page-226-0) get\_syn\_matrix() (*in module mgkit.utils.sequence*), [226](#page-229-0) get\_syn\_matrix\_all() (*in module mgkit.utils.sequence*), [227](#page-230-0) get\_taxon\_colors\_new() (*in module mgkit.plots.unused*), [201](#page-204-1) get\_taxon\_info() (*in module mgkit.workflow.taxon\_utils*), [246](#page-249-1) get\_uid\_info() (*in module mgkit.counts.func*), [140](#page-143-0) get\_uid\_info\_ann() (*in module mgkit.counts.func*), [140](#page-143-0) get\_uniprot\_ec\_mappings() (*in module mgkit.net.uniprot*), [191](#page-194-0) get\_variant\_sequence() (*in module mgkit.utils.sequence*), [227](#page-230-0) GFF\_FILE blast2gff-blastdb command line option, [59](#page-62-0) blast2gff-uniprot command line option, [60](#page-63-1) get-gff-info-cov command line option, [76](#page-79-0) get-gff-info-dbm command line option, [76](#page-79-0) get-gff-info-gtf command line option, [76](#page-79-0) get-gff-info-mongodb command line option, [77](#page-80-0) get-gff-info-sequence command line option, [77](#page-80-0) get-gff-info-split command line option, [78](#page-81-1) json2gff-mongodb command line option, [92](#page-95-1) taxon-utils-lca command line option, [86](#page-89-0) GFFDB (*class in mgkit.db.dbm*), [147](#page-150-2) GFFDB (*class in mgkit.db.mongo*), [148](#page-151-1) group\_annotation\_by\_mapping() (*in module mgkit.mappings.utils*), [186](#page-189-2) group\_annotations() (*in module mgkit.io.gff*), [171](#page-174-0)

group\_annotations\_by\_ancestor() (*in module mgkit.io.gff*), [172](#page-175-0)

group\_annotations\_sorted() (*in module mgkit.io.gff*), [172](#page-175-0) group\_dataframe\_by\_mapping() (*in module mgkit.mappings.pandas\_map*), [184](#page-187-2) group\_rank\_matrix() (*in module mgkit.snps.funcs*), [212](#page-215-0) group\_tuples\_by\_key() (*in module mgkit.io.utils*), [179](#page-182-1) grouped\_spine() (*in module mgkit.plots.heatmap*), [199](#page-202-1)

GTF\_FILE get-gff-info-gtf command line option, [76](#page-79-0)

## H

```
HDFDict (class in mgkit.utils.dictionary), 217
heatmap_clustered() (in module
       mgkit.plots.heatmap), 200
```
## I

id\_prefix (*mgkit.kegg.KeggClientRest attribute*), [255](#page-258-0) in\_feat (*mgkit.io.snpdat.SNPDatRow attribute*), [175,](#page-178-2) [178](#page-181-1) infer\_parameters() (*in module mgkit.workflow.sampling\_utils*), [243](#page-246-0) init count set() (*in module mgkit.workflow.snp\_parser*), [243](#page-246-0) INPUT\_FILE add-gff-info-addtaxa command line option, [69](#page-72-0) add-gff-info-counts command line option, [70](#page-73-0) add-gff-info-cov\_samtools command line option, [70](#page-73-0) add-gff-info-coverage command line option, [70](#page-73-0) add-gff-info-exp\_syn command line option, [71](#page-74-0) add-gff-info-kegg command line option, [72](#page-75-0) add-gff-info-pfam command line option, [72](#page-75-0) add-gff-info-unipfile command line option, [73](#page-76-0) add-gff-info-uniprot command line option, [73](#page-76-0) filter-gff-cov command line option, [63](#page-66-0) filter-gff-overlap command line option, [63](#page-66-0) filter-gff-sequence command line option, [64](#page-67-0) filter-gff-values command line option, [65](#page-68-1) json2gff-mongodb command line option, [92](#page-95-1)

```
sampling-utils-sample command
        line option, 95
    sampling-utils-sample_stream
        command line option, 96
    sampling-utils-sync command line
        option, 96
    taxon-utils-filter command line
        option, 85
    taxon-utils-lca_line command line
        option, 86
    taxon-utils-to_hdf command line
        option, 87
insert_many() (mgkit.db.mongo.GFFDB method),
        149
insert_one() (mgkit.db.mongo.GFFDB method),
        149
intersect() (mgkit.io.gff.GenomicRange method),
        166
INV_MIT (in module mgkit.utils.trans_tables), 231
irreversible_paths (mgkit.graphs.Reaction at-
        tribute), 250
is_ancestor() (in module mgkit.taxon), 265
is_ancestor() (mgkit.taxon.Taxonomy method),
        262
is_ranked_below() (mgkit.taxon.Taxonomy
        method), 262
is_syn() (mgkit.io.gff.Annotation method), 163
items() (mgkit.db.dbm.GFFDB method), 147
items() (mgkit.db.mongo.GFFDB method), 149
iteritems() (mgkit.db.dbm.GFFDB method), 147
iteritems() (mgkit.db.mongo.GFFDB method),
        149
itervalues() (mgkit.db.dbm.GFFDB method), 147
itervalues() (mgkit.db.mongo.GFFDB method),
```
## J

[149](#page-152-1)

```
json2gff command line option
   -cite, 92
   -version, 92
json2gff-mongodb command line option
   -v, -verbose, 92
   GFF_FILE, 92
   INPUT_FILE, 92
```
#### K

kegg\_id (*mgkit.graphs.Reaction attribute*), [250](#page-253-0) KeggClientRest (*class in mgkit.kegg*), [253](#page-256-1) KeggModule (*class in mgkit.kegg*), [256](#page-259-0) keys() (*mgkit.db.mongo.GFFDB method*), [149](#page-152-1) ko\_desc\_re (*mgkit.kegg.KeggClientRest attribute*), [255](#page-258-0) ko\_to\_mapping() (*in module mgkit.net.uniprot*), [191](#page-194-0)

#### L

last\_common\_ancestor() (*in module mgkit.taxon*), [265](#page-268-0)

last common ancestor multiple() (*in mod-* 1 *ule mgkit.taxon*), [266](#page-269-0) last\_cp (*mgkit.kegg.KeggModule attribute*), [256](#page-259-0) legend\_patches() (*in module mgkit.plots.utils*), [204](#page-207-2) length (*mgkit.io.gff.Annotation attribute*), [163](#page-166-0) LEVEL1\_NAMES (*in module mgkit.mappings.enzyme*), [182](#page-185-1) lineage (*mgkit.taxon.UniprotTaxonTuple attribute*), [264](#page-267-0) lineplot\_values\_on\_second\_axis() (*in module mgkit.plots.unused*), [201](#page-204-1) link() (*mgkit.kegg.KeggClientRest method*), [255](#page-258-0) link\_graph() (*in module mgkit.graphs*), [252](#page-255-0) link\_ids() (*in module mgkit.utils.dictionary*), [220](#page-223-0) link\_ids() (*mgkit.kegg.KeggClientRest method*), [255](#page-258-0) link\_nodes() (*in module mgkit.graphs*), [252](#page-255-0) list\_ids() (*mgkit.kegg.KeggClientRest method*), [256](#page-259-0) load\_cache() (*mgkit.kegg.KeggClientRest method*), [256](#page-259-0) load\_counts\_from\_gff() (*in module mgkit.counts.func*), [140](#page-143-0) load\_data() (*mgkit.taxon.Taxonomy method*), [262](#page-265-0) load\_description() (*mgkit.mappings.eggnog.NOGInfo method*), [182](#page-185-1) load\_deseq2\_results() (*in module mgkit.counts.func*), [141](#page-144-0) load\_fasta() (*in module mgkit.io.fasta*), [157](#page-160-1) load\_fasta\_file() (*in module mgkit.workflow.blast2gff*), [236](#page-239-0) load\_fasta\_files() (*in module mgkit.io.fasta*), [157](#page-160-1) load\_fasta\_prodigal() (*in module mgkit.io.fasta*), [157](#page-160-1) load\_fasta\_rename() (*in module mgkit.io.fasta*), [157](#page-160-1) load\_fastq() (*in module mgkit.io.fastq*), [159](#page-162-0) load\_fastq\_rename() (*in module mgkit.io.fastq*), [160](#page-163-1) load\_featurecounts\_files() (*in module mgkit.workflow.add\_gff\_info*), [235](#page-238-0) load\_funccat() (*mgkit.mappings.eggnog.NOGInfo method*), [182](#page-185-1) load\_gff\_base\_info() (*in module mgkit.io.gff*), [172](#page-175-0) load\_gff\_mappings() (*in module mgkit.io.gff*), [173](#page-176-0) load\_htseq\_count\_files() (*in module mgkit.workflow.add\_gff\_info*), [235](#page-238-0) load\_htseq\_counts() (*in module mgkit.counts.func*), [141](#page-144-0) load\_members() (*mgkit.mappings.eggnog.NOGInfo method*), [182](#page-185-1) load\_sample\_counts() (*in module mgkit.counts.func*), [141](#page-144-0)

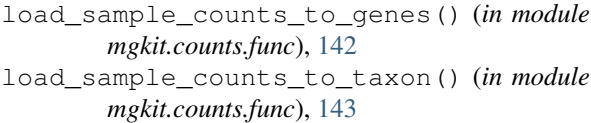

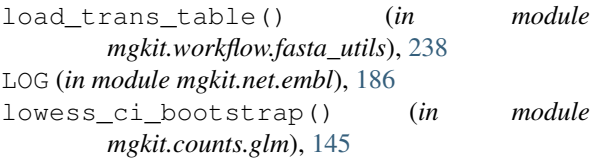

lowest\_common\_ancestor() (*in module mgkit.taxon*), [266](#page-269-0)

#### M

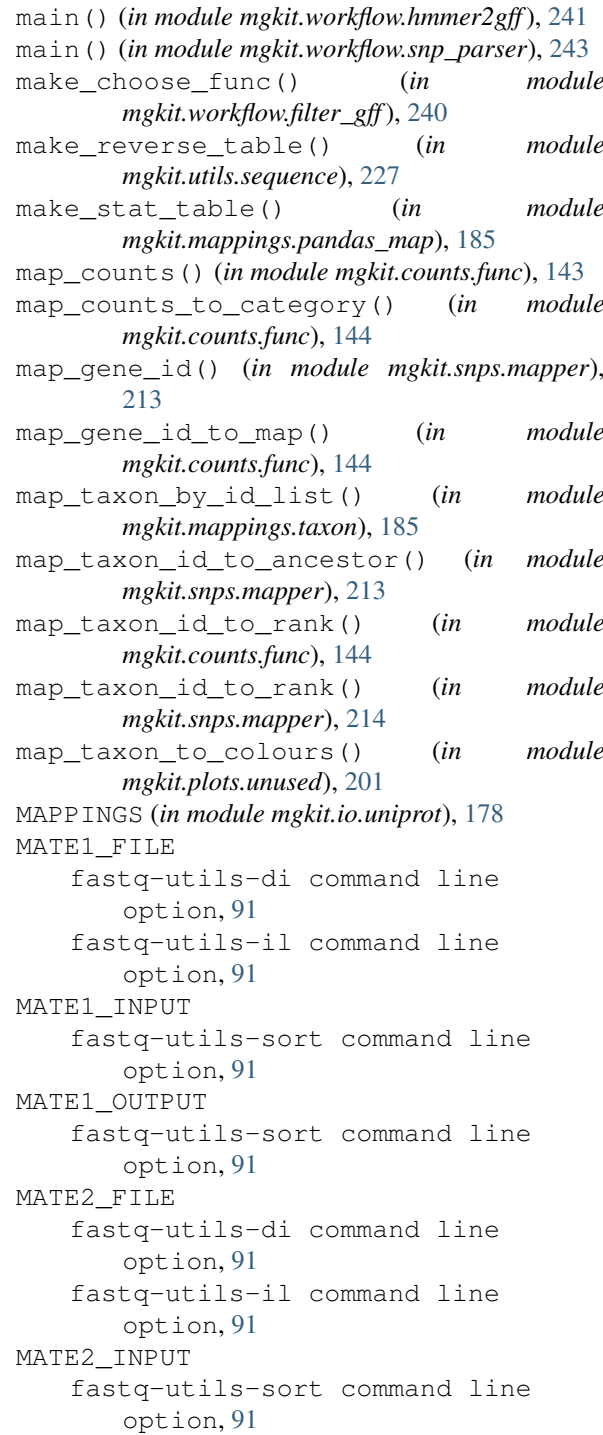

MATE2\_OUTPUT fastq-utils-sort command line option, [91](#page-94-0) max\_size (*mgkit.align.SamtoolsDepth attribute*), [247](#page-250-2) max\_size\_dict (*mgkit.align.SamtoolsDepth attribute*), [247](#page-250-2) memoize (*class in mgkit.simple\_cache*), [258](#page-261-2) merge\_dictionaries() (*in module mgkit.utils.dictionary*), [221](#page-224-0) merge\_kgmls() (*in module mgkit.graphs*), [253](#page-256-1) messages (*mgkit.io.snpdat.SNPDatRow attribute*), [177,](#page-180-0) [178](#page-181-1) mgkit (*module*), [267](#page-270-1) mgkit.align (*module*), [247](#page-250-2) mgkit.consts (*module*), [249](#page-252-2) mgkit.counts (*module*), [147](#page-150-2) mgkit.counts.func (*module*), [139](#page-142-1) mgkit.counts.glm (*module*), [145](#page-148-1) mgkit.counts.scaling (*module*), [146](#page-149-1) mgkit.db (*module*), [149](#page-152-1) mgkit.db.dbm (*module*), [147](#page-150-2) mgkit.db.mongo (*module*), [148](#page-151-1) mgkit.filter (*module*), [154](#page-157-2) mgkit.filter.common (*module*), [150](#page-153-2) mgkit.filter.gff (*module*), [150](#page-153-2) mgkit.filter.lists (*module*), [153](#page-156-3) mgkit.filter.reads (*module*), [153](#page-156-3) mgkit.filter.taxon (*module*), [153](#page-156-3) mgkit.graphs (*module*), [249](#page-252-2) mgkit.io (*module*), [181](#page-184-3) mgkit.io.blast (*module*), [154](#page-157-2) mgkit.io.fasta (*module*), [157](#page-160-1) mgkit.io.fastq (*module*), [158](#page-161-1) mgkit.io.gff (*module*), [160](#page-163-1) mgkit.io.glimmer (*module*), [175](#page-178-2) mgkit.io.snpdat (*module*), [175](#page-178-2) mgkit.io.uniprot (*module*), [178](#page-181-1) mgkit.io.utils (*module*), [179](#page-182-1) mgkit.kegg (*module*), [253](#page-256-1) mgkit.logger (*module*), [257](#page-260-1) mgkit.mappings (*module*), [186](#page-189-2) mgkit.mappings.cazy (*module*), [181](#page-184-3) mgkit.mappings.eggnog (*module*), [181](#page-184-3) mgkit.mappings.enzyme (*module*), [182](#page-185-1) mgkit.mappings.go (*module*), [184](#page-187-2) mgkit.mappings.pandas\_map (*module*), [184](#page-187-2) mgkit.mappings.taxon (*module*), [185](#page-188-2) mgkit.mappings.utils (*module*), [185](#page-188-2) mgkit.net (*module*), [194](#page-197-2) mgkit.net.embl (*module*), [186](#page-189-2) mgkit.net.pfam (*module*), [189](#page-192-1) mgkit.net.uniprot (*module*), [190](#page-193-1) mgkit.net.utils (*module*), [193](#page-196-1) mgkit.plots (*module*), [204](#page-207-2) mgkit.plots.abund (*module*), [194](#page-197-2) mgkit.plots.boxplot (*module*), [196](#page-199-1) mgkit.plots.colors (*module*), [198](#page-201-1) mgkit.plots.heatmap (*module*), [199](#page-202-1)

mgkit.plots.unused (*module*), [201](#page-204-1) mgkit.plots.utils (*module*), [203](#page-206-1) mgkit.simple\_cache (*module*), [258](#page-261-2) mgkit.snps (*module*), [214](#page-217-2) mgkit.snps.classes (*module*), [204](#page-207-2) mgkit.snps.conv\_func (*module*), [208](#page-211-1) mgkit.snps.filter (*module*), [210](#page-213-1) mgkit.snps.funcs (*module*), [211](#page-214-1) mgkit.snps.mapper (*module*), [213](#page-216-1) mgkit.taxon (*module*), [258](#page-261-2) mgkit.utils (*module*), [232](#page-235-1) mgkit.utils.common (*module*), [214](#page-217-2) mgkit.utils.dictionary (*module*), [217](#page-220-1) mgkit.utils.sequence (*module*), [222](#page-225-1) mgkit.utils.trans\_tables (*module*), [231](#page-234-1) mgkit.workflow (*module*), [247](#page-250-2) mgkit.workflow.add\_gff\_info (*module*), [65,](#page-68-1) [232](#page-235-1) mgkit.workflow.blast2gff (*module*), [57,](#page-60-1) [235](#page-238-0) mgkit.workflow.extract\_gff\_info (*module*), [74,](#page-77-1) [236](#page-239-0) mgkit.workflow.fasta\_utils (*module*), [87,](#page-90-1) [237](#page-240-0) mgkit.workflow.fastq\_utils (*module*), [89,](#page-92-1) [238](#page-241-0) mgkit.workflow.filter\_gff (*module*), [60,](#page-63-1) [238](#page-241-0) mgkit.workflow.hmmer2gff (*module*), [78,](#page-81-1) [241](#page-244-0) mgkit.workflow.json2gff (*module*), [92,](#page-95-1) [241](#page-244-0) mgkit.workflow.sampling\_utils (*module*), [93,](#page-96-1) [242](#page-245-0) mgkit.workflow.snp\_parser (*module*), [80,](#page-83-1) [243](#page-246-0) mgkit.workflow.taxon\_utils (*module*), [82,](#page-85-1) [244](#page-247-0) mgkit.workflow.utils (*module*), [246](#page-249-1) MIN\_COV (*in module mgkit.consts*), [249](#page-252-2) MIN\_NUM (*in module mgkit.consts*), [249](#page-252-2)

#### N

name (*mgkit.kegg.KeggModule attribute*), [256](#page-259-0) next() (*mgkit.utils.dictionary.cache\_dict\_file method*), [218](#page-221-0) NoEntryFound, [186](#page-189-2) NOGInfo (*class in mgkit.mappings.eggnog*), [181](#page-184-3) NoLcaFound, [258](#page-261-2) NONE\_FOUND (*in module mgkit.net.embl*), [186](#page-189-2) nonsyn (*mgkit.snps.classes.GeneSNP attribute*), [206](#page-209-0) nonsyn (*mgkit.snps.classes.SNPType attribute*), [208](#page-211-1) NOT\_FOUND (*in module mgkit.net.embl*), [186](#page-189-2) nuc\_change (*mgkit.io.snpdat.SNPDatRow attribute*), [177,](#page-180-0) [178](#page-181-1) nuc\_ref (*mgkit.io.snpdat.SNPDatRow attribute*), [177,](#page-180-0) [178](#page-181-1) num\_features (*mgkit.io.snpdat.SNPDatRow attribute*), [176,](#page-179-0) [178](#page-181-1) num\_stops (*mgkit.io.snpdat.SNPDatRow attribute*),

[177,](#page-180-0) [178](#page-181-1)

#### $\Omega$

open\_file() (*in module mgkit.io.utils*), [180](#page-183-0) optimise\_alpha\_scipy() (*in module mgkit.counts.glm*), [146](#page-149-1) optimise\_alpha\_scipy\_function() (*in module mgkit.counts.glm*), [146](#page-149-1) order\_ratios() (*in module mgkit.snps.funcs*), [212](#page-215-0) orthologs (*mgkit.graphs.Reaction attribute*), [250](#page-253-0) OUTPUT\_FILE add-gff-info-addtaxa command line option, [69](#page-72-0) add-gff-info-counts command line option, [70](#page-73-0) add-gff-info-cov\_samtools command line option, [70](#page-73-0) add-gff-info-coverage command line option, [70](#page-73-0) add-gff-info-exp\_syn command line option, [71](#page-74-0) add-gff-info-kegg command line option, [72](#page-75-0) add-gff-info-pfam command line option, [72](#page-75-0) add-gff-info-unipfile command line option, [73](#page-76-0) add-gff-info-uniprot command line option, [73](#page-76-0) fasta-utils-translate command line option, [89](#page-92-1) fasta-utils-uid command line option, [89](#page-92-1) filter-gff-cov command line option, [63](#page-66-0) filter-gff-overlap command line option, [63](#page-66-0) filter-gff-sequence command line option, [64](#page-67-0) filter-gff-values command line option, [65](#page-68-1) get-gff-info-cov command line option, [76](#page-79-0) get-gff-info-mongodb command line option, [77](#page-80-0) sampling-utils-rand\_seq command line option, [95](#page-98-0) sampling-utils-sample\_stream command line option, [96](#page-99-0) sampling-utils-sync command line option, [96](#page-99-0) taxon-utils-filter command line option, [85](#page-88-0) taxon-utils-lca command line option, [86](#page-89-0) taxon-utils-lca\_line command line option, [86](#page-89-0) taxon-utils-to\_hdf command line option, [87](#page-90-1)

#### P

- palette\_float\_to\_hex() (*in module mgkit.plots.colors*), [198](#page-201-1)
- parent\_id (*mgkit.taxon.UniprotTaxonTuple attribute*), [264](#page-267-0)
- parse\_accession\_taxa\_table() (*in module mgkit.io.blast*), [155](#page-158-0)
- parse\_blast\_tab() (*in module mgkit.io.blast*), [155](#page-158-0)
- parse\_domain\_table\_contigs() (*in module mgkit.workflow.hmmer2gff*), [241](#page-244-0)
- parse\_entry() (*mgkit.kegg.KeggModule method*), [256](#page-259-0)
- parse\_entry2() (*mgkit.kegg.KeggModule method*), [256](#page-259-0)
- parse\_expasy\_file() (*in module mgkit.mappings.enzyme*), [184](#page-187-2)
- parse\_fragment\_blast() (*in module mgkit.io.blast*), [156](#page-159-0)
- parse\_gff() (*in module mgkit.io.gff*), [173](#page-176-0)
- parse\_gff\_files() (*in module mgkit.io.gff*), [174](#page-177-0)
- parse\_glimmer3() (*in module mgkit.io.glimmer*), [175](#page-178-2)
- parse\_gtdb\_lineage() (*mgkit.taxon.Taxonomy static method*), [262](#page-265-0)
- parse\_hdf5\_arg() (*in module mgkit.workflow.add\_gff\_info*), [235](#page-238-0)
- parse\_kgml\_reactions() (*in module mgkit.graphs*), [253](#page-256-1)
- parse\_ncbi\_taxonomy\_merged\_file() (*in module mgkit.taxon*), [266](#page-269-0)
- parse\_ncbi\_taxonomy\_names\_file() (*in module mgkit.taxon*), [266](#page-269-0)
- parse\_ncbi\_taxonomy\_nodes\_file() (*in module mgkit.taxon*), [267](#page-270-1)
- parse\_reaction() (*in module mgkit.kegg*), [257](#page-260-1)
- parse\_reaction() (*mgkit.kegg.KeggModule static method*), [257](#page-260-1)
- parse\_uniprot\_blast() (*in module mgkit.io.blast*), [156](#page-159-0)
- parse\_uniprot\_mappings() (*in module mgkit.io.uniprot*), [178](#page-181-1)
- parse\_uniprot\_response() (*in module mgkit.net.uniprot*), [192](#page-195-0)
- parse\_uniprot\_taxon() (*in module mgkit.taxon*), [267](#page-270-1)
- parse\_vcf() (*in module mgkit.workflow.snp\_parser*), [243](#page-246-0)
- pathways (*mgkit.graphs.Reaction attribute*), [250](#page-253-0)
- perseq\_calc\_threshold() (*in module mgkit.workflow.filter\_gff*), [240](#page-243-0)
- phase (*mgkit.io.gff.Annotation attribute*), [163](#page-166-0)
- pipe\_filters() (*in module mgkit.snps.filter*), [211](#page-214-1)
- plot\_contig\_assignment\_bar() (*in module mgkit.plots.unused*), [202](#page-205-0)
- plot\_scatter\_2d() (*in module mgkit.plots.unused*), [202](#page-205-0) plot\_scatter\_3d() (*in module*

*mgkit.plots.unused*), [202](#page-205-0) PrintManAction (*class in mgkit.workflow.utils*), [246](#page-249-1) products (*mgkit.graphs.Reaction attribute*), [250](#page-253-0) project\_point() (*in module mgkit.plots.abund*), [196](#page-199-1) protein\_id (*mgkit.io.snpdat.SNPDatRow tribute*), [177,](#page-180-0) [178](#page-181-1) PRT\_MIT (*in module mgkit.utils.trans\_tables*), [231](#page-234-1) put\_gaps\_in\_nuc\_seq() (*in module mgkit.utils.sequence*), [227](#page-230-0)

## Q

qualities\_model\_constant() (*in module mgkit.utils.sequence*), [228](#page-231-0) qualities\_model\_decrease() (*in module mgkit.utils.sequence*), [228](#page-231-0) query\_uniprot() (*in module mgkit.net.uniprot*), [192](#page-195-0)

# R

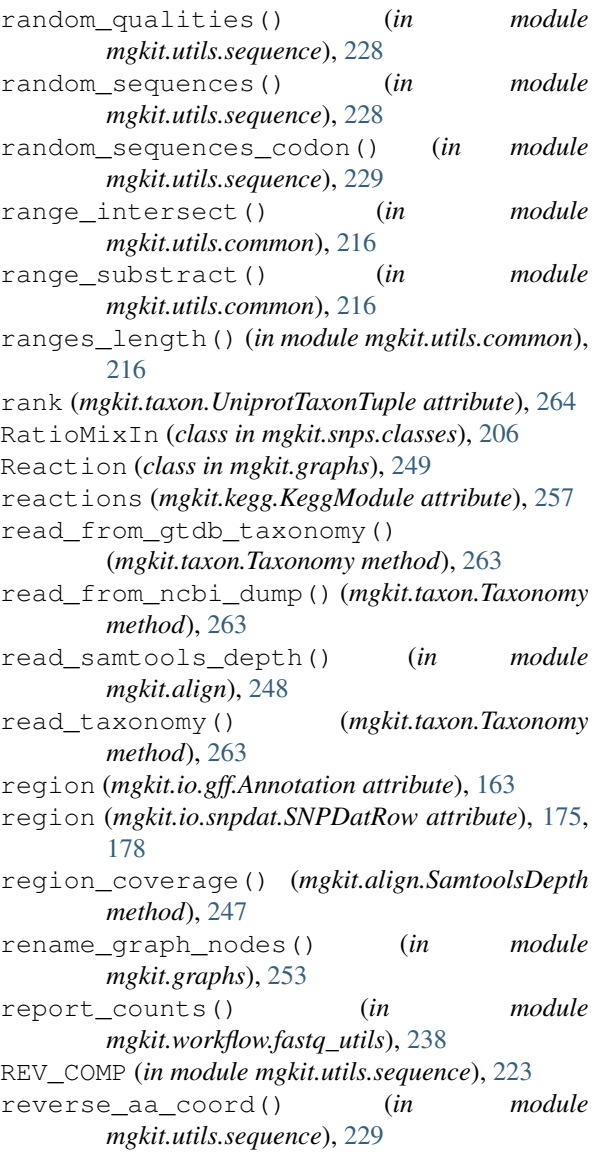

reverse\_complement() (*in module mgkit.utils.sequence*), [230](#page-233-0)

reverse\_complement\_old() (*in module mgkit.utils.sequence*), [230](#page-233-0)

reverse\_mapping() (*in module mgkit.utils.dictionary*), [221](#page-224-0)

reversible (*mgkit.graphs.Reaction attribute*), [250](#page-253-0)

reversible\_paths (*mgkit.graphs.Reaction attribute*), [250](#page-253-0)

rn\_eq\_re (*mgkit.kegg.KeggClientRest attribute*), [256](#page-259-0) rn\_name\_re (*mgkit.kegg.KeggClientRest attribute*), [256](#page-259-0)

#### S

```
s_name (mgkit.taxon.UniprotTaxonTuple attribute),
      264
sample_coverage (mgkit.io.gff.Annotation at-
      tribute), 163
sampling-utils command line option
   -cite, 94
   -version, 94
sampling-utils-rand seq command line
      option
   -progress, 94
   94
   -d, -const-model, 94
   -gc, -gc-content <gc_content>, 94
   -i, -infer-params <infer_params>,
      94
   -l, -length <length>, 94
   -m, -save-model <save_model>, 94
   -n, -num-seqs <num_seqs>, 94
   -q, 94-r, -coding-prop <coding_prop>, 94
   -v, -verbose, 94
   -x, -dist-loc <dist_loc>, 94
   OUTPUT_FILE, 95
sampling-utils-sample command line
      option
   -n, -number <number>, 95
   -p, -prefix <prefix>, 95
   -q, -f95
   -r, -prob <prob>, 95
   -v, -verbose, 95
   -x, -max-seq <max_seq>, 95
   -z, 95INPUT_FILE, 95
sampling-utils-sample_stream command
      line option
   -q, 95-r, -prob <prob>, 95
   -v, -verbose, 95
   -x, -max-seq < max_seq, 95INPUT_FILE, 96
   OUTPUT_FILE, 96
sampling-utils-sync command line
      option
   -m, -master-file <master_file>, 96
```
-v, -verbose, [96](#page-99-0) INPUT\_FILE, [96](#page-99-0) OUTPUT\_FILE, [96](#page-99-0) SamtoolsDepth (*class in mgkit.align*), [247](#page-250-2) save\_data() (*in* module *mgkit.workflow.snp\_parser*), [244](#page-247-0) save\_data() (*mgkit.taxon.Taxonomy method*), [264](#page-267-0) scale\_deseq() (*in module mgkit.counts.scaling*), [146](#page-149-1) scale\_factor\_deseq() (*in module mgkit.counts.scaling*), [146](#page-149-1) scale\_rpkm() (*in module mgkit.counts.scaling*), [147](#page-150-2) scatter\_gene\_values() (*in module mgkit.plots.unused*), [203](#page-206-1) score (*mgkit.io.gff.Annotation attribute*), [164](#page-167-0) seq\_id (*mgkit.io.gff.GenomicRange attribute*), [166](#page-169-0) sequence\_composition() (*in module mgkit.utils.sequence*), [230](#page-233-0) sequence qc content() (*in module mgkit.utils.sequence*), [230](#page-233-0) sequence\_gc\_ratio() (*in module mgkit.utils.sequence*), [231](#page-234-1) set\_attr() (*mgkit.io.gff.Annotation method*), [164](#page-167-0) set\_mapping() (*mgkit.io.gff.Annotation method*), [164](#page-167-0) set\_parser() (*in* module *mgkit.workflow.hmmer2gff*), [241](#page-244-0) set\_parser() (*in module mgkit.workflow.snp\_parser*), [244](#page-247-0) setup\_filters() (*in module mgkit.workflow.filter\_gff*), [241](#page-244-0) significance\_test() (*in module mgkit.snps.funcs*), [213](#page-216-1) snpdat\_reader() (*in module mgkit.io.snpdat*), [178](#page-181-1) SNPDatRow (*class in mgkit.io.snpdat*), [175](#page-178-2) snps (*mgkit.snps.classes.GeneSNP attribute*), [205,](#page-208-0) [206](#page-209-0) SNPType (*class in mgkit.snps.classes*), [207](#page-210-0) source (*mgkit.io.gff.Annotation attribute*), [164](#page-167-0) split\_dictionary\_by\_value() (*in module mgkit.utils.dictionary*), [222](#page-225-1) split\_fasta\_file() (*in module mgkit.io.fasta*), [158](#page-161-1) split\_gff\_file() (*in module mgkit.io.gff*), [174](#page-177-0) split\_sample\_alg() (*in module mgkit.workflow.add\_gff\_info*), [235](#page-238-0) split\_write() (*in module mgkit.io.utils*), [180](#page-183-0) start (*mgkit.io.gff.GenomicRange attribute*), [166](#page-169-0) strand (*mgkit.io.gff.GenomicRange attribute*), [166](#page-169-0) strand (*mgkit.io.snpdat.SNPDatRow attribute*), [176,](#page-179-0) [178](#page-181-1) substrates (*mgkit.graphs.Reaction attribute*), [250](#page-253-0) syn (*mgkit.snps.classes.GeneSNP attribute*), [206](#page-209-0) syn (*mgkit.snps.classes.SNPType attribute*), [208](#page-211-1) synonymous (*mgkit.io.snpdat.SNPDatRow attribute*), [177,](#page-180-0) [178](#page-181-1)

## T

```
taxa_distance_matrix() (in module
      mgkit.taxon), 267
taxon-utils command line option
   -cite, 84
   -version, 84
taxon-utils-filter command line
      option
   -progress, 85
   -e, -exclude-taxon-id
       <exclude_taxon_id>, 85
   -en, -exclude-taxon-name
       <exclude_taxon_name>, 85
   -i, -include-taxon-id
       <include_taxon_id>, 85
   -in, -include-taxon-name
       <include_taxon_name>, 85
   -p, -table, 85
   -t, -taxonomy <taxonomy>, 85
   -v, -verbose, 85
   INPUT_FILE, 85
   OUTPUT_FILE, 85
taxon-utils-lca command line option
   -progress, 86
   -a, -only-ranked, 85
   85
   -f, -out-format <out_format>, 86
   -ft, -feat-type <feat_type>, 85
   -kt, -krona-total <krona_total>, 86
   -m, -rename, 85
   -n, -no-1ca <no_1ca85
   -p, -simple-table, 86
   -r, -reference <reference>, 86
   -s, -sorted, 85
   -t, -taxonomy <taxonomy>, 85
   -v, -verbose, 85
   GFF_FILE, 86
   OUTPUT_FILE, 86
taxon-utils-lca_line command line
      option
   -a, -only-ranked, 86
   -n, -no-lca <no_lca>, 86
   -s, -separator <separator>, 86
   -t, -taxonomy <taxonomy>, 86
   -v, -verbose, 86
   INPUT_FILE, 86
   OUTPUT_FILE, 86
taxon-utils-to_hdf command line
       option
   -progress, 87
   -c, -chunk-size <chunk_size>, 87
   -n, -table-name <table_name>, 87
   -s, -index-size <index_size>, 87
   -v, -verbose, 87
   -w, -overwrite, 87
   INPUT_FILE, 87
   OUTPUT_FILE, 87
```
- TAXON\_COLOURS (*in module mgkit.plots.unused*), url\_read() (*in module mgkit.net.utils*), [193](#page-196-1) [201](#page-204-1)
- taxon\_db (*mgkit.io.gff.Annotation attribute*), [164](#page-167-0)
- taxon\_id (*mgkit.io.gff.Annotation attribute*), [164](#page-167-0)
- taxon\_id (*mgkit.snps.classes.GeneSNP attribute*), [205,](#page-208-0) [206](#page-209-0)
- taxon\_id (*mgkit.taxon.UniprotTaxonTuple attribute*), [264](#page-267-0)
- TAXON\_RANKS (*in module mgkit.taxon*), [258](#page-261-2)
- TAXON\_ROOTS (*in module mgkit.taxon*), [258](#page-261-2)
- Taxonomy (*class in mgkit.taxon*), [258](#page-261-2)
- TaxonTuple (*in module mgkit.taxon*), [258](#page-261-2)
- to\_dict() (*mgkit.io.gff.Annotation method*), [164](#page-167-0)
- to\_edges() (*mgkit.graphs.Reaction method*), [250](#page-253-0)
- to\_edges() (*mgkit.kegg.KeggModule method*), [257](#page-260-1)
- to\_edges\_compounds() (*mgkit.graphs.Reaction method*), [250](#page-253-0)
- to\_file() (*mgkit.io.gff.Annotation method*), [164](#page-167-0)
- to\_gff() (*mgkit.io.gff.Annotation method*), [164](#page-167-0)
- to\_gtf() (*mgkit.io.gff.Annotation method*), [164](#page-167-0)
- to\_json() (*mgkit.io.gff.Annotation method*), [164](#page-167-0)
- to\_json() (*mgkit.snps.classes.GeneSNP method*), [206](#page-209-0)
- to\_mongodb() (*mgkit.io.gff.Annotation method*), [165](#page-168-0)
- to\_nodes() (*mgkit.graphs.Reaction method*), [250](#page-253-0)
- TRANS\_TABLE (*in module mgkit.utils.sequence*), [223](#page-226-0)
- transcript\_id (*mgkit.io.snpdat.SNPDatRow attribute*), [176,](#page-179-0) [178](#page-181-1)
- transcript\_name (*mgkit.io.snpdat.SNPDatRow attribute*), [176,](#page-179-0) [178](#page-181-1)
- translate\_seq() (*in module mgkit.workflow.fasta\_utils*), [238](#page-241-0)
- translate\_sequence() (*in module mgkit.utils.sequence*), [231](#page-234-1)
- trim\_by\_ee() (*in module mgkit.filter.reads*), [153](#page-156-3)

## U

uid (*mgkit.io.gff.Annotation attribute*), [165](#page-168-0) uid (*mgkit.snps.classes.GeneSNP attribute*), [205,](#page-208-0) [206](#page-209-0) union() (*mgkit.io.gff.GenomicRange method*), [166](#page-169-0) union\_range() (*in module mgkit.utils.common*), [216](#page-219-0) union\_ranges() (*in module mgkit.utils.common*), [217](#page-220-1) UNIPROT\_GET (*in module mgkit.net.uniprot*), [190](#page-193-1) UNIPROT\_MAP (*in module mgkit.net.uniprot*), [190](#page-193-1) uniprot\_mappings\_to\_dict() (*in module mgkit.io.uniprot*), [179](#page-182-1) UNIPROT\_TAXONOMY (*in module mgkit.net.uniprot*), [190](#page-193-1) UniprotTaxonomy (*in module mgkit.taxon*), [264](#page-267-0) UniprotTaxonTuple (*class in mgkit.taxon*), [264](#page-267-0) UNIVERSAL (*in module mgkit.utils.trans\_tables*), [231](#page-234-1) unknown (*mgkit.snps.classes.SNPType attribute*), [208](#page-211-1) UnsupportedFormat, [179](#page-182-1) update() (*mgkit.graphs.Reaction method*), [250](#page-253-0) url\_open() (*in module mgkit.net.utils*), [193](#page-196-1)

URL\_REST (*in module mgkit.net.embl*), [186](#page-189-2)

#### V

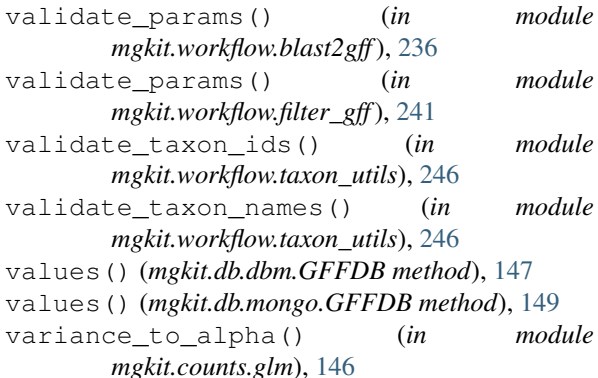

#### W

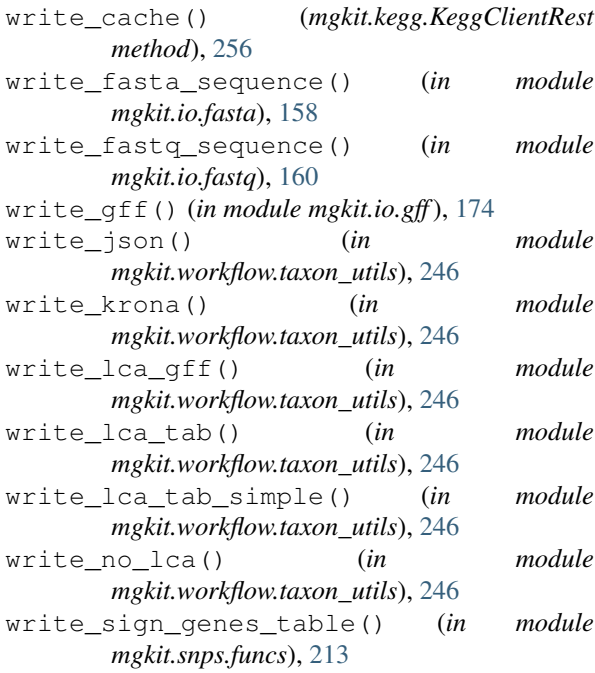

#### Y

YST\_ALT (*in module mgkit.utils.trans\_tables*), [231](#page-234-1)